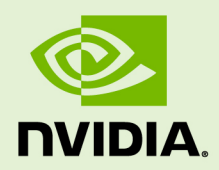

# CUSPARSE LIBRARY

DU-06709-001\_v11.0 | August 2020

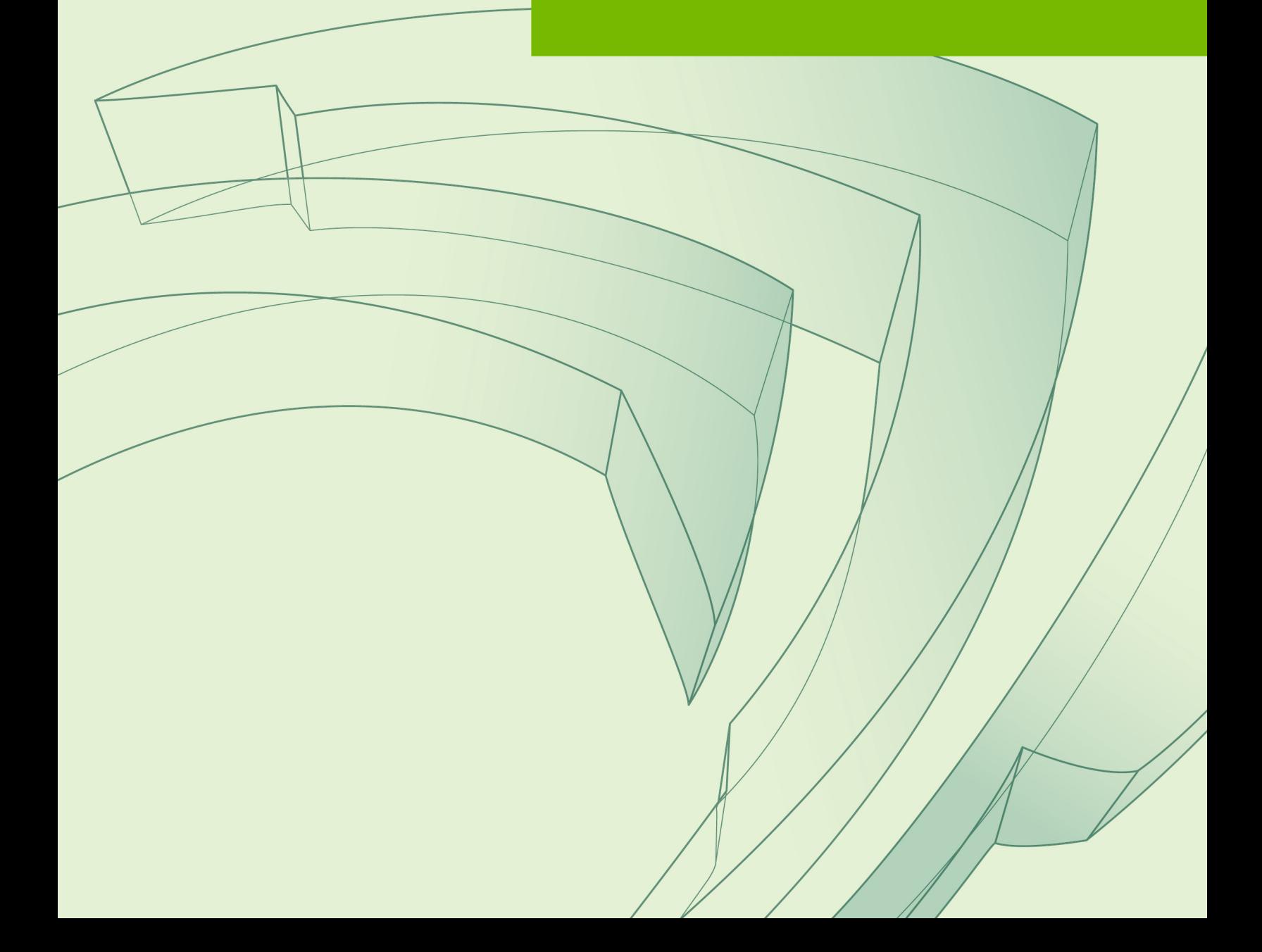

#### **TABLE OF CONTENTS**

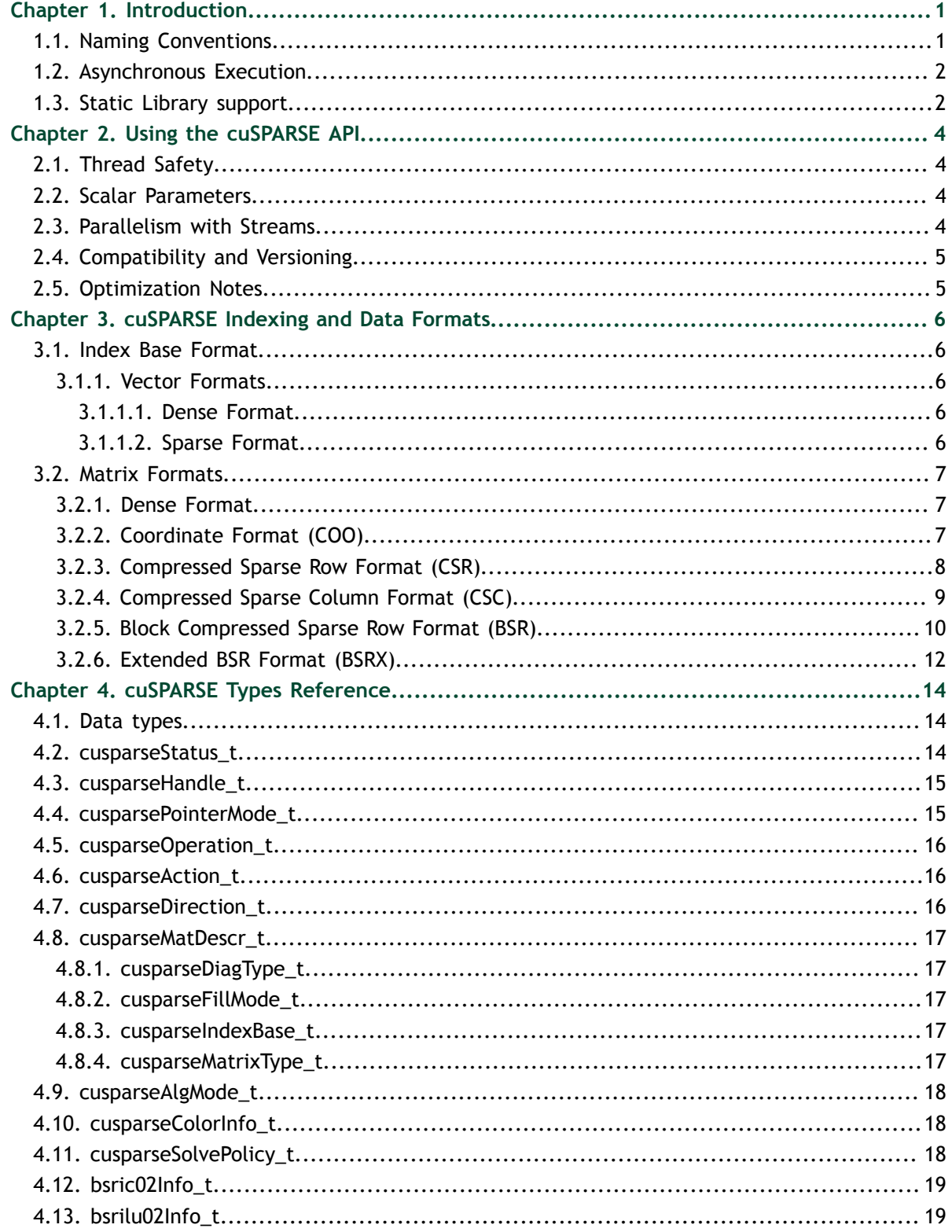

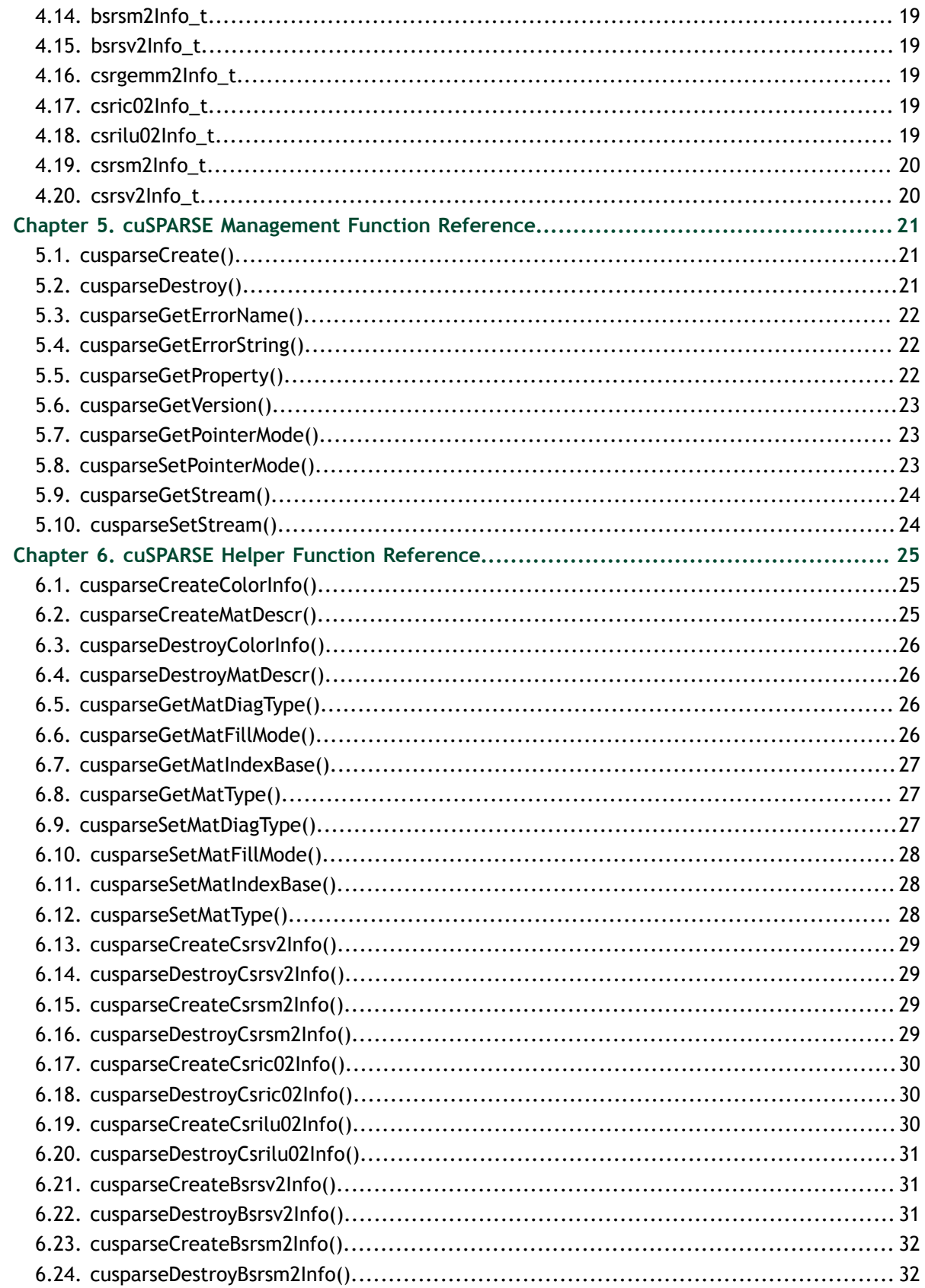

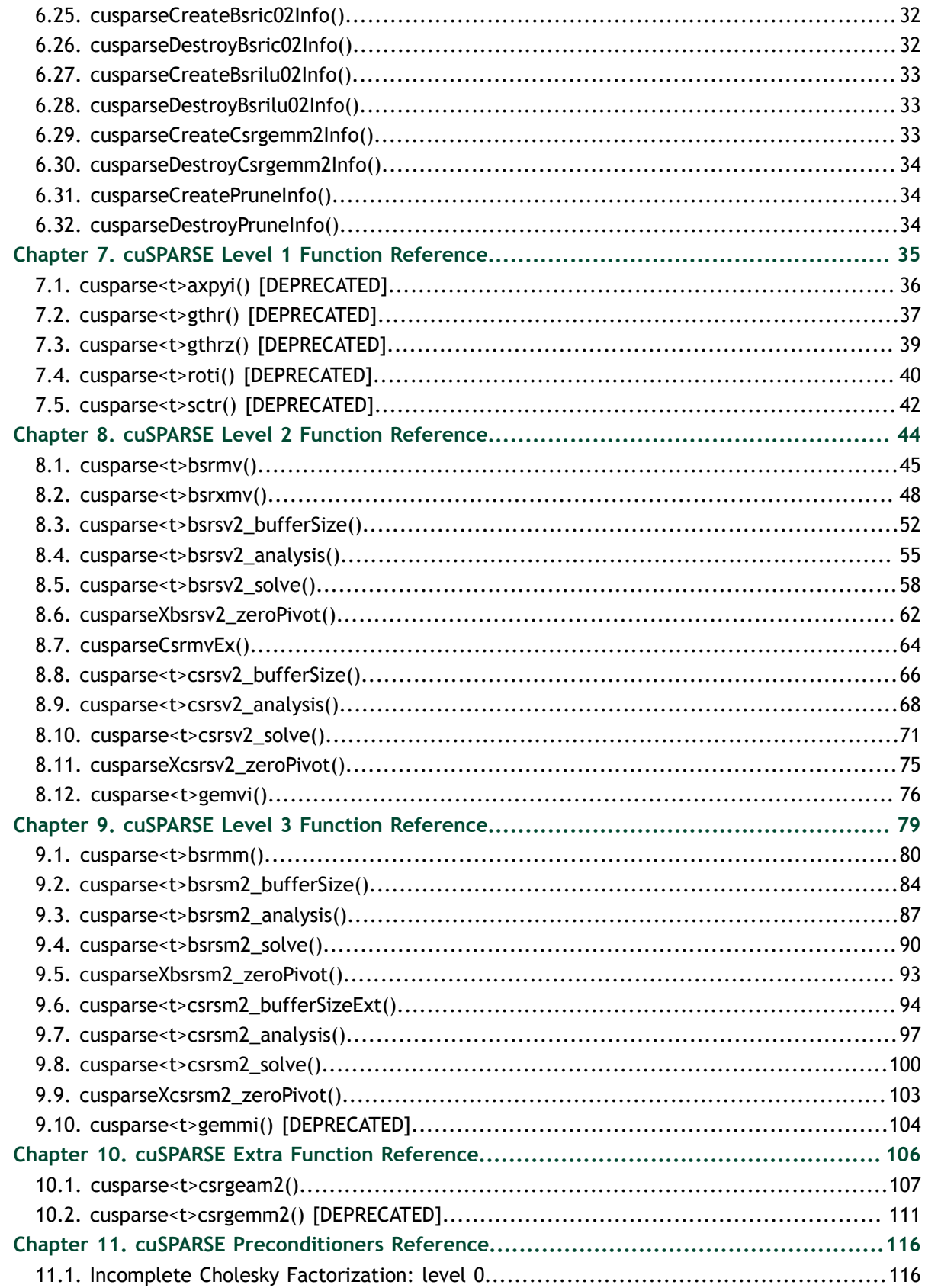

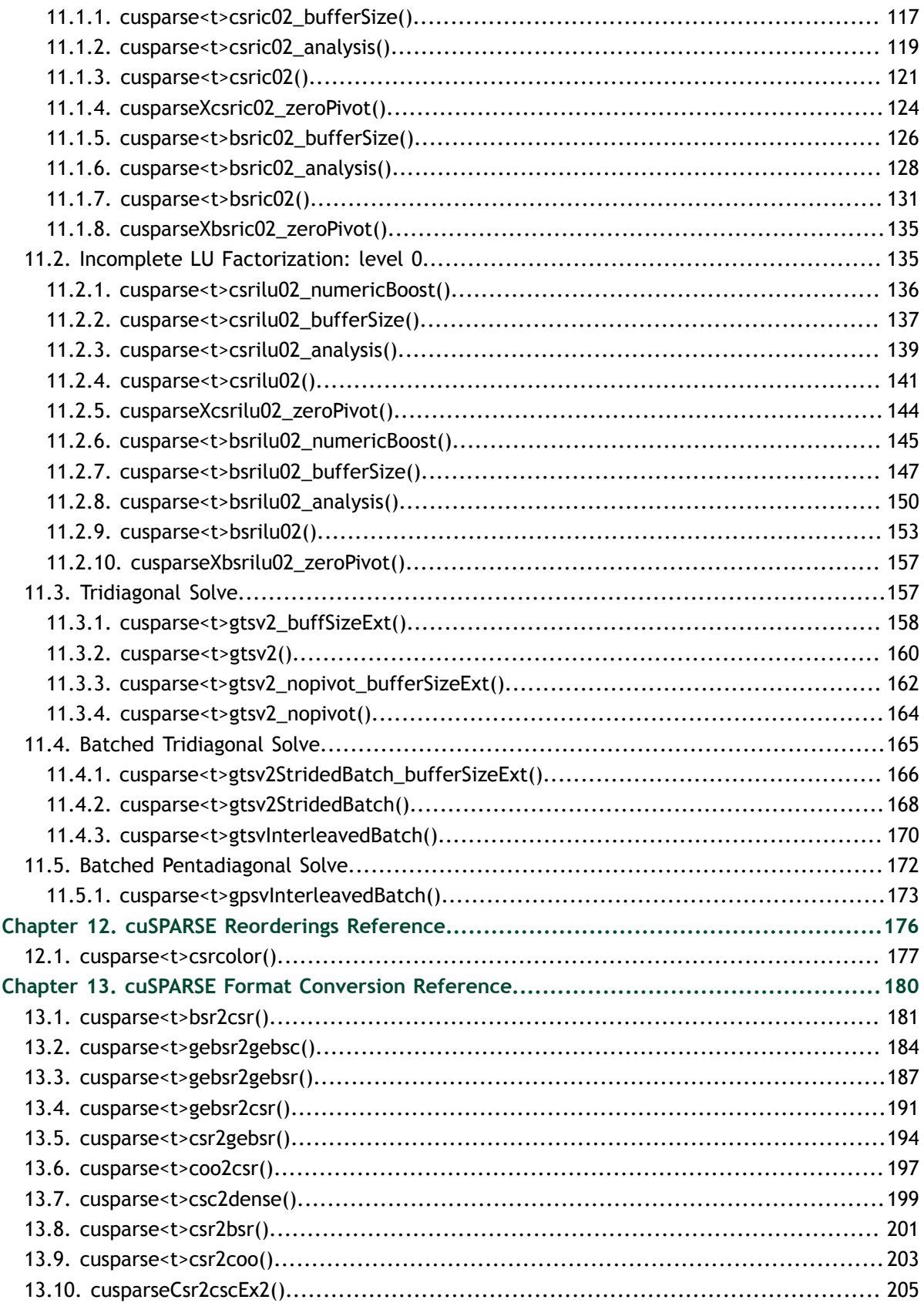

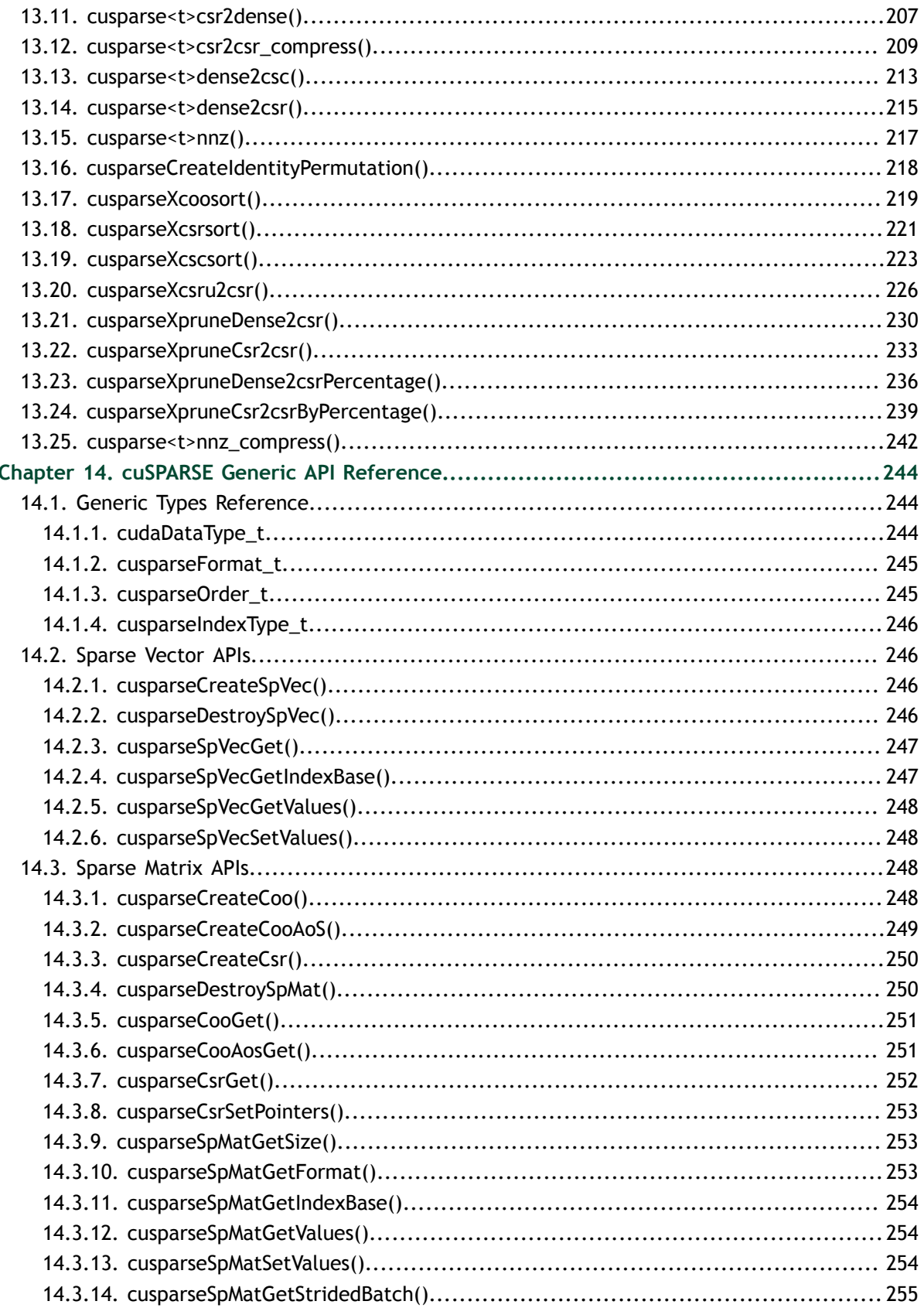

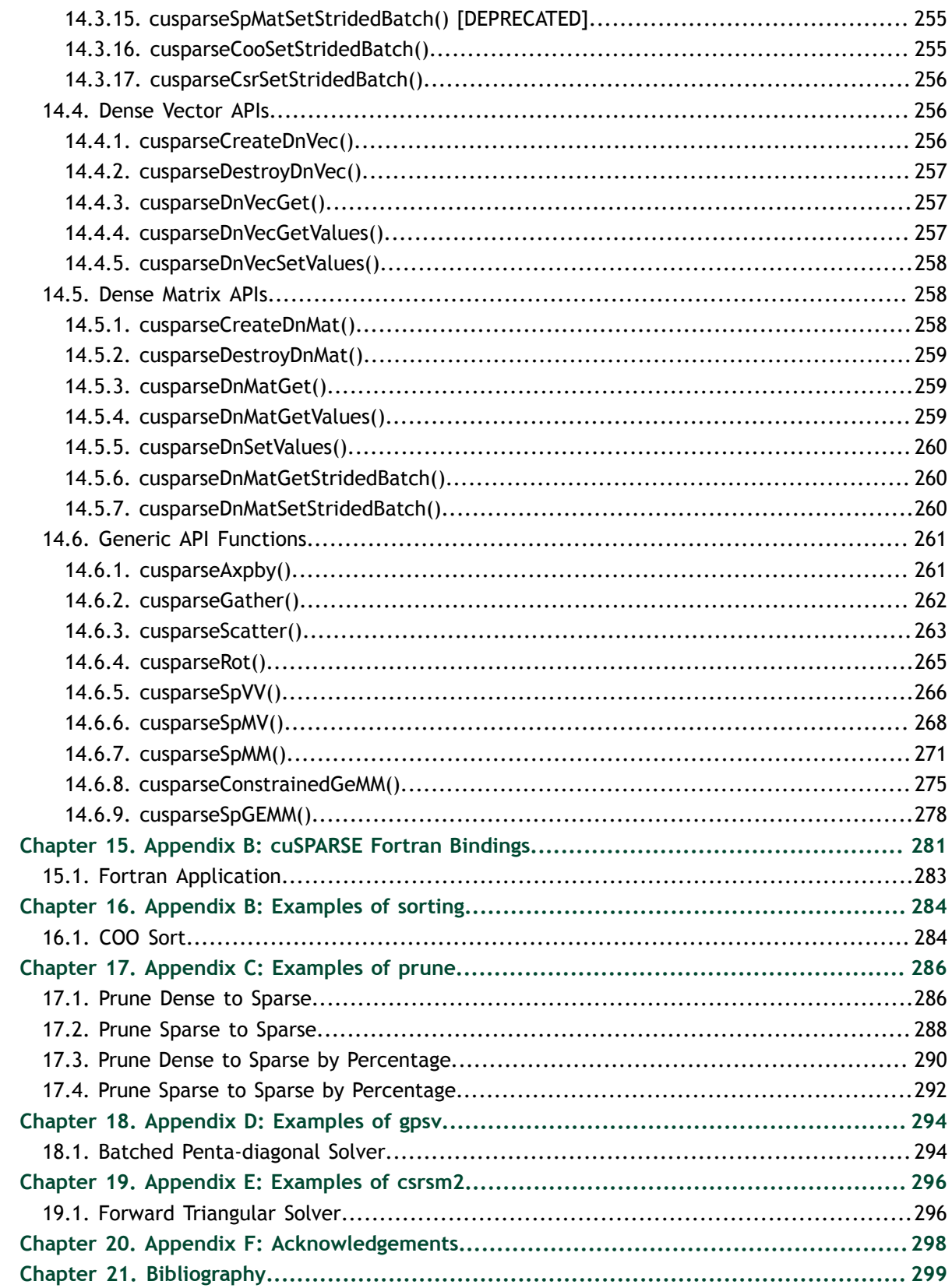

**www.nvidia.com**

# <span id="page-8-0"></span>Chapter 1. **INTRODUCTION**

The cuSPARSE library contains a set of basic linear algebra subroutines used for handling sparse matrices. The library targets matrices with a number of (structural) zero elements which represent > 95% of the total entries.

It is implemented on top of the NVIDIA<sup>®</sup> CUDA<sup>™</sup> runtime (which is part of the CUDA Toolkit) and is designed to be called from C and C++.

The library routines can be classified into four categories:

- Level 1: operations between a vector in sparse format and a vector in dense format
- **‣** Level 2: operations between a matrix in sparse format and a vector in dense format
- Level 3: operations between a matrix in sparse format and a set of vectors in dense format (which can also usually be viewed as a dense tall matrix)
- **‣** Conversion: operations that allow conversion between different matrix formats, and compression of csr matrices.

The cuSPARSE library allows developers to access the computational resources of the NVIDIA graphics processing unit (GPU), although it does not auto-parallelize across multiple GPUs. The cuSPARSE API assumes that input and output data reside in GPU (device) memory, unless it is explicitly indicated otherwise by the string **DevHostPtr** in a function parameter's name.

It is the responsibility of the developer to allocate memory and to copy data between GPU memory and CPU memory using standard CUDA runtime API routines, such as **cudaMalloc()**, **cudaFree()**, **cudaMemcpy()**, and **cudaMemcpyAsync()**.

## <span id="page-8-1"></span>1.1. Naming Conventions

The cuSPARSE library functions are available for data types **float**, **double**, **cuComplex**, and **cuDoubleComplex**. The sparse Level 1, Level 2, and Level 3 functions follow this naming convention:

**cusparse**<**t**>[<**matrix data format**>]<**operation**>[<**output matrix data format**>]

where <**t**> can be **S**, **D**, **C**, **Z**, or **X**, corresponding to the data types **float**, **double**, **cuComplex**, **cuDoubleComplex**, and the generic type, respectively.

The <**matrix data format**> can be **dense**, **coo**, **csr**, or **csc**, corresponding to the dense, coordinate, compressed sparse row, and compressed sparse column formats, respectively.

Finally, the <**operation**> can be **axpyi**, **gthr**, **gthrz**, **roti**, or **sctr**, corresponding to the Level 1 functions; it also can be **mv** or **sv**, corresponding to the Level 2 functions, as well as **mm** or **sm**, corresponding to the Level 3 functions.

All of the functions have the return type **cusparseStatus\_t** and are explained in more detail in the chapters that follow.

#### <span id="page-9-0"></span>1.2. Asynchronous Execution

The cuSPARSE library functions are executed asynchronously with respect to the host and may return control to the application on the host before the result is ready. Developers can use the **cudaDeviceSynchronize()** function to ensure that the execution of a particular cuSPARSE library routine has completed.

A developer can also use the **cudaMemcpy()** routine to copy data from the device to the host and vice versa, using the **cudaMemcpyDeviceToHost** and **cudaMemcpyHostToDevice** parameters, respectively. In this case there is no need to add a call to **cudaDeviceSynchronize()** because the call to **cudaMemcpy()** with the above parameters is blocking and completes only when the results are ready on the host.

#### <span id="page-9-1"></span>1.3. Static Library support

Starting with release 6.5, the cuSPARSE Library is also delivered in a static form as libcusparse\_static.a on Linux and Mac OSes. The static cuSPARSE library and all others static maths libraries depend on a common thread abstraction layer library called libculibos.a on Linux and Mac and culibos.lib on Windows.

For example, on linux, to compile a small application using cuSPARSE against the dynamic library, the following command can be used:

nvcc myCusparseApp.c -lcusparse -o myCusparseApp

Whereas to compile against the static cuSPARSE library, the following command has to be used:

nvcc myCusparseApp.c -lcusparse\_static -lculibos -o myCusparseApp

It is also possible to use the native Host C++ compiler. Depending on the Host Operating system, some additional libraries like **pthread** or **dl** might be needed on the linking line. The following command on Linux is suggested :

```
 g++ myCusparseApp.c -lcusparse_static -lculibos -lcudart_static -
lpthread -ldl -I <cuda-toolkit-path>/include -L <cuda-toolkit-path>/lib64 -o
 myCusparseApp
```
Note that in the latter case, the library **cuda** is not needed. The CUDA Runtime will try to open explicitly the **cuda** library if needed. In the case of a system which does not have the CUDA driver installed, this allows the application to gracefully manage this issue and potentially run if a CPU-only path is available.

# <span id="page-11-0"></span>Chapter 2. USING THE CUSPARSE API

This chapter describes how to use the cuSPARSE library API. It is not a reference for the cuSPARSE API data types and functions; that is provided in subsequent chapters.

## <span id="page-11-1"></span>2.1. Thread Safety

The library is thread safe and its functions can be called from multiple host threads. However, simultaneous read/writes of the same objects (or of the same handle) are not safe. Hence the handle must be private per thread, i.e., only one handle per thread is safe.

## <span id="page-11-2"></span>2.2. Scalar Parameters

In the cuSPARSE API, the scalar parameters  $\alpha$  and  $\beta$  can be passed by reference on the host or the device.

The few functions that return a scalar result, such as **nnz()**, return the resulting value by reference on the host or the device. Even though these functions return immediately, similarly to those that return matrix and vector results, the scalar result is not ready until execution of the routine on the GPU completes. This requires proper synchronization be used when reading the result from the host.

This feature allows the cuSPARSE library functions to execute completely asynchronously using streams, even when  $\alpha$  and  $\beta$  are generated by a previous kernel. This situation arises, for example, when the library is used to implement iterative methods for the solution of linear systems and eigenvalue problems [3].

## <span id="page-11-3"></span>2.3. Parallelism with Streams

If the application performs several small independent computations, or if it makes data transfers in parallel with the computation, CUDA streams can be used to overlap these tasks.

The application can conceptually associate a stream with each task. To achieve the overlap of computation between the tasks, the developer should create CUDA streams using the function **cudaStreamCreate()** and set the stream to be used by each individual cuSPARSE library routine by calling **cusparseSetStream()** just before calling the actual cuSPARSE routine. Then, computations performed in separate streams would be overlapped automatically on the GPU, when possible. This approach is especially useful when the computation performed by a single task is relatively small and is not enough to fill the GPU with work, or when there is a data transfer that can be performed in parallel with the computation.

When streams are used, we recommend using the new cuSPARSE API with scalar parameters and results passed by reference in the device memory to achieve maximum computational overlap.

Although a developer can create many streams, in practice it is not possible to have more than 16 concurrent kernels executing at the same time.

### <span id="page-12-0"></span>2.4. Compatibility and Versioning

The cuSPARSE APIs are intended to be backward compatible at the source level with future releases (unless stated otherwise in the release notes of a specific future release). In other words, if a program uses cuSPARSE, it should continue to compile and work correctly with newer versions of cuSPARSE without source code changes. cuSPARSE is not guaranteed to be backward compatible at the binary level. Using different versions of the **cusparse.h** header file and the shared library is not supported. Using different versions of cuSPARSE and the CUDA runtime is not supported. The APIs should be backward compatible at the source level for public functions in most cases

## <span id="page-12-1"></span>2.5. Optimization Notes

Most of the cuSPARSE routines can be optimized by exploiting *CUDA Graphs capture* and *Hardware Memory Compression* features.

More in details, a single cuSPARSE call or a sequence of calls can be captured by a [CUDA Graph](https://docs.nvidia.com/cuda/cuda-c-programming-guide/index.html#cuda-graphs) and executed in a second moment. This minimizes kernels launch overhead and allows the CUDA runtime to optimize the whole workflow. A full example of CUDA graphs capture applied to a cuSPARSE routine can be found in [cuSPARSE Library Samples - CUDA Graph.](https://github.com/NVIDIA/CUDALibrarySamples/tree/master/cuSPARSE/graph_capture)

Secondly, the data types and functionalities involved in cuSPARSE are suitable for *Hardware Memory Compression* available in Ampere GPU devices (compute capability 8.0) or above. The feature allows memory compression for data with enough zero bytes without no loss of information. The device memory must be allocation with the [CUDA](https://docs.nvidia.com/cuda/cuda-driver-api/group__CUDA__VA.html) [driver APIs](https://docs.nvidia.com/cuda/cuda-driver-api/group__CUDA__VA.html). A full example of Hardware Memory Compression applied to a cuSPARSE routine can be found in [cuSPARSE Library Samples - Memory Compression](https://github.com/NVIDIA/CUDALibrarySamples/tree/master/cuSPARSE/compression).

# <span id="page-13-0"></span>Chapter 3. CUSPARSE INDEXING AND DATA FORMATS

The cuSPARSE library supports dense and sparse vector, and dense and sparse matrix formats.

### <span id="page-13-1"></span>3.1. Index Base Format

The library supports zero- and one-based indexing. The index base is selected through the **cusparseIndexBase\_t** type, which is passed as a standalone parameter or as a field in the matrix descriptor **cusparseMatDescr\_t** type.

#### <span id="page-13-2"></span>3.1.1. Vector Formats

This section describes dense and sparse vector formats.

#### <span id="page-13-3"></span>3.1.1.1. Dense Format

Dense vectors are represented with a single data array that is stored linearly in memory, such as the following  $7 \times 1$  dense vector.

 $[1.0 \t0.0 \t0.0 \t2.0 \t3.0 \t0.0 \t4.0]$ 

(This vector is referenced again in the next section.)

#### <span id="page-13-4"></span>3.1.1.2. Sparse Format

Sparse vectors are represented with two arrays.

- **‣** The *data array* has the nonzero values from the equivalent array in dense format.
- **‣** The *integer index array* has the positions of the corresponding nonzero values in the equivalent array in dense format.

For example, the dense vector in section 3.2.1 can be stored as a sparse vector with onebased indexing.

$$
\begin{bmatrix} 1.0 & 2.0 & 3.0 & 4.0 \\ 1 & 4 & 5 & 7 \end{bmatrix}
$$

It can also be stored as a sparse vector with zero-based indexing.

$$
\begin{bmatrix} 1.0 & 2.0 & 3.0 & 4.0 \end{bmatrix} \begin{bmatrix} 0 & 3 & 4 & 6 \end{bmatrix}
$$

In each example, the top row is the data array and the bottom row is the index array, and it is assumed that the indices are provided in increasing order and that each index appears only once.

## <span id="page-14-0"></span>3.2. Matrix Formats

Dense and several sparse formats for matrices are discussed in this section.

#### <span id="page-14-1"></span>3.2.1. Dense Format

The dense matrix **X** is assumed to be stored in column-major format in memory and is represented by the following parameters.

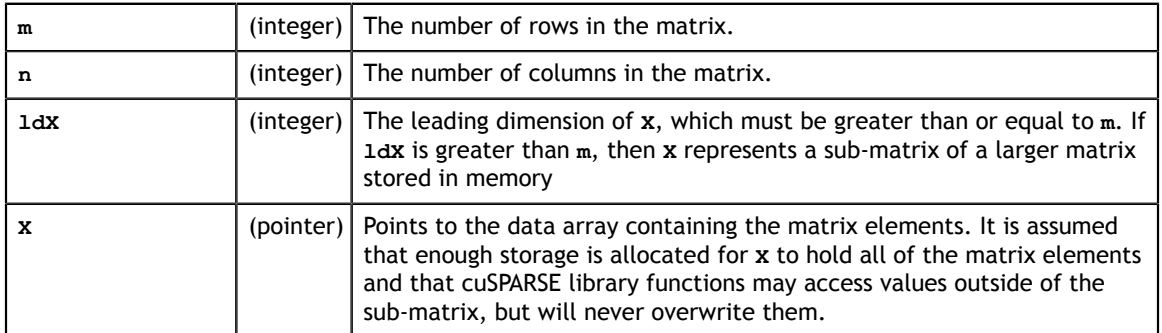

For example, **m×n** dense matrix **X** with leading dimension **ldX** can be stored with onebased indexing as shown.

```
\begin{bmatrix} A_{1,1} & A_{1,2} & \cdots & A_{1,n} \\ X_{2,1} & X_{2,2} & \cdots & X_{2,n} \\ \vdots & \vdots & \ddots & \vdots \\ X_{m,1} & X_{m,2} & \cdots & X_{mn} \\ \vdots & \vdots & \ddots & \vdots \\ X_{m,n} & \cdots & X_{mn} \end{bmatrix}
```
Its elements are arranged linearly in memory in the order below.

 $[X_{1,1} \ X_{2,1} \ ... \ X_{m,1} \ ... \ X_{ldX,1} \ ... \ X_{1,n} \ X_{2,n} \ ... \ X_{mn} \ ... \ X_{ldX,n}]$ 

This format and notation are similar to those used in the NVIDIA CUDA cuBLAS library.

#### <span id="page-14-2"></span>3.2.2. Coordinate Format (COO)

The **m×n** sparse matrix **A** is represented in COO format by the following parameters.

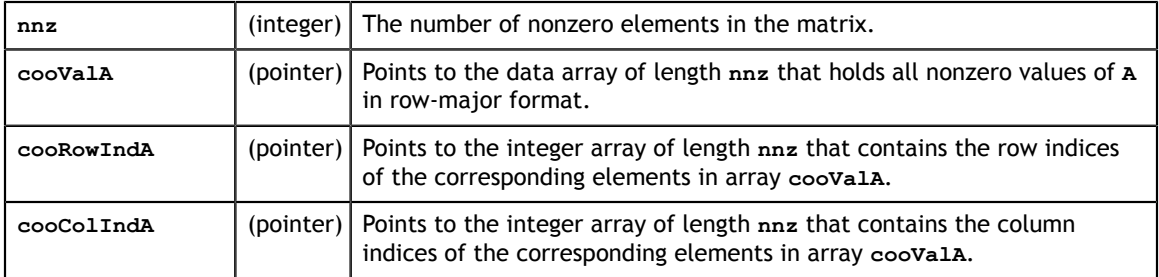

A sparse matrix in COO format is assumed to be stored in row-major format: the index arrays are first sorted by row indices and then within the same row by compressed column indices. It is assumed that each pair of row and column indices appears only once.

For example, consider the following  $4 \times 5$  matrix **A**.

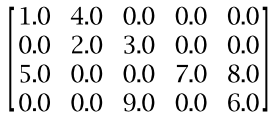

It is stored in COO format with zero-based indexing this way.

 $coovalA = [1.0 4.0 2.0 3.0 5.0 7.0 8.0 9.0 6.0]$  $cookowIndA = [0 \ 0 \ 1 \ 1 \ 2]$  $2 \t2 \t3 \t3$  $coocollndA = [0 \ 1 \ 1 \ 2 \ 0 \ 3 \ 4 \ 2 \ 4]$ 

In the COO format with one-based indexing, it is stored as shown.

 $coovalA = [1.0 4.0 2.0 3.0 5.0 7.0 8.0 9.0 6.0]$  $cookowIndA = [1 \ 1 \ 2 \ 2 \ 3 \ 3 \ 3 \ 4 \ 4]$  $cooColln dA = \begin{bmatrix} 1 & 2 & 2 & 3 & 1 & 4 & 5 & 3 \end{bmatrix}$  $5<sup>-1</sup>$ 

#### <span id="page-15-0"></span>3.2.3. Compressed Sparse Row Format (CSR)

The only way the CSR differs from the COO format is that the array containing the row indices is compressed in CSR format. The **m×n** sparse matrix **A** is represented in CSR format by the following parameters.

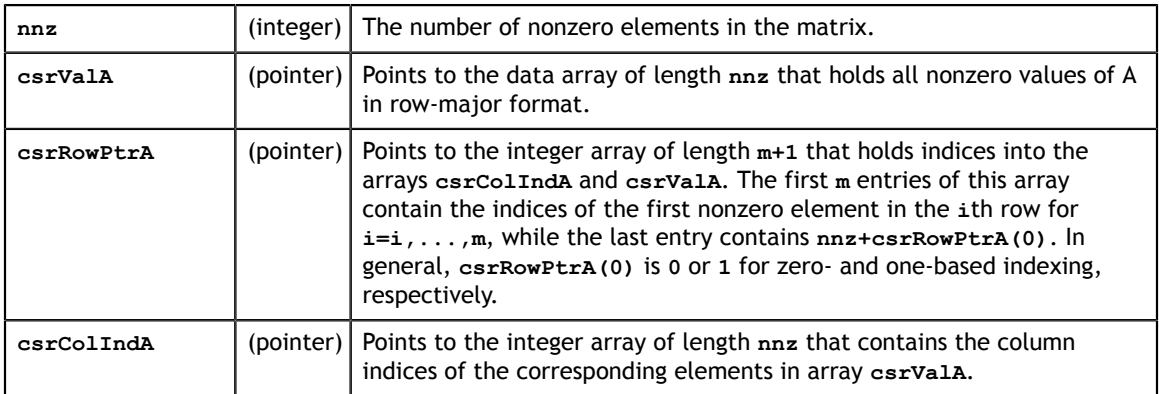

Sparse matrices in CSR format are assumed to be stored in row-major CSR format, in other words, the index arrays are first sorted by row indices and then within the same row by column indices. It is assumed that each pair of row and column indices appears only once.

Consider again the  $4 \times 5$  matrix**a**.

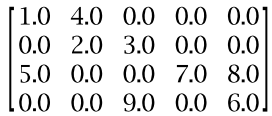

It is stored in CSR format with zero-based indexing as shown.

 $csrValA = [1.0 4.0 2.0 3.0 5.0 7.0 8.0 9.0 6.0]$  $csrRowPtrA = [0 \t 2 \t 4 \t 7 \t 9]$  $\text{csrCollndA} = \begin{bmatrix} 0 & 1 & 1 & 2 & 0 & 3 & 4 & 2 & 4 \end{bmatrix}$ 

This is how it is stored in CSR format with one-based indexing.

 $csrValA = [1.0 4.0 2.0 3.0 5.0 7.0 8.0 9.0 6.0]$  $csrRowPrA = [1 \ 3 \ 5 \ 8 \ 10]$  $csrCollmdA = [1 \ 2 \ 2 \ 3 \ 1 \ 4 \ 5 \ 3 \ 5]$ 

#### <span id="page-16-0"></span>3.2.4. Compressed Sparse Column Format (CSC)

The CSC format is different from the COO format in two ways: the matrix is stored in column-major format, and the array containing the column indices is compressed in CSC format. The **m×n** matrix **A** is represented in CSC format by the following parameters.

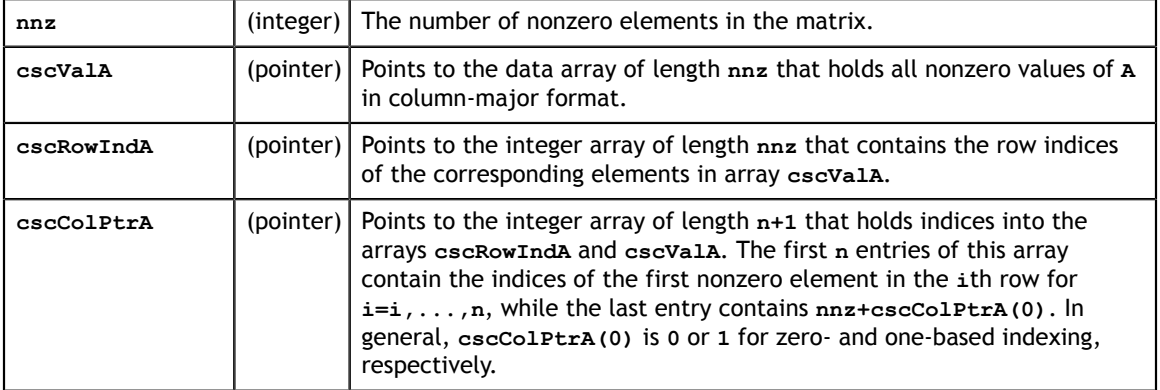

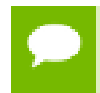

The matrix **A** in CSR format has exactly the same memory layout as its transpose in CSC format (and vice versa).

For example, consider once again the  $4 \times 5$  matrix **A**.

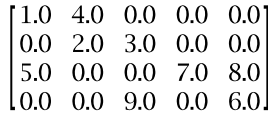

It is stored in CSC format with zero-based indexing this way.

 $\text{cscValA} = [1.0 \ 5.0 \ 4.0 \ 2.0 \ 3.0 \ 9.0 \ 7.0 \ 8.0 \ 6.0]$  $cscRowIndA = [0 \ 2 \ 0 \ 1 \ 1 \ 3 \ 2 \ 2 \ 3 ]$  $\csc{ColPtrA} = \begin{bmatrix} 0 & 2 & 4 & 6 & 7 & 9 \end{bmatrix}$ 

In CSC format with one-based indexing, this is how it is stored.

 $\text{cscValA} = [1.0 \ 5.0 \ 4.0 \ 2.0 \ 3.0 \ 9.0 \ 7.0 \ 8.0 \ 6.0]$  $cscRowIndA = \begin{bmatrix} 1 & 3 & 1 & 2 & 2 & 4 & 3 & 3 & 4 \end{bmatrix}$  $\csc{ColPtrA} = \begin{bmatrix} 1 & 3 & 5 & 7 & 8 & 10 \end{bmatrix}$ 

Each pair of row and column indices appears only once.

#### <span id="page-17-0"></span>3.2.5. Block Compressed Sparse Row Format (BSR)

The only difference between the CSR and BSR formats is the format of the storage element. The former stores primitive data types (**single**, **double**, **cuComplex**, and **cuDoubleComplex**) whereas the latter stores a two-dimensional square block of primitive data types. The dimension of the square block is *blockDim*. The **m×n** sparse matrix **A** is equivalent to a block sparse matrix  $A_b$  with  $mb = \frac{m + blockDim - 1}{blockDim}$  block rows and  $nb = \frac{n + blockDim - 1}{blockDim}$  block columns. If *m* or *n* is not multiple of *blockDim*, then zeros are filled into  $A_h$ .

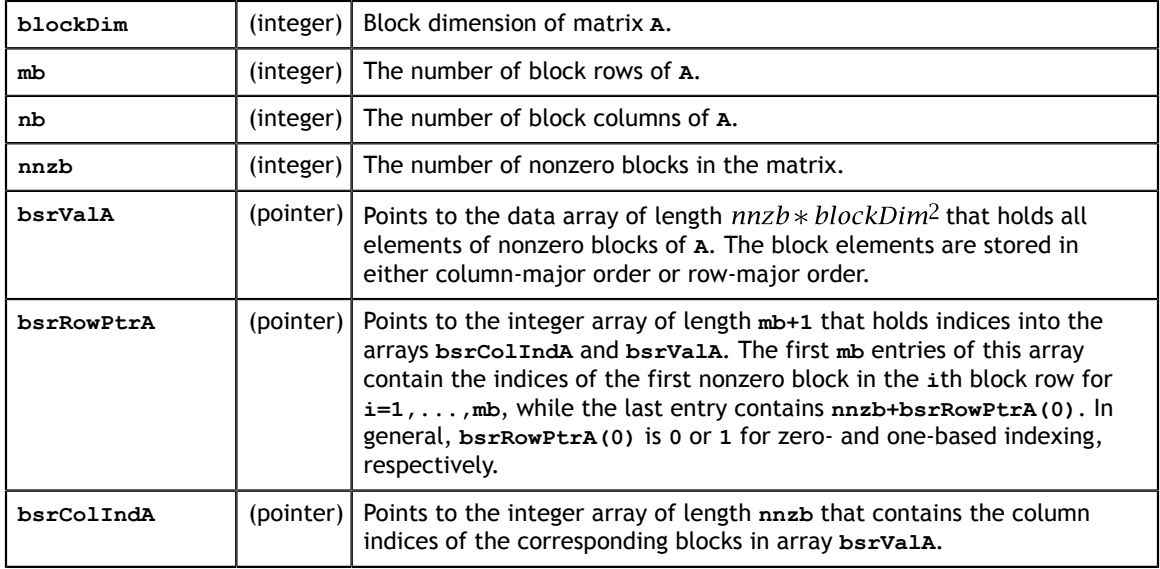

**A** is represented in BSR format by the following parameters.

As with CSR format, (row, column) indices of BSR are stored in row-major order. The index arrays are first sorted by row indices and then within the same row by column indices.

For example, consider again the **4×5** matrix **A**.

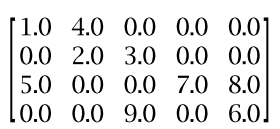

If  $block$  is equal to 2, then  $mb$  is 2,  $nb$  is 3, and matrix **A** is split into  $2 \times 3$  block matrix  $A_h$ . The dimension of  $A_h$  is **4×6**, slightly bigger than matrix  $A$ , so zeros are filled in the last column of  $A_h$ . The element-wise view of  $A_h$  is this.

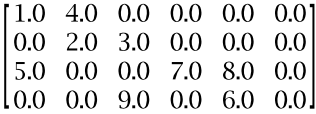

Based on zero-based indexing, the block-wise view of  $A<sub>b</sub>$  can be represented as follows.

$$
A_{b} = \begin{bmatrix} A_{00} & A_{01} & A_{02} \\ A_{10} & A_{11} & A_{12} \end{bmatrix}
$$

The basic element of BSR is a nonzero  $A_{ij}$  block, one that contains at least one nonzero element of **A**. Five of six blocks are nonzero in  $A_h$ .

$$
A_{00} = \begin{bmatrix} 1 & 4 \\ 0 & 2 \end{bmatrix}, A_{01} = \begin{bmatrix} 0 & 0 \\ 3 & 0 \end{bmatrix}, A_{10} = \begin{bmatrix} 5 & 0 \\ 0 & 0 \end{bmatrix}, A_{11} = \begin{bmatrix} 0 & 7 \\ 9 & 0 \end{bmatrix}, A_{12} = \begin{bmatrix} 8 & 0 \\ 6 & 0 \end{bmatrix}
$$

BSR format only stores the information of nonzero blocks, including block indices  $(i, j)$ and values  $A_{ij}$ . Also row indices are compressed in CSR format.

> bsrValA =  $[A_{00}$   $A_{01}$   $A_{10}$   $A_{11}$   $A_{12}]$ bsrRowPtrA =  $\begin{bmatrix} 0 & 2 & 5 \end{bmatrix}$ <br>bsrColIndA =  $\begin{bmatrix} 0 & 1 & 0 & 1 & 2 \end{bmatrix}$

There are two ways to arrange the data element of block  $A_{ij}$ : row-major order and column-major order. Under column-major order, the physical storage of **bsrValA** is this.

 $bsrValA=[1 \ 0 \ 4 \ 2 \ 1 \ 0 \ 3 \ 0 \ 0 \ 15 \ 0 \ 0 \ 0 \ 10 \ 9 \ 7 \ 0 \ 18 \ 6 \ 0 \ 0 ]$ 

Under row-major order, the physical storage of **bsrValA** is this.

 $bsrValA=[1 4 0 2 | 0 0 3 0 | 5 0 0 0 | 0 7 9 0 | 8 0 6 0 ]$ 

Similarly, in BSR format with one-based indexing and column-major order, **A** can be represented by the following.

$$
A_{b} = \begin{bmatrix} A_{11} & A_{12} & A_{13} \\ A_{21} & A_{22} & A_{23} \end{bmatrix}
$$
  
bsrValA=[1 0 4 2 | 0 3 0 0 | 5 0 0 0 | 0 9 7 0 | 8 6 0 0 ]

 $bsrRowPtrA = [1 \ 3 \ 6]$  $bsrCollndA = [1 \ 2 \ 1 \ 2 \ 3]$ 

The general BSR format has two parameters, **rowBlockDim** and **colBlockDim**. **rowBlockDim** is number of rows within a block and **colBlockDim** is number of columns within a block. If **rowBlockDim=colBlockDim**, general BSR format is the same as BSR format. If **rowBlockDim=colBlockDim=1**, general BSR format is the same as CSR format. The conversion routine gebsr2gebsr is used to do conversion among CSR, BSR and general BSR.

In the cuSPARSE Library, the storage format of blocks in BSR format can be columnmajor or row-major, independently of the base index. However, if the developer uses BSR format from the Math Kernel Library (MKL) and wants to directly interface with the cuSPARSE Library, then **cusparseDirection\_t CUSPARSE\_DIRECTION\_COLUMN** should be used if the base index is one; otherwise, **cusparseDirection\_t CUSPARSE\_DIRECTION\_ROW** should be used.

#### <span id="page-19-0"></span>3.2.6. Extended BSR Format (BSRX)

BSRX is the same as the BSR format, but the array **bsrRowPtrA** is separated into two parts. The first nonzero block of each row is still specified by the array **bsrRowPtrA**, which is the same as in BSR, but the position next to the last nonzero block of each row is specified by the array **bsrEndPtrA**. Briefly, BSRX format is simply like a 4-vector variant of BSR format.

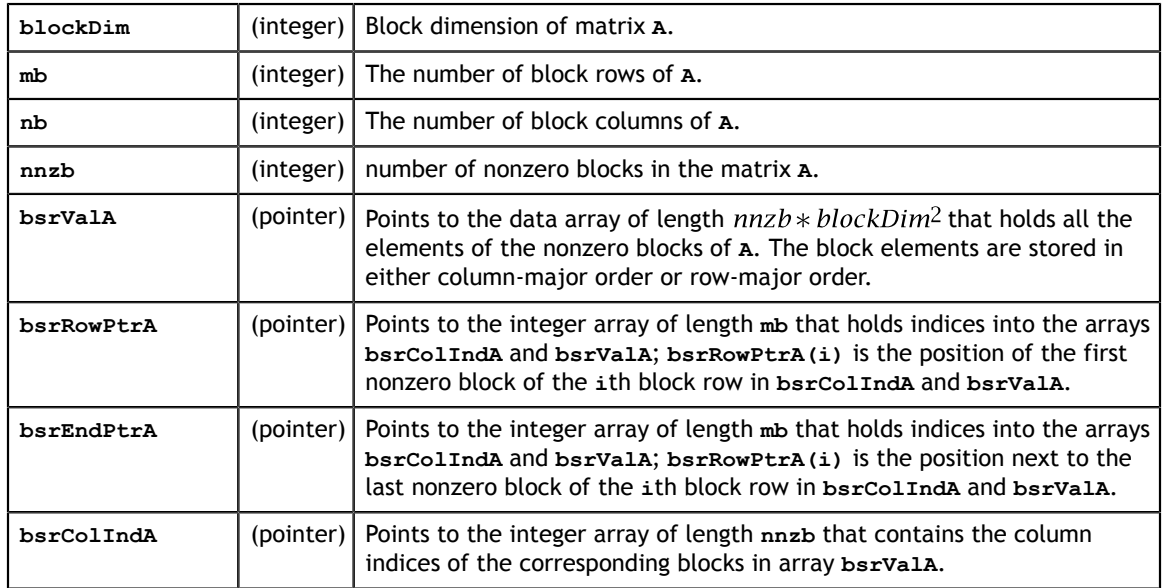

Matrix **A** is represented in BSRX format by the following parameters.

A simple conversion between BSR and BSRX can be done as follows. Suppose the developer has a  $2 \times 3$  block sparse matrix  $A_h$  represented as shown.

$$
A_b = \begin{bmatrix} A_{00} & A_{01} & A_{02} \\ A_{10} & A_{11} & A_{12} \end{bmatrix}
$$

Assume it has this BSR format.

bsrValA of BSR =  $[A_{00}$   $A_{01}$   $A_{10}$   $A_{11}$   $A_{12}]$ bsrRowPtrA of BSR =  $[0 \ 2 \ 5]$ bsrColIndA of BSR =  $[0 \ 1 \ 0 \ 1 \ 2]$ 

The **bsrRowPtrA** of the BSRX format is simply the first two elements of the **bsrRowPtrA** BSR format. The **bsrEndPtrA** of BSRX format is the last two elements of the **bsrRowPtrA** of BSR format.

> bsrRowPtrA of BSRX =  $[0 \ 2]$ bsrEndPtrA of BSRX =  $[2 \ 5]$

The advantage of the BSRX format is that the developer can specify a submatrix in the original BSR format by modifying **bsrRowPtrA** and **bsrEndPtrA** while keeping **bsrColIndA** and **bsrValA** unchanged.

For example, to create another block matrix  $\tilde{A} = \begin{bmatrix} 0 & 0 & 0 \\ 0 & A_{11} & 0 \end{bmatrix}$  that is slightly different from  $A$ , the developer can keep  $\mathbf{bsrColIndA}$  and  $\mathbf{bsrValA}$ , but reconstruct  $A$  by properly setting of **bsrRowPtrA** and **bsrEndPtrA**. The following 4-vector characterizes  $\overline{A}$ .

> bsrValA of  $\tilde{A} = [A_{00} A_{01} A_{10} A_{11} A_{12}]$ bsrColIndA of  $\tilde{A} = [0 \ 1 \ 0 \ 1 \ 2]$ bsrRowPtrA of  $\tilde{A} = \begin{bmatrix} 0 \\ 3 \end{bmatrix}$ bsrEndPtrA of  $\tilde{A} = \begin{bmatrix} 0 & 4 \end{bmatrix}$

# <span id="page-21-0"></span>Chapter 4. CUSPARSE TYPES REFERENCE

## <span id="page-21-1"></span>4.1. Data types

The **float**, **double**, **cuComplex**, and **cuDoubleComplex** data types are supported. The first two are standard C data types, while the last two are exported from **cuComplex.h**.

## <span id="page-21-2"></span>4.2. cusparseStatus\_t

This data type represents the status returned by the library functions and it can have the following values

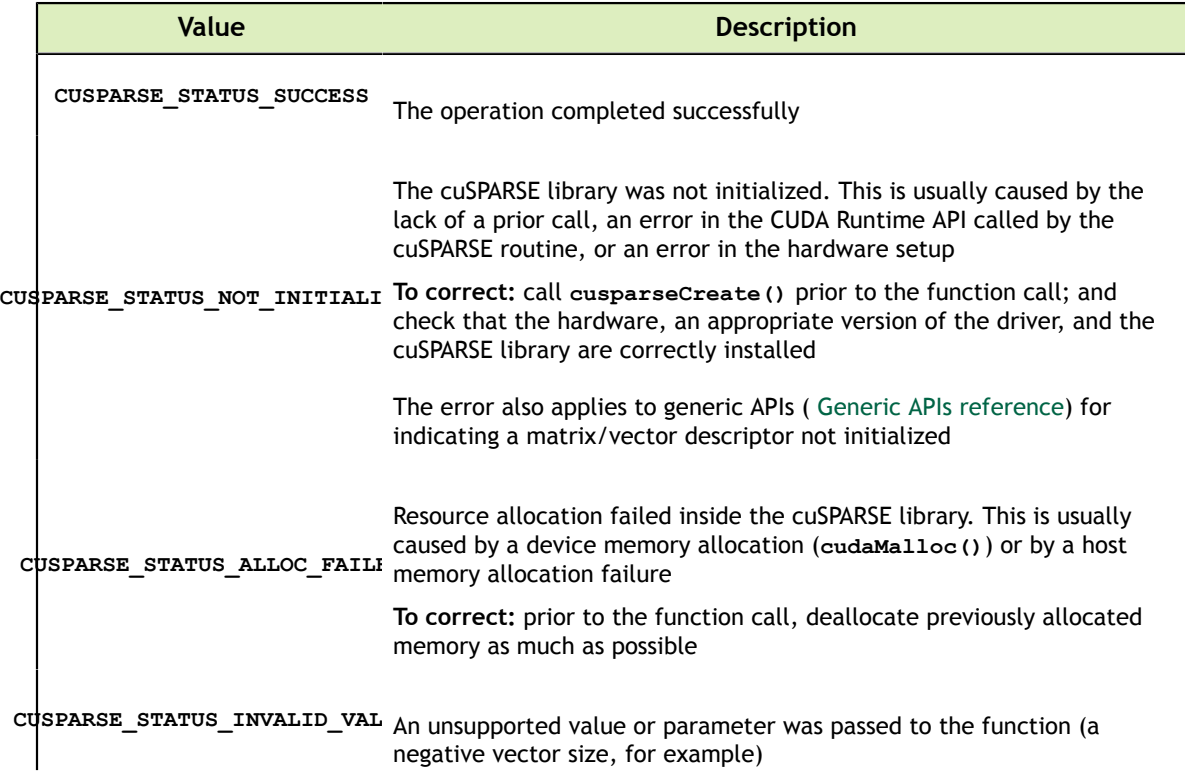

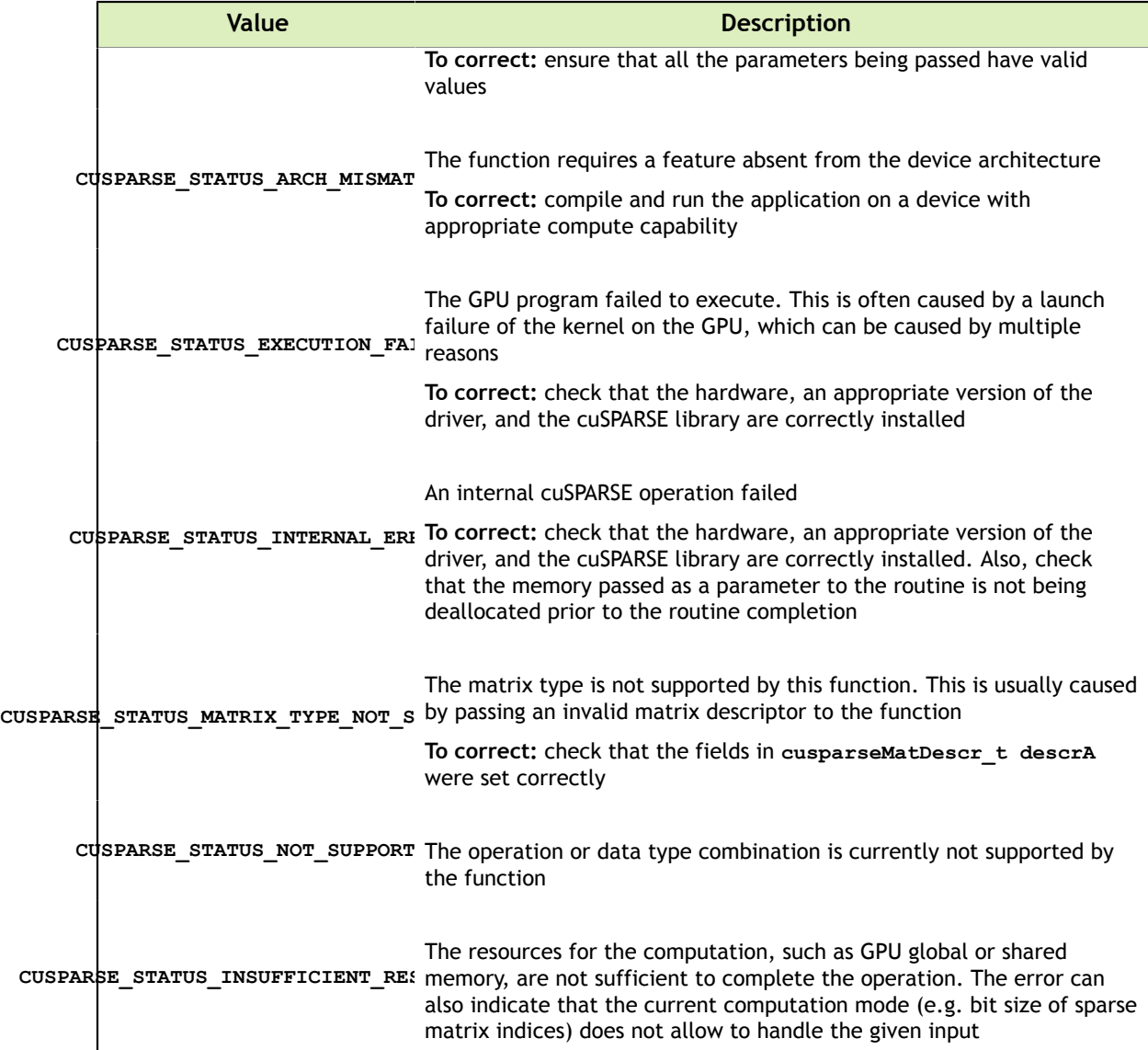

## <span id="page-22-0"></span>4.3. cusparseHandle\_t

This is a pointer type to an opaque cuSPARSE context, which the user must initialize by calling prior to calling **cusparseCreate()** any other library function. The handle created and returned by **cusparseCreate()** must be passed to every cuSPARSE function.

### <span id="page-22-1"></span>4.4. cusparsePointerMode\_t

This type indicates whether the scalar values are passed by reference on the host or device. It is important to point out that if several scalar values are passed by reference in the function call, all of them will conform to the same single pointer mode. The

pointer mode can be set and retrieved using **cusparseSetPointerMode()** and **cusparseGetPointerMode()** routines, respectively.

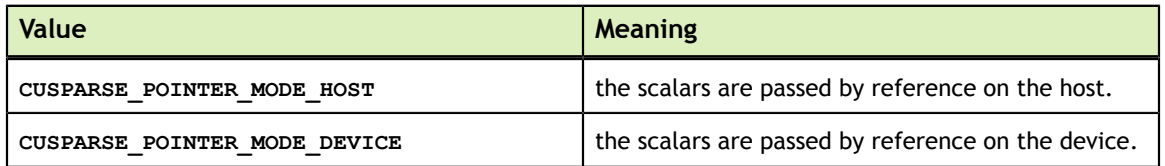

#### <span id="page-23-0"></span>4.5. cusparseOperation\_t

This type indicates which operations need to be performed with the sparse matrix.

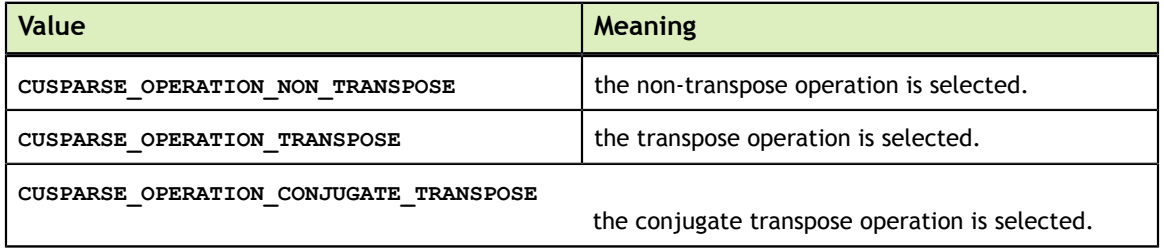

#### <span id="page-23-1"></span>4.6. cusparseAction\_t

This type indicates whether the operation is performed only on indices or on data and indices.

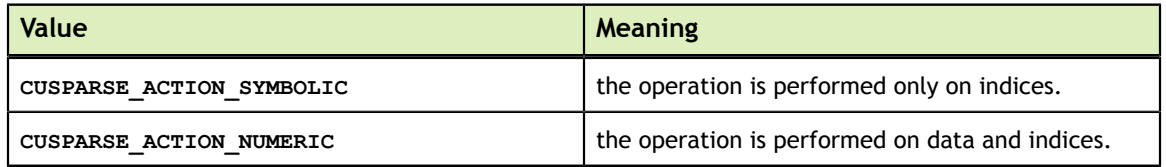

## <span id="page-23-2"></span>4.7. cusparseDirection\_t

This type indicates whether the elements of a dense matrix should be parsed by rows or by columns (assuming column-major storage in memory of the dense matrix) in function cusparse[S|D|C|Z]nnz. Besides storage format of blocks in BSR format is also controlled by this type.

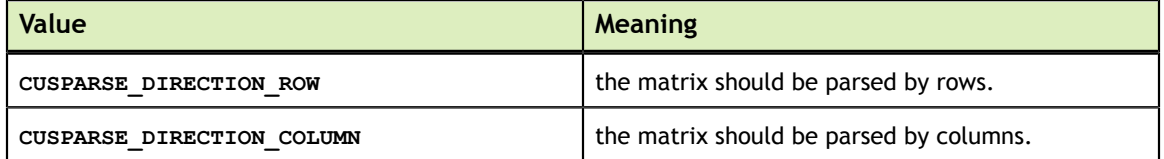

## <span id="page-24-0"></span>4.8. cusparseMatDescr\_t

This structure is used to describe the shape and properties of a matrix.

```
typedef struct {
   cusparseMatrixType t MatrixType;
    cusparseFillMode_t FillMode;
     cusparseDiagType_t DiagType;
    cusparseIndexBase t IndexBase;
} cusparseMatDescr_t;
```
#### <span id="page-24-1"></span>4.8.1. cusparseDiagType\_t

This type indicates if the matrix diagonal entries are unity. The diagonal elements are always assumed to be present, but if **CUSPARSE\_DIAG\_TYPE\_UNIT** is passed to an API routine, then the routine assumes that all diagonal entries are unity and will not read or modify those entries. Note that in this case the routine assumes the diagonal entries are equal to one, regardless of what those entries are actually set to in memory.

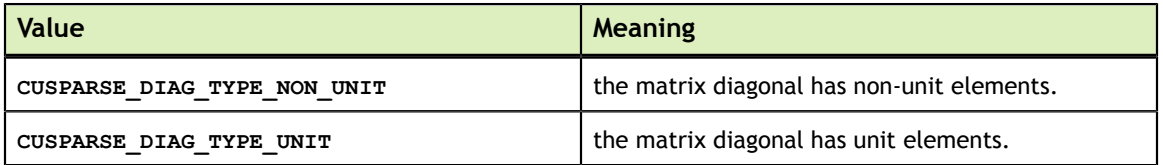

#### <span id="page-24-2"></span>4.8.2. cusparseFillMode\_t

This type indicates if the lower or upper part of a matrix is stored in sparse storage.

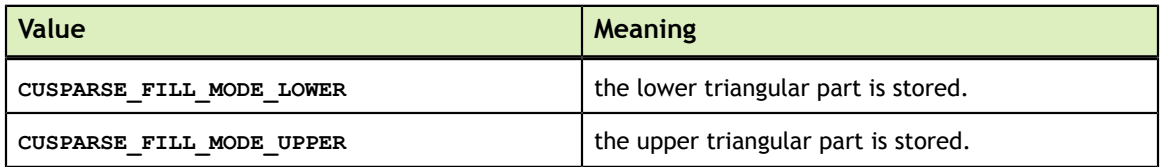

#### <span id="page-24-3"></span>4.8.3. cusparseIndexBase\_t

This type indicates if the base of the matrix indices is zero or one.

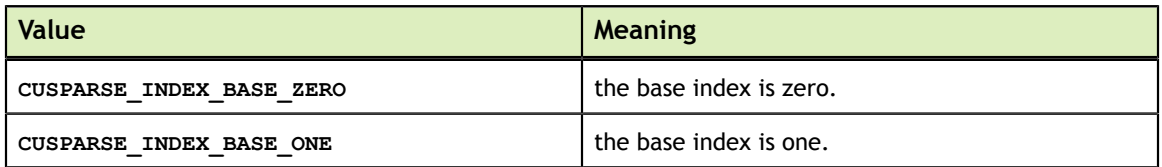

#### <span id="page-24-4"></span>4.8.4. cusparseMatrixType\_t

This type indicates the type of matrix stored in sparse storage. Notice that for symmetric, Hermitian and triangular matrices only their lower or upper part is assumed to be stored.

The whole idea of matrix type and fill mode is to keep minimum storage for symmetric/ Hermitian matrix, and also to take advantage of symmetric property on SpMV

(Sparse Matrix Vector multiplication). To compute **y=A\*x** when **A** is symmetric and only lower triangular part is stored, two steps are needed. First step is to compute **y=(L+D)\*x** and second step is to compute **y=L^T\*x + y**. Given the fact that the transpose operation **y=L^T\*x** is 10x slower than non-transpose version **y=L\*x**, the symmetric property does not show up any performance gain. It is better for the user to extend the symmetric matrix to a general matrix and apply **y=A\*x** with matrix type **CUSPARSE\_MATRIX\_TYPE\_GENERAL**.

In general, SpMV, preconditioners (incomplete Cholesky or incomplete LU) and triangular solver are combined together in iterative solvers, for example PCG and GMRES. If the user always uses general matrix (instead of symmetric matrix), there is no need to support other than general matrix in preconditioners. Therefore the new routines, **[bsr|csr]sv2** (triangular solver), **[bsr|csr]ilu02** (incomplete LU) and **[bsr|csr]ic02** (incomplete Cholesky), only support matrix type **CUSPARSE\_MATRIX\_TYPE\_GENERAL**.

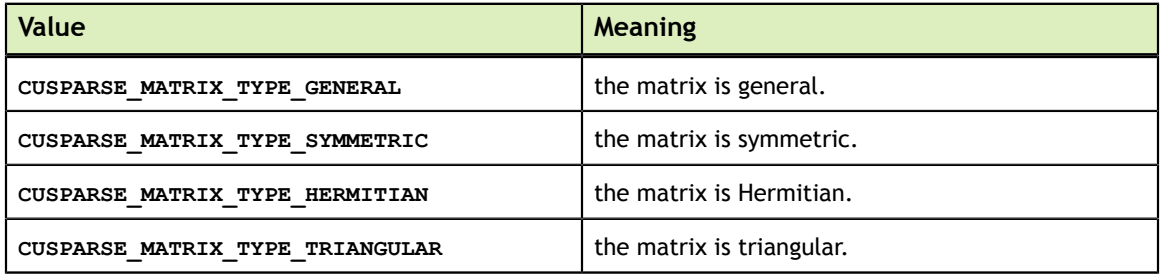

## <span id="page-25-0"></span>4.9. cusparseAlgMode\_t

This is type for algorithm parameter to cusparseCsrmvEx() and cusparseCsrmvEx\_bufferSize() functions.

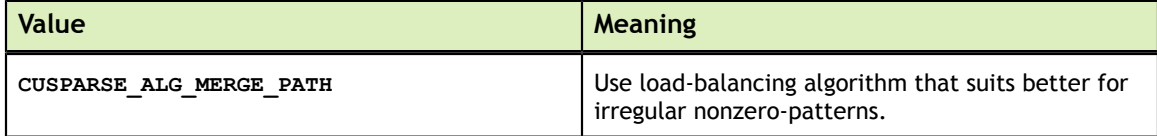

## <span id="page-25-1"></span>4.10. cusparseColorInfo\_t

This is a pointer type to an opaque structure holding the information used in **csrcolor()**.

## <span id="page-25-2"></span>4.11. cusparseSolvePolicy\_t

This type indicates whether level information is generated and used in **csrsv2, csric02, csrilu02, bsrsv2, bsric02 and bsrilu02**.

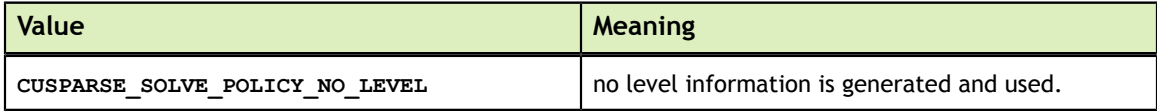

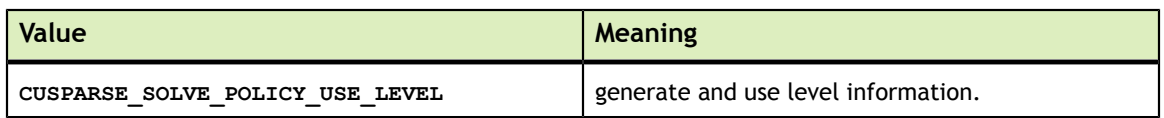

## <span id="page-26-0"></span>4.12. bsric02Info\_t

This is a pointer type to an opaque structure holding the information used in **bsric02\_bufferSize()**, **bsric02\_analysis()**, and **bsric02()**.

## <span id="page-26-1"></span>4.13. bsrilu02Info\_t

This is a pointer type to an opaque structure holding the information used in **bsrilu02\_bufferSize()**, **bsrilu02\_analysis()**, and **bsrilu02()**.

#### <span id="page-26-2"></span>4.14. bsrsm2Info\_t

This is a pointer type to an opaque structure holding the information used in **bsrsm2\_bufferSize()**, **bsrsm2\_analysis()**, and **bsrsm2\_solve()**.

## <span id="page-26-3"></span>4.15. bsrsv2Info\_t

This is a pointer type to an opaque structure holding the information used in **bsrsv2\_bufferSize()**, **bsrsv2\_analysis()**, and **bsrsv2\_solve()**.

## <span id="page-26-4"></span>4.16. csrgemm2Info\_t

This is a pointer type to an opaque structure holding the information used in **csrgemm2\_bufferSizeExt()**, and **csrgemm2()**.

# <span id="page-26-5"></span>4.17. csric02Info\_t

This is a pointer type to an opaque structure holding the information used in **csric02\_bufferSize()**, **csric02\_analysis()**, and **csric02()**.

## <span id="page-26-6"></span>4.18. csrilu02Info\_t

This is a pointer type to an opaque structure holding the information used in **csrilu02\_bufferSize()**, **csrilu02\_analysis()**, and **csrilu02()**.

### <span id="page-27-0"></span>4.19. csrsm2Info\_t

This is a pointer type to an opaque structure holding the information used in **csrsm2\_bufferSize()**, **csrsm2\_analysis()**, and **csrsm2\_solve()**.

### <span id="page-27-1"></span>4.20. csrsv2Info\_t

This is a pointer type to an opaque structure holding the information used in **csrsv2\_bufferSize()**, **csrsv2\_analysis()**, and **csrsv2\_solve()**.

# <span id="page-28-0"></span>Chapter 5. CUSPARSE MANAGEMENT FUNCTION **REFERENCE**

The cuSPARSE functions for managing the library are described in this section.

### <span id="page-28-1"></span>5.1. cusparseCreate()

```
cusparseStatus_t
cusparseCreate(cusparseHandle t *handle)
```
This function initializes the cuSPARSE library and creates a handle on the cuSPARSE context. It must be called before any other cuSPARSE API function is invoked. It allocates hardware resources necessary for accessing the GPU.

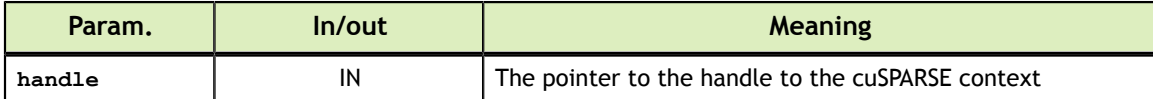

See cusparseStatus  $t$  for the description of the return status

## <span id="page-28-2"></span>5.2. cusparseDestroy()

```
cusparseStatus_t
cusparseDestro\overline{y}(cusparseHandle t handle)
```
This function releases CPU-side resources used by the cuSPARSE library. The release of GPU-side resources may be deferred until the application shuts down.

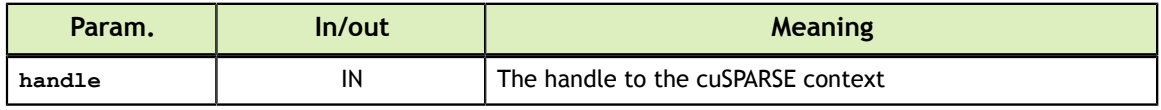

## <span id="page-29-0"></span>5.3. cusparseGetErrorName()

```
const char*
cusparseGetErrorString(cusparseStatus t status)
```
The function returns the string representation of an error code enum name. If the error code is not recognized, "unrecognized error code" is returned.

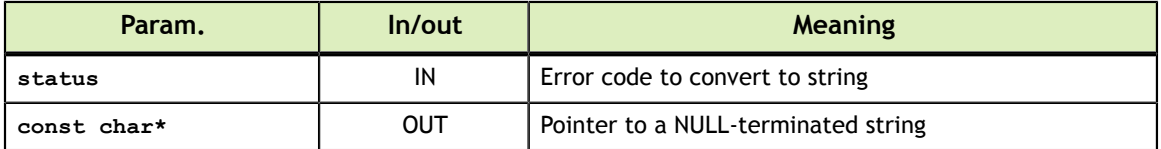

### <span id="page-29-1"></span>5.4. cusparseGetErrorString()

```
const char*
cusparseGetErrorString(cusparseStatus t status)
```
Returns the description string for an error code. If the error code is not recognized, "unrecognized error code" is returned.

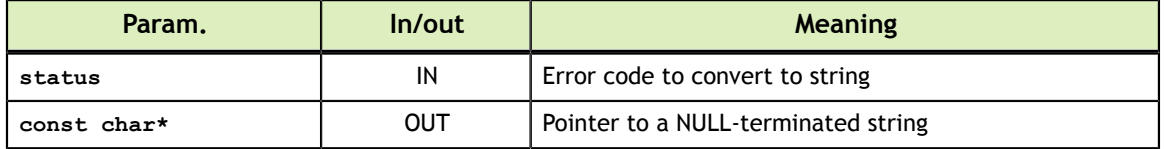

## <span id="page-29-2"></span>5.5. cusparseGetProperty()

```
cusparseStatus_t
cusparseGetProperty(libraryPropertyType type,<br>int* value
                                                 value)
```
The function returns the value of the requested property. Refer to **libraryPropertyType** for supported types.

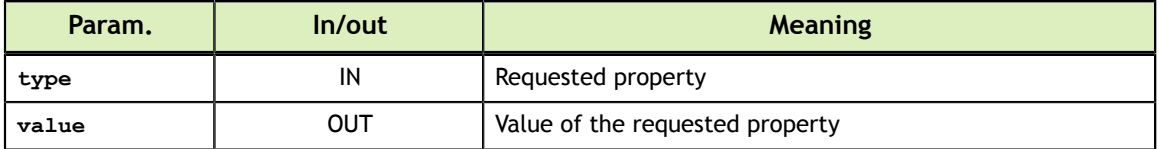

#### **libraryPropertyType** (defined in **library\_types.h**):

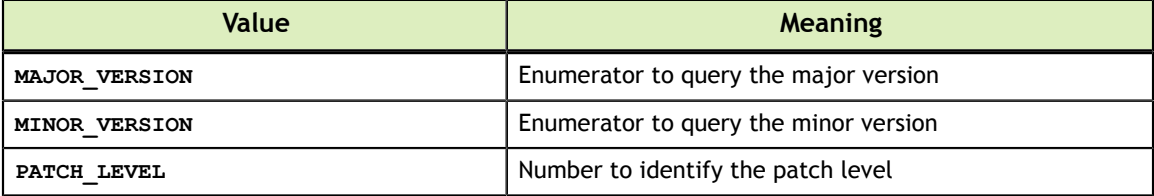

See cusparseStatus t for the description of the return status

### <span id="page-30-0"></span>5.6. cusparseGetVersion()

```
cusparseStatus_t
cusparseGetVersion(cusparseHandle_t handle,<br>int* version
                                             version)
```
This function returns the version number of the cuSPARSE library.

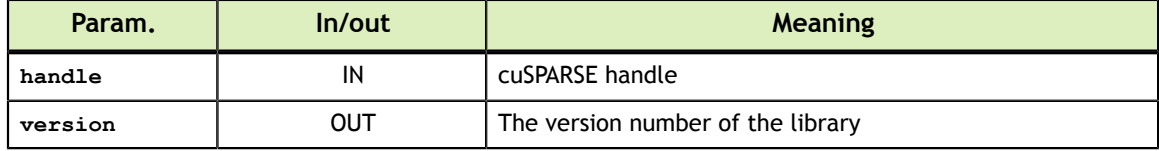

See cusparseStatus t for the description of the return status

#### <span id="page-30-1"></span>5.7. cusparseGetPointerMode()

```
cusparseStatus_t
cusparseGetPointerMode(cusparseHandlet handle,
                        cusparsePointerMode_t *mode)
```
This function obtains the pointer mode used by the cuSPARSE library. Please see the section on the **cusparsePointerMode** t type for more details.

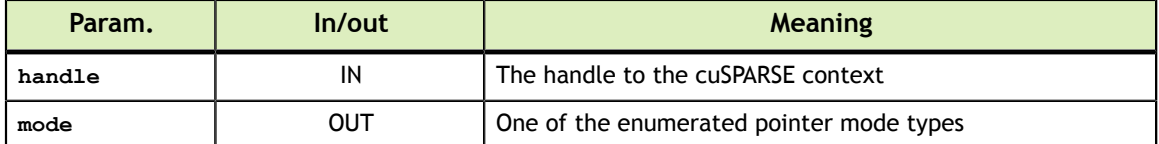

See cusparseStatus t for the description of the return status

#### <span id="page-30-2"></span>5.8. cusparseSetPointerMode()

```
cusparseStatus_t
cusparseSetPointerMode(cusparseHandle t handle,
                        cusparsePointerMode_t mode)
```
This function sets the pointer mode used by the cuSPARSE library. The *default* is for the values to be passed by reference on the host. Please see the section on the **cublasPointerMode\_t** type for more details.

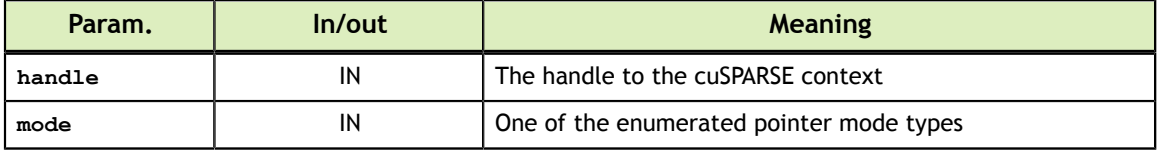

# <span id="page-31-0"></span>5.9. cusparseGetStream()

cusparseStatus\_t cusparseGetStream(cusparseHandle t handle, cudaStream t \*streamId)

This function gets the cuSPARSE library stream, which is being used to to execute all calls to the cuSPARSE library functions. If the cuSPARSE library stream is not set, all kernels use the default NULL stream.

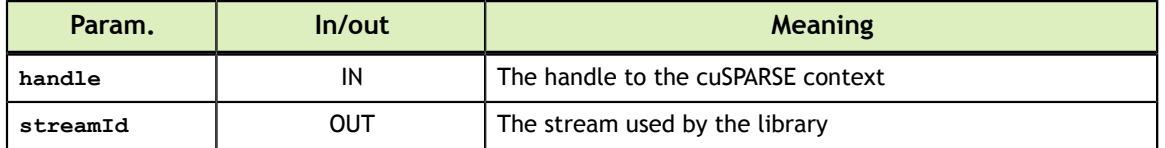

See cusparseStatus t for the description of the return status

### <span id="page-31-1"></span>5.10. cusparseSetStream()

cusparseStatus\_t cusparseSetStream(cusparseHandle t handle, cudaStream t streamId)

This function sets the stream to be used by the cuSPARSE library to execute its routines.

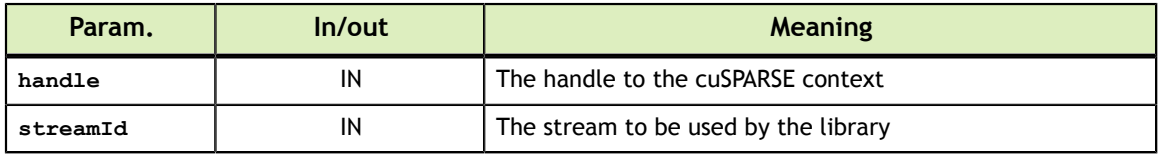

# <span id="page-32-0"></span>Chapter 6. CUSPARSE HELPER FUNCTION REFERENCE

The cuSPARSE helper functions are described in this section.

## <span id="page-32-1"></span>6.1. cusparseCreateColorInfo()

```
cusparseStatus_t
```
cusparseCreateColorInfo(cusparseColorInfo\_t\* info)

This function creates and initializes the **cusparseColorInfo\_t** structure to *default* values.

**Input**

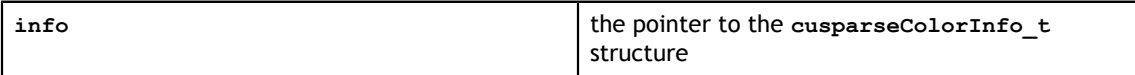

See cusparseStatus t for the description of the return status

## <span id="page-32-2"></span>6.2. cusparseCreateMatDescr()

```
cusparseStatus_t
cusparseCreateMatDescr(cusparseMatDescr t *descrA)
```
This function initializes the matrix descriptor. It sets the fields **MatrixType** and **IndexBase** to the *default* values **CUSPARSE\_MATRIX\_TYPE\_GENERAL** and **CUSPARSE\_INDEX\_BASE\_ZERO** , respectively, while leaving other fields uninitialized.

**Input**

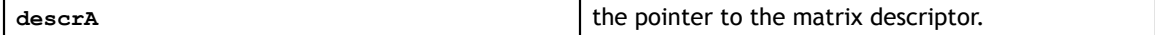

## <span id="page-33-0"></span>6.3. cusparseDestroyColorInfo()

cusparseStatus\_t cusparseDestroyColorInfo(cusparseColorInfo\_t info)

This function destroys and releases any memory required by the structure.

**Input**

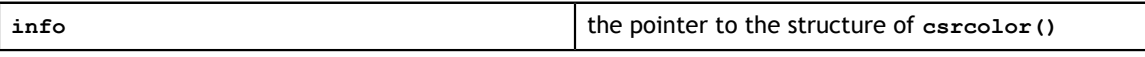

See cusparseStatus t for the description of the return status

### <span id="page-33-1"></span>6.4. cusparseDestroyMatDescr()

```
cusparseStatus_t
cusparseDestroyMatDescr(cusparseMatDescr_t descrA)
```
This function releases the memory allocated for the matrix descriptor.

**Input**

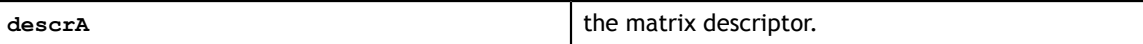

See cusparseStatus t for the description of the return status

### <span id="page-33-2"></span>6.5. cusparseGetMatDiagType()

cusparseDiagType\_t cusparseGetMatDiagType(const cusparseMatDescr\_t descrA)

This function returns the **DiagType** field of the matrix descriptor **descrA**.

**Input**

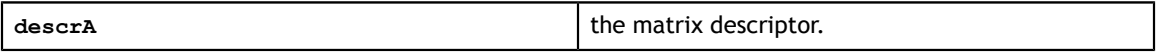

**Returned**

One of the enumerated diagType types.

### <span id="page-33-3"></span>6.6. cusparseGetMatFillMode()

```
cusparseFillMode_t
cusparseGetMatFillMode(const cusparseMatDescr t descrA)
```
This function returns the **FillMode** field of the matrix descriptor **descrA**.

**Input**

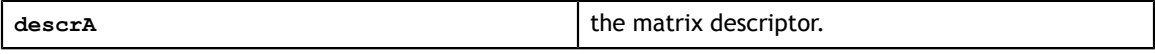

One of the enumerated fillMode types.

#### <span id="page-34-0"></span>6.7. cusparseGetMatIndexBase()

cusparseIndexBase\_t

cusparseGetMatIndexBase(const cusparseMatDescr\_t descrA)

This function returns the **IndexBase** field of the matrix descriptor **descrA**.

**Input**

descrA descriptor.

**Returned**

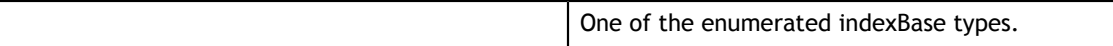

#### <span id="page-34-1"></span>6.8. cusparseGetMatType()

```
cusparseMatrixType_t
```
cusparseGetMatType(const cusparseMatDescr\_t descrA)

This function returns the **MatrixType** field of the matrix descriptor **descrA**.

**Input**

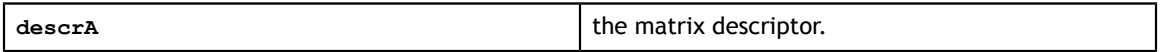

**Returned**

One of the enumerated matrix types.

## <span id="page-34-2"></span>6.9. cusparseSetMatDiagType()

```
cusparseStatus_t
cusparseSetMatDiagType(cusparseMatDescr t descrA,
                        cusparseDiagType_t diagType)
```
This function sets the **DiagType** field of the matrix descriptor **descrA**.

**Input**

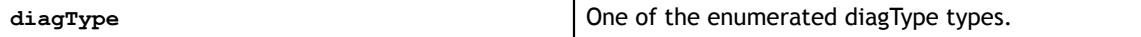

**Output**

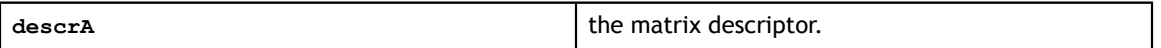

## <span id="page-35-0"></span>6.10. cusparseSetMatFillMode()

```
cusparseStatus_t
cusparseSetMatFillMode(cusparseMatDescr_t descrA,
                        cusparseFillMode_t fillMode)
```
#### This function sets the **FillMode** field of the matrix descriptor **descrA**.

#### **Input**

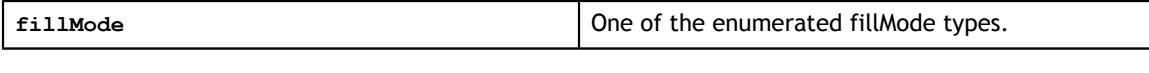

#### **Output**

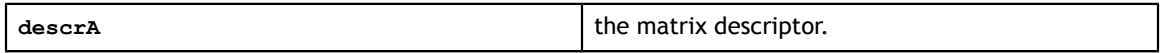

See cusparseStatus t for the description of the return status

#### <span id="page-35-1"></span>6.11. cusparseSetMatIndexBase()

```
cusparseStatus_t
cusparseSetMatIndexBase(cusparseMathDecr t descrA,cusparseIndexBase t base)
```
This function sets the **IndexBase** field of the matrix descriptor **descrA**.

#### **Input**

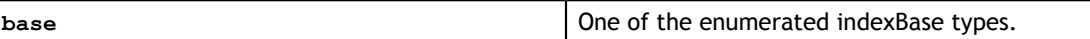

**Output**

descr<sub>A</sub> the matrix descriptor.

See cusparseStatus t for the description of the return status

## <span id="page-35-2"></span>6.12. cusparseSetMatType()

cusparseStatus\_t cusparseSetMatType(cusparseMatDescr\_t descrA, cusparseMatrixType\_t type)

This function sets the **MatrixType** field of the matrix descriptor **descrA**.

**Input**

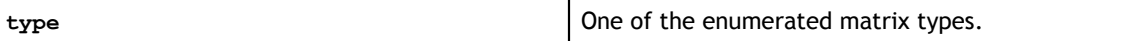

#### **Output**

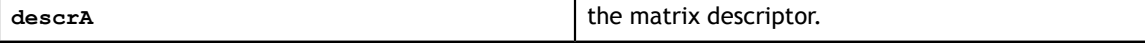
### 6.13. cusparseCreateCsrsv2Info()

```
cusparseStatus_t
cusparseCreateCsrsv2Info(csrsv2Info t *info);
```
This function creates and initializes the solve and analysis structure of csrsv2 to *default* values.

**Input**

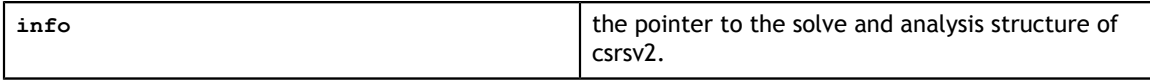

See cusparseStatus t for the description of the return status

### 6.14. cusparseDestroyCsrsv2Info()

```
cusparseStatus_t
cusparseDestroyCsrsv2Info(csrsv2Info t info);
```
This function destroys and releases any memory required by the structure.

**Input**

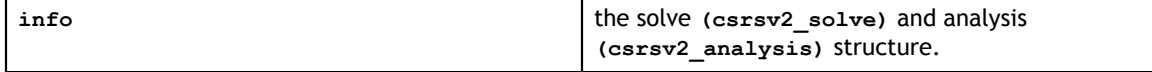

See cusparseStatus t for the description of the return status

### 6.15. cusparseCreateCsrsm2Info()

```
cusparseStatus_t
cusparseCreateCsrsm2Info(csrsm2Info t *info);
```
This function creates and initializes the solve and analysis structure of csrsm2 to *default* values.

**Input**

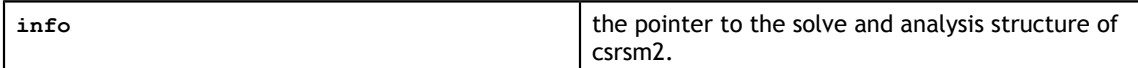

See cusparseStatus  $t$  for the description of the return status

### 6.16. cusparseDestroyCsrsm2Info()

```
cusparseStatus_t
cusparseDestroyCsrsm2Info(csrsm2Info t info);
```
This function destroys and releases any memory required by the structure.

**Input**

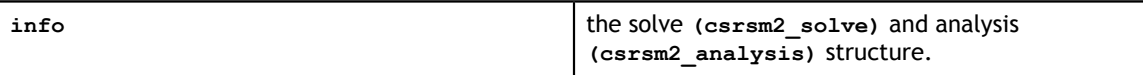

See cusparseStatus t for the description of the return status

## 6.17. cusparseCreateCsric02Info()

```
cusparseStatus_t
cusparseCreateCsric02Info(csric02Info t *info);
```
This function creates and initializes the solve and analysis structure of incomplete Cholesky to *default* values.

**Input**

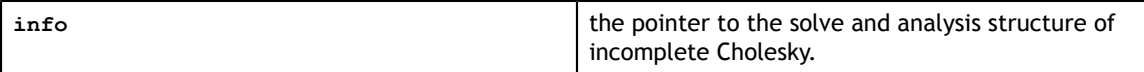

See cusparseStatus t for the description of the return status

### 6.18. cusparseDestroyCsric02Info()

```
cusparseStatus_t
cusparseDestroyCsric02Info(csric02Info t info);
```
This function destroys and releases any memory required by the structure.

**Input**

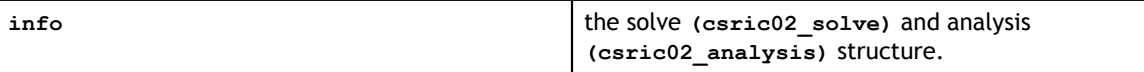

See cusparseStatus  $t$  for the description of the return status

### 6.19. cusparseCreateCsrilu02Info()

```
cusparseStatus_t
cusparseCreateCsrilu02Info(csrilu02Info t *info);
```
This function creates and initializes the solve and analysis structure of incomplete LU to *default* values.

#### **Input**

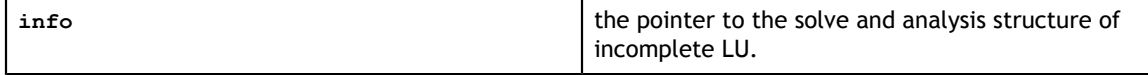

See cusparseStatus t for the description of the return status

## 6.20. cusparseDestroyCsrilu02Info()

```
cusparseStatus_t
cusparseDestroyCsrilu02Info(csrilu02Info t info);
```
This function destroys and releases any memory required by the structure.

#### **Input**

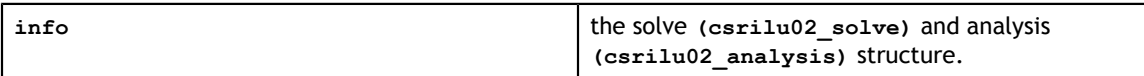

See cusparseStatus  $t$  for the description of the return status

### 6.21. cusparseCreateBsrsv2Info()

```
cusparseStatus_t
cusparseCreateBsrsv2Info(bsrsv2Info t *info);
```
This function creates and initializes the solve and analysis structure of bsrsv2 to *default* values.

#### **Input**

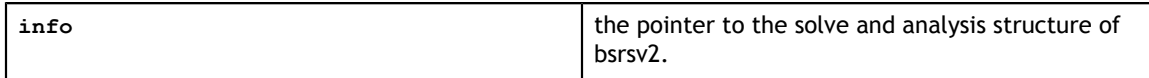

See cusparseStatus t for the description of the return status

## 6.22. cusparseDestroyBsrsv2Info()

```
cusparseStatus_t
cusparseDestroyBsrsv2Info(bsrsv2Info t info);
```
This function destroys and releases any memory required by the structure.

#### **Input**

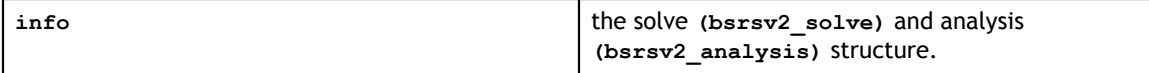

See cusparseStatus t for the description of the return status

### 6.23. cusparseCreateBsrsm2Info()

```
cusparseStatus_t
cusparseCreateBsrsm2Info(bsrsm2Info t *info);
```
This function creates and initializes the solve and analysis structure of bsrsm2 to *default* values.

**Input**

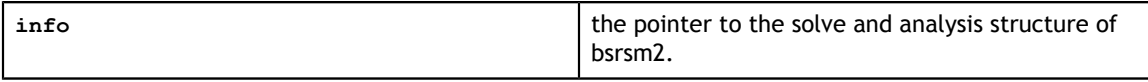

See cusparseStatus  $t$  for the description of the return status

### 6.24. cusparseDestroyBsrsm2Info()

```
cusparseStatus_t
cusparseDestroyBsrsm2Info(bsrsm2Info t info);
```
This function destroys and releases any memory required by the structure.

#### **Input**

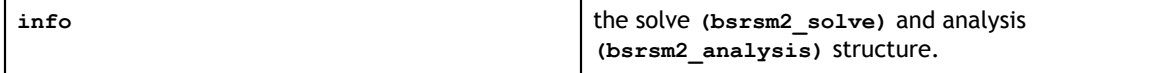

See cusparseStatus t for the description of the return status

### 6.25. cusparseCreateBsric02Info()

```
cusparseStatus_t
cusparseCreateBsric02Info(bsric02Info t *info);
```
This function creates and initializes the solve and analysis structure of block incomplete Cholesky to *default* values.

**Input**

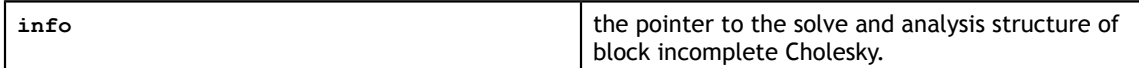

See cusparseStatus  $t$  for the description of the return status

### 6.26. cusparseDestroyBsric02Info()

```
cusparseStatus_t
cusparseDestroyBsric02Info(bsric02Info t info);
```
This function destroys and releases any memory required by the structure.

**Input**

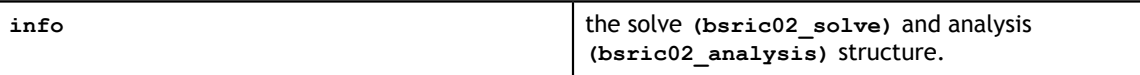

See cusparseStatus t for the description of the return status

## 6.27. cusparseCreateBsrilu02Info()

```
cusparseStatus_t
cusparseCreateBsrilu02Info(bsrilu02Info t *info);
```
This function creates and initializes the solve and analysis structure of block incomplete LU to *default* values.

**Input**

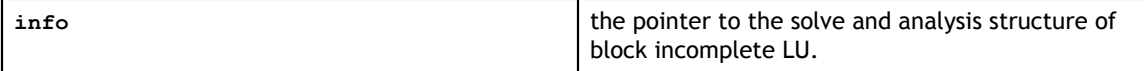

See cusparseStatus t for the description of the return status

### 6.28. cusparseDestroyBsrilu02Info()

```
cusparseStatus_t
cusparseDestroyBsrilu02Info(bsrilu02Info t info);
```
This function destroys and releases any memory required by the structure.

**Input**

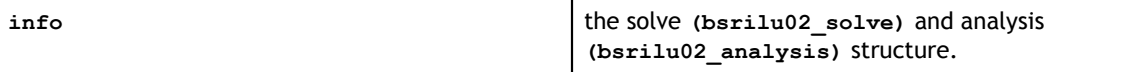

See cusparseStatus  $t$  for the description of the return status

### 6.29. cusparseCreateCsrgemm2Info()

```
cusparseStatus_t
cusparseCreateCsrgemm2Info(csrgemm2Info t *info);
```
This function creates and initializes analysis structure of general sparse matrix-matrix multiplication.

#### **Input**

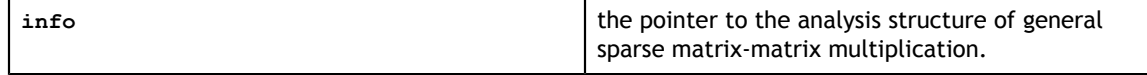

See cusparseStatus t for the description of the return status

### 6.30. cusparseDestroyCsrgemm2Info()

```
cusparseStatus_t
cusparseDestroyCsrgemm2Info(csrgemm2Info t info);
```
This function destroys and releases any memory required by the structure.

#### **Input**

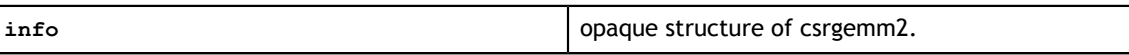

See cusparseStatus t for the description of the return status

### 6.31. cusparseCreatePruneInfo()

```
cusparseStatus_t
cusparseCreatePruneInfo(pruneInfo t *info);
```
This function creates and initializes structure of **prune** to *default* values.

**Input**

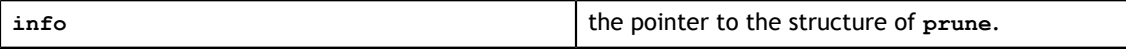

See cusparseStatus t for the description of the return status

### 6.32. cusparseDestroyPruneInfo()

```
cusparseStatus_t
cusparseDestroyPruneInfo(pruneInfo_t info);
```
This function destroys and releases any memory required by the structure.

#### **Input**

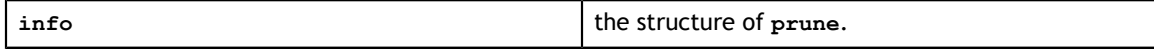

See cusparseStatus t for the description of the return status

# Chapter 7. CUSPARSE LEVEL 1 FUNCTION REFERENCE

This chapter describes sparse linear algebra functions that perform operations between dense and sparse vectors.

### 7.1. cusparse<t>axpyi() [DEPRECATED]

**[[DEPRECATED]]** use **[cusparseAxpby\(\)](#page-268-0)** instead. *The routine will be removed in the next major release*

```
usparseStatus_t
cusparseSaxyy\overline{i} (cusparseHandle_t handle,
int \int nnz,
 const float* alpha,
 const float* xVal,
 const int* xInd,
\text{float*} y,
          cusparseIndexBase t idxBase)
cusparseStatus_t
cusparseDaxpyi(cusparseHandle_t handle,
int \int nnz,
 const double* alpha,
 const double* xVal,
 const int* xInd,
double* \mathbb{Y},
          cusparseIndexBase t idxBase)
cusparseStatus_t
cusparseCaxpyi (cusparseHandle t handle,
int \int nnz,
 const cuComplex* alpha,
 const cuComplex* xVal,
 const int* xInd,
 cuComplex* y,
          cuComplex* <br>cusparseIndexBase t idxBase)
cusparseStatus_t
cusparseZaxpyi(cusparseHandle_t handle,<br>int nnz,
int \int nnz,
 const cuDoubleComplex* alpha,
           const cuDoubleComplex* xVal,
 const int* xInd,
 cuDoubleComplex* y,
          cuboubleComplex* y,<br>cusparseIndexBase_t idxBase)
```
This function multiplies the vector  $x$  in sparse format by the constant  $\alpha$  and adds the result to the vector **y** in dense format. This operation can be written as

$$
y = y + \alpha * x
$$

In other words,

for i=0 to nnz-1 y[xInd[i]-idxBase] = y[xInd[i]-idxBase] + alpha\*xVal[i]

- 
- **‣** The routine requires no extra storage
- The routine supports asynchronous execution
- **‣** The routine supports CUDA graph capture

#### **Input**

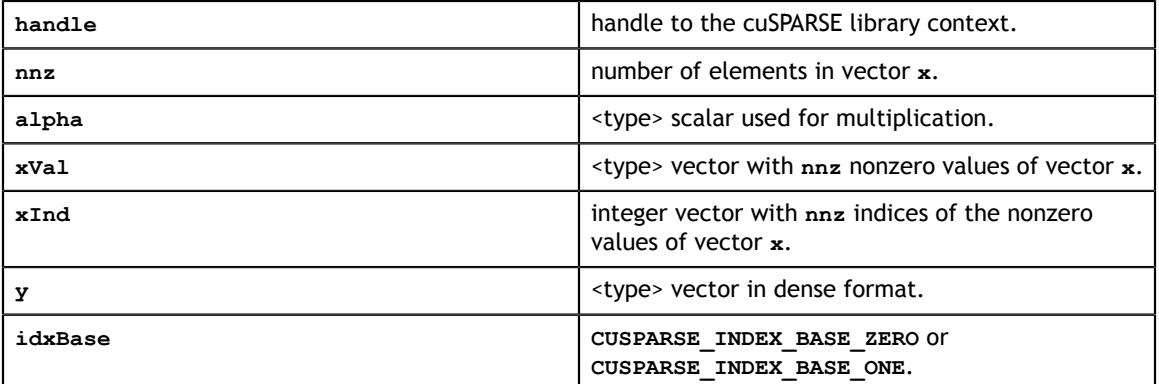

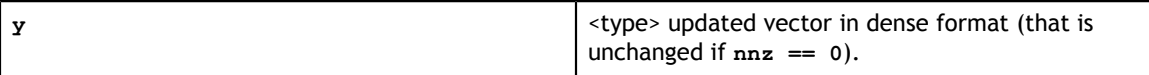

See [cusparseStatus\\_t](#page-21-0) for the description of the return status

# 7.2. cusparse<t>gthr() [DEPRECATED]

**[[DEPRECATED]]** use **[cusparseGather\(\)](#page-269-0)** instead. *The routine will be removed in the next major release*

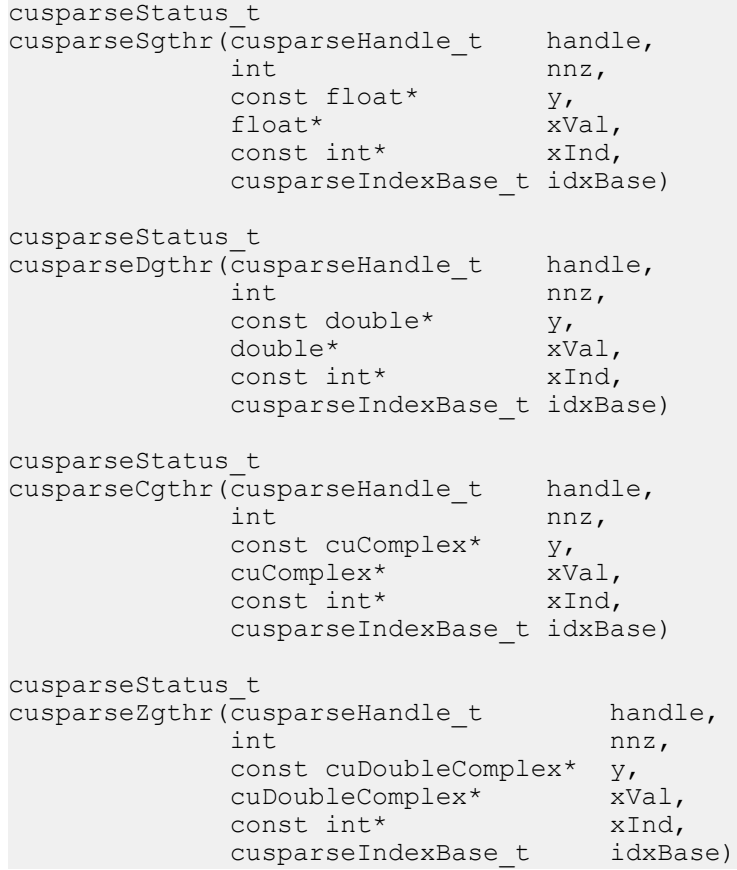

This function gathers the elements of the vector **y** listed in the index array **xInd** into the data array **xVal**.

- **‣** The routine requires no extra storage
- **‣** The routine supports asynchronous execution
- **‣** The routine supports CUDA graph capture

#### **Input**

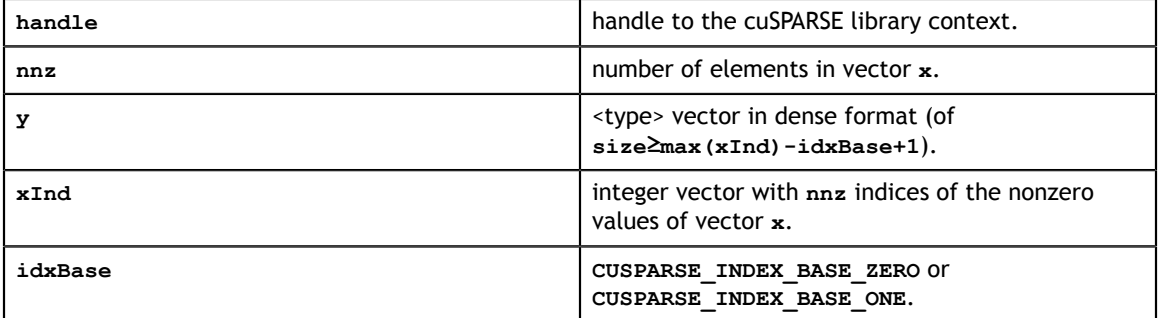

#### **Output**

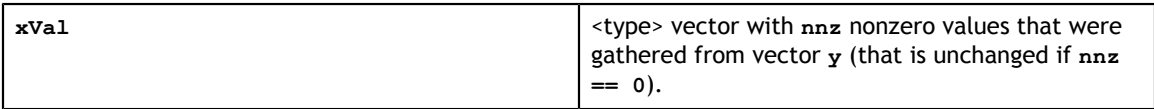

See cusparseStatus t for the description of the return status

## 7.3. cusparse<t>gthrz() [DEPRECATED]

**[[DEPRECATED]]** use **[cusparseGather\(\)](#page-269-0)** instead. *The routine will be removed in the next major release*

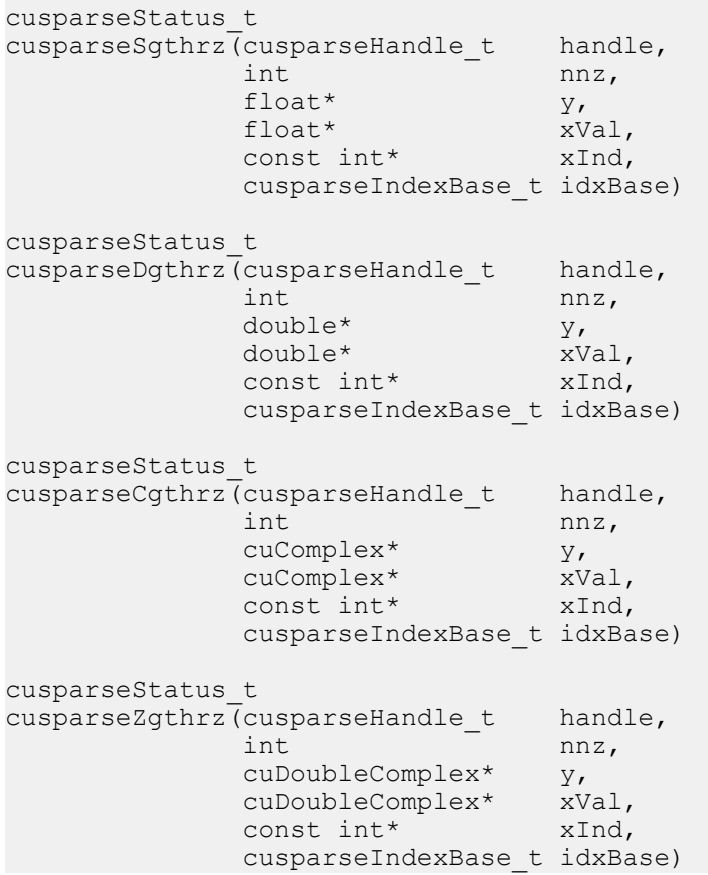

This function gathers the elements of the vector **y** listed in the index array **xInd** into the data array **xVal**. Also, it zeros out the gathered elements in the vector **y**.

- **‣** The routine requires no extra storage
- **‣** The routine supports asynchronous execution
- **‣** The routine supports CUDA graph capture

#### **Input**

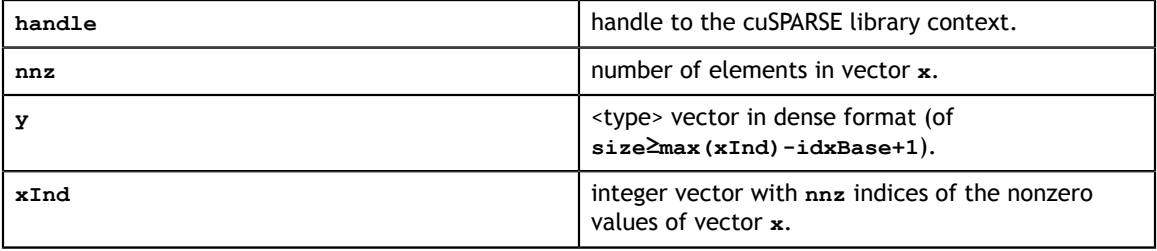

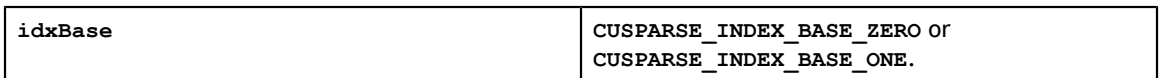

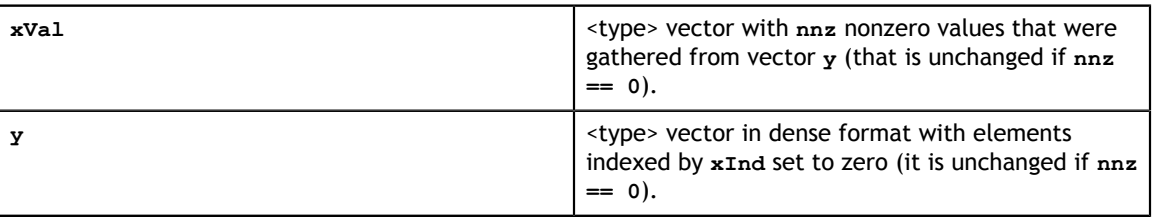

See cusparseStatus  $t$  for the description of the return status

## 7.4. cusparse<t>roti() [DEPRECATED]

**[[DEPRECATED]]** use **[cusparseRot\(\)](#page-272-0)** instead. *The routine will be removed in the next major release*

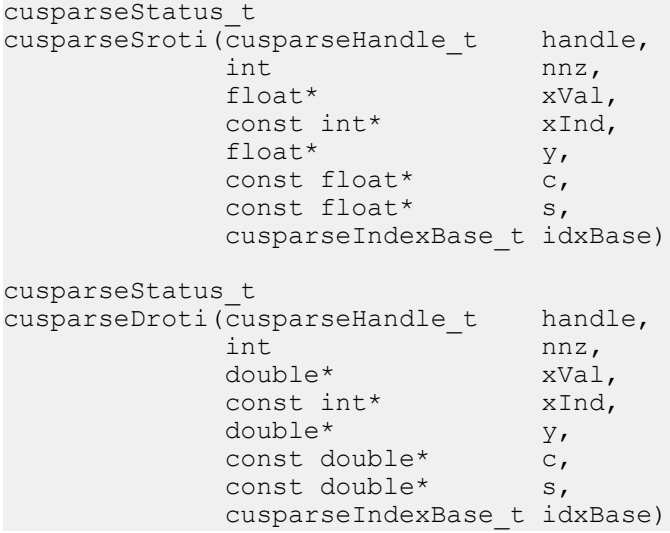

This function applies the Givens rotation matrix

```
G = \begin{pmatrix} C & S \\ -S & C \end{pmatrix}
```
to sparse **x** and dense **y** vectors. In other words,

for i=0 to nnz-1  $y[xInd[i]-idxBase] = c * y[xInd[i]-idxBase] - s*xVal[i]$ <br> $x[i] = c * xVal[i] + s * y[xIn$ x \* y[xInd[i]-idxBase]

- **‣** The routine requires no extra storage
- **‣** The routine supports asynchronous execution
- **‣** The routine supports CUDA graph capture

**Input**

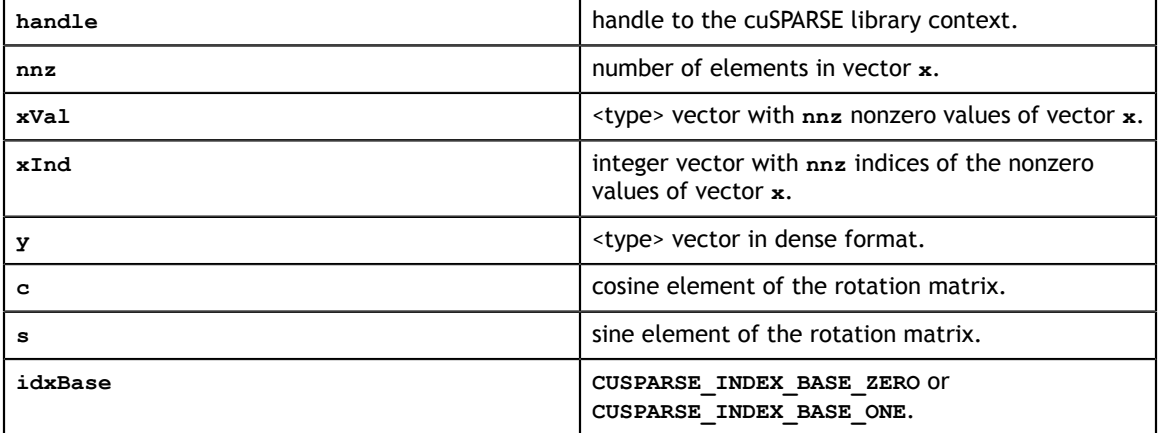

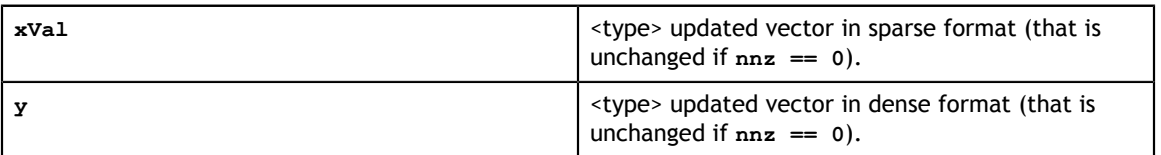

See [cusparseStatus\\_t](#page-21-0) for the description of the return status

### 7.5. cusparse<t>sctr() [DEPRECATED]

**[[DEPRECATED]]** use **[cusparseScatter\(\)](#page-270-0)** instead. *The routine will be removed in the next major release*

```
cusparseStatus_t
cusparseSsctr(cusparseHandle_t handle,
int \int nnz,
 const float* xVal,
 const int* xInd,
 float* y,
         cusparseIndexBase t idxBase)
cusparseStatus_t
cusparseDsctr(cusparseHandle t handle,
int \int nnz,
 const double* xVal,
 const int* xInd,
double* \mathbb{Y},
         cusparseIndexBase t idxBase)
cusparseStatus_t
cusparseCsctr(\overline{c}usparseHandle t handle,
int \int nnz,
 const cuComplex* xVal,
 const int* xInd,
 cuComplex* y,
         cusparseIndexBase t idxBase)
cusparseStatus_t
cusparseZsctr(cusparseHandle_t handle,
int \int nnz,
          const cuDoubleComplex* xVal,
         const int* xInd,<br>cuDoubleComplex* y,
 cuDoubleComplex* y,
 cusparseIndexBase_t idxBase)
```
This function scatters the elements of the vector **x** in sparse format into the vector **y** in dense format. It modifies only the elements of **y** whose indices are listed in the array **xInd**.

- **‣** The routine requires no extra storage
- **‣** The routine supports asynchronous execution
- The routine supports CUDA graph capture

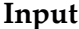

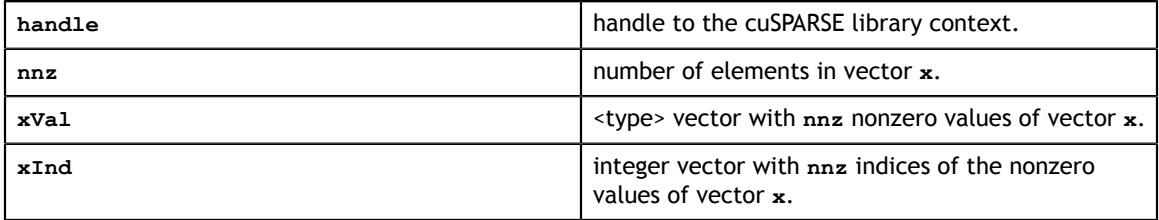

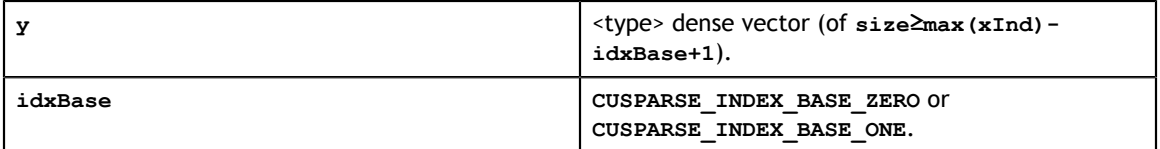

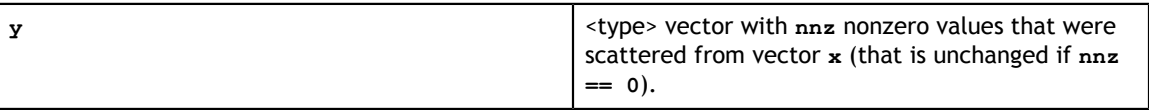

See [cusparseStatus\\_t](#page-21-0) for the description of the return status

# Chapter 8. CUSPARSE LEVEL 2 FUNCTION REFERENCE

This chapter describes the sparse linear algebra functions that perform operations between sparse matrices and dense vectors.

In particular, the solution of sparse triangular linear systems is implemented in two phases. First, during the analysis phase, the sparse triangular matrix is analyzed to determine the dependencies between its elements by calling the appropriate **csrsv2\_analysis()** function. The analysis is specific to the sparsity pattern of the given matrix and to the selected **cusparseOperation\_t** type. The information from the analysis phase is stored in the parameter of type **csrsv2Info\_t** that has been initialized previously with a call to **cusparseCreateCsrsv2Info()**.

Second, during the solve phase, the given sparse triangular linear system is solved using the information stored in the **csrsv2Info\_t** parameter by calling the appropriate **csrsv2\_solve()** function. The solve phase may be performed multiple times with different right-hand sides, while the analysis phase needs to be performed only once. This is especially useful when a sparse triangular linear system must be solved for a set of different right-hand sides one at a time, while its coefficient matrix remains the same.

Finally, once all the solves have completed, the opaque data structure pointed to by the **csrsv2Info\_t** parameter can be released by calling **cusparseDestroyCsrsv2Info()**

# 8.1. cusparse<t>bsrmv()

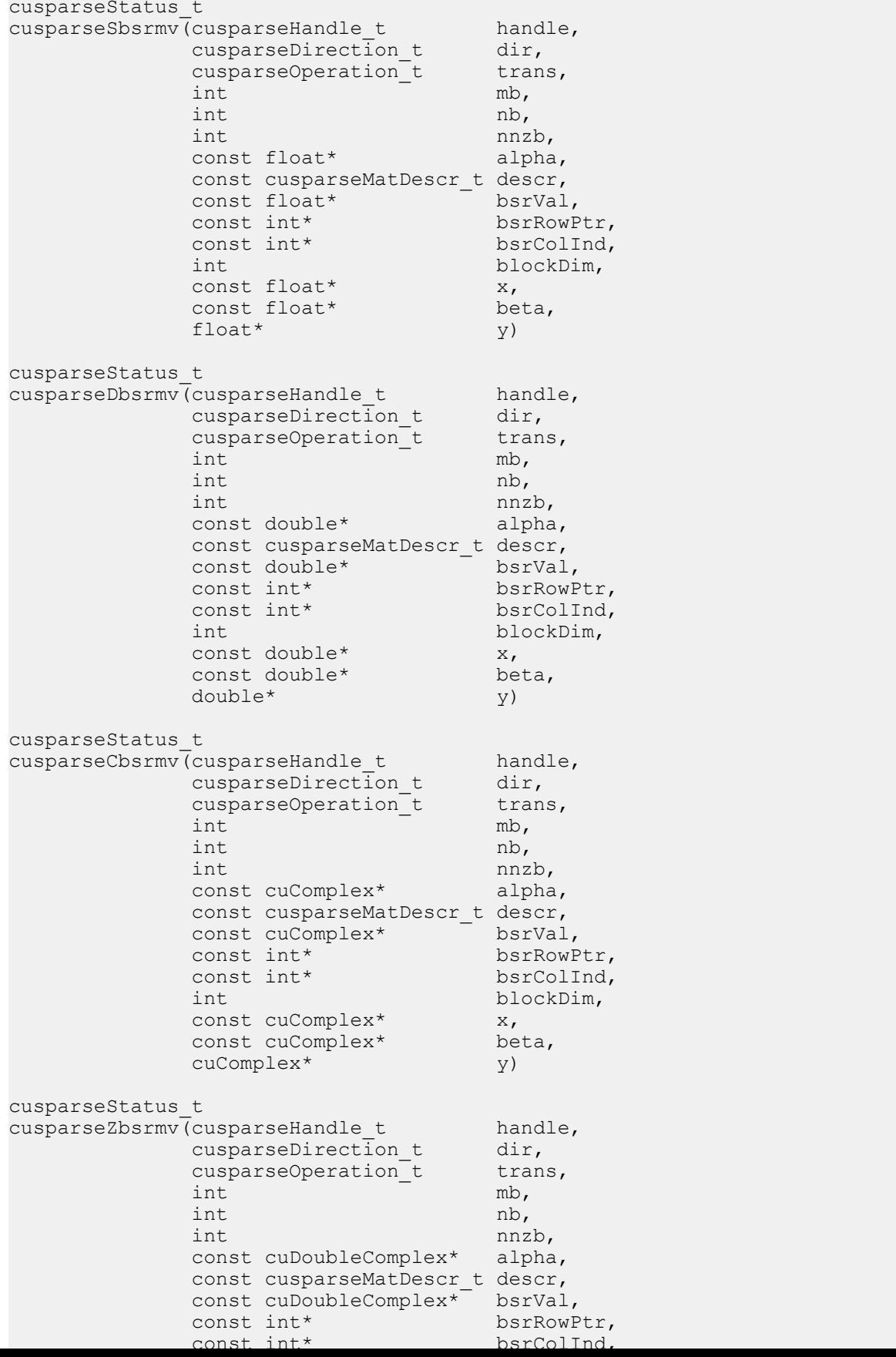

This function performs the matrix-vector operation

$$
y = \alpha * op(A) * x + \beta * y
$$

where A is an  $(mb * blockDim) \times (nb * blockDim)$  sparse matrix that is defined in BSR storage format by the three arrays **bsrVal**, **bsrRowPtr**, and **bsrColInd**); **x** and **y** are vectors;  $\alpha$  and  $\beta$  are scalars; and

$$
op(A) = \begin{cases} A & \text{if trans} == \text{CUSPARSE\_OPERATION\_NON\_TRANSPOSE} \\ A^T & \text{if trans} == \text{CUSPARSE\_OPERATION\_TRANSPOSE} \\ A^H & \text{if trans} == \text{CUSPARSE\_OPERATION\_CONJUGATE\_TRANSPOSE} \end{cases}
$$

**bsrmv()** has the following properties:

- **‣** The routine requires no extra storage
- The routine supports asynchronous execution
- **‣** The routine supports CUDA graph capture

Several comments on **bsrmv()**:

- **‣** Only **blockDim > 1** is supported
- Only **CUSPARSE** OPERATION NON TRANSPOSE is supported, that is

$$
y = \alpha * A * x + \beta * y
$$

- **‣** Only **CUSPARSE\_MATRIX\_TYPE\_GENERAL** is supported.
- The size of vector **x** should be  $(nb * blockDim)$  at least, and the size of vector **y** should be  $(mb * blockDim)$  at least; otherwise, the kernel may return **CUSPARSE\_STATUS\_EXECUTION\_FAILED** because of an out-of-bounds array.

For example, suppose the user has a CSR format and wants to try **bsrmv()**, the following code demonstrates how to use **csr2bsr()** conversion and **bsrmv()** multiplication in single precision.

```
// Suppose that A is m x n sparse matrix represented by CSR format,
// hx is a host vector of size n, and hy is also a host vector of size m.
// m and n are not multiple of blockDim.
// step 1: transform CSR to BSR with column-major order
int base, nnz;
int nnzb;
cusparseDirection_t dirA = CUSPARSE_DIRECTION_COLUMN;
int mb = (m + blockDim-1)/blockDim;int nb = (n + blockDim-1)/blockDim;
cudaMalloc((void**)&bsrRowPtrC, sizeof(int) *(mb+1));
cusparseXcsr2bsrNnz(handle, dirA, m, n,
        descrA, csrRowPtrA, csrColIndA, blockDim,
        descrC, bsrRowPtrC, &nnzb);
cudaMalloc((void**)&bsrColIndC, sizeof(int)*nnzb);
cudaMalloc((void**)&bsrValC, sizeof(float)*(blockDim*blockDim)*nnzb);
cusparseScsr2bsr(handle, dirA, m, n,
 descrA, csrValA, csrRowPtrA, csrColIndA, blockDim,
 descrC, bsrValC, bsrRowPtrC, bsrColIndC);
// step 2: allocate vector x and vector y large enough for bsrmv
cudaMalloc((void**)&x, sizeof(float)*(nb*blockDim));
cudaMalloc((void**)&y, sizeof(float)*(mb*blockDim));
cudaMemcpy(x, hx, sizeof(float)*n, cudaMemcpyHostToDevice);
cudaMemcpy(y, hy, sizeof(float)*m, cudaMemcpyHostToDevice);
// step 3: perform bsrmv
cusparseSbsrmv(handle, dirA, transA, mb, nb, nnzb, &alpha,
  descrC, bsrValC, bsrRowPtrC, bsrColIndC, blockDim, x, &beta, y);
```
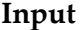

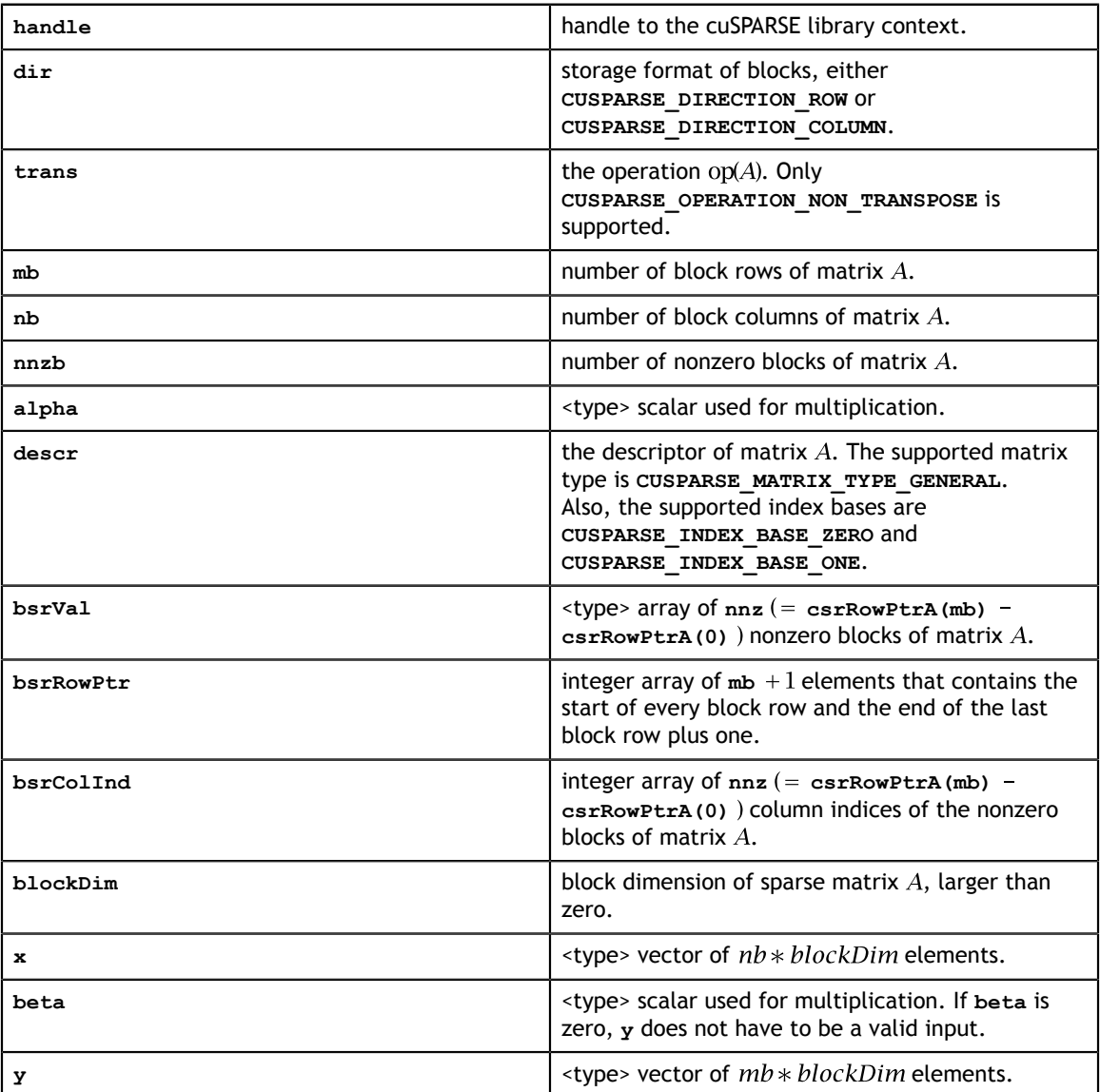

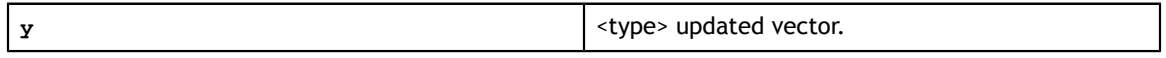

See [cusparseStatus\\_t](#page-21-0) for the description of the return status

# 8.2. cusparse<t>bsrxmv()

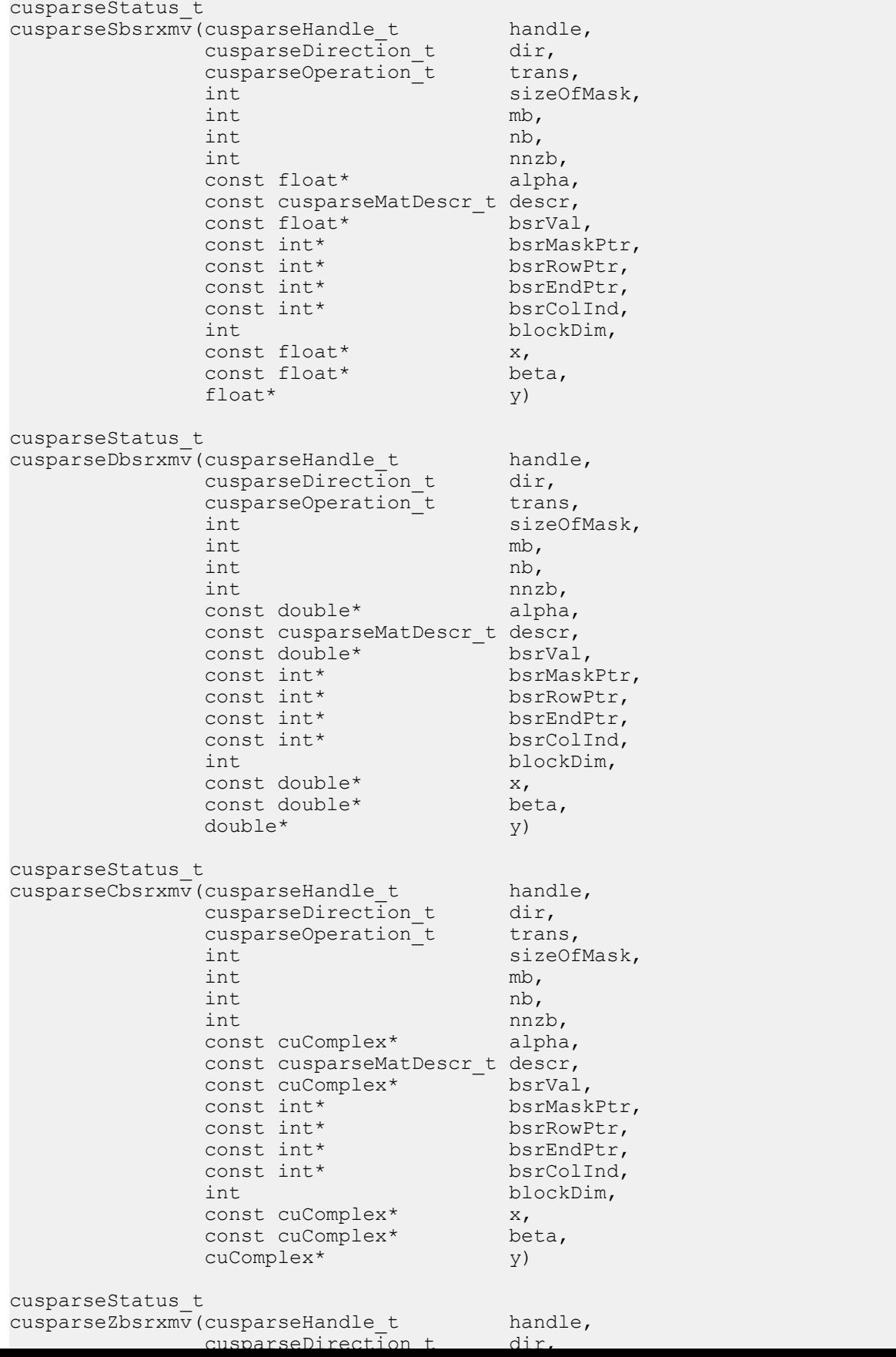

This function performs a **bsrmv** and a mask operation

$$
y(mask) = (\alpha * op(A) * x + \beta * y)(mask)
$$

where A is an  $(mb * blockDim) \times (nb * blockDim)$  sparse matrix that is defined in BSRX storage format by the four arrays **bsrVal**, **bsrRowPtr**, **bsrEndPtr**, and **bsrColInd**); **x** and **y** are vectors;  $\alpha$  and  $\beta$  are scalars; and

 $\text{op}(A) = \begin{cases} A & \text{if trans} == \text{CUSPARSE\_OPERATION\_NON\_TRANSPOSE} \\ A^T & \text{if trans} == \text{CUSPARSE\_OPERATION\_TRANSPOSE} \\ A^H & \text{if trans} == \text{CUSPARSE\_OPERATION\_CONJUGATE\_TRANSPOSE} \end{cases}$ 

The mask operation is defined by array **bsrMaskPtr** which contains updated block row indices of *y*. If row *i* is not specified in **bsrMaskPtr**, then **bsrxmv()** does not touch row block  $i$  of  $A$  and  $\gamma$ .

For example, consider the  $2 \times 3$  block matrix A:

$$
A = \begin{bmatrix} A_{11} & A_{12} & O \\ A_{21} & A_{22} & A_{23} \end{bmatrix}
$$

and its one-based BSR format (three vector form) is

bsrVal =  $[A_{11} \ A_{12} \ A_{21} \ A_{22} \ A_{23}]$ bsrRowPtr =  $[1 \t 3 \t 6]$  $bsrCollnd = [1 \ 2 \ 1 \ 2 \ 3]$ 

Suppose we want to do the following **bsrmv** operation on a matrix  $\overline{A}$  which is slightly different from  $A$ .

$$
\begin{bmatrix} y_1 \\ y_2 \end{bmatrix} := alpha * \left( \tilde{A} = \begin{bmatrix} 0 & 0 & 0 \\ 0 & A_{22} & 0 \end{bmatrix} \right) * \begin{bmatrix} x_1 \\ x_2 \\ x_3 \end{bmatrix} + \begin{bmatrix} y_1 \\ beta * y_2 \end{bmatrix}
$$

We don't need to create another BSR format for the new matrix  $\overline{A}$ , all that we should do is to keep **bsrVal** and **bsrColInd** unchanged, but modify **bsrRowPtr** and add an additional array **bsrEndPtr** which points to the last nonzero elements per row of A plus 1.

For example, the following **bsrRowPtr** and **bsrEndPtr** can represent matrix A:

$$
bsrRowPtr = [1 \t 4]
$$

$$
bsrEndPtr = [1 \t 5]
$$

Further we can use a mask operator (specified by array **bsrMaskPtr**) to update particular block row indices of  $y$  only because  $y_1$  is never changed. In this case, **bsrMaskPtr** =  $[2]$  and **sizeOfMask=1.** 

The mask operator is equivalent to the following operation:

$$
\begin{bmatrix} ? \\ y_2 \end{bmatrix} := alpha * \begin{bmatrix} ? & ? \\ O & A_{22} & O \end{bmatrix} * \begin{bmatrix} x_1 \\ x_2 \\ x_3 \end{bmatrix} + beta * \begin{bmatrix} ? \\ y_2 \end{bmatrix}
$$

If a block row is not present in the **bsrMaskPtr**, then no calculation is performed on that row, and the corresponding value in **y** is unmodified. The question mark "?" is used to inidcate row blocks not in **bsrMaskPtr**.

In this case, first row block is not present in **bsrMaskPtr**, so **bsrRowPtr[0]** and **bsrEndPtr[0]** are not touched also.

```
bsrRowPtr = [? 4]bsrEndPtr = [? 5]
```
**bsrxmv()** has the following properties:

- **‣** The routine requires no extra storage
- **‣** The routine supports asynchronous execution
- **‣** The routine supports CUDA graph capture

A couple of comments on **bsrxmv()**:

- **‣** Only **blockDim > 1** is supported
- **‣** Only **CUSPARSE\_OPERATION\_NON\_TRANSPOSE** and **CUSPARSE\_MATRIX\_TYPE\_GENERAL** are supported.
- **‣** Parameters **bsrMaskPtr**, **bsrRowPtr**, **bsrEndPtr** and **bsrColInd** are consistent with base index, either one-based or zero-based. The above example is one-based.

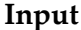

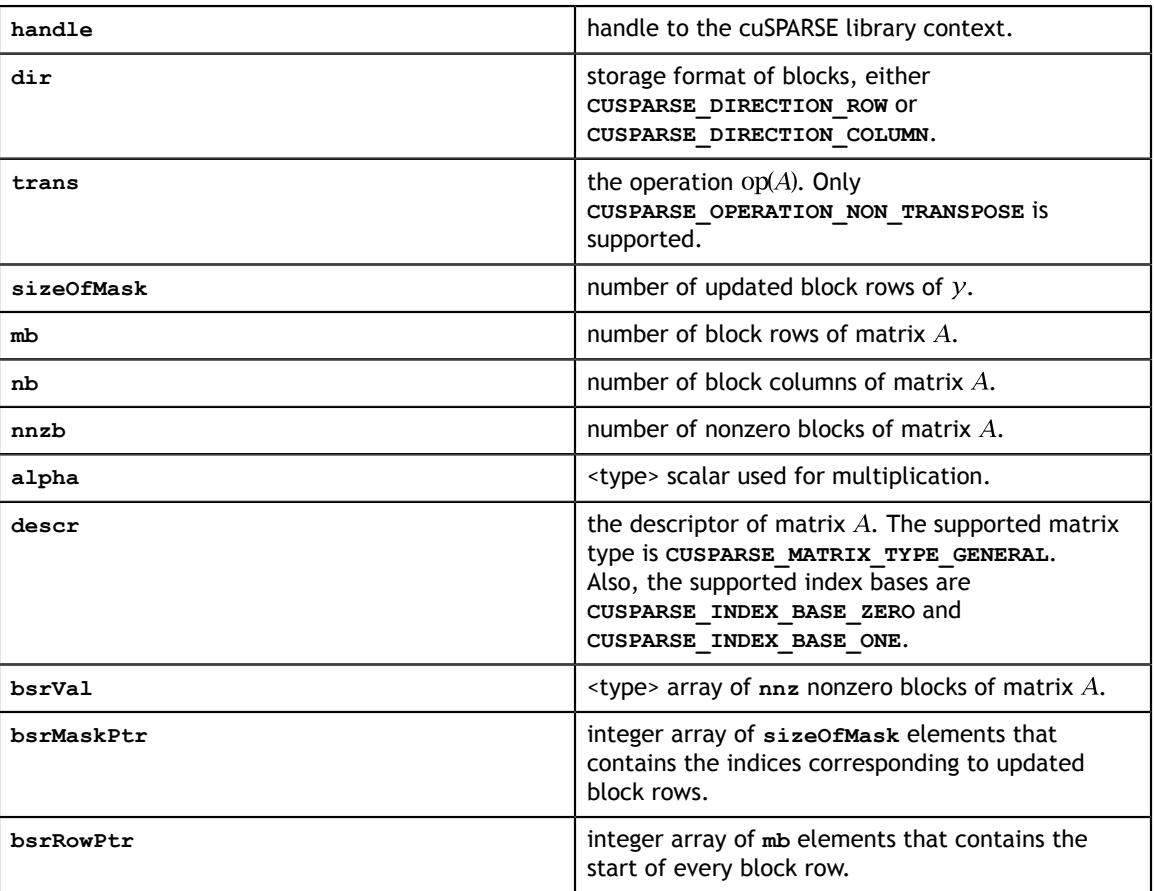

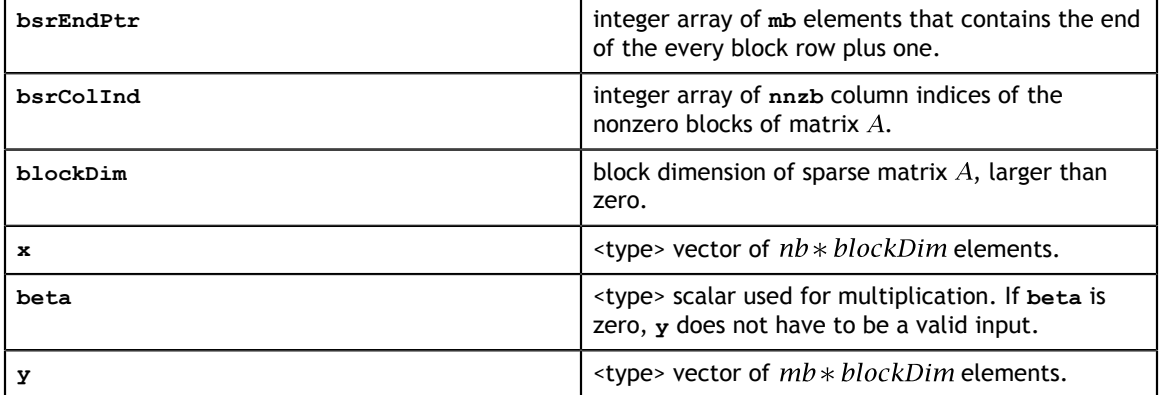

See [cusparseStatus\\_t](#page-21-0) for the description of the return status

# 8.3. cusparse<t>bsrsv2\_bufferSize()

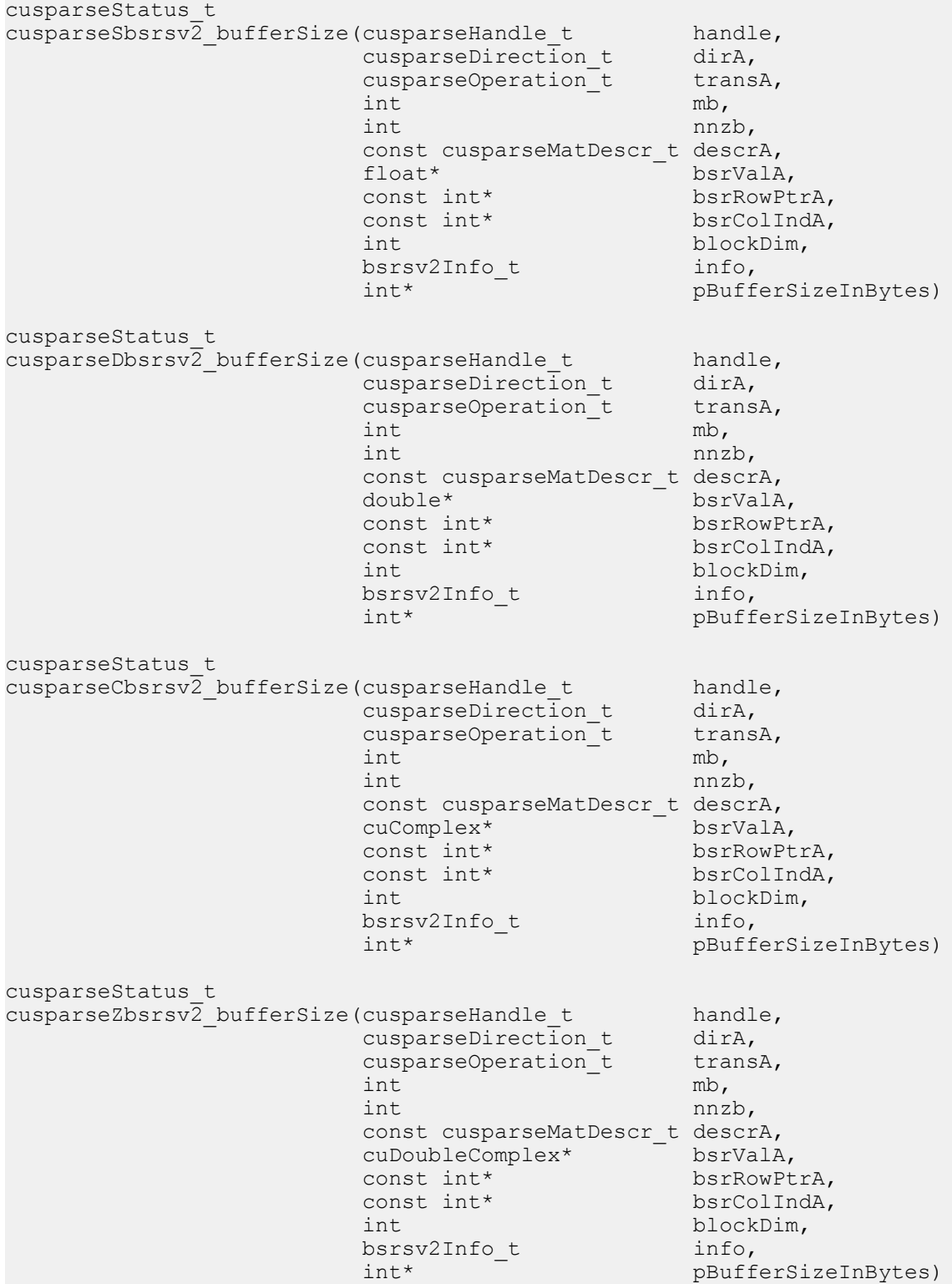

This function returns size of the buffer used in **bsrsv2**, a new sparse triangular linear system  $op(A) *_{Y} = \alpha x$ .

A is an  $(mb * blockDim)x(mb * blockDim)$  sparse matrix that is defined in BSR storage format by the three arrays **bsrValA**, **bsrRowPtrA**, and **bsrColIndA**); **x** and **y** are the right-hand-side and the solution vectors;  $\alpha$  is a scalar; and

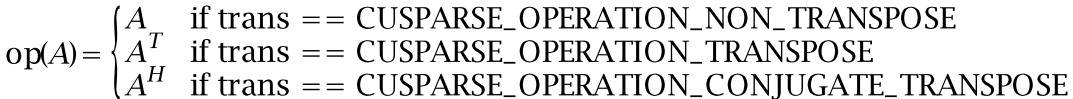

Although there are six combinations in terms of parameter **trans** and the upper (lower) triangular part of **A**, **bsrsv2\_bufferSize()** returns the maximum size buffer among these combinations. The buffer size depends on the dimensions **mb**, **blockDim**, and the number of nonzero blocks of the matrix **nnzb**. If the user changes the matrix, it is necessary to call **bsrsv2\_bufferSize()** again to have the correct buffer size; otherwise a segmentation fault may occur.

- **‣** The routine requires no extra storage
- **‣** The routine supports asynchronous execution
- **‣** The routine supports CUDA graph capture

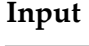

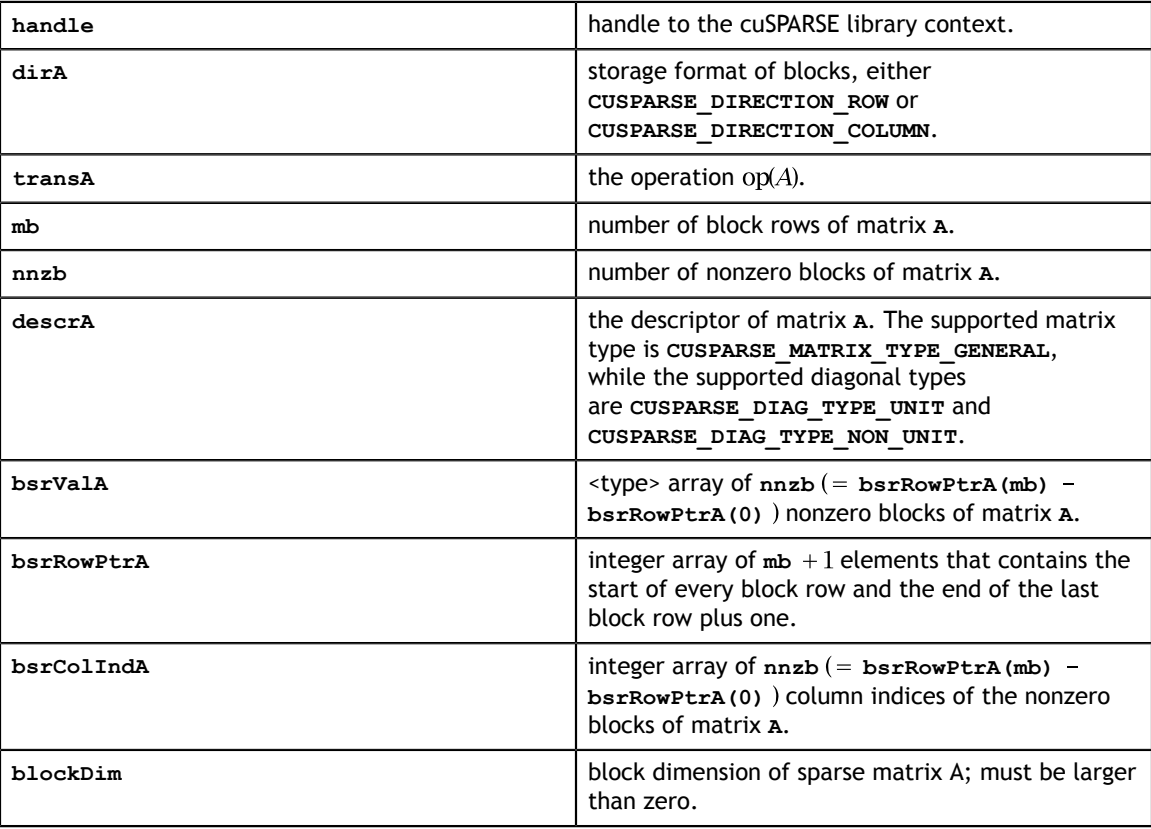

#### **Output**

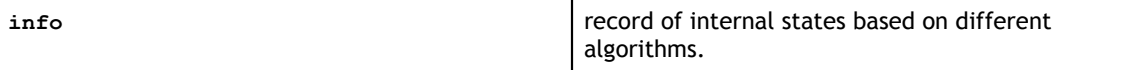

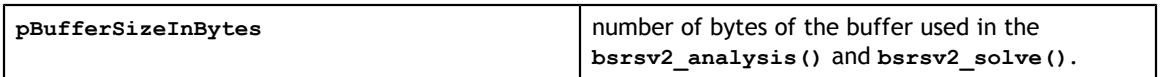

See [cusparseStatus\\_t](#page-21-0) for the description of the return status

### 8.4. cusparse<t>bsrsv2\_analysis()

```
cusparseStatus_t
cusparseSbsrsv2_analysis(cusparseHandle_t handle,<br>cusparseDirection t dirA,
               cusparseDirection_t dirA,<br>cusparseOperation_t transA,
               cusparseOperation_t<br>int mb,
int \t m b,
int int m nnzb,
                const cusparseMatDescr_t descrA,
 const float* bsrValA,
 const int* bsrRowPtrA,
               const int* bsrRowPtrA,<br>const int* bsrColIndA,<br>int blockDim,
int blockDim,
bsrsv2Info<sub>_</sub>t info,
               cusparseSolvePolicy_t policy,<br>void* pBuffer
                               pBuffer)
cusparseStatus_t
cusparseDbsrsv2_analysis(cusparseHandle_t handle,
cusparseDirection_t dirA,
cusparseOperation_t transA,
int mb,
int int m nnzb,
                const cusparseMatDescr_t descrA,
const double* bsrValA,
const int* bsrRowPtrA,
               const int* bsrColIndA,<br>int blockDim,
int blockDim,
bsrsv2Info_t info,
               cusparseSolvePolicy_t policy,<br>void* pBuffer
                               pBuffer)
cusparseStatus_t
cusparseDbsrsv2_analysis(cusparseHandle_t handle,<br>cusparseDirection t dirA,
cusparseDirection_t dirA,
cusparseOperation_t transA,
int mb,
int int m nnzb,
                const cusparseMatDescr_t descrA,
 const cuComplex* bsrValA,
const int* bsrRowPtrA,
               const int* bsrColIndA, <br>int blockDim,
int blockDim,
bsrsv2Info_t info,
                cusparseSolvePolicy_t policy,
                               pBuffer)
cusparseStatus_t
cusparseZbsrsv2_analysis(cusparseHandle_t handle,<br>cusparseDirection t dirA,
cusparseDirection_t dirA,
cusparseOperation_t transA,
int mb,
int int m nnzb,
 const cusparseMatDescr_t descrA,
               const cuDoubleComplex<sup>*</sup> bsrValA,<br>const int* bsrRowPtrA,
               \frac{1}{\cosh \theta} int*
               const int* bsrColIndA,<br>int blockDim,
int blockDim,
bsrsv2Info<sub>_</sub>t info,
cusparseSolvePolicy_t policy,
void* pBuffer)
```
This function performs the analysis phase of **bsrsv2**, a new sparse triangular linear system  $op(A) *_{Y} = \alpha x$ .

**A** is an  $(mb * blockDim)x(mb * blockDim)$  sparse matrix that is defined in BSR storage format by the three arrays **bsrValA**, **bsrRowPtrA**, and **bsrColIndA**); **x** and **y** are the

right-hand side and the solution vectors;  $\alpha$  is a scalar; and<br>  $\text{op}(A) = \begin{cases} A & \text{if trans} = \text{CUSPARSE\_OPERATION\_NON\_TRANSPOSE} \\ A^T & \text{if trans} = \text{CUSPARSE\_OPERATION\_TRANSPOSE} \\ A^H & \text{if trans} = \text{CUSPARSE\_OPERATION\_CONJUGATE\_TRANSPOSE} \end{cases}$ 

The block of BSR format is of size **blockDim\*blockDim**, stored as columnmajor or row-major as determined by parameter **dirA**, which is either **CUSPARSE\_DIRECTION\_COLUMN** or **CUSPARSE\_DIRECTION\_ROW**. The matrix type must be **CUSPARSE\_MATRIX\_TYPE\_GENERAL**, and the fill mode and diagonal type are ignored.

It is expected that this function will be executed only once for a given matrix and a particular operation type.

This function requires a buffer size returned by **bsrsv2\_bufferSize()**. The address of **pBuffer** must be multiple of 128 bytes. If it is not, **CUSPARSE\_STATUS\_INVALID\_VALUE** is returned.

Function **bsrsv2\_analysis()** reports a structural zero and computes level information, which stored in the opaque structure **info**. The level information can extract more parallelism for a triangular solver. However **bsrsv2\_solve()** can be done without level information. To disable level information, the user needs to specify the policy of the triangular solver as **CUSPARSE\_SOLVE\_POLICY\_NO\_LEVEL**.

Function **bsrsv2** analysis() always reports the first structural zero, even when parameter **policy** is **CUSPARSE\_SOLVE\_POLICY\_NO\_LEVEL**. No structural zero is reported if **CUSPARSE\_DIAG\_TYPE\_UNIT** is specified, even if block **A(j,j)** is missing for some **j**. The user needs to call **cusparseXbsrsv2\_zeroPivot()** to know where the structural zero is.

It is the user's choice whether to call **bsrsv2\_solve()** if **bsrsv2\_analysis()** reports a structural zero. In this case, the user can still call **bsrsv2\_solve()**, which will return a numerical zero at the same position as a structural zero. However the result **x** is meaningless.

- **‣** This function requires temporary extra storage that is allocated internally
- **‣** The routine does *not* support asynchronous execution
- The routine does *not* support CUDA graph capture

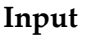

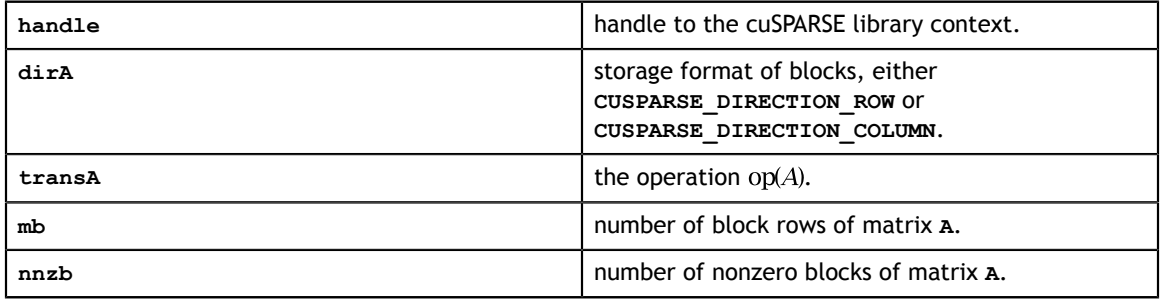

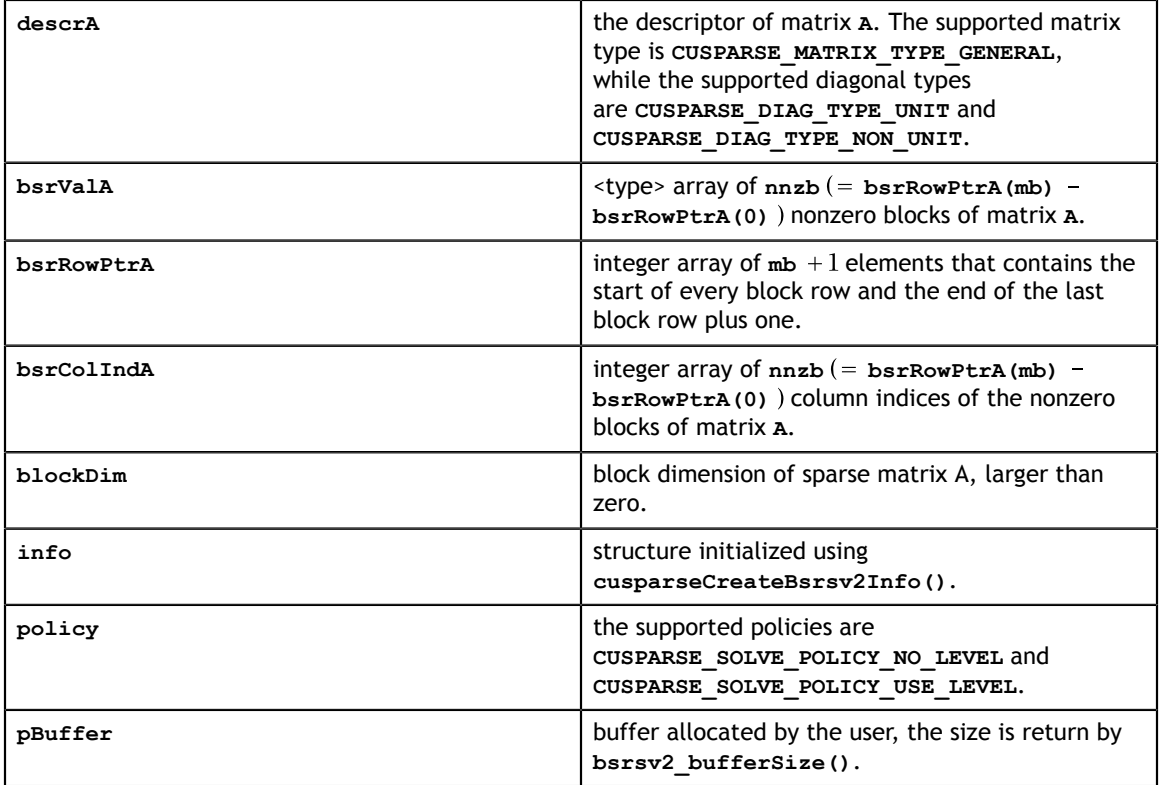

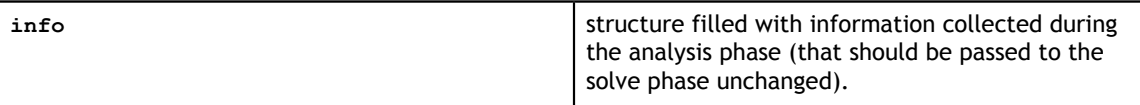

See [cusparseStatus\\_t](#page-21-0) for the description of the return status

# 8.5. cusparse<t>bsrsv2\_solve()

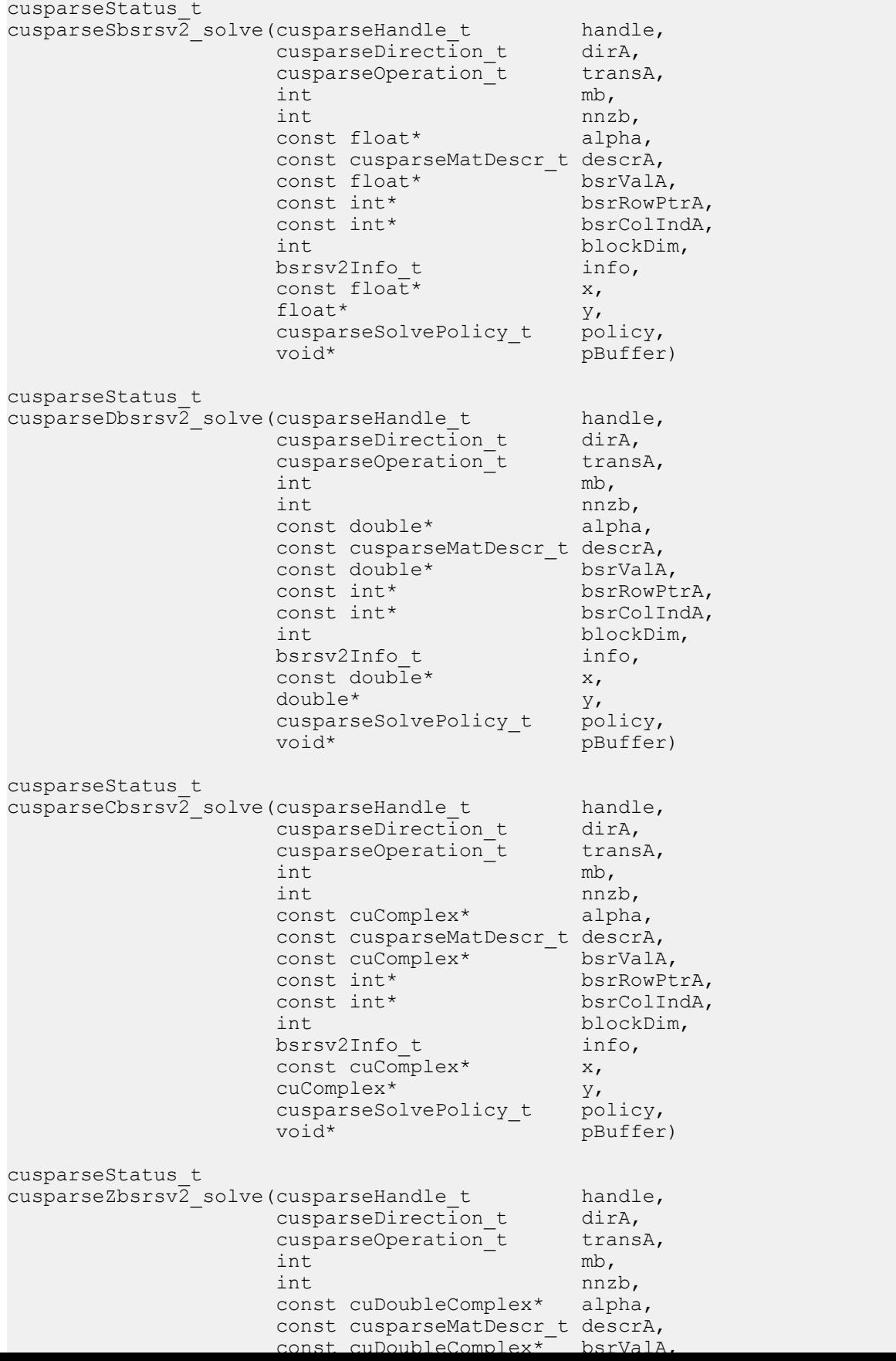

This function performs the solve phase of **bsrsv2**, a new sparse triangular linear system  $op(A)*y = \alpha x$ .

**A** is an **(mb\*blockDim)x(mb\*blockDim)** sparse matrix that is defined in BSR storage format by the three arrays **bsrValA**, **bsrRowPtrA**, and **bsrColIndA**); **x** and **y** are the

right-hand-side and the solution vectors;  $\alpha$  is a scalar; and<br>  $op(A) = \begin{cases} A & \text{if trans} = \text{CUSPARSE\_OPERATION\_NON\_TRANSPOSE} \\ A^T & \text{if trans} = \text{CUSPARSE\_OPERATION\_TRANSPOSE} \\ A^H & \text{if trans} = \text{CUSPARSE\_OPERATION\_CONJUGATE\_TRANSPOSE} \end{cases}$ 

The block in BSR format is of size **blockDim\*blockDim**, stored as columnmajor or row-major as determined by parameter **dirA**, which is either **CUSPARSE\_DIRECTION\_COLUMN** or **CUSPARSE\_DIRECTION\_ROW**. The matrix type must be **CUSPARSE\_MATRIX\_TYPE\_GENERAL**, and the fill mode and diagonal type are ignored. Function **bsrsv02\_solve()** can support an arbitrary **blockDim**.

This function may be executed multiple times for a given matrix and a particular operation type.

This function requires a buffer size returned by **bsrsv2\_bufferSize()**. The address of **pBuffer** must be multiple of 128 bytes. If it is not, **CUSPARSE\_STATUS\_INVALID\_VALUE** is returned.

Although **bsrsv2\_solve()** can be done without level information, the user still needs to be aware of consistency. If **bsrsv2\_analysis()** is called with policy **CUSPARSE\_SOLVE\_POLICY\_USE\_LEVEL**, **bsrsv2\_solve()** can be run with or without levels. On the other hand, if **bsrsv2\_analysis()** is called with **CUSPARSE\_SOLVE\_POLICY\_NO\_LEVEL**, **bsrsv2\_solve()** can only accept **CUSPARSE\_SOLVE\_POLICY\_NO\_LEVEL**; otherwise, **CUSPARSE\_STATUS\_INVALID\_VALUE** is returned.

The level information may not improve the performance, but may spend extra time doing analysis. For example, a tridiagonal matrix has no parallelism. In this case, **CUSPARSE\_SOLVE\_POLICY\_NO\_LEVEL** performs better than **CUSPARSE\_SOLVE\_POLICY\_USE\_LEVEL**. If the user has an iterative solver, the best approach is to do **bsrsv2\_analysis()** with **CUSPARSE\_SOLVE\_POLICY\_USE\_LEVEL** once. Then do **bsrsv2\_solve()** with **CUSPARSE\_SOLVE\_POLICY\_NO\_LEVEL** in the first run, and with **CUSPARSE** SOLVE POLICY USE LEVEL in the second run, and pick the fastest one to perform the remaining iterations.

Function **bsrsv02\_solve()** has the same behavior as **csrsv02\_solve()**. That is, **bsr2csr(bsrsv02(A)) = csrsv02(bsr2csr(A))**. The numerical zero of **csrsv02\_solve()** means there exists some zero **A(j,j)**. The numerical zero of **bsrsv02** solve () means there exists some block **A**(j,j) that is not invertible.

Function **bsrsv2\_solve()** reports the first numerical zero, including a structural zero. No numerical zero is reported if **CUSPARSE\_DIAG\_TYPE\_UNIT** is specified, even if **A(j,j)** is not invertible for some **j**. The user needs to call **cusparseXbsrsv2\_zeroPivot()** to know where the numerical zero is.

The function supports the following properties if **pBuffer != NULL**

**‣** The routine requires no extra storage

- **‣** The routine supports asynchronous execution
- **‣** The routine supports CUDA graph capture

For example, suppose L is a lower triangular matrix with unit diagonal, then the following code solves **L\*y=x** by level information.

```
www.nvidia.com
cusparseDestroy(handle);// Suppose that L is m x m sparse matrix represented by BSR format,
// The number of block rows/columns is mb, and
// the number of nonzero blocks is nnzb.
// L is lower triangular with unit diagonal.
// Assumption:
// - dimension of matrix L is m(=mb*blockDim),
// - matrix L has nnz(=nnzb*blockDim*blockDim) nonzero elements,
// - handle is already created by cusparseCreate(),
// - (d bsrRowPtr, d bsrColInd, d bsrVal) is BSR of L on device memory,
// - d\overline{x} is right hand side vector on device memory.
1/ - d y is solution vector on device memory.
1/ - d x and d_y are of size m.
cusparseMatDescr t descr = 0;
bsrsv2Info t info = 0;
int pBufferSize;
void *pBuffer = 0;
int structural zero;
int numerical zero;
const double \overline{alpha} = 1.;
const cusparseSolvePolicy_t policy = CUSPARSE_SOLVE_POLICY USE LEVEL;
const cusparseOperation_t trans = CUSPARSE_OPERATION_NON_TRANSPOSE;
const cusparseDirection\bar{t} dir = CUSPARSE DIRECTION COLUMN;
// step 1: create a descriptor which contains
// - matrix L is base-1
// - matrix L is lower triangular
// - matrix L has unit diagonal, specified by parameter CUSPARSE_DIAG_TYPE_UNIT
// (L may not have all diagonal elements.)
cusparseCreateMatDescr(&descr);
cusparseSetMatIndexBase(descr, CUSPARSE_INDEX_BASE_ONE);
cusparseSetMatFillMode(descr, CUSPARSE_FILL_MODE_LOWER);
cusparseSetMatDiagType(descr, CUSPARSE_DIAG_TYPE_UNIT);
// step 2: create a empty info structure
cusparseCreateBsrsv2Info(&info);
// step 3: query how much memory used in bsrsv2, and allocate the buffer
cusparseDbsrsv2 bufferSize(handle, dir, trans, mb, nnzb, descr,
    d bsrVal, d<sup>bsrRowPtr, d bsrColInd, blockDim, &pBufferSize);</sup>
// pBuffer returned by cudaMalloc is automatically aligned to 128 bytes.
cudaMalloc((void**)&pBuffer, pBufferSize);
// step 4: perform analysis
cusparseDbsrsv2_analysis(handle, dir, trans, mb, nnzb, descr,
     d_bsrVal, d_bsrRowPtr, d_bsrColInd, blockDim,
     info, policy, pBuffer);
// L has unit diagonal, so no structural zero is reported.
status = cusparseXbsrsv2 zeroPivot(handle, info, &structural zero);
if (CUSPARSE STATUS ZERO PIVOT == status) {
  printf("L(\%d, \%d) is missing\n", structural zero, structural zero);
}
// step 5: solve L*y = xcusparseDbsrsv2_solve(handle, dir, trans, mb, nnzb, &alpha, descr,
   d bsrVal, d bsrRowPtr, d bsrColInd, blockDim, info,
   d_x, d_y, policy, pBuffer);
// L has unit diagonal, so no numerical zero is reported.
status = cusparseXbsrsv2 zeroPivot(handle, info, &numerical zero);
if (CUSPARSE STATUS ZERO<sup>-</sup>PIVOT == status) {
   printf("L(%d,%d) is zero\n", numerical_zero, numerical_zero);
}
// step 6: free resources
cudaFree(pBuffer);
cusparseDestroyBsrsv2Info(info);
cusparseDestroyMatDescr(descr);
```
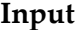

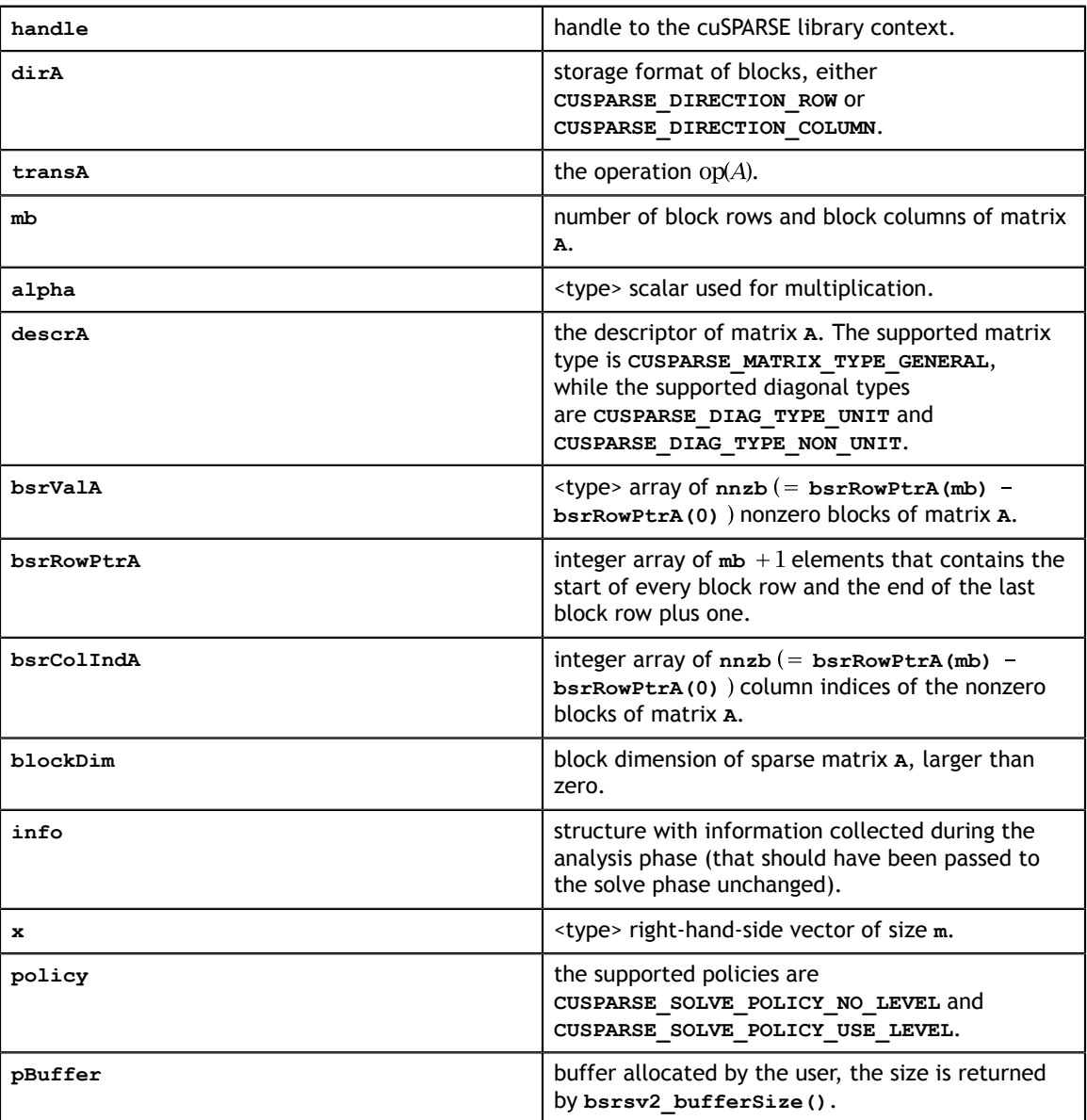

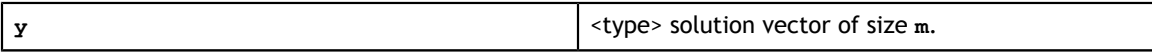

See [cusparseStatus\\_t](#page-21-0) for the description of the return status

## 8.6. cusparseXbsrsv2\_zeroPivot()

cusparseStatus\_t cusparseXbsrsv2\_zeroPivot(cusparseHandle\_t handle, bsrsv2Info\_t info, int\* position)

If the returned error code is **CUSPARSE\_STATUS\_ZERO\_PIVOT**, **position=j** means **A(j,j)** is either structural zero or numerical zero (singular block). Otherwise **position=-1**.

The **position** can be 0-based or 1-based, the same as the matrix.

Function **cusparseXbsrsv2\_zeroPivot()** is a blocking call. It calls **cudaDeviceSynchronize()** to make sure all previous kernels are done.

The **position** can be in the host memory or device memory. The user can set the proper mode with **cusparseSetPointerMode()**.

- **‣** The routine requires no extra storage
- **‣** The routine does *not* support asynchronous execution
- **‣** The routine does *not* support CUDA graph capture

#### **Input**

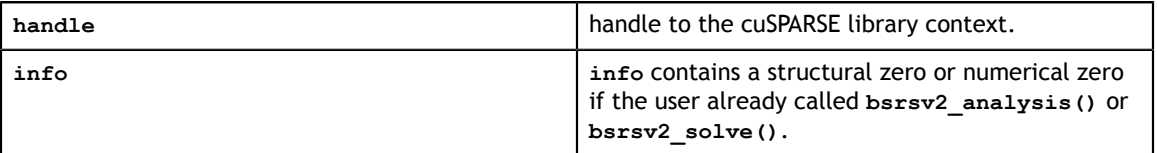

#### **Output**

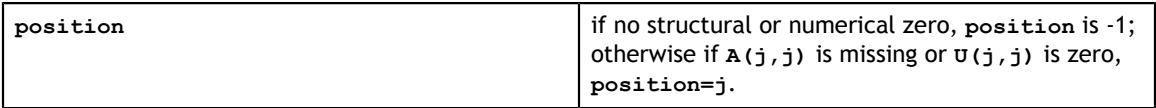

See cusparseStatus t for the description of the return status

### 8.7. cusparseCsrmvEx()

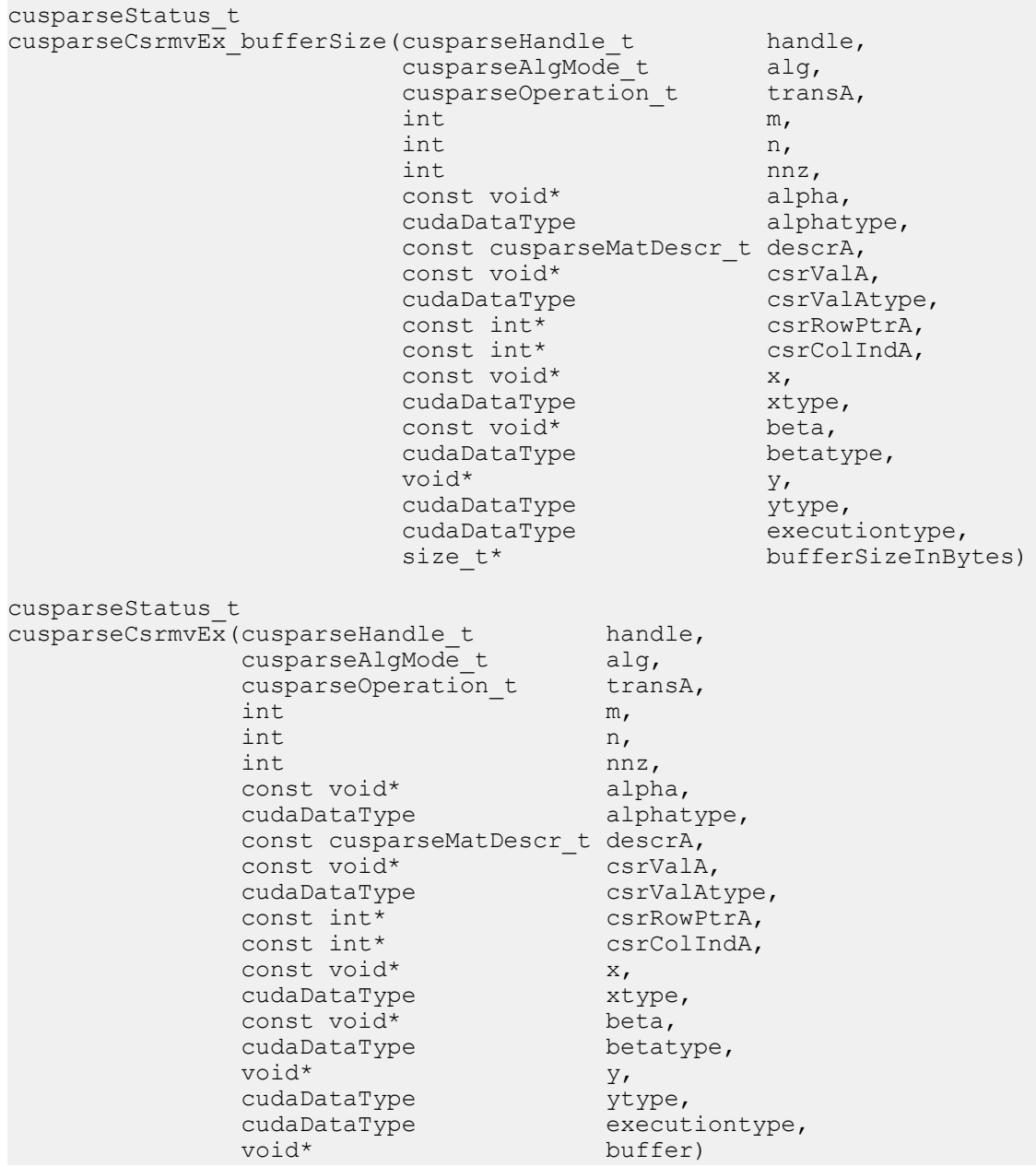

This function performs the matrix-vector operation

 $y = \alpha * op(A) * x + \beta * y$ 

**A** is an **m×n** sparse matrix that is defined in CSR storage format by the three arrays **csrValA**, **csrRowPtrA**, and **csrColIndA**); **x** and **y** are vectors;

The function **cusparseCsrmvEx\_bufferSize** returns the size of the workspace needed by **cusparseCsrmvEx**.

**www.nvidia.com**
The function has the following limitations:

- **‣** All pointers should be aligned with 128 bytes
- **‣** Only **CUSPARSE\_OPERATION\_NON\_TRANSPOSE** operation is supported
- **‣** Only **CUSPARSE\_MATRIX\_TYPE\_GENERAL** matrix type is supported
- **‣** Only **CUSPARSE\_INDEX\_BASE\_ZERO** indexing is supported
- **‣** Half-precision is not supported
- **‣** The minimum GPU architecture supported is SM\_53

The function has the following properties:

- **‣** The routine requires no extra storage
- **‣** The routine supports asynchronous execution
- **‣** The routine supports CUDA graph capture

### **Input specifically required by cusparseCsrmvEx**

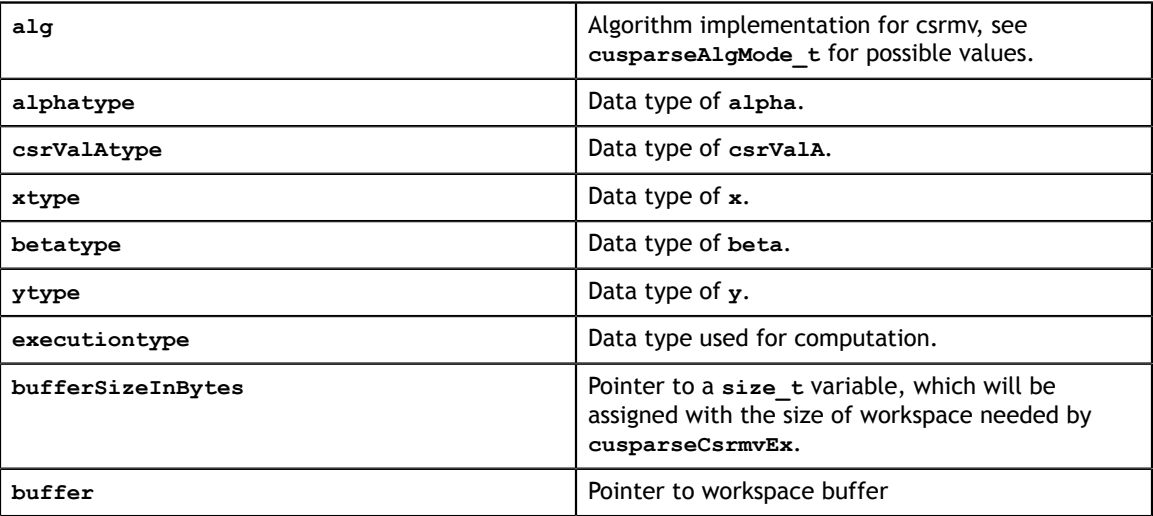

## 8.8. cusparse<t>csrsv2\_bufferSize()

cusparseStatus\_t cusparseScsrsv2\_bufferSize(cusparseHandle\_t handle,<br>cusparseOperation t transA, cusparseOperation\_t trans<br>int m,  $int \t m,$ int  $\int$  nnz, const cusparseMatDescr\_t descrA,  $\text{float*}$  csrValA, const int\* csrRowPtrA, const int\* csrRowPtrA,  $\sim$ const int $*$  const int $*$  csrColIndA, csrsv2Info<sub>\_t</sub> info, int\* pBufferSizeInBytes) cusparseStatus\_t cusparseDcsrsv2\_bufferSize(cusparseHandle\_t handle, cusparseOperation\_t transA,  $int \t m,$ int  $\int$  nnz, const cusparseMatDescr\_t descrA, double\* csrValA,  $\sim$  double\* csrValA,  $\sim$ const int\* csrRowPtrA,  $c$ srRowPtrA,  $c$ srRowPtrA,  $c$ srRowPtrA,  $c$ srRowPtrA,  $c$ srRowPtrA,  $c$ sr const int\* csrColIndA,  $cscC$ csrsv2Info\_t info, int\* pBufferSizeInBytes) cusparseStatus\_t cusparseCcsrsv2\_bufferSize(cusparseHandle\_t handle, cusparseOperation\_t transA, int  $m$ , int  $\int$  nnz, const cusparseMatDescr\_t descrA, cuComplex\* csrValA,  $\sim$  cuComplex\* csrValA,  $\sim$ const int\* csrRowPtrA,  $c$ srRowPtrA,  $c$ srRowPtrA,  $c$ srRowPtrA,  $c$ srRowPtrA,  $c$ srRowPtrA,  $c$ sr const int\* csrColIndA,  $cscC$ csrsv2Info\_t info, int\* pBufferSizeInBytes) cusparseStatus\_t cusparseZcsrsv2\_bufferSize(cusparseHandle\_t handle, cusparseOperation\_t transA, int  $m$ , int  $\int$  nnz, const cusparseMatDescr\_t descrA, cuDoubleComplex\* csrValA,  $\sim$ const int\* csrRowPtrA,  $c$ srRowPtrA,  $c$ srRowPtrA,  $c$ srRowPtrA,  $c$ srRowPtrA,  $c$ srRowPtrA,  $c$ sr const int\* csrColIndA,  $cscC$ csrsv2Info\_t info,  $int^*$  pBufferSizeInBytes)

This function returns the size of the buffer used in **csrsv2**, a new sparse triangular linear system  $op(A) *_{Y} = \alpha x$ .

**A** is an **m×m** sparse matrix that is defined in CSR storage format by the three arrays **csrValA**, **csrRowPtrA**, and **csrColIndA**); **x** and **y** are the right-hand-side and the solution vectors;  $\alpha$  is a scalar; and

$$
op(A) = \begin{cases} A & \text{if trans} == \text{CUSPARSE\_OPERATION\_NON\_TRANSPOSE} \\ A^T & \text{if trans} == \text{CUSPARSE\_OPERATION\_TRANSPOSE} \\ A^H & \text{if trans} == \text{CUSPARSE\_OPERATION\_CONJUGATE\_TRANSPOSE} \end{cases}
$$

Although there are six combinations in terms of the parameter **trans** and the upper (lower) triangular part of **A**, **csrsv2\_bufferSize()** returns the maximum size buffer of these combinations. The buffer size depends on the dimension and the number of nonzero elements of the matrix. If the user changes the matrix, it is necessary to call **csrsv2\_bufferSize()** again to have the correct buffer size; otherwise, a segmentation fault may occur.

- **‣** The routine requires no extra storage
- **‣** The routine supports asynchronous execution
- **‣** The routine supports CUDA graph capture

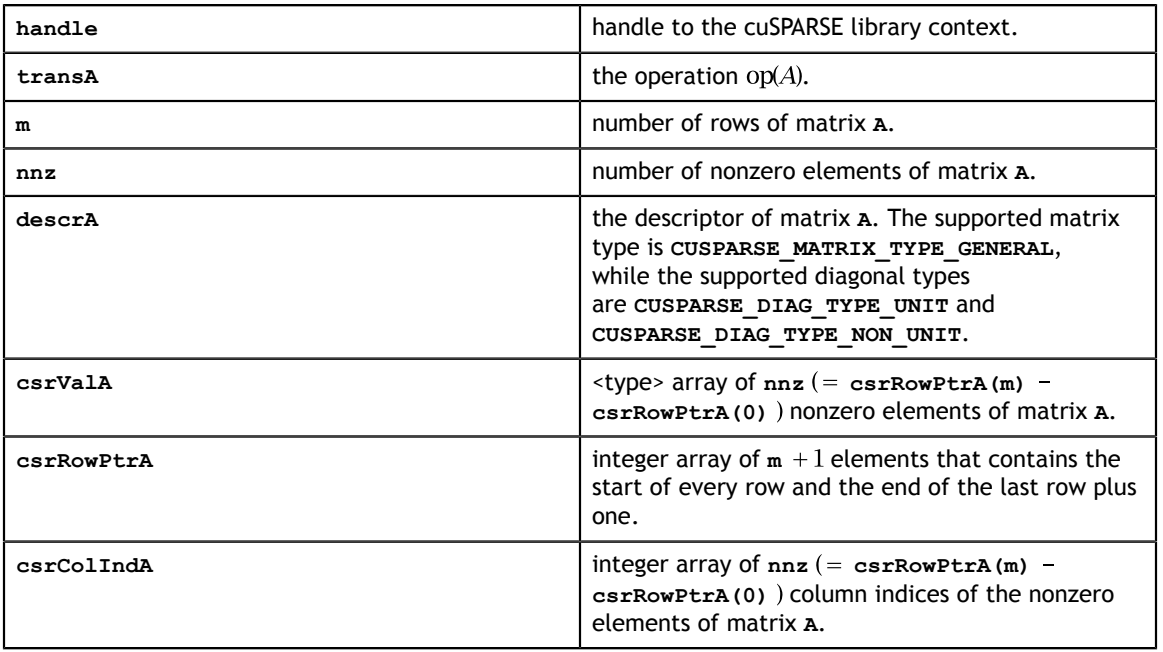

### **Input**

#### **Output**

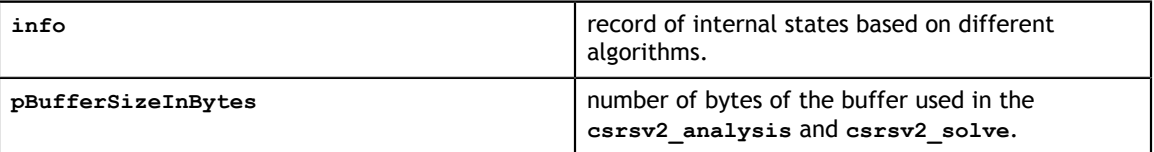

## 8.9. cusparse<t>csrsv2\_analysis()

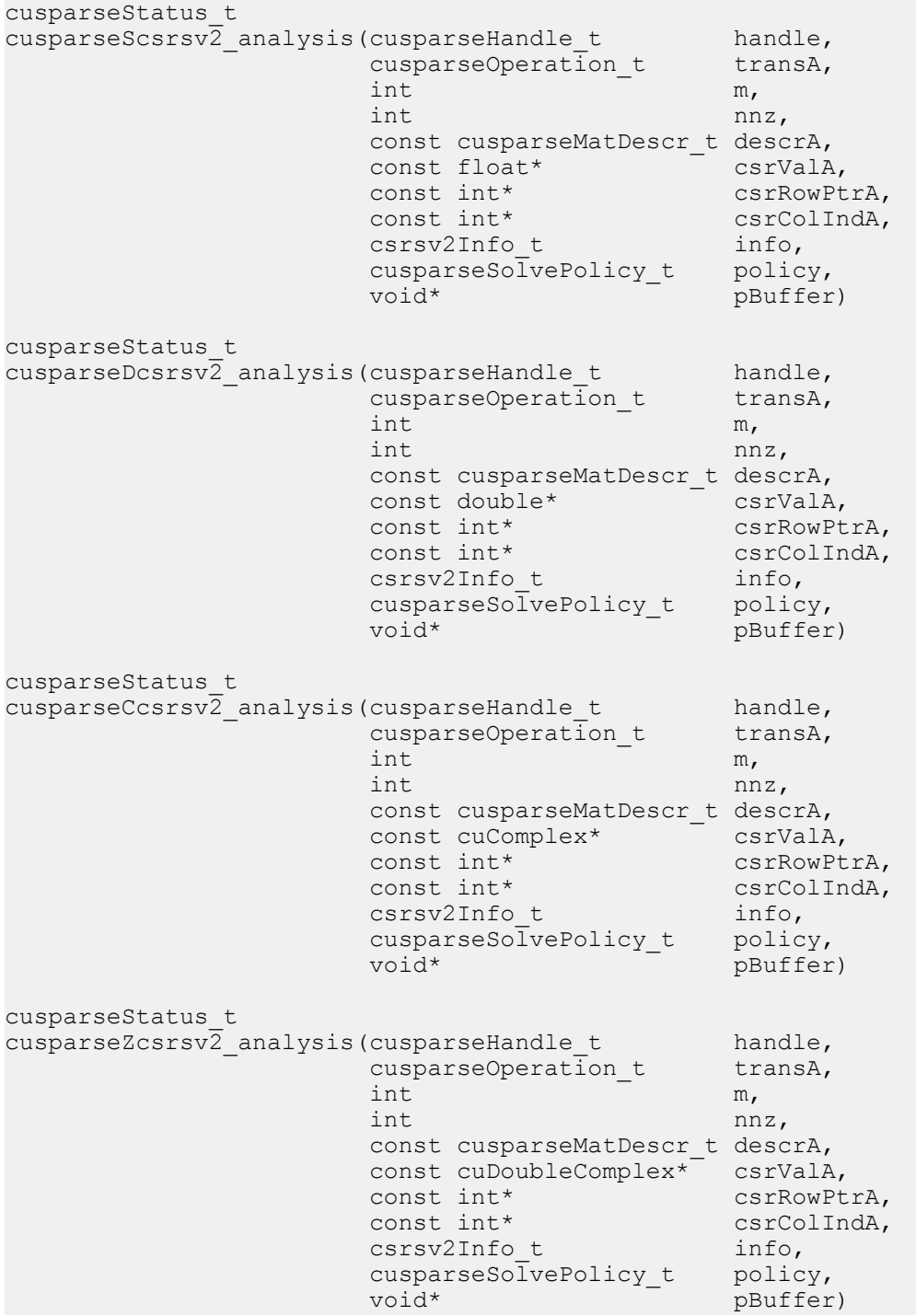

This function performs the analysis phase of **csrsv2**, a new sparse triangular linear system  $op(A)*y = \alpha x$ .

**A** is an **m×m** sparse matrix that is defined in CSR storage format by the three arrays **csrValA**, **csrRowPtrA**, and **csrColIndA**); **x** and **y** are the right-hand-side and the solution vectors;  $\alpha$  is a scalar; and

$$
op(A) = \begin{cases} A & \text{if trans} = = \text{CUSPARSE\_OPERATION\_NON\_TRANSPOSE} \\ A^T & \text{if trans} = = \text{CUSPARSE\_OPERATION\_TRANSPOSE} \\ A^H & \text{if trans} = = \text{CUSPARSE\_OPERATION\_CONJUGATE\_TRANSPOSE} \end{cases}
$$

It is expected that this function will be executed only once for a given matrix and a particular operation type.

This function requires a buffer size returned by **csrsv2\_bufferSize()**. The address of **pBuffer** must be multiple of 128 bytes. If it is not, **CUSPARSE\_STATUS\_INVALID\_VALUE** is returned.

Function **csrsv2\_analysis()** reports a structural zero and computes level information that is stored in opaque structure **info**. The level information can extract more parallelism for a triangular solver. However **csrsv2\_solve()** can be done without level information. To disable level information, the user needs to specify the policy of the triangular solver as **CUSPARSE\_SOLVE\_POLICY\_NO\_LEVEL**.

Function **csrsv2\_analysis()** always reports the first structural zero, even if the policy is **CUSPARSE\_SOLVE\_POLICY\_NO\_LEVEL**. No structural zero is reported if **CUSPARSE\_DIAG\_TYPE\_UNIT** is specified, even if **A(j,j)** is missing for some **j**. The user needs to call **cusparseXcsrsv2\_zeroPivot()** to know where the structural zero is.

It is the user's choice whether to call **csrsv2\_solve()** if **csrsv2\_analysis()** reports a structural zero. In this case, the user can still call **csrsv2\_solve()** which will return a numerical zero in the same position as the structural zero. However the result **x** is meaningless.

- This function requires temporary extra storage that is allocated internally
- The routine does *not* support asynchronous execution
- The routine does *not* support CUDA graph capture

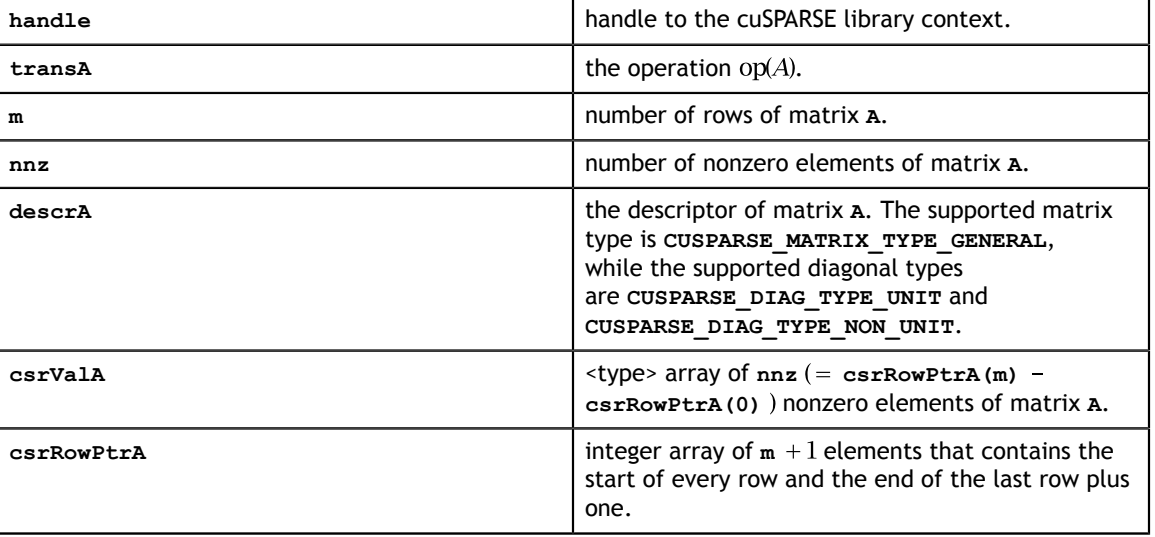

### **Input**

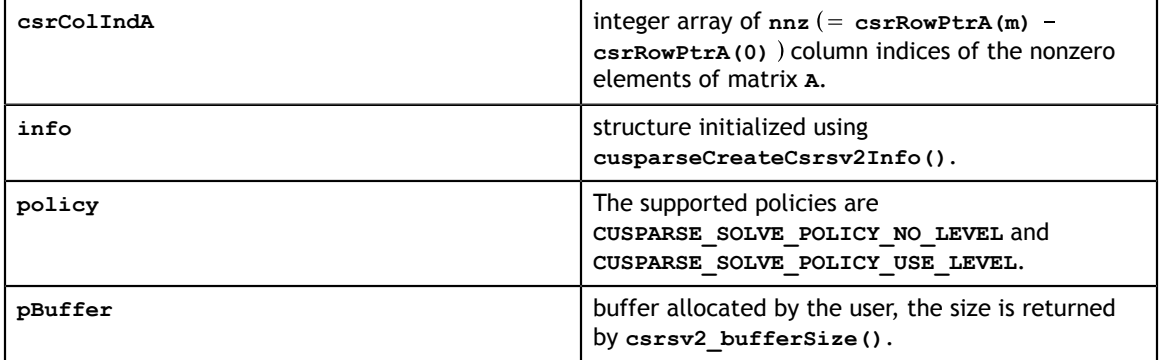

### **Output**

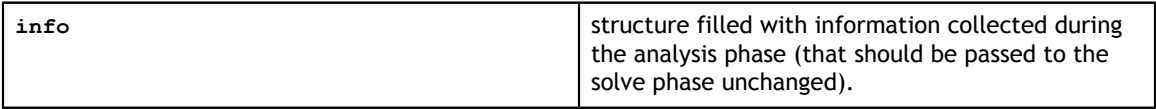

# 8.10. cusparse<t>csrsv2\_solve()

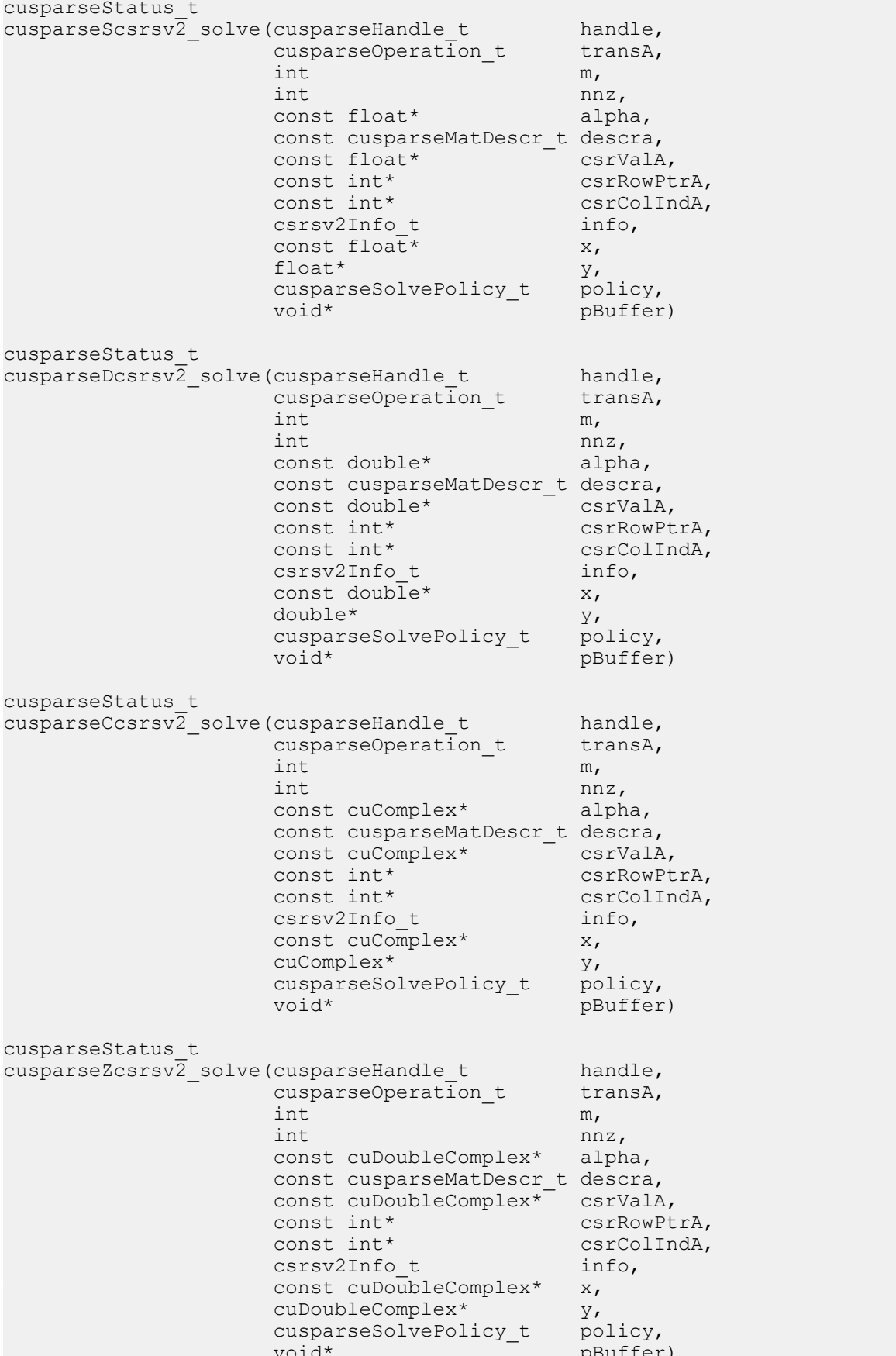

This function performs the solve phase of **csrsv2**, a new sparse triangular linear system  $op(A)*y = \alpha x$ .

**A** is an **m×m** sparse matrix that is defined in CSR storage format by the three arrays **csrValA**, **csrRowPtrA**, and **csrColIndA**); **x** and **y** are the right-hand-side and the solution vectors;  $\alpha$  is a scalar; and

 $\text{op}(A) = \begin{cases} A & \text{if trans} == \text{CUSPARSE\_OPERATION\_NON\_TRANSPOSE} \\ A^T & \text{if trans} == \text{CUSPARSE\_OPERATION\_TRANSPOSE} \\ A^H & \text{if trans} == \text{CUSPARSE\_OPERATION\_CONJUGATE\_TRANSPOSE} \end{cases}$ 

This function may be executed multiple times for a given matrix and a particular operation type.

This function requires the buffer size returned by **csrsv2\_bufferSize()**. The address of **pBuffer** must be multiple of 128 bytes. If it is not, **CUSPARSE\_STATUS\_INVALID\_VALUE** is returned.

Although **csrsv2\_solve()** can be done without level information, the user still needs to be aware of consistency. If **csrsv2\_analysis()** is called with policy **CUSPARSE\_SOLVE\_POLICY\_USE\_LEVEL**, **csrsv2\_solve()** can be run with or without levels. On the contrary, if **csrsv2\_analysis()** is called with **CUSPARSE\_SOLVE\_POLICY\_NO\_LEVEL**, **csrsv2\_solve()** can only accept **CUSPARSE\_SOLVE\_POLICY\_NO\_LEVEL**; otherwise, **CUSPARSE\_STATUS\_INVALID\_VALUE** is returned.

The level information may not improve the performance but spend extra time doing analysis. For example, a tridiagonal matrix has no parallelism. In this case, **CUSPARSE\_SOLVE\_POLICY\_NO\_LEVEL** performs better than **CUSPARSE\_SOLVE\_POLICY\_USE\_LEVEL**. If the user has an iterative solver, the best approach is to do **csrsv2\_analysis()** with **CUSPARSE\_SOLVE\_POLICY\_USE\_LEVEL** once. Then do **csrsv2\_solve()** with **CUSPARSE\_SOLVE\_POLICY\_NO\_LEVEL** in the first run and with **CUSPARSE** SOLVE POLICY USE LEVEL in the second run, picking faster one to perform the remaining iterations.

Function **csrsv2** solve() reports the first numerical zero, including a structural zero. If **status** is 0, no numerical zero was found. Furthermore, no numerical zero is reported if **CUSPARSE\_DIAG\_TYPE\_UNIT** is specified, even if **A(j,j)** is zero for some **j**. The user needs to call **cusparseXcsrsv2\_zeroPivot()** to know where the numerical zero is.

For example, suppose L is a lower triangular matrix with unit diagonal, the following code solves **L\*y=x** by level information.

```
// Suppose that L is m x m sparse matrix represented by CSR format,
// L is lower triangular with unit diagonal.
// Assumption:
// - dimension of matrix L is m,
// - matrix L has nnz number zero elements,
\frac{1}{4} - handle is already created by cusparseCreate(),
// - (d_csrRowPtr, d_csrColInd, d_csrVal) is CSR of L on device memory,
// - d \overline{x} is right hand side vector on device memory,
1/1 - dy is solution vector on device memory.
cusparseMatDescr t descr = 0;
csrsv2Info t info = 0;
int pBufferSize;
void *pBuffer = 0;
int structural_zero;
int numerical zero;
const double \overline{a}lpha = 1.;
const cusparseSolvePolicy t policy = CUSPARSE SOLVE POLICY USE LEVEL;
const cusparseOperation t trans = CUSPARSE OPERATION NON TRANSPOSE;
// step 1: create a descriptor which contains
// - matrix L is base-1
// - matrix L is lower triangular
// - matrix L has unit diagonal, specified by parameter CUSPARSE_DIAG_TYPE_UNIT
// (L may not have all diagonal elements.)
cusparseCreateMatDescr(&descr);
cusparseSetMatIndexBase(descr, CUSPARSE_INDEX_BASE_ONE);
cusparseSetMatFillMode(descr, CUSPARSE_FILL_MODE_LOWER);
cusparseSetMatDiagType(descr, CUSPARSE_DIAG_TYPE_UNIT);
// step 2: create a empty info structure
cusparseCreateCsrsv2Info(&info);
// step 3: query how much memory used in csrsv2, and allocate the buffer
cusparseDcsrsv2_bufferSize(handle, trans, m, nnz, descr,
     d_csrVal, d_csrRowPtr, d_csrColInd, &pBufferSize);
// pBuffer returned by cudaMalloc is automatically aligned to 128 bytes.
cudaMalloc((void**)&pBuffer, pBufferSize);
// step 4: perform analysis
cusparseDcsrsv2 analysis(handle, trans, m, nnz, descr,
     d_csrVal, d_csrRowPtr, d_csrColInd,
     info, policy, pBuffer);
// L has unit diagonal, so no structural zero is reported.
status = cusparseXcsrsv2 zeroPivot(handle, info, &structural zero);
if (CUSPARSE_STATUS_ZERO_PIVOT == status){
  printf("L(%d,%d) is missing\n", structural_zero, structural_zero);
}
// step 5: solve L*y = xcusparseDcsrsv2_solve(handle, trans, m, nnz, &alpha, descr,
   d csrVal, d csrRowPtr, d csrColInd, info,
    d_x, d_y, policy, pBuffer);
// L has unit diagonal, so no numerical zero is reported.
status = cusparseXcsrsv2 zeroPivot(handle, info, &numerical zero);
if (CUSPARSE_STATUS_ZERO_PIVOT == status){
  printf("L(\&d, \&d) is zero\n", numerical zero, numerical zero);
}
// step 6: free resources
cudaFree(pBuffer);
cusparseDestroyCsrsv2Info(info);
cusparseDestroyMatDescr(descr);
cusparseDestroy(handle);
```
Remark: **csrsv2\_solve()** needs more nonzeros per row to achieve good performance. It would perform better if more than 16 nonzeros per row in average.

The function supports the following properties if **pBuffer != NULL**

- **‣** The routine requires no extra storage
- **‣** The routine supports asynchronous execution
- **‣** The routine supports CUDA graph capture

#### **Input**

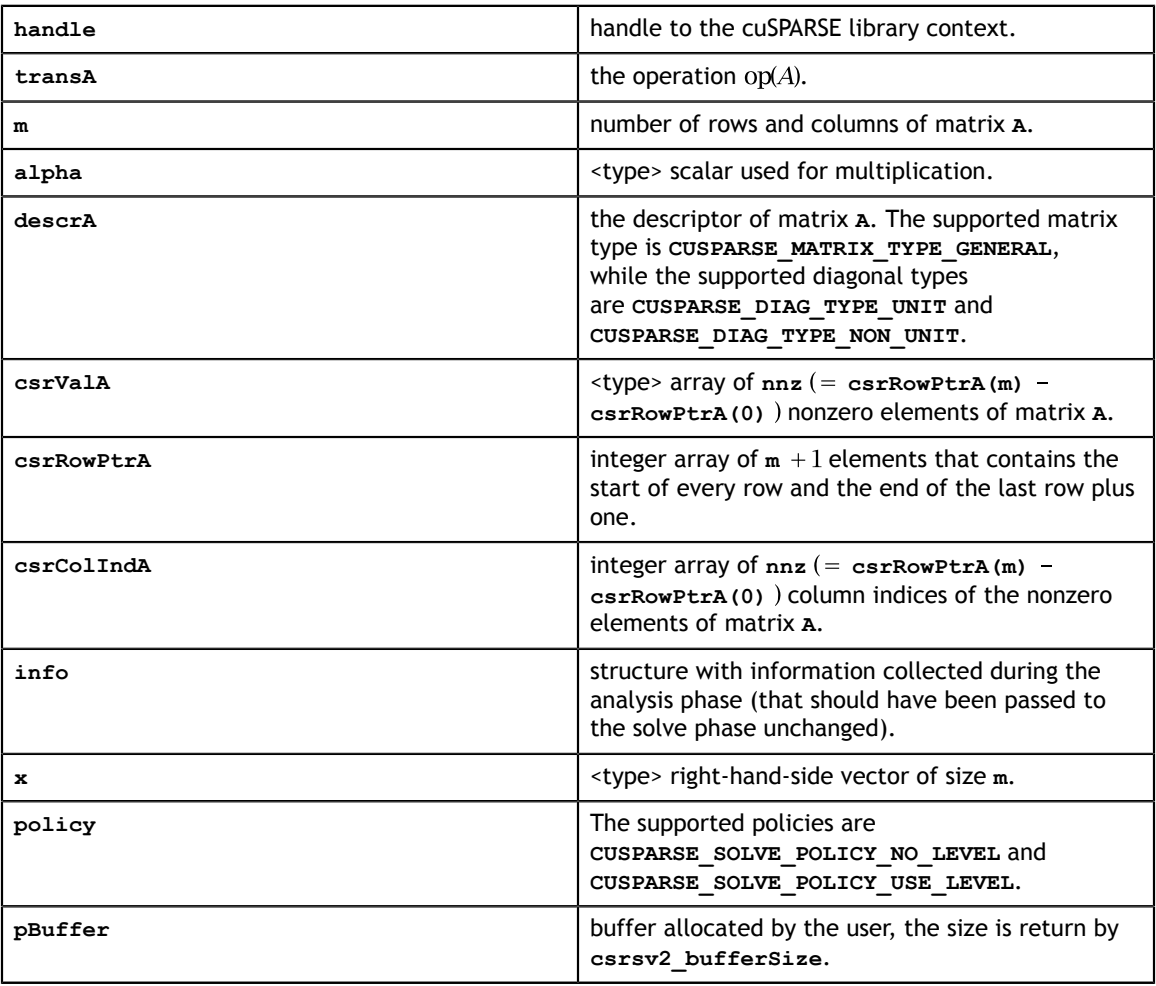

### **Output**

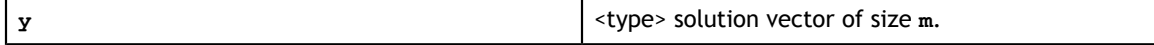

## 8.11. cusparseXcsrsv2\_zeroPivot()

```
cusparseStatus_t
cusparseXcsrsv\overline{2} zeroPivot (cusparseHandle t handle,
csrsv2Info<sub>_</sub>t info,
int* position)
```
If the returned error code is **CUSPARSE\_STATUS\_ZERO\_PIVOT**, **position=j** means **A(j,j)** has either a structural zero or a numerical zero. Otherwise **position=-1**.

The **position** can be 0-based or 1-based, the same as the matrix.

Function **cusparseXcsrsv2\_zeroPivot()** is a blocking call. It calls **cudaDeviceSynchronize()** to make sure all previous kernels are done.

The **position** can be in the host memory or device memory. The user can set the proper mode with **cusparseSetPointerMode()**.

- The routine requires no extra storage
- **‣** The routine does *not* support asynchronous execution
- The routine does *not* support CUDA graph capture

#### **Input**

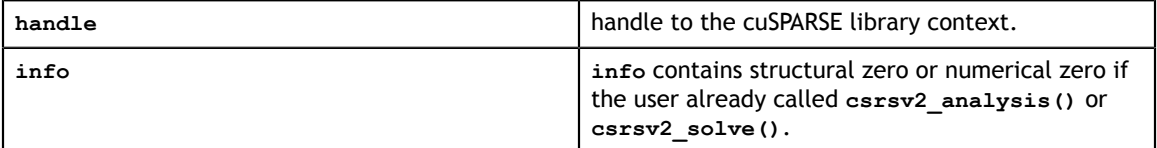

#### **Output**

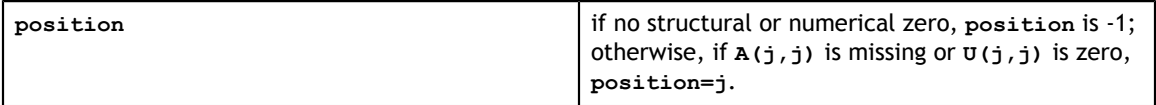

# 8.12. cusparse<t>gemvi()

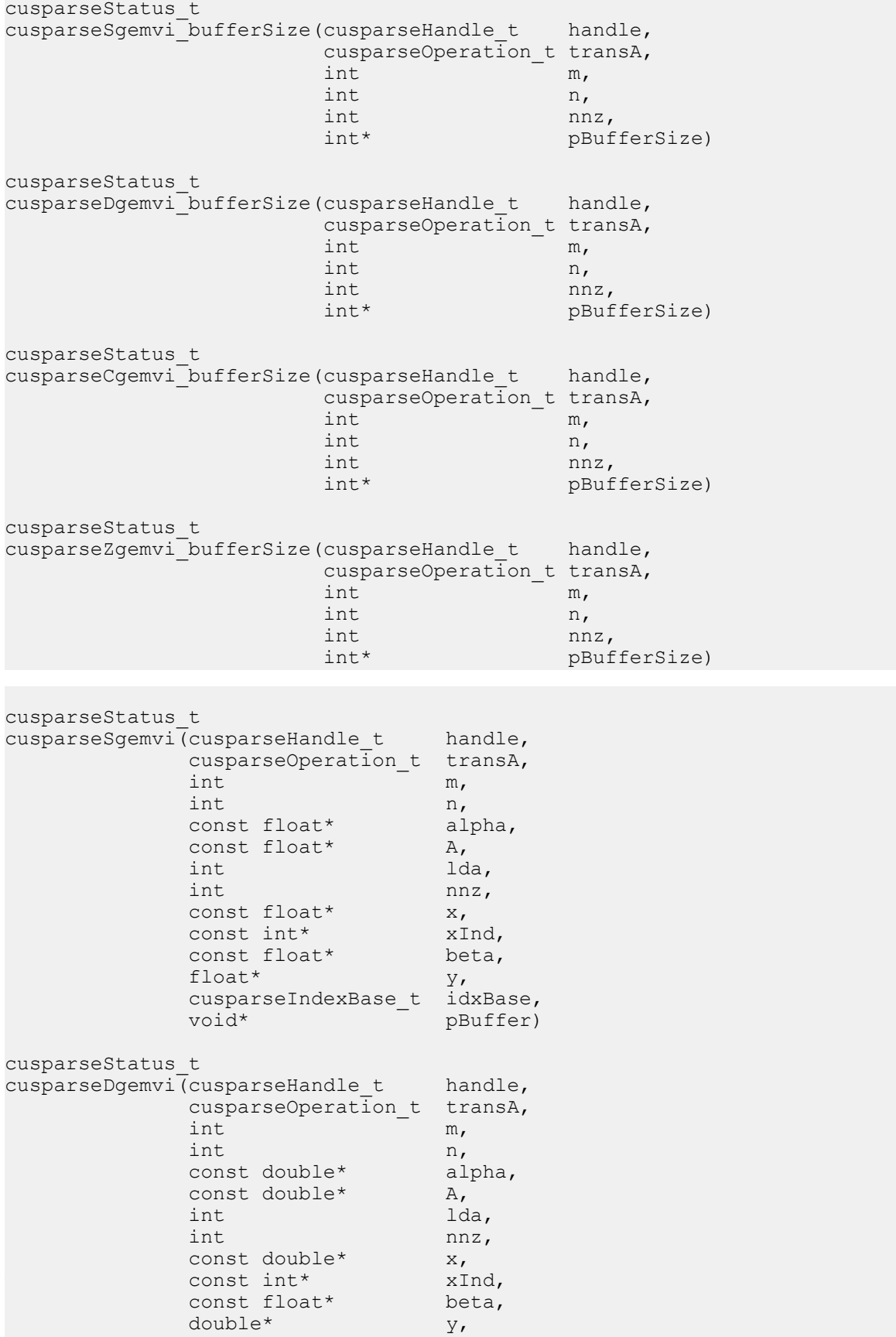

cusparseIndexBase t idxBase,

This function performs the matrix-vector operation

$$
y = \alpha * op(A) * x + \beta * y
$$

**A** is an **m×n** dense matrix and a sparse vector x that is defined in a sparse storage format by the two arrays **xVal**, **xInd** of length **nnz**, and **y** is a dense vector;  $\alpha$  and  $\beta$  are scalars; and

$$
op(A) = \begin{cases} A & \text{if trans} == \text{CUSPARSE\_OPERATION\_NON\_TRANSPOSE} \\ A^T & \text{if trans} == \text{CUSPARSE\_OPERATION\_TRANSPOSE} \\ A^H & \text{if trans} == \text{CUSPARSE\_OPERATION\_CONJUGATE\_TRANSPOSE} \end{cases}
$$

To simplify the implementation, we have not (yet) optimized the transpose multiple case. We recommend the following for users interested in this case.

1. Convert the matrix from CSR to CSC format using one of the **csr2csc()** functions. Notice that by interchanging the rows and columns of the result you are implicitly transposing the matrix.

2. Call the **gemvi()** function with the **cusparseOperation\_t** parameter set to **CUSPARSE\_OPERATION\_NON\_TRANSPOSE** and with the interchanged rows and columns of the matrix stored in CSC format. This (implicitly) multiplies the vector by the transpose of the matrix in the original CSR format.

- **‣** The routine requires no extra storage
- **‣** The routine supports asynchronous execution
- The routine supports CUDA graph capture

### The function **cusparse<t>gemvi\_bufferSize()** returns size of buffer used in **cusparse<t>gemvi()**

### **Input**

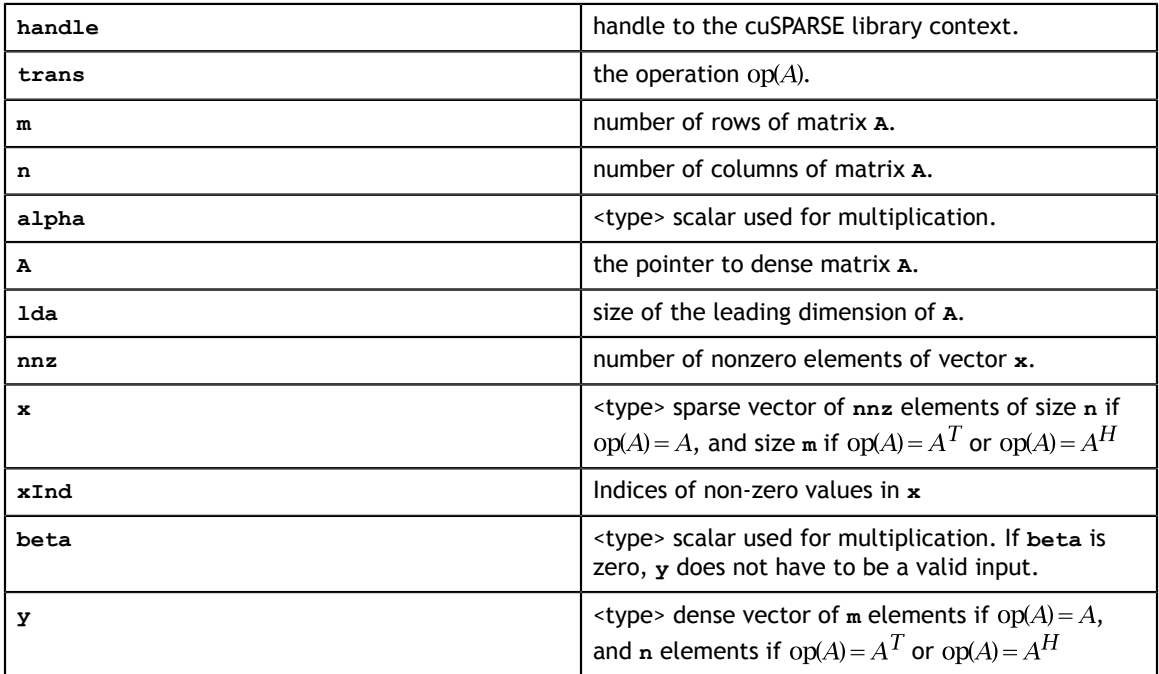

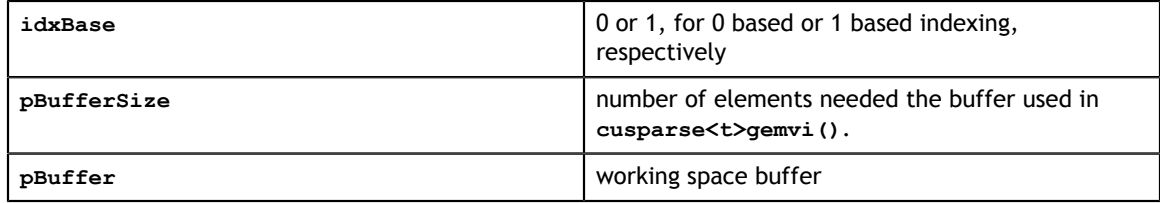

## **Output**

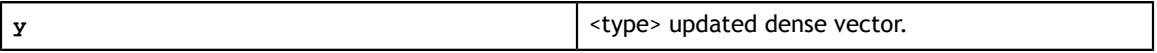

# Chapter 9. CUSPARSE LEVEL 3 FUNCTION REFERENCE

This chapter describes sparse linear algebra functions that perform operations between sparse and (usually tall) dense matrices.

In particular, the solution of sparse triangular linear systems with multiple righthand sides is implemented in two phases. First, during the analysis phase, the sparse triangular matrix is analyzed to determine the dependencies between its elements by calling the appropriate **csrsm2\_analysis()** function. The analysis is specific to the sparsity pattern of the given matrix and to the selected **cusparseOperation\_t** type. The information from the analysis phase is stored in the parameter of type **csrsm2Info\_t** that has been initialized previously with a call to **cusparseCreateCsrsm2Info()**.

Second, during the solve phase, the given sparse triangular linear system is solved using the information stored in the **csrsm2Info t** parameter by calling the appropriate **csrsm2\_solve()** function. The solve phase may be performed multiple times with different multiple right-hand sides, while the analysis phase needs to be performed only once. This is especially useful when a sparse triangular linear system must be solved for different sets of multiple right-hand sides one at a time, while its coefficient matrix remains the same.

Finally, once all the solves have completed, the opaque data structure pointed to by the **csrsm2Info\_t** parameter can be released by calling **cusparseDestroyCsrsm2Info()**.

# 9.1. cusparse<t>bsrmm()

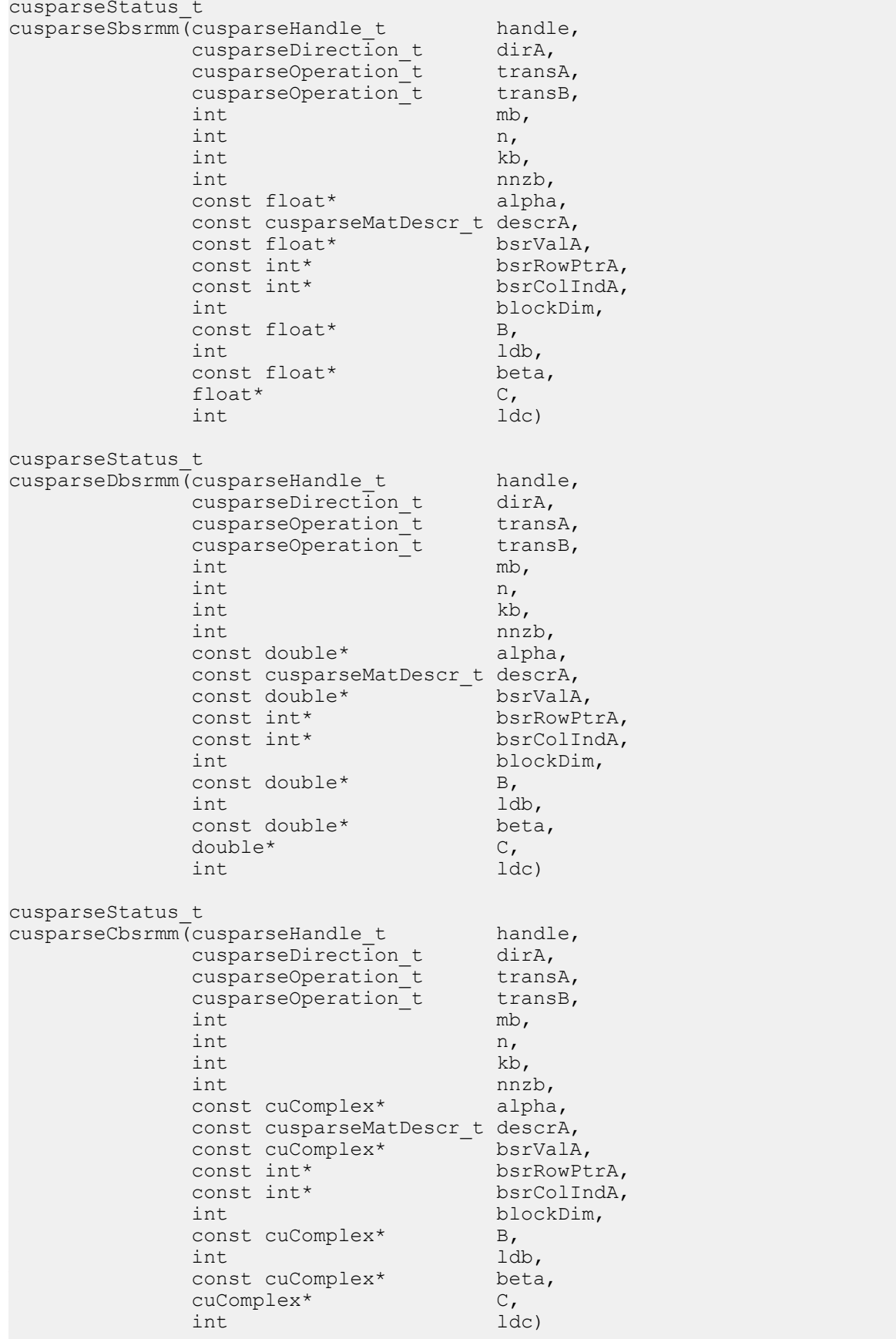

This function performs one of the following matrix-matrix operations:

$$
C = \alpha * op(A) * op(B) + \beta * C
$$

**A** is an **mb×kb** sparse matrix that is defined in BSR storage format by the three arrays **bsrValA**, **bsrRowPtrA**, and **bsrColIndA**; **B** and **C** are dense matrices;  $\alpha$  and  $\beta$  are scalars; and

 $op(A) = \begin{cases} A & \text{if trans} = \text{CUSPARSE\_OPERATION\_NON\_TRANSPOSE} \\ A^T & \text{if trans} = \text{CUSPARSE\_OPERATION\_TRANSPOSE} \end{cases}$  (not supported)<br> $A^H$  if transA == CUSPARSE\_OPERATION\_TRANSPOSE (not supported)

and

$$
op(B) = \begin{cases} B & \text{if trans } B = \text{CUSPARSE} \text{.} \text{OPERATION} \text{.} \text{NON} \text{.} \text{TRANSPOSE} \\ B^T & \text{if trans } B = \text{CUSPARSE} \text{.} \text{OPERATION} \text{.} \text{TRANSPOSE} \\ B^H & \text{if trans } B = \text{CUSPARSE} \text{.} \text{OPERATION} \text{.} \text{CONJUGATE} \text{.} \text{TRANSPOSE} \text{ (not supported)} \end{cases}
$$

The function has the following limitations:

- Only CUSPARSE MATRIX TYPE GENERAL matrix type is supported
- **‣** Only **blockDim > 1** is supported

The motivation of **transpose(B)** is to improve memory access of matrix **B**. The computational pattern of **A\*transpose(B)** with matrix **B** in column-major order is equivalent to **A\*B** with matrix **B** in row-major order.

In practice, no operation in an iterative solver or eigenvalue solver uses **A\*transpose(B)**. However, we can perform **A\*transpose(transpose(B))** which is the same as **A\*B**. For example, suppose **A** is **mb\*kb**, **B** is **k\*n** and **C** is **m\*n**, the following code shows usage of **cusparseDbsrmm()**.

```
// A is mb*kb, B is k*n and C is m*n
    const int m = mb*blockSize;
    const int k = kb*blockSize;
   const int ldb B = k; // leading dimension of B
   const int 1dc = m; // leading dimension of C
// perform C:=alpha*A*B + beta*C
   cusparseSetMatType(descrA, CUSPARSE MATRIX TYPE GENERAL );
    cusparseDbsrmm(cusparse_handle,
              CUSPARSE_DIRECTION_COLUMN,
               CUSPARSE_OPERATION_NON_TRANSPOSE,
               CUSPARSE_OPERATION_NON_TRANSPOSE,
              mb, n, k\overline{b}, nnzb, alpha,
               descrA, bsrValA, bsrRowPtrA, bsrColIndA, blockSize,
B, 1db_B,beta, C, ldc);
```
Instead of using **A\*B**, our proposal is to transpose **B** to **Bt** by first calling **cublas<t>geam()**, and then to perform **A\*transpose(Bt)**.

```
// step 1: Bt := transpose(B)
    const int m = mb*blockSize;
   const int k = kb * blockSize; double *Bt;
 const int ldb_Bt = n; // leading dimension of Bt
 cudaMalloc((void**)&Bt, sizeof(double)*ldb_Bt*k);
   double one = 1.0;
    double zero = 0.0;
   cublasSetPointerMode(cublas_handle, CUBLAS POINTER MODE HOST);
    cublasDgeam(cublas_handle, CUBLAS_OP_T, CUBLAS_OP_T,
       n, k, &one, B, int ldb B, &zero, B, int ldb B, Bt, ldb Bt);
// step 2: perform C:=alpha*A*transpose(Bt) + beta*C
    cusparseDbsrmm(cusparse_handle,
               CUSPARSE_DIRECTION_COLUMN,
 CUSPARSE_OPERATION_NON_TRANSPOSE,
 CUSPARSE_OPERATION_TRANSPOSE,
             mb, n, kb, nnzb, alpha,
               descrA, bsrValA, bsrRowPtrA, bsrColIndA, blockSize,
              Bt, 1db Bt,
              beta, C, 1dc;
```
**bsrmm()** has the following properties:

- **‣** The routine requires no extra storage
- **‣** The routine supports asynchronous execution
- **‣** The routine supports CUDA graph capture

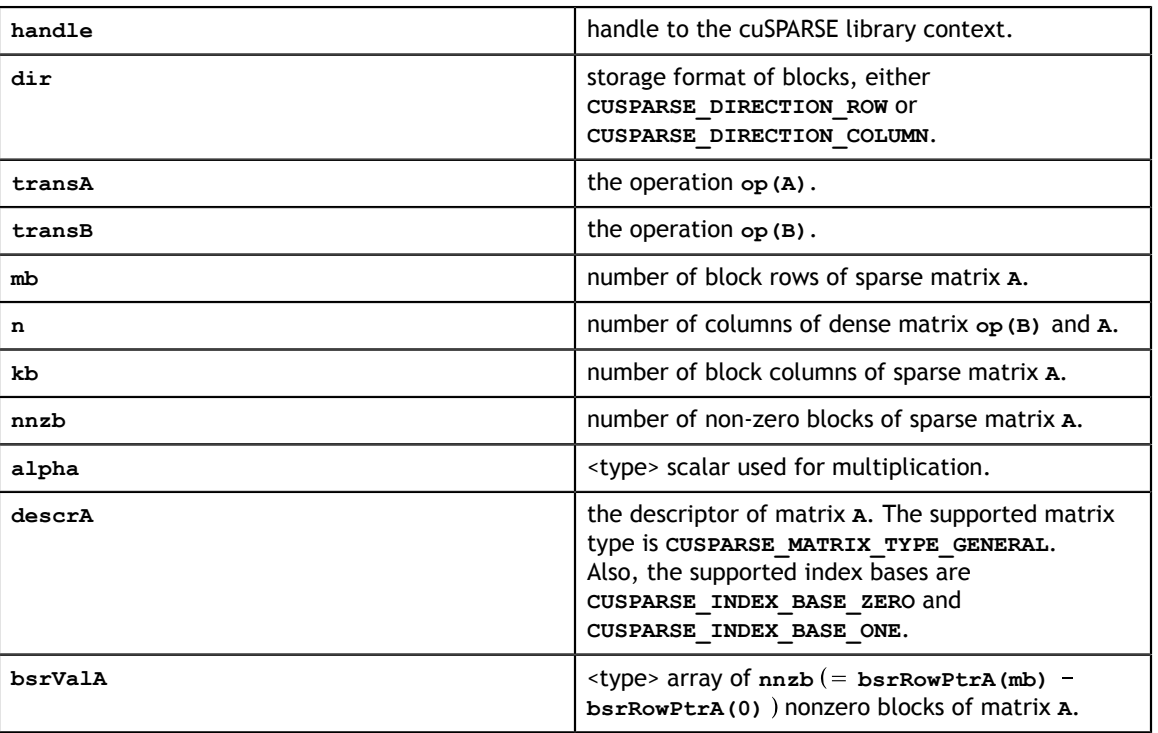

### **Input**

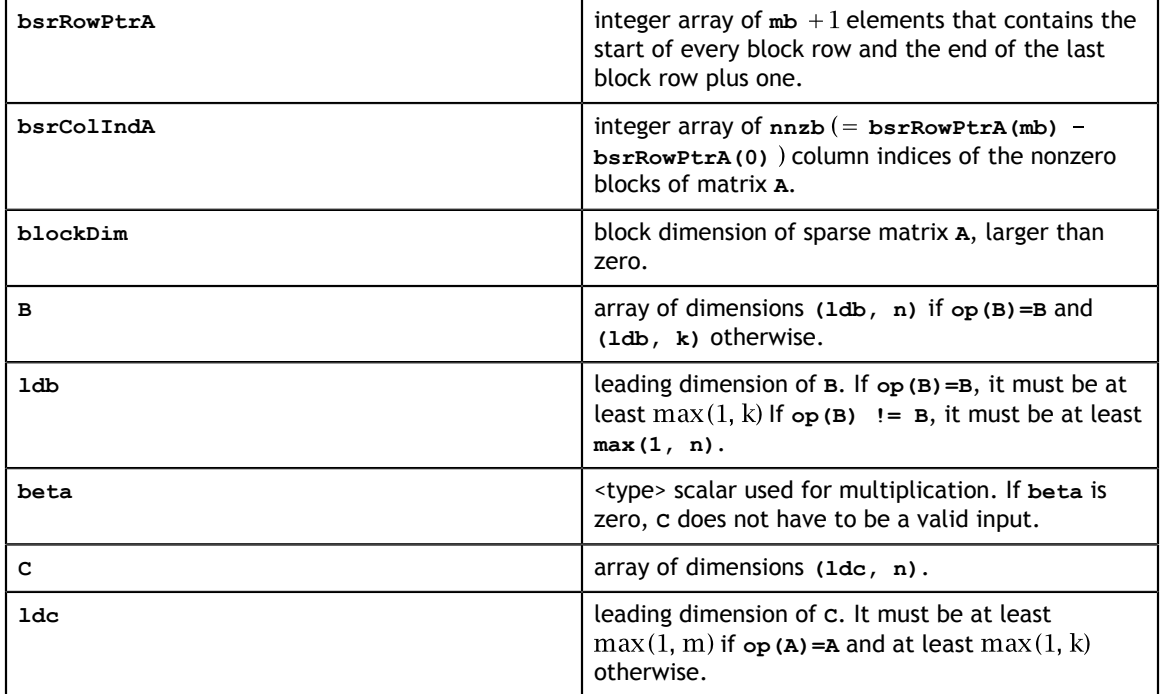

## **Output**

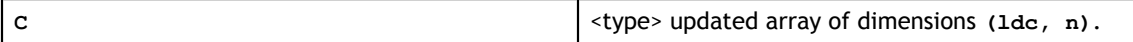

## 9.2. cusparse<t>bsrsm2\_bufferSize()

 $\text{int}$  blockDim, cusparseStatus\_t  $cusparseSbsrsm\overline{2}$  bufferSize(cusparseHandle t handle, cusparseDirection\_t dirA, cusparseOperation\_t transA, cusparseOperation\_t transX,  $int \t m b$ , int  $n$ , int  $int$  m  $nz$ ,  $nz$ ,  $nz$ ,  $nz$ ,  $nz$ ,  $nz$ ,  $nz$ ,  $nz$ ,  $nz$ ,  $nz$ ,  $nz$ ,  $nz$ ,  $nz$ ,  $nz$ ,  $nz$ ,  $nz$ ,  $nz$ ,  $nz$ ,  $nz$ ,  $nz$ ,  $nz$ ,  $nz$ ,  $nz$ ,  $nz$ ,  $nz$ ,  $nz$ ,  $nz$ ,  $nz$ ,  $nz$ ,  $nz$ ,  $nz$ ,  $nz$ ,  $nz$ ,  $nz$ ,  $nz$ , const cusparseMatDescr\_t descrA,  $\text{float*}$  bsrSortedValA, const int\* bsrSortedRowPtrA, const int\* bsrSortedColIndA, int blockDim,<br>bsrsm2Info t info, bsrsm2Info\_t<br>int\* pBufferSizeInBytes) cusparseStatus\_t cusparseDbsrsm2\_bufferSize(cusparseHandle\_t handle, cusparseDirection\_t dirA, cusparseOperation\_t transA, cusparseOperation\_t transX,  $int \t m b$ , int  $n$ , int nnzb, const cusparseMatDescr\_t descrA, double\* bsrSortedValA,  $\,$  double $\,$ \* bsrSortedValA,  $\,$  const int\* bsrSortedRowPtrA, const int\* bsrSortedColIndA, int blockDim,  $\mathbf{h}$ bsrsm2Info\_t info, int\* pBufferSizeInBytes) cusparseStatus\_t cusparseCbsrsm2\_bufferSize(cusparseHandle\_t handle, cusparseDirection\_t dirA,<br>cusparseOperation\_t transA, cusparseOperation\_t transA,<br>cusparseOperation\_t transX, cusparseOperation\_t transmit transmit  $int \t m b$ , int  $n$ , int nnzb, const cusparseMatDescr\_t descrA, cuComplex $^{\star}$  bsrSortedValA, const int\* bsrSortedRowPtrA, const int\* bsrSortedColIndA, const int\*<br>int blockDim,<br>bsrsm2Info t info, bsrsm2Info\_t<br>int\* pBufferSizeInBytes) cusparseStatus\_t  $cusparseZbssrsm2$  bufferSize(cusparseHandle t handle, cusparseDirection\_t dirA, cusparseOperation\_t transA, cusparseOperation\_t transX,  $int \t m b$ , int  $n$ , int  $int$  m  $nz$ ,  $nz$ ,  $nz$ ,  $nz$ ,  $nz$ ,  $nz$ ,  $nz$ ,  $nz$ ,  $nz$ ,  $nz$ ,  $nz$ ,  $nz$ ,  $nz$ ,  $nz$ ,  $nz$ ,  $nz$ ,  $nz$ ,  $nz$ ,  $nz$ ,  $nz$ ,  $nz$ ,  $nz$ ,  $nz$ ,  $nz$ ,  $nz$ ,  $nz$ ,  $nz$ ,  $nz$ ,  $nz$ ,  $nz$ ,  $nz$ ,  $nz$ ,  $nz$ ,  $nz$ ,  $nz$ , const cusparseMatDescr\_t descrA, cuDoubleComplex\* bsrSortedValA, const int\* bsrSortedRowPtrA, const int\* bsrSortedColIndA,<br>int blockDim. bsrsm2Info\_t info,<br>int\* nRuff pBufferSizeInBytes)

This function returns size of buffer used in **bsrsm2()**, a new sparse triangular linear system  $op(A) * op(X) = \alpha op(B)$ .

**A** is an **(mb\*blockDim)x(mb\*blockDim)** sparse matrix that is defined in BSR storage format by the three arrays **bsrValA**, **bsrRowPtrA**, and **bsrColIndA**); **B** and **X** are the right-hand-side and the solution matrices;  $\alpha$  is a scalar; and

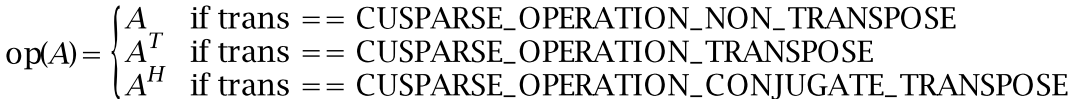

Although there are six combinations in terms of parameter **trans** and the upper (and lower) triangular part of **A**, **bsrsm2\_bufferSize()** returns the maximum size of the buffer among these combinations. The buffer size depends on dimension mb, blockDim and the number of nonzeros of the matrix, **nnzb**. If the user changes the matrix, it is necessary to call **bsrsm2\_bufferSize()** again to get the correct buffer size, otherwise a segmentation fault may occur.

- **‣** The routine requires no extra storage
- **‣** The routine supports asynchronous execution
- **‣** The routine supports CUDA graph capture

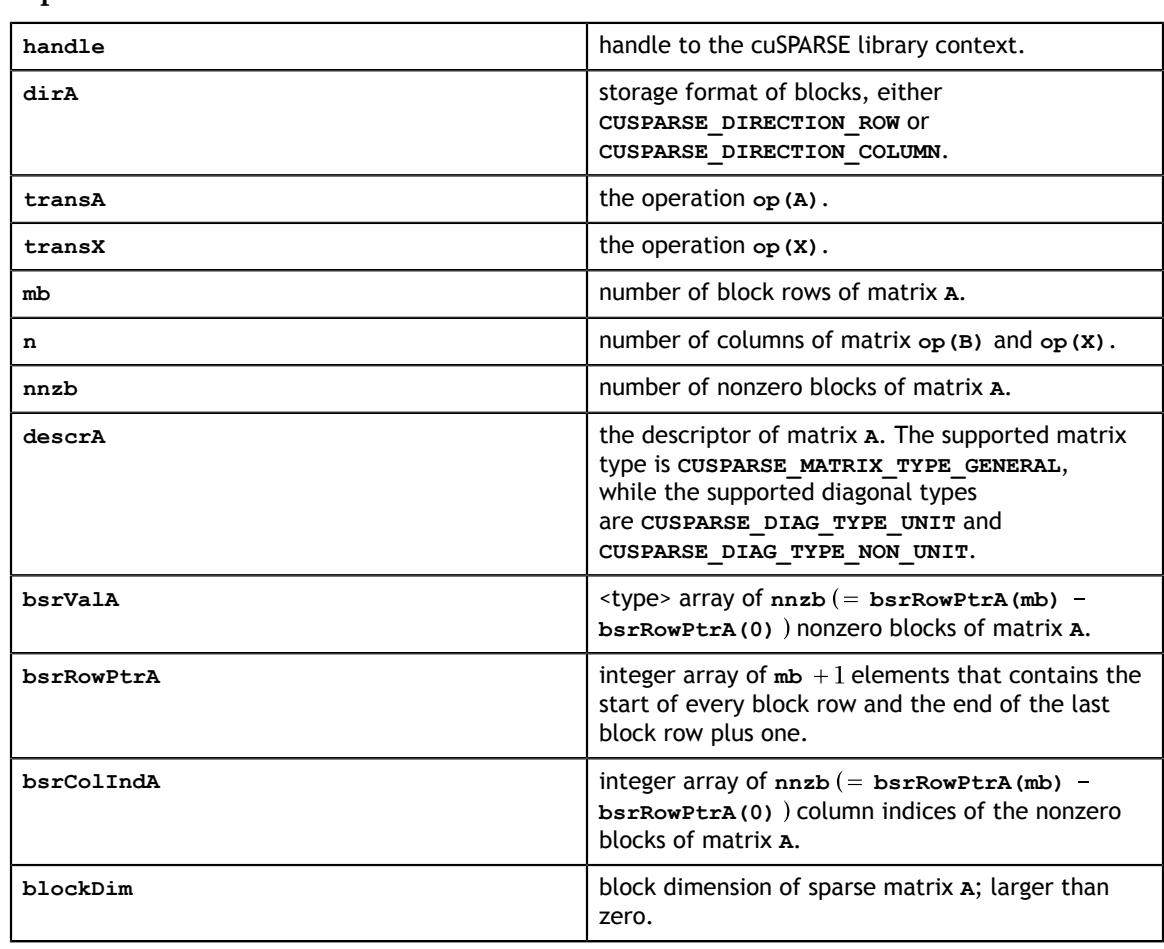

### **Input**

#### **Output**

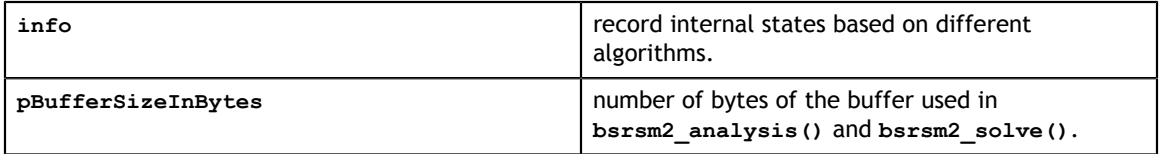

## 9.3. cusparse<t>bsrsm2\_analysis()

 $\sim$  const cuDoubleComplex<sup>\*</sup> bsrSortedVal, cusparseStatus\_t cusparseSbsrsm2 analysis(cusparseHandle t handle, cusparseDirection\_t dirA, cusparseOperation\_t transA, cusparseOperation\_t transX,  $int \t m b$ , int  $n$ , int  $int$  m  $nnzb$ , const cusparseMatDescr\_t descrA, const float\* bsrSortedVal, const int\* bsrSortedRowPtr, const int\* bsrSortedColInd,<br>int blockDim, int blockDim, bsrsm2Info\_t info, cusparseSolvePolicy\_t policy,<br>void\* pBuffer pBuffer) cusparseStatus\_t cusparseDbsrsm2\_analysis(cusparseHandle\_t handle, cusparseDirection\_t dirA, cusparseOperation\_t transA, cusparseOperation\_t transX, int mb,  $int$  n, int  $int$  m  $nz$ ,  $nz$ ,  $nz$ ,  $nz$ ,  $nz$ ,  $nz$ ,  $nz$ ,  $nz$ ,  $nz$ ,  $nz$ ,  $nz$ ,  $nz$ ,  $nz$ ,  $nz$ ,  $nz$ ,  $nz$ ,  $nz$ ,  $nz$ ,  $nz$ ,  $nz$ ,  $nz$ ,  $nz$ ,  $nz$ ,  $nz$ ,  $nz$ ,  $nz$ ,  $nz$ ,  $nz$ ,  $nz$ ,  $nz$ ,  $nz$ ,  $nz$ ,  $nz$ ,  $nz$ ,  $nz$ , const cusparseMatDescr\_t descrA, const double\* bsrSortedVal, const int\* bsrSortedRowPtr, const int\* bsrSortedColInd,<br>int blockDim, int blockDim, bsrsm2Info\_t info, cusparseSolvePolicy\_t policy,<br>void\* pBuffer pBuffer) cusparseStatus\_t cusparseCbsrsm2\_analysis(cusparseHandle\_t handle,<br>cusparseDirection t dirA, cusparseDirection\_t dirA, cusparseOperation\_t transA, cusparseOperation\_t transX, int mb,  $int$  n, int  $int$  m  $nz$ ,  $nz$ ,  $nz$ ,  $nz$ ,  $nz$ ,  $nz$ ,  $nz$ ,  $nz$ ,  $nz$ ,  $nz$ ,  $nz$ ,  $nz$ ,  $nz$ ,  $nz$ ,  $nz$ ,  $nz$ ,  $nz$ ,  $nz$ ,  $nz$ ,  $nz$ ,  $nz$ ,  $nz$ ,  $nz$ ,  $nz$ ,  $nz$ ,  $nz$ ,  $nz$ ,  $nz$ ,  $nz$ ,  $nz$ ,  $nz$ ,  $nz$ ,  $nz$ ,  $nz$ ,  $nz$ , const cusparseMatDescr\_t descrA, const cuComplex\* bsrSortedVal, const int\* bsrSortedRowPtr, const int\* bsrSortedColInd,<br>int blockDim, int blockDim, bsrsm2Info\_t info, cusparseSolvePolicy\_t policy,  $\text{void*}$  pBuffer) cusparseStatus\_t cusparseZbsrsm2\_analysis(cusparseHandle\_t handle, cusparseDirection\_t dirA, cusparseOperation\_t transA, cusparseOperation\_t transX,  $int \t m b$ , int  $n$ , int  $int$  m  $nz$ ,  $nz$ ,  $nz$ ,  $nz$ ,  $nz$ ,  $nz$ ,  $nz$ ,  $nz$ ,  $nz$ ,  $nz$ ,  $nz$ ,  $nz$ ,  $nz$ ,  $nz$ ,  $nz$ ,  $nz$ ,  $nz$ ,  $nz$ ,  $nz$ ,  $nz$ ,  $nz$ ,  $nz$ ,  $nz$ ,  $nz$ ,  $nz$ ,  $nz$ ,  $nz$ ,  $nz$ ,  $nz$ ,  $nz$ ,  $nz$ ,  $nz$ ,  $nz$ ,  $nz$ ,  $nz$ , const cusparseMatDescr\_t descrA, const int\* bsrSortedRowPtr,<br>const int\* bsrSortedColInd. bsrSortedColInd.

This function performs the analysis phase of **bsrsm2()**, a new sparse triangular linear system  $op(A) * op(X) = \alpha op(B)$ .

**A** is an **(mb\*blockDim)x(mb\*blockDim)** sparse matrix that is defined in BSR storage format by the three arrays **bsrValA**, **bsrRowPtrA**, and **bsrColIndA**); **B** and **X** are the right-hand-side and the solution matrices;  $\alpha$  is a scalar; and

$$
op(A) = \begin{cases} A & \text{if trans} == \text{CUSPARSE\_OPERATION\_NON\_TRANSPOSE} \\ A^T & \text{if trans} == \text{CUSPARSE\_OPERATION\_TRANSPOSE} \\ A^H & \text{if trans} == \text{CUSPARSE\_OPERATION\_CONJUGATE\_TRANSPOSE} \end{cases}
$$

and

 $op(X) = \begin{cases} X & \text{if transX} == \text{CUSPARSE\_OPERATION\_NON\_TRANSPOSE} \\ X^T & \text{if transX} == \text{CUSPARSE\_OPERATION\_TRANSPOSE} \\ X^H & \text{if transX} == \text{CUSPARSE\_OPERATION\_CONJUGATE\_TRANSPOSE} \end{cases}$  (not supported)

and **op(B)** and **op(X)** are equal.

The block of BSR format is of size **blockDim\*blockDim**, stored in columnmajor or row-major as determined by parameter **dirA**, which is either **CUSPARSE\_DIRECTION\_ROW** or **CUSPARSE\_DIRECTION\_COLUMN**. The matrix type must be **CUSPARSE\_MATRIX\_TYPE\_GENERAL**, and the fill mode and diagonal type are ignored.

It is expected that this function will be executed only once for a given matrix and a particular operation type.

This function requires the buffer size returned by **bsrsm2\_bufferSize()**. The address of **pBuffer** must be multiple of 128 bytes. If not, **CUSPARSE\_STATUS\_INVALID\_VALUE** is returned.

Function **bsrsm2\_analysis()** reports a structural zero and computes the level information stored in opaque structure **info**. The level information can extract more parallelism during a triangular solver. However **bsrsm2\_solve()** can be done without level information. To disable level information, the user needs to specify the policy of the triangular solver as **CUSPARSE\_SOLVE\_POLICY\_NO\_LEVEL**.

Function **bsrsm2\_analysis()** always reports the first structural zero, even if the parameter **policy** is **CUSPARSE\_SOLVE\_POLICY\_NO\_LEVEL**. Besides, no structural zero is reported if **CUSPARSE\_DIAG\_TYPE\_UNIT** is specified, even if block **A(j,j)** is missing for some **j**. The user must call **cusparseXbsrsm2\_query\_zero\_pivot()** to know where the structural zero is.

If **bsrsm2\_analysis()** reports a structural zero, the solve will return a numerical zero in the same position as the structural zero but this result **X** is meaningless.

- This function requires temporary extra storage that is allocated internally
- **‣** The routine does *not* support asynchronous execution
- The routine does *not* support CUDA graph capture

### **Input**

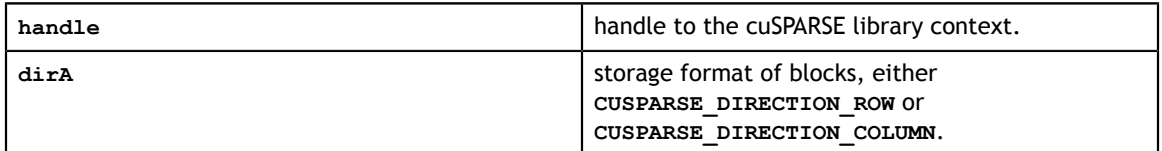

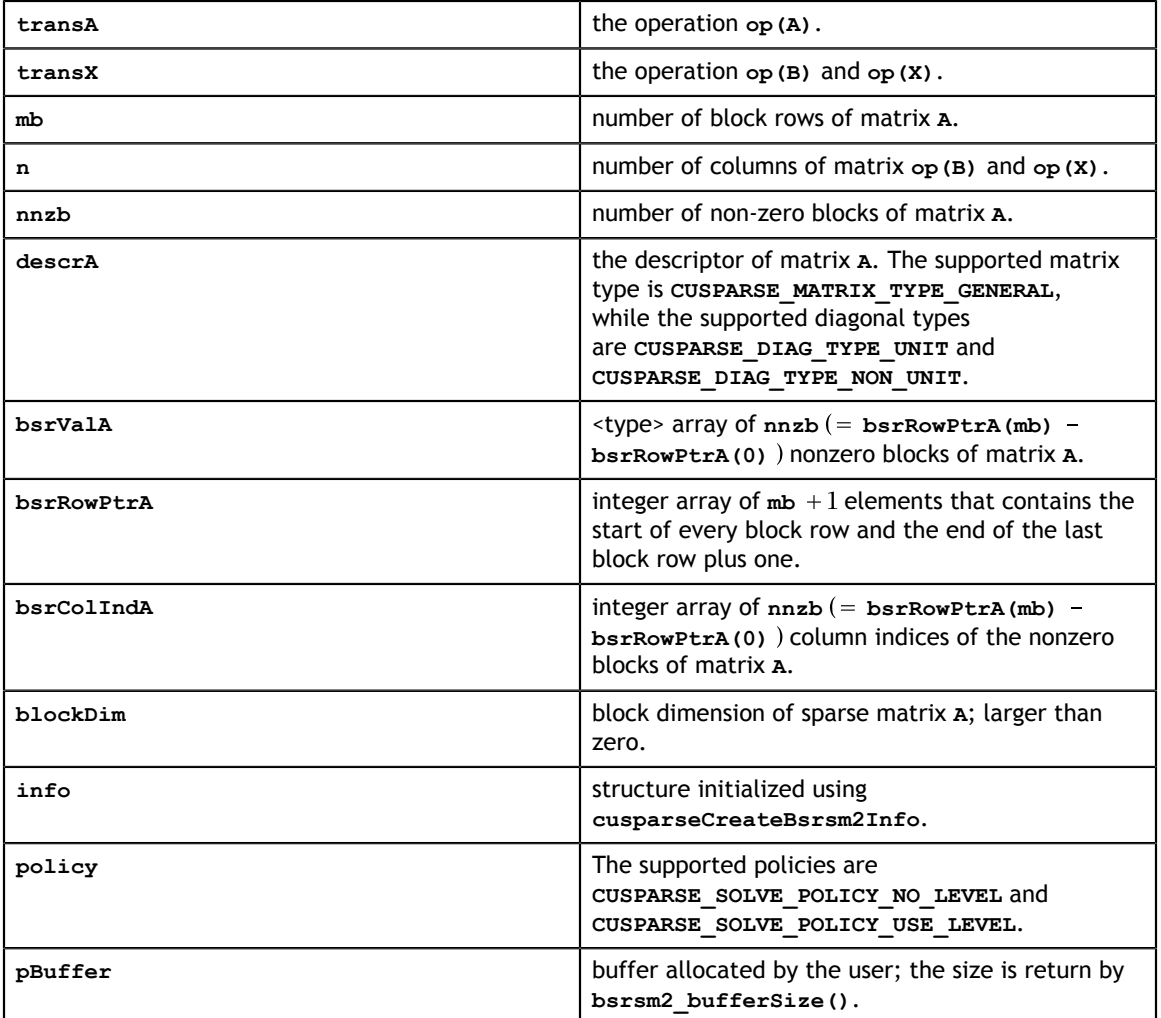

### **Output**

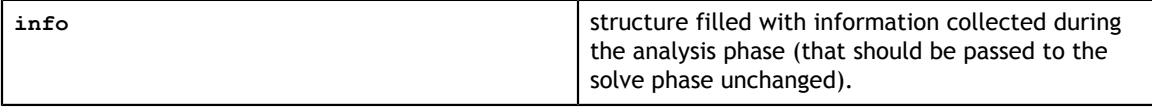

# 9.4. cusparse<t>bsrsm2\_solve()

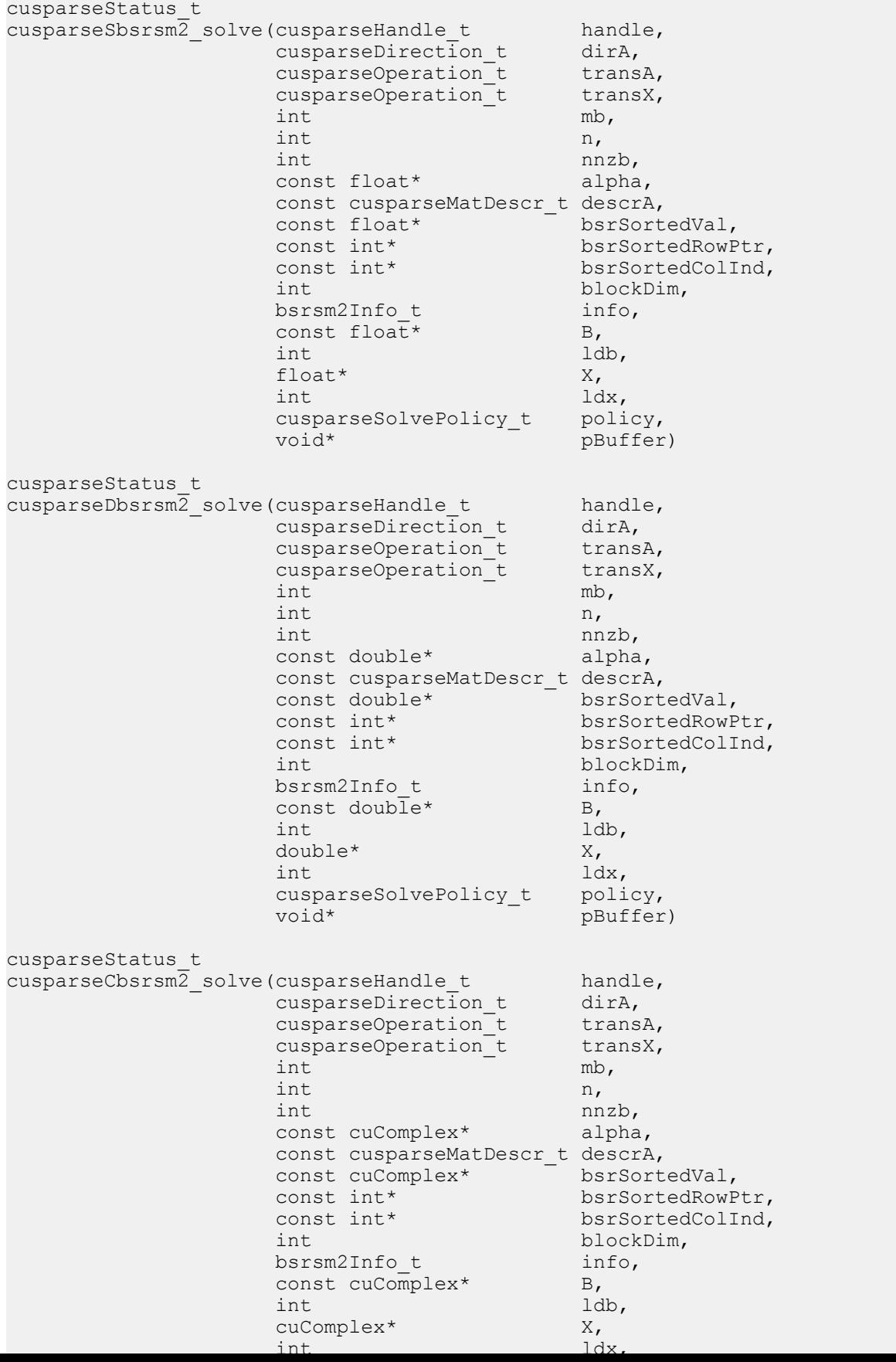

This function performs the solve phase of the solution of a sparse triangular linear system:

$$
op(A) * op(X) = \alpha * op(B)
$$

**A** is an **(mb\*blockDim)x(mb\*blockDim)** sparse matrix that is defined in BSR storage format by the three arrays **bsrValA**, **bsrRowPtrA**, and **bsrColIndA**); **B** and **X** are the right-hand-side and the solution matrices;  $\alpha$  is a scalar, and

$$
op(A) = \begin{cases} A & \text{if trans} = \text{CUSPARSE}\_ \text{OPERATION}\_ \text{NON}\_ \text{TRANSPOSE} \\ A^T & \text{if trans} = \text{CUSPARSE}\_ \text{OPERATION}\_ \text{TRANSPOSE} \\ A^H & \text{if trans} = \text{CUSPARSE}\_ \text{OPERATION}\_ \text{CONJUGATE}\_ \text{TRANSPOSE} \end{cases}
$$

and

$$
op(X) = \begin{cases} X & \text{if transX} == \text{CUSPARSE\_OPERATION\_NON\_TRANSPOSE} \\ X^H & \text{not supported} \end{cases}
$$

Only **op(A)=A** is supported.

**op(B)** and **op(X)** must be performed in the same way. In other words, if **op(B)=B**, **op(X)=X**.

The block of BSR format is of size **blockDim\*blockDim**, stored as columnmajor or row-major as determined by parameter **dirA**, which is either **CUSPARSE\_DIRECTION\_ROW** or **CUSPARSE\_DIRECTION\_COLUMN**. The matrix type must be **CUSPARSE\_MATRIX\_TYPE\_GENERAL**, and the fill mode and diagonal type are ignored. Function **bsrsm02\_solve()** can support an arbitrary **blockDim**.

This function may be executed multiple times for a given matrix and a particular operation type.

This function requires the buffer size returned by **bsrsm2\_bufferSize()**. The address of **pBuffer** must be multiple of 128 bytes. If it is not, **CUSPARSE\_STATUS\_INVALID\_VALUE** is returned.

Although **bsrsm2\_solve()** can be done without level information, the user still needs to be aware of consistency. If **bsrsm2\_analysis()** is called with policy **CUSPARSE\_SOLVE\_POLICY\_USE\_LEVEL**, **bsrsm2\_solve()** can be run with or without levels. On the other hand, if **bsrsm2\_analysis()** is called with **CUSPARSE\_SOLVE\_POLICY\_NO\_LEVEL**, **bsrsm2\_solve()** can only accept **CUSPARSE\_SOLVE\_POLICY\_NO\_LEVEL**; otherwise, **CUSPARSE\_STATUS\_INVALID\_VALUE** is returned.

Function **bsrsm02\_solve()** has the same behavior as **bsrsv02\_solve()**, reporting the first numerical zero, including a structural zero. The user must call **cusparseXbsrsm2\_query\_zero\_pivot()** to know where the numerical zero is.

The motivation of **transpose(X)** is to improve the memory access of matrix **X**. The computational pattern of **transpose(X)** with matrix **X** in column-major order is equivalent to **X** with matrix **X** in row-major order.

In-place is supported and requires that **B** and **X** point to the same memory block, and **ldb=ldx**.

The function supports the following properties if **pBuffer != NULL**

- **‣** The routine requires no extra storage
- **‣** The routine supports asynchronous execution
- **‣** The routine supports CUDA graph capture

### **Input**

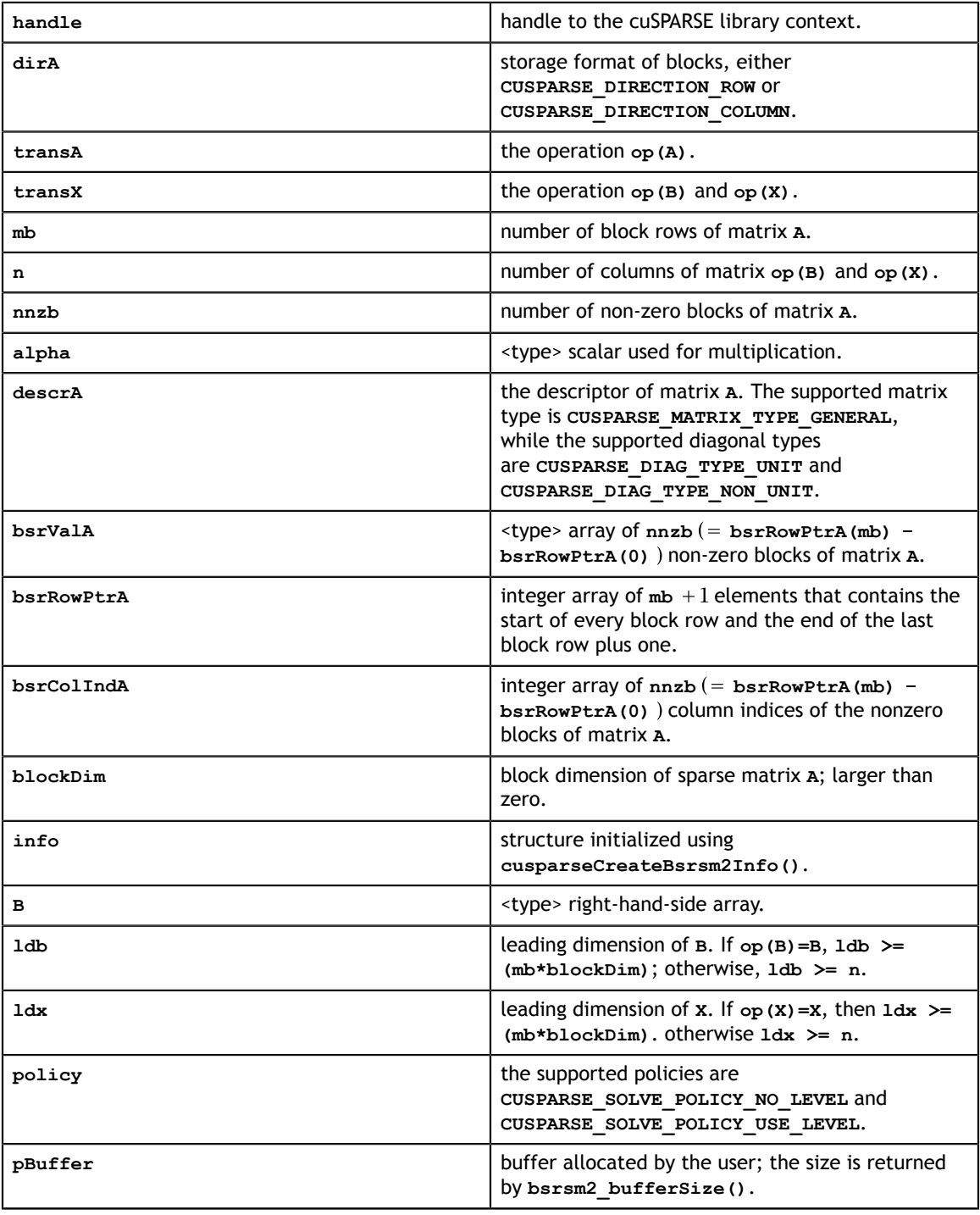

### **Output**

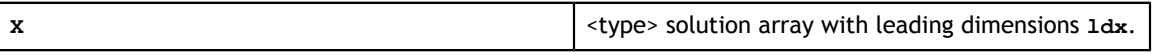

See cusparseStatus t for the description of the return status

## 9.5. cusparseXbsrsm2\_zeroPivot()

```
cusparseStatus_t
cusparseXbsrsm2 zeroPivot(cusparseHandle_t handle,
 bsrsm2Info_t info,
int* position)
```
If the returned error code is **CUSPARSE\_STATUS\_ZERO\_PIVOT**, **position=j** means **A(j,j)** is either a structural zero or a numerical zero (singular block). Otherwise **position=-1**.

The **position** can be 0-base or 1-base, the same as the matrix.

Function **cusparseXbsrsm2\_zeroPivot()** is a blocking call. It calls **cudaDeviceSynchronize()** to make sure all previous kernels are done.

The **position** can be in the host memory or device memory. The user can set the proper mode with **cusparseSetPointerMode()**.

- **‣** The routine requires no extra storage
- **‣** The routine does *not* support asynchronous execution
- **‣** The routine does *not* support CUDA graph capture

### **Input**

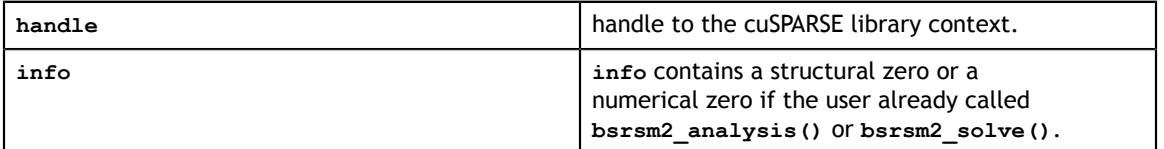

#### **Output**

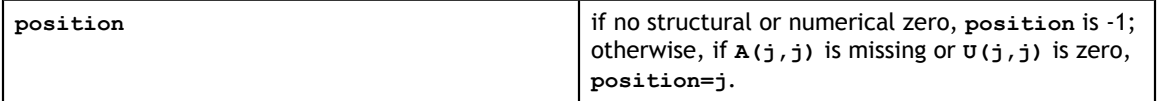

# 9.6. cusparse<t>csrsm2\_bufferSizeExt()

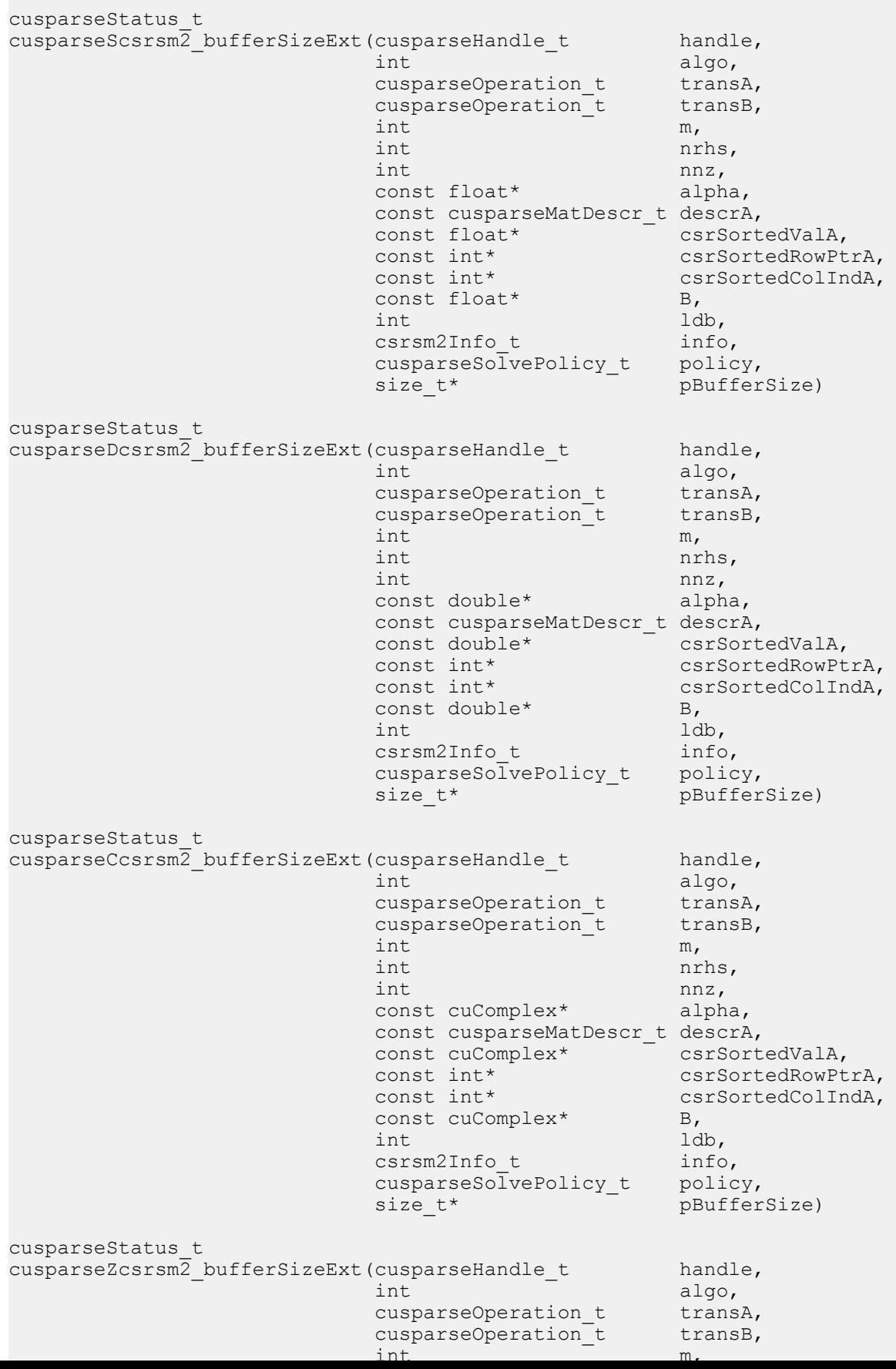

This function returns the size of the buffer used in **csrsm2**, a sparse triangular linear system  $op(A) * op(X) = \alpha op(B)$ .

**A** is an **m×m** sparse matrix that is defined in CSR storage format by the three arrays **csrValA**, **csrRowPtrA**, and **csrColIndA**); **B** and **X** are the right-hand-side matrix and the solution matrix;  $\alpha$  is a scalar; and

 $\text{op}(A) \! = \! \begin{cases} A & \text{if trans} == \text{CUSPARSE\_OPERATION\_NON\_TRANSPOSE} \\ A^T & \text{if trans} == \text{CUSPARSE\_OPERATION\_TRANSPOSE} \\ A^H & \text{if trans} == \text{CUSPARSE\_OPERATION\_CONJUGATE\_TRANSPOSE} \end{cases}$ 

- **‣** The routine requires no extra storage
- **‣** The routine supports asynchronous execution
- **‣** The routine supports CUDA graph capture

**Input**

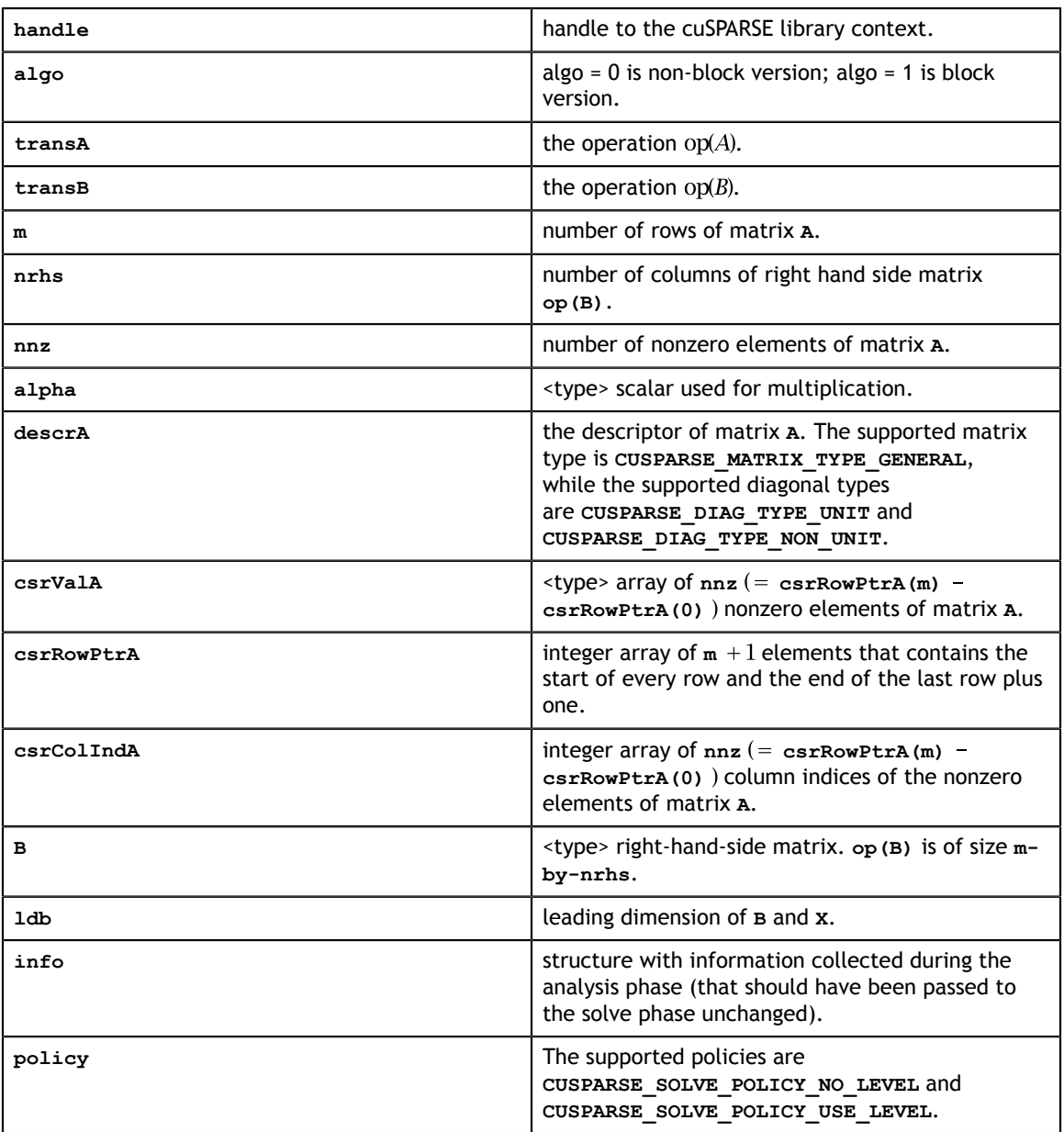

### **Output**

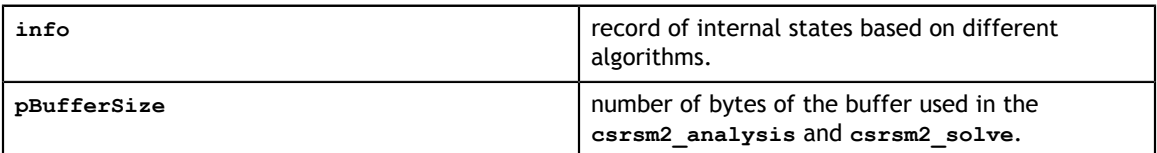

# 9.7. cusparse<t>csrsm2\_analysis()

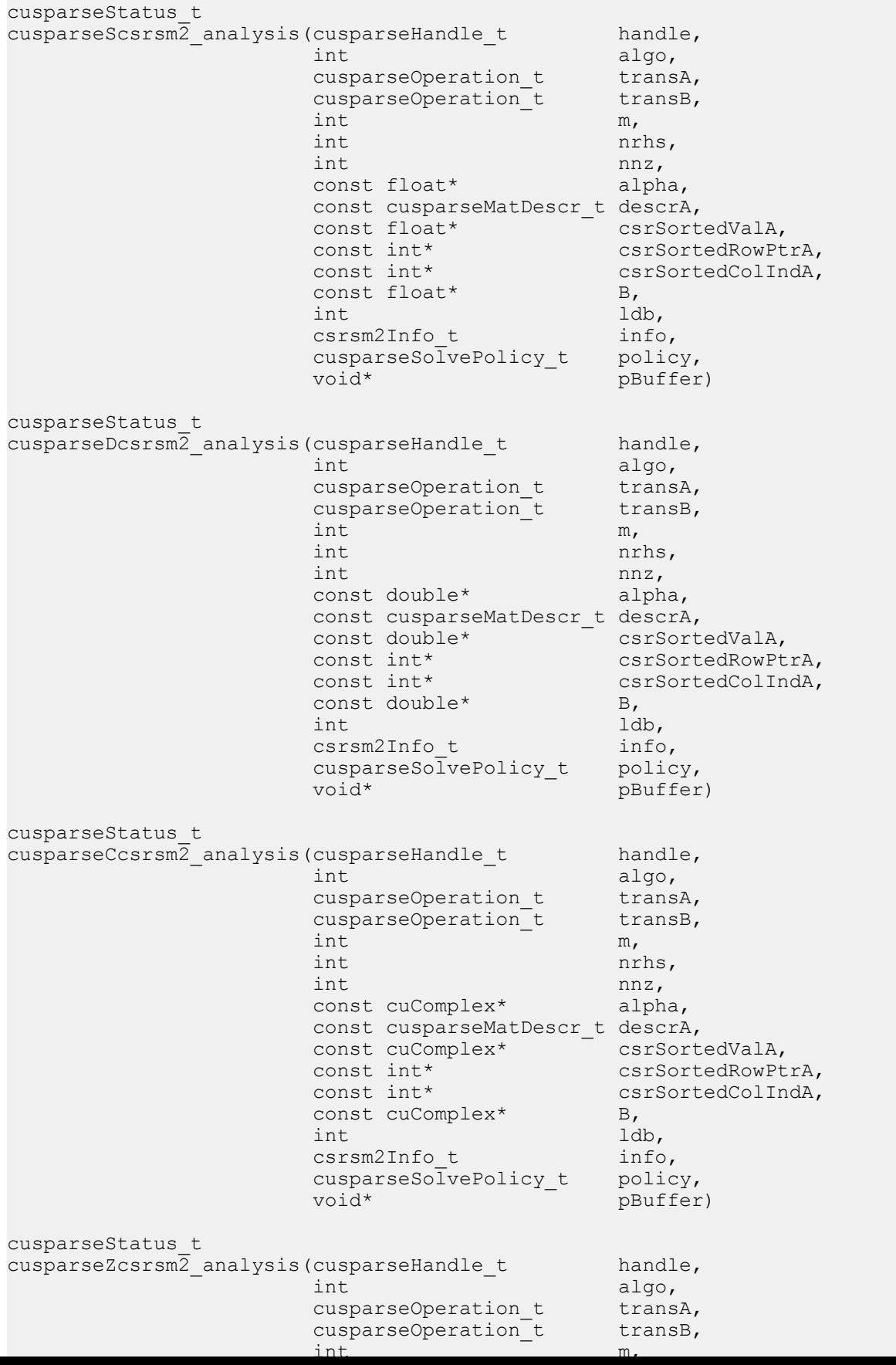

This function performs the analysis phase of **csrsm2**, a sparse triangular linear system  $op(A) * op(X) = \alpha op(B)$ .

**A** is an **m×m** sparse matrix that is defined in CSR storage format by the three arrays **csrValA**, **csrRowPtrA**, and **csrColIndA**); **B** and **X** are the right-hand-side matrix and the solution matrix;  $\alpha$  is a scalar; and

 $\text{op}(A) = \begin{cases} A & \text{if trans} == \text{CUSPARSE\_OPERATION\_NON\_TRANSPOSE} \\ A^T & \text{if trans} == \text{CUSPARSE\_OPERATION\_TRANSPOSE} \\ A^H & \text{if trans} == \text{CUSPARSE\_OPERATION\_CONJUGATE\_TRANSPOSE} \end{cases}$ 

It is expected that this function will be executed only once for a given matrix and a particular operation type.

This function requires a buffer size returned by **csrsm2\_bufferSize()**. The address of **pBuffer** must be multiple of 128 bytes. If it is not, **CUSPARSE\_STATUS\_INVALID\_VALUE** is returned.

Function **csrsm2\_analysis()** reports a structural zero and computes level information that is stored in opaque structure **info**. The level information can extract more parallelism for a triangular solver. However **csrsm2\_solve()** can be done without level information. To disable level information, the user needs to specify the policy of the triangular solver as **CUSPARSE\_SOLVE\_POLICY\_NO\_LEVEL**.

Function **csrsm2\_analysis()** always reports the first structural zero, even if the policy is **CUSPARSE\_SOLVE\_POLICY\_NO\_LEVEL**. No structural zero is reported if **CUSPARSE\_DIAG\_TYPE\_UNIT** is specified, even if **A(j,j)** is missing for some **j**. The user needs to call **cusparseXcsrsm2\_zeroPivot()** to know where the structural zero is.

It is the user's choice whether to call **csrsm2\_solve()** if **csrsm2\_analysis()** reports a structural zero. In this case, the user can still call **csrsm2\_solve()** which will return a numerical zero in the same position as the structural zero. However the result **X** is meaningless.

### **Input**

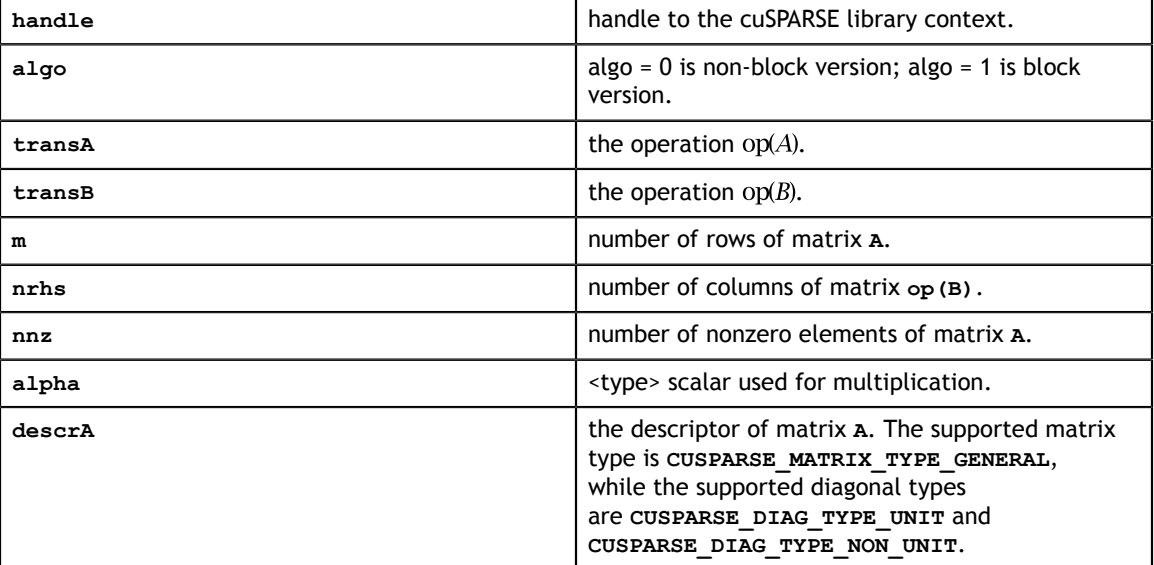

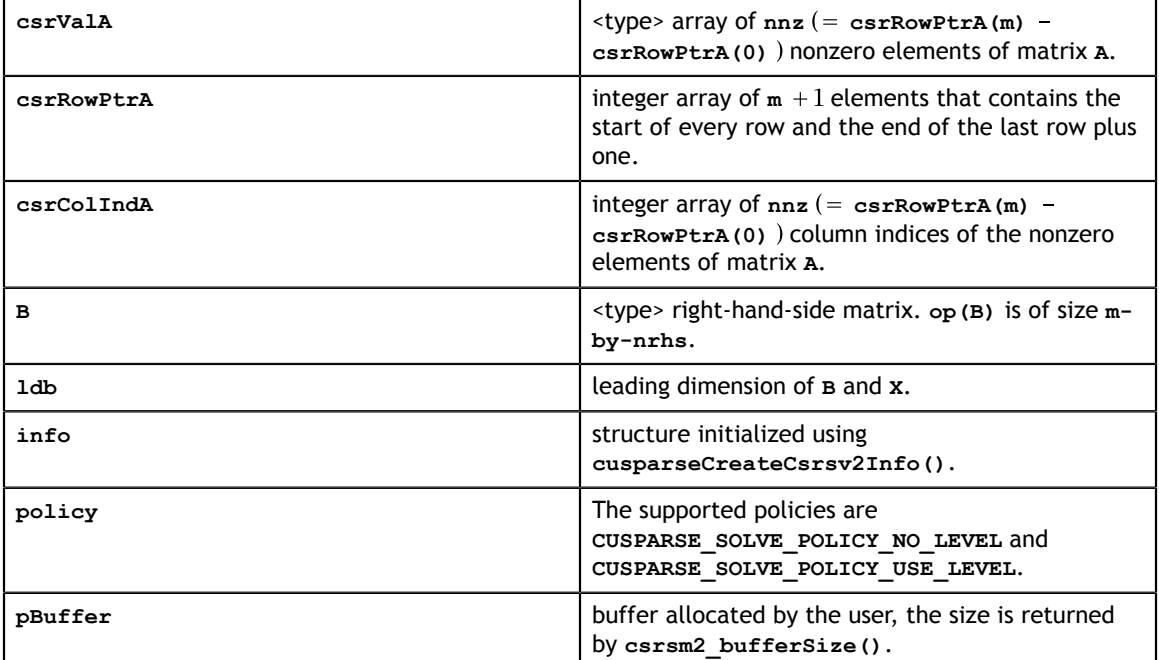

### **Output**

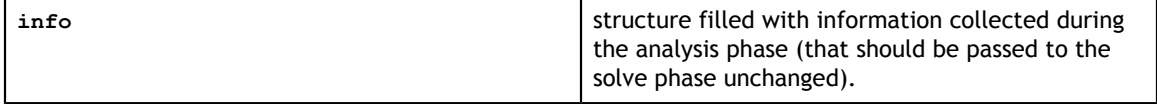

# 9.8. cusparse<t>csrsm2\_solve()

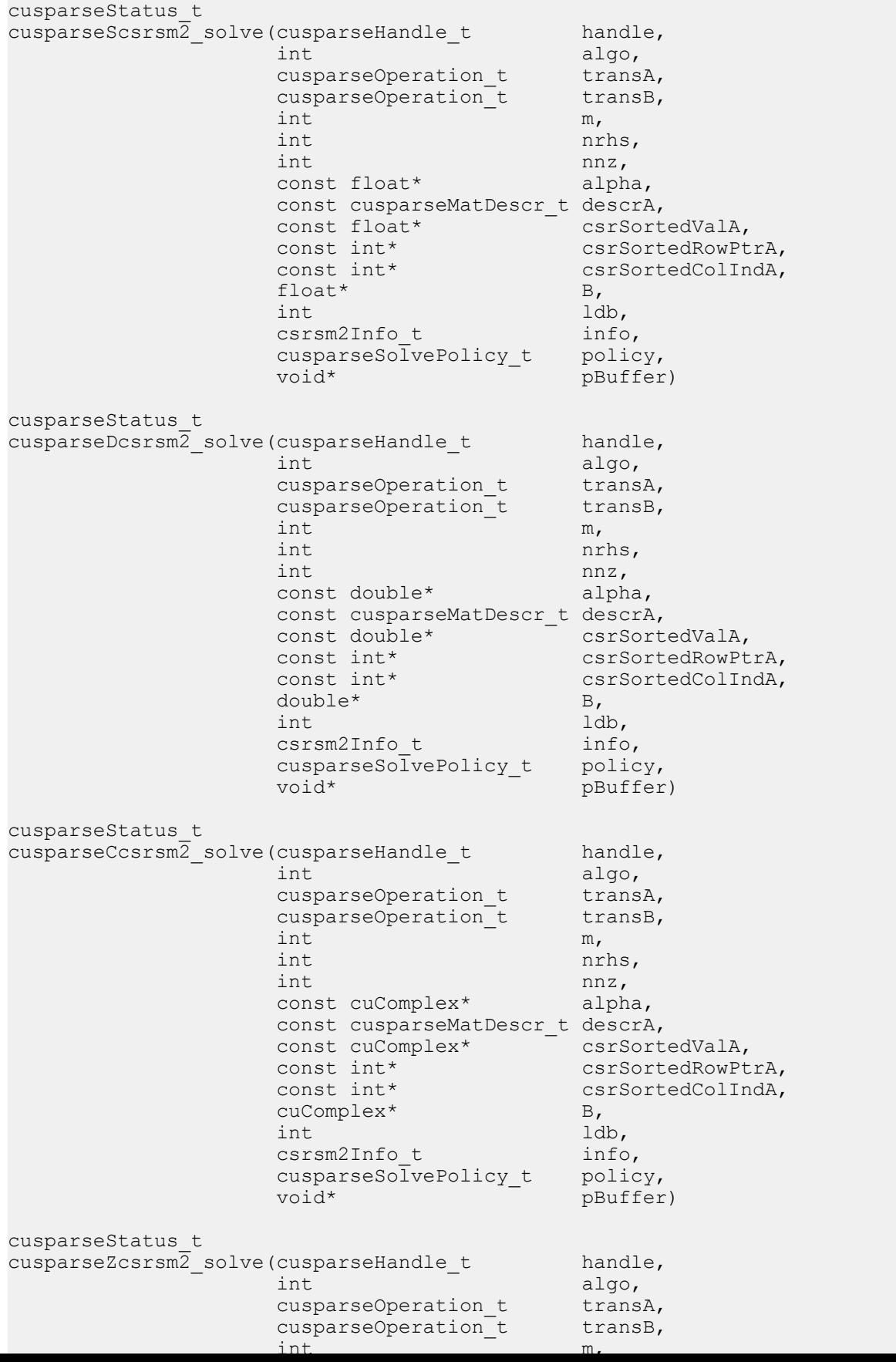
This function performs the solve phase of **csrsm2**, a sparse triangular linear system  $op(A) * op(X) = \alpha op(B)$ .

**A** is an **m×m** sparse matrix that is defined in CSR storage format by the three arrays **csrValA**, **csrRowPtrA**, and **csrColIndA**); **B** and **X** are the right-hand-side matrix and

the solution matrix;  $\alpha$  is a scalar; and<br>  $op(A) = \begin{cases} A & \text{if trans} A = \text{CUSPARSE\_OPERATION\_NON\_TRANSPOSE} \\ A^T & \text{if trans} A = \text{CUSPARSE\_OPERATION\_TRANSPOSE} \\ A^H & \text{if trans} A = \text{CUSPARSE\_OPERATION\_CONJUGATE\_TRANSPOSE} \end{cases}$ 

**transB** acts on both matrix **B** and matrix **X**, only **CUSPARSE\_OPERATION\_NON\_TRANSPOSE** and **CUSPARSE\_OPERATION\_TRANSPOSE**. The operation is in-place, matrix **B** is overwritten by matrix **X**.

**ldb** must be not less than **m** if **transB** = **CUSPARSE\_OPERATION\_NON\_TRANSPOSE**. Otherwise, **ldb** must be not less than **nrhs**.

This function requires the buffer size returned by **csrsm2\_bufferSize()**. The address of **pBuffer** must be multiple of 128 bytes. If it is not, **CUSPARSE\_STATUS\_INVALID\_VALUE** is returned.

Although **csrsm2\_solve()** can be done without level information, the user still needs to be aware of consistency. If **csrsm2\_analysis()** is called with policy **CUSPARSE\_SOLVE\_POLICY\_USE\_LEVEL**, **csrsm2\_solve()** can be run with or without levels. On the contrary, if **csrsm2\_analysis()** is called with **CUSPARSE\_SOLVE\_POLICY\_NO\_LEVEL**, **csrsm2\_solve()** can only accept **CUSPARSE\_SOLVE\_POLICY\_NO\_LEVEL**; otherwise, **CUSPARSE\_STATUS\_INVALID\_VALUE** is returned.

The level information may not improve the performance but spend extra time doing analysis. For example, a tridiagonal matrix has no parallelism. In this case, **CUSPARSE\_SOLVE\_POLICY\_NO\_LEVEL** performs better than **CUSPARSE\_SOLVE\_POLICY\_USE\_LEVEL**. If the user has an iterative solver, the best approach is to do **csrsm2\_analysis()** with **CUSPARSE\_SOLVE\_POLICY\_USE\_LEVEL** once. Then do **csrsm2\_solve()** with **CUSPARSE\_SOLVE\_POLICY\_NO\_LEVEL** in the first run and with **CUSPARSE** SOLVE POLICY USE LEVEL in the second run, picking faster one to perform the remaining iterations.

Function **csrsm2** solve() reports the first numerical zero, including a structural zero. If **status** is 0, no numerical zero was found. Furthermore, no numerical zero is reported if **CUSPARSE\_DIAG\_TYPE\_UNIT** is specified, even if **A(j,j)** is zero for some **j**. The user needs to call **cusparseXcsrsm2\_zeroPivot()** to know where the numerical zero is.

**csrsm2** provides two algorithms specified by the parameter **algo**. **algo=0** is non-block version and **algo=1** is block version. non-block version is memory-bound, limited by bandwidth. block version partitions the matrix into small tiles and applies desne operations. Although it has more flops than non-block version, it may be faster if nonblock version already reaches maximum bandwidth..

Appendix section shows an example of csrsm2.

The function supports the following properties if **pBuffer != NULL**

**‣** The routine requires no extra storage

- **‣** The routine supports asynchronous execution
- **‣** The routine supports CUDA graph capture

### **Input**

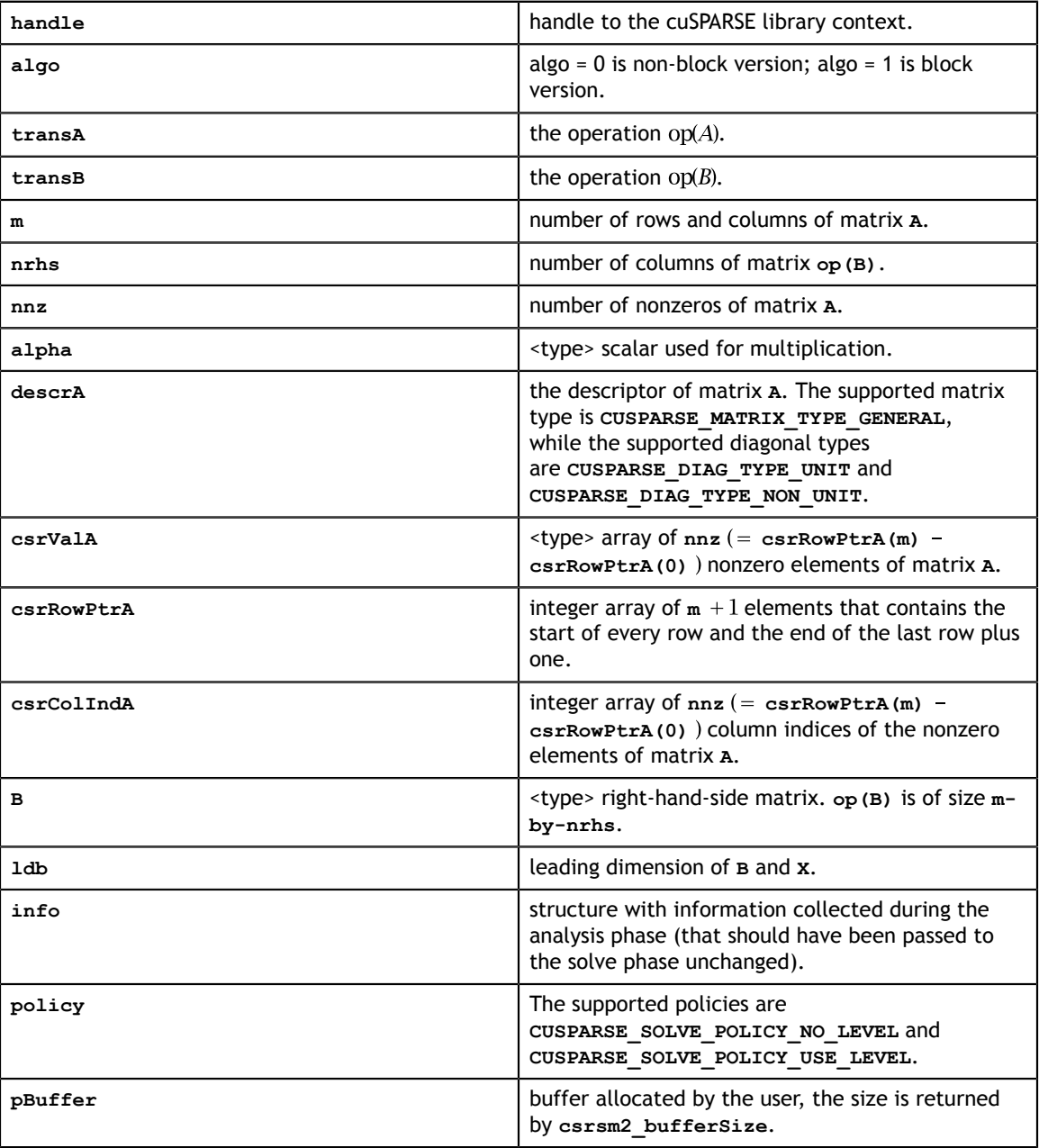

### **Output**

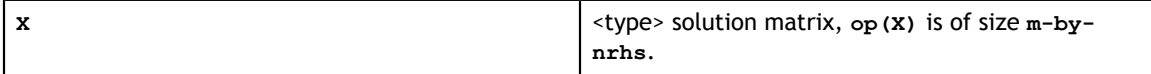

See [cusparseStatus\\_t](#page-21-0) for the description of the return status

## 9.9. cusparseXcsrsm2\_zeroPivot()

```
cusparseStatus_t
cusparseXcsrsm\overline{2} zeroPivot(cusparseHandle t handle,
csrsm2Info<sub>_</sub>t info,
int* position)
```
If the returned error code is **CUSPARSE\_STATUS\_ZERO\_PIVOT**, **position=j** means **A(j,j)** has either a structural zero or a numerical zero. Otherwise **position=-1**.

The **position** can be 0-based or 1-based, the same as the matrix.

Function **cusparseXcsrsm2\_zeroPivot()** is a blocking call. It calls **cudaDeviceSynchronize()** to make sure all previous kernels are done.

The **position** can be in the host memory or device memory. The user can set the proper mode with **cusparseSetPointerMode()**.

- The routine requires no extra storage
- **‣** The routine does *not* support asynchronous execution
- The routine does *not* support CUDA graph capture

### **Input**

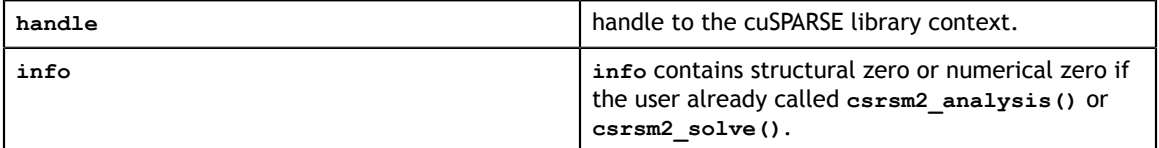

### **Output**

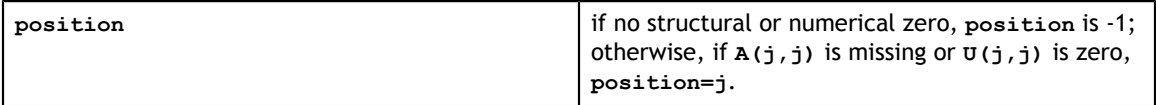

See cusparseStatus  $t$  for the description of the return status

### 9.10. cusparse<t>gemmi() [DEPRECATED]

**[[DEPRECATED]]** use **[cusparseSpMM\(\)](#page-278-0)** instead. *The routine will be removed in the next major release*

cuSPARSE Library DU-06709-001\_v11.0 | 104 int lda, cusparseStatus\_t cusparseSgemmi(cusparseHandle\_t handle,  $int \t m,$  $int \t n,$ int  $k$ , int  $\int$  nnz, const float\* alpha, const float\* A, int lda, const float\* cscValB, const int\* cscColPtrB, const int\* cscRowIndB, const float\* beta,  $\text{float*}$   $\text{C,}$ int ldc) cusparseStatus\_t cusparseDgemmi(cusparseHandle t handle, int m,<br>int n, int  $n$ , int  $k$ , int  $\int$  nnz, const double\* alpha, const double\* A, int lda, const double\* cscValB, const int\* cscColPtrB, const int\* cscRowIndB, const double\* beta, double\* C, int ldc) cusparseStatus\_t cusparseCgemmi(cusparseHandle t handle, int  $m, n$  $int \t n,$ int  $k$ , int  $\int$  nnz, const cuComplex\* alpha, const cuComplex\* A, int lda, const cuComplex\* cscValB, const int\* cscColPtrB, const int\* cscRowIndB, const cuComplex\* beta, cuComplex\* C, int ldc) cusparseStatus\_t cusparseZgemmi(cusparseHandle\_t handle,<br>int m, int m,<br>int n,  $int \t n,$ int  $k$ , int  $\int$  nnz, const cuDoubleComplex\* alpha, const cuDoubleComplex\* A,<br>int lda, const cuDoubleComplex\* cscValB, const int\* cscColPtrB,<br>const int\* cscRowIndB.

const int\* cscRowIndB,

This function performs the following matrix-matrix operations:

 $C = \alpha * A * B + \beta * C$ 

**A** and **C** are dense matrices; **B** is a **k×n** sparse matrix that is defined in CSC storage format by the three arrays  $\cscvalue$ ,  $\cscvalue$ , and  $\cscvalue$ , and  $\sintheta$  are scalars; and

Remark: **B** is base-0.

- **‣** The routine requires no extra storage
- **‣** The routine supports asynchronous execution
- **‣** The routine supports CUDA graph capture

#### **Input**

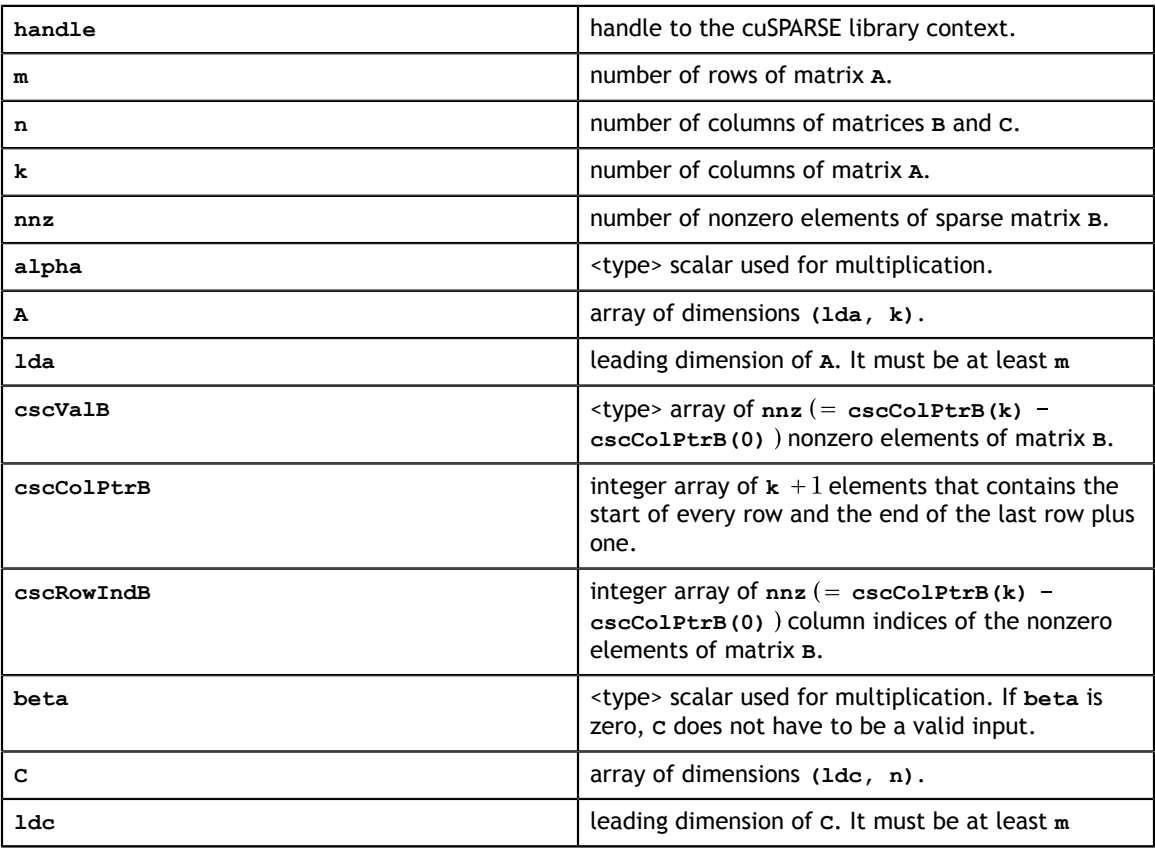

### **Output**

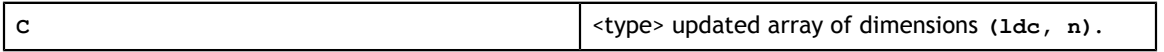

See cusparseStatus t for the description of the return status

# Chapter 10. CUSPARSE EXTRA FUNCTION REFERENCE

This chapter describes the extra routines used to manipulate sparse matrices.

### 10.1. cusparse<t>csrgeam2()

cusparseCcsrgeam2\_bufferSizeExt(cusparseHandle\_t handle, cus Parse Library Du-06709-001  $\frac{1}{2}$  int. cusparseStatus\_t cusparseScsrgeam2\_bufferSizeExt(cusparseHandle\_t handle,<br>int m, int  $m$ ,  $int$  n,  $n$ , const float\* alpha,  $\mathsf{c}$ const cusparseMatDescr\_t descrA,<br>int mnzA, int nnzA,  $\ln z$ const float\* csrSortedValA, const int\* csrSortedRowPtrA, const int\* csrSortedColIndA, const float\* beta, const cusparseMatDescr\_t descrB, int nnzB,  $\ln z$ const float\* csrSortedValB, csrSortedValB, csrSortedValB, csrSortedValB, csrSortedValB, csrSortedValB, csrSortedValB, csrSortedValB, csrSortedValB, csrSortedValB, csrSortedValB, csrSortedValB, csrSortedValB, csrSortedValB, const int\* csrSortedRowPtrB, const int\* csrSortedColIndB, const cusparseMatDescr\_t descrC, const float\* csrSortedValC, const int\* csrSortedRowPtrC, const int\* csrSortedColIndC, size\_t\* pBufferSizeInBytes) cusparseStatus\_t cusparseDcsrgeam2\_bufferSizeExt(cusparseHandle\_t handle,  $int \, m,$  $int$  n,  $n$ , const double\* alpha,  $\epsilon$  alpha,  $\epsilon$ const cusparseMatDescr\_t descrA,<br>int mnzA, int nnzA,  $\ln z$ const double\* csrSortedValA,  $\sim$  csrSortedValA,  $\sim$  const int\* csrSortedRowPtrA, const int\* csrSortedColIndA, const double\* beta, const cusparseMatDescr t descrB, int nnzB,  $\ln z$ const double\* csrSortedValB,  $\sim$  csrSortedValB,  $\sim$  const int\* csrSortedRowPtrB, const int\* csrSortedColIndB, const cusparseMatDescr t descrC, const double\* csrSortedValC, const int\* csrSortedRowPtrC, const int\* csrSortedColIndC, size\_t\* pBufferSizeInBytes) cusparseStatus\_t int  $m$ ,  $int$  n,  $n$ , const cuComplex\* alpha,

This function performs following matrix-matrix operation

 $C = \alpha * A + \beta * B$ 

where **A**, **B**, and **C** are **m×n** sparse matrices (defined in CSR storage format by the three arrays **csrValA|csrValB|csrValC**, **csrRowPtrA|csrRowPtrB|csrRowPtrC**, and **csrColIndA**  $|c$ **srColIndB**  $|c$ **srcolIndC** respectively), and  $\alpha$  and  $\beta$  are scalars. Since **A** and **B** have different sparsity patterns, cuSPARSE adopts a two-step approach to complete sparse matrix **C**. In the first step, the user allocates **csrRowPtrC** of **m +1**elements and uses function **cusparseXcsrgeam2Nnz()** to determine **csrRowPtrC** and the total number of nonzero elements. In the second step, the user gathers **nnzC** (number of nonzero elements of matrix **C**) from either **(nnzC=\*nnzTotalDevHostPtr)** or **(nnzC=csrRowPtrC(m)-csrRowPtrC(0))** and allocates **csrValC, csrColIndC** of **nnzC** elements respectively, then finally calls function **cusparse[S|D|C| Z]csrgeam2()** to complete matrix **C**.

The general procedure is as follows:

```
int baseC, nnzC;
/* alpha, nnzTotalDevHostPtr points to host memory */
size t BufferSizeInBytes;
char *buffer = NULL;<br>int *nnzTotalDevHostPtr = \text{snnzC};
int *nnzTotalDevHostPtr = &nnzC;
cusparseSetPointerMode(handle, CUSPARSE_POINTER_MODE_HOST);
cudaMalloc((void**)&csrRowPtrC, sizeof(int)*(m+1));
/* prepare buffer */
cusparseScsrgeam2_bufferSizeExt(handle, m, n,
    alpha,
    descrA, nnzA,
     csrValA, csrRowPtrA, csrColIndA,
    beta,
    descrB, nnzB,
    csrValB, csrRowPtrB, csrColIndB,
    descrC,
     csrValC, csrRowPtrC, csrColIndC
    &bufferSizeInBytes
     );
cudaMalloc((void**)&buffer, sizeof(char)*bufferSizeInBytes);
cusparseXcsrgeam2Nnz(handle, m, n,
 descrA, nnzA, csrRowPtrA, csrColIndA,
 descrB, nnzB, csrRowPtrB, csrColIndB,
        descrC, csrRowPtrC, nnzTotalDevHostPtr,
        buffer);
if (NULL != nnzTotalDevHostPtr){
    nnzC = *nnzTotalDevHostPtr;
}else{
    cudaMemcpy(&nnzC, csrRowPtrC+m, sizeof(int), cudaMemcpyDeviceToHost);
    cudaMemcpy(&baseC, csrRowPtrC, sizeof(int), cudaMemcpyDeviceToHost);
   nnzC -= baseC;
}
cudaMalloc((void**)&csrColIndC, sizeof(int)*nnzC);
cudaMalloc((void**)&csrValC, sizeof(float)*nnzC);
cusparseScsrgeam2(handle, m, n,
        alpha,
        descrA, nnzA,
         csrValA, csrRowPtrA, csrColIndA,
        beta,
        descrB, nnzB,
        csrValB, csrRowPtrB, csrColIndB,
        descrC,
         csrValC, csrRowPtrC, csrColIndC
        buffer);
```
Several comments on **csrgeam2()**:

- The other three combinations, NT, TN, and TT, are not supported by cuSPARSE. In order to do any one of the three, the user should use the routine **csr2csc()** to convert  $A | B$  to  $A^T | B^T$ .
- **‣** Only **CUSPARSE\_MATRIX\_TYPE\_GENERAL** is supported. If either **A** or **B** is symmetric or Hermitian, then the user must extend the matrix to a full one and reconfigure the **MatrixType** field of the descriptor to **CUSPARSE\_MATRIX\_TYPE\_GENERAL**.
- **‣** If the sparsity pattern of matrix **C** is known, the user can skip the call to function **cusparseXcsrgeam2Nnz()**. For example, suppose that the user has an iterative algorithm which would update **A** and **B** iteratively but keep the sparsity patterns. The user can call function **cusparseXcsrgeam2Nnz()** once to set up the sparsity pattern of **C**, then call function **cusparse[S|D|C|Z]geam()** only for each iteration.
- **‣** The pointers **alpha** and **beta** must be valid.
- When **alpha** or **beta** is zero, it is not considered a special case by cuSPARSE. The sparsity pattern of **C** is independent of the value of **alpha** and **beta**. If the user wants  $C = 0 \times A + 1 \times B^{T}$ , then **csr2csc()** is better than **csrgeam2()**.
- **‣ csrgeam2()** is the same as **csrgeam()** except **csrgeam2()** needs explicit buffer where **csrgeam()** allocates the buffer internally.
- **‣** This function requires temporary extra storage that is allocated internally
- **‣** The routine does *not* support asynchronous execution
- **‣** The routine does *not* support CUDA graph capture

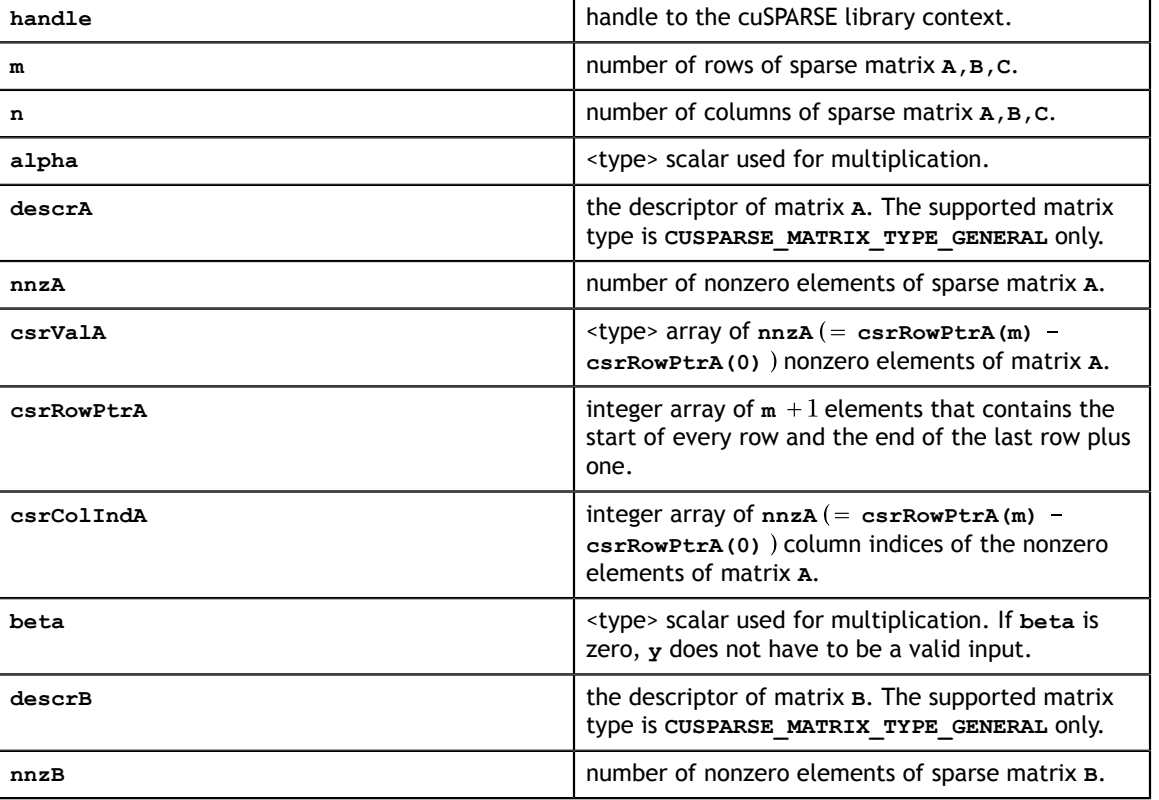

### **Input**

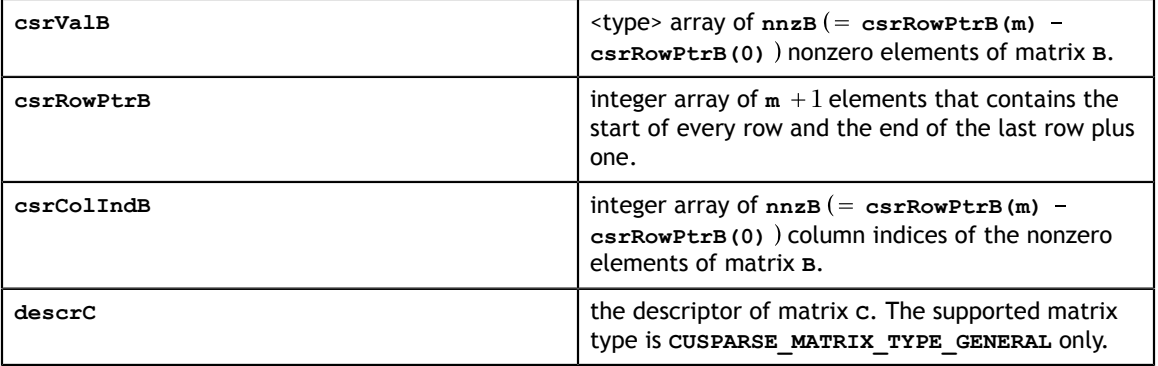

### **Output**

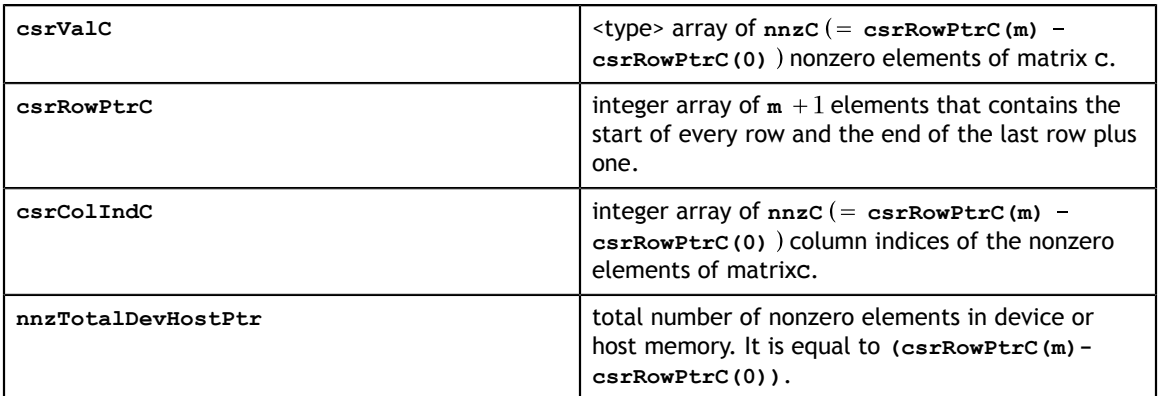

See [cusparseStatus\\_t](#page-21-0) for the description of the return status

## 10.2. cusparse<t>csrgemm2() [DEPRECATED]

**[[DEPRECATED]]** use **[cusparseSpGEMM\(\)](#page-285-0)** instead. *The routine will be removed in the next major release*

```
int mnzB,
cusparseStatus_t
cusparseScsrgemm2_bufferSizeExt(cusparseHandle_t handle,<br>int m,
int \, m,int n, n,
int k,
const float* alpha, \mathsf{c}const cusparseMatDescr_t descrA,<br>int mnzA.
                     int nnzA,<br>
const int* const const const int* const const int*
const int\star const int\star csrRowPtrA,
const int\star const int\star csrColIndA,
                     const cusparseMatDescr_t descrB,<br>int nnzB.
                     int nnzB,<br>const int* csrRo
                     const int* csrRowPtrB,<br>const int* csrColIndB,
const int\star const int\star csrColIndB,
const float* beta, \mathsf{c}const cusparseMatDescr t descrD,
int nnzD, \ln z int \ln z is \ln z int \ln z is \ln z is \ln z is \ln z is \ln z is \ln z is \ln z is \ln z is \ln z is \ln z is \ln z is \ln z is \ln z is \ln z is \ln z is \ln z is \ln z is \ln z is \ln z is \ln z is \const int* csrRowPtrD, const int* csrRowPtrD,
const int\star const int\star csrColIndD,
\sim csrgemm2Info_t info,
                      size_t* 
 pBufferSizeInBytes)
cusparseStatus_t
cusparseDcsrgemm2_bufferSizeExt(cusparseHandle_t handle,
int m,
int n, n,
 int k,
const double* alpha, \Box alpha, \Boxconst cusparseMatDescr_t descrA,<br>int mnzA.
                              int nnzA,<br>csrRowPtrA,
const int\star const int\star csrRowPtrA,
const int\star const int\star csrColIndA,
                     const cusparseMatDescr_t descrB,<br>int nnzB.
                             mnzB,<br>csrRowPtrB,
const int* csrRowPtrB, \sim csr\simconst int\star const int\star csrColIndB,
const double* beta, \mathbf{b} = \mathbf{b} const cusparseMatDescr_t descrD,
int nnzD, \ln zconst int* csrRowPtrD,
const int* const int* csrColIndD,
                      csrgemm2Info_t info,
                      size_t* 
 pBufferSizeInBytes)
cusparseStatus_t
cusparseCcsrgemm2_bufferSizeExt(cusparseHandle_t handle,<br>int m,
                     int m,<br>int n,
int n, n,
int k,
const cuComplex* alpha,
                     const cusparseMatDescr_t descrA,<br>int mnzA,
int nnzA, \ln zconst int\star const int\star csrRowPtrA,
const int\star const int\star csrColIndA,
                     const cusparseMatDescr_t descrB,<br>int nnzB.
```
const int $\star$  const int $\star$  csrRowPtrB, const int\* csrColIndB, This function performs following matrix-matrix operation:

```
C = alpha * A * B + beta * D
```
where **A**, **B**, **D** and **C** are **m×k**, **k×n**, **m×n** and **m×n** sparse matrices (defined in CSR storage format by the three arrays **csrValA|csrValB|csrValD|csrValC**, **csrRowPtrA| csrRowPtrB|csrRowPtrD|csrRowPtrC**, and **csrColIndA|csrColIndB| csrColIndD|csrcolIndC** respectively.

The **csrgemm2** uses **alpha** and **beta** to support the following operations:

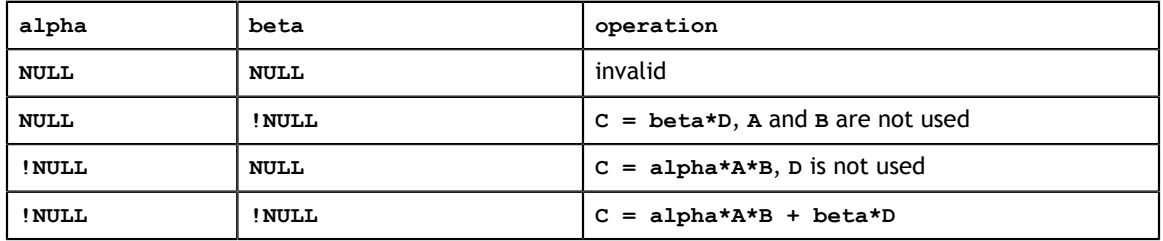

The numerical value of **alpha** and **beta** only affects the numerical values of **C**, not its sparsity pattern. For example, if **alpha** and **beta** are not zero, the sparsity pattern of **C** is union of **A\*B** and **D**, independent of numerical value of **alpha** and **beta**.

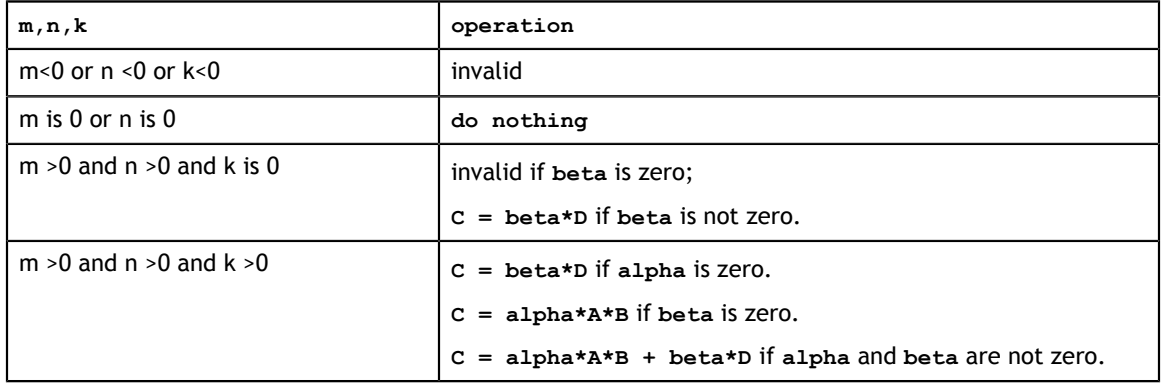

The following table shows different operations according to the value of **m**, **n** and **k**

This function requires the buffer size returned by **csrgemm2\_bufferSizeExt()**. The address of **pBuffer** must be multiple of 128 bytes. If it is not, **CUSPARSE\_STATUS\_INVALID\_VALUE** is returned.

The cuSPARSE library adopts a two-step approach to complete sparse matrix. In the first step, the user allocates **csrRowPtrC** of **m+1** elements and uses the function **cusparseXcsrgemm2Nnz()** to determine **csrRowPtrC** and the total number of nonzero elements. In the second step, the user gathers **nnzC** (the number of nonzero elements of matrix **C**) from either **(nnzC=\*nnzTotalDevHostPtr)** or **(nnzC=csrRowPtrC(m) csrRowPtrC(0))** and allocates **csrValC** and **csrColIndC** of **nnzC** elements respectively, then finally calls function **cusparse** [S|D|C|Z]csrgemm2() to evaluate matrix **C**.

```
The general procedure of C=-A*B+D is as follows:
```

```
// assume matrices A, B and D are ready.
int baseC, nnzC;
csrgemm2Info t info = NULL;
size t bufferSize;
void *buffer = NULL;// nnzTotalDevHostPtr points to host memory
int *nnzTotalDevHostPtr = &nnzC;
double alpha = -1.0;
double beta = 1.0;
cusparseSetPointerMode(handle, CUSPARSE POINTER MODE HOST);
// step 1: create an opaque structure
cusparseCreateCsrgemm2Info(&info);
// step 2: allocate buffer for csrgemm2Nnz and csrgemm2
cusparseDcsrgemm2_bufferSizeExt(handle, m, n, k, &alpha,
    descrA, nnzA, csrRowPtrA, csrColIndA,
    descrB, nnzB, csrRowPtrB, csrColIndB,
     &beta,
    descrD, nnzD, csrRowPtrD, csrColIndD,
    info,
    &bufferSize);
cudaMalloc(&buffer, bufferSize);
// step 3: compute csrRowPtrC
cudaMalloc((void**)&csrRowPtrC, sizeof(int)*(m+1));
cusparseXcsrgemm2Nnz(handle, m, n, k,
         descrA, nnzA, csrRowPtrA, csrColIndA,
 descrB, nnzB, csrRowPtrB, csrColIndB,
 descrD, nnzD, csrRowPtrD, csrColIndD,
        descrC, csrRowPtrC, nnzTotalDevHostPtr,
        info, buffer );
if (NULL != nnzTotalDevHostPtr){
    nnzC = *nnzTotalDevHostPtr;
}else{
    cudaMemcpy(&nnzC, csrRowPtrC+m, sizeof(int), cudaMemcpyDeviceToHost);
    cudaMemcpy(&baseC, csrRowPtrC, sizeof(int), cudaMemcpyDeviceToHost);
   nnzC -= baseC;
}
// step 4: finish sparsity pattern and value of C
cudaMalloc((void**)&csrColIndC, sizeof(int)*nnzC);
cudaMalloc((void**)&csrValC, sizeof(double)*nnzC);
// Remark: set csrValC to null if only sparsity pattern is required.
cusparseDcsrgemm2(handle, m, n, k, &alpha,
        descrA, nnzA, csrValA, csrRowPtrA, csrColIndA,
        descrB, nnzB, csrValB, csrRowPtrB, csrColIndB,
        &beta,
         descrD, nnzD, csrValD, csrRowPtrD, csrColIndD,
         descrC, csrValC, csrRowPtrC, csrColIndC,
         info, buffer);
// step 5: destroy the opaque structure
cusparseDestroyCsrgemm2Info(info);
```
Several comments on **csrgemm2()**:

- **‣** Only the NN version is supported. For other modes, the user has to transpose **A** or **B** explicitly.
- Only **CUSPARSE** MATRIX TYPE GENERAL is supported. If either **A** or **B** is symmetric or Hermitian, the user must extend the matrix to a full one and reconfigure the **MatrixType** field descriptor to **CUSPARSE\_MATRIX\_TYPE\_GENERAL**.

**‣** if **csrValC** is zero, only sparisty pattern of **C** is calculated.

The functions **cusparseXcsrgeam2Nnz()** and **cusparse<t>csrgeam2()** supports the following properties if **pBuffer != NULL**

- **‣** The routine requires no extra storage
- **‣** The routine supports asynchronous execution
- **‣** The routine does *not* support CUDA graph capture

### **Input**

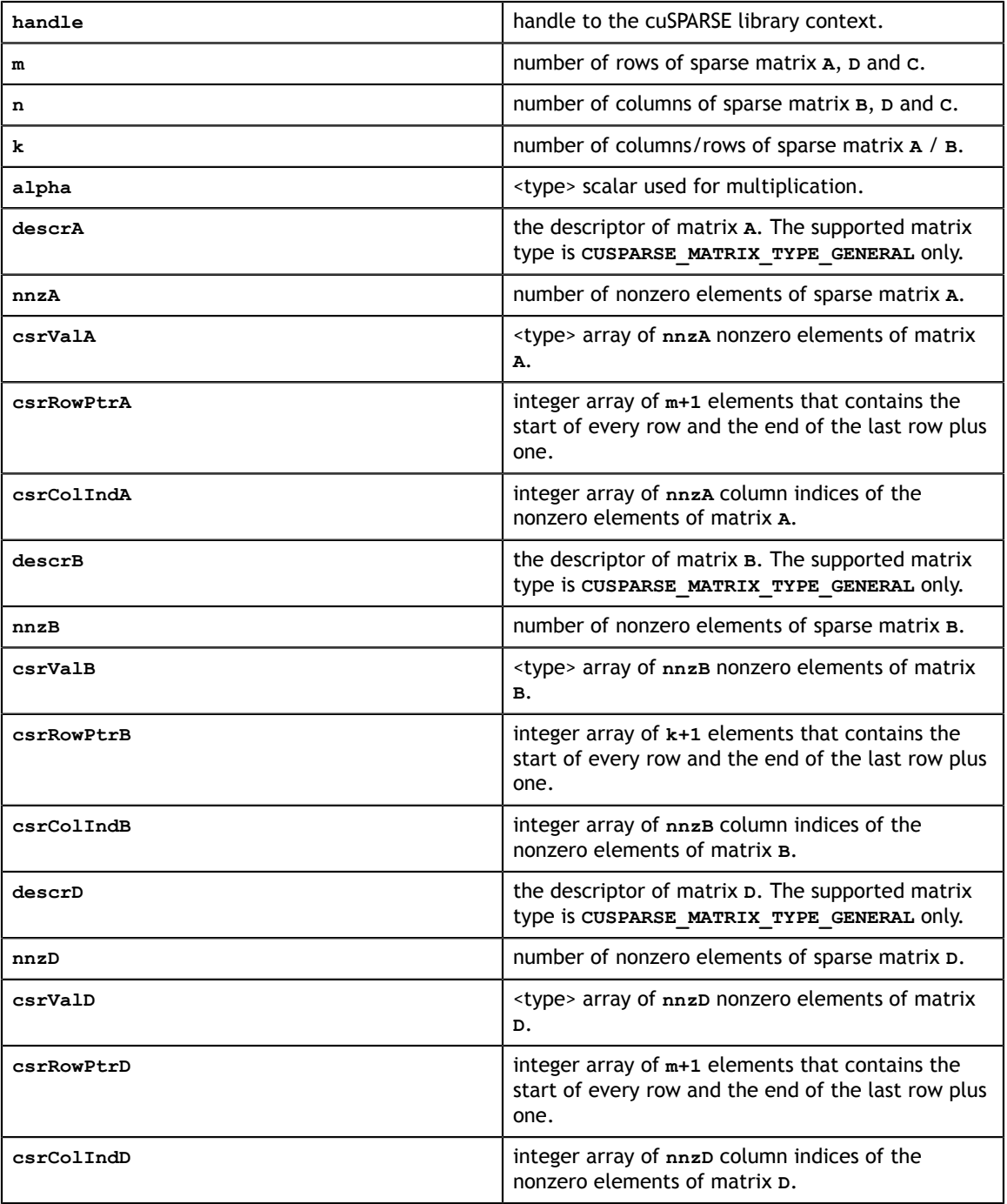

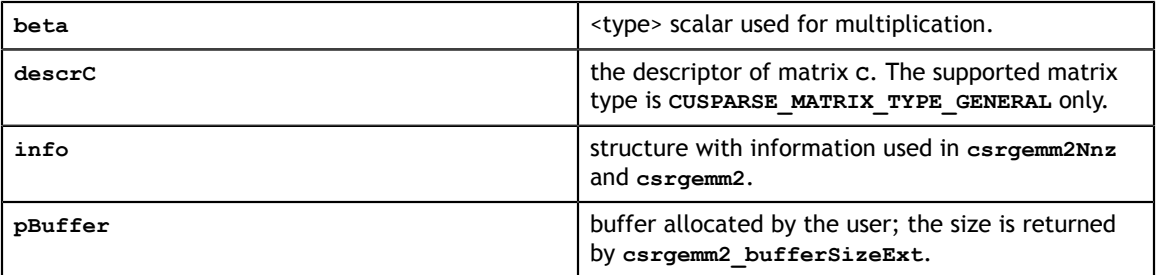

### **Output**

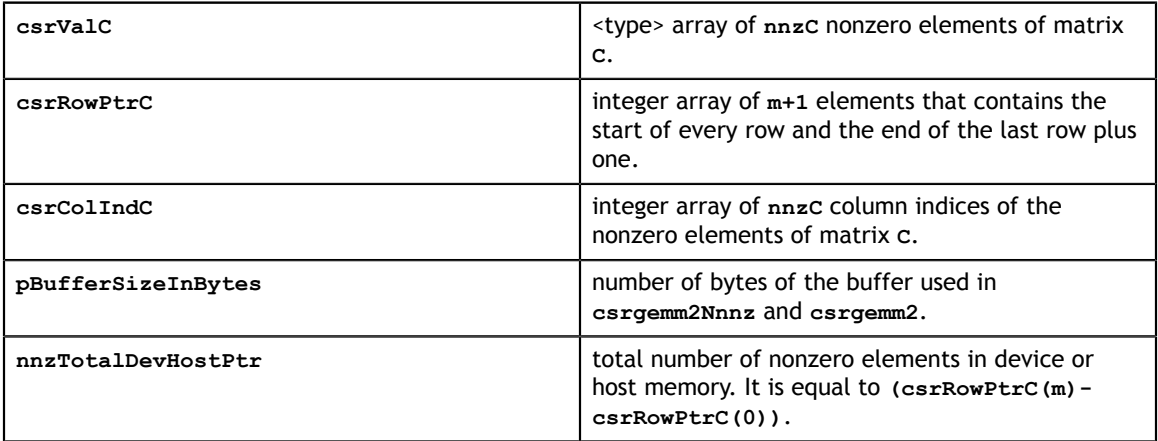

See [cusparseStatus\\_t](#page-21-0) for the description of the return status

# Chapter 11. CUSPARSE PRECONDITIONERS REFERENCE

This chapter describes the routines that implement different preconditioners.

# 11.1. Incomplete Cholesky Factorization: level 0

Different algorithms for ic0 are discussed in this section.

### 11.1.1. cusparse<t>csric02\_bufferSize()

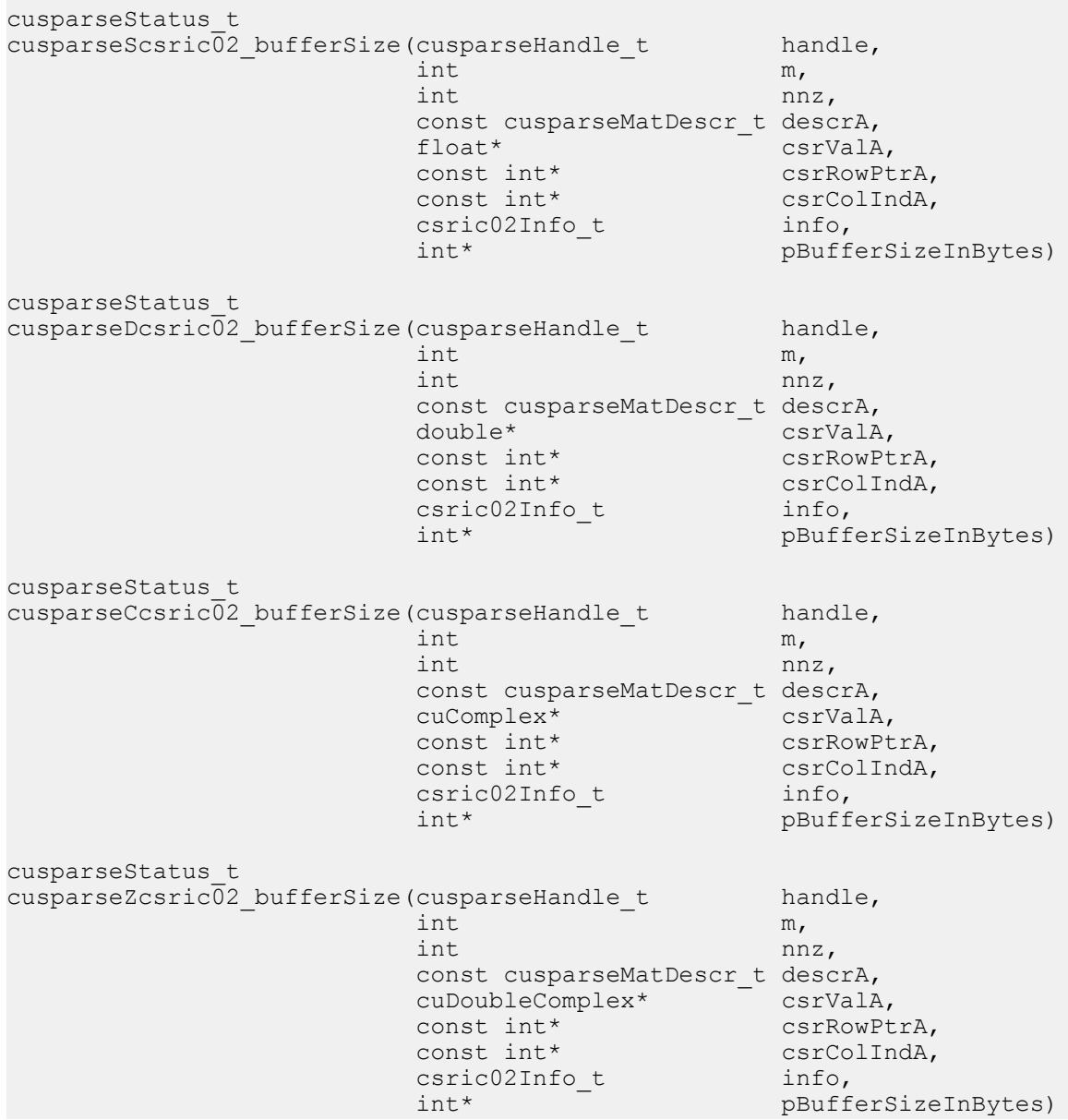

This function returns size of buffer used in computing the incomplete-Cholesky factorization with 0 fill-in and no pivoting:

 $A \approx LL^H$ 

**A** is an **m×m** sparse matrix that is defined in CSR storage format by the three arrays **csrValA**, **csrRowPtrA**, and **csrColIndA**.

The buffer size depends on dimension **m** and **nnz**, the number of nonzeros of the matrix. If the user changes the matrix, it is necessary to call **csric02\_bufferSize()** again to have the correct buffer size; otherwise, a segmentation fault may occur.

- **‣** The routine requires no extra storage
- **‣** The routine supports asynchronous execution
- **‣** The routine supports CUDA graph capture

### **Input**

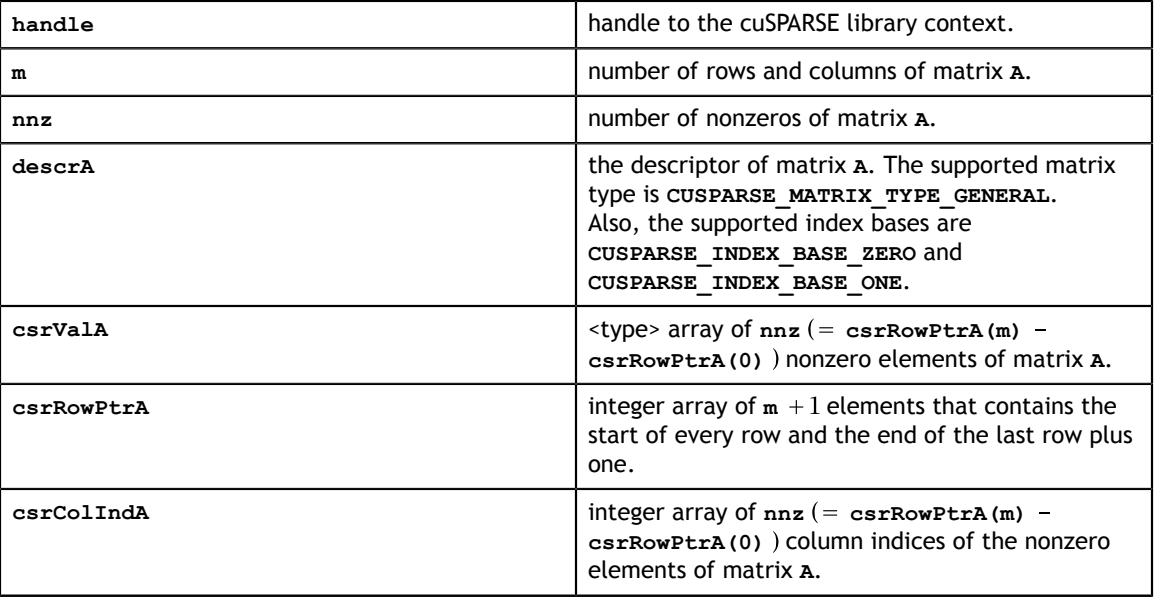

### **Output**

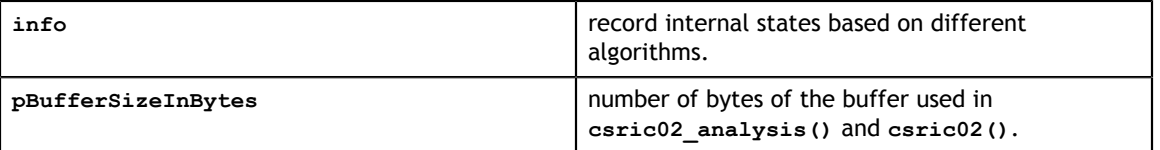

See [cusparseStatus\\_t](#page-21-0) for the description of the return status

### 11.1.2. cusparse<t>csric02\_analysis()

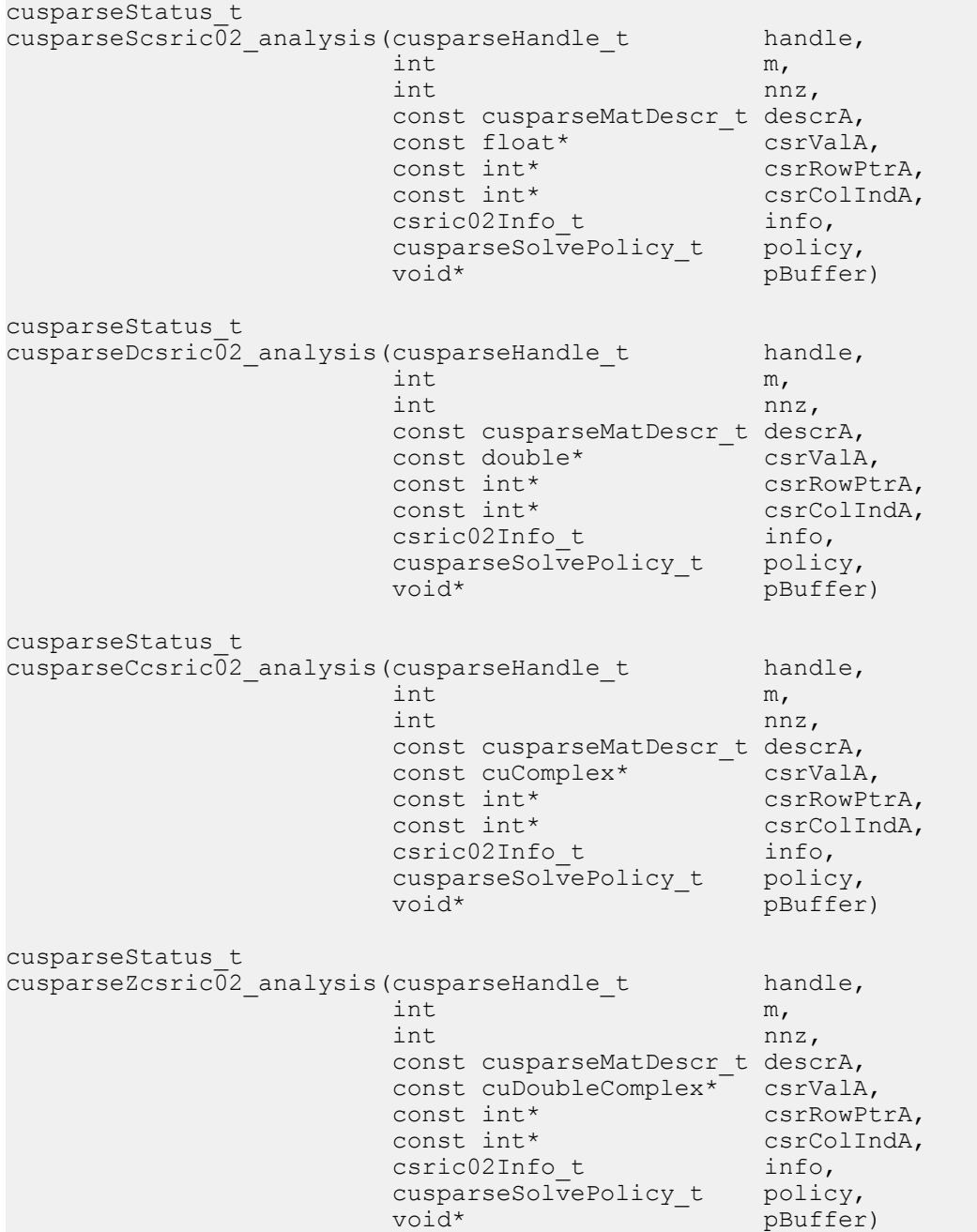

This function performs the analysis phase of the incomplete-Cholesky factorization with 0 fill-in and no pivoting:

 $A \approx LL^H$ 

**A** is an **m×m** sparse matrix that is defined in CSR storage format by the three arrays **csrValA**, **csrRowPtrA**, and **csrColIndA**.

This function requires a buffer size returned by **csric02\_bufferSize()**. The address of **pBuffer** must be multiple of 128 bytes. If not, **CUSPARSE\_STATUS\_INVALID\_VALUE** is returned.

Function **csric02\_analysis()** reports a structural zero and computes level information stored in the opaque structure **info**. The level information can extract more parallelism during incomplete Cholesky factorization. However **csric02()** can be done without level information. To disable level information, the user must specify the policy of **csric02\_analysis()** and **csric02()** as **CUSPARSE\_SOLVE\_POLICY\_NO\_LEVEL**.

Function **csric02** analysis() always reports the first structural zero, even if the policy is **CUSPARSE\_SOLVE\_POLICY\_NO\_LEVEL**. The user needs to call **cusparseXcsric02\_zeroPivot()** to know where the structural zero is.

It is the user's choice whether to call **csric02()** if **csric02\_analysis()** reports a structural zero. In this case, the user can still call **csric02()**, which will return a numerical zero at the same position as the structural zero. However the result is meaningless.

- **‣** This function requires temporary extra storage that is allocated internally
- The routine does *not* support asynchronous execution
- **‣** The routine does *not* support CUDA graph capture

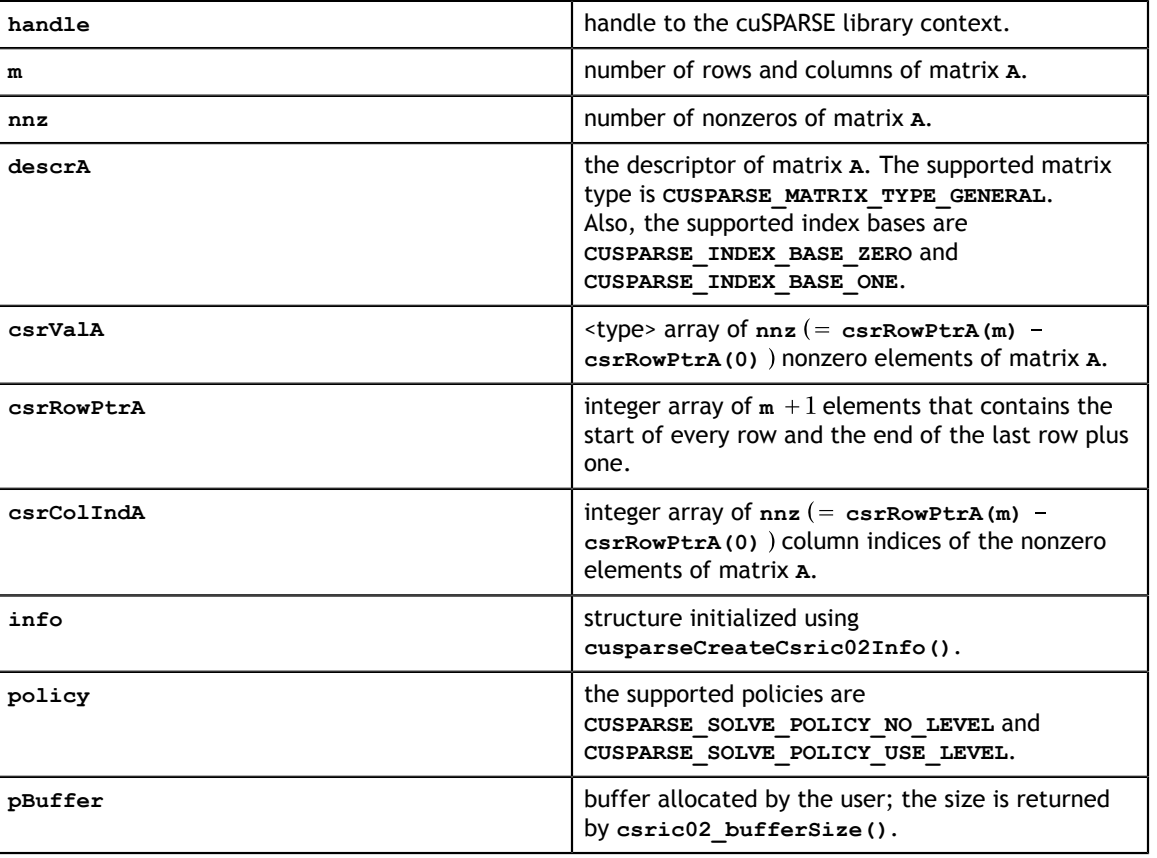

### **Input**

### **Output**

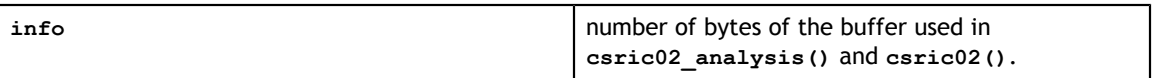

See cusparseStatus t for the description of the return status

### 11.1.3. cusparse<t>csric02()

cusparseStatus\_t cusparseScsric $\overline{0}2$  (cusparseHandle\_t handle,<br>int m, int  $m$ , int  $\int$  nnz, const cusparseMatDescr t descrA, float\* csrValA\_valM, const int\* csrRowPtrA, const int\* csrColIndA, csric02Info<sub>\_</sub>t info, cusparseSolvePolicy\_t policy,  $\text{void*}$  pBuffer) cusparseStatus\_t cusparseDcsric02(cusparseHandle\_t handle,<br>int m,  $int \t m,$ int  $\ln z$ ,  $\ln z$ ,  $\ln z$ ,  $\ln z$ const cusparseMatDescr t descrA, double\* csrValA\_valM, const int\* csrRowPtrA, const int\* csrColIndA, csric02Info<sub>\_</sub>t info, cusparseSolvePolicy\_t policy,<br>void\* pBuffer pBuffer) cusparseStatus\_t cusparseCcsric02(cusparseHandle\_t handle,<br>int m,  $int \t m,$ int  $\ln z$ ,  $\ln z$ ,  $\ln z$ ,  $\ln z$  const cusparseMatDescr\_t descrA, cuComplex\* csrValA\_valM, const int\* csrRowPtrA, const int\* csrColIndA, csric02Info<sub>\_</sub>t info, cusparseSolvePolicy\_t policy,<br>void\* policy policy pBuffer) cusparseStatus\_t  $\text{cusparseZcsrc}$  $\overline{02}$  (cusparseHandle\_t handle,  $\text{int}$  m,  $int \t m,$ int  $\ln z$ ,  $\ln z$ ,  $\ln z$ ,  $\ln z$  const cusparseMatDescr\_t descrA, cuDoubleComplex\* csrValA\_valM, const int\* csrRowPtrA, const int\* csrColIndA, csric02Info<sub>\_</sub>t info, cusparseSolvePolicy\_t policy, void\* pBuffer)

This function performs the solve phase of the computing the incomplete-Cholesky factorization with 0 fill-in and no pivoting:

 $A \approx L I^H$ 

This function requires a buffer size returned by **csric02\_bufferSize()**. The address of **pBuffer** must be a multiple of 128 bytes. If not, **CUSPARSE\_STATUS\_INVALID\_VALUE** is returned.

Although **csric02()** can be done without level information, the user still needs to be aware of consistency. If **csric02\_analysis()** is called with policy **CUSPARSE\_SOLVE\_POLICY\_USE\_LEVEL**, **csric02()** can be run with or without levels. On the other hand, if **csric02\_analysis()** is called with **CUSPARSE\_SOLVE\_POLICY\_NO\_LEVEL**, **csric02()** can only accept **CUSPARSE\_SOLVE\_POLICY\_NO\_LEVEL**; otherwise, **CUSPARSE\_STATUS\_INVALID\_VALUE** is returned.

Function **csric02()** reports the first numerical zero, including a structural zero. The user must call **cusparseXcsric02\_zeroPivot()** to know where the numerical zero is.

Function **csric02()** only takes the lower triangular part of matrix **A** to perform factorization. The matrix type must be **CUSPARSE\_MATRIX\_TYPE\_GENERAL**, the fill mode and diagonal type are ignored, and the strictly upper triangular part is ignored and never touched. It does not matter if **A** is Hermitian or not. In other words, from the point of view of **csric02() A** is Hermitian and only the lower triangular part is provided.

In practice, a positive definite matrix may not have incomplete cholesky factorization. To the best of our knowledge, only matrix **M** can guarantee the existence of incomplete cholesky factorization. If **csric02()** failed cholesky factorization and reported a numerical zero, it is possible that incomplete cholesky factorization does not exist.

For example, suppose **A** is a real **m × m** matrix, the following code solves the precondition system  $M^*y = x$  where **M** is the product of Cholesky factorization **L** and its transpose.

#### $M = LI^H$

```
www.nvidia.com
cusparseDcsric02_analysis(handle, m, nnz, descr_M,
d_csrVal, d_csrRowPtr, d_csrColInd, info_M,
// Suppose that A is m \times m sparse matrix represented by CSR format,
// Assumption:
// - handle is already created by cusparseCreate(),
// - (d_csrRowPtr, d_csrColInd, d_csrVal) is CSR of A on device memory,
1/1 - d \times i s right hand side vector on device memory,
1/1 - d_y is solution vector on device memory.
// - d z is intermediate result on device memory.
cusparseMatDescr t descr M = 0;
cusparseMatDescr t descr L = 0;
csric02Info_t info_M = 0;
csrsv2Info_t info_L = 0;
csrsv2Info_t info_Lt = 0;
int pBufferSize M;
int pBufferSize_L;
int pBufferSize<sup>Lt;</sup>
int pBufferSize;
void *pBuffer = 0;
int structural_zero;
int numerical zero;
const double alpha = 1.;
const cusparseSolvePolicy t policy M = CUSPARSE SOLVE POLICY NO LEVEL;
const cusparseSolvePolicy t policy L = CUSPARSE SOLVE POLICY NO LEVEL;
const cusparseSolvePolicy_t policy_Lt = CUSPARSE_SOLVE_POLICY_USE_LEVEL;
const cusparseOperation t trans L = CUSPARSE OPERATION NON TRANSPOSE;
const cusparseOperation t trans Lt = CUSPARSE OPERATION TRANSPOSE;
// step 1: create a descriptor which contains
// - matrix M is base-1
// - matrix L is base-1
// - matrix L is lower triangular
// - matrix L has non-unit diagonal
cusparseCreateMatDescr(&descr_M) ;
cusparseSetMatIndexBase(descr<sup>-</sup>M, CUSPARSE INDEX BASE ONE);
cusparseSetMatType(descr_M, CUSPARSE_MATRIX_TYPE_GENERAL);
cusparseCreateMatDescr(&descr_L);
cusparseSetMatIndexBase(descr_L, CUSPARSE_INDEX_BASE_ONE);
cusparseSetMatType(descr_L, CUSPARSE_MATRIX_TYPE_GENERAL);
cusparseSetMatFillMode(descr_L, CUSPARSE_FILL_MODE_LOWER);
cusparseSetMatDiagType(descr_L, CUSPARSE_DIAG_TYPE_NON_UNIT);
// step 2: create a empty info structure
// we need one info for csric02 and two info's for csrsv2
cusparseCreateCsric02Info(&info_M);
cusparseCreateCsrsv2Info(&info_L);
cusparseCreateCsrsv2Info(&info_Lt);
// step 3: query how much memory used in csric02 and csrsv2, and allocate the
 buffer
cusparseDcsric02 bufferSize(handle, m, nnz,
     descr_M, d_csrVal, d_csrRowPtr, d_csrColInd, info_M, &bufferSize_M);
cusparseDcsrsv2 bufferSize(handle, trans_L, m, nnz,
    descr_L, d_csrVal, d_csrRowPtr, d_csrColInd, info_L, &pBufferSize_L);
cusparseDcsrsv2 bufferSize(handle, trans Lt, m, nnz,
    descr L, d csrVal, d csrRowPtr, d csrColInd, info Lt, &pBufferSize Lt);
pBufferSize = max(bufferSize M, max(pBufferSize L, pBufferSize Lt));
// pBuffer returned by cudaMalloc is automatically aligned to 128 bytes.
cudaMalloc((void**)&pBuffer, pBufferSize);
// step 4: perform analysis of incomplete Cholesky on M<br>// perform analysis of triangular solve on L
// perform analysis of triangular solve on L
          perform analysis of triangular solve on L'
// The lower triangular part of M has the same sparsity pattern as L, so
// we can do analysis of csric02 and csrsv2 simultaneously.
     policy_M, pBuffer);
status = cusparseXcsric02_zeroPivot(handle, info_M, &structural_zero);
```
 $\pm$  f (cusparace status) stratus provided  $\pm$  status) (

The function supports the following properties if **pBuffer != NULL**

- **‣** This function requires temporary extra storage that is allocated internally
- **‣** The routine does *not* support asynchronous execution
- **‣** The routine does *not* support CUDA graph capture

#### **Input**

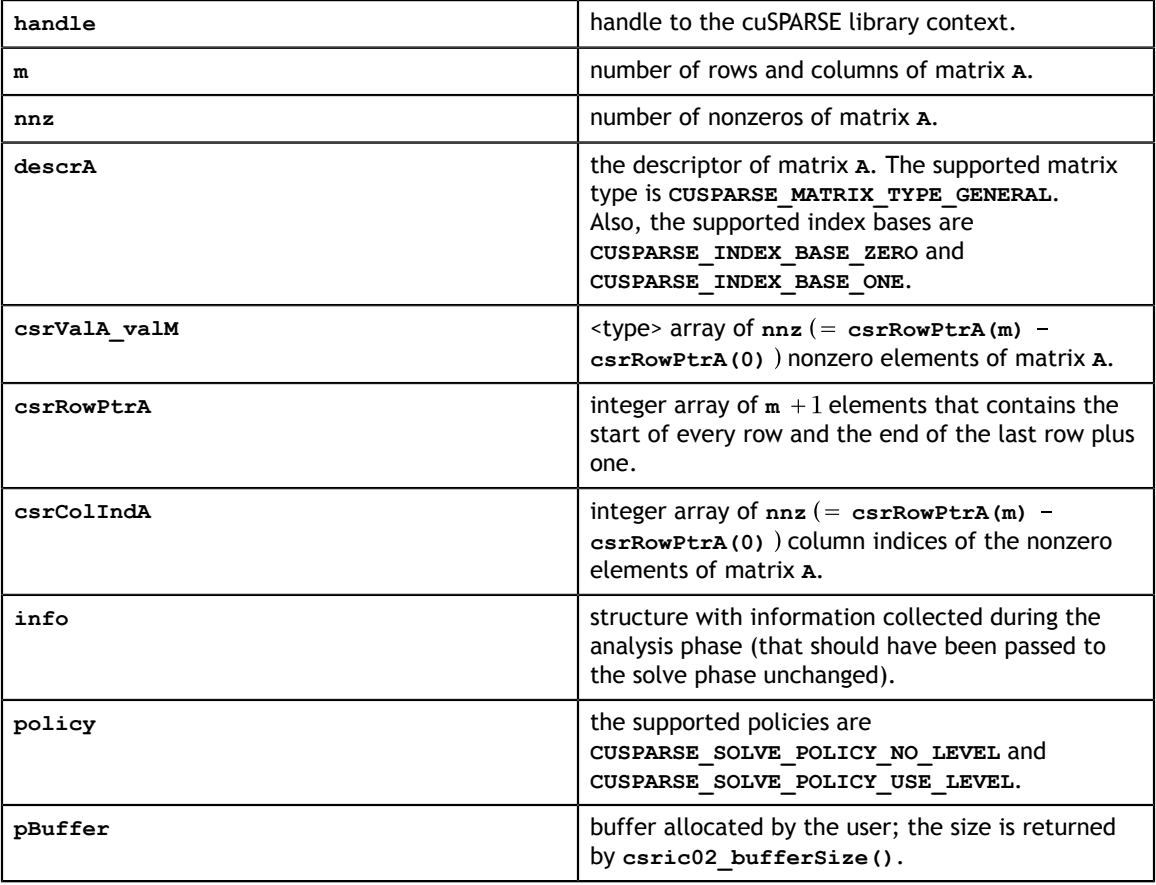

#### **Output**

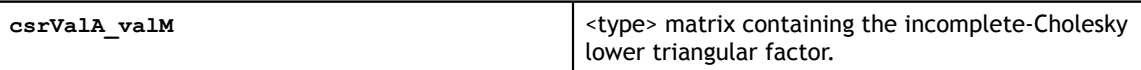

See cusparseStatus  $t$  for the description of the return status

### 11.1.4. cusparseXcsric02\_zeroPivot()

```
cusparseStatus_t
cusparseXcsric02 zeroPivot(cusparseHandle t handle,
 csric02Info_t info,
int* position)
```
If the returned error code is **CUSPARSE\_STATUS\_ZERO\_PIVOT**, **position=j** means **A(j,j)** has either a structural zero or a numerical zero; otherwise, **position=-1**.

The **position** can be 0-based or 1-based, the same as the matrix.

Function **cusparseXcsric02\_zeroPivot()** is a blocking call. It calls **cudaDeviceSynchronize()** to make sure all previous kernels are done.

The **position** can be in the host memory or device memory. The user can set proper mode with **cusparseSetPointerMode()**.

- **‣** The routine requires no extra storage
- **‣** The routine does *not* support asynchronous execution
- **‣** The routine does *not* support CUDA graph capture

**Input**

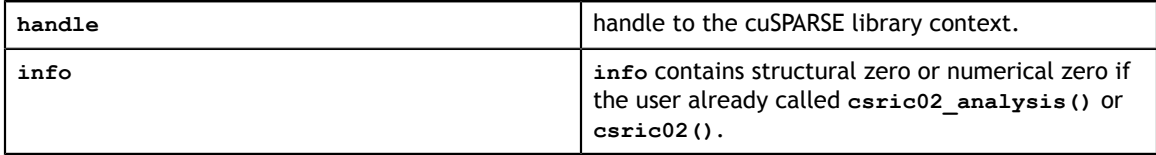

**Output**

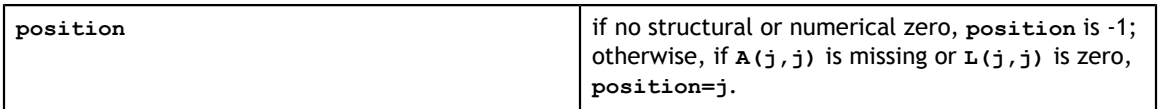

See cusparseStatus t for the description of the return status

### 11.1.5. cusparse<t>bsric02\_bufferSize()

cusparseStatus\_t  $\texttt{cusparseSbsrc}$  $\overline{02}\texttt{\_bufferSize}$  (cusparseHandle\_t handle,  $\texttt{cusparseDirection t}$  dirA,  $\begin{array}{ccc}\n \text{cusparseDirection_t} & \text{dir} \\
 \text{int} & \text{mb},\n \end{array}$  $int \t m b$ , int nnzb, nnzb, nnzb, nnzb, nnzb, nnzb, nnzb, nnzb, nnzb, nnzb, nnzb, nnzb, nnzb, nnzb, nnzb, nnzb, nnzb, nnzb, nnzb, nnzb, nnzb, nnzb, nnzb, nnzb, nnzb, nnzb, nnzb, nnzb, nnzb, nnzb, nnzb, nnzb, nnzb, nnzb, nnzb, nnzb, nn const cusparseMatDescr\_t descrA,  $\texttt{float*}$  bsrValA, const int\* bsrRowPtrA, const int\* bsrColIndA, int blockDim,  $\mathbf{int}$  blockDim, bsric02Info\_t info,  $\begin{tabular}{ll} \bf \emph{b} \rm{sric02} \rm{Info\_t} & \tt{info,} \\ \bf \emph{int*} & \tt{pBufferSize} \rm{InBytes)} \end{tabular}$ cusparseStatus\_t cusparseDbsric02\_bufferSize(cusparseHandle\_t handle, cusparseDirection\_t dirA,  $int \t m b$ , int nnzb, const cusparseMatDescr\_t descrA, double\* bsrValA,  $\sim$  double\* bsrValA,  $\sim$ const int\* bsrRowPtrA, const int\* bsrColIndA, int blockDim,  $\mathbf{int}$  blockDim, bsric02Info\_t info, int\* pBufferSizeInBytes) cusparseStatus\_t cusparseCbsric02\_bufferSize(cusparseHandle\_t handle, cusparseDirection\_t dirA,  $int \t m b$ , int nnzb, const cusparseMatDescr\_t descrA, cuComplex $^*$  bsrValA,  $^*$ const int\* bsrRowPtrA, const int\* bsrColIndA,<br>int blockDim, int blockDim,  $\mathbf{int}$  blockDim,  $b$ sric02Info\_t<br>int\*  $i$ nt $t$ \* pBufferSizeInBytes) cusparseStatus\_t cusparseZbsric02\_bufferSize(cusparseHandle\_t handle, cusparseDirection\_t dirA,  $int \t m b$ , int nnzb, and nnzb, and nnzb, and nnzb, and nnzb, and nnzb, and nnzb, and nnzb, and nnzb, and nn $\alpha$ , and  $\alpha$ , and  $\alpha$ , and  $\alpha$ , and  $\alpha$ , and  $\alpha$ , and  $\alpha$ , and  $\alpha$ , and  $\alpha$ , and  $\alpha$ , and  $\alpha$ , and  $\alpha$ , and  $\alpha$ , const cusparseMatDescr t descrA, cuDoubleComplex\* bsrValA, const int\* bsrRowPtrA, const int\* bsrRowPtrA,<br>const int\* bsrColIndA,<br>int blockDim, int blockDim,  $\mathbf{int}$  blockDim, bsric02Info\_t info, int\* pBufferSizeInBytes)

This function returns the size of a buffer used in computing the incomplete-Cholesky factorization with 0 fill-in and no pivoting

 $A \approx L L^H$ 

**A** is an **(mb\*blockDim)\*(mb\*blockDim)** sparse matrix that is defined in BSR storage format by the three arrays **bsrValA**, **bsrRowPtrA**, and **bsrColIndA**.

The buffer size depends on the dimensions of **mb**, **blockDim**, and the number of nonzero blocks of the matrix **nnzb**. If the user changes the matrix, it is necessary to call **bsric02\_bufferSize()** again to have the correct buffer size; otherwise, a segmentation fault may occur.

- **‣** The routine requires no extra storage
- **‣** The routine supports asynchronous execution
- **‣** The routine supports CUDA graph capture

### **Input**

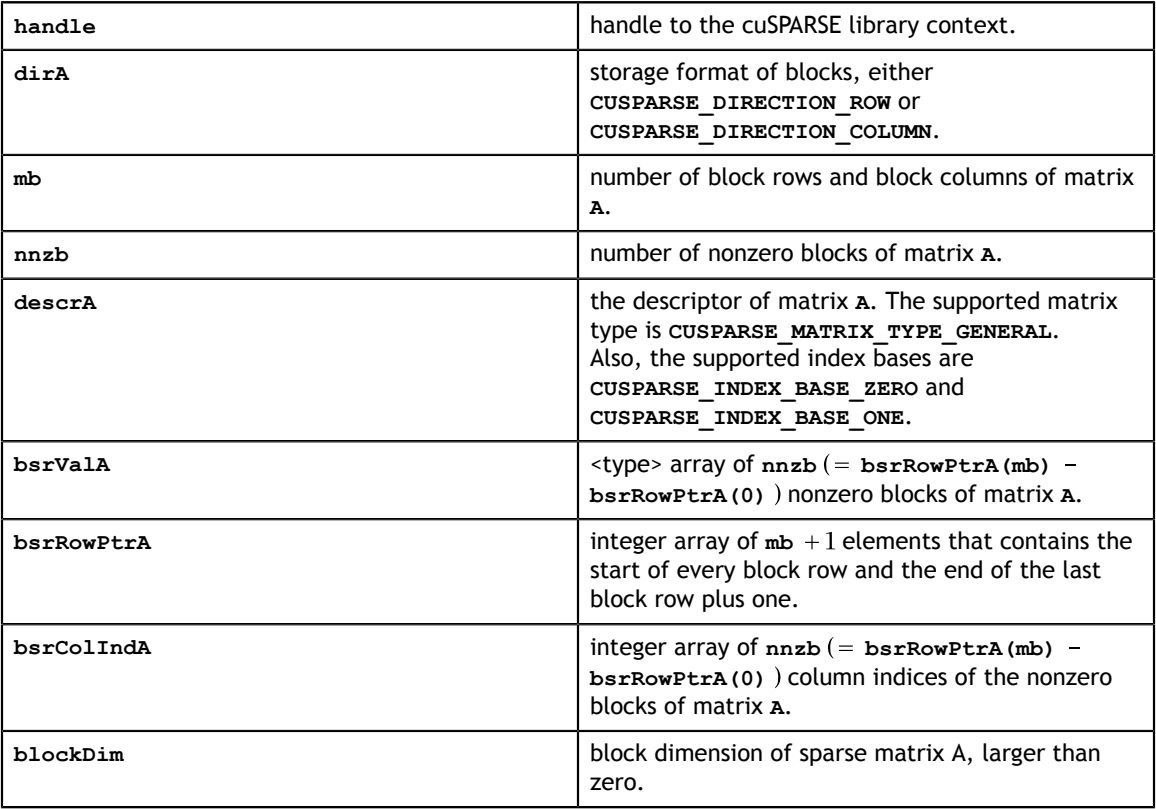

### **Output**

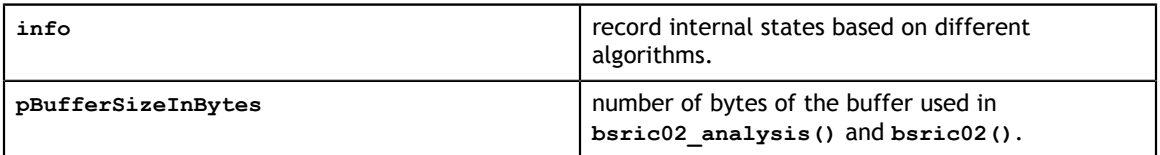

See cusparseStatus t for the description of the return status

## 11.1.6. cusparse<t>bsric02\_analysis()

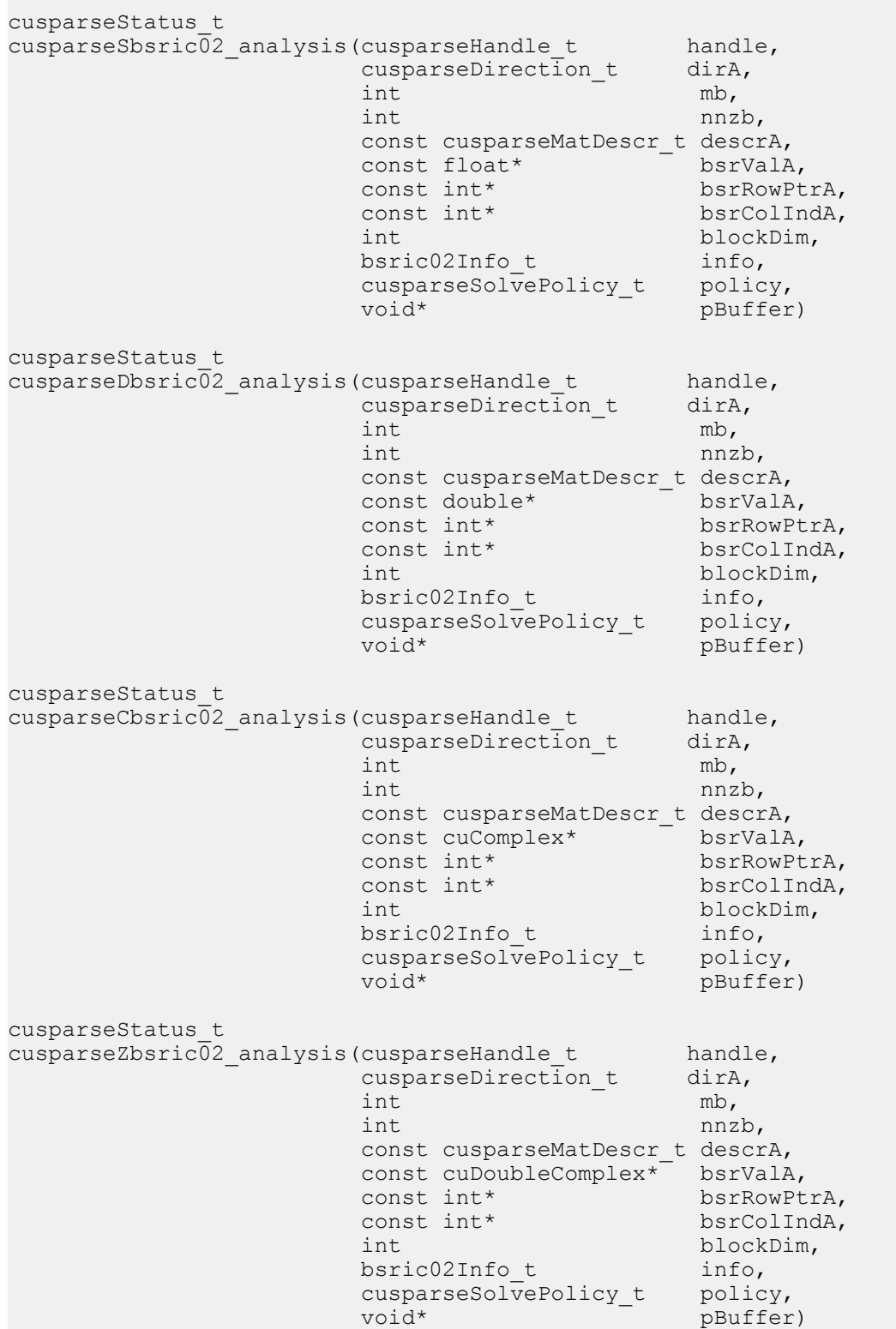

This function performs the analysis phase of the incomplete-Cholesky factorization with 0 fill-in and no pivoting

 $A \approx I I^H$ 

**A** is an **(mb\*blockDim)x(mb\*blockDim)** sparse matrix that is defined in BSR storage format by the three arrays **bsrValA**, **bsrRowPtrA**, and **bsrColIndA**. The block in BSR format is of size **blockDim\*blockDim**, stored as columnmajor or row-major as determined by parameter **dirA**, which is either **CUSPARSE\_DIRECTION\_COLUMN** or **CUSPARSE\_DIRECTION\_ROW**. The matrix type must be **CUSPARSE\_MATRIX\_TYPE\_GENERAL**, and the fill mode and diagonal type are ignored.

This function requires a buffer size returned by **bsric02\_bufferSize90**. The address of **pBuffer** must be a multiple of 128 bytes. If it is not, **CUSPARSE\_STATUS\_INVALID\_VALUE** is returned.

Function**bsric02\_analysis()** reports structural zero and computes level information stored in the opaque structure **info**. The level information can extract more parallelism during incomplete Cholesky factorization. However **bsric02()** can be done without level information. To disable level information, the user needs to specify the parameter **policy** of **bsric02[\_analysis| ]** as **CUSPARSE\_SOLVE\_POLICY\_NO\_LEVEL**.

Function **bsric02\_analysis** always reports the first structural zero, even when parameter **policy** is **CUSPARSE\_SOLVE\_POLICY\_NO\_LEVEL**. The user must call **cusparseXbsric02\_zeroPivot()** to know where the structural zero is.

It is the user's choice whether to call **bsric02()** if **bsric02\_analysis()** reports a structural zero. In this case, the user can still call **bsric02()**, which returns a numerical zero in the same position as the structural zero. However the result is meaningless.

- This function requires temporary extra storage that is allocated internally
- **‣** The routine does *not* support asynchronous execution
- **‣** The routine does *not* support CUDA graph capture

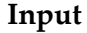

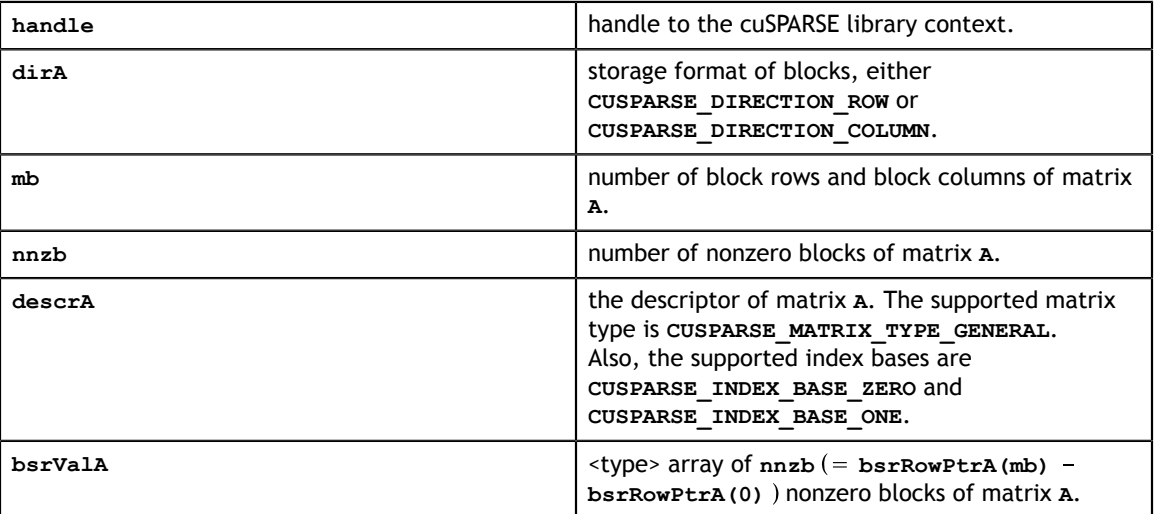

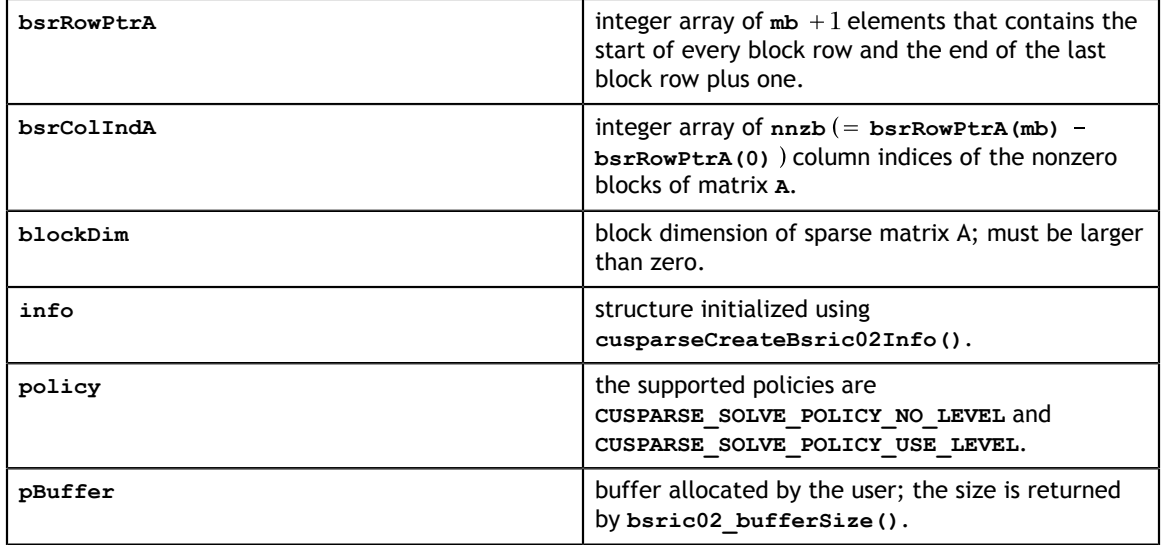

### **Output**

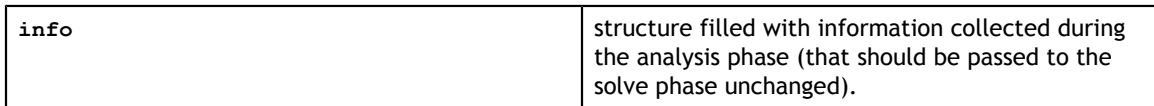

See [cusparseStatus\\_t](#page-21-0) for the description of the return status

# 11.1.7. cusparse<t>bsric02()

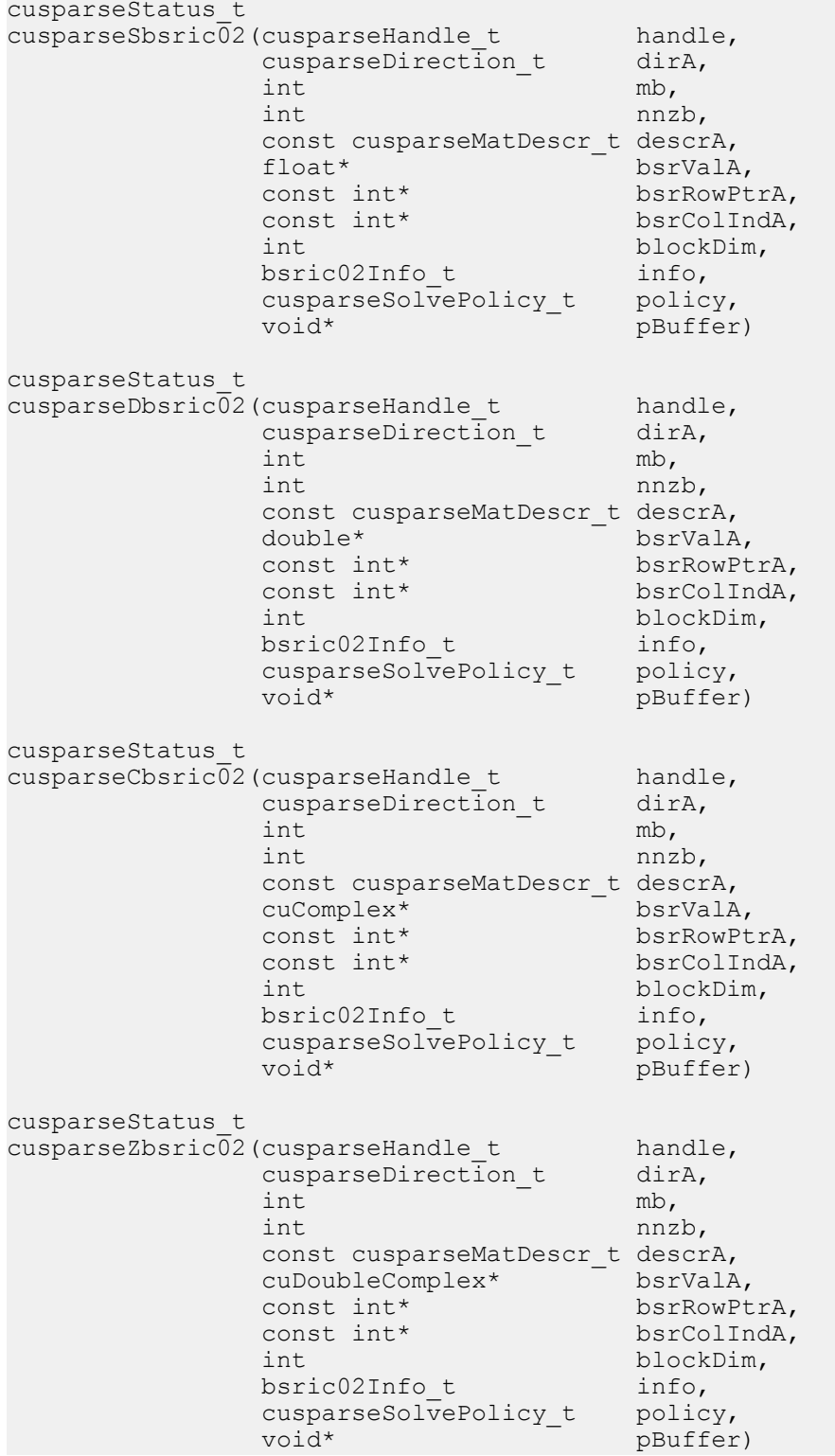

This function performs the solve phase of the incomplete-Cholesky factorization with 0 fill-in and no pivoting

 $A \approx I I^H$ 

**A** is an **(mb\*blockDim)×(mb\*blockDim)** sparse matrix that is defined in BSR storage format by the three arrays **bsrValA**, **bsrRowPtrA**, and **bsrColIndA**. The block in BSR format is of size **blockDim\*blockDim**, stored as columnmajor or row-major as determined by parameter **dirA**, which is either **CUSPARSE\_DIRECTION\_COLUMN** or **CUSPARSE\_DIRECTION\_ROW**. The matrix type must be **CUSPARSE\_MATRIX\_TYPE\_GENERAL**, and the fill mode and diagonal type are ignored.

This function requires a buffer size returned by **bsric02\_bufferSize()**. The address of **pBuffer** must be a multiple of 128 bytes. If it is not, **CUSPARSE\_STATUS\_INVALID\_VALUE** is returned.

Although **bsric02()** can be done without level information, the user must be aware of consistency. If **bsric02\_analysis()** is called with policy **CUSPARSE\_SOLVE\_POLICY\_USE\_LEVEL**, **bsric02()** can be run with or without levels. On the other hand, if **bsric02\_analysis()** is called with **CUSPARSE\_SOLVE\_POLICY\_NO\_LEVEL**, **bsric02()** can only accept **CUSPARSE\_SOLVE\_POLICY\_NO\_LEVEL**; otherwise, **CUSPARSE\_STATUS\_INVALID\_VALUE** is returned.

Function **bsric02()** has the same behavior as **csric02()**. That is, **bsr2csr(bsric02(A)) = csric02(bsr2csr(A))**. The numerical zero of **csric02()** means there exists some zero **L(j,j)**. The numerical zero of **bsric02()** means there exists some block **Lj,j)** that is not invertible.

Function **bsric02** reports the first numerical zero, including a structural zero. The user must call **cusparseXbsric02\_zeroPivot()** to know where the numerical zero is.

The **bsric02()** function only takes the lower triangular part of matrix **A** to perform factorization. The strictly upper triangular part is ignored and never touched. It does not matter if **A** is Hermitian or not. In other words, from the point of view of **bsric02()**, **A** is Hermitian and only the lower triangular part is provided. Moreover, the imaginary part of diagonal elements of diagonal blocks is ignored.

For example, suppose **A** is a real m-by-m matrix, where **m=mb\*blockDim**. The following code solves precondition system  $M^*y = x$ , where **M** is the product of Cholesky factorization **L** and its transpose.

 $M = LL^H$ 

```
www.nvidia.com
// step 4: perform analysis of incomplete Cholesky on M
// Suppose that A is m x m sparse matrix represented by BSR format,
// The number of block rows/columns is mb, and
// the number of nonzero blocks is nnzb.
// Assumption:
// - handle is already created by cusparseCreate(),
// - (d_bsrRowPtr, d_bsrColInd, d_bsrVal) is BSR of A on device memory,
// - d_x is right hand side vector on device memory,
1/1 - dy is solution vector on device memory.
// - d z is intermediate result on device memory.
1/ - d_x, d_y and d_z are of size m.
cusparseMatDescr t descr M = 0;
cusparseMatDescr_t descr_L = 0;bsric02Info t info M = \overline{0};
bsrsv2Info_t info_L = 0;
bsrsv2Info_t info_Lt = 0;
int pBufferSize_M;
int pBufferSize_L;
int pBufferSize Lt;
int pBufferSize;
void *pBuffer = 0;
int structural zero;
int numerical zero;
const double \overline{alpha} = 1.;
const cusparseSolvePolicy t policy M = CUSPARSE SOLVE POLICY NO LEVEL;
const cusparseSolvePolicy_t policy_L = CUSPARSE_SOLVE_POLICY_NO_LEVEL;
const cusparseSolvePolicy_t policy_Lt = CUSPARSE_SOLVE_POLICY_USE_LEVEL;
const cusparseOperation_t trans_L = CUSPARSE_OPERATION_NON_TRANSPOSE;
const cusparseOperation<sup>-</sup>t trans<sup>-Lt</sup> = CUSPARSE<sup>-OPERATION<sup>-</sup>TRANSPOSE;</sup>
const cusparseDirection t dir = CUSPARSE DIRECTION COLUMN;
// step 1: create a descriptor which contains
// - matrix M is base-1
// - matrix L is base-1
// - matrix L is lower triangular
// - matrix L has non-unit diagonal
cusparseCreateMatDescr(&descr M) ;
cusparseSetMatIndexBase(descr_M, CUSPARSE_INDEX_BASE ONE);
cusparseSetMatType(descr_M, CUSPARSE_MATRIX_TYPE_GENERAL);
cusparseCreateMatDescr(&descr L);
cusparseSetMatIndexBase(descr_L, CUSPARSE_INDEX_BASE_ONE);
cusparseSetMatType(descr_L, CUSPARSE_MATRIX_TYPE_GENERAL);
cusparseSetMatFillMode(descr_L, CUSPARSE_FILL_MODE_LOWER);
cusparseSetMatDiagType(descr_L, CUSPARSE_DIAG_TYPE_NON_UNIT);
// step 2: create a empty info structure
// we need one info for bsric02 and two info's for bsrsv2
cusparseCreateBsric02Info(&info_M);
cusparseCreateBsrsv2Info(&info_L);
cusparseCreateBsrsv2Info(&info_Lt);
// step 3: query how much memory used in bsric02 and bsrsv2, and allocate the
 buffer
cusparseDbsric02 bufferSize(handle, dir, mb, nnzb,
   descr M, d bsrVal, d bsrRowPtr, d bsrColInd, blockDim, info M,
 &bufferSize_M);
cusparseDbsrsv2 bufferSize(handle, dir, trans L, mb, nnzb,
    descr L, d \overline{b}srVal, d bsrRowPtr, d bsrColInd, blockDim, info L,
  &pBufferSize_L);
cusparseDbsrsv2_bufferSize(handle, dir, trans_Lt, mb, nnzb,
     descr_L, d_bsrVal, d_bsrRowPtr, d_bsrColInd, blockDim, info_Lt,
 \&pBufferSize Lt);
pBufferSize = max(bufferSize M, max(pBufferSize L, pBufferSize Lt));
// pBuffer returned by cudaMalloc is automatically aligned to 128 bytes.
cudaMalloc((void**)&pBuffer, pBufferSize);
// perform analysis of triangular solve on L
// perform analysis of triangular solve on L'
```
 $\mu$ / The loves triangular part of M has the same sparsity pattern as I, so

The function supports the following properties if **pBuffer != NULL**

- **‣** The routine requires no extra storage
- **‣** The routine supports asynchronous execution
- **‣** The routine supports CUDA graph capture

### **Input**

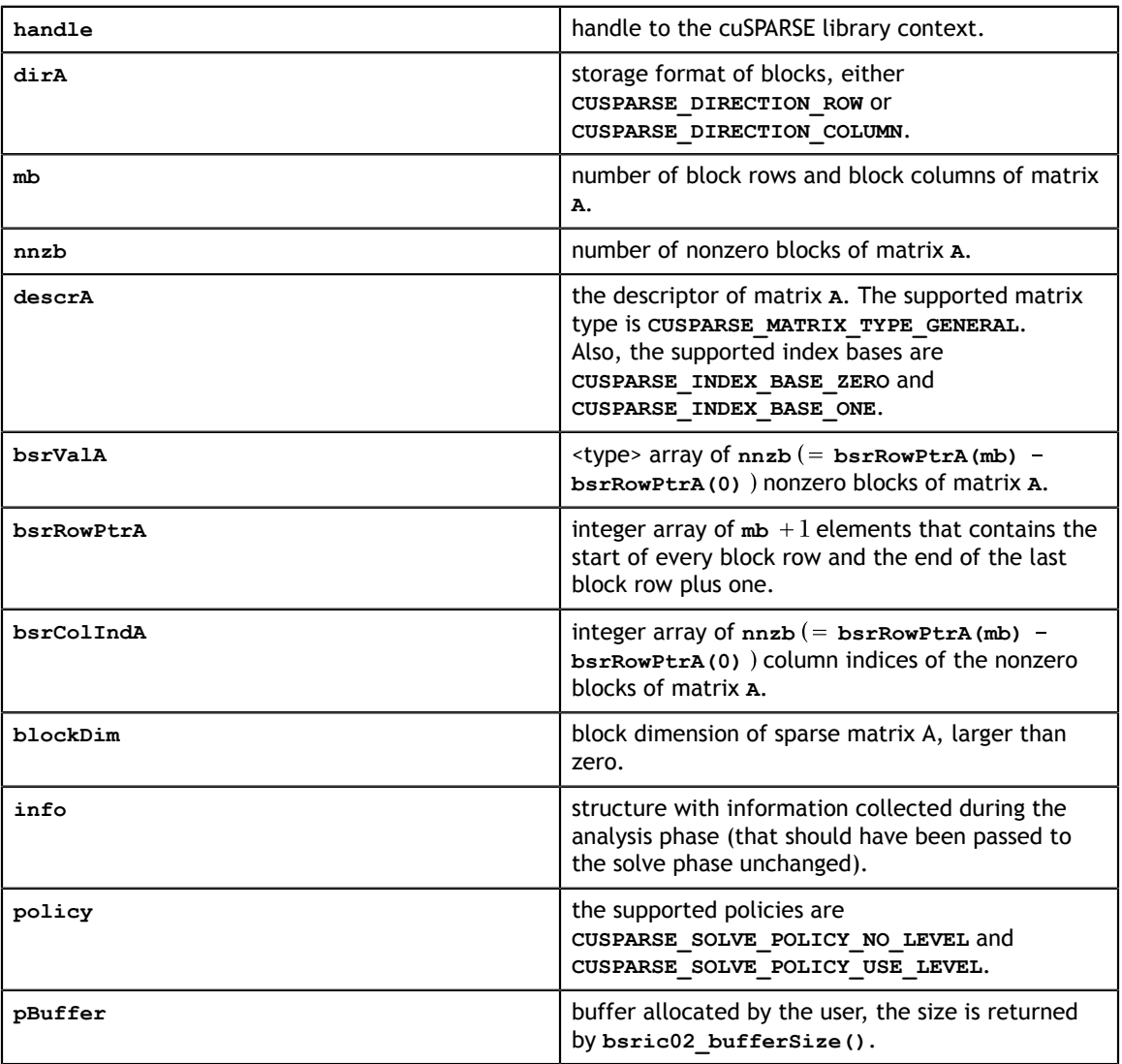

### **Output**

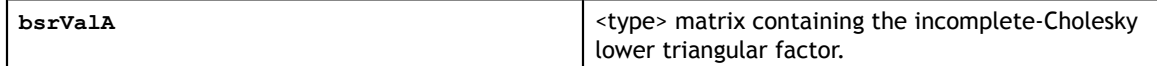

See [cusparseStatus\\_t](#page-21-0) for the description of the return status

### 11.1.8. cusparseXbsric02\_zeroPivot()

```
cusparseStatus_t
cusparseXbsric\overline{0}2 zeroPivot (cusparseHandle t handle,
                                 bsric02Info_t info,<br>int* posit
                                           internation position)
```
If the returned error code is **CUSPARSE\_STATUS\_ZERO\_PIVOT**, **position=j** means **A(j,j)** has either a structural zero or a numerical zero (the block is not positive definite). Otherwise **position=-1**.

The **position** can be 0-based or 1-based, the same as the matrix.

Function **cusparseXbsric02\_zeroPivot()** is a blocking call. It calls **cudaDeviceSynchronize()** to make sure all previous kernels are done.

The **position** can be in the host memory or device memory. The user can set the proper mode with **cusparseSetPointerMode()**.

- **‣** The routine requires no extra storage
- **‣** The routine does *not* support asynchronous execution
- The routine does *not* support CUDA graph capture

#### **Input**

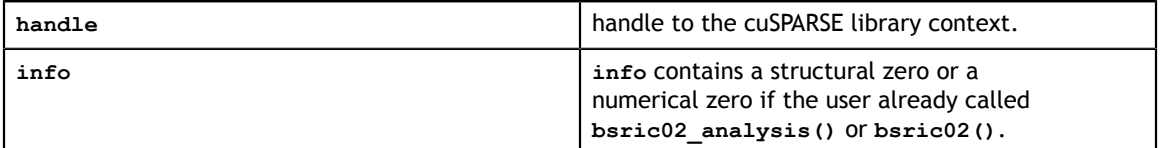

### **Output**

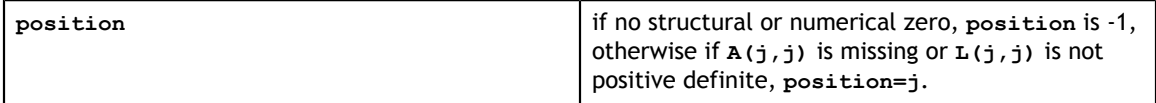

See cusparseStatus t for the description of the return status

# 11.2. Incomplete LU Factorization: level 0

Different algorithms for ilu0 are discussed in this section.

### 11.2.1. cusparse<t>csrilu02\_numericBoost()

```
cusparseStatus_t
cusparseScsrilu02 numericBoost(cusparseHandle t handle,
 csrilu02Info_t info,
int enable_boost,
double* tol,
 float* boost_val)
cusparseStatus_t
cusparseDcsrilu02 numericBoost(cusparseHandle t handle,
 csrilu02Info_t info,
int enable_boost, \qquad \qquad \text{int}\Delta double* tol,
 double* boost_val)
cusparseStatus_t
cusparseCcsrilu02 numericBoost(cusparseHandle t handle,
 csrilu02Info_t info,
int enable_boost, \qquad \qquad \text{int}\Delta double* tol,
 cuComplex* boost_val)
cusparseStatus_t
cusparseZcsrilu02 numericBoost(cusparseHandle t handle,
 csrilu02Info_t info,
int enable_boost, \qquad \qquad \text{int}\Delta double* tol,
                   cuDoubleComplex* boost_val)
```
The user can use a boost value to replace a numerical value in incomplete LU factorization. The **tol** is used to determine a numerical zero, and the **boost\_val** is used to replace a numerical zero. The behavior is

if  $tol$  >=  $fabs(A(j,j))$ , then  $A(j,j)$  =boost val.

To enable a boost value, the user has to set parameter **enable\_boost** to 1 before calling **csrilu02()**. To disable a boost value, the user can call **csrilu02\_numericBoost()** again with parameter **enable\_boost=0**.

```
If enable_boost=0, tol and boost_val are ignored.
```
Both **tol** and **boost\_val** can be in the host memory or device memory. The user can set the proper mode with **cusparseSetPointerMode()**.

- The routine requires no extra storage
- **‣** The routine supports asynchronous execution
- The routine supports CUDA graph capture

#### **Input**

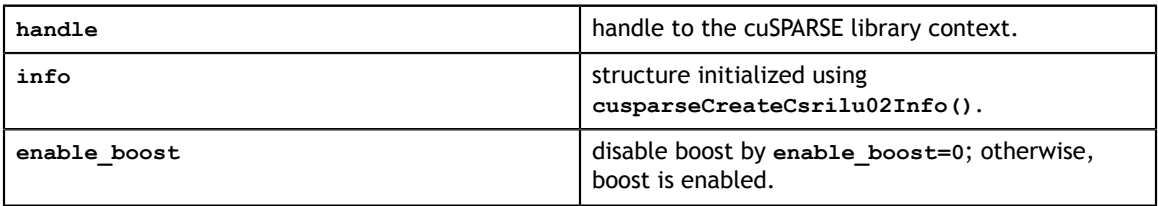
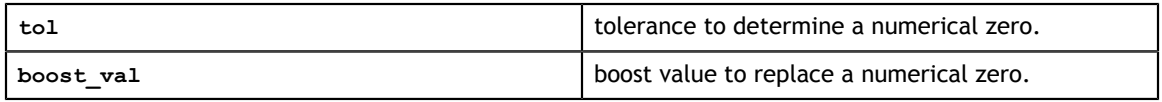

See [cusparseStatus\\_t](#page-21-0) for the description of the return status

# 11.2.2. cusparse<t>csrilu02\_bufferSize()

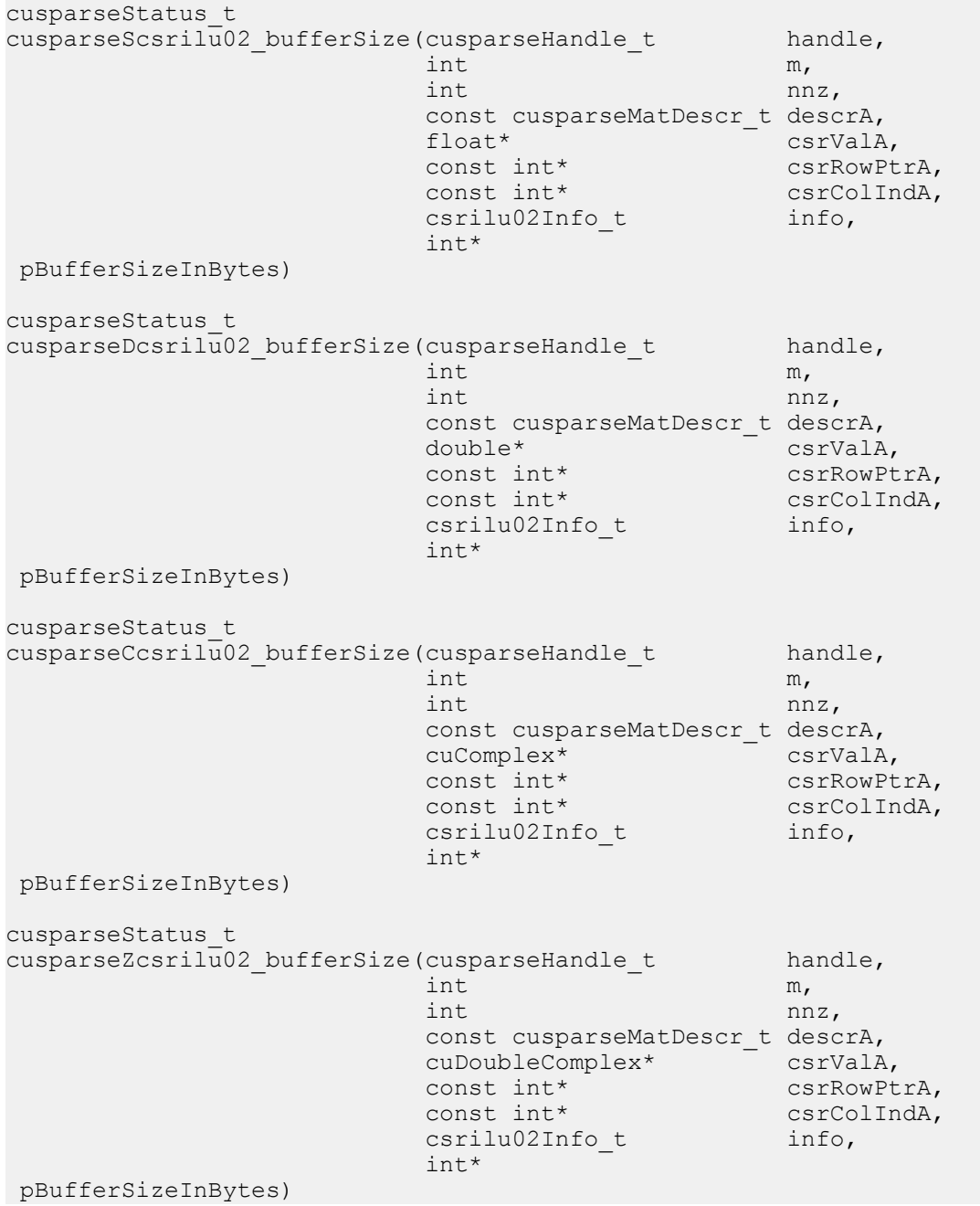

This function returns size of the buffer used in computing the incomplete-LU factorization with 0 fill-in and no pivoting:

 $A \approx LU$ 

**A** is an **m×m** sparse matrix that is defined in CSR storage format by the three arrays **csrValA**, **csrRowPtrA**, and **csrColIndA**.

The buffer size depends on the dimension **m** and **nnz**, the number of nonzeros of the matrix. If the user changes the matrix, it is necessary to call **csrilu02** bufferSize() again to have the correct buffer size; otherwise, a segmentation fault may occur.

- **‣** The routine requires no extra storage
- **‣** The routine supports asynchronous execution
- **‣** The routine supports CUDA graph capture

### **Input**

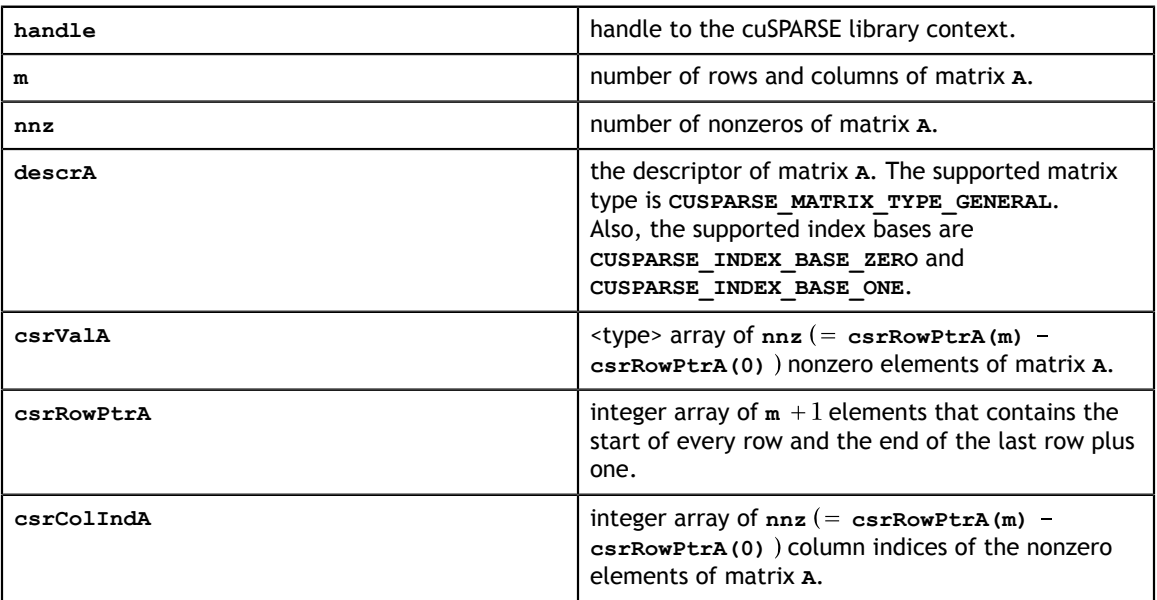

## **Output**

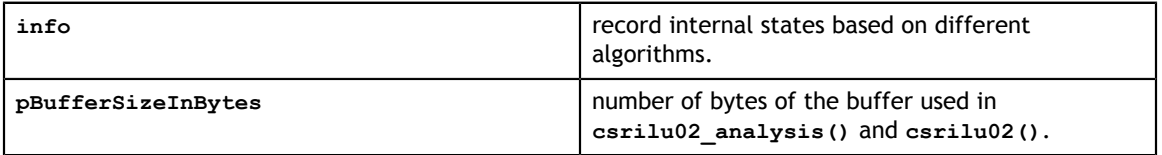

See [cusparseStatus\\_t](#page-21-0) for the description of the return status

# 11.2.3. cusparse<t>csrilu02\_analysis()

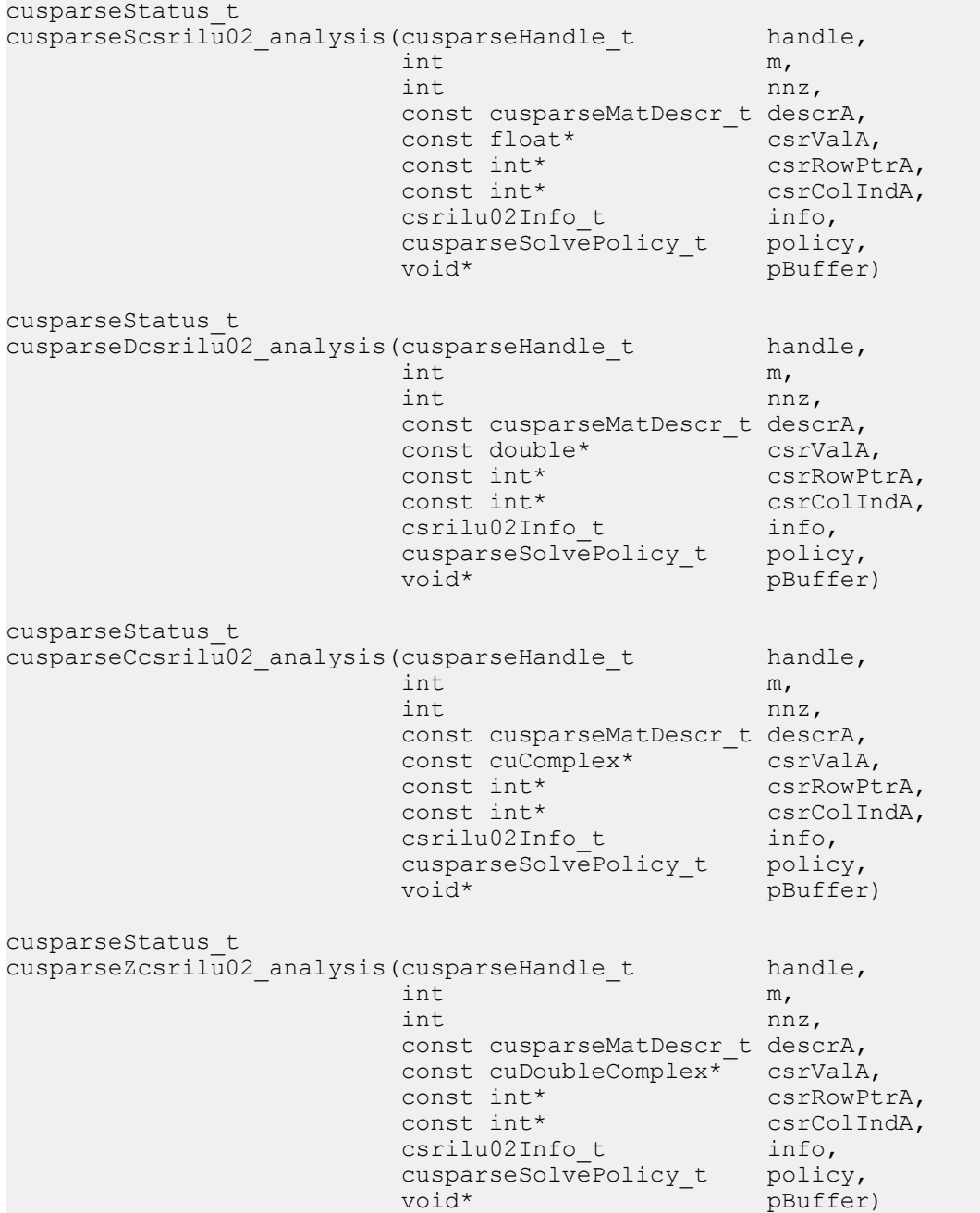

This function performs the analysis phase of the incomplete-LU factorization with 0 fillin and no pivoting:

 $A\!\approx\! L U$ 

**A** is an **m×m** sparse matrix that is defined in CSR storage format by the three arrays **csrValA**, **csrRowPtrA**, and **csrColIndA**.

This function requires the buffer size returned by **csrilu02\_bufferSize()**. The address of **pBuffer** must be a multiple of 128 bytes. If not, **CUSPARSE\_STATUS\_INVALID\_VALUE** is returned.

Function **csrilu02\_analysis()** reports a structural zero and computes level information stored in the opaque structure **info**. The level information can extract more parallelism during incomplete LU factorization; however **csrilu02()** can be done without level information. To disable level information, the user must specify the policy of **csrilu02()** as **CUSPARSE\_SOLVE\_POLICY\_NO\_LEVEL**.

It is the user's choice whether to call **csrilu02()** if **csrilu02\_analysis()** reports a structural zero. In this case, the user can still call **csrilu02()**, which will return a numerical zero at the same position as the structural zero. However the result is meaningless.

- **‣** This function requires temporary extra storage that is allocated internally
- **‣** The routine does *not* support asynchronous execution
- **‣** The routine does *not* support CUDA graph capture

#### **Input**

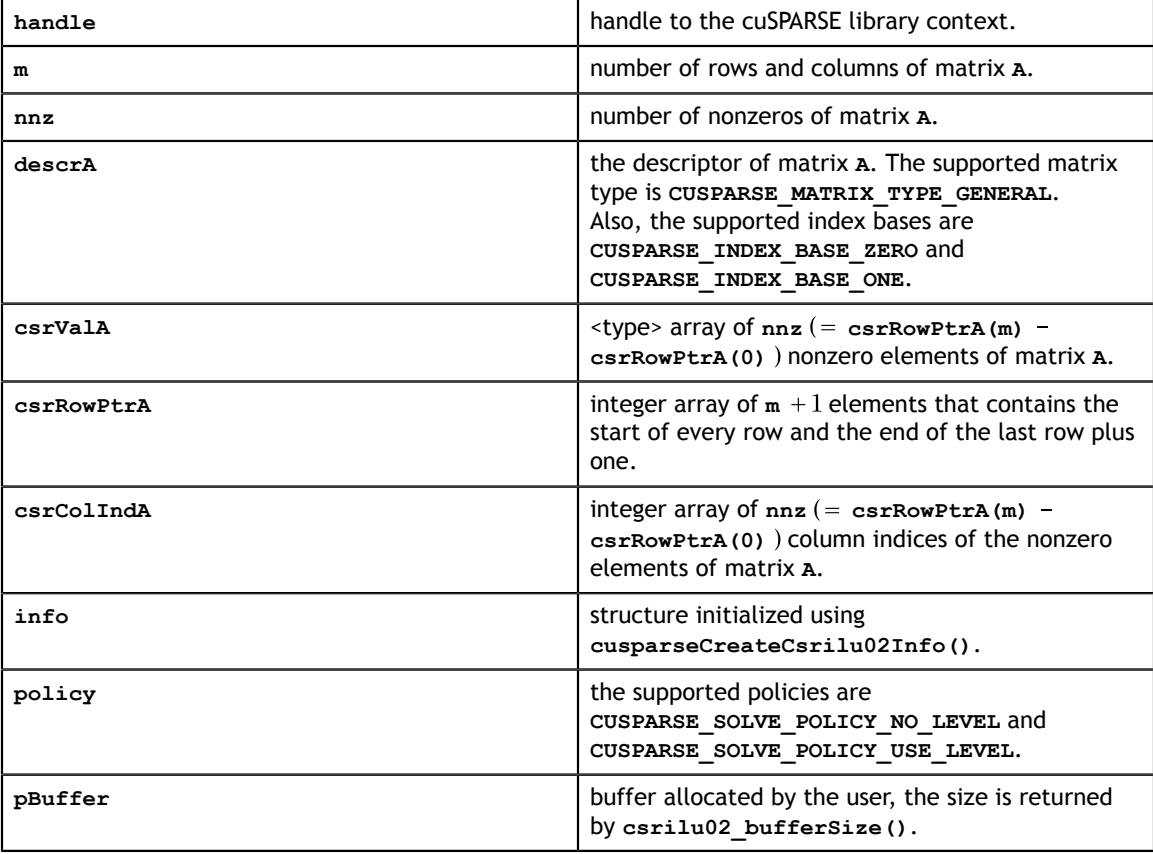

## **Output**

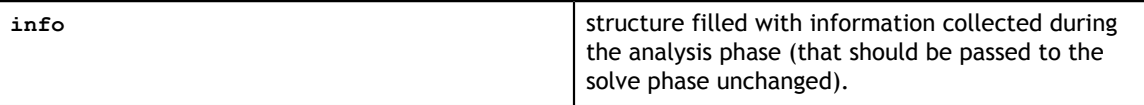

See cusparseStatus t for the description of the return status

# 11.2.4. cusparse<t>csrilu02()

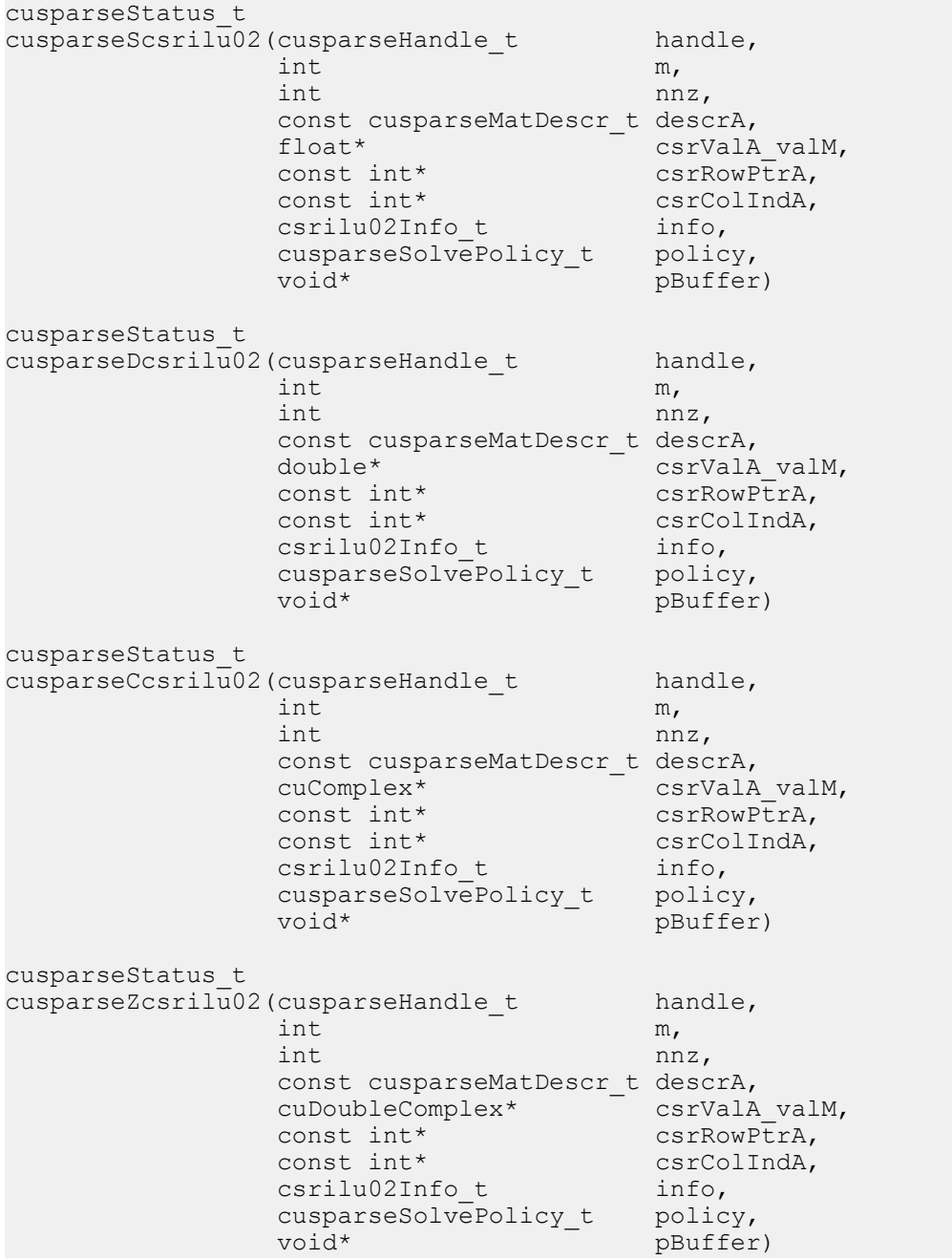

This function performs the solve phase of the incomplete-LU factorization with 0 fill-in and no pivoting:

 $A \approx LU$ 

**A** is an **m×m** sparse matrix that is defined in CSR storage format by the three arrays **csrValA\_valM**, **csrRowPtrA**, and **csrColIndA**.

This function requires a buffer size returned by **csrilu02\_bufferSize()**. The address of **pBuffer** must be a multiple of 128 bytes. If not, **CUSPARSE\_STATUS\_INVALID\_VALUE** is returned.

The matrix type must be **CUSPARSE\_MATRIX\_TYPE\_GENERAL**. The fill mode and diagonal type are ignored.

Although **csrilu02()** can be done without level information, the user still needs to be aware of consistency. If **csrilu02\_analysis()** is called with policy **CUSPARSE\_SOLVE\_POLICY\_USE\_LEVEL**, **csrilu02()** can be run with or without levels. On the other hand, if **csrilu02\_analysis()** is called with **CUSPARSE\_SOLVE\_POLICY\_NO\_LEVEL**, **csrilu02()** can only accept **CUSPARSE\_SOLVE\_POLICY\_NO\_LEVEL**; otherwise, **CUSPARSE\_STATUS\_INVALID\_VALUE** is returned.

Function **csrilu02()** reports the first numerical zero, including a structural zero. The user must call **cusparseXcsrilu02\_zeroPivot()** to know where the numerical zero is.

For example, suppose **A** is a real **m × m** matrix, the following code solves precondition system  $M * y = x$  where **M** is the product of LU factors **L** and **U**.

```
// pBuffer returned by cudaMalloc is automatically aligned to 128 bytes.
// Suppose that A is m x m sparse matrix represented by CSR format,
// Assumption:
// - handle is already created by cusparseCreate(),
// - (d\csc{\texttt{CovPtr}}), d\csc{\texttt{CovV}}, dd\csc{\texttt{CovV}}, dd\csc{\texttt{CovV}}, dd\csc{\texttt{CovV}}, device memory,
// - d \overline{x} is right hand side vector on device memory,
1/1 - d y is solution vector on device memory.
1/1 - d^{-2} is intermediate result on device memory.
cusparseMatDescr t descr M = 0;
cusparseMatDescr t descr L = 0;
cusparseMatDescr_t descr_U = 0;
csrilu02Info t info M = 0;
csrsv2Info_t info_L = 0;
csrsv2Info_t info_U = 0;
int pBufferSize_M;
int pBufferSize_L;
int pBufferSize_U;
int pBufferSize;
void *pBuffer = 0;
int structural_zero;
int numerical zero;
const double \overline{a}lpha = 1.;
const cusparseSolvePolicy t policy M = CUSPARSE SOLVE POLICY NO LEVEL;
const cusparseSolvePolicy_t policy_L = CUSPARSE_SOLVE_POLICY_NO_LEVEL;
const cusparseSolvePolicy_t policy_U = CUSPARSE_SOLVE_POLICY_USE_LEVEL;
const cusparseOperation_t trans_L = CUSPARSE_OPERATION_NON_TRANSPOSE;
const cusparseOperation\bar{t} trans\bar{U} = CUSPARSE OPERATION NON TRANSPOSE;
// step 1: create a descriptor which contains
// - matrix M is base-1
// - matrix L is base-1
// - matrix L is lower triangular
// - matrix L has unit diagonal
// - matrix U is base-1
// - matrix U is upper triangular
// - matrix U has non-unit diagonal
cusparseCreateMatDescr(&descr_M);
cusparseSetMatIndexBase(descr_M, CUSPARSE_INDEX_BASE_ONE);
cusparseSetMatType(descr_M, CUSPARSE_MATRIX_TYPE_GENERAL);
cusparseCreateMatDescr(&descr_L);
cusparseSetMatIndexBase(descr_L, CUSPARSE_INDEX BASE ONE);
cusparseSetMatType(descr_L, CUSPARSE_MATRIX_TYPE_GENERAL);
cusparseSetMatFillMode(descr_L, CUSPARSE_FILL_MODE_LOWER);
cusparseSetMatDiagType(descr_L, CUSPARSE_DIAG_TYPE_UNIT);
cusparseCreateMatDescr(&descr_U);
cusparseSetMatIndexBase(descr_U, CUSPARSE_INDEX_BASE_ONE);
cusparseSetMatType(descr_U, CUSPARSE_MATRIX_TYPE_GENERAL);
cusparseSetMatFillMode(descr_U, CUSPARSE_FILL_MODE_UPPER);
cusparseSetMatDiagType(descr<sup>U</sup>, CUSPARSE_DIAG_TYPE_NON_UNIT);
// step 2: create a empty info structure
// we need one info for csrilu02 and two info's for csrsv2
cusparseCreateCsrilu02Info(&info_M);
cusparseCreateCsrsv2Info(&info L);
cusparseCreateCsrsv2Info(&info_U);
// step 3: query how much memory used in csrilu02 and csrsv2, and allocate the
 buffer
cusparseDcsrilu02 bufferSize(handle, m, nnz,
   descr_M, d_csrVal, d_csrRowPtr, d_csrColInd, info_M, &pBufferSize M);
cusparseDcsrsv2_bufferSize(handle, trans_L, m, nnz,
    descr L, d csrVal, d csrRowPtr, d csrColInd, info L, &pBufferSize L);
cusparseDcsrsv2 bufferSize(handle, trans U, m, nnz,
    descr_U, d_csrVal, d_csrRowPtr, d_csrColInd, info_U, &pBufferSize_U);
pBufferSize = max(pBufferSize M, max(pBufferSize L, pBufferSize U));
cudaMalloc((void**)&pBuffer, pBufferSize);
```
// step 4: perform analysis of incomplete Cholesky on M

The function supports the following properties if **pBuffer != NULL**

- **‣** The routine requires no extra storage
- **‣** The routine supports asynchronous execution
- **‣** The routine supports CUDA graph capture

### **Input**

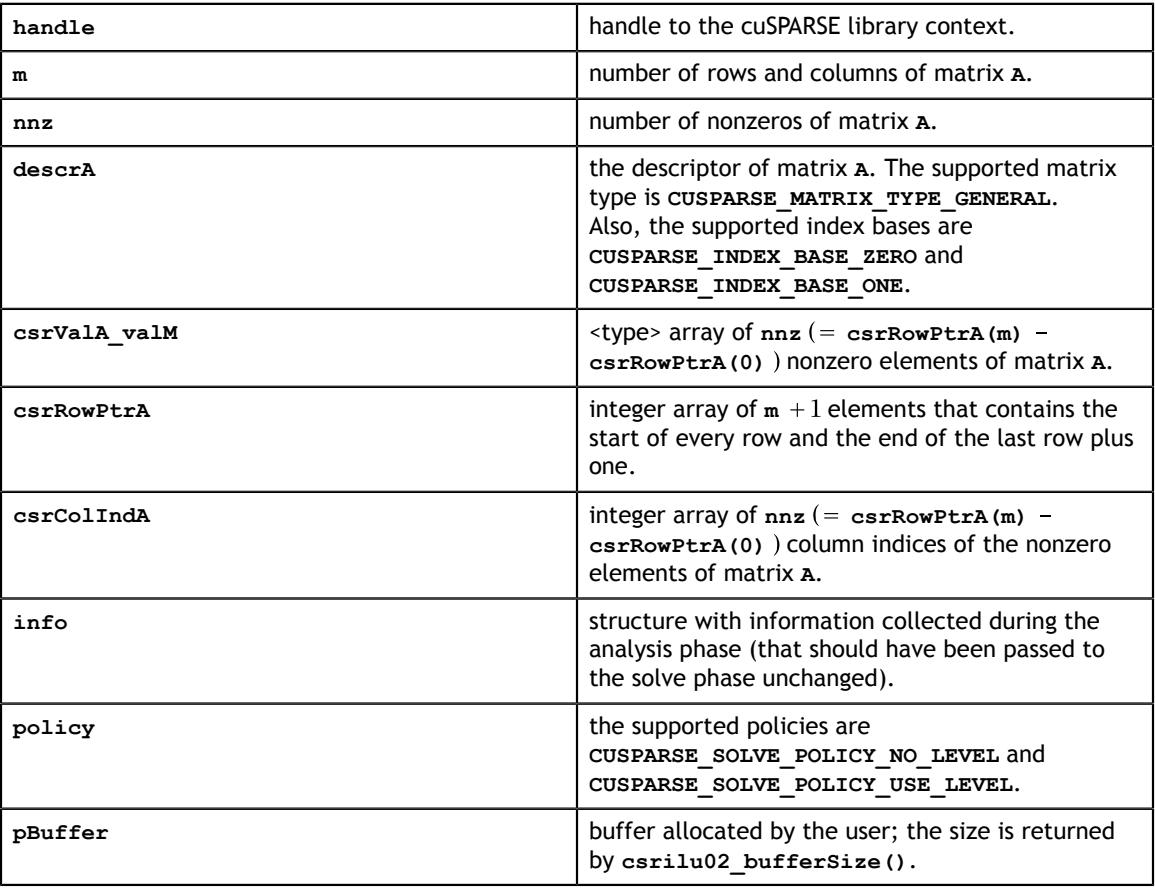

### **Output**

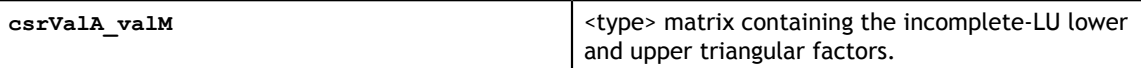

See cusparseStatus  $t$  for the description of the return status

# 11.2.5. cusparseXcsrilu02\_zeroPivot()

```
cusparseStatus_t
cusparseXcsrilu02 zeroPivot(cusparseHandle t handle,
 csrilu02Info_t info,
int^* position)
```
If the returned error code is **CUSPARSE\_STATUS\_ZERO\_PIVOT**, **position=j** means **A(j,j)** has either a structural zero or a numerical zero; otherwise, **position=-1**.

The **position** can be 0-based or 1-based, the same as the matrix.

Function **cusparseXcsrilu02\_zeroPivot()** is a blocking call. It calls **cudaDeviceSynchronize(**) to make sure all previous kernels are done.

The **position** can be in the host memory or device memory. The user can set proper mode with **cusparseSetPointerMode()**.

- **‣** The routine requires no extra storage
- The routine does *not* support asynchronous execution
- **‣** The routine does *not* support CUDA graph capture

**Input**

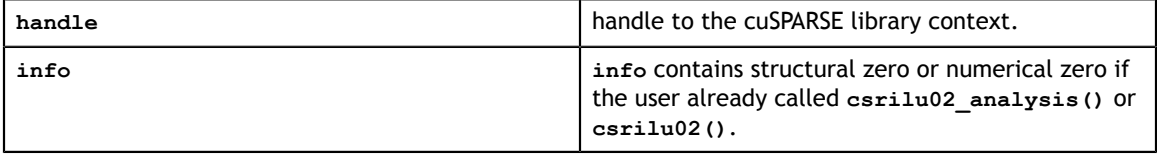

**Output**

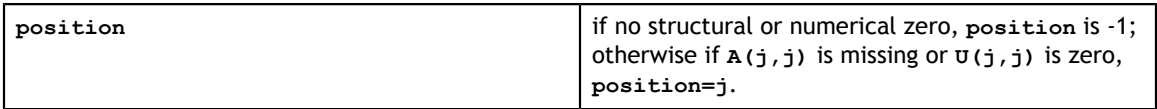

See cusparseStatus t for the description of the return status

## 11.2.6. cusparse<t>bsrilu02\_numericBoost()

```
cusparseStatus_t
cusparseSbsrilu02 numericBoost(cusparseHandle t handle,
 bsrilu02Info_t info,
int enable_boost,
double<sup>*</sup> tol,
 float* boost_val)
cusparseStatus_t
cusparseDbsrilu02 numericBoost(cusparseHandle t handle,
 bsrilu02Info_t info,
int enable_boost,
double* tol,
 double* boost_val)
cusparseStatus_t
cusparseCbsrilu02 numericBoost(cusparseHandle t handle,
 bsrilu02Info_t info,
int enable_boost, \mathbf{r} int \mathbf{r} enable_boost,
double* tol,
 cuComplex* boost_val)
cusparseStatus_t
cusparseZbsrilu02_numericBoost(cusparseHandle_t handle,
 bsrilu02Info_t info,
int enable_boost, \mathbf{r} int \mathbf{r} enable_boost,
                    int \overline{\phantom{a}} enable \overline{\phantom{a}} enable \overline{\phantom{a}} cuDoubleComplex* boost_val)
```
The user can use a boost value to replace a numerical value in incomplete LU factorization. Parameter **tol** is used to determine a numerical zero, and **boost\_val** is used to replace a numerical zero. The behavior is as follows:

if **tol >= fabs(A(j,j))**, then reset each diagonal element of block **A(j,j)** by **boost\_val**.

To enable a boost value, the user sets parameter **enable\_boost** to 1 before calling **bsrilu02()**. To disable the boost value, the user can call **bsrilu02\_numericBoost()** with parameter **enable\_boost=0**.

If **enable\_boost=0**, **tol** and **boost\_val** are ignored.

Both **tol** and **boost\_val** can be in host memory or device memory. The user can set the proper mode with **cusparseSetPointerMode()**.

- **‣** The routine requires no extra storage
- **‣** The routine supports asynchronous execution
- **‣** The routine supports CUDA graph capture

### **Input**

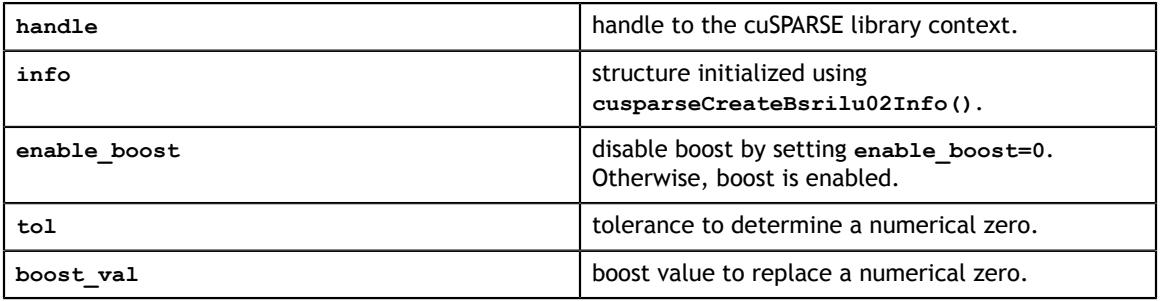

See cusparseStatus  $t$  for the description of the return status

## 11.2.7. cusparse<t>bsrilu02\_bufferSize()

```
cusparseStatus_t 
cusparseSbsrilu02 bufferSize(cusparseHandle t handle,
                             cusparseDirection t dirA,
                              int mb,
                              int nnzb,
                              const cusparseMatDescr_t descrA,
                              float *bsrValA,
                              const int *bsrRowPtrA,
                              const int *bsrColIndA,
                              int blockDim,
                              bsrilu02Info_t info,
                              int *pBufferSizeInBytes);
cusparseStatus_t 
cusparseDbsrillu02 bufferSize(cusparseHandle t handle,
                             cusparseDirection t dirA,
                              int mb,
                              int nnzb,
                             const cusparseMatDescr t descrA,
                              double *bsrValA,
                              const int *bsrRowPtrA,
                              const int *bsrColIndA,
                              int blockDim,
                              bsrilu02Info_t info,
                              int *pBufferSizeInBytes);
cusparseStatus_t 
cusparseCbsrillu02 bufferSize(cusparseHandle t handle,
                             cusparseDirection t dirA,
                              int mb,
                              int nnzb,
                             const cusparseMatDescr t descrA,
                              cuComplex *bsrValA,
 const int *bsrRowPtrA,
 const int *bsrColIndA,
                              int blockDim,
                              bsrilu02Info_t info,
                              int *pBufferSizeInBytes);
cusparseStatus_t 
cusparseZbsrilu02 bufferSize(cusparseHandle t handle,
                              cusparseDirection_t dirA,
                              int mb,
                              int nnzb,
                             const cusparseMatDescr t descrA,
                              cuDoubleComplex *bsrValA,
                              const int *bsrRowPtrA,
                              const int *bsrColIndA,
                              int blockDim,
                              bsrilu02Info_t info,
                              int *pBufferSizeInBytes);
```
This function returns the size of the buffer used in computing the incomplete-LU factorization with 0 fill-in and no pivoting

 $A \approx LU$ 

**A** is an **(mb\*blockDim)\*(mb\*blockDim)** sparse matrix that is defined in BSR storage format by the three arrays **bsrValA**, **bsrRowPtrA**, and **bsrColIndA**.

The buffer size depends on the dimensions of **mb**, **blockDim**, and the number of nonzero blocks of the matrix **nnzb**. If the user changes the matrix, it is necessary to call **bsrilu02\_bufferSize()** again to have the correct buffer size; otherwise, a segmentation fault may occur.

**Input**

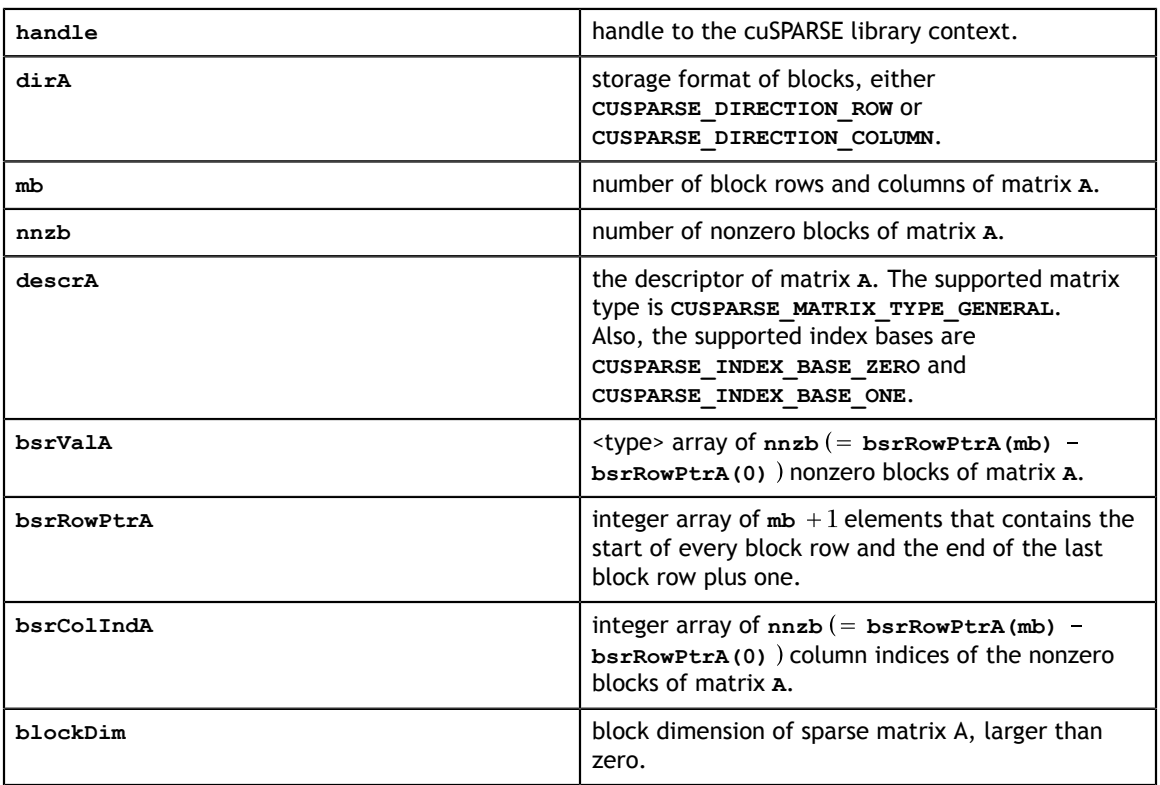

## **Output**

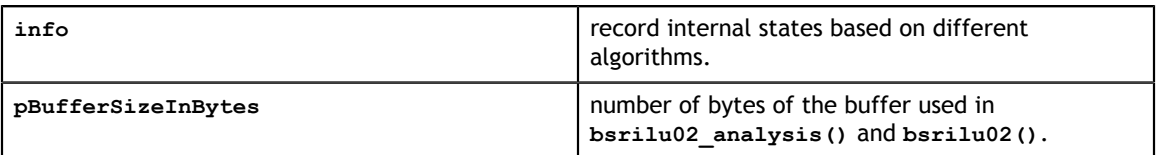

## **Status Returned**

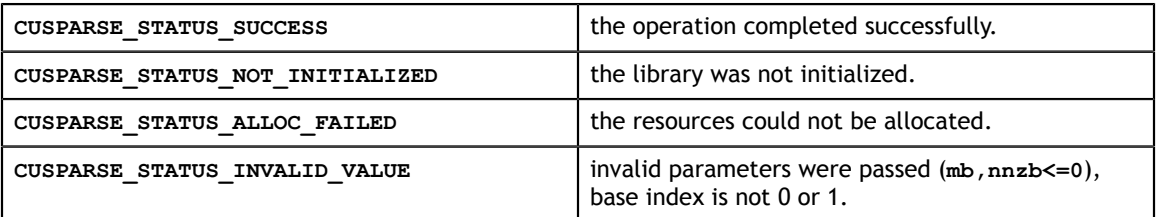

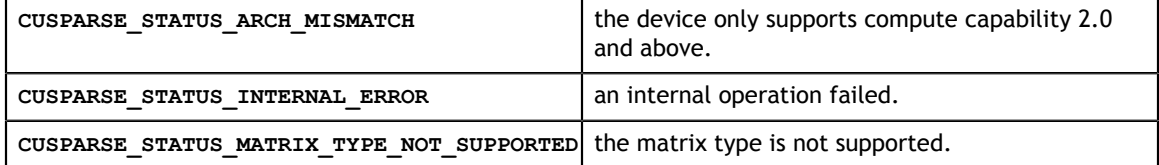

# 11.2.8. cusparse<t>bsrilu02\_analysis()

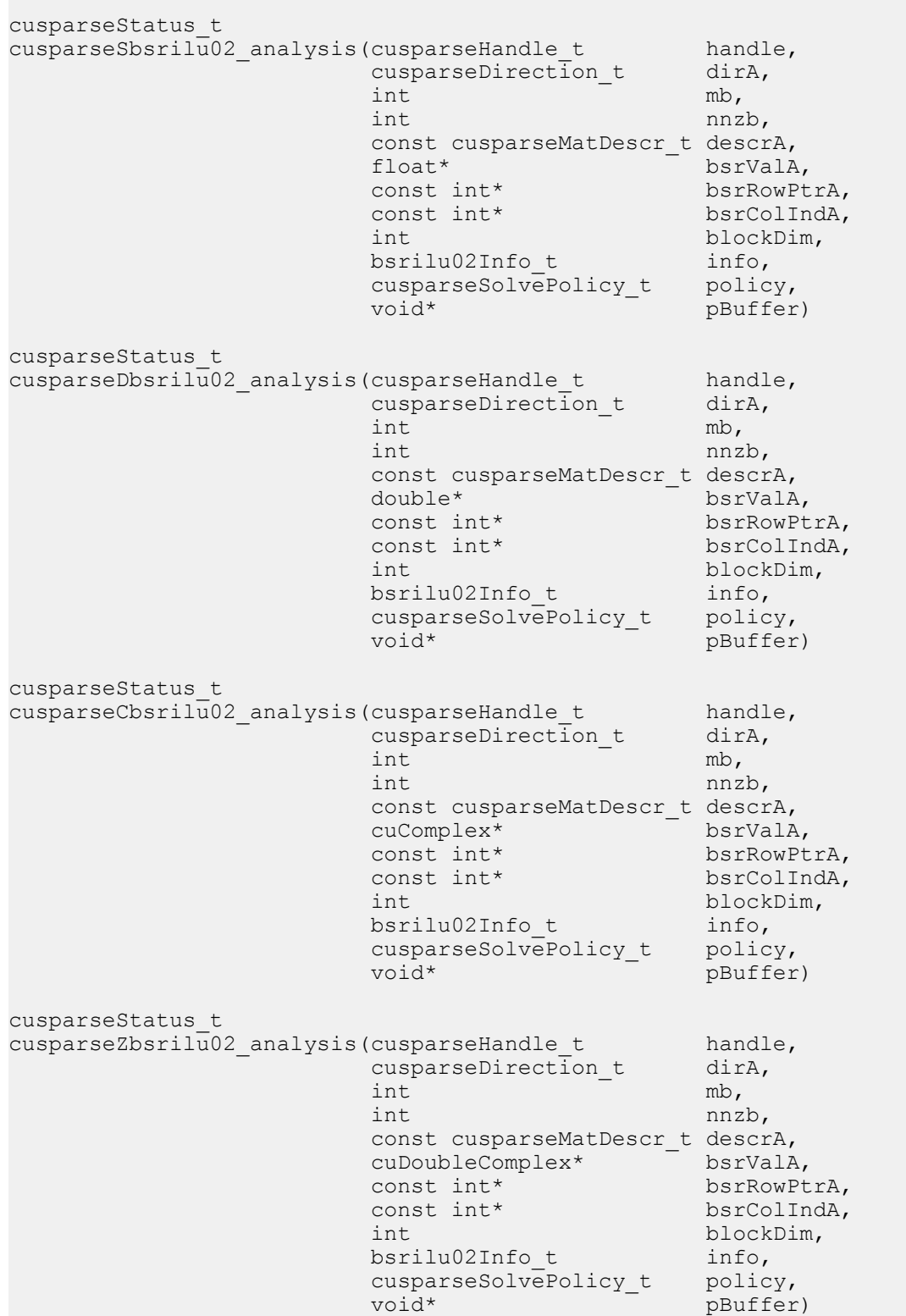

This function performs the analysis phase of the incomplete-LU factorization with 0 fillin and no pivoting

 $A \approx LU$ 

**A** is an **(mb\*blockDim)×(mb\*blockDim)** sparse matrix that is defined in BSR storage format by the three arrays **bsrValA**, **bsrRowPtrA**, and **bsrColIndA**. The block in BSR format is of size **blockDim\*blockDim**, stored as columnmajor or row-major as determined by parameter **dirA**, which is either **CUSPARSE\_DIRECTION\_COLUMN** or **CUSPARSE\_DIRECTION\_ROW**. The matrix type must be **CUSPARSE\_MATRIX\_TYPE\_GENERAL**, and the fill mode and diagonal type are ignored.

This function requires a buffer size returned by **bsrilu02\_bufferSize()**. The address of **pBuffer** must be multiple of 128 bytes. If it is not, **CUSPARSE\_STATUS\_INVALID\_VALUE** is returned.

Function **bsrilu02\_analysis()** reports a structural zero and computes level information stored in the opaque structure **info**. The level information can extract more parallelism during incomplete LU factorization. However **bsrilu02()** can be done without level information. To disable level information, the user needs to specify the parameter **policy** of **bsrilu02[\_analysis| ]** as **CUSPARSE\_SOLVE\_POLICY\_NO\_LEVEL**.

Function **bsrilu02\_analysis()** always reports the first structural zero, even with parameter **policy** is **CUSPARSE\_SOLVE\_POLICY\_NO\_LEVEL**. The user must call **cusparseXbsrilu02\_zeroPivot()** to know where the structural zero is.

It is the user's choice whether to call **bsrilu02()** if **bsrilu02\_analysis()** reports a structural zero. In this case, the user can still call **bsrilu02()**, which will return a numerical zero at the same position as the structural zero. However the result is meaningless.

- **‣** This function requires temporary extra storage that is allocated internally
- The routine does *not* support asynchronous execution
- The routine does *not* support CUDA graph capture

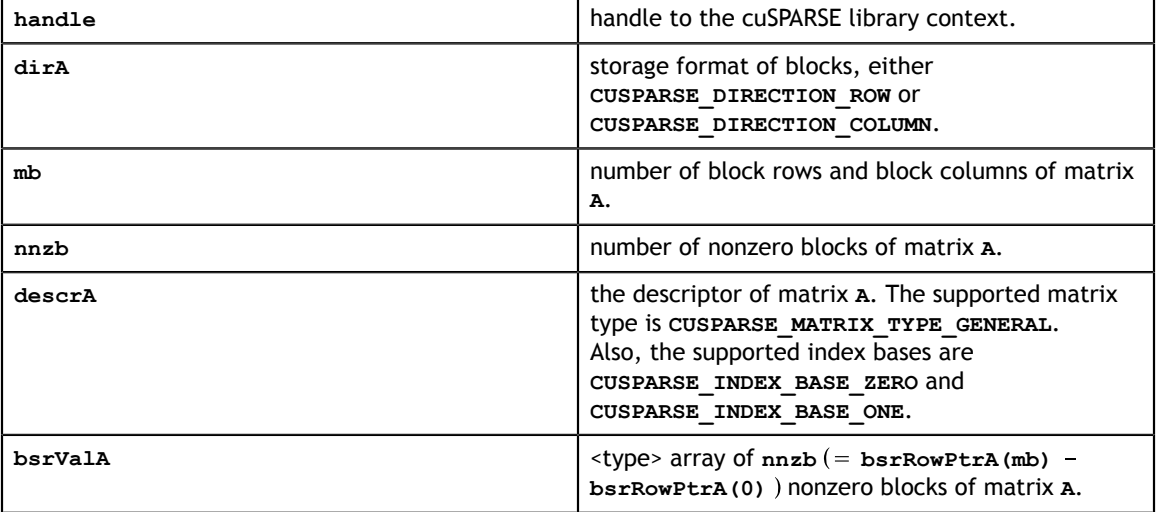

#### **Input**

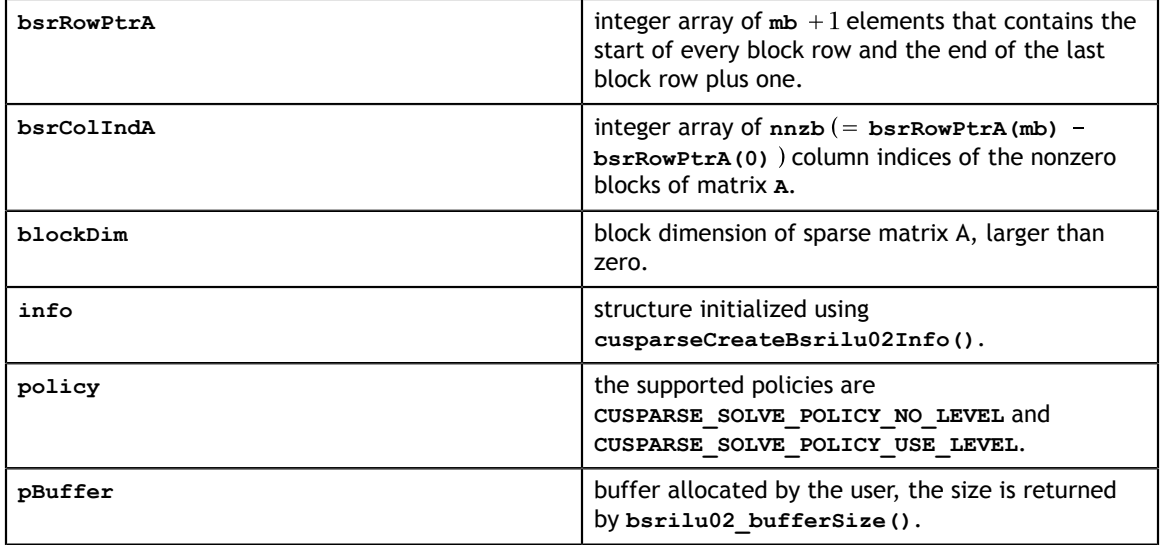

## **Output**

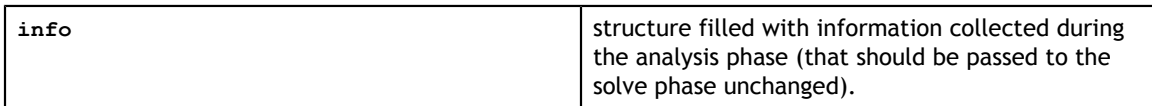

See [cusparseStatus\\_t](#page-21-0) for the description of the return status

# 11.2.9. cusparse<t>bsrilu02()

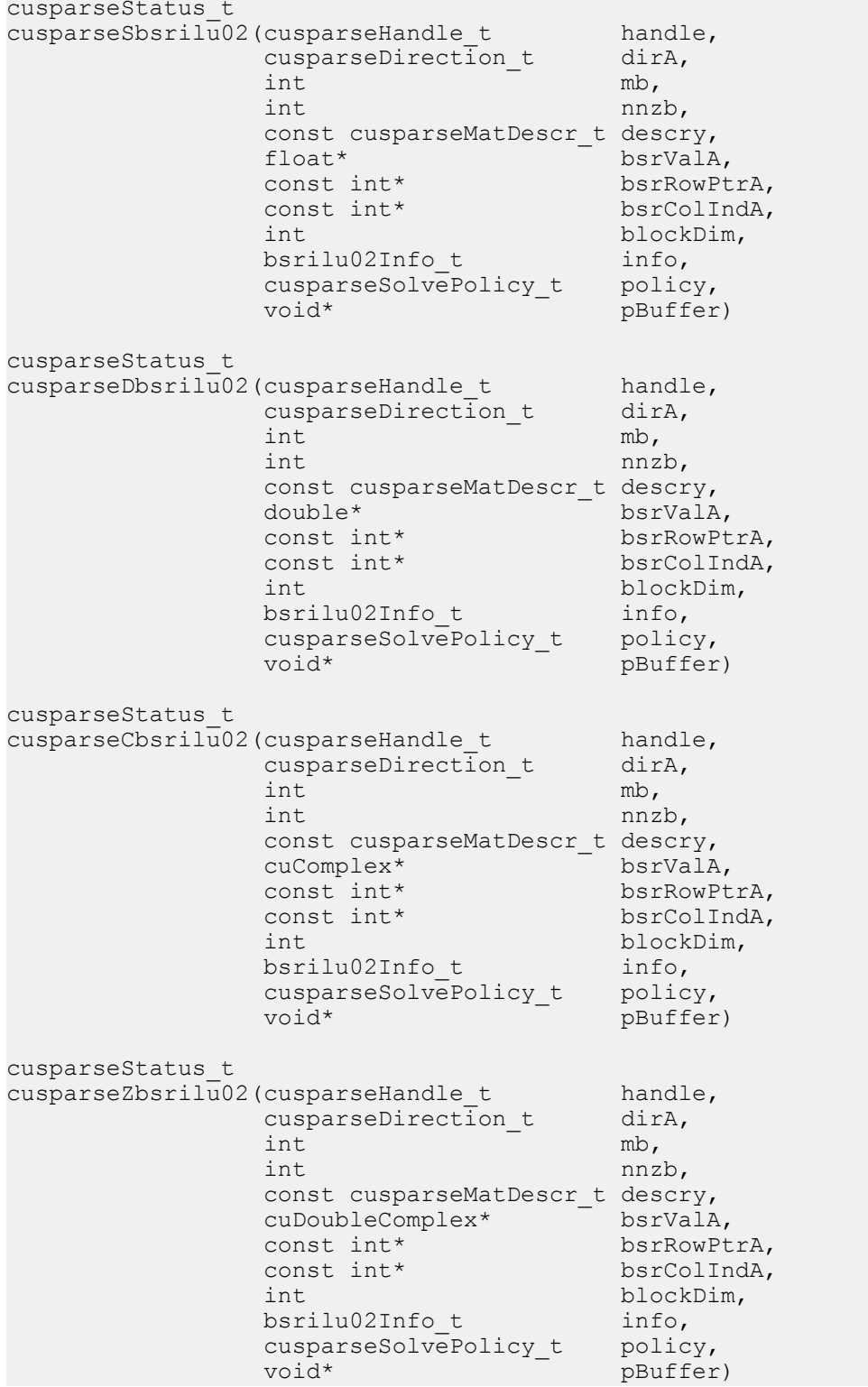

This function performs the solve phase of the incomplete-LU factorization with 0 fill-in and no pivoting

 $A \approx LU$ 

**A** is an **(mb\*blockDim)×(mb\*blockDim)** sparse matrix that is defined in BSR storage format by the three arrays **bsrValA**, **bsrRowPtrA**, and **bsrColIndA**. The block in BSR format is of size **blockDim\*blockDim**, stored as column-major or row-major determined by parameter **dirA**, which is either **CUSPARSE\_DIRECTION\_COLUMN** or **CUSPARSE\_DIRECTION\_ROW**. The matrix type must be **CUSPARSE\_MATRIX\_TYPE\_GENERAL**, and the fill mode and diagonal type are ignored. Function **bsrilu02()** supports an arbitrary **blockDim**.

This function requires a buffer size returned by **bsrilu02\_bufferSize()**. The address of **pBuffer** must be a multiple of 128 bytes. If it is not, **CUSPARSE\_STATUS\_INVALID\_VALUE** is returned.

Although **bsrilu02()** can be used without level information, the user must be aware of consistency. If **bsrilu02\_analysis()** is called with policy **CUSPARSE\_SOLVE\_POLICY\_USE\_LEVEL**, **bsrilu02()** can be run with or without levels. On the other hand, if **bsrilu02\_analysis()** is called with **CUSPARSE\_SOLVE\_POLICY\_NO\_LEVEL**, **bsrilu02()** can only accept **CUSPARSE\_SOLVE\_POLICY\_NO\_LEVEL**; otherwise, **CUSPARSE\_STATUS\_INVALID\_VALUE** is returned.

Function **bsrilu02()** has the same behavior as **csrilu02()**. That is, **bsr2csr(bsrilu02(A)) = csrilu02(bsr2csr(A))**. The numerical zero of **csrilu02()** means there exists some zero **U(j,j)**. The numerical zero of **bsrilu02()** means there exists some block  $\sigma(j, j)$  that is not invertible.

Function **bsrilu02** reports the first numerical zero, including a structural zero. The user must call **cusparseXbsrilu02\_zeroPivot()** to know where the numerical zero is.

For example, suppose **A** is a real m-by-m matrix where **m=mb\*blockDim**. The following code solves precondition system  $M^*y = x$ , where **M** is the product of LU factors **L** and **U**.

```
www.nvidia.com
 descr_L, d_bsrVal, d_bsrRowPtr, d_bsrColInd, blockDim, info_L,
\alphapButterSize_Li;
// Suppose that A is m x m sparse matrix represented by BSR format,
// The number of block rows/columns is mb, and
// the number of nonzero blocks is nnzb.
// Assumption:
\frac{1}{2} - handle is already created by cusparseCreate(),
// - (d_bsrRowPtr, d_bsrColInd, d_bsrVal) is BSR of A on device memory,
// - d_x is right hand side vector on device memory.
1/1 - d y is solution vector on device memory.
1/1 - d z is intermediate result on device memory.
1/ - d x, d_y and d_z are of size m.
cusparseMatDescr_t descr_M = 0;
cusparseMathDescri_t decay = 0;
cusparseMatDescr_t descr_U = 0;
bsrilu02Info t info M = 0;
bsrsv2Info_t info_L = 0;
bsrsv2Info_t info_U = 0;
int pBufferSize M;
int pBufferSize_L;
int pBufferSize_U;
int pBufferSize;
void *pBuffer = 0;
int structural_zero;
int numerical zero;
const double \overline{a}lpha = 1.;
const cusparseSolvePolicy_t policy_M = CUSPARSE_SOLVE_POLICY_NO_LEVEL;
const cusparseSolvePolicy_t policy_L = CUSPARSE_SOLVE_POLICY_NO_LEVEL;
const cusparseSolvePolicy_t policy_U = CUSPARSE_SOLVE_POLICY_USE_LEVEL;
const cusparseOperation_t trans_L = CUSPARSE_OPERATION_NON_TRANSPOSE;
const cusparseOperation\bar{t} trans\bar{U} = CUSPARSE OPERATION NON TRANSPOSE;
const cusparseDirection t dir = CUSPARSE DIRECTION COLUMN;
// step 1: create a descriptor which contains
// - matrix M is base-1
// - matrix L is base-1
// - matrix L is lower triangular
// - matrix L has unit diagonal
// - matrix U is base-1
// - matrix U is upper triangular
// - matrix U has non-unit diagonal
cusparseCreateMatDescr(&descr_M);
cusparseSetMatIndexBase(descr_M, CUSPARSE INDEX BASE ONE);
cusparseSetMatType(descr_M, CUSPARSE_MATRIX_TYPE_GENERAL);
cusparseCreateMatDescr(&descr_L);
cusparseSetMatIndexBase(descr_L, CUSPARSE INDEX BASE ONE);
cusparseSetMatType(descr_L, CUSPARSE MATRIX TYPE GENERAL);
cusparseSetMatFillMode(descr_L, CUSPARSE_FILL_MODE_LOWER);
cusparseSetMatDiagType(descr_L, CUSPARSE_DIAG_TYPE_UNIT);
cusparseCreateMatDescr(&descr U);
cusparseSetMatIndexBase(descr<sup>-U</sup>, CUSPARSE INDEX BASE ONE);
cusparseSetMatType(descr_U, CUSPARSE_MATRIX_TYPE_GENERAL);
cusparseSetMatFillMode(descr_U, CUSPARSE_FILL_MODE_UPPER);
cusparseSetMatDiagType(descr_U, CUSPARSE_DIAG_TYPE_NON_UNIT);
// step 2: create a empty info structure
// we need one info for bsrilu02 and two info's for bsrsv2
cusparseCreateBsrilu02Info(&info_M);
cusparseCreateBsrsv2Info(&info_L);
cusparseCreateBsrsv2Info(&info_U);
// step 3: query how much memory used in bsrilu02 and bsrsv2, and allocate the
 buffer
cusparseDbsrilu02 bufferSize(handle, dir, mb, nnzb,
     descr_M, d_bsrVal, d_bsrRowPtr, d_bsrColInd, blockDim, info_M,
  &pBufferSize_M);
cusparseDbsrsv2_bufferSize(handle, dir, trans_L, mb, nnzb,
  &pBufferSize_L);
cusparseDbsrsv2_bufferSize(handle, dir, trans_U, mb, nnzb,
    descr U, d bsrVal, d bsrRowPtr, d bsrColInd, blockDim, info U,
```
&pBufferSize\_U);

The function supports the following properties if **pBuffer != NULL**

- **‣** The routine requires no extra storage
- **‣** The routine supports asynchronous execution
- **‣** The routine supports CUDA graph capture

### **Input**

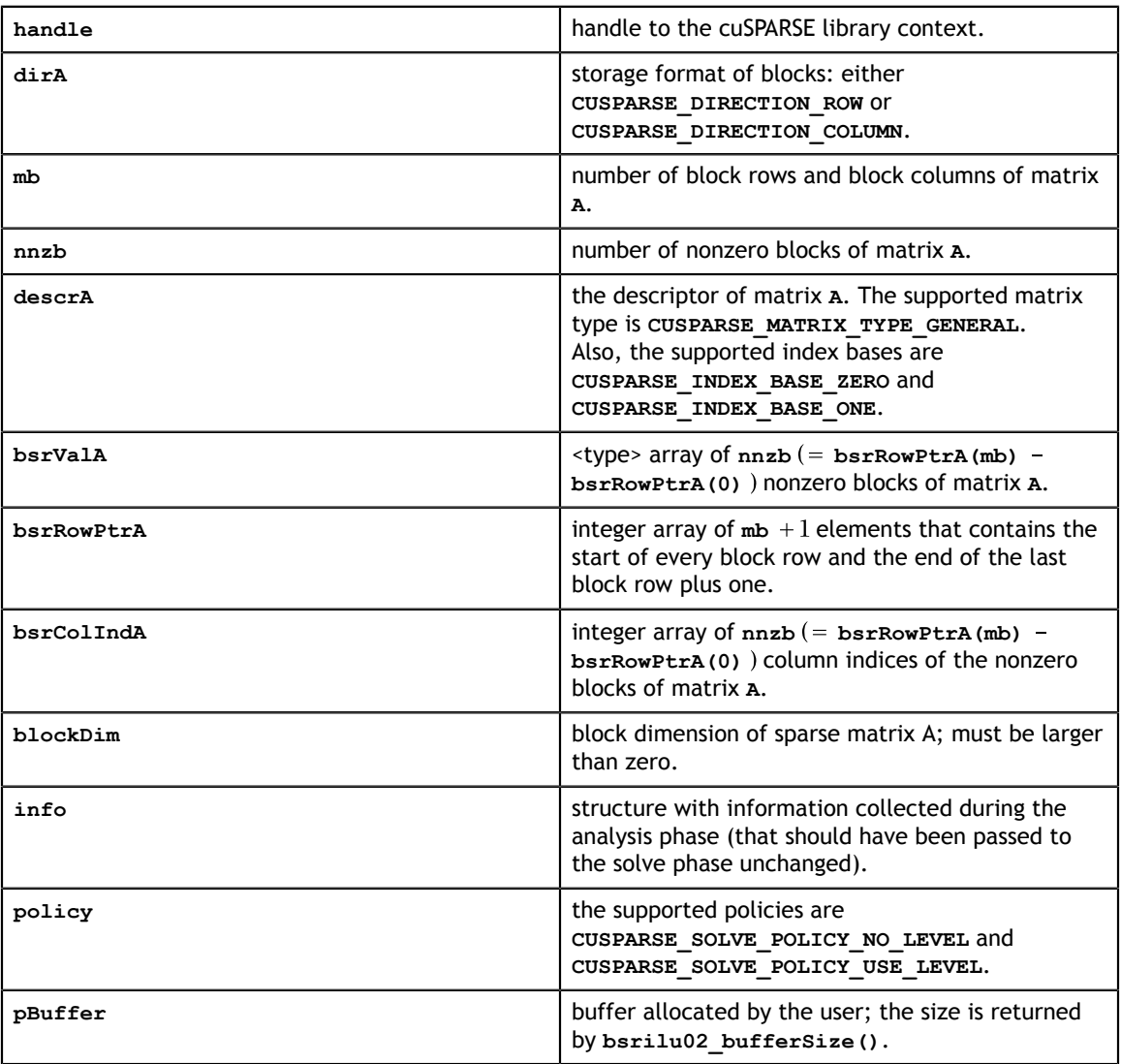

## **Output**

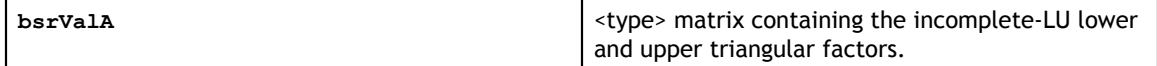

See [cusparseStatus\\_t](#page-21-0) for the description of the return status

# 11.2.10. cusparseXbsrilu02\_zeroPivot()

```
cusparseStatus_t
cusparseXbsrilu02 zeroPivot (cusparseHandle t handle,
                               bsrilu02Info_t info,<br>int* posit
                                                 position)
```
If the returned error code is **CUSPARSE\_STATUS\_ZERO\_PIVOT**, **position=j** means **A(j,j)** has either a structural zero or a numerical zero (the block is not invertible). Otherwise **position=-1**.

The **position** can be 0-based or 1-based, the same as the matrix.

Function **cusparseXbsrilu02\_zeroPivot()** is a blocking call. It calls **cudaDeviceSynchronize()** to make sure all previous kernels are done.

The **position** can be in the host memory or device memory. The user can set proper the mode with **cusparseSetPointerMode()**.

- **‣** The routine requires no extra storage
- **‣** The routine does *not* support asynchronous execution
- The routine does *not* support CUDA graph capture

#### **Input**

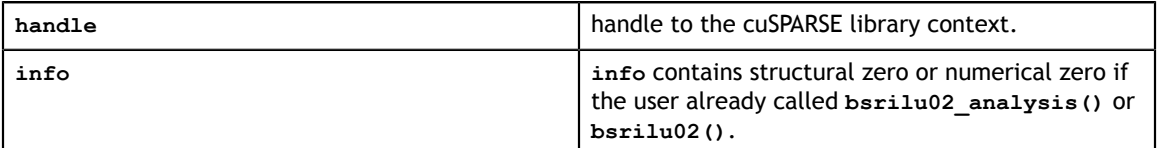

## **Output**

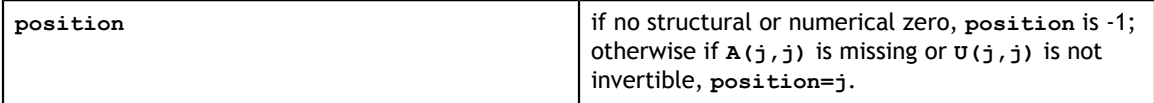

See cusparseStatus t for the description of the return status

# 11.3. Tridiagonal Solve

Different algorithms for tridiagonal solve are discussed in this section.

## 11.3.1. cusparse<t>gtsv2\_buffSizeExt()

```
cusparseStatus_t
cusparseSgtsv2_bufferSizeExt(cusparseHandle_t handle,<br>int m,
                  int m,<br>int n,
 int n,
const float* dl,
const float* d,
const float* du,
const float* B,
int ldb, \lnsize_t* bufferSizeInBytes) size_t^*cusparseStatus_t
cusparseDgtsv2_bufferSizeExt(cusparseHandle t handle,
                  \begin{array}{ccccc} \text{int} & & & \text{m,} \\ \text{int} & & & \text{n,} \end{array} int n,
const double* dl,
const double* d,
const double* du,
                 const double* du
int ldb, \lnsize_t* bufferSizeInBytes) size_t^*cusparseStatus_t
cusparseCgtsv2_bufferSizeExt(cusparseHandle t handle,
                  int m, n int n,
                  const cuComplex* dl,
                  const cuComplex* d,
                  const cuComplex* du,
                  const cuComplex* B,
int ldb, \lnsize_t* bufferSizeInBytes) size_t^*cusparseStatus_t
cusparseZgtsv2_bufferSizeExt(cusparseHandle_t handle,
int m_{\mathbf{r}} int n,
                   const cuDoubleComplex* dl,
                   const cuDoubleComplex* d,
                   const cuDoubleComplex* du,
                  const cuDoubleComplex* B,<br>int ldb,
int \qquad \qquad ldb,
                  size t* bufferSizeInBytes)
```
This function returns the size of the buffer used in **gtsv2** which computes the solution of a tridiagonal linear system with multiple right-hand sides.

 $A*X = B$ 

The coefficient matrix **A** of each of these tri-diagonal linear system is defined with three vectors corresponding to its lower (**dl**), main (**d**), and upper (**du**) matrix diagonals; the right-hand sides are stored in the dense matrix **B**. Notice that solution **X** overwrites righthand-side matrix **B** on exit.

**‣** The routine requires no extra storage

- **‣** The routine supports asynchronous execution
- **‣** The routine supports CUDA graph capture

## **Input**

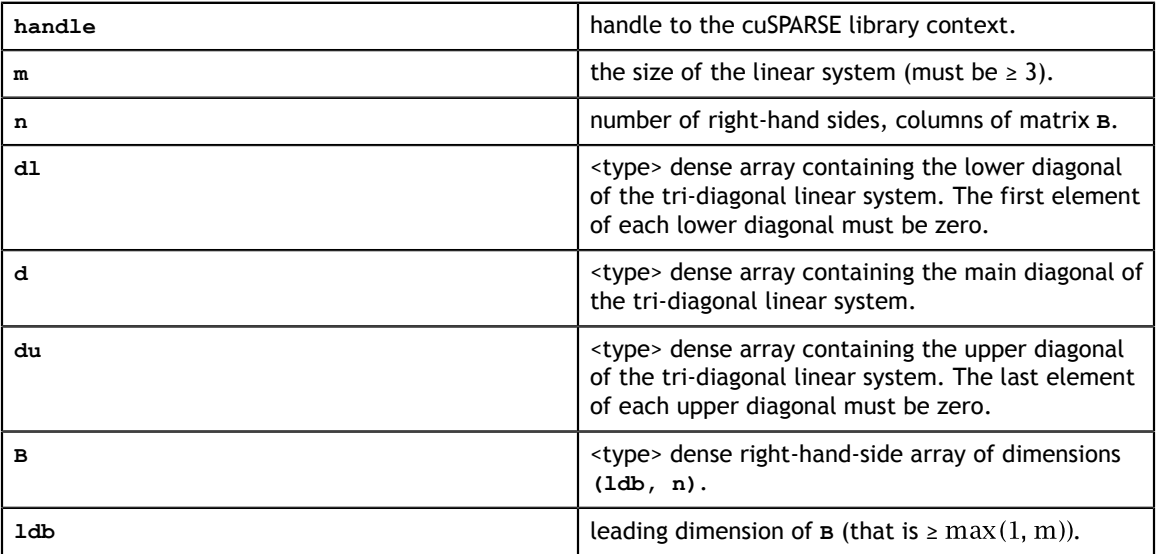

## **Output**

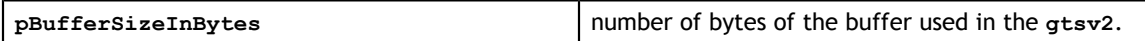

See cusparseStatus t for the description of the return status

# 11.3.2. cusparse<t>gtsv2()

```
cusparseStatus_t
cusparseSqtsv2\sqrt{\frac{1}{2}}cusparseHandle t handle,
        int m, nint \t n,const float* dl,
const float* d,
const float* du,
\text{float*} B,
int ldb,
 void pBuffer)
cusparseStatus_t
cusparseDgtsv2(cusparseHandle t handle,
        int m,<br>int n,
int \t n,const double* dl,
 const double* d,
 const double* du,
double* B,
int ldb,
 void pBuffer)
cusparseStatus_t
cusparseCgtsv2(cusparseHandle t handle,
int \t m,int \t n, const cuComplex* dl,
         const cuComplex* d,
         const cuComplex* du,
cuComplex* B,
int ldb,
 void pBuffer)
cusparseStatus_t
cusparseZgtsv2\overline{(\text{cusparseHandle}\_t)} handle,<br>int m,
int \t m,int n,
 const cuDoubleComplex* dl,
         const cuDoubleComplex* d,
 const cuDoubleComplex* du,
 cuDoubleComplex* B,
int \mathbf{lab},
        void pBuffer)
```
This function computes the solution of a tridiagonal linear system with multiple righthand sides:

 $A*X = B$ 

The coefficient matrix **A** of each of these tri-diagonal linear system is defined with three vectors corresponding to its lower (**dl**), main (**d**), and upper (**du**) matrix diagonals; the right-hand sides are stored in the dense matrix **B**. Notice that solution **X** overwrites righthand-side matrix **B** on exit.

Assuming **A** is of size **m** and base-1, **dl**, **d** and **du** are defined by the following formula:

**dl(i) := A(i, i-1)** for **i=1,2,...,m**

The first element of dl is out-of-bound  $(d1(1) := A(1,0))$ , so  $d1(1) = 0$ .

 $d(i) = A(i, i)$  for  $i=1, 2, ..., m$ 

**du(i) = A(i,i+1)** for **i=1,2,...,m**

The last element of du is out-of-bound  $(du(m) := A(m,m+1))$ , so  $du(m) = 0$ .

The routine does perform pivoting, which usually results in more accurate and more stable results than **cusparse<t>gtsv\_nopivot()** or **cusparse<t>gtsv2\_nopivot()** at the expense of some execution time.

This function requires a buffer size returned by **gtsv2\_bufferSizeExt()**. The address of **pBuffer** must be multiple of 128 bytes. If it is not, **CUSPARSE\_STATUS\_INVALID\_VALUE** is returned.

- **‣** The routine requires no extra storage
- **‣** The routine supports asynchronous execution
- **‣** The routine supports CUDA graph capture

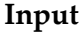

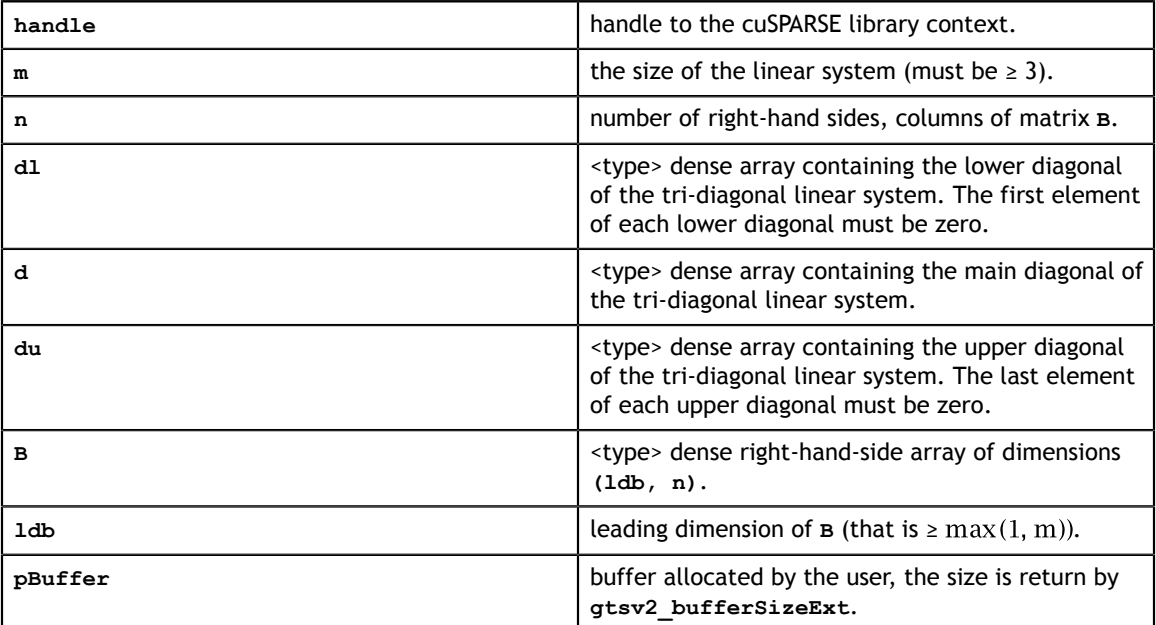

## **Output**

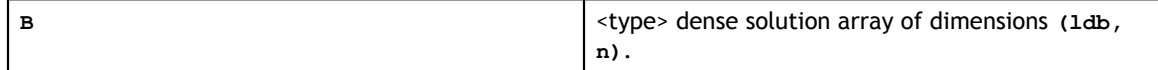

#### See cusparseStatus t for the description of the return status

## 11.3.3. cusparse<t>gtsv2\_nopivot\_bufferSizeExt()

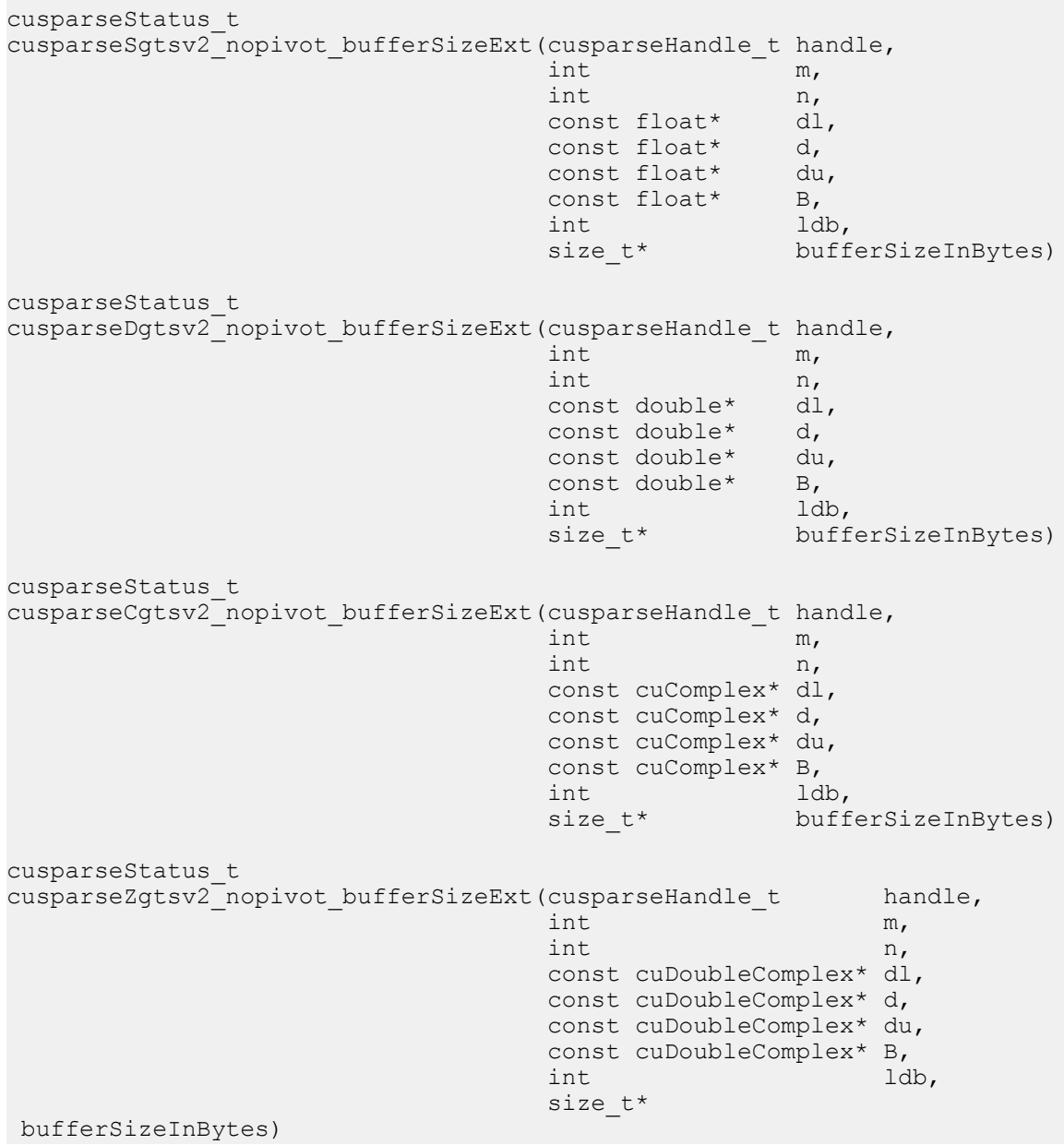

This function returns the size of the buffer used in **gtsv2\_nopivot** which computes the solution of a tridiagonal linear system with multiple right-hand sides.

 $A*X = B$ 

The coefficient matrix **A** of each of these tri-diagonal linear system is defined with three vectors corresponding to its lower (**dl**), main (**d**), and upper (**du**) matrix diagonals; the right-hand sides are stored in the dense matrix **B**. Notice that solution **X** overwrites righthand-side matrix **B** on exit.

**‣** The routine requires no extra storage

- **‣** The routine supports asynchronous execution
- **‣** The routine supports CUDA graph capture

## **Input**

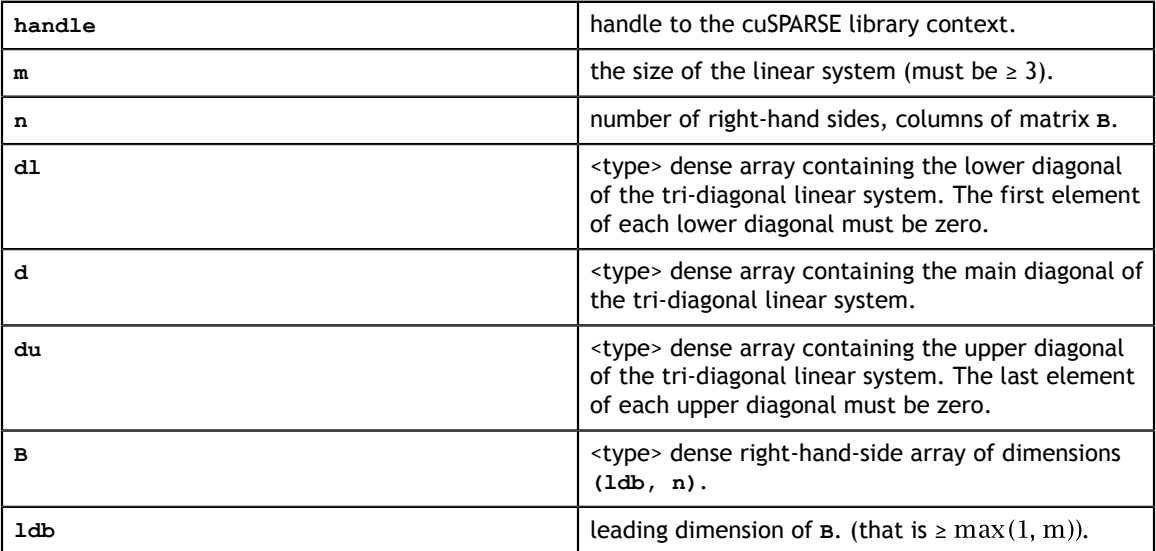

## **Output**

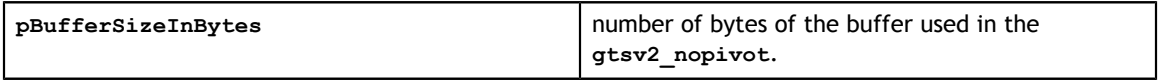

See [cusparseStatus\\_t](#page-21-0) for the description of the return status

# 11.3.4. cusparse<t>gtsv2\_nopivot()

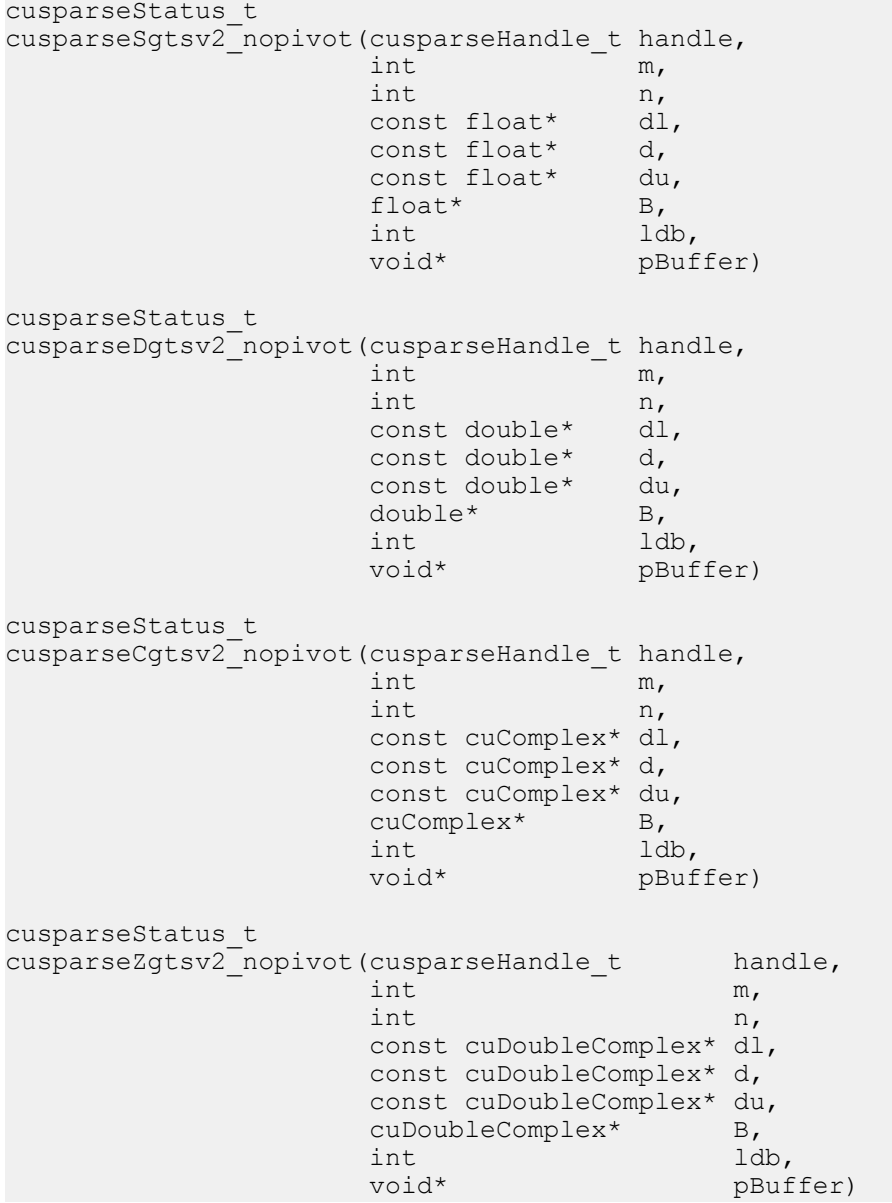

This function computes the solution of a tridiagonal linear system with multiple righthand sides:

## $A * X = B$

The coefficient matrix **A** of each of these tri-diagonal linear system is defined with three vectors corresponding to its lower (**dl**), main (**d**), and upper (**du**) matrix diagonals; the right-hand sides are stored in the dense matrix **B**. Notice that solution **X** overwrites righthand-side matrix **B** on exit.

The routine does not perform any pivoting and uses a combination of the Cyclic Reduction (CR) and the Parallel Cyclic Reduction (PCR) algorithms to find the solution. It achieves better performance when **m** is a power of 2.

This function requires a buffer size returned by **gtsv2\_nopivot\_bufferSizeExt()**. The address of **pBuffer** must be multiple of 128 bytes. If it is not, **CUSPARSE\_STATUS\_INVALID\_VALUE** is returned.

- **‣** The routine requires no extra storage
- **‣** The routine supports asynchronous execution
- **‣** The routine supports CUDA graph capture

## **Input**

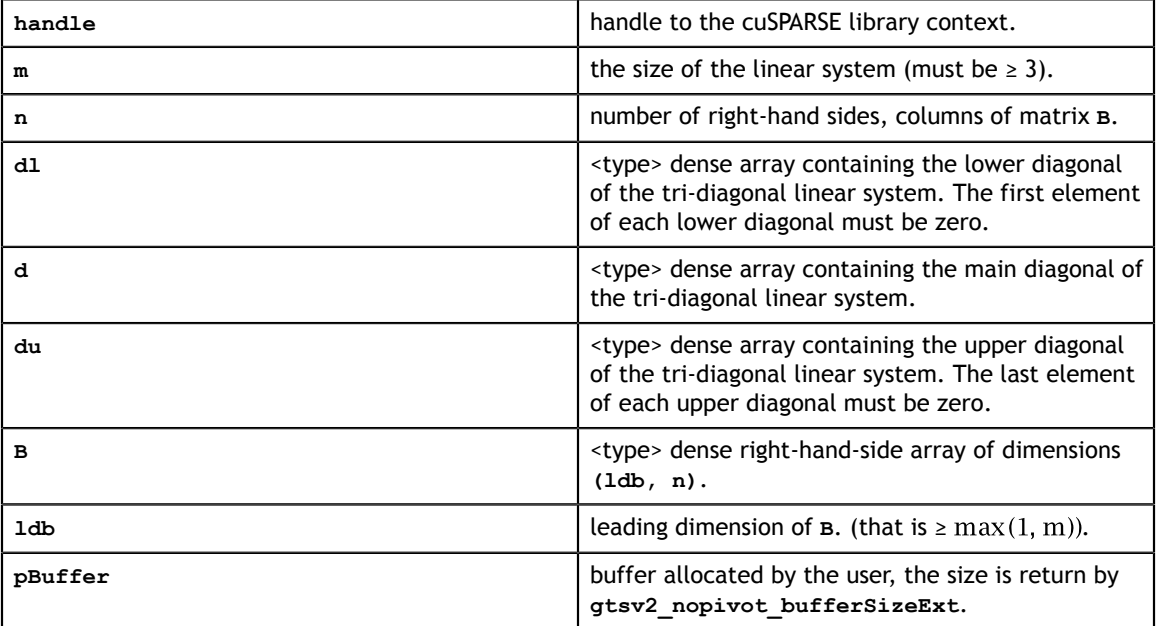

## **Output**

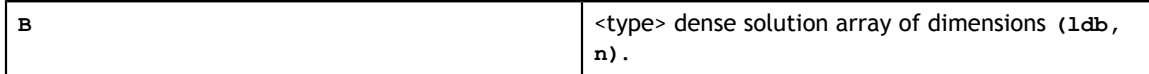

See cusparseStatus  $t$  for the description of the return status

# 11.4. Batched Tridiagonal Solve

Different algorithms for batched tridiagonal solve are discussed in this section.

# 11.4.1. cusparse<t>gtsv2StridedBatch\_bufferSizeExt()

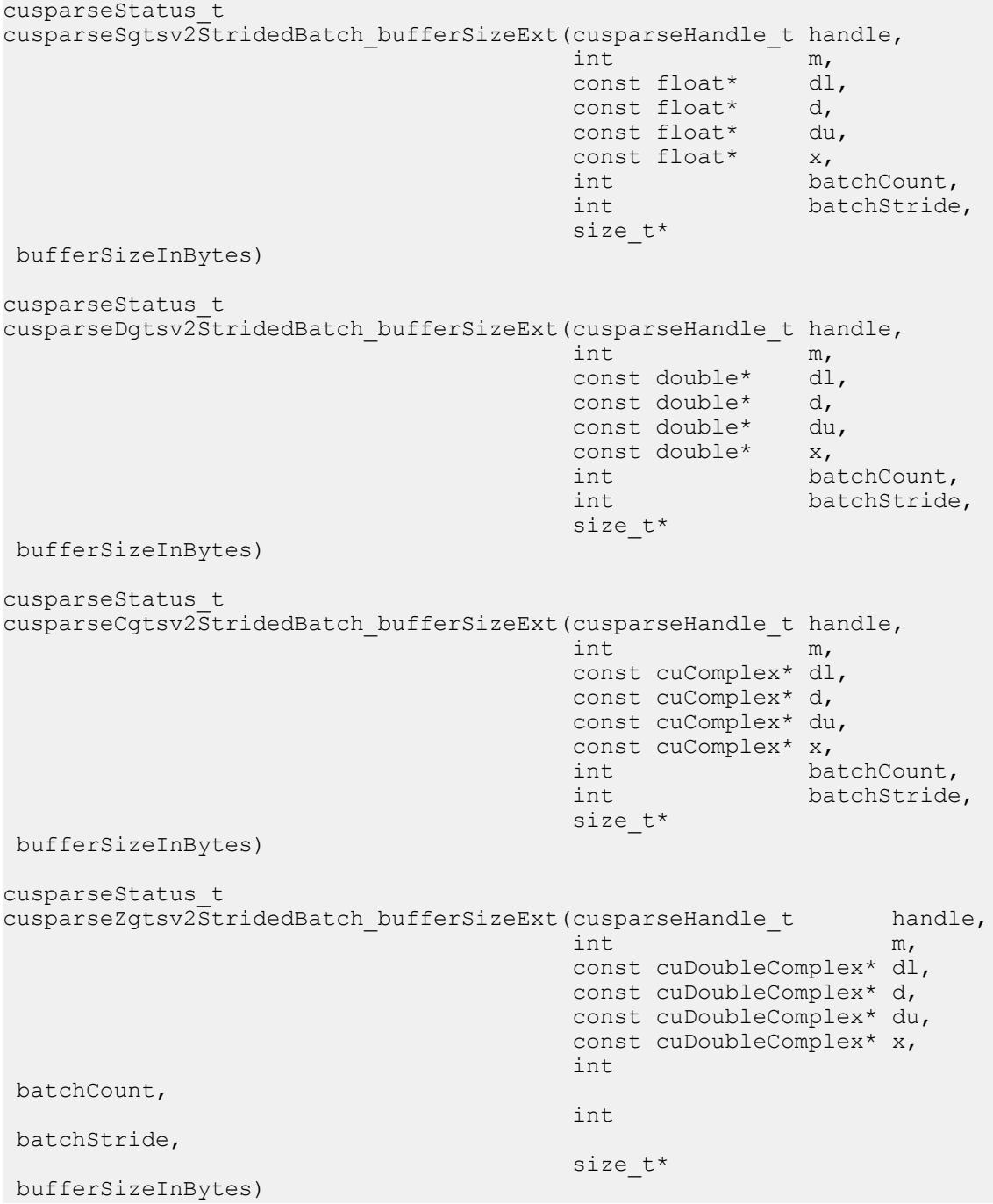

This function returns the size of the buffer used in **gtsv2StridedBatch** which computes the solution of multiple tridiagonal linear systems for *i*=0,…,**batchCount**:

 $A^{(i)} * y^{(i)} = x^{(i)}$ 

The coefficient matrix **A** of each of these tri-diagonal linear system is defined with three vectors corresponding to its lower (**dl**), main (**d**), and upper (**du**) matrix diagonals; the right-hand sides are stored in the dense matrix **X**. Notice that solution **Y** overwrites righthand-side matrix **X** on exit. The different matrices are assumed to be of the same size and are stored with a fixed **batchStride** in memory.

- **‣** The routine requires no extra storage
- **‣** The routine supports asynchronous execution
- **‣** The routine supports CUDA graph capture

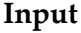

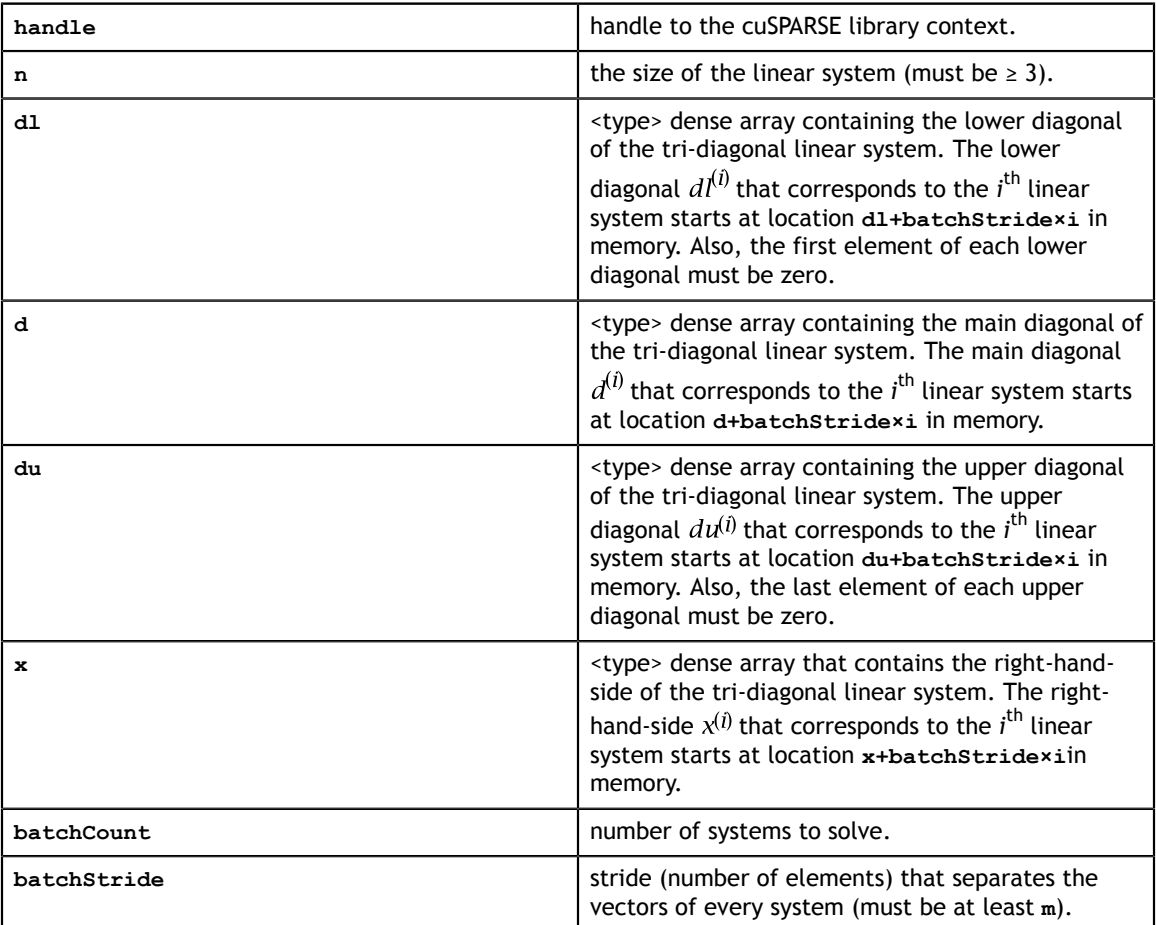

## **Output**

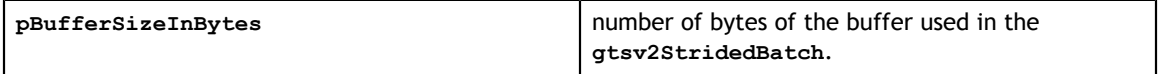

See cusparseStatus t for the description of the return status

## 11.4.2. cusparse<t>gtsv2StridedBatch()

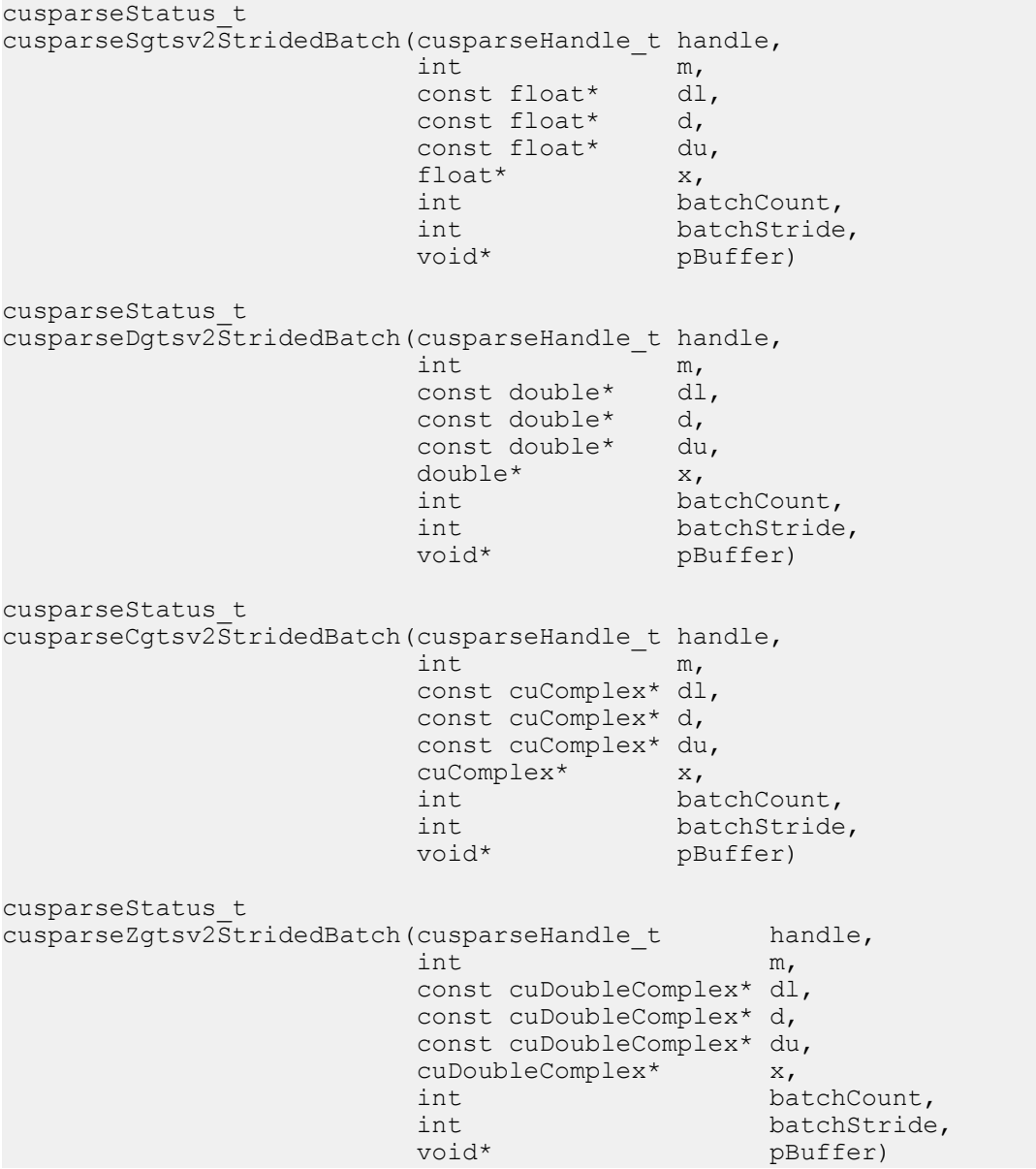

This function computes the solution of multiple tridiagonal linear systems for *i*=0, …,**batchCount**:

 $A^{(i)} * v^{(i)} = x^{(i)}$ 

The coefficient matrix **A** of each of these tri-diagonal linear system is defined with three vectors corresponding to its lower (**dl**), main (**d**), and upper (**du**) matrix diagonals; the right-hand sides are stored in the dense matrix **X**. Notice that solution **Y** overwrites righthand-side matrix **X** on exit. The different matrices are assumed to be of the same size and are stored with a fixed **batchStride** in memory.

The routine does not perform any pivoting and uses a combination of the Cyclic Reduction (CR) and the Parallel Cyclic Reduction (PCR) algorithms to find the solution. It achieves better performance when **m** is a power of 2.

This function requires a buffer size returned by

**gtsv2StridedBatch\_bufferSizeExt()**. The address of **pBuffer** must be multiple of 128 bytes. If it is not, **CUSPARSE\_STATUS\_INVALID\_VALUE** is returned.

- **‣** The routine requires no extra storage
- **‣** The routine supports asynchronous execution
- **‣** The routine supports CUDA graph capture

## **Input**

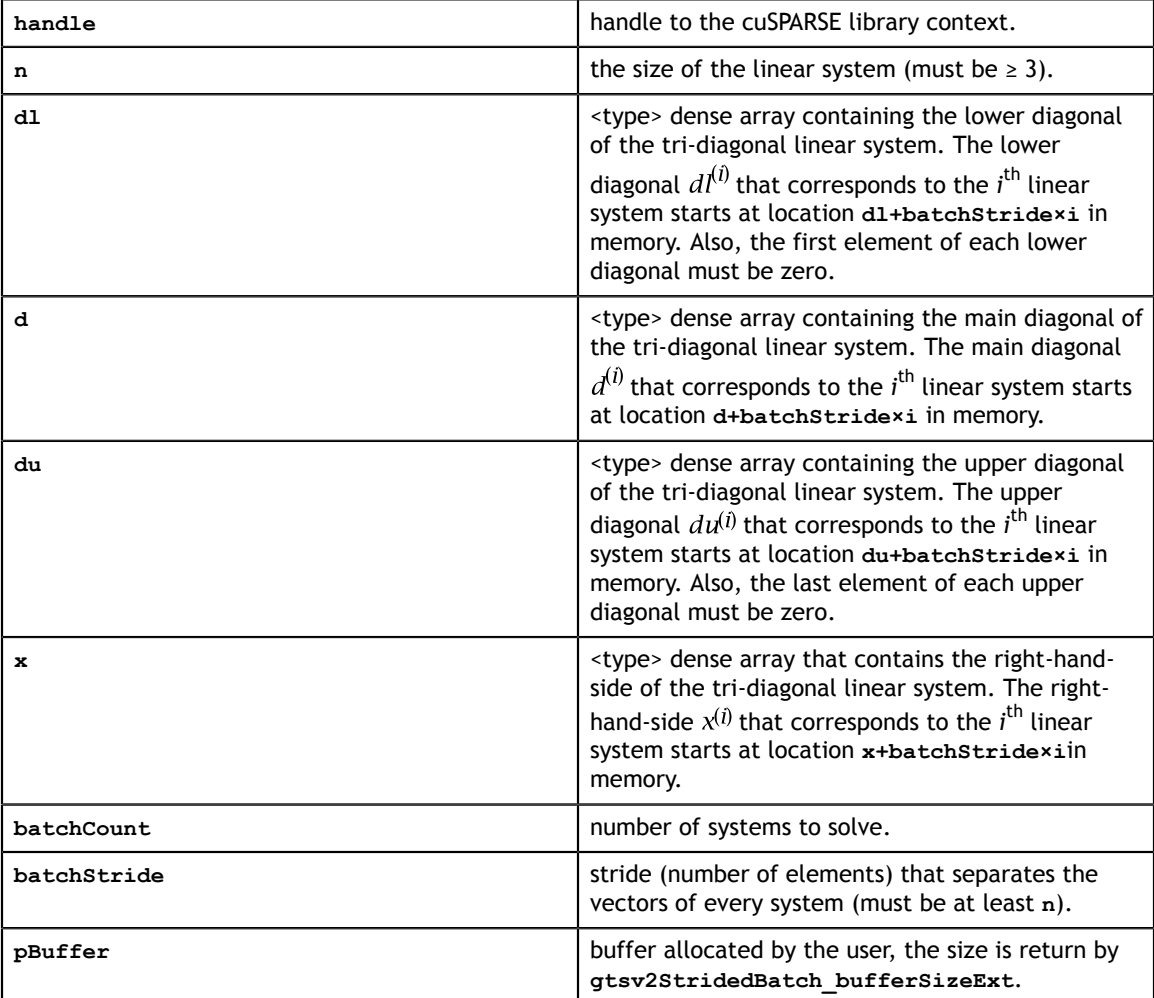

#### **Output**

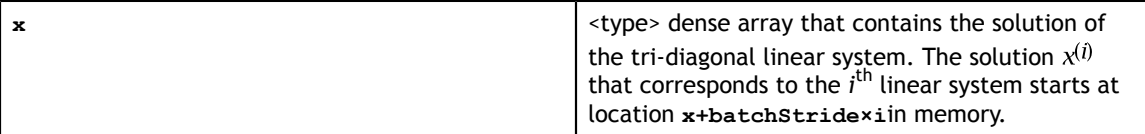

See cusparseStatus t for the description of the return status

# 11.4.3. cusparse<t>gtsvInterleavedBatch()

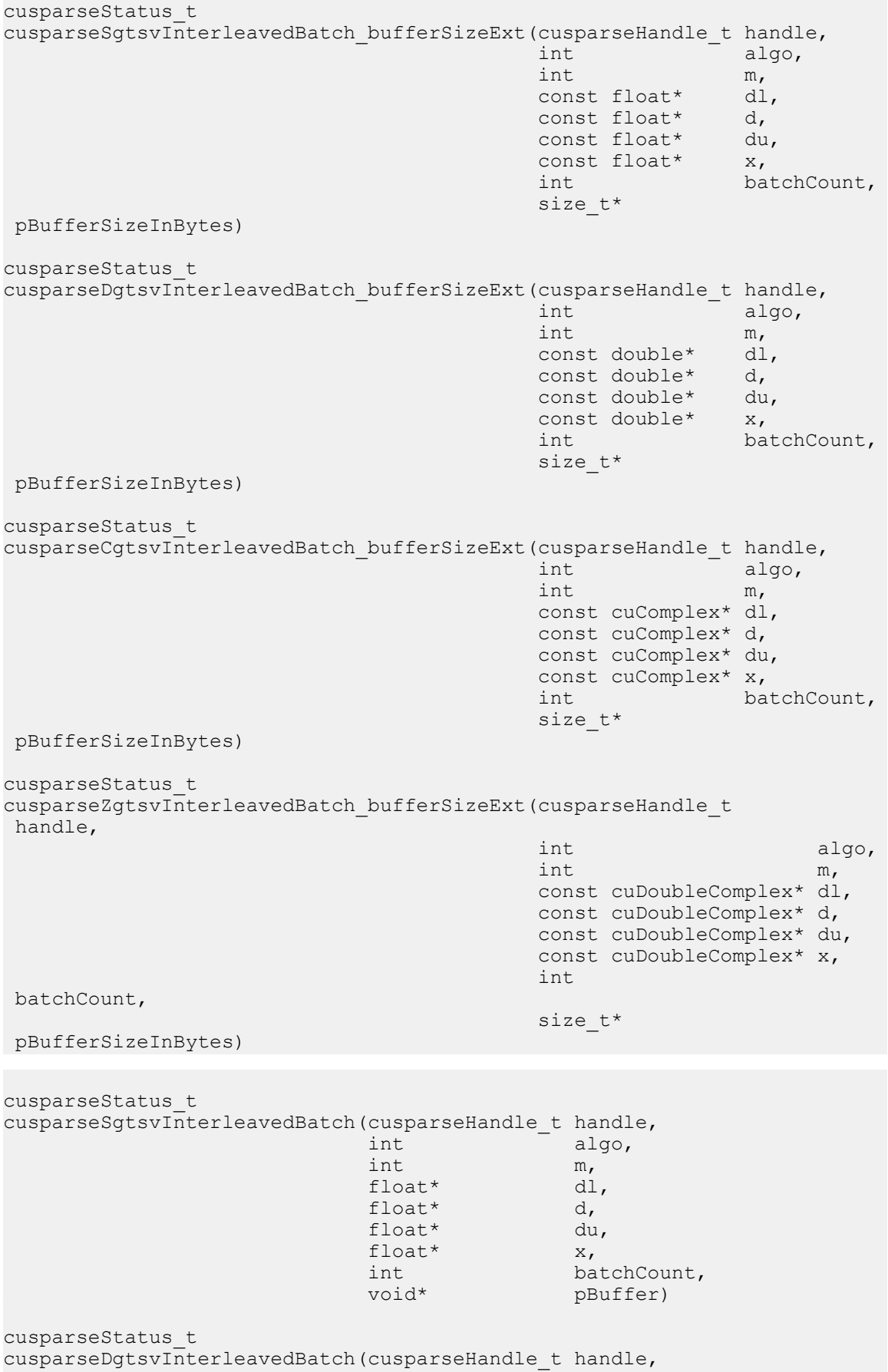

interesting and  $\mathbf{a}$  into  $\mathbf{a}$  into  $\mathbf{a}$  into  $\mathbf{a}$  and  $\mathbf{a}$  and  $\mathbf{a}$  and  $\mathbf{a}$  and  $\mathbf{a}$  and  $\mathbf{a}$  and  $\mathbf{a}$  and  $\mathbf{a}$  and  $\mathbf{a}$  and  $\mathbf{a}$  and  $\mathbf{a}$  and  $\mathbf{a}$  and  $\mathbf{a}$ 

This function computes the solution of multiple tridiagonal linear systems for *i*=0, …,**batchCount**:

$$
A^{(i)} \ast \mathbf{x}^{(i)} = \mathbf{b}^{(i)}
$$

The coefficient matrix **A** of each of these tri-diagonal linear system is defined with three vectors corresponding to its lower (**dl**), main (**d**), and upper (**du**) matrix diagonals; the right-hand sides are stored in the dense matrix **B**. Notice that solution **X** overwrites righthand-side matrix **B** on exit.

Assuming **A** is of size **m** and base-1, **dl**, **d** and **du** are defined by the following formula:

**dl(i)** :=  $A(i, i-1)$  for  $i=1,2,...,m$ 

The first element of dl is out-of-bound  $(d1(1) := A(1,0))$ , so  $d1(1) = 0$ .

 $d(i) = A(i, i)$  for  $i=1, 2, ..., m$ 

**du(i) = A(i,i+1)** for **i=1,2,...,m**

The last element of du is out-of-bound  $(du(m) := A(m,m+1))$ , so  $du(m) = 0$ .

The data layout is different from **gtsvStridedBatch** which aggregates all matrices one after another. Instead, **gtsvInterleavedBatch** gathers different matrices of the same element in a continous manner. If **dl** is regarded as a 2-D array of size **m-bybatchCount**, **dl(:,j)** to store **j-th** matrix. **gtsvStridedBatch** uses column-major while **gtsvInterleavedBatch** uses row-major.

The routine provides three different algorithms, selected by parameter **algo**. The first algorithm is **cuThomas** provided by **Barcelona Supercomputing Center**. The second algorithm is LU with partial pivoting and last algorithm is QR. From stability perspective, cuThomas is not numerically stable because it does not have pivoting. LU with partial pivoting and QR are stable. From performance perspective, LU with partial pivoting and QR is about 10% to 20% slower than cuThomas.

This function requires a buffer size returned by

**gtsvInterleavedBatch\_bufferSizeExt()**. The address of **pBuffer** must be multiple of 128 bytes. If it is not, **CUSPARSE STATUS INVALID VALUE** is returned.

If the user prepares aggregate format, one can use **cublasXgeam** to get interleaved format. However such transformation takes time comparable to solver itself. To reach best performance, the user must prepare interleaved format explicitly.

- This function requires temporary extra storage that is allocated internally
- The routine does *not* support asynchronous execution
- **‣** The routine does *not* support CUDA graph capture

## **Input**

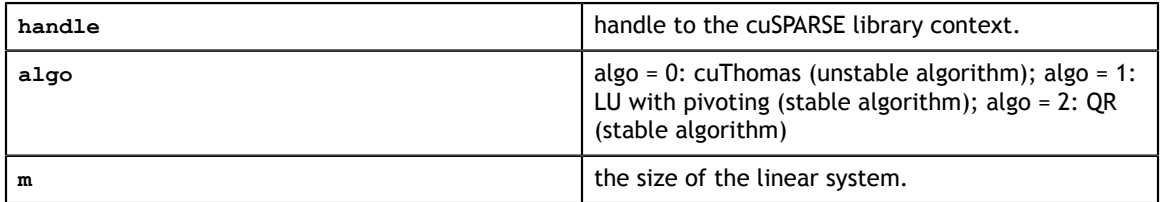

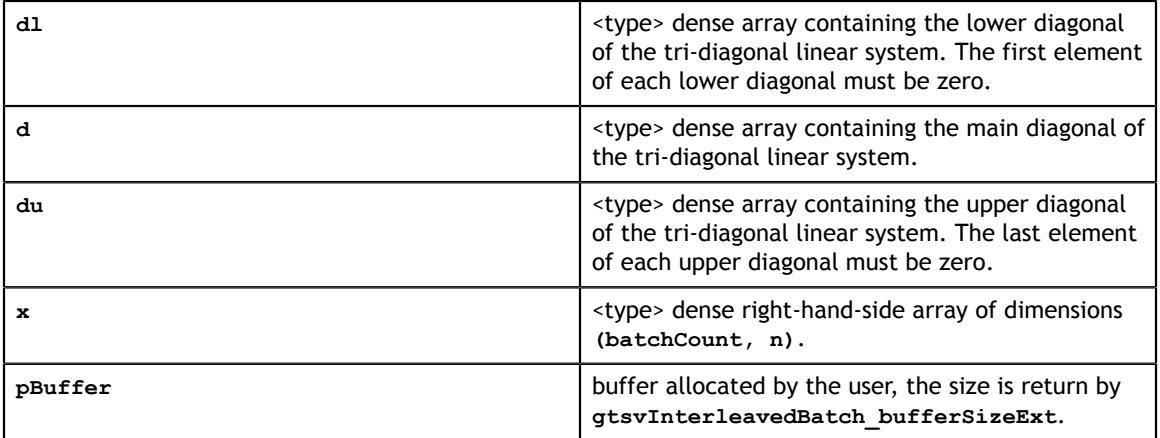

## **Output**

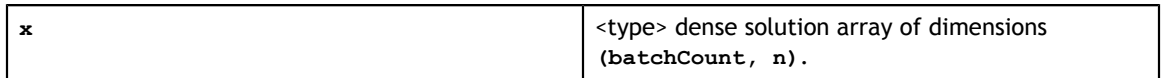

See [cusparseStatus\\_t](#page-21-0) for the description of the return status

# 11.5. Batched Pentadiagonal Solve

Different algorithms for batched pentadiagonal solve are discussed in this section.
# 11.5.1. cusparse<t>gpsvInterleavedBatch()

```
www.nvidia.com
cusparseSgpsvInterleavedBatch(cusparseHandle_t handle,
cus est algo, algo, algo, algo, algo, algo, algo, algo, algo, algo, algo, algo, algo, algo, algo, algo, algo, 
cusparseStatus_t
cusparseSgpsvInterleavedBatch_bufferSizeExt(cusparseHandle_t handle,
int algo, the contract of \mathbb{R}^n into the contract of \mathbb{R}^n algo,
int m, we have the contract of \mathbb{R}^n, the contract of \mathbb{R}^n, \mathbb{R}^n, \mathbb{R}^nconst float\star ds, \star ds, \star ds, \star ds, \starconst float* dl, \det different float \det different float \detconst float\star d, \star d, \star d, \star d, \star d, \starconst float* du, \alpha du, \alpha du, \alphaconst float* dw, \alpha dw, \alpha dw, \alpha dw, \alphaconst float\star x, \star const float\star x, \star int batchCount,
                                            size_t* 
 pBufferSizeInBytes)
cusparseStatus_t
cusparseDgpsvInterleavedBatch_bufferSizeExt(cusparseHandle_t handle,
                                            int al<br>int m.
 int m,
const double* ds, \alpha ds, \alpha ds, \alpha ds, \alpha ds, \alpha ds, \alpha ds, \alphaconst double* dl, \det denote the const double* dl, \detconst double* d, \alphaconst double* du, \alpha du, \alpha du, \alpha du, \alphaconst double* dw,<br>const double* x,
                                            const double*<br>int
                                                            batchCount,
                                             size_t* 
 pBufferSizeInBytes)
cusparseStatus_t
cusparseCgpsvInterleavedBatch_bufferSizeExt(cusparseHandle_t handle,
int algo, the contract of \mathbb{R}^n into the contract of \mathbb{R}^n algo,
 int m,
                                             const cuComplex* ds,
const cuComplex* dl, \sim const cuComplex* dl, \simconst cuComplex* d, \sim const cuComplex* d, \sim const cuComplex* du,
                                             const cuComplex* dw,
                                            const cuComplex* x,<br>int ba
                                                             batchCount,
                                             size_t* 
 pBufferSizeInBytes)
cusparseStatus_t
cusparseZgpsvInterleavedBatch_bufferSizeExt(cusparseHandle_t 
 handle,
int algo, the contract of \mathbb{R}^n into the contract of \mathbb{R}^n algo,
int m, we have the contract of \mathbb{R}^n, the contract of \mathbb{R}^n, \mathbb{R}^n, \mathbb{R}^n const cuDoubleComplex* ds,
                                             const cuDoubleComplex* dl,
                                            const cuDoubleComplex* d,
                                            const cuDoubleComplex* du,
                                             const cuDoubleComplex* dw,
                                            const cuDoubleComplex* x,<br>int
int and interesting the control of the control of the control of the control of the control of the control of
 batchCount,
                                            size_t* 
 pBufferSizeInBytes)
cusparseStatus_t
int m,
```
float\* ds,  $\det$ float $\star$  dl, and the contract of  $f$ loat $\star$  This function computes the solution of multiple penta-diagonal linear systems for *i*=0, …,**batchCount**:

$$
A^{(i)} \ast \mathbf{x}^{(i)} = \mathbf{b}^{(i)}
$$

The coefficient matrix **A** of each of these penta-diagonal linear system is defined with five vectors corresponding to its lower (**ds, dl**), main (**d**), and upper (**du, dw**) matrix diagonals; the right-hand sides are stored in the dense matrix **B**. Notice that solution **X** overwrites right-hand-side matrix **B** on exit.

Assuming **A** is of size **m** and base-1, **ds**, **dl**, **d**, **du** and **dw** are defined by the following formula:

$$
ds(i) := A(i, i-2) for i=1, 2, ..., m
$$

The first two elements of ds is out-of-bound  $(ds(1) := A(1,-1), ds(2) := A(2,0)$ , so **ds(1)** = 0 and **ds(2)** = 0.

**dl(i) := A(i, i-1)** for **i=1,2,...,m**

The first element of dl is out-of-bound  $(d1(1) := A(1,0))$ , so  $d1(1) = 0$ .

 $d(i) = A(i, i)$  for  $i=1, 2, ..., m$ 

**du(i) = A(i,i+1)** for **i=1,2,...,m**

The last element of du is out-of-bound  $(du(m) := A(m,m+1))$ , so  $du(m) = 0$ .

**dw(i) = A(i,i+2)** for **i=1,2,...,m**

The last two elements of dw is out-of-bound  $(\mathbf{dw}(m-1)) := A(m-1,m+1)$ ,  $\mathbf{dw}(m) :=$  $A(m,m+2)$ , so  $dw(m-1) = 0$  and  $dw(m) = 0$ .

The data layout is the same as **gtsvStridedBatch**.

The routine is numerically stable because it uses QR to solve the linear system.

This function requires a buffer size returned by **gpsvInterleavedBatch\_bufferSizeExt()**. The address of **pBuffer** must be multiple of 128 bytes. If it is not, **CUSPARSE\_STATUS\_INVALID\_VALUE** is returned.

Appendix section shows an example of **gpsvInterleavedBatch**. If the user prepares aggregate format, one can use **cublasXgeam** to get interleaved format. However such transformation takes time comparable to solver itself. To reach best performance, the user must prepare interleaved format explicitly.

The function supports the following properties if **pBuffer != NULL**

- The routine requires no extra storage
- **‣** The routine supports asynchronous execution
- The routine supports CUDA graph capture

#### **Input**

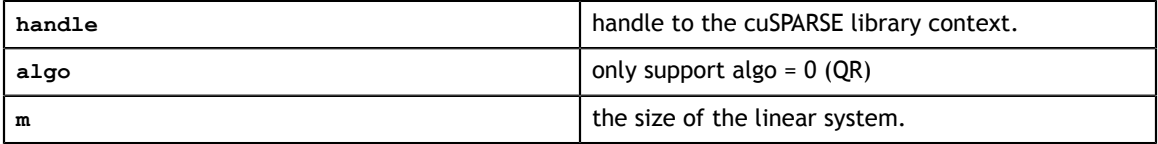

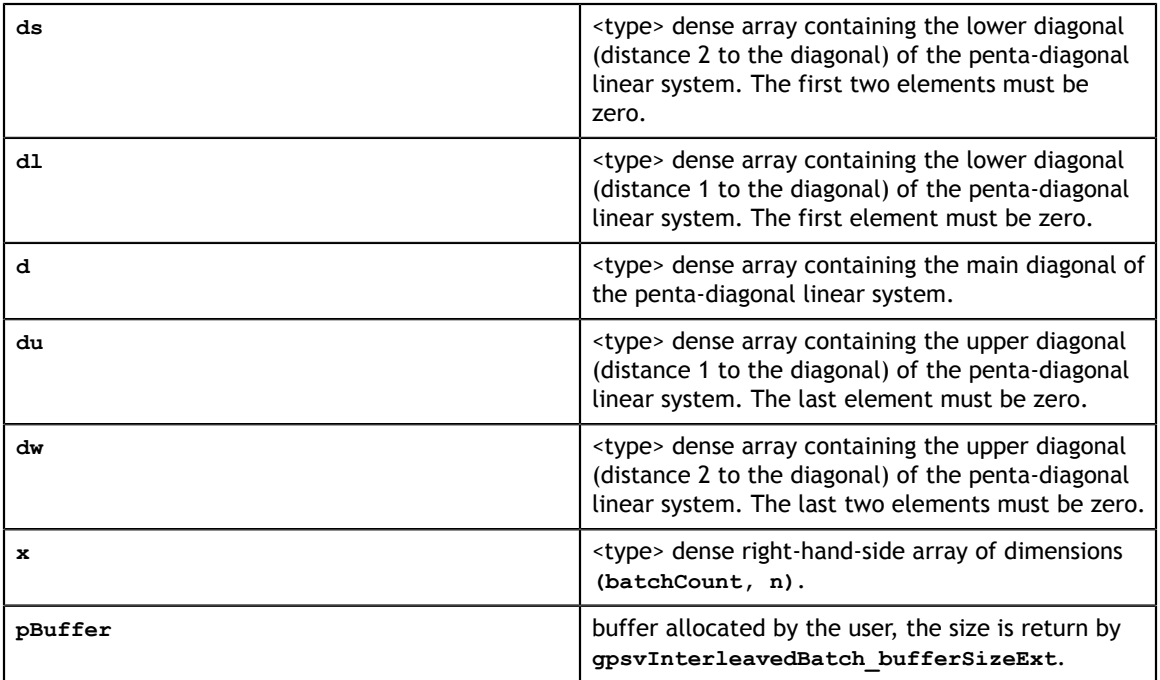

# **Output**

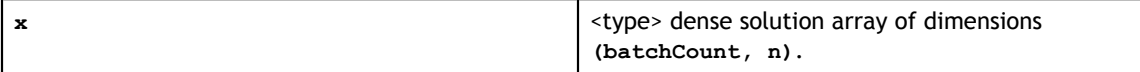

# Chapter 12. CUSPARSE REORDERINGS REFERENCE

This chapter describes the reordering routines used to manipulate sparse matrices.

# 12.1. cusparse<t>csrcolor()

cusparseStatus\_t cusparseScsrcolor(cusparseHandle\_t handle,<br>int m,  $int \t m,$ int  $\int$  nnz, const cusparseMatDescr t descrA, const float\* csrValA, const int\* csrRowPtrA, const int\* csrColIndA, const float\* fractionToColor,  $int^*$  ncolors, int\* coloring,<br>int\* reordering. reordering,<br>info) cusparseColorInfo t cusparseStatus\_t cusparseDcsrcolor(cusparseHandle\_t handle,<br>int m, int  $m$ , int  $\int$  nnz, const cusparseMatDescr\_t descrA, const double\* csrValA, const int\* csrRowPtrA, const int\* csrColIndA, const double\* fractionToColor, int\* ncolors,<br>int\* coloring int\* coloring,<br>int\* reordering. reordering,<br>info) cusparseColorInfo\_t cusparseStatus\_t cusparseCcsrcolor(cusparseHandle\_t handle,<br>int m, int  $m$ , int  $\int$  nnz, const cusparseMatDescr\_t descrA, const cuComplex\* csrValA, const int\* csrRowPtrA, const int\* csrColIndA, const int\* csrColIndA,<br>const cuComplex\* fractionToColor,<br>int\* ncolors, int\* ncolors,<br>int\* coloring int\* coloring,<br>int\* reordering. reordering,<br>info) cusparseColorInfo t cusparseStatus\_t cusparseZcsrcolor(cusparseHandle t handle, int  $m$ , int  $\int$  nnz, const cusparseMatDescr\_t descrA, const cuDoubleComplex\* csrValA, const int\* csrRowPtrA, const int\* csrColIndA, const cuDoubleComplex\* fractionToColor,<br>int\* ncolors. int\* ncolors,<br>int\* coloring int\* coloring,<br>int\* reordering. reordering, cusparseColorInfo t info)

This function performs the coloring of the adjacency graph associated with the matrix A stored in CSR format. The coloring is an assignment of colors (integer numbers) to nodes, such that neighboring nodes have distinct colors. An approximate coloring algorithm is used in this routine, and is stopped when a certain percentage of nodes has been colored. The rest of the nodes are assigned distinct colors (an increasing sequence of integers numbers, starting from the last integer used previously). The last two auxiliary routines can be used to extract the resulting number of colors, their assignment and the associated reordering. The reordering is such that nodes that have been assigned the same color are reordered to be next to each other.

The matrix A passed to this routine, must be stored as a general matrix and have a symmetric sparsity pattern. If the matrix is nonsymmetric the user should pass  $A+A\gamma T$ as a parameter to this routine.

- **‣** This function requires temporary extra storage that is allocated internally
- The routine does *not* support asynchronous execution
- **‣** The routine does *not* support CUDA graph capture

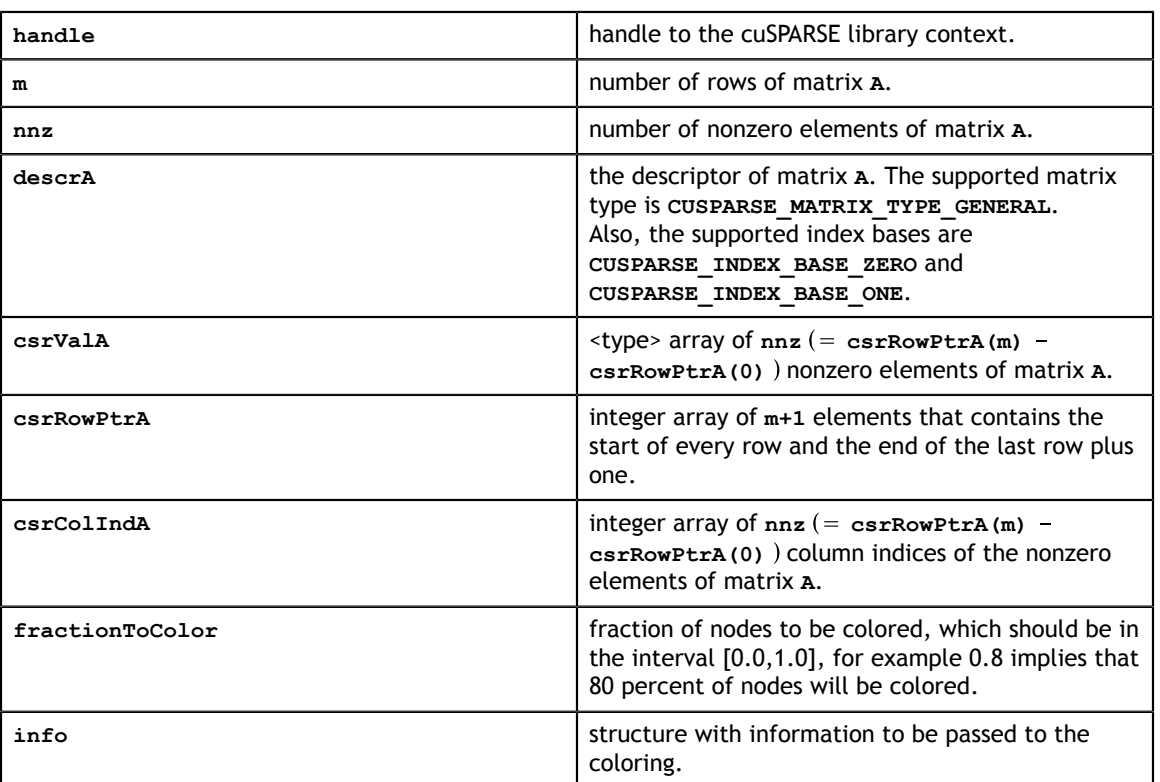

#### **Input**

## **Output**

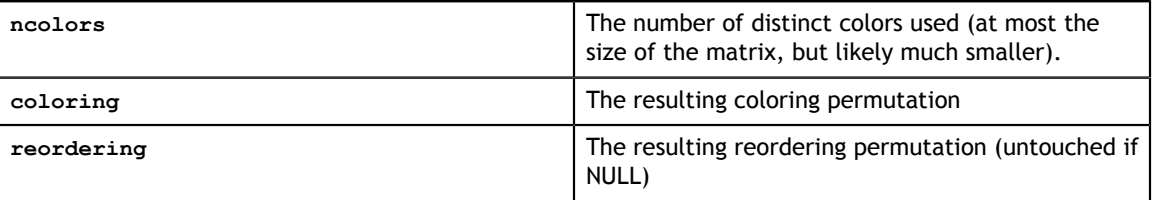

# Chapter 13. CUSPARSE FORMAT CONVERSION **REFERENCE**

This chapter describes the conversion routines between different sparse and dense storage formats.

**coosort**, **csrsort**, **cscsort**, and **csru2csr** are sorting routines without malloc inside, the following table estimates the buffer size

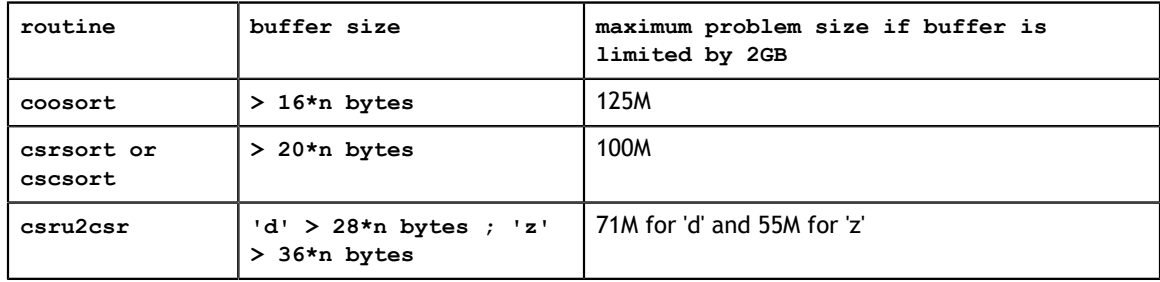

# 13.1. cusparse<t>bsr2csr()

cusparseStatus\_t

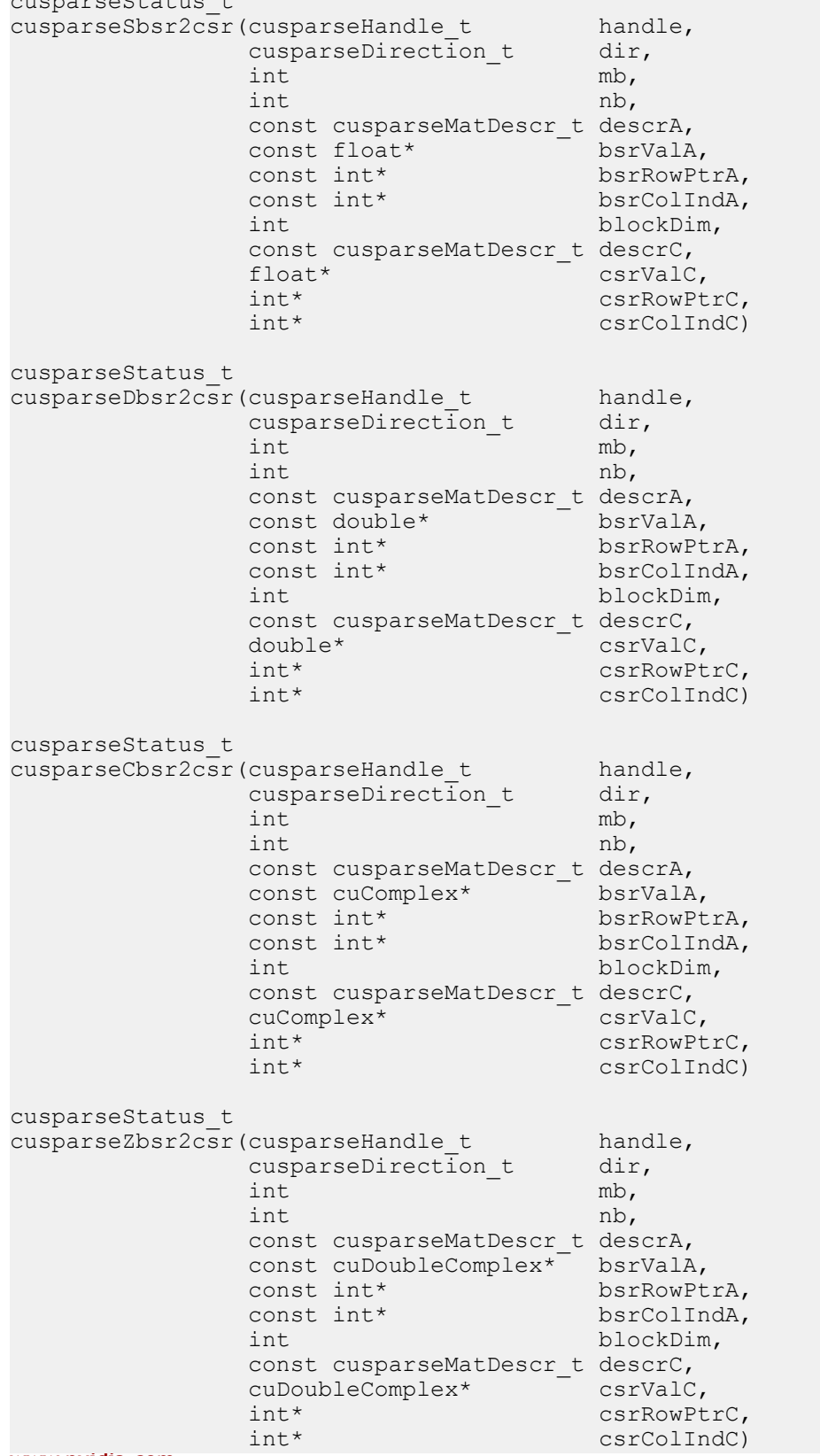

This function converts a sparse matrix in BSR format that is defined by the three arrays **bsrValA**, **bsrRowPtrA**, and **bsrColIndA**) into a sparse matrix in CSR format that is defined by arrays **csrValC**, **csrRowPtrC**, and **csrColIndC**.

Let **m(=mb\*blockDim)** be the number of rows of **A** and **n(=nb\*blockDim)** be number of columns of **A**, then **A** and **C** are **m\*n** sparse matrices. The BSR format of **A** contains **nnzb(=bsrRowPtrA[mb] - bsrRowPtrA[0])** nonzero blocks, whereas the sparse matrix **A** contains **nnz(=nnzb\*blockDim\*blockDim)** elements. The user must allocate enough space for arrays **csrRowPtrC**, **csrColIndC**, and **csrValC**. The requirements are as follows:

**csrRowPtrC** of **m+1** elements

**csrValC** of **nnz** elements

**csrColIndC** of **nnz** elements

The general procedure is as follows:

```
// Given BSR format (bsrRowPtrA, bsrcolIndA, bsrValA) and
// blocks of BSR format are stored in column-major order.
cusparseDirection_t dir = CUSPARSE_DIRECTION_COLUMN;
int m = mb * blockDim;int nnzb = bsrRowPtrA[mb] - bsrRowPtrA[0]; // number of blocks
int nnz = nnzb * blockDim * blockDim; // number of elements
cudaMalloc((void**)&csrRowPtrC, sizeof(int)*(m+1));
cudaMalloc((void**)&csrColIndC, sizeof(int)*nnz);
cudaMalloc((void**)&csrValC, sizeof(float)*nnz);
cusparseSbsr2csr(handle, dir, mb, nb,
        descrA,
        bsrValA, bsrRowPtrA, bsrColIndA,
        blockDim,
        descrC,
        csrValC, csrRowPtrC, csrColIndC);
```
- **‣** The routine requires no extra storage
- **‣** The routine does *not* support asynchronous execution if **blockDim == 1**
- **‣** The routine does *not* support CUDA graph capture if **blockDim == 1**

## **Input**

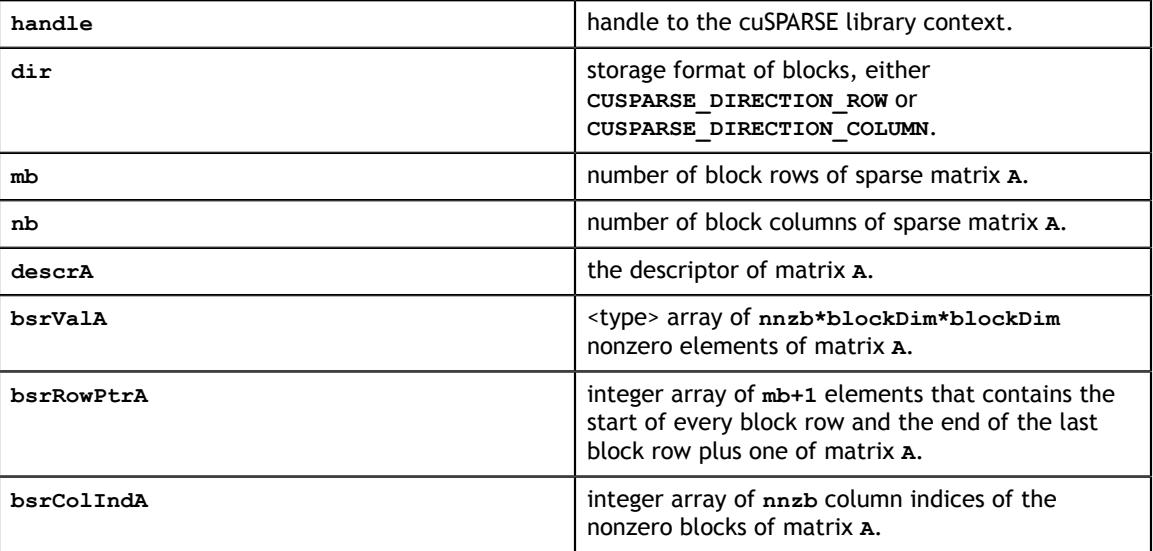

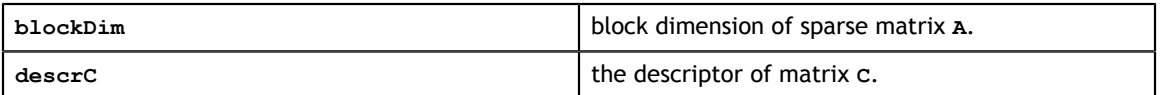

# **Output**

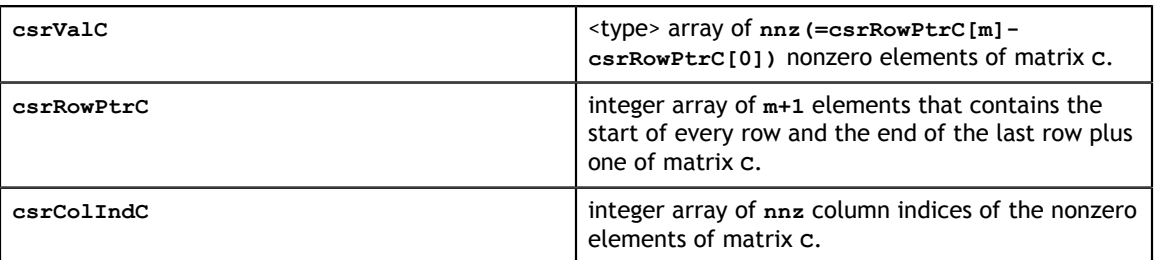

# 13.2. cusparse<t>gebsr2gebsc()

cusparseStatus\_t cusparseSgebsr2gebsc\_bufferSize(cusparseHandle\_t handle, int mb, int nb, int  $\int$  nnzb, const float\* bsrVal, const int\* bsrRowPtr, const int\* bsrColInd, int rowBlockDim, int colBlockDim,<br>int\* pBufferSize) pBufferSize) cusparseStatus\_t cusparseDgebsr2gebsc\_bufferSize(cusparseHandle\_t handle, int mb, int  $nh$ , int nnzb, nnzb, nnzb, nnzb, nnzb, nnzb, nnzb, nnzb, nnzb, nnzb, nnzb, nnzb, nnzb, nnzb, nnzb, nnzb, nnzb, nnzb, nnzb, nnzb, nnzb, nnzb, nnzb, nnzb, nnzb, nnzb, nnzb, nnzb, nnzb, nnzb, nnzb, nnzb, nnzb, nnzb, nnzb, nnzb, nn const double\* bsrVal, const int\* bsrRowPtr, const int\* bsrColInd, int rowBlockDim,  $\frac{1}{2}$  int  $\frac{1}{2}$  rowBlockDim, int rowBlockDim,<br>int colBlockDim,<br>int\* pBufferSize) pBufferSize) cusparseStatus\_t cusparseCgebsr2gebsc\_bufferSize(cusparseHandle\_t handle, int mb, int  $nh$ , int nnzb, nnzb, nnzb, nnzb, nnzb, nnzb, nnzb, nnzb, nnzb, nnzb, nnzb, nnzb, nnzb, nnzb, nnzb, nnzb, nnzb, nnzb, nnzb, nnzb, nnzb, nnzb, nnzb, nnzb, nnzb, nnzb, nnzb, nnzb, nnzb, nnzb, nnzb, nnzb, nnzb, nnzb, nnzb, nnzb, nn const cuComplex\* bsrVal, const int\* bsrRowPtr, const int\* bsrColInd, int rowBlockDim,  $\frac{1}{2}$  int  $\frac{1}{2}$  rowBlockDim, int rowBlockDim,<br>int colBlockDim,<br>int\* pBufferSize) pBufferSize) cusparseStatus\_t cusparseZgebsr2gebsc\_bufferSize(cusparseHandle\_t handle, int  $\mathbb{R}$  mb, int  $nh$ , int nnzb, and nnzb, and nnzb, and nnzb, and nnzb, and nnzb, and nnzb, and nnzb, and  $\lambda$ const cuDoubleComplex\*  $b$ srVal, const int\* bsrRowPtr, const int\* bsrRowPtr,<br>const int\* bsrColInd,<br>int rowBlockDi int rowBlockDim,<br>int rolBlockDim, int colBlockDim,<br>int\* bBufferSize) pBufferSize)

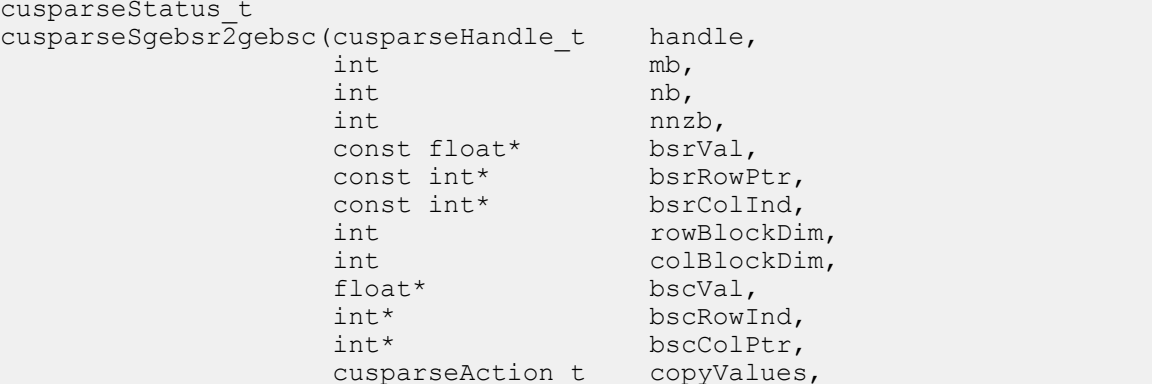

This function can be seen as the same as **csr2csc()** when each block of size **rowBlockDim\*colBlockDim** is regarded as a scalar.

This sparsity pattern of the result matrix can also be seen as the transpose of the original sparse matrix, but the memory layout of a block does not change.

The user must call **gebsr2gebsc\_bufferSize()** to determine the size of the buffer required by **gebsr2gebsc()**, allocate the buffer, and pass the buffer pointer to **gebsr2gebsc()**.

- **‣** The routine requires no extra storage if **pBuffer != NULL**
- The routine does *not* support asynchronous execution
- **‣** The routine does *not* support CUDA graph capture

### **Input**

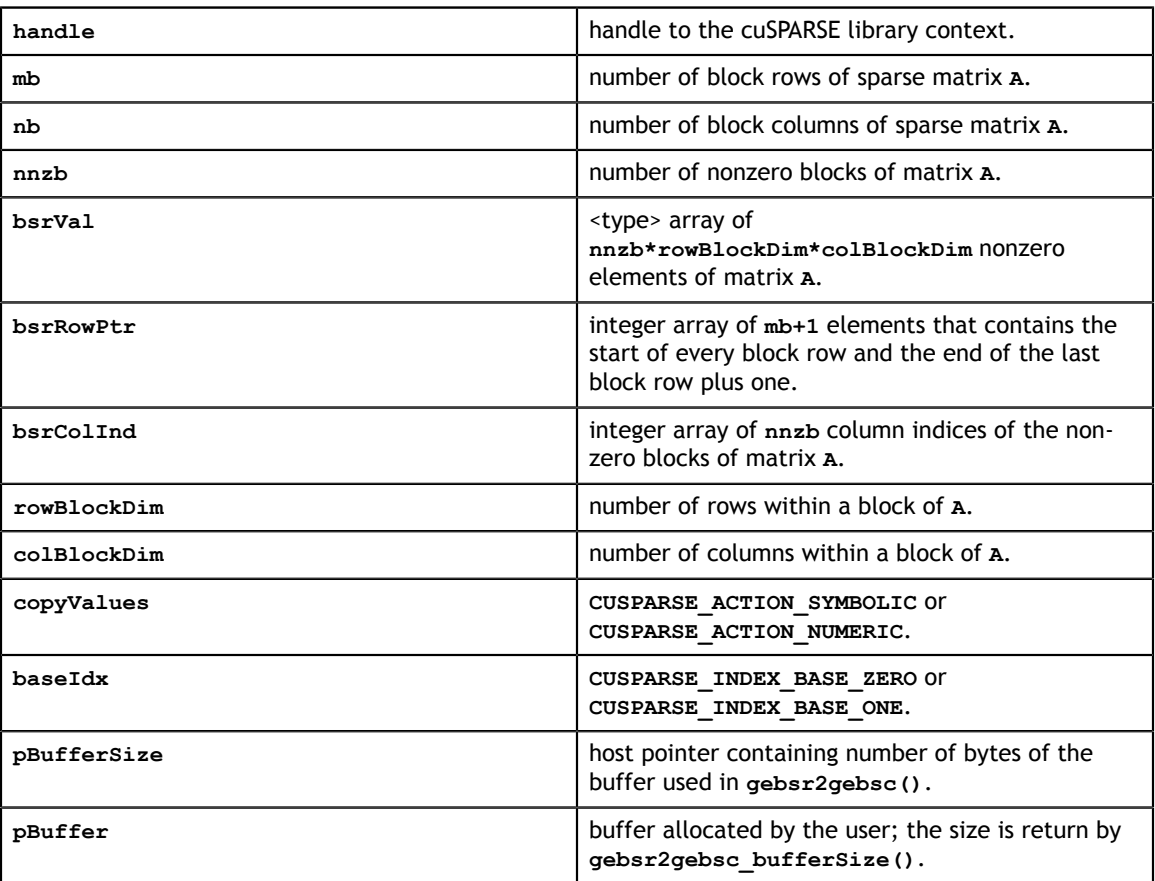

#### **Output**

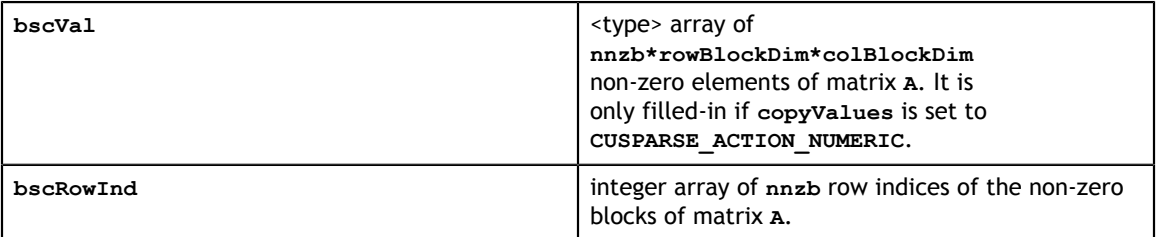

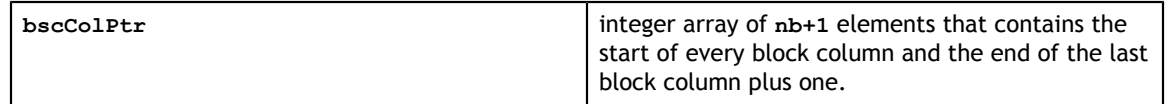

# 13.3. cusparse<t>gebsr2gebsr()

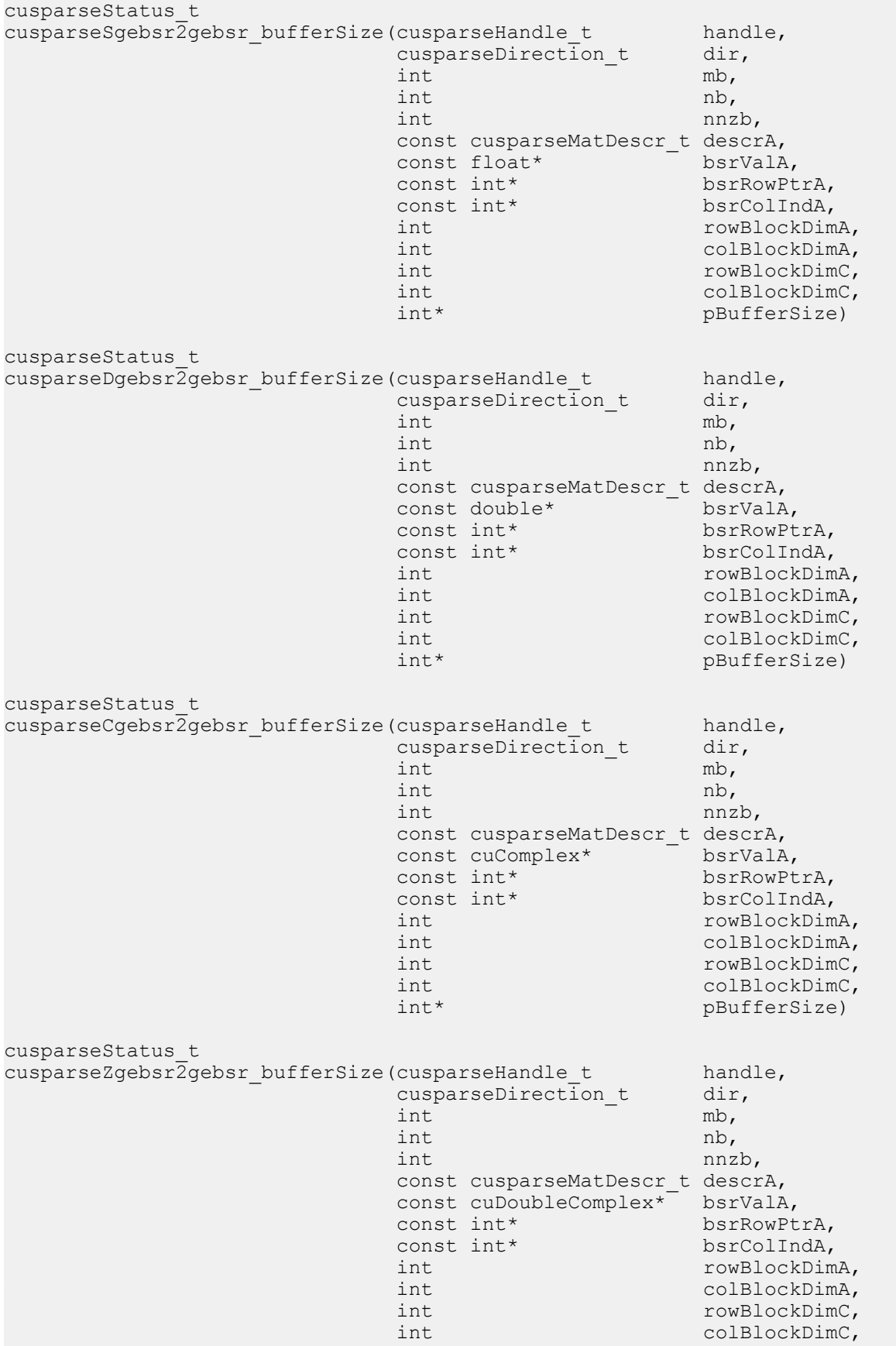

int\* pBufferSize)

This function converts a sparse matrix in general BSR format that is defined by the three arrays **bsrValA**, **bsrRowPtrA**, and **bsrColIndA** into a sparse matrix in another general BSR format that is defined by arrays **bsrValC**, **bsrRowPtrC**, and **bsrColIndC**.

If **rowBlockDimA=1** and **colBlockDimA=1**, **cusparse[S|D|C|Z]gebsr2gebsr()** is the same as **cusparse[S|D|C|Z]csr2gebsr()**.

If **rowBlockDimC=1** and **colBlockDimC=1**, **cusparse[S|D|C|Z]gebsr2gebsr()** is the same as **cusparse[S|D|C|Z]gebsr2csr()**.

**A** is an **m\*n** sparse matrix where **m(=mb\*rowBlockDim)** is the number of rows of **A**, and **n(=nb\*colBlockDim)** is the number of columns of **A**. The general BSR format of **A** contains **nnzb(=bsrRowPtrA[mb] - bsrRowPtrA[0])** nonzero blocks. The matrix **C** is also general BSR format with a different block size, **rowBlockDimC\*colBlockDimC**. If **m** is not a multiple of **rowBlockDimC**, or **n** is not a multiple of **colBlockDimC**, zeros are filled in. The number of block rows of **C** is **mc(=(m+rowBlockDimC-1)/ rowBlockDimC)**. The number of block rows of **C** is **nc(=(n+colBlockDimC-1)/ colBlockDimC)**. The number of nonzero blocks of **C** is **nnzc**.

The implementation adopts a two-step approach to do the conversion. First, the user allocates **bsrRowPtrC** of **mc+1** elements and uses function **cusparseXgebsr2gebsrNnz()** to determine the number of nonzero block columns per block row of matrix **C**. Second, the user gathers **nnzc** (number of nonzero block columns of matrix **C**) from either **(nnzc=\*nnzTotalDevHostPtr)** or **(nnzc=bsrRowPtrC[mc]-bsrRowPtrC[0])** and allocates **bsrValC** of **nnzc\*rowBlockDimC\*colBlockDimC** elements and **bsrColIndC** of **nnzc** integers. Finally the function **cusparse[S|D|C|Z]gebsr2gebsr()** is called to complete the conversion.

The user must call **gebsr2gebsr\_bufferSize()** to know the size of the buffer required by **gebsr2gebsr()**, allocate the buffer, and pass the buffer pointer to **gebsr2gebsr()**.

The general procedure is as follows:

```
// Given general BSR format (bsrRowPtrA, bsrColIndA, bsrValA) and
// blocks of BSR format are stored in column-major order.
cusparseDirection_t dir = CUSPARSE_DIRECTION_COLUMN;
int base, nnzc;
int m = mb*rowBlockDimA;
int n = nb*colBlockDimA;
int mc = (m+rowBlockDimC-1)/rowBlockDimC;
int nc = (n+colBlockDimC-1)/colBlockDimC;
int bufferSize;
void *pBuffer;
cusparseSgebsr2gebsr bufferSize(handle, dir, mb, nb, nnzb,
     descrA, bsrValA, bsrRowPtrA, bsrColIndA,
     rowBlockDimA, colBlockDimA,
     rowBlockDimC, colBlockDimC,
     &bufferSize);
cudaMalloc((void**)&pBuffer, bufferSize);
cudaMalloc((void**)&bsrRowPtrC, sizeof(int)*(mc+1));
// nnzTotalDevHostPtr points to host memory
int *nnzTotalDevHostPtr = &nnzc;
cusparseXgebsr2gebsrNnz(handle, dir, mb, nb, nnzb,
     descrA, bsrRowPtrA, bsrColIndA,
     rowBlockDimA, colBlockDimA,
     descrC, bsrRowPtrC,
    rowBlockDimC, colBlockDimC,
     nnzTotalDevHostPtr,
     pBuffer);
if (NULL != nnzTotalDevHostPtr){
    nnzc = *nnzTotalDevHostPtr;
}else{
    cudaMemcpy(&nnzc, bsrRowPtrC+mc, sizeof(int), cudaMemcpyDeviceToHost);
     cudaMemcpy(&base, bsrRowPtrC, sizeof(int), cudaMemcpyDeviceToHost);
     nnzc -= base;
}
cudaMalloc((void**)&bsrColIndC, sizeof(int)*nnzc);
cudaMalloc((void**)&bsrValC, sizeof(float)*(rowBlockDimC*colBlockDimC)*nnzc);
cusparseSgebsr2gebsr(handle, dir, mb, nb, nnzb,
     descrA, bsrValA, bsrRowPtrA, bsrColIndA,
     rowBlockDimA, colBlockDimA,
     descrC, bsrValC, bsrRowPtrC, bsrColIndC,
     rowBlockDimC, colBlockDimC,
     pBuffer);
```
- **‣** The routines require no extra storage if **pBuffer != NULL**
- The routines do *not* support asynchronous execution
- **‣** The routines do *not* support CUDA graph capture

#### **Input**

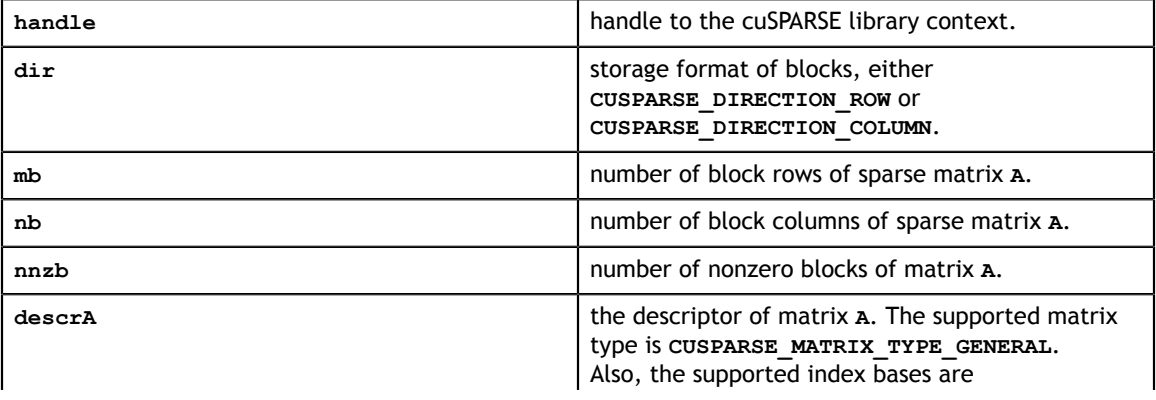

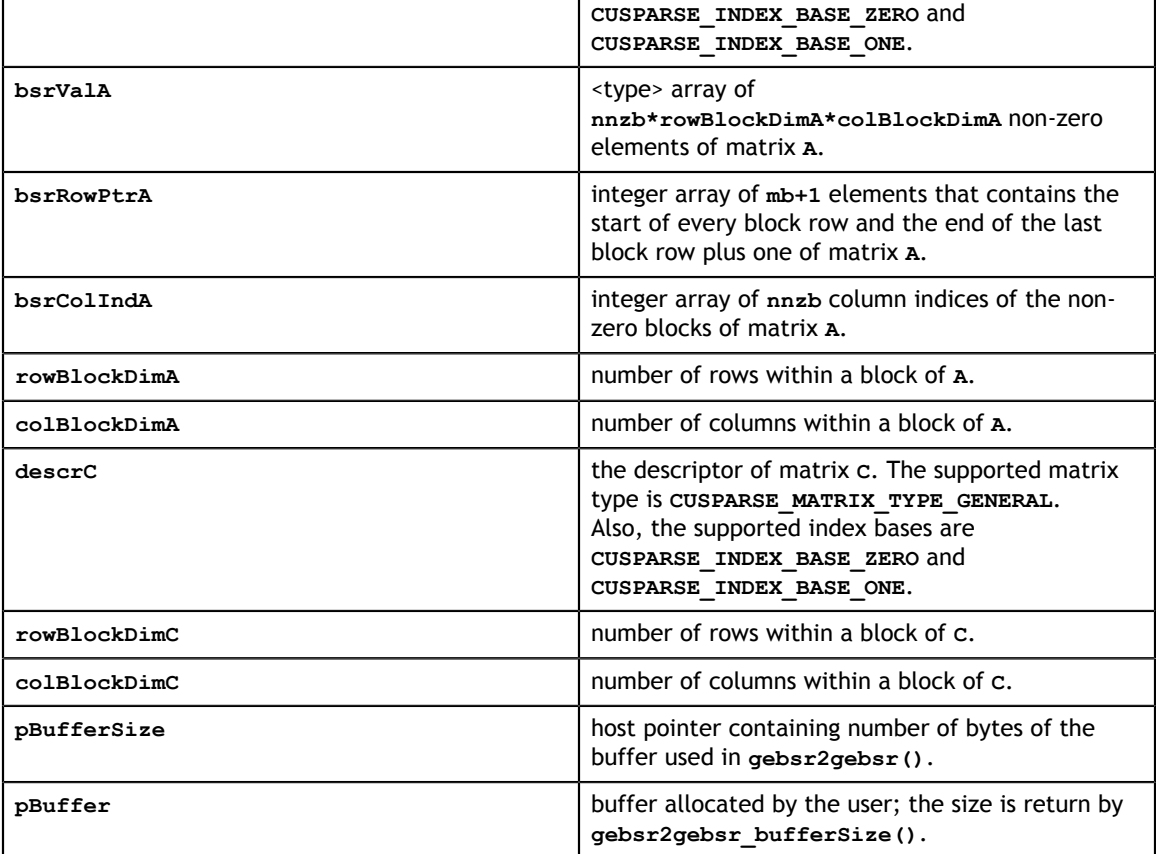

# **Output**

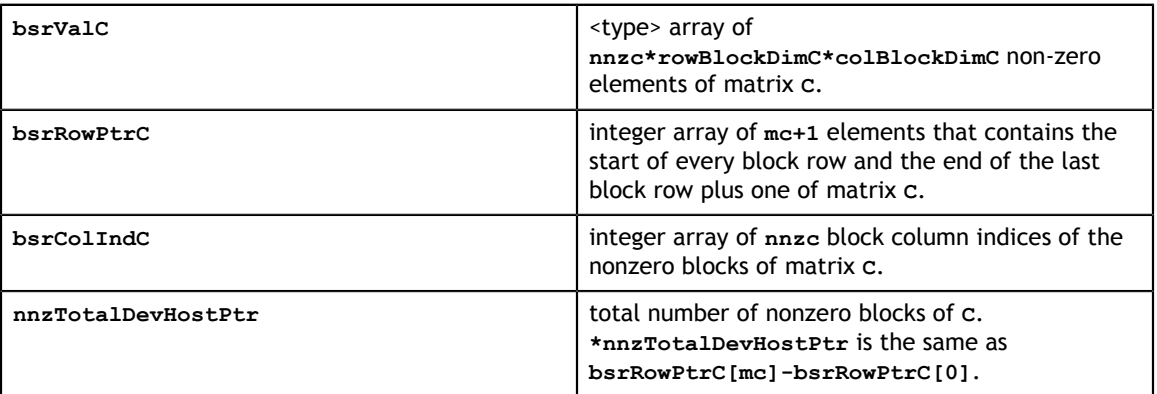

# 13.4. cusparse<t>gebsr2csr()

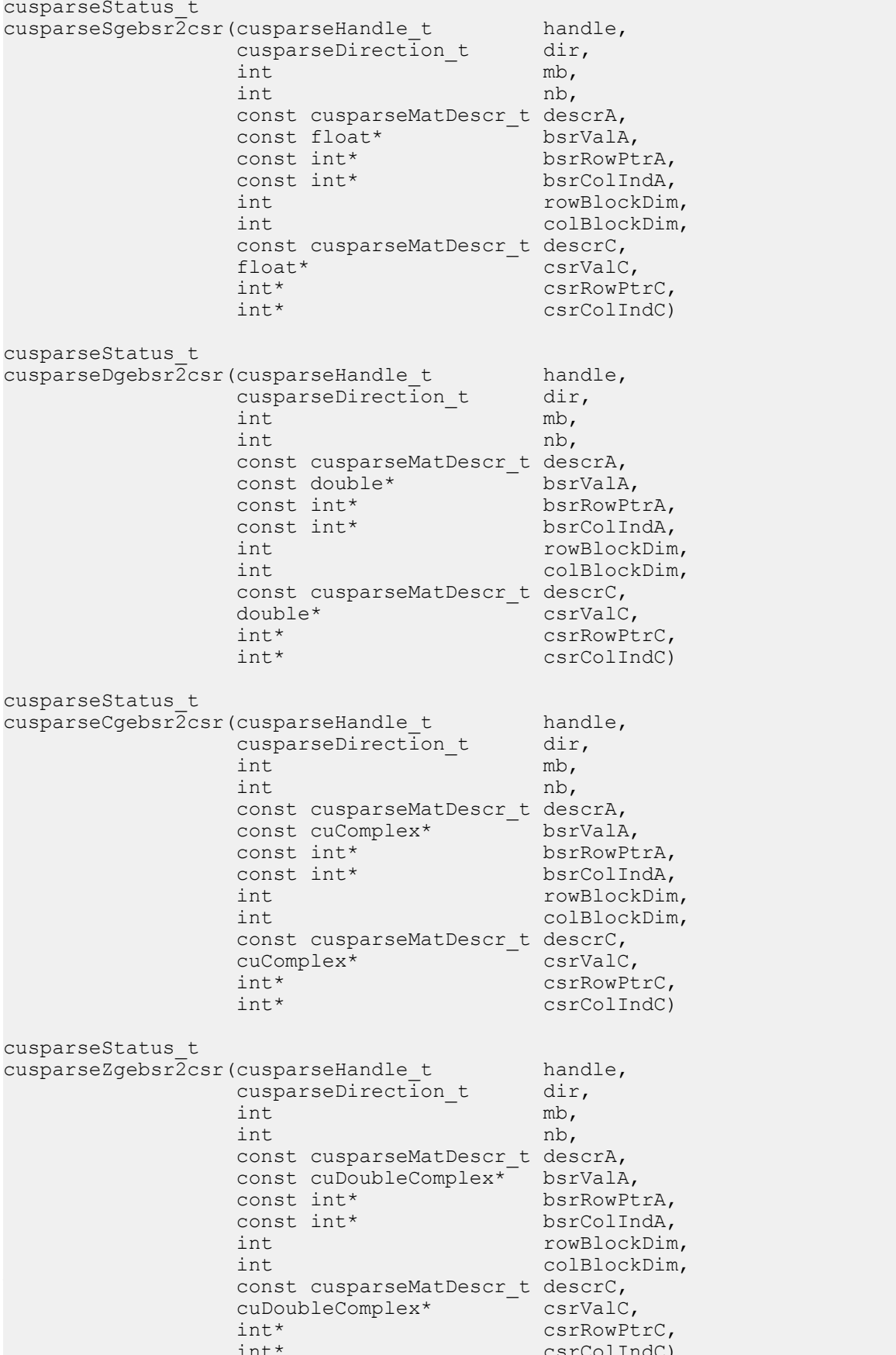

This function converts a sparse matrix in general BSR format that is defined by the three arrays **bsrValA**, **bsrRowPtrA**, and **bsrColIndA** into a sparse matrix in CSR format that is defined by arrays **csrValC**, **csrRowPtrC**, and **csrColIndC**.

Let **m(=mb\*rowBlockDim)** be number of rows of **A** and **n(=nb\*colBlockDim)** be number of columns of **A**, then **A** and **C** are **m\*n** sparse matrices. The general BSR format of **A** contains **nnzb(=bsrRowPtrA[mb] - bsrRowPtrA[0])** non-zero blocks, whereas sparse matrix **A** contains **nnz(=nnzb\*rowBlockDim\*colBlockDim)** elements. The user must allocate enough space for arrays **csrRowPtrC**, **csrColIndC**, and **csrValC**. The requirements are as follows:

**csrRowPtrC** of **m+1** elements

**csrValC** of **nnz** elements

### **csrColIndC** of **nnz** elements

The general procedure is as follows:

```
// Given general BSR format (bsrRowPtrA, bsrColIndA, bsrValA) and
// blocks of BSR format are stored in column-major order.
cusparseDirection_t dir = CUSPARSE_DIRECTION_COLUMN;
int m = mb*rowBlockDim;
int n = nb*colBlockDim;
int nnzb = bsrRowPtrA[mb] - bsrRowPtrA[0]; // number of blocks
int nnz = nnzb * rowBlockDim * colBlockDim; // number of elementscudaMalloc((void**)&csrRowPtrC, sizeof(int)*(m+1));
cudaMalloc((void**)&csrColIndC, sizeof(int)*nnz);
cudaMalloc((void**)&csrValC, sizeof(float)*nnz);
cusparseSgebsr2csr(handle, dir, mb, nb,
        descrA,
        bsrValA, bsrRowPtrA, bsrColIndA,
        rowBlockDim, colBlockDim,
         descrC,
        csrValC, csrRowPtrC, csrColIndC);
```
- **‣** The routine requires no extra storage
- **‣** The routine supports asynchronous execution
- The routine supports CUDA graph capture

#### **Input**

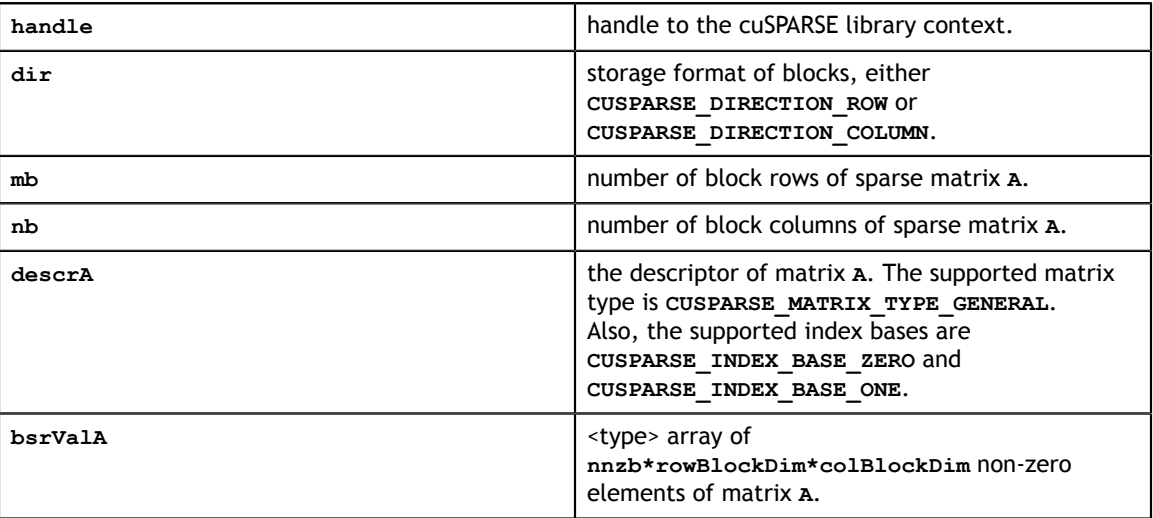

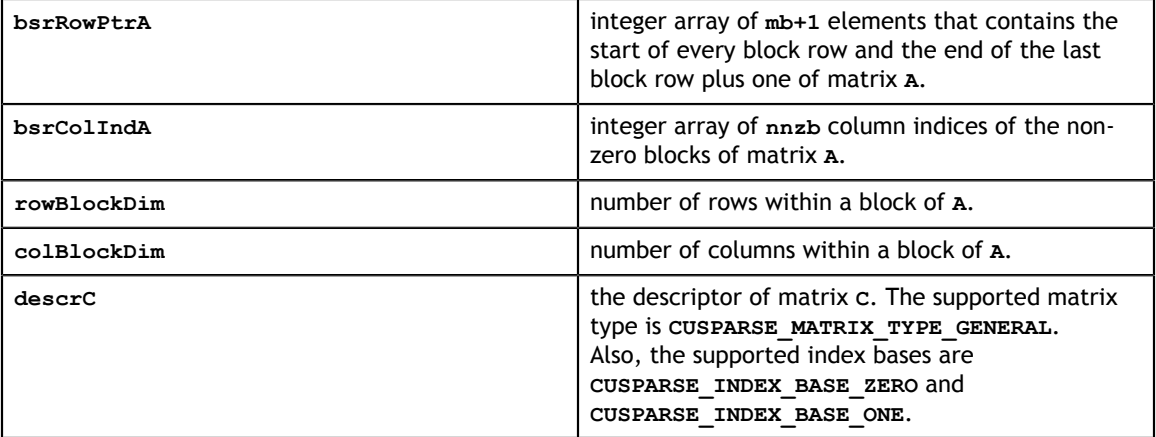

## **Output**

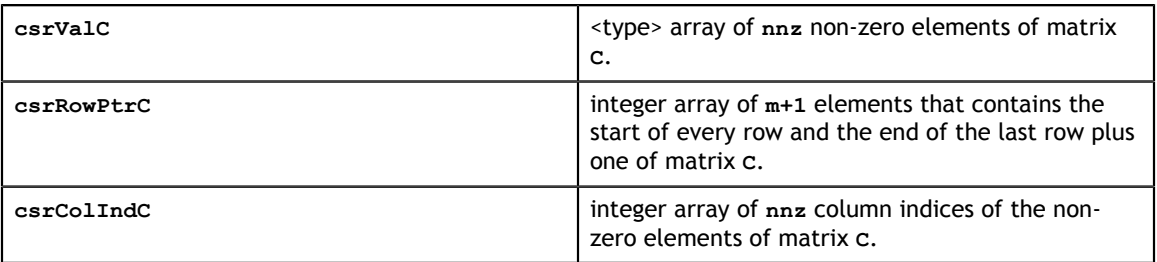

# 13.5. cusparse<t>csr2gebsr()

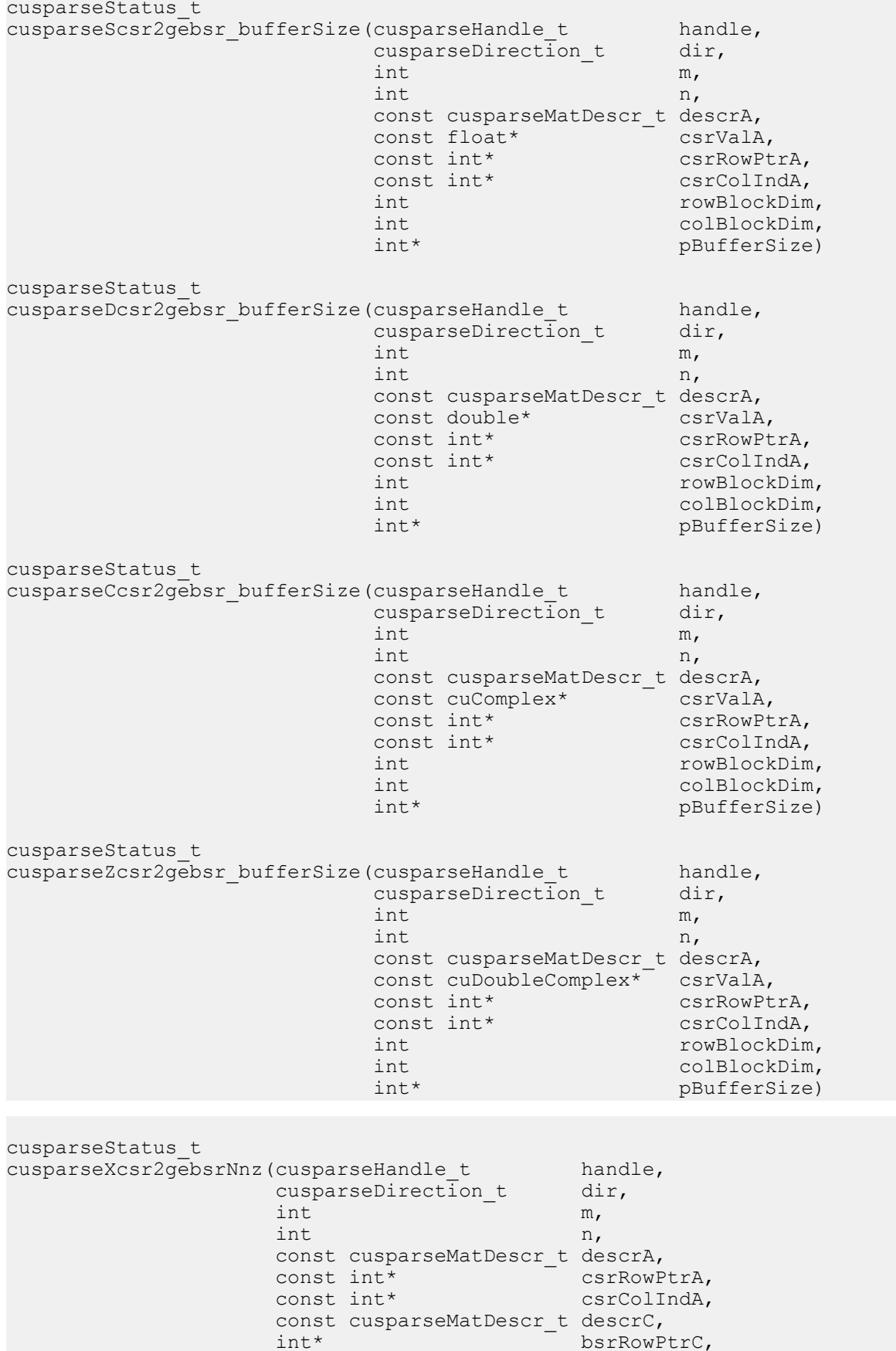

This function converts a sparse matrix **A** in CSR format (that is defined by arrays **csrValA**, **csrRowPtrA**, and **csrColIndA**) into a sparse matrix **C** in general BSR format (that is defined by the three arrays **bsrValC**, **bsrRowPtrC**, and **bsrColIndC**).

The matrix A is a **m\*n** sparse matrix and matrix **C** is a **(mb\*rowBlockDim)\*(nb\*colBlockDim)** sparse matrix, where **mb(=(m +rowBlockDim-1)/rowBlockDim)** is the number of block rows of **C**, and **nb(=(n +colBlockDim-1)/colBlockDim)** is the number of block columns of **C**.

The block of **C** is of size **rowBlockDim\*colBlockDim**. If **m** is not multiple of **rowBlockDim** or **n** is not multiple of **colBlockDim**, zeros are filled in.

The implementation adopts a two-step approach to do the conversion. First, the user allocates **bsrRowPtrC** of **mb+1** elements and uses function **cusparseXcsr2gebsrNnz()** to determine the number of nonzero block columns per block row. Second, the user gathers **nnzb** (number of nonzero block columns of matrix **C**) from either **(nnzb=\*nnzTotalDevHostPtr)** or **(nnzb=bsrRowPtrC[mb]-bsrRowPtrC[0])** and allocates **bsrValC** of **nnzb\*rowBlockDim\*colBlockDim** elements and **bsrColIndC** of **nnzb** integers. Finally function **cusparse[S|D|C|Z]csr2gebsr()** is called to complete the conversion.

The user must obtain the size of the buffer required by **csr2gebsr()** by calling **csr2gebsr\_bufferSize()**, allocate the buffer, and pass the buffer pointer to **csr2gebsr()**.

The general procedure is as follows:

```
// Given CSR format (csrRowPtrA, csrColIndA, csrValA) and
// blocks of BSR format are stored in column-major order.
cusparseDirection_t dir = CUSPARSE_DIRECTION_COLUMN;
int base, nnzb;
int mb = (m + rowBlockDim-1)/rowBlockDim;
int nb = (n + colBlockDim-1)/colBlockDim;
int bufferSize;
void *pBuffer;
cusparseScsr2gebsr bufferSize(handle, dir, m, n,
     descrA, csrValA, csrRowPtrA, csrColIndA,
     rowBlockDim, colBlockDim,
     &bufferSize);
cudaMalloc((void**)&pBuffer, bufferSize);
cudaMalloc((void**)&bsrRowPtrC, sizeof(int) *(mb+1));
// nnzTotalDevHostPtr points to host memory
int *nnzTotalDevHostPtr = \text{snnzb};cusparseXcsr2gebsrNnz(handle, dir, m, n,
     descrA, csrRowPtrA, csrColIndA,
     descrC, bsrRowPtrC, rowBlockDim, colBlockDim,
     nnzTotalDevHostPtr,
     pBuffer);
if (NULL != nnzTotalDevHostPtr){
    nnzb = *nnzTotalDevHostPtr;
}else{
     cudaMemcpy(&nnzb, bsrRowPtrC+mb, sizeof(int), cudaMemcpyDeviceToHost);
    cudaMemcpy(&base, bsrRowPtrC, sizeof(int), cudaMemcpyDeviceToHost);
   nnzb = \bar{base};
}
cudaMalloc((void**)&bsrColIndC, sizeof(int)*nnzb);
cudaMalloc((void**)&bsrValC, sizeof(float)*(rowBlockDim*colBlockDim)*nnzb);
cusparseScsr2gebsr(handle, dir, m, n,
        descrA,
        csrValA, csrRowPtrA, csrColIndA,
         descrC,
         bsrValC, bsrRowPtrC, bsrColIndC,
         rowBlockDim, colBlockDim,
        pBuffer);
```
The routine **cusparseXcsr2gebsrNnz()** has the following properties:

- **‣** The routine requires no extra storage
- The routine does *not* support asynchronous execution
- **‣** The routine does *not* support CUDA graph capture

The routine **cusparse <t>csr2gebsr()** has the following properties:

- The routine requires no extra storage if **pBuffer** != NULL
- The routine supports asynchronous execution
- **‣** The routine supports CUDA graph capture

#### **Input**

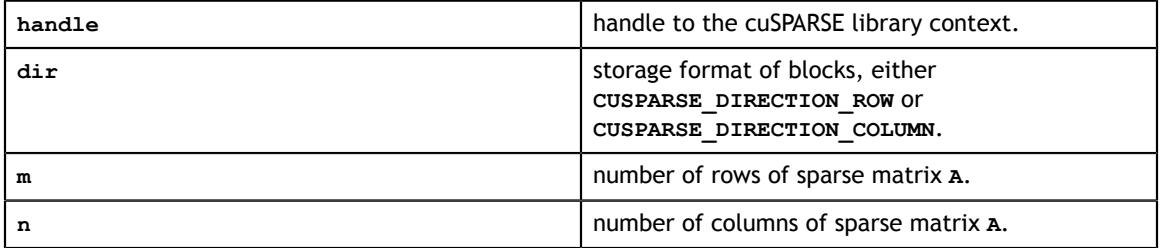

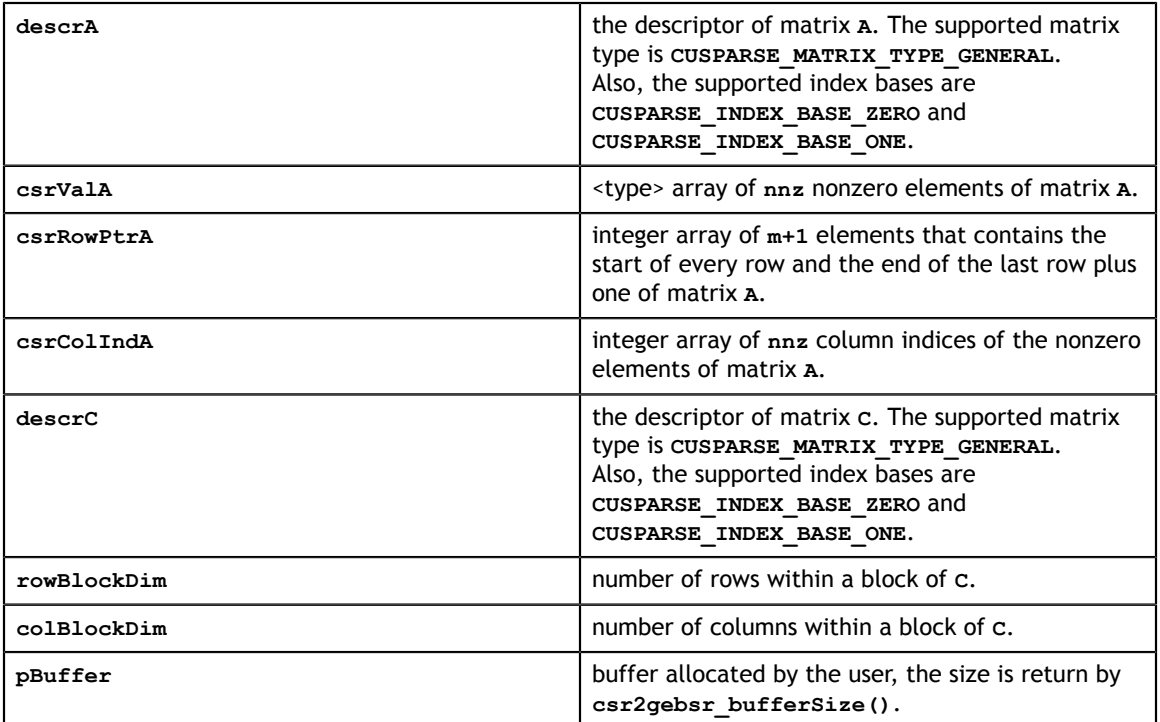

# **Output**

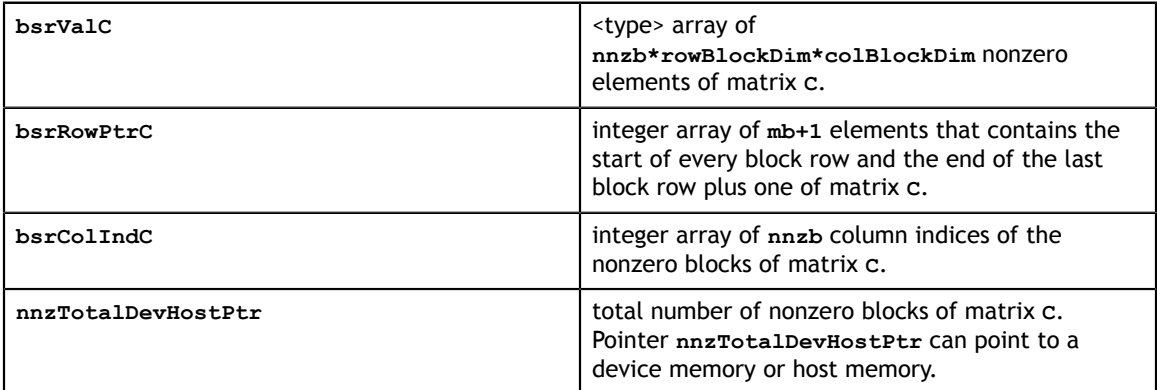

See [cusparseStatus\\_t](#page-21-0) for the description of the return status

# 13.6. cusparse<t>coo2csr()

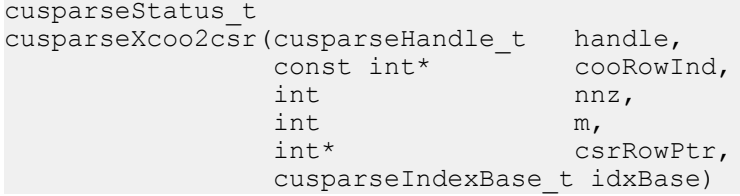

This function converts the array containing the uncompressed row indices (corresponding to COO format) into an array of compressed row pointers (corresponding to CSR format).

It can also be used to convert the array containing the uncompressed column indices (corresponding to COO format) into an array of column pointers (corresponding to CSC format).

- **‣** The routine requires no extra storage
- **‣** The routine supports asynchronous execution
- **‣** The routine supports CUDA graph capture

### **Input**

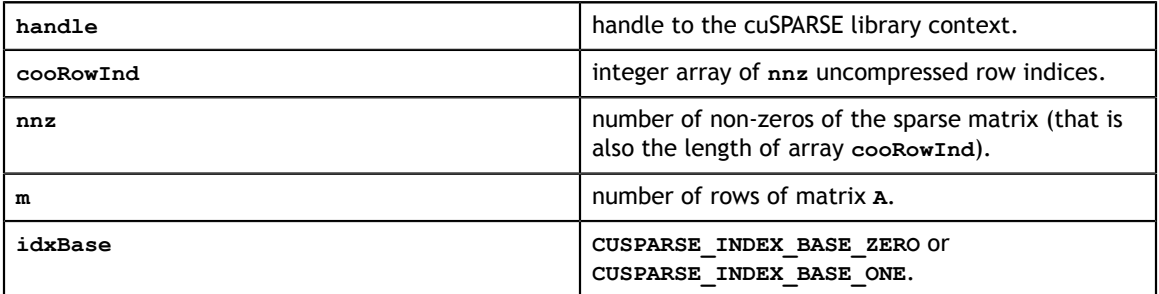

## **Output**

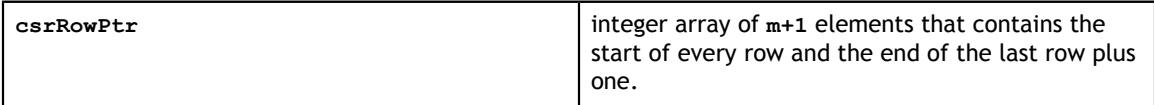

# 13.7. cusparse<t>csc2dense()

cusparseStatus\_t cusparseScsc2dense(cusparseHandle\_t handle,<br>int m, int  $m$ , int  $n$ , const cusparseMatDescr\_t descrA, const float\* cscValA, const int\* cscRowIndA, const int\* cscColPtrA,  $\text{float*}$  A, int los de la contrata de la contrata de la contrata de la contrata de la contrata de la contrata de la contra cusparseStatus\_t cusparseDcsc2dense(cusparseHandle\_t handle,<br>int m, int m, int  $n$ , const cusparseMatDescr\_t descrA, const double\* cscValA, const int\* cscRowIndA, const int\* cscColPtrA, double\* A, int lda) cusparseStatus\_t cusparseCcsc2dense(cusparseHandle\_t handle,<br>int m, int  $m$ , int  $n$ , const cusparseMatDescr\_t descrA, const cuComplex\* cscValA, const int\* cscRowIndA, const int\* cscColPtrA, const int\* cscColPtrA,<br>cuComplex\* A,<br>int 1da) int lda) cusparseStatus\_t cusparseZcsc2dense(cusparseHandle\_t handle,<br>int m, int  $m$ , int  $n$ , const cusparseMatDescr\_t descrA, const cuDoubleComplex\* cscValA, const int\* cscRowIndA, const int\* cscColPtrA, cuDoubleComplex\* A, int lda)

This function converts the sparse matrix in CSC format that is defined by the three arrays **cscValA**, **cscColPtrA**, and **cscRowIndA** into the matrix **A** in dense format. The dense matrix **A** is filled in with the values of the sparse matrix and with zeros elsewhere.

- **‣** The routine requires no extra storage
- **‣** The routine supports asynchronous execution
- **‣** The routine supports CUDA graph capture

**Input**

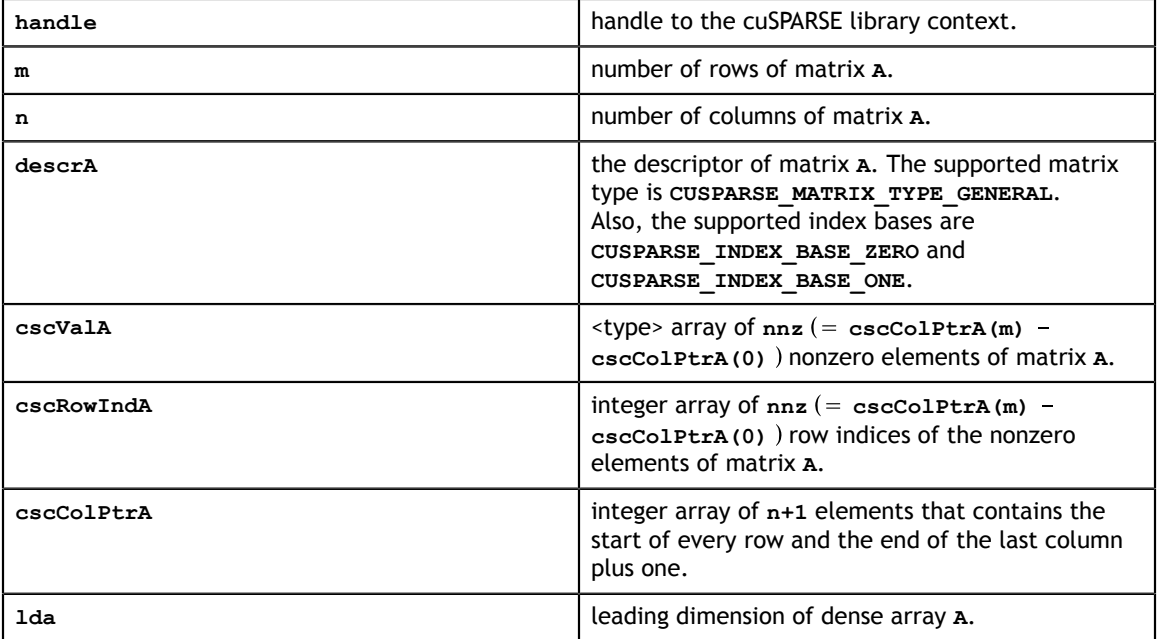

## **Output**

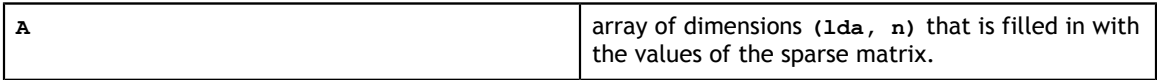

# 13.8. cusparse<t>csr2bsr()

cusparseZcsr2bsr(cusparseHandle\_t handle, cusparseDirection\_t dir, cusparseStatus\_t cusparseXcsr2bsrNnz(cusparseHandle\_t handle,<br>cusparseDirection t dir, cusparseDirection\_t di<br>int m, int  $m$ , int  $n$ , const cusparseMatDescr\_t descrA,<br>const int\* csrRowPtrA, const int\* csrRowPtrA,<br>const int\* csrColIndA, const int\*<br>int blockDim, const cusparseMatDescr\_t descrC, int\* bsrRowPtrC, <br>int\* mnzTotalDev nnzTotalDevHostPtr) cusparseStatus\_t cusparseScsr2bsr(cusparseHandle\_t handle,<br>cusparseDirection t dir,  $\begin{array}{ccc}\n\text{cusparseDirection_t} & \text{di} \\
\text{int} & \text{m}\n\end{array}$  $int \t m,$  $int \t n,$  const cusparseMatDescr\_t descrA, const float\* csrValA,<br>const int\* csrRowPt const int\* csrRowPtrA,<br>const int\* csrColIndA, const int\* csrColIndA,<br>int blockDim, int blockDim, const cusparseMatDescr\_t descrC, float\* bsrValC, <br>int\* bsrRowPt int\* bsrRowPtrC,<br>int\* bsrColIndC) bsrColIndC) cusparseStatus\_t cusparseDcsr2bsr(cusparseHandle\_t handle,<br>cusparseDirection t dir, cusparsenandie\_c<br>cusparseDirection\_t<br>int  $int \t m,$  $int \t n,$ const cusparseMatDescr t descrA, const double\* csrValA,<br>
const int\* csrRowPtrA, const int\* const int\* csrRowPtrA,<br>const int\* csrColIndA, const int\*<br>int blockDim, const cusparseMatDescr\_t descrC,<br>double\* bsrValC, double\* bsruaker based on the set of  $\mathbb{R}^*$ int\* bsrRowPtrC,<br>int\* bsrColIndC) bsrColIndC) cusparseStatus\_t cusparseCcsr2bsr(cusparseHandle\_t handle,<br>cusparseDirection t dir,  $\begin{array}{ccc}\n\text{cusparseDirection_t} & \text{di} \\
\text{int} & \text{m},\n\end{array}$  $int \t m,$  $int \t n,$  const cusparseMatDescr\_t descrA, const cuComplex\* csrValA, const int\* csrRowPtrA, const int\* csrColIndA, int blockDim, const cusparseMatDescr\_t descrC, cuComplex\* bsrValC,<br>int\* bsrRowPt int\* bsrRowPtrC,<br>int\* bsrColIndC) bsrColIndC) cusparseStatus\_t int  $m$ , int n,

This function converts a sparse matrix in CSR format that is defined by the three arrays **csrValA**, **csrRowPtrA**, and **csrColIndA** into a sparse matrix in BSR format that is defined by arrays **bsrValC**, **bsrRowPtrC**, and **bsrColIndC**.

**A** is an **m\*n** sparse matrix. The BSR format of **A** has **mb** block rows, **nb** block columns, and **nnzb** nonzero blocks, where **mb=((m+blockDim-1)/blockDim)** and **nb=(n +blockDim-1)/blockDim**.

If **m** or **n** is not multiple of **blockDim**, zeros are filled in.

The conversion in cuSPARSE entails a two-step approach. First, the user allocates **bsrRowPtrC** of **mb+1** elements and uses function **cusparseXcsr2bsrNnz()** to determine the number of nonzero block columns per block row. Second, the user gathers **nnzb** (number of non-zero block columns of matrix **C**) from either **(nnzb=\*nnzTotalDevHostPtr)** or **(nnzb=bsrRowPtrC[mb]-bsrRowPtrC[0])** and allocates **bsrValC** of **nnzb\*blockDim\*blockDim** elements and **bsrColIndC** of **nnzb** elements. Finally function **cusparse[S|D|C|Z]csr2bsr90** is called to complete the conversion.

The general procedure is as follows:

```
// Given CSR format (csrRowPtrA, csrcolIndA, csrValA) and
// blocks of BSR format are stored in column-major order.
cusparseDirection_t dir = CUSPARSE_DIRECTION_COLUMN;
int base, nnzb;
int mb = (m + blockDim-1)/blockDim;
cudaMalloc((void**)&bsrRowPtrC, sizeof(int) *(mb+1));
// nnzTotalDevHostPtr points to host memory
int *nnzTotalDevHostPtr = &nnzb;
cusparseXcsr2bsrNnz(handle, dir, m, n,
        descrA, csrRowPtrA, csrColIndA,
        blockDim,
descrC, bsrRowPtrC,
nnzTotalDevHostPtr);
if (NULL != nnzTotalDevHostPtr){
    nnzb = *nnzTotalDevHostPtr;
}else{
    cudaMemcpy(&nnzb, bsrRowPtrC+mb, sizeof(int), cudaMemcpyDeviceToHost);
    cudaMemcpy(&base, bsrRowPtrC, sizeof(int), cudaMemcpyDeviceToHost);
    nnzb -= base;
}
cudaMalloc((void**)&bsrColIndC, sizeof(int)*nnzb);
cudaMalloc((void**)&bsrValC, sizeof(float)*(blockDim*blockDim)*nnzb);
cusparseScsr2bsr(handle, dir, m, n,
        descrA,
        csrValA, csrRowPtrA, csrColIndA,
        blockDim,
        descrC,
        bsrValC, bsrRowPtrC, bsrColIndC);
```
The routine **cusparse<t>csr2bsr()** has the following properties:

- **‣** This function requires temporary extra storage that is allocated internally if **blockDim > 16**
- **‣** The routine does *not* support asynchronous execution if **blockDim == 1**
- The routine does *not* support CUDA graph capture if  $b$ lockDim == 1

The routine **cusparseXcsr2bsrNnz()** has the following properties:

- **‣** This function requires temporary extra storage that is allocated internally
- **‣** The routine does *not* support asynchronous execution

## **‣** The routine does *not* support CUDA graph capture

### **Input**

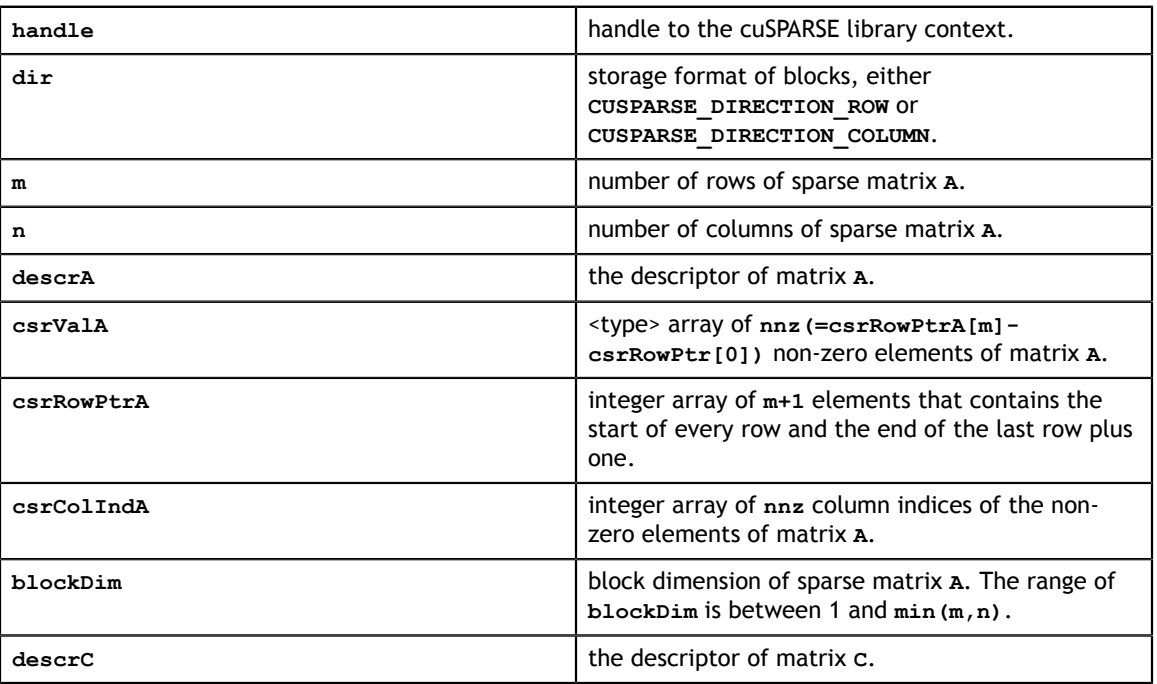

## **Output**

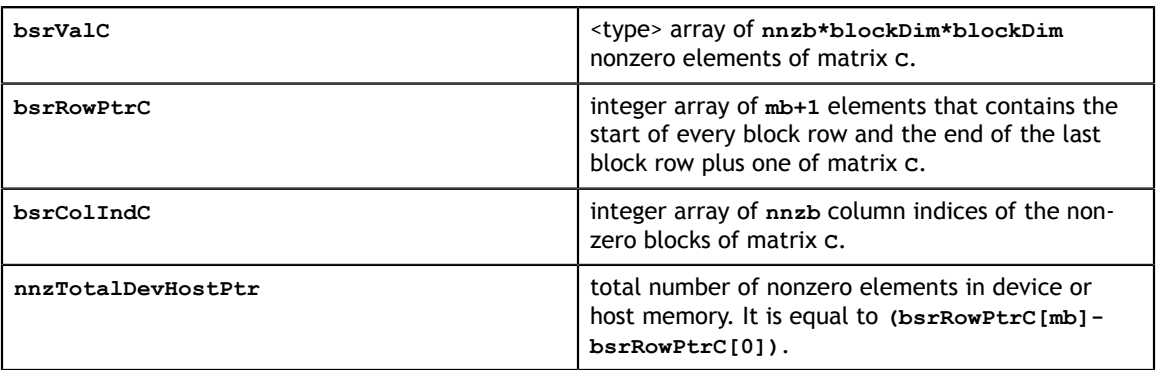

See cusparseStatus t for the description of the return status

# 13.9. cusparse<t>csr2coo()

cusparseStatus\_t cusparseXcsr2coo(cusparseHandle\_t handle, const int\* csrRowPtr, int  $\int$  nnz,  $int \t m,$  $int^*$  cooRowInd, cusparseIndexBase\_t idxBase)

This function converts the array containing the compressed row pointers (corresponding to CSR format) into an array of uncompressed row indices (corresponding to COO format).

It can also be used to convert the array containing the compressed column indices (corresponding to CSC format) into an array of uncompressed column indices (corresponding to COO format).

- **‣** The routine requires no extra storage
- **‣** The routine supports asynchronous execution
- **‣** The routine supports CUDA graph capture

## **Input**

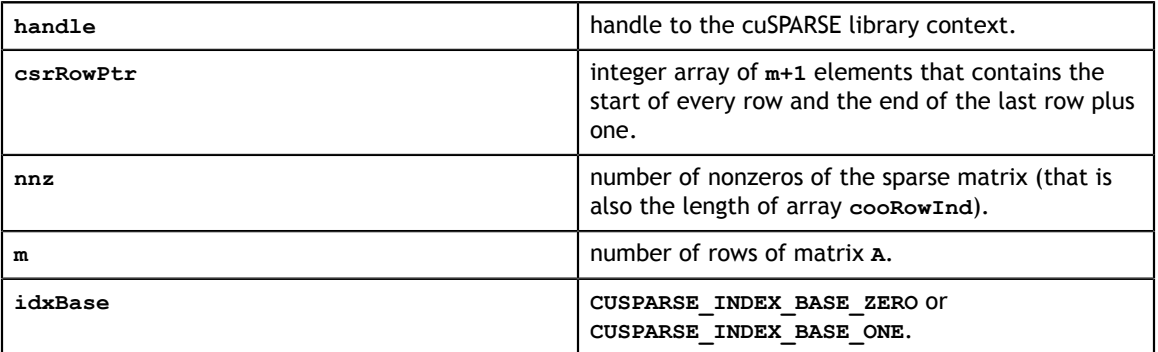

## **Output**

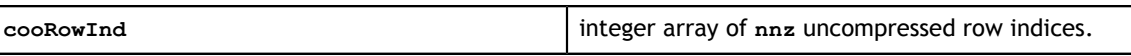

# 13.10. cusparseCsr2cscEx2()

```
cusparseStatus_t
cusparseCsr2cscEx2_bufferSize(cusparseHandle_t handle,
int \t m,int \t n,int \ln z, \ln z, \ln z, \ln z, \ln z, \ln z, \ln z, \ln z, \ln z, \ln z, \ln z, \ln z, \ln z, \ln z, \ln z, \ln z, \ln z, \ln z, \ln z, \ln z, \ln z, \ln z, \ln z, \ln z, \ln z, \ln z, \ln z, \ln z, \ln z, \ln z, \ln z, 
const void* csrVal,
 const int* csrRowPtr,
 const int* csrColInd,
\text{void}^{\star} cscVal,
int^* cscColPtr,
int^* cscRowInd,
cudaDataType valType, \verb|cudabataType|cusparseAction_t copyValues,
 cusparseIndexBase_t idxBase,
                  cusparseCsr2CscAlg_t alg,
                  size_t* bufferSize)
cusparseStatus_t
cusparseCsr2cscEx2(cusparseHandle_t handle,<br>int m,
int m,
int n,
int \int nnz,
const void* csrVal,
 const int* csrRowPtr,
 const int* csrColInd,
\text{void*} cscVal,
int^* cscColPtr,
int^* cscRowInd,
 cudaDataType valType,
 cusparseAction_t copyValues,
           cusparseIndexBase t idxBase,
           cusparseCsr2CscAlg_t alg,<br>void* buff
                 void buffer)
```
This function converts a sparse matrix in CSR format (that is defined by the three arrays **csrVal**, **csrRowPtr**, and **csrColInd**) into a sparse matrix in CSC format (that is defined by arrays **cscVal**, **cscRowInd**, and **cscColPtr**). The resulting matrix can also be seen as the transpose of the original sparse matrix. Notice that this routine can also be used to convert a matrix in CSC format into a matrix in CSR format.

For alg **CUSPARSE** CSR2CSC ALG1: it requires extra storage proportional to the number of nonzero values **nnz**. It provides in output always the same matrix.

For alg **CUSPARSE** CSR2CSC ALG2: it requires extra storage proportional to the number of rows **m**. It does not ensure always the same ordering of CSC column indices and values. Also, it provides better performance then **CUSPARSE\_CSR2CSC\_ALG1** for regular matrices.

It is executed asynchronously with respect to the host, and it may return control to the application on the host before the result is ready.

The function **cusparseCsr2cscEx2\_bufferSize()** returns the size of the workspace needed by **cusparseCsr2cscEx2()**. User needs to allocate a buffer of this size and give that buffer to **cusparseCsr2cscEx2()** as an argument.

- **‣** The routine requires no extra storage
- **‣** The routine supports asynchronous execution
- **‣** The routine does *not* support CUDA graph capture

#### **Input**

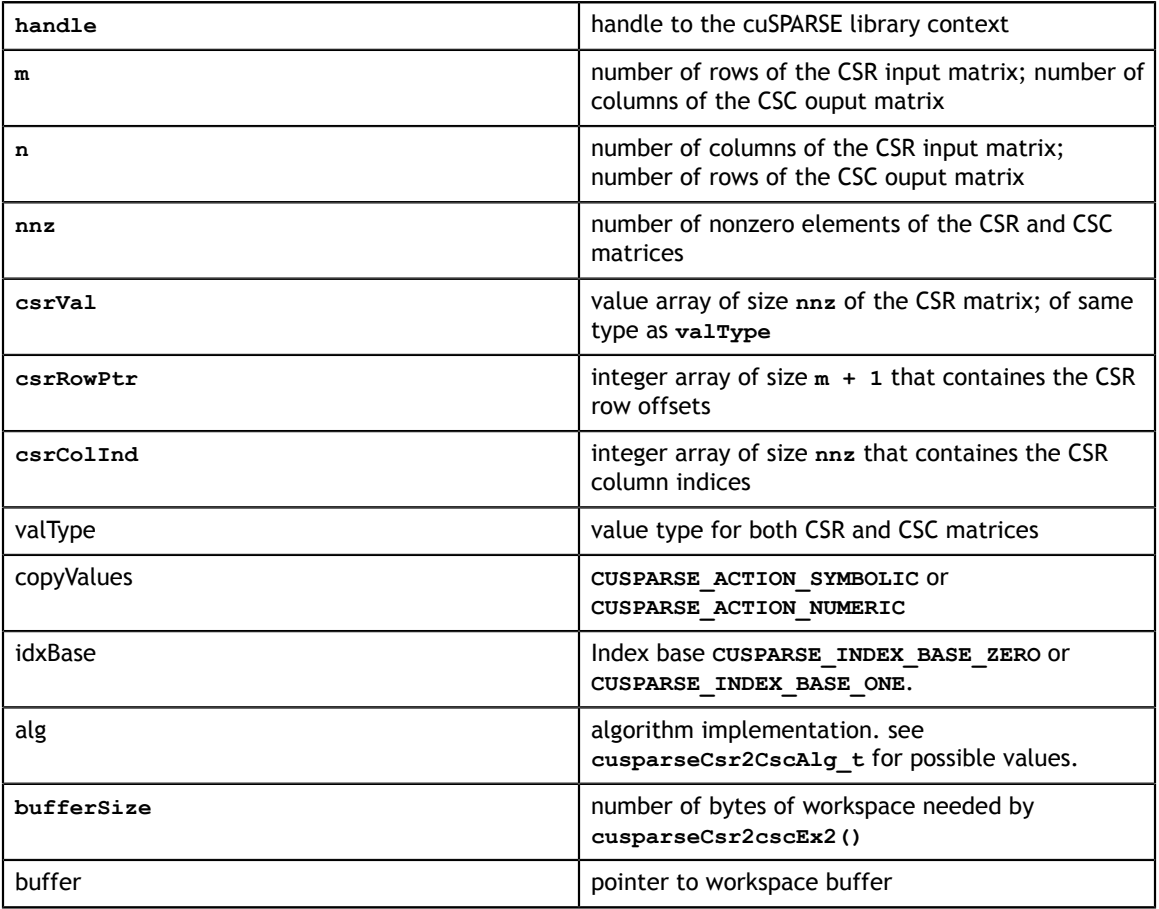

# 13.11. cusparse<t>csr2dense()

cusparseStatus\_t cusparseScsr2dense(cusparseHandle\_t handle,<br>int m, int  $m$ , int  $n$ , const cusparseMatDescr\_t descrA, const float\* csrValA, const int\* csrRowPtrA, const int\* csrColIndA,  $\text{float*}$  A, int los de la contrata de la contrata de la contrata de la contrata de la contrata de la contrata de la contra cusparseStatus\_t cusparseDcsr2dense(cusparseHandle\_t handle,<br>int m, int m, int  $n$ , const cusparseMatDescr\_t descrA, const double\* csrValA, const int\* csrRowPtrA, const int\* csrColIndA, double\* A, int lda) cusparseStatus\_t cusparseCcsr2dense(cusparseHandle\_t handle,<br>int m, int  $m$ , int  $n$ , const cusparseMatDescr\_t descrA, const cuComplex\* csrValA, const int\* csrRowPtrA, const int\* csrColIndA, const int\* csrColIndA,<br>cuComplex\* A,<br>int 1da) int lda) cusparseStatus\_t cusparseZcsr2dense(cusparseHandle\_t handle,<br>int m, int  $m$ , int  $n$ , const cusparseMatDescr\_t descrA, const cuDoubleComplex\* csrValA, const int\* csrRowPtrA, const int\* csrColIndA, cuDoubleComplex\* A, int lda)

This function converts the sparse matrix in CSR format (that is defined by the three arrays **csrValA**, **csrRowPtrA**, and **csrColIndA**) into the matrix **A** in dense format. The dense matrix **A** is filled in with the values of the sparse matrix and with zeros elsewhere.

- **‣** The routine requires no extra storage
- **‣** The routine supports asynchronous execution
- **‣** The routine supports CUDA graph capture

**Input**

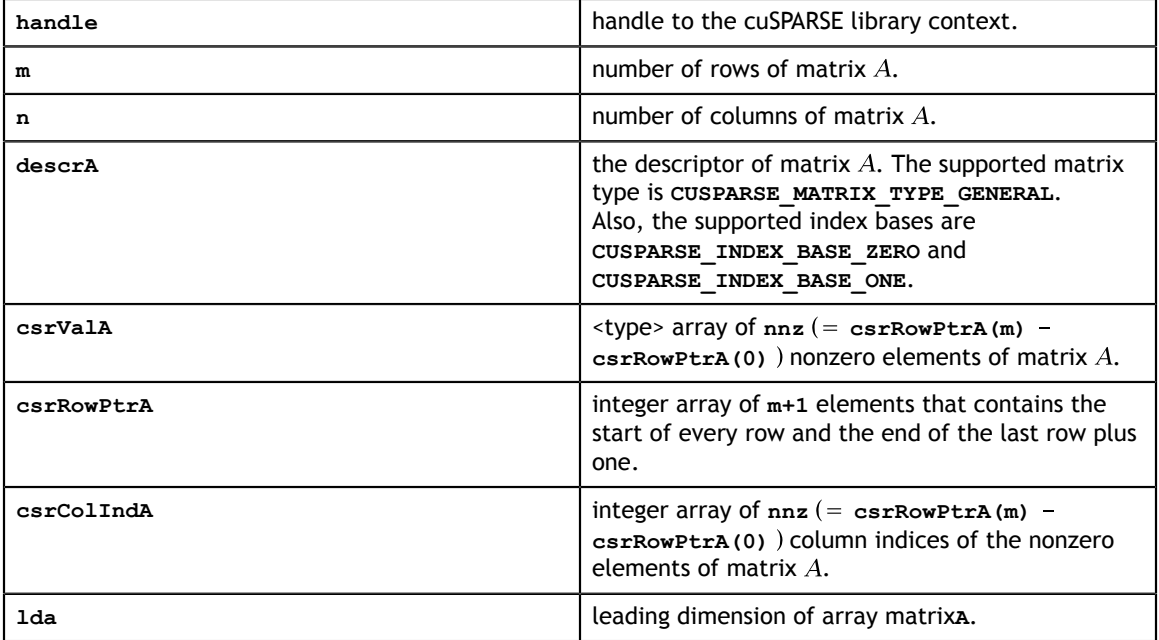

## **Output**

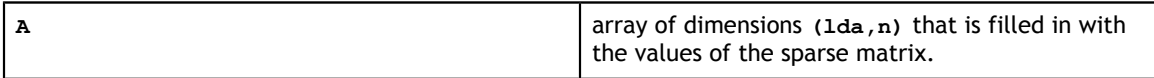
## 13.12. cusparse<t>csr2csr\_compress()

cusparseStatus\_t cusparseScsr2csr\_compress(cusparseHandle\_t handle,<br>int m,  $int \t m,$ int  $n$ , const cusparseMatDescr\_t descrA, const  $float^*$  csrValA, const int\* csrColIndA,  $\sim$  csrColIndA,  $\sim$ const int\* csrRowPtrA, int nnzA,<br>const int\* nnzPerRow, const int\* nnzPerRow,<br>float\* csrValC,  $\text{float*} \atop \text{int*} \quad$ int\* csrColIndC, exception of the csrColIndC, int\* csrRowPtrC, int\* csrRowPtrC, csrRowPtrC, float float tol) cusparseStatus\_t cusparseDcsr2csr\_compress(cusparseHandle\_t handle,<br>int m, int  $m$ , int  $n$ , const cusparseMatDescr\_t descrA, const double\* csrValA, const int\* csrColIndA, const int\* csrRowPtrA, int  $int$  nnzA, const int\* nnzPerRow,  ${\tt const}$  int\* nnzPerRow, const int\*<br>double\*<br>int\* int\* csrColIndC,  $\text{c}$ int\* csrRowPtrC, double tol) double tol) and the contract of the contract of the contract of the contract of the contract of the contract of  $\sim$ cusparseStatus\_t cusparseCcsr2csr\_compress(cusparseHandle\_t handle, int  $m$ , int  $n$ , const cusparseMatDescr t descrA, const cuComplex\* csrValA, const int\* csrColIndA, const int\* csrRowPtrA, int  $int$  nnzA, const int\* nnzPerRow,  ${\tt const}$  int\* nnzPerRow, cuComplex\* int\* csrColIndC,  $\text{c}$ int\* csrRowPtrC, cuComplex tol) cusparseStatus\_t cusparseZcsr2csr\_compress(cusparseHandle\_t handle,<br>int m, int  $m$ , int  $n$ , const cusparseMatDescr\_t descrA, const cuDoubleComplex\* csrValA, const int\* csrColIndA, const int\* csrRowPtrA, int  $int$  nnzA, const int\* nnzPerRow, const int\* mnzPerRow,<br>cuDoubleComplex\* csrValC,<br>int\* csrColIndC int\* csrColIndC,<br>int\* csrRowPtrC. csrRowPtrC, cuDoubleComplex tol)

This function compresses the sparse matrix in CSR format into compressed CSR format. Given a sparse matrix A and a non-negative value threshold(in the case of complex values, only the magnitude of the real part is used in the check), the function returns a sparse matrix C, defined by

$$
C(i,j) = A(i,j)
$$
 if  $|A(i,j)| >$  threshold

The implementation adopts a two-step approach to do the conversion. First, the user allocates csrRowPtrC of m+1 elements and uses function cusparse<t>nnz\_compress() to determine nnzPerRow(the number of nonzeros columns per row) and nnzC(the total number of nonzeros). Second, the user allocates csrValC of nnzC elements and csrColIndC of nnzC integers. Finally function cusparse<t>csr2csr\_compress() is called to complete the conversion.

- **‣** This function requires temporary extra storage that is allocated internally
- **‣** The routine does *not* support asynchronous execution
- **‣** The routine does *not* support CUDA graph capture

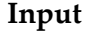

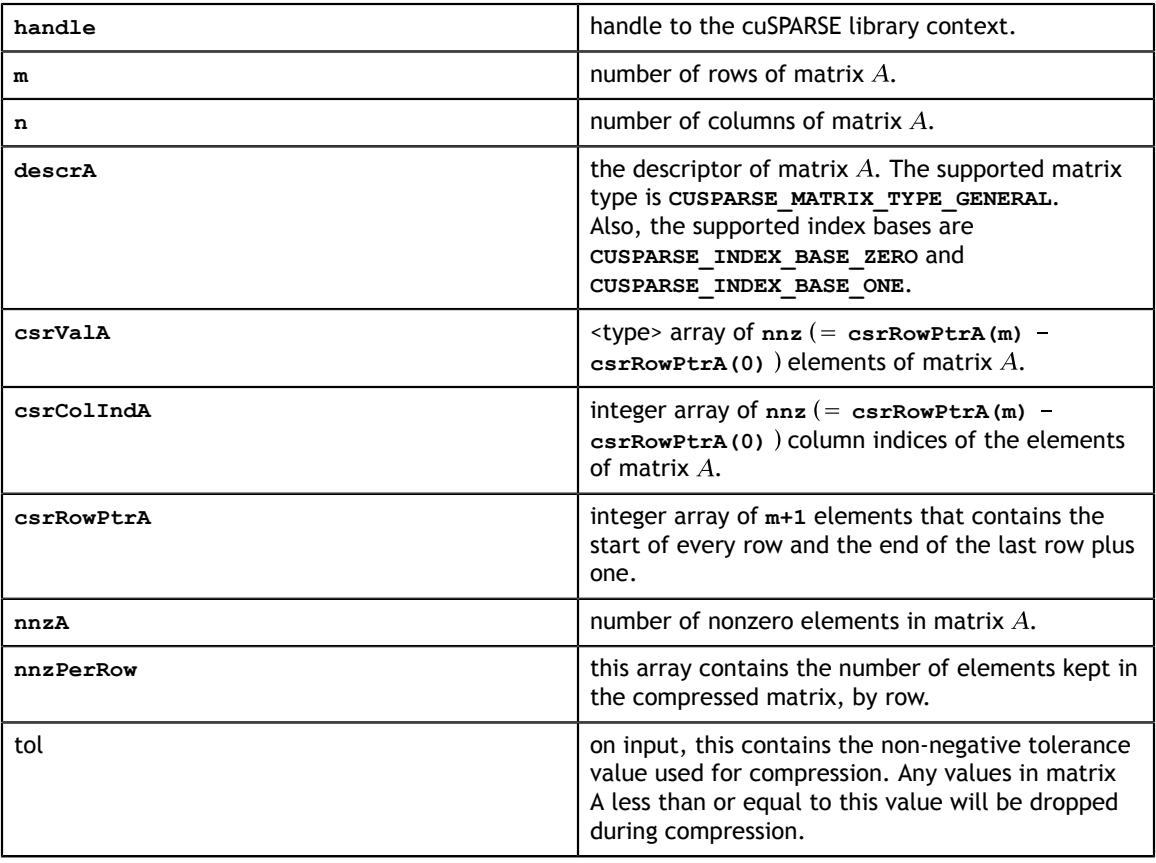

#### **Output**

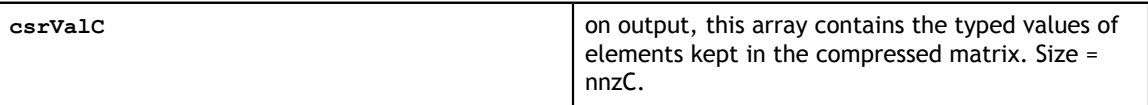

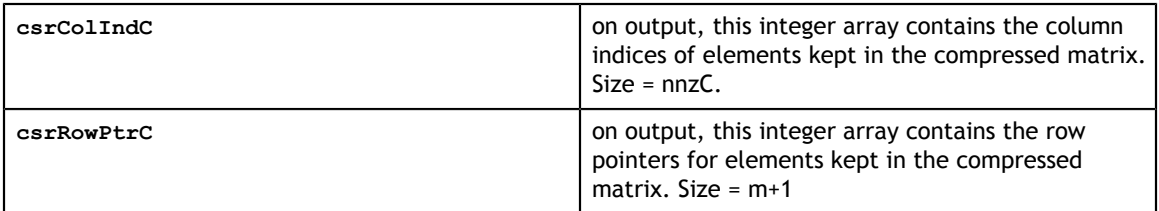

See cusparseStatus t for the description of the return status

The following is a sample code to show how to use this API.

```
#include <stdio.h>
#include <sys/time.h>
#include <cusparse.h>
#define ERR NE(X, Y) do { if ((X) != (Y)) { \
                                fprintf(stderr,"Error in %s at %s:%d
\n\langle n'', \_func\_\prime\_\text{FILE}\_\prime\_\text{LINE}); \
                              exit(-1);} while(0)
#define CUDA CALL(X) ERR NE((X), cudaSuccess)
#define CUSPARSE_CALL(X) ERR_NE((X),CUSPARSE_STATUS_SUCCESS)
int main(){
    int m = 6, n = 5;
    cusparseHandle t handle;
    CUSPARSE CALL(\overline{\phantom{a}}cusparseCreate(&handle) );
    cusparseMatDescr_t_descrX;
     CUSPARSE_CALL(cusparseCreateMatDescr(&descrX));
     // Initialize sparse matrix
     float *X;
    CUDA CALL(cudaMallocManaged( &X, sizeof(float) * m * n ));
    memset( X, 0, sizeof(float) * m * n);
X[0 + 0^{\star}m] = 1.0; X[0 + 1^{\star}m] = 3.0;X[1 + 1<sup>*</sup>m] = -4.0; X[1 + 2<sup>*</sup>m] = 5.0;X[2 + 0^*m] = 2.0; X[2 + 3^*m] = 7.0; X[2 + 4^*m] = 8.0;X[3 + 2*m] = 6.0; X[3 + 4*m] = 9.0;X[4 + 3*m] = 3.5; X[4 + 4*m] = 5.5;X[5 + 0 \star m] = 6.5; X[5 + 2 \star m] = -9.9; // Initialize total_nnz, and nnzPerRowX for cusparseSdense2csr()
    int total nnz = 13; int *nnzPerRowX;
    CUDA CALL( cudaMallocManaged( &nnzPerRowX, sizeof(int) * m ));
 nnzPerRowX[0] = 2; nnzPerRowX[1] = 2; nnzPerRowX[2] = 3;
 nnzPerRowX[3] = 2; nnzPerRowX[4] = 2; nnzPerRowX[5] = 2;
     float *csrValX;
     int *csrRowPtrX;
     int *csrColIndX;
 CUDA_CALL( cudaMallocManaged( &csrValX, sizeof(float) * total_nnz) );
 CUDA_CALL( cudaMallocManaged( &csrRowPtrX, sizeof(int) * (m+1))) ;
     CUDA_CALL( cudaMallocManaged( &csrColIndX, sizeof(int) * total_nnz)) ;
```
Before calling this API, call two APIs to prepare the input.

```
/** Call cusparseSdense2csr to generate CSR format as the inputs for
    cusparseScsr2csr_compress **/
   CUSPARSE CALL( cusparseSdense2csr( handle, m, n, descrX, X,
                                         m, nnzPerRowX, csrValX,
                                         csrRowPtrX, csrColIndX )) ;
   float tol = 3.5;
    int *nnzPerRowY;
    int *testNNZTotal;
   CUDA CALL (cudaMallocManaged( &nnzPerRowY, sizeof(int) * m ));
    CUDA_CALL (cudaMallocManaged( &testNNZTotal, sizeof(int)));
    memset( nnzPerRowY, 0, sizeof(int) * m );
    // cusparseSnnz_compress generates nnzPerRowY and testNNZTotal
    CUSPARSE_CALL( cusparseSnnz_compress(handle, m, descrX, csrValX,
                                           csrRowPtrX, nnzPerRowY,
                                           testNNZTotal, tol));
    float *csrValY;
    int *csrRowPtrY;
    int *csrColIndY;
   CUDA CALL( cudaMallocManaged( &csrValY, sizeof(float) * (*testNNZTotal)));
    CUDA_CALL( cudaMallocManaged( &csrRowPtrY, sizeof(int) * (m+1)));
    CUDA_CALL( cudaMallocManaged( &csrColIndY, sizeof(int) * (*testNNZTotal)));
 CUSPARSE_CALL( cusparseScsr2csr_compress( handle, m, n, descrX, csrValX,
csr\mathtt{CoIIndX}, csr\mathtt{CoIIndX}, csr\mathtt{CoIIndX}, csr\mathtt{CoIIndX}, cs\mathtt{c} total_nnz, nnzPerRowY,
                                                csrValY, csrColIndY,
                                                csrRowPtrY, tol));
    /* Expect results
    nnzPerRowY: 0 2 2 2 1 2
    csrValY: -4 5 7 8 6 9 5.5 6.5 -9.9
 csrColIndY: 1 2 3 4 2 4 4 0 2
 csrRowPtrY: 0 0 2 4 6 7 9
 */
    cudaFree(X);
    cusparseDestroy(handle);
    cudaFree(nnzPerRowX);
    cudaFree(csrValX);
    cudaFree(csrRowPtrX);
    cudaFree(csrColIndX);
    cudaFree(csrValY);
    cudaFree(nnzPerRowY);
    cudaFree(testNNZTotal);
    cudaFree(csrRowPtrY);
    cudaFree(csrColIndY);
    return 0;
```
}

## 13.13. cusparse<t>dense2csc()

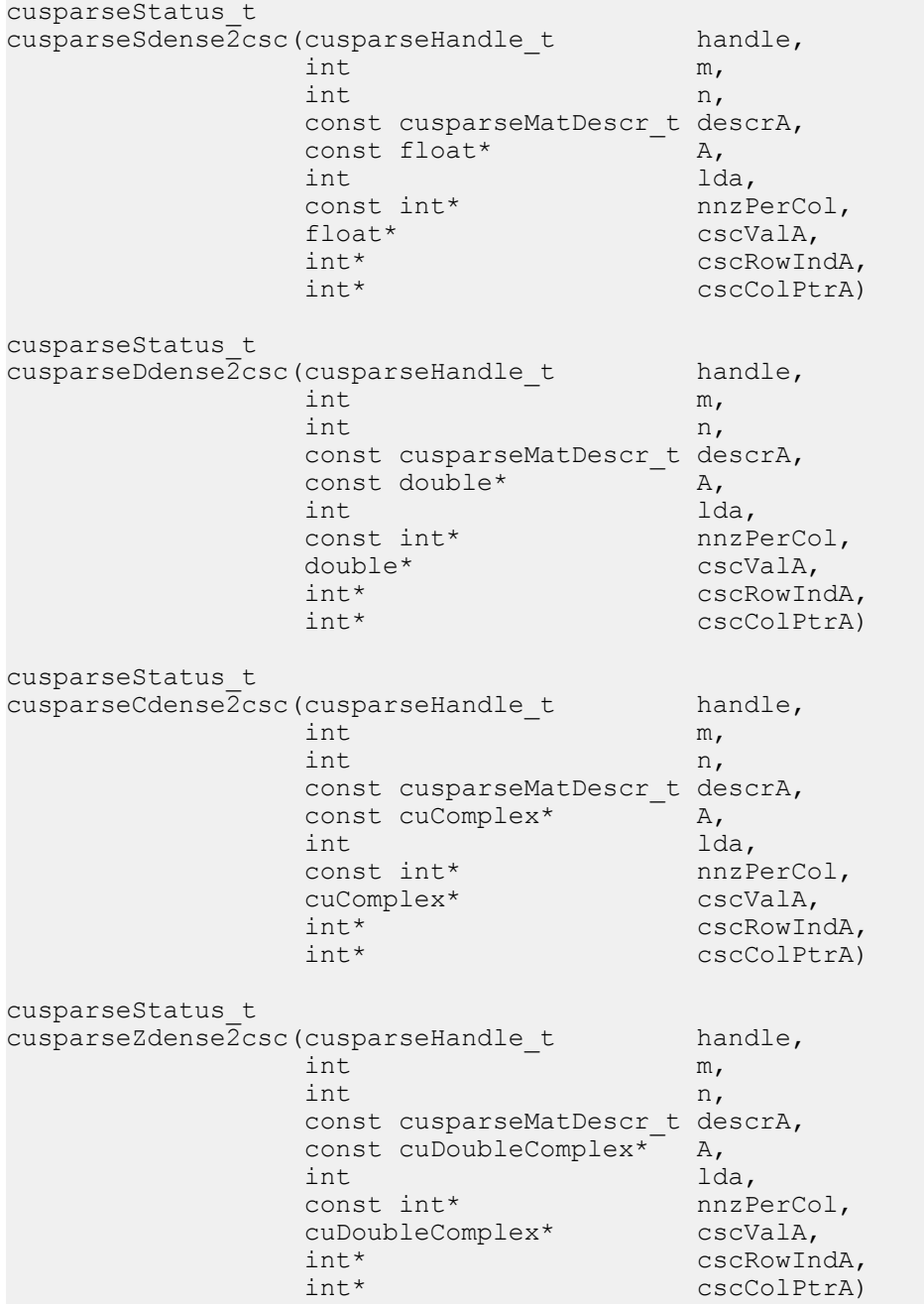

This function converts the matrix **A** in dense format into a sparse matrix in CSC format. All the parameters are assumed to have been pre-allocated by the user, and the arrays are filled in based on **nnzPerCol**, which can be precomputed with **cusparse<t>nnz()**.

- **‣** This function requires temporary extra storage that is allocated internally
- **‣** The routine does *not* support asynchronous execution

### **‣** The routine does *not* support CUDA graph capture

### **Input**

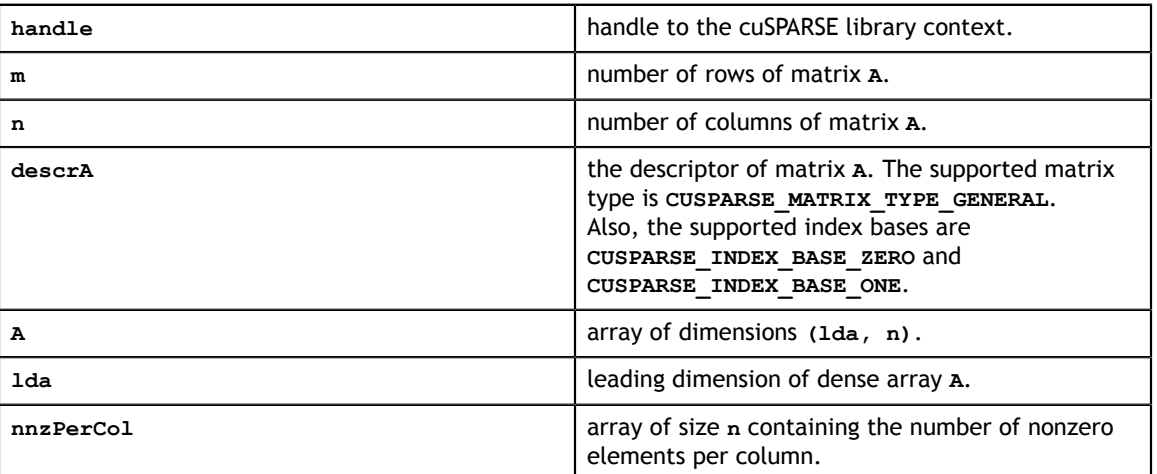

### **Output**

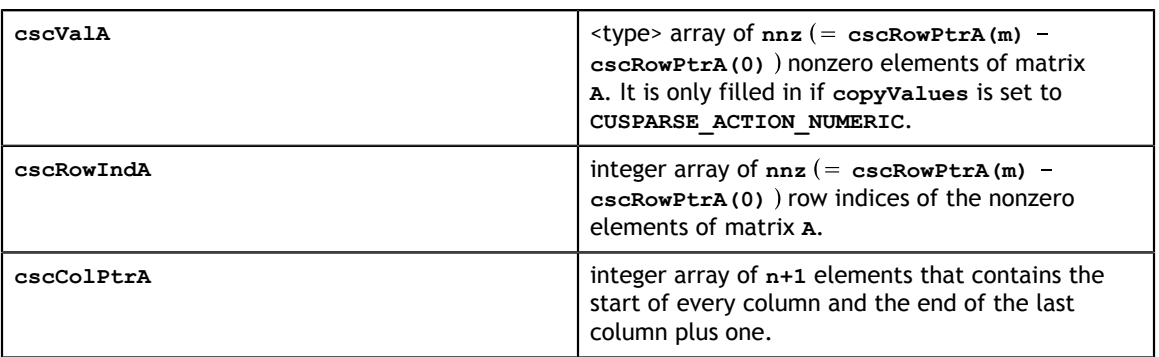

## 13.14. cusparse<t>dense2csr()

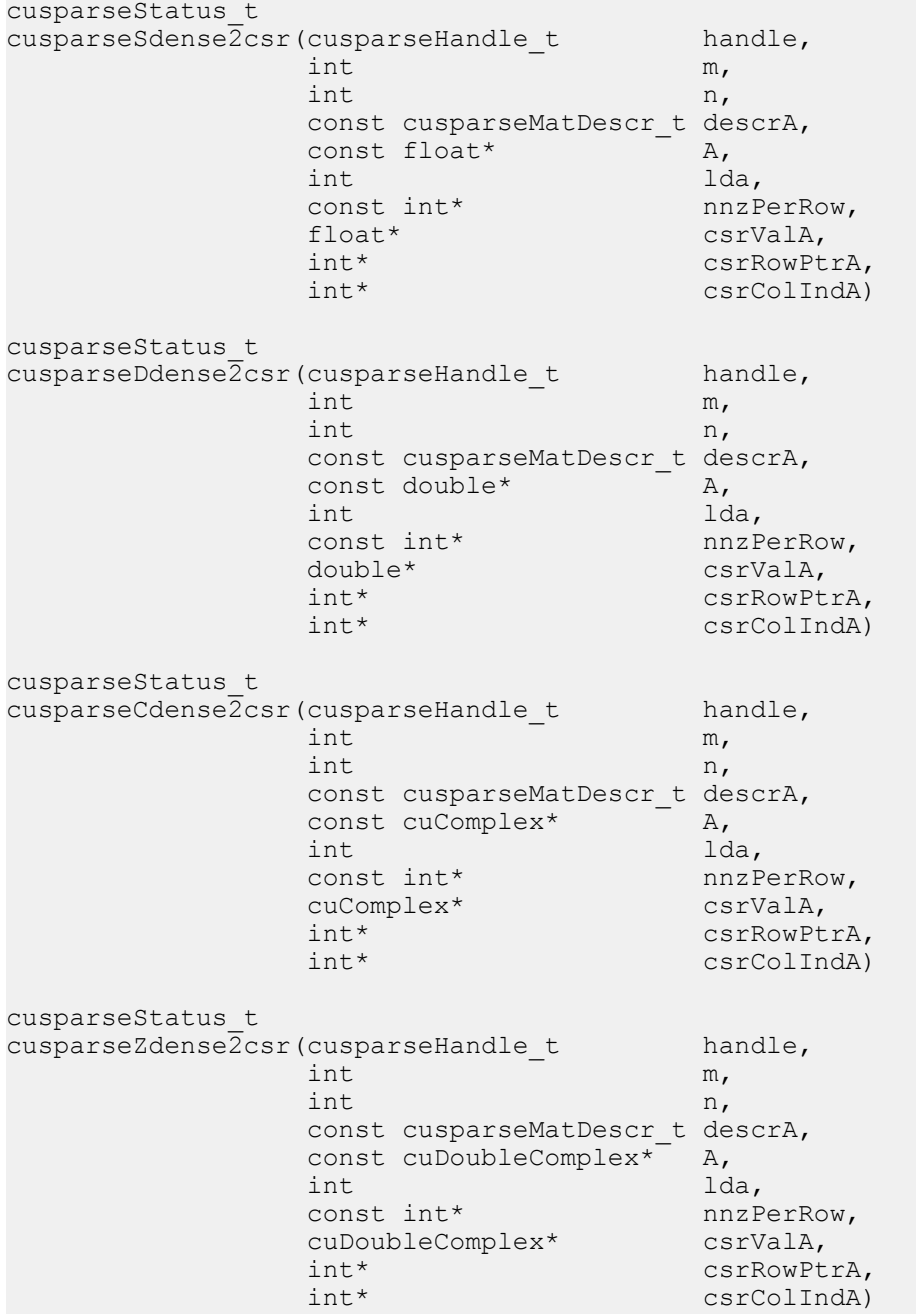

This function converts the matrix **A** in dense format into a sparse matrix in CSR format. All the parameters are assumed to have been pre-allocated by the user and the arrays are filled in based on **nnzPerRow**, which can be pre-computed with **cusparse<t>nnz()**.

This function requires no extra storage. It is executed asynchronously with respect to the host and may return control to the application on the host before the result is ready.

- **‣** This function requires temporary extra storage that is allocated internally
- **‣** The routine does *not* support asynchronous execution
- **‣** The routine does *not* support CUDA graph capture

### **Input**

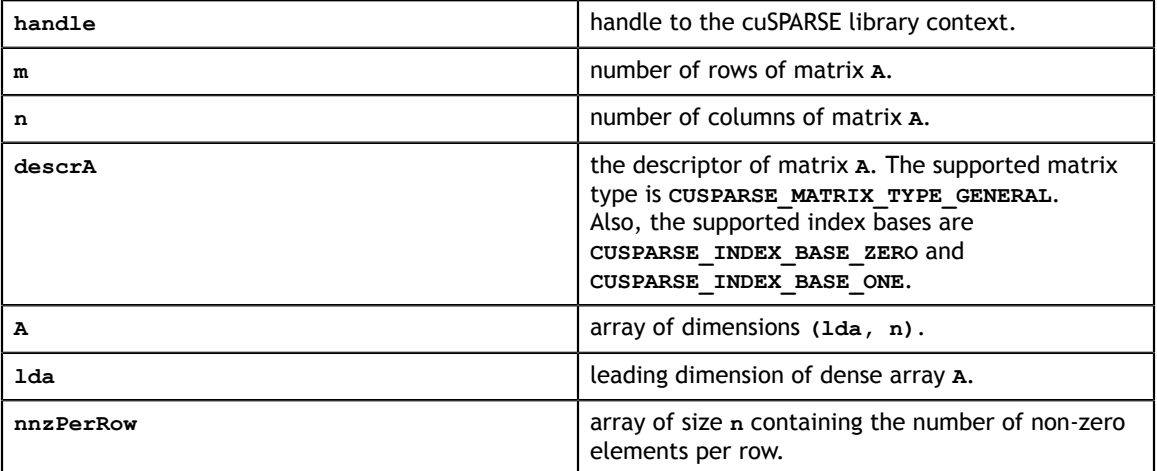

### **Output**

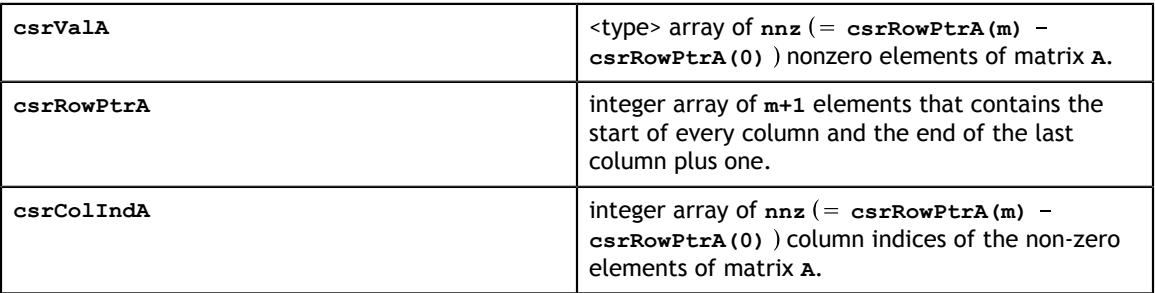

## 13.15. cusparse<t>nnz()

cusparseStatus\_t cusparseSnnz (cusparseHandle\_t handle,<br>cusparseDirection t dirA, cusparseDirection\_t dir<br>int m,  $int \t m,$  $int \t n,$  const cusparseMatDescr\_t descrA, const float\* A,<br>int lda, int lda, int\* nnzPerRowColumn, int\* nnzPerRowColumn, int\* nnzTotalDevHostF nnzTotalDevHostPtr) cusparseStatus\_t<br>cusparseDnnz(cusparseHandle t cusparseDnnz(cusparseHandle\_t handle, cusparseDirection\_t dirA,  $int \t m,$  $int \t n,$  const cusparseMatDescr\_t descrA, const double\* <br>int ld int lda,<br>int\* lda, int\* nnzPerRowColumn, int\* nnzPerRowColumn nnzTotalDevHostPtr) cusparseStatus\_t cusparseCnnz(cusparseHandle\_t handle, cusparseDirection\_t dirA,  $int \t m,$  $int \t n,$  const cusparseMatDescr\_t descrA, const cuComplex\* A,<br>int 1da, int lda, int\* nnzPerRowColumn, nnzTotalDevHostPtr) cusparseStatus\_t cusparseZnnz(cusparseHandle\_t handle,<br>cusparseDirection t dirA, cusparseDirection\_t<br>int  $int \t m,$  $int \t n,$  const cusparseMatDescr\_t descrA, const cuDoubleComplex<sup>\*</sup> A,<br>int ld int lda, int\* nnzPerRowColumn, nnzTotalDevHostPtr)

This function computes the number of nonzero elements per row or column and the total number of nonzero elements in a dense matrix.

- **‣** This function requires temporary extra storage that is allocated internally
- **‣** The routine does *not* support asynchronous execution
- **‣** The routine does *not* support CUDA graph capture

#### **Input**

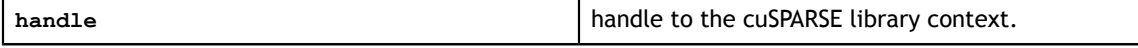

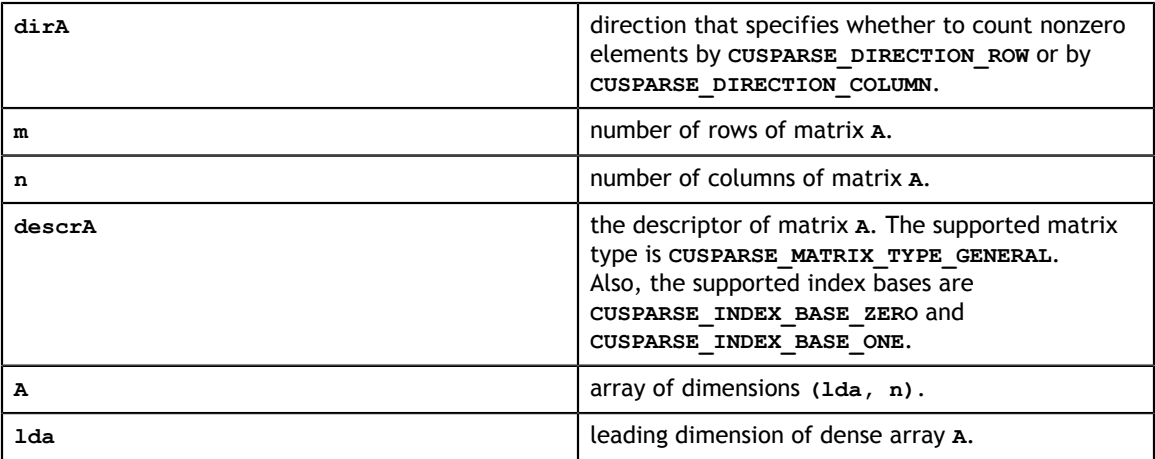

#### **Output**

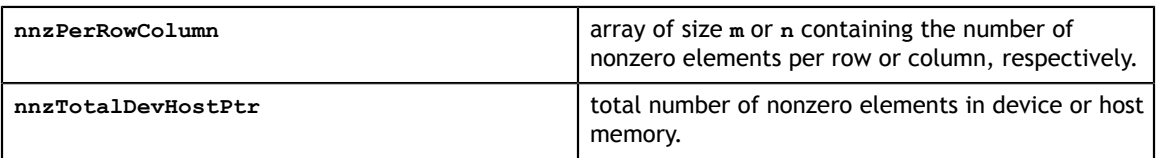

See cusparseStatus t for the description of the return status

## 13.16. cusparseCreateIdentityPermutation()

```
cusparseStatus_t
cusparseCreateIdentityPermutation(cusparseHandle_t handle,<br>n,
 int n,
int* p);
```
This function creates an identity map. The output parameter **p** represents such map by **p**  $= 0:1: (n-1)$ .

This function is typically used with **coosort**, **csrsort**, **cscsort**.

- **‣** The routine requires no extra storage
- **‣** The routine supports asynchronous execution
- **‣** The routine supports CUDA graph capture

#### **Input**

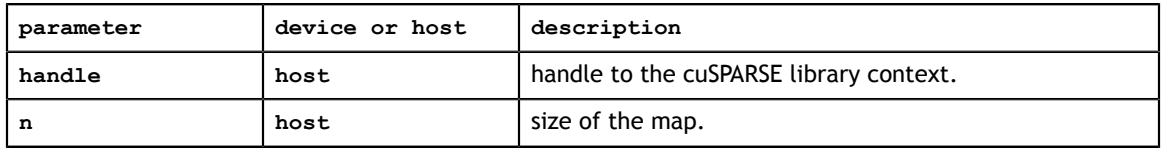

#### **Output**

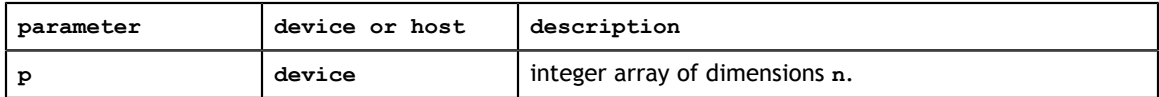

See cusparseStatus t for the description of the return status

## 13.17. cusparseXcoosort()

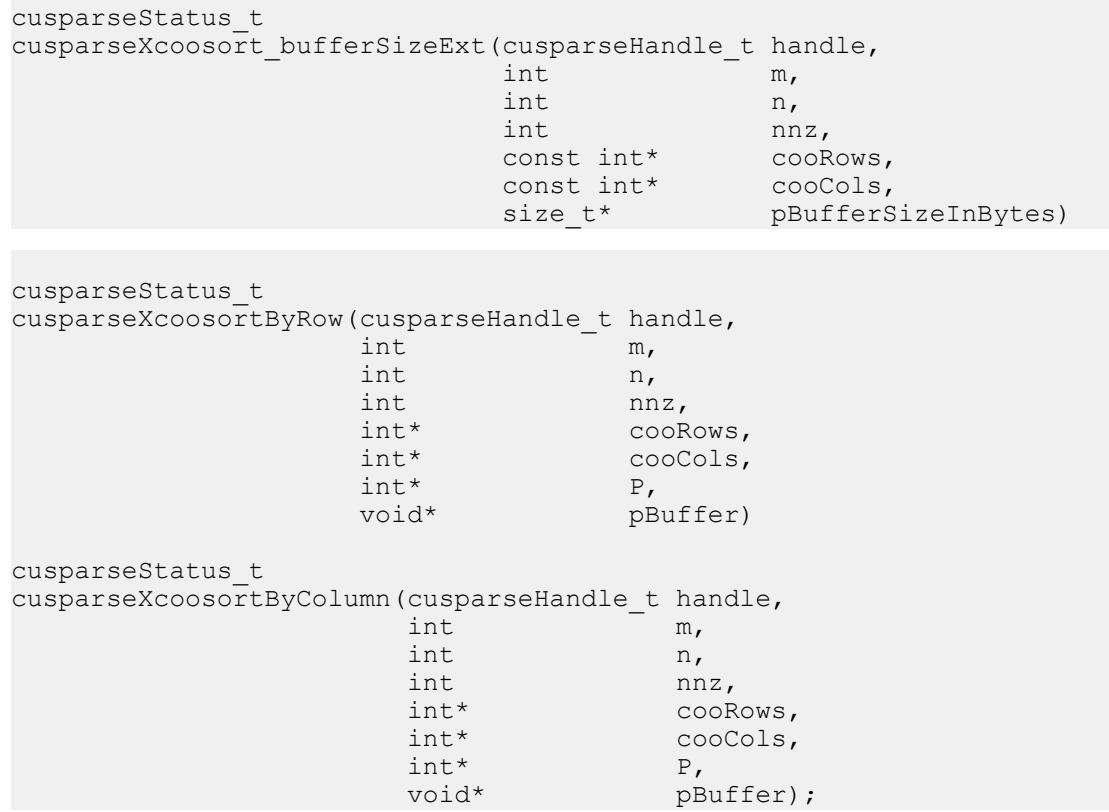

This function sorts COO format. The sorting is in-place. Also the user can sort by row or sort by column.

**A** is an **m×n** sparse matrix that is defined in COO storage format by the three arrays **cooVals**, **cooRows**, and **cooCols**.

There is no assumption for the base index of the matrix. **coosort** uses stable sort on signed integer, so the value of **cooRows** or **cooCols** can be negative.

This function **coosort()** requires buffer size returned by **coosort\_bufferSizeExt()**. The address of **pBuffer** must be multiple of 128 bytes. If not, **CUSPARSE\_STATUS\_INVALID\_VALUE** is returned.

The parameter **P** is both input and output. If the user wants to compute sorted **cooVal**, **P** must be set as 0:1:(nnz-1) before **coosort()**, and after **coosort()**, new sorted value array satisfies **cooVal\_sorted = cooVal(P)**.

Remark: the dimension **m** and **n** are not used. If the user does not know the value of **m** or **n**, just passes a value positive. This usually happens if the user only reads a COO array first and needs to decide the dimension **m** or **n** later.

Appendix section provides a simple example of **coosort()**.

- **‣** The routine requires no extra storage if **pBuffer != NULL**
- **‣** The routine does *not* support asynchronous execution
- **‣** The routine does *not* support CUDA graph capture

### **Input**

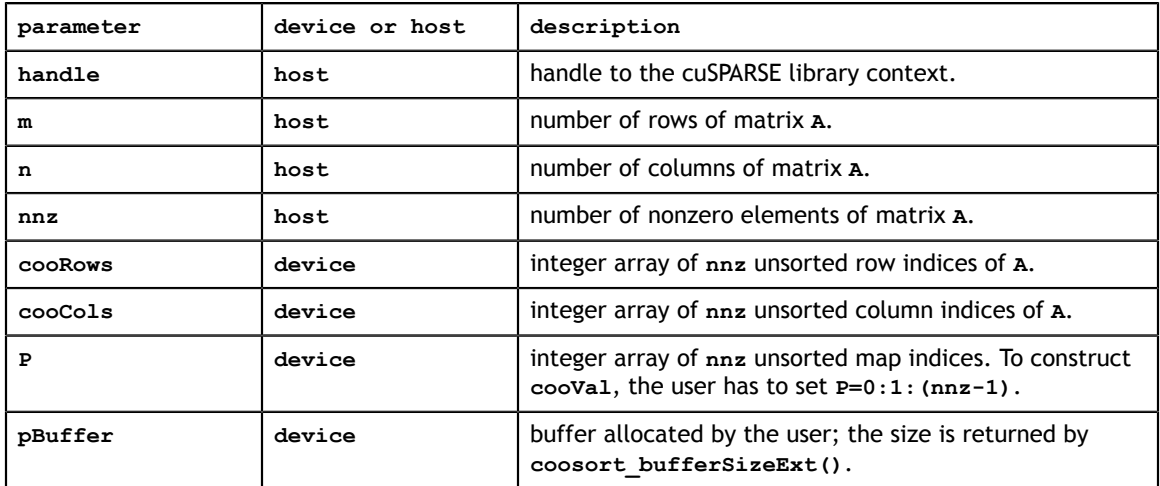

### **Output**

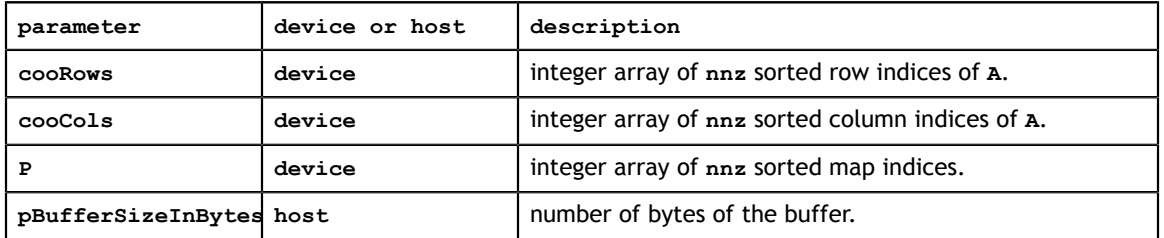

## 13.18. cusparseXcsrsort()

```
cusparseStatus_t
cusparseXcsrsort bufferSizeExt(cusparseHandle t handle,
 int m,
int n,int \int nnz,
 const int* csrRowPtr,
 const int* csrColInd,
 size_t* pBufferSizeInBytes)
cusparseStatus_t
cusparseXcsrsort(cusparseHandle_t handle,<br>int m,
int m,
int n,
int \int nnz,
 const cusparseMatDescr_t descrA,
 const int* csrRowPtr,
int^* csrColInd,
int^* P,
       void* pBuffer)
```
This function sorts CSR format. The stable sorting is in-place.

The matrix type is regarded as **CUSPARSE MATRIX TYPE GENERAL** implicitly. In other words, any symmetric property is ignored.

This function **csrsort()** requires buffer size returned by **csrsort\_bufferSizeExt()**. The address of **pBuffer** must be multiple of 128 bytes. If not, **CUSPARSE\_STATUS\_INVALID\_VALUE** is returned.

The parameter **P** is both input and output. If the user wants to compute sorted **csrVal**, **P** must be set as 0:1:(nnz-1) before **csrsort()**, and after **csrsort()**, new sorted value array satisfies **csrVal\_sorted = csrVal(P)**.

The general procedure is as follows:

```
// A is a 3x3 sparse matrix, base-0
// | 1 2 3 |
// A = | 4 5 6 |/ / | 789
const int m = 3;
const int n = 3;
const int nnz = 9;
\texttt{csrRowPtr[m+1]} = \{ 0, 3, 6, 9\}; // on device\texttt{csrCollnd}[\texttt{nnz}] = { 2, 1, 0, 0, 2,1, 1, 2, 0}; // on device
\texttt{csrVal}[\texttt{nnz}] = \{ 3, 2, 1, 4, 6, 5, 8, 9, 7 \}; // \texttt{on device}size_t pBufferSizeInBytes = 0;
void \rightarrow pBuffer = NULL;int *P = NULL;// step 1: allocate buffer
cusparseXcsrsort bufferSizeExt(handle, m, n, nnz, csrRowPtr, csrColInd,
 &pBufferSizeInBytes);
cudaMalloc( &pBuffer, sizeof(char)* pBufferSizeInBytes);
// step 2: setup permutation vector P to identity
cudaMalloc( (void**) &P, sizeof(int)*nnz);
cusparseCreateIdentityPermutation(handle, nnz, P);
// step 3: sort CSR format
cusparseXcsrsort(handle, m, n, nnz, descrA, csrRowPtr, csrColInd, P, pBuffer);
// step 4: gather sorted csrVal
cusparseDgthr(handle, nnz, csrVal, csrVal_sorted, P, CUSPARSE INDEX BASE ZERO);
```
- **‣** The routine requires no extra storage if **pBuffer != NULL**
- **‣** The routine does *not* support asynchronous execution
- **‣** The routine does *not* support CUDA graph capture

#### **Input**

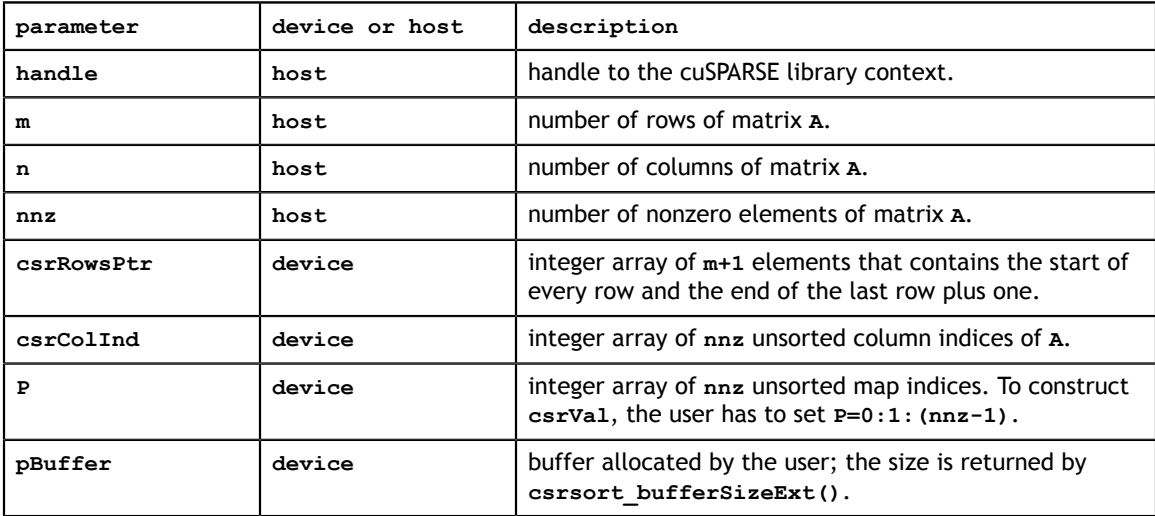

#### **Output**

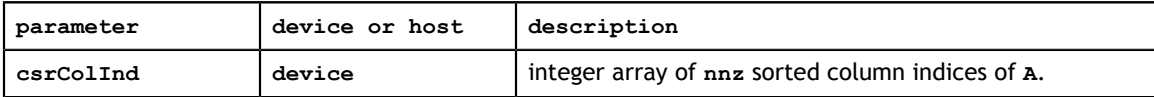

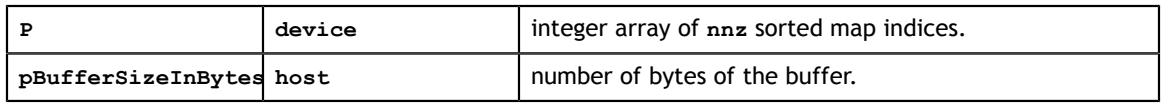

See cusparseStatus t for the description of the return status

## 13.19. cusparseXcscsort()

```
cusparseStatus_t
cusparseXcscsort_bufferSizeExt(cusparseHandle_t handle,
                 int m,<br>int n,
                 int int \frac{1}{2}int \int nnz,
 const int* cscColPtr,
 const int* cscRowInd,
                size t* pBufferSizeInBytes)
cusparseStatus_t
cusparseXcscsort(cusparseHandle_t handle,<br>int m,
int \t m,int \t n,int \ln z, \ln z, \ln z, \ln zconst cusparseMatDescr t descrA,
 const int* cscColPtr,
int^* cscRowInd,
int^* P,
          void* pBuffer)
```
This function sorts CSC format. The stable sorting is in-place.

The matrix type is regarded as **CUSPARSE\_MATRIX\_TYPE\_GENERAL** implicitly. In other words, any symmetric property is ignored.

This function **cscsort()** requires buffer size returned by **cscsort\_bufferSizeExt()**. The address of **pBuffer** must be multiple of 128 bytes. If not, **CUSPARSE\_STATUS\_INVALID\_VALUE** is returned.

The parameter **P** is both input and output. If the user wants to compute sorted **cscVal**, **P** must be set as 0:1:(nnz-1) before **cscsort()**, and after **cscsort()**, new sorted value array satisfies **cscVal\_sorted = cscVal(P)**.

The general procedure is as follows:

```
// A is a 3x3 sparse matrix, base-0
/ / | 1 2 |
// A = | 4 0 |/ / | 0 8
const int m = 3;
const int n = 2;
const int nnz = 4;
\texttt{cscColPtr[n+1]} = \{ 0, 2, 4 \}; // on device\texttt{cscRowInd}[\texttt{nnz}] = \{ 1, 0, 2, 0 \}; // \texttt{on device}\texttt{cscVal}[\texttt{nnz}] = \{ 4.0, 1.0, 8.0, 2.0 \}; // on devicesize t pBufferSizeInBytes = 0;void \rightarrow pBuffer = NULL;int *P = NULL;// step 1: allocate buffer
cusparseXcscsort bufferSizeExt(handle, m, n, nnz, cscColPtr, cscRowInd,
 &pBufferSizeInBytes);
cudaMalloc( &pBuffer, sizeof(char)* pBufferSizeInBytes);
// step 2: setup permutation vector P to identity
cudaMalloc( (void**) &P, sizeof(int)*nnz);
cusparseCreateIdentityPermutation(handle, nnz, P);
// step 3: sort CSC format
cusparseXcscsort(handle, m, n, nnz, descrA, cscColPtr, cscRowInd, P, pBuffer);
// step 4: gather sorted cscVal
cusparseDgthr(handle, nnz, cscVal, cscVal_sorted, P, CUSPARSE INDEX BASE ZERO);
```
- **‣** The routine requires no extra storage if **pBuffer != NULL**
- **‣** The routine does *not* support asynchronous execution
- **‣** The routine does *not* support CUDA graph capture

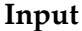

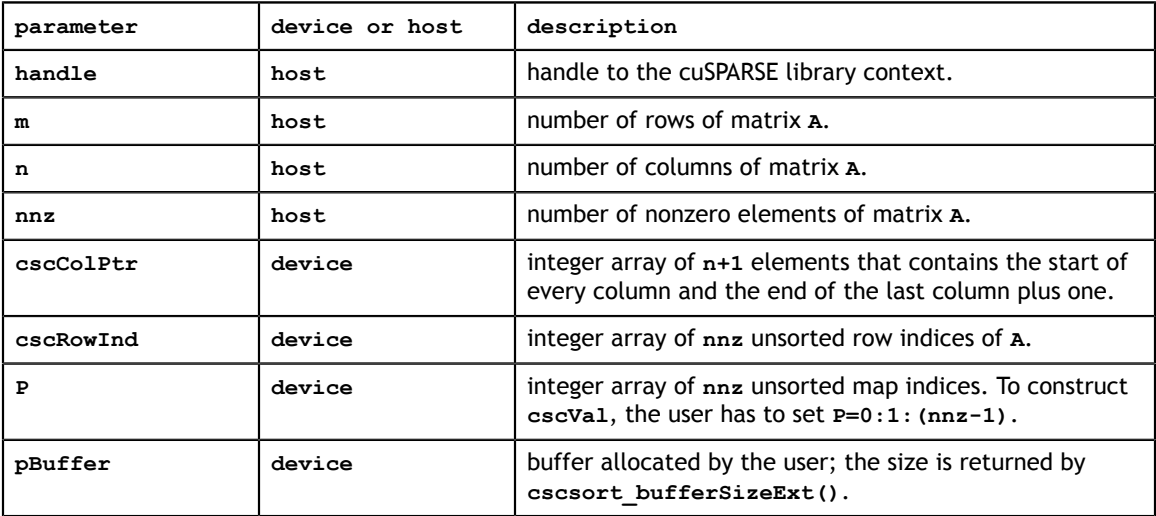

#### **Output**

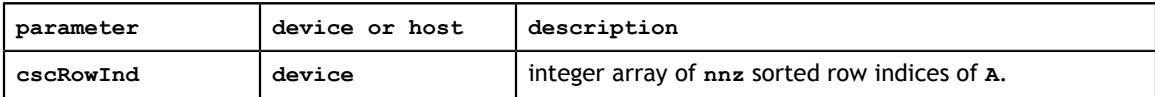

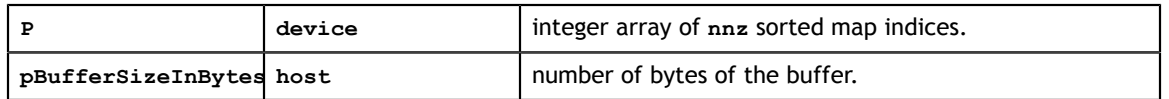

## 13.20. cusparseXcsru2csr()

cuSPARSE Library DU-06709-001\_v11.0 | 226 csru2csrInfo\_t info, cusparseStatus\_t cusparseCreateCsru2csrInfo(csru2csrInfo t \*info); cusparseStatus\_t cusparseDestroyCsru2csrInfo(csru2csrInfo t info); cusparseStatus\_t cusparseScsru2csr\_bufferSizeExt(cusparseHandle\_t handle,<br>int  $m$ , int  $m$ , int  $n$ , int  $\int$  nnz,  $\text{float*}$  csrVal, const int\* csrRowPtr,  $int^*$  csrColInd, csru2csrInfo\_t info, size\_t\* pBufferSizeInBytes) cusparseStatus\_t cusparseDcsru2csr\_bufferSizeExt(cusparseHandle\_t handle, int m,<br>int n, int  $n$ , int  $nnz$ ,  $nnz$ , double\* csrVal, const int\* csrRowPtr,  $int^*$  csrColInd, csru2csrInfo\_t info,<br>size t\* pBuff pBufferSizeInBytes) cusparseStatus\_t cusparseCcsru2csr\_bufferSizeExt(cusparseHandle\_t handle, int  $m$ , int  $n$ , int  $nnz$ ,  $nnz$ , cuComplex $*$  csrVal, const int\* csrRowPtr,  $int^*$  csrColInd, csru2csrInfo\_t info,<br>size t\* pBuff pBufferSizeInBytes) cusparseStatus\_t cusparseZcsru2csr\_bufferSizeExt(cusparseHandle\_t handle, int m,<br>int n, int  $n$ , int  $nnz$ ,  $nnz$ , cuDoubleComplex\* csrVal, const int\* csrRowPtr,<br>int\* csrColInd. csrColInd, csru2csrInfo\_t info, size t\* PBufferSizeInBytes) cusparseStatus\_t cusparseScsru2csr(cusparseHandle\_t handle,<br>int m, int  $m$ ,  $int \t n,$ int  $\int$  nnz, const cusparseMatDescr\_t descrA,  $\text{float*}$  csrVal, const int\* csrRowPtr, int\* csrColInd,<br>csru2csrInfo t info, void\* PBuffer)

This function transfers unsorted CSR format to CSR format, and vice versa. The operation is in-place.

This function is a wrapper of **csrsort** and **gthr**. The usecase is the following scenario.

If the user has a matrix **A** of CSR format which is unsorted, and implements his own code (which can be CPU or GPU kernel) based on this special order (for example, diagonal first, then lower triangle, then upper triangle), and wants to convert it to CSR format when calling CUSPARSE library, and then convert it back when doing something else on his/her kernel. For example, suppose the user wants to solve a linear system **Ax=b** by the following iterative scheme

$$
x^{(k+1)} = x^{(k)} + L^{(-1)*}(b - Ax^{(k)})
$$

The code heavily uses SpMv and triangular solve. Assume that the user has an inhouse design of SpMV (Sparse Matrix-Vector multiplication) based on special order of **A**. However the user wants to use CUSAPRSE library for triangular solver. Then the following code can work.

do

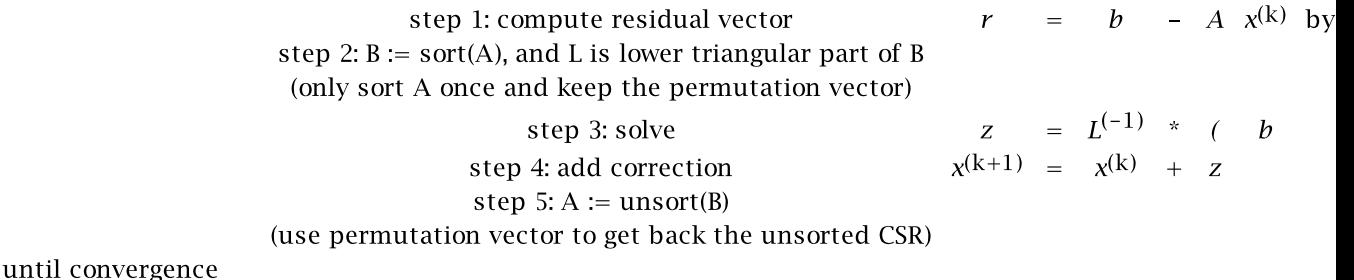

The requirements of step 2 and step 5 are

1. In-place operation.

2. The permutation vector **P** is hidden in an opaque structure.

3. No **cudaMalloc** inside the conversion routine. Instead, the user has to provide the buffer explicitly.

4. The conversion between unsorted CSR and sorted CSR may needs several times, but the function only generates the permutation vector **P** once.

5. The function is based on **csrsort**, **gather** and **scatter** operations.

The operation is called **csru2csr**, which means unsorted CSR to sorted CSR. Also we provide the inverse operation, called **csr2csru**.

In order to keep the permutation vector invisible, we need an opaque structure called **csru2csrInfo**. Then two functions (**cusparseCreateCsru2csrInfo**, **cusparseDestroyCsru2csrInfo**) are used to initialize and to destroy the opaque structure.

**cusparse[S|D|C|Z]csru2csr\_bufferSizeExt** returns the size of the buffer. The permutation vector **P** is also allcated inside **csru2csrInfo**. The lifetime of the permutation vector is the same as the lifetime of **csru2csrInfo**.

**cusparse[S|D|C|Z]csru2csr** performs forward transformation from unsorted CSR to sorted CSR. First call uses csrsort to generate the permutation vector **P**, and subsequent call uses **P** to do transformation.

**cusparse[S|D|C|Z]csr2csru** performs backward transformation from sorted CSR to unsorted CSR. **P** is used to get unsorted form back.

The routine **cusparse<t>csru2csr()** has the following properties:

- **‣** The routine requires no extra storage if **pBuffer != NULL**
- **‣** The routine does *not* support asynchronous execution
- **‣** The routine does *not* support CUDA graph capture

The routine **cusparse<t>csr2csru()** has the following properties if **pBuffer != NULL**:

- **‣** The routine requires no extra storage
- The routine supports asynchronous execution
- **‣** The routine supports CUDA graph capture

The following tables describe parameters of **csr2csru\_bufferSizeExt** and **csr2csru**. **Input**

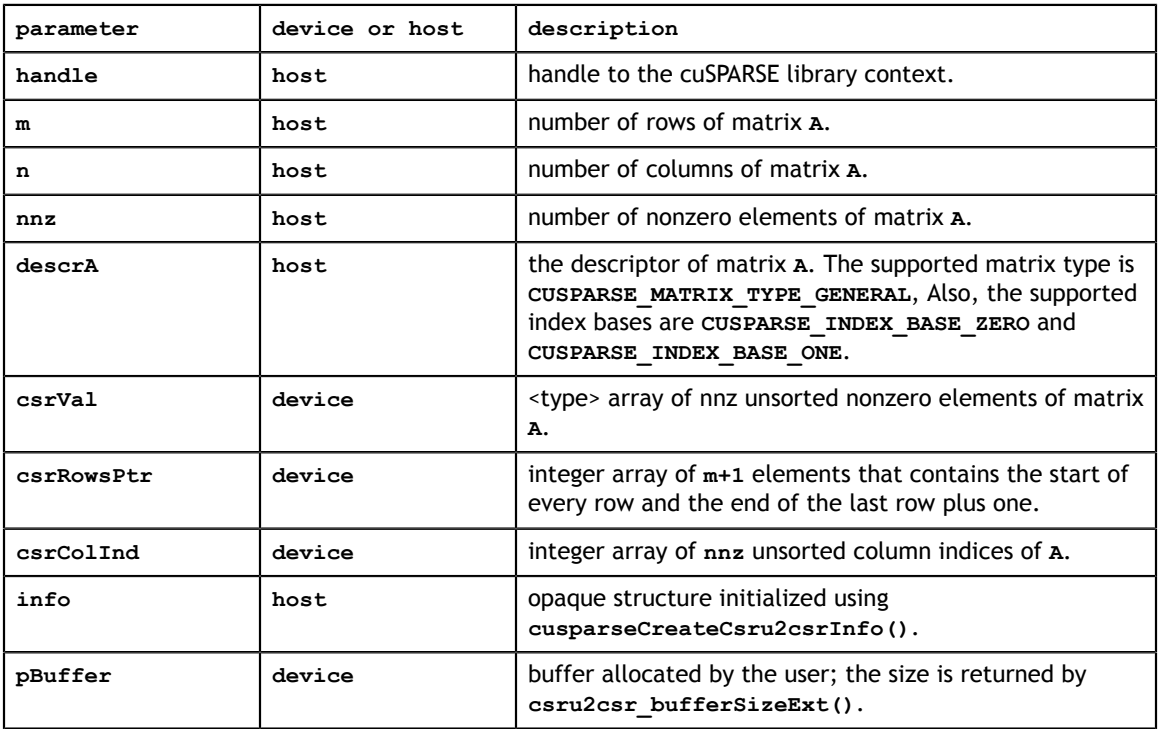

#### **Output**

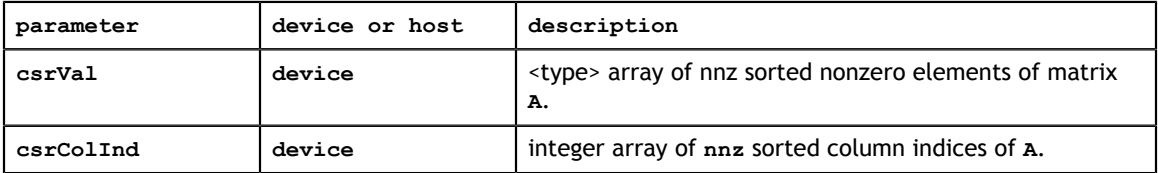

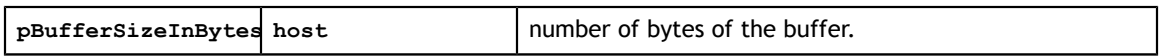

# 13.21. cusparseXpruneDense2csr()

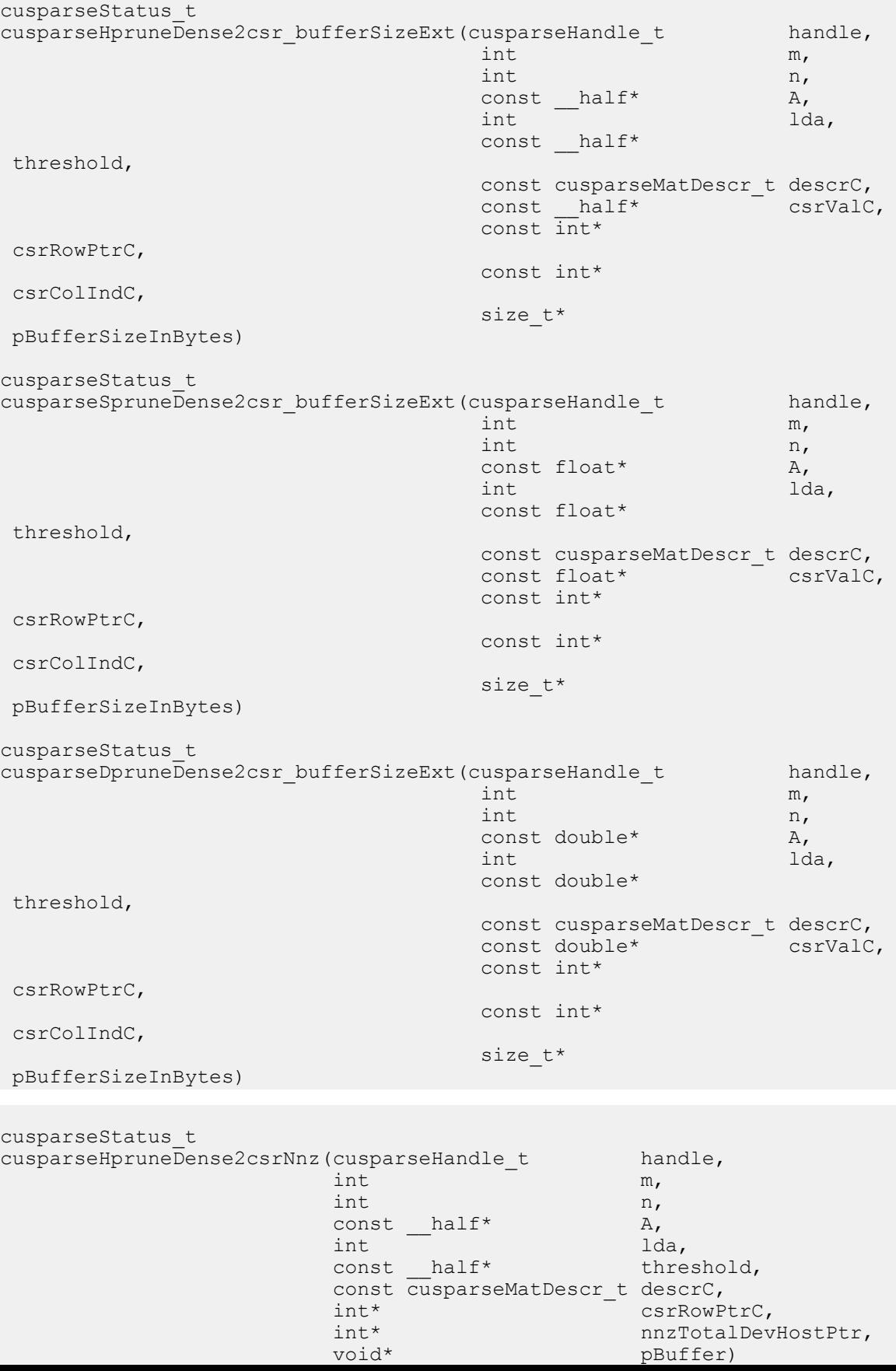

This function prunes a dense matrix to a sparse matrix with CSR format.

Given a dense matrix **A** and a non-negative value **threshold**, the function returns a sparse matrix **C**, defined by

$$
C(i,j) = A(i,j)
$$
 if  $|A(i,j)| >$  threshold

The implementation adopts a two-step approach to do the conversion. First, the user allocates **csrRowPtrC** of **m+1** elements and uses function **pruneDense2csrNnz()** to determine the number of nonzeros columns per row. Second, the user gathers **nnzC** (number of nonzeros of matrix **C**) from either **(nnzC=\*nnzTotalDevHostPtr)** or **(nnzC=csrRowPtrC[m]-csrRowPtrC[0])** and allocates **csrValC** of **nnzC** elements and **csrColIndC** of **nnzC** integers. Finally function **pruneDense2csr()** is called to complete the conversion.

The user must obtain the size of the buffer required by **pruneDense2csr()** by calling **pruneDense2csr\_bufferSizeExt()**, allocate the buffer, and pass the buffer pointer to **pruneDense2csr()**.

Appendix section provides a simple example of **pruneDense2csr()**.

The routine **cusparse<t>pruneDense2csrNnz()** has the following properties:

- This function requires temporary extra storage that is allocated internally
- **‣** The routine does *not* support asynchronous execution
- **‣** The routine does *not* support CUDA graph capture

The routine **cusparse<t>DpruneDense2csr()** has the following properties:

- The routine requires no extra storage
- **‣** The routine supports asynchronous execution
- The routine supports CUDA graph capture

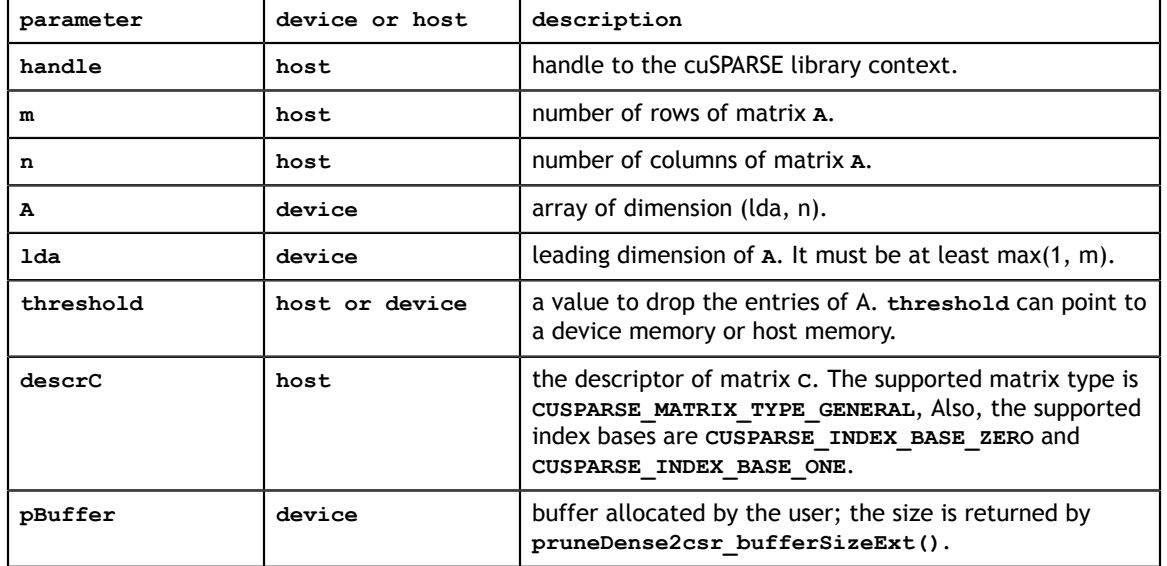

#### **Input**

#### **Output**

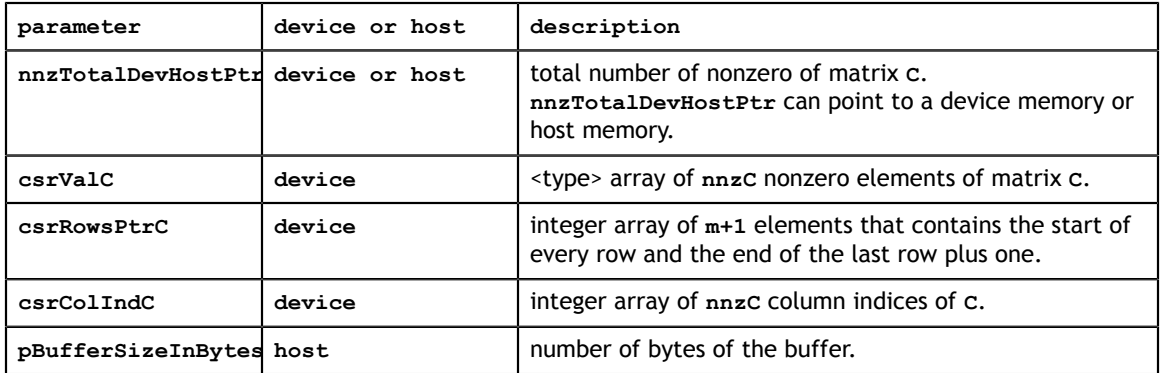

## 13.22. cusparseXpruneCsr2csr()

cuSPARSE Library Du- $\text{const}\text{ int}^{\star}$  csrColIndA, csrColIndA, csrColindA, csrColindA, csrColindA, csrColindA, csrColindA, csrColindA, csrColindA, csrColindA, csrColindA, csrColindA, csrColindA, csrColindA, csrColindA, csrCo cusparseStatus\_t cusparseHpruneCsr2csr\_bufferSizeExt(cusparseHandle\_t handle, int m, we have a set of  $\mathbb{R}^n$ , the set of  $\mathbb{R}^n$ , the set of  $\mathbb{R}^n$ ,  $\mathbb{R}^n$ ,  $\mathbb{R}^n$ int n, and n, and n, and n, and n, and n, and n, and n, and n, and n, and n, and n, and n, and n, and n, and n, and  $n$ , and  $n$ , and  $n$ , and  $n$ , and  $n$ , and  $n$ , and  $n$ , and  $n$ , and  $n$ , and  $n$ , and  $n$ , and  $n$ , a int nnzA,  $\ln z$ ,  $\ln z$ , const cusparseMatDescr\_t descrA, const  $_\_$ half\* csrValA, csrValA, csrVal $_\_$ const int $*$  const int $*$  csrRowPtrA, const int $^*$  const int $^*$  csrColIndA, const  $\_half^*$  threshold, const cusparseMatDescr\_t descrC, const  $_{\_}$ half\* csrValC, const int $*$  const int $*$  csrRowPtrC, const int $^*$  const int $^*$  csrColIndC, size\_t\* pBufferSizeInBytes) cusparseStatus\_t cusparseSpruneCsr2csr\_bufferSizeExt(cusparseHandle\_t handle, int m, int n, and n, and n, and n, and n, and n, and n, and n, and n, and n, and n, and n, and n, and n, and n, and n, and  $n$ , and  $n$ , and  $n$ , and  $n$ , and  $n$ , and  $n$ , and  $n$ , and  $n$ , and  $n$ , and  $n$ , and  $n$ , and  $n$ , a int nnzA,  $\ln 2$ ,  $\ln 2$ ,  $\ln 2$ ,  $\ln 2$ ,  $\ln 2$ ,  $\ln 2$ ,  $\ln 2$ ,  $\ln 2$ ,  $\ln 2$ ,  $\ln 2$ ,  $\ln 2$ ,  $\ln 2$ ,  $\ln 2$ ,  $\ln 2$ ,  $\ln 2$ ,  $\ln 2$ ,  $\ln 2$ ,  $\ln 2$ ,  $\ln 2$ ,  $\ln 2$ ,  $\ln 2$ ,  $\ln 2$ ,  $\ln 2$ ,  $\ln 2$ ,  $\ln 2$ ,  $\ln 2$ ,  $\ln$  const cusparseMatDescr\_t descrA, const float\* csrValA,  $\sim$  const float  $\sim$  csrValA,  $\sim$ const int $^*$  const int $^*$  csrRowPtrA, const int $^*$  const int $^*$  csrColIndA, const float\* threshold,  $\mathsf{const}$  float  $\mathsf{const}$  const cusparseMatDescr\_t descrC, const float\* csrValC,  $\sim$  const float  $\sim$  csrValC,  $\sim$ const int $^*$  const int $^*$  csrRowPtrC, const int $^*$  const int $^*$  csrColIndC, size\_t\* pBufferSizeInBytes) cusparseStatus\_t cusparseDpruneCsr2csr\_bufferSizeExt(cusparseHandle\_t handle, int m, int n, and n, and n, and n, and n, and n, and n, and n, and n, and n, and n, and n, and n, and n, and n, and n, and  $n$ , and  $n$ , and  $n$ , and  $n$ , and  $n$ , and  $n$ , and  $n$ , and  $n$ , and  $n$ , and  $n$ , and  $n$ , and  $n$ , a int nnzA,  $\ln 2$ ,  $\ln 2$ ,  $\ln 2$ ,  $\ln 2$ ,  $\ln 2$ ,  $\ln 2$ ,  $\ln 2$ ,  $\ln 2$ ,  $\ln 2$ ,  $\ln 2$ ,  $\ln 2$ ,  $\ln 2$ ,  $\ln 2$ ,  $\ln 2$ ,  $\ln 2$ ,  $\ln 2$ ,  $\ln 2$ ,  $\ln 2$ ,  $\ln 2$ ,  $\ln 2$ ,  $\ln 2$ ,  $\ln 2$ ,  $\ln 2$ ,  $\ln 2$ ,  $\ln 2$ ,  $\ln 2$ ,  $\ln$  const cusparseMatDescr\_t descrA, const double\* csrValA,  $\sim$  const double $\sim$  csrValA,  $\sim$ const int $^*$  const int $^*$  csrRowPtrA, const int $^*$  const int $^*$  csrColIndA, const double $*$  threshold,  $\mathsf{t}$  const cusparseMatDescr\_t descrC, const double\* csrValC,  $\sim$  const double $\sim$  csrValC,  $\sim$ const int $^*$  const int $^*$  csrRowPtrC, const int $^*$  const int $^*$  csrColIndC, size\_t\* pBufferSizeInBytes) cusparseStatus\_t cusparseHpruneCsr2csrNnz(cusparseHandle\_t handle,  $int \, m$ ,  $int$  n, int  $int$  m  $nnzA$ , const cusparseMatDescr\_t descrA, const  $\_half^*$  csrValA, const int\* csrRowPtrA, const  ${\sf_{half}}^\star$  threshold,

const cusparseMatDescr t descrC,

This function prunes a sparse matrix to a sparse matrix with CSR format.

Given a sparse matrix **A** and a non-negative value **threshold**, the function returns a sparse matrix **C**, defined by

$$
C(i,j) = A(i,j)
$$
 if  $|A(i,j)| >$  threshold

The implementation adopts a two-step approach to do the conversion. First, the user allocates **csrRowPtrC** of **m+1** elements and uses function **pruneCsr2csrNnz()** to determine the number of nonzeros columns per row. Second, the user gathers **nnzC** (number of nonzeros of matrix **C**) from either **(nnzC=\*nnzTotalDevHostPtr)** or **(nnzC=csrRowPtrC[m]-csrRowPtrC[0])** and allocates **csrValC** of **nnzC** elements and **csrColIndC** of **nnzC** integers. Finally function **pruneCsr2csr()** is called to complete the conversion.

The user must obtain the size of the buffer required by **pruneCsr2csr()** by calling **pruneCsr2csr\_bufferSizeExt()**, allocate the buffer, and pass the buffer pointer to **pruneCsr2csr()**.

Appendix section provides a simple example of **pruneCsr2csr()**.

The routine **cusparse<t>pruneCsr2csrNnz()** has the following properties:

- This function requires temporary extra storage that is allocated internally
- **‣** The routine does *not* support asynchronous execution
- **‣** The routine does *not* support CUDA graph capture

The routine **cusparse<t>pruneCsr2csr()** has the following properties:

- The routine requires no extra storage
- **‣** The routine supports asynchronous execution
- The routine supports CUDA graph capture

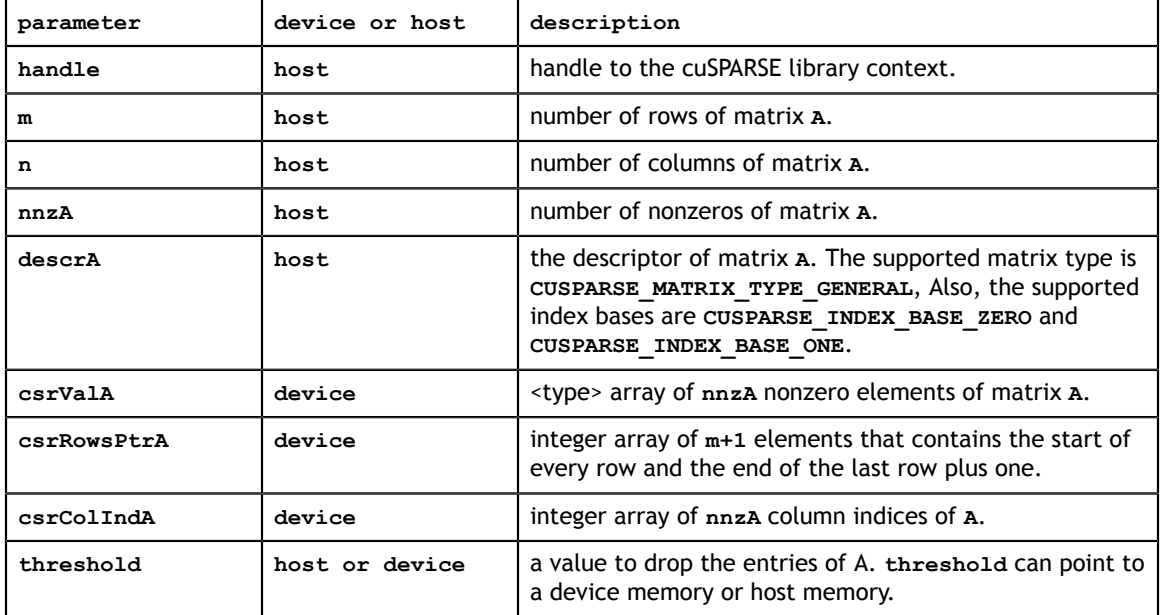

#### **Input**

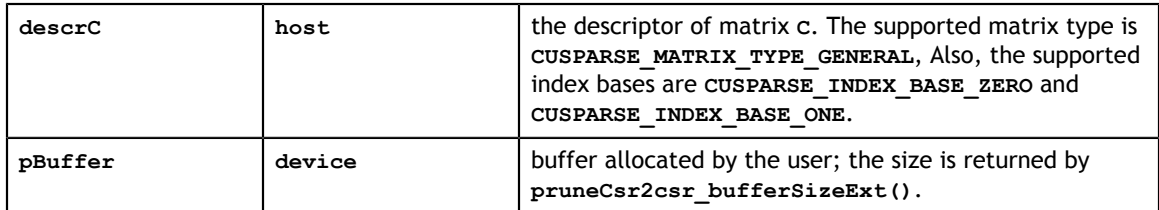

### **Output**

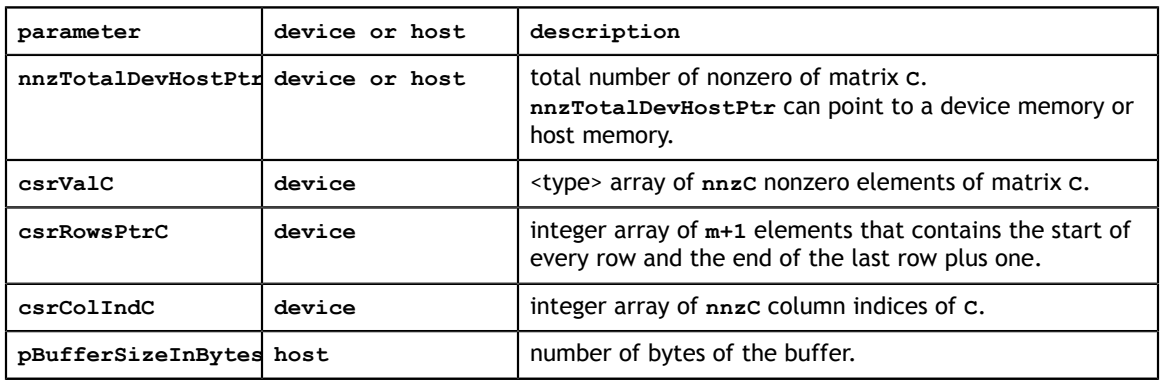

## 13.23. cusparseXpruneDense2csrPercentage()

```
\mathcal{A}.
cusparseStatus_t
cusparseHpruneDense2csrByPercentage bufferSizeExt(cusparseHandle t
    handle,
int and interesting the control of the control of the control of the control of the control of the control of
    m,
int and interesting the control of the control of the control of the control of the control of the control of
     n,
                                                                           const half*
    A_{I}int and interesting the control of the control of the control of the control of the control of the control of
     lda,
 float 
     percentage,
constant in the constant of the constant of the constant of the constant of the constant of the constant of th
 cusparseMatDescr_t descrC,
                                                                           const half*
     csrValC,
                                                                            const int* 
     csrRowPtrC,
                                                                            const int* 
     csrColIndC,
                                                                            pruneInfo_t 
     info,
 size_t* 
     pBufferSizeInBytes)
cusparseStatus_t
cusparseSpruneDense2csrByPercentage_bufferSizeExt(cusparseHandle_t 
     handle,
int and interesting the contract of the contract of the contract of the contract of the contract of the contract of the contract of the contract of the contract of the contract of the contract of the contract of the contra
     m,
int and interesting the contract of the contract of the contract of the contract of the contract of the contract of the contract of the contract of the contract of the contract of the contract of the contract of the contra
     n,
                                                                            const float* 
    A_{I}int and interesting the contract of the contract of the contract of the contract of the contract of the contract of the contract of the contract of the contract of the contract of the contract of the contract of the contra
     lda,
 float 
     percentage,
constant in the constant of the constant of the constant of the constant of the constant of the constant of th
 cusparseMatDescr t descrC,
                                                                            const float* 
     csrValC,
                                                                            const int* 
     csrRowPtrC,
                                                                            const int* 
     csrColIndC,
                                                                            pruneInfo_t 
     info,
 size_t* 
     pBufferSizeInBytes)
cusparseStatus_t
cusparseDpruneDense2csrByPercentage_bufferSizeExt(cusparseHandle_t
     handle,
int and interesting the control of the control of the control of the control of the control of the control of
     m,
int and interesting the control of the control of the control of the control of the control of the control of
     n,
                                                                            const double* 
    A,
int and interesting the control of the control of the control of the control of the control of the control of
     lda,
```
This function prunes a dense matrix to a sparse matrix by percentage.

Given a dense matrix **A** and a non-negative value **percentage**, the function computes sparse matrix **C** by the following three steps:

Step 1: sort absolute value of **A** in ascending order.

 $key := sort(|A|)$ 

Step 2: choose threshold by the parameter **percentage**

 $pos = ceil(m*n*(percentage/100)) - 1$  $pos = min(pos, m*n-1)$  $pos = max(pos, 0)$  $threshold = key[pos]$ 

Step 3: call **pruneDense2csr()** by with the parameter **threshold**.

The implementation adopts a two-step approach to do the conversion. First, the user allocates **csrRowPtrC** of **m+1** elements and uses function **pruneDense2csrNnzByPercentage()** to determine the number of nonzeros columns per row. Second, the user gathers **nnzC** (number of nonzeros of matrix **C**) from either **(nnzC=\*nnzTotalDevHostPtr)** or **(nnzC=csrRowPtrC[m]-csrRowPtrC[0])** and allocates **csrValC** of **nnzC** elements and **csrColIndC** of **nnzC** integers. Finally function **pruneDense2csrByPercentage()** is called to complete the conversion.

The user must obtain the size of the buffer required

by **pruneDense2csrByPercentage()** by calling

**pruneDense2csrByPercentage\_bufferSizeExt()**, allocate the buffer, and pass the buffer pointer to **pruneDense2csrByPercentage()**.

Remark 1: the value of **percentage** must be not greater than 100. Otherwise, **CUSPARSE\_STATUS\_INVALID\_VALUE** is returned.

Remark 2: the zeros of **A** are not ignored. All entries are sorted, including zeros. This is different from **pruneCsr2csrByPercentage()**

Appendix section provides a simple example of **pruneDense2csrNnzByPercentage()**.

The routine **cusparse<t>pruneDense2csrNnzByPercentage()** has the following properties:

- **‣** This function requires temporary extra storage that is allocated internally
- The routine does *not* support asynchronous execution
- **‣** The routine does *not* support CUDA graph capture

The routine **cusparse<t>pruneDense2csrByPercentage()** has the following properties:

- **‣** The routine requires no extra storage
- The routine supports asynchronous execution
- **‣** The routine supports CUDA graph capture

#### **Input**

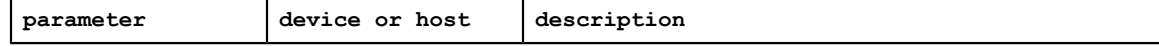

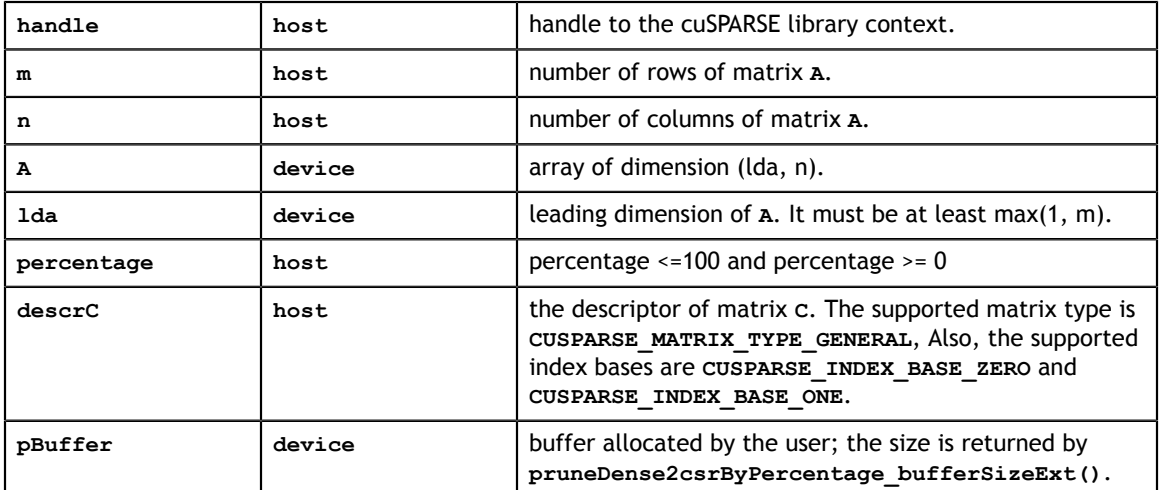

### **Output**

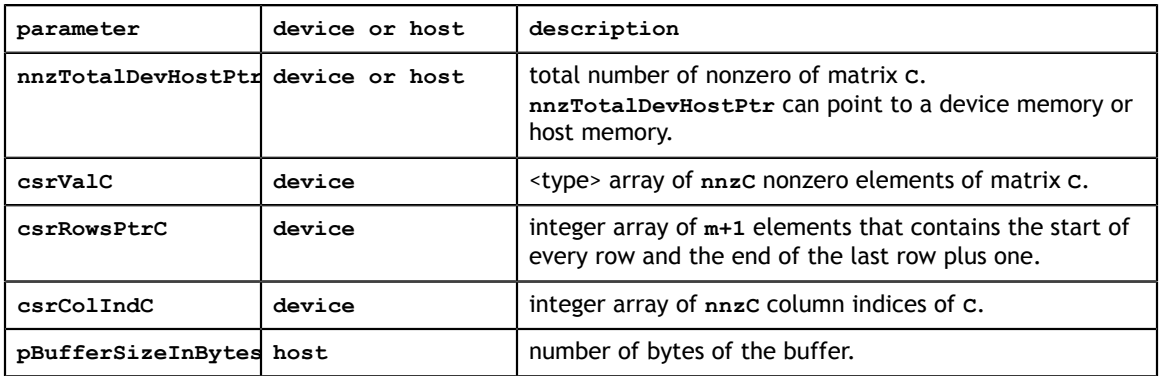

# 13.24. cusparseXpruneCsr2csrByPercentage()

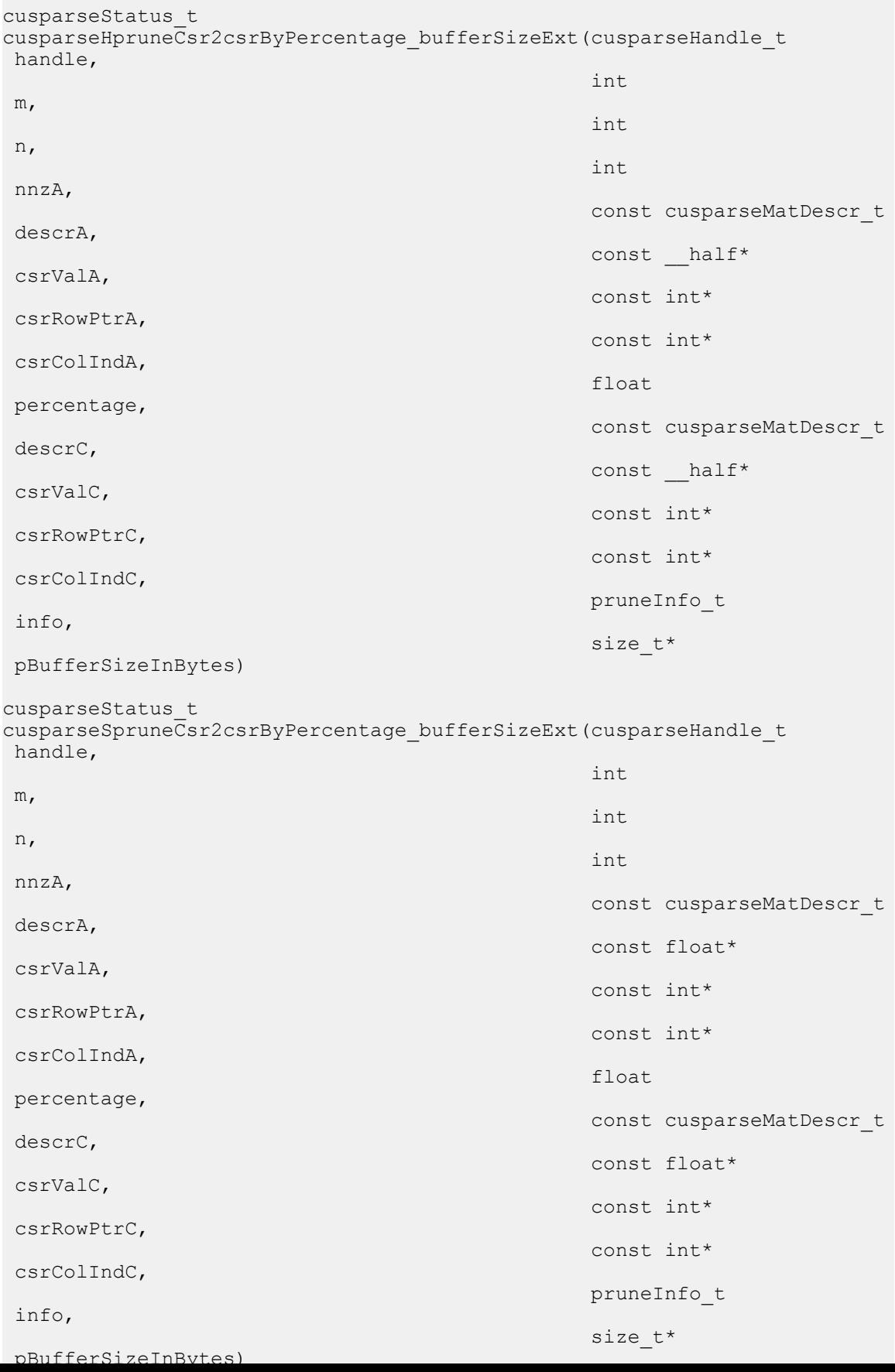

This function prunes a sparse matrix to a sparse matrix by percentage.

Given a sparse matrix **A** and a non-negative value **percentage**, the function computes sparse matrix **C** by the following three steps:

Step 1: sort absolute value of **A** in ascending order.

 $key := sort(|csrValA|)$ 

Step 2: choose threshold by the parameter **percentage**

 $pos = ceil(nnzA*(percentage/100)) - 1$  $pos = min(pos, nnzA-1)$  $pos = max(pos, 0)$  $threshold = key[pos]$ 

Step 3: call **pruneCsr2csr()** by with the parameter **threshold**.

The implementation adopts a two-step approach to do the conversion. First, the user allocates **csrRowPtrC** of **m+1** elements and uses function **pruneCsr2csrNnzByPercentage()** to determine the number of nonzeros columns per row. Second, the user gathers **nnzC** (number of nonzeros of matrix **C**) from either **(nnzC=\*nnzTotalDevHostPtr)** or **(nnzC=csrRowPtrC[m]-csrRowPtrC[0])** and allocates **csrValC** of **nnzC** elements and **csrColIndC** of **nnzC** integers. Finally function **pruneCsr2csrByPercentage()** is called to complete the conversion.

The user must obtain the size of the buffer required by **pruneCsr2csrByPercentage()** by calling **pruneCsr2csrByPercentage\_bufferSizeExt()**, allocate the buffer, and pass the buffer pointer to **pruneCsr2csrByPercentage()**.

Remark 1: the value of **percentage** must be not greater than 100. Otherwise, **CUSPARSE\_STATUS\_INVALID\_VALUE** is returned.

Appendix section provides a simple example of **pruneCsr2csrByPercentage()**.

The routine **cusparse<t>pruneCsr2csrNnzByPercentage()** has the following properties:

- **‣** This function requires temporary extra storage that is allocated internally
- The routine does *not* support asynchronous execution
- The routine does *not* support CUDA graph capture

The routine **cusparse<t>pruneCsr2csrByPercentage()** has the following properties:

- **‣** The routine requires no extra storage
- **‣** The routine supports asynchronous execution
- The routine supports CUDA graph capture

#### **Input**

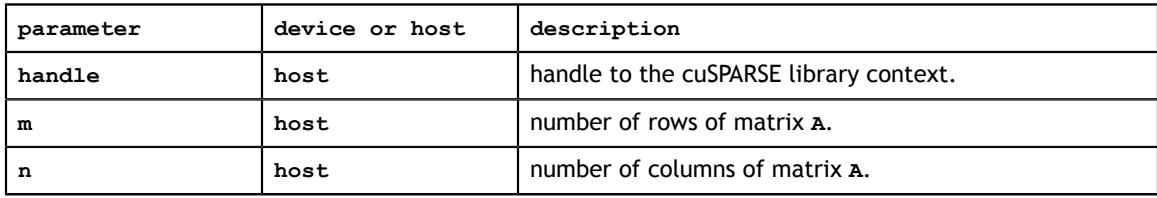

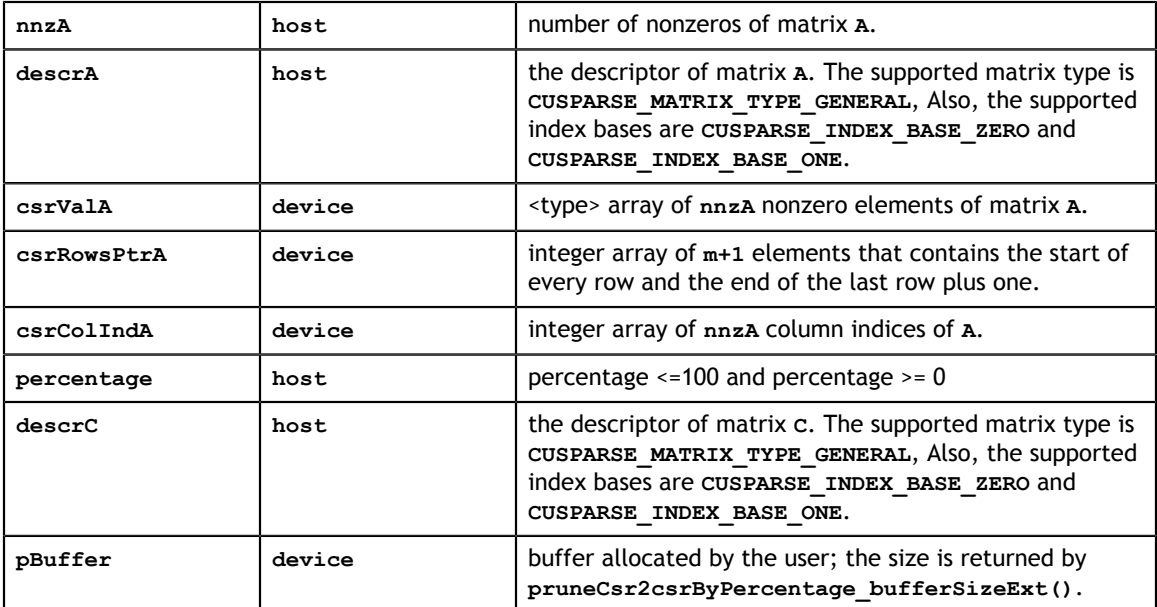

### **Output**

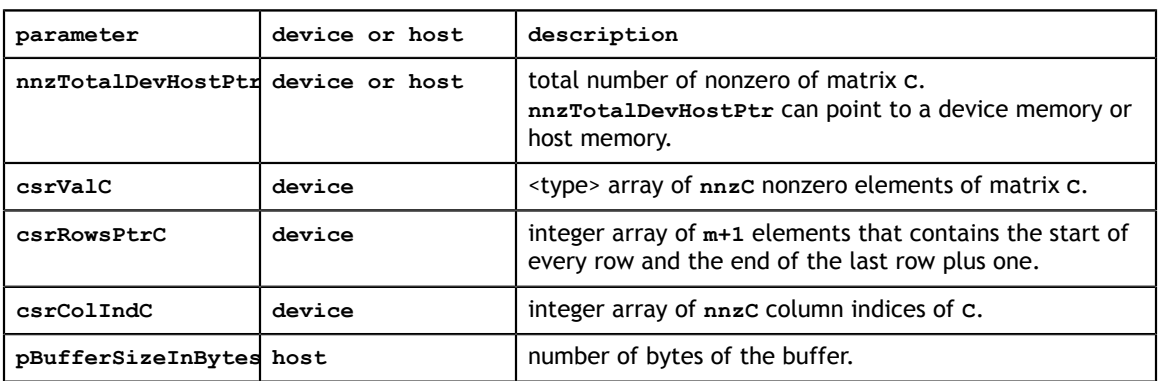

## 13.25. cusparse<t>nnz\_compress()

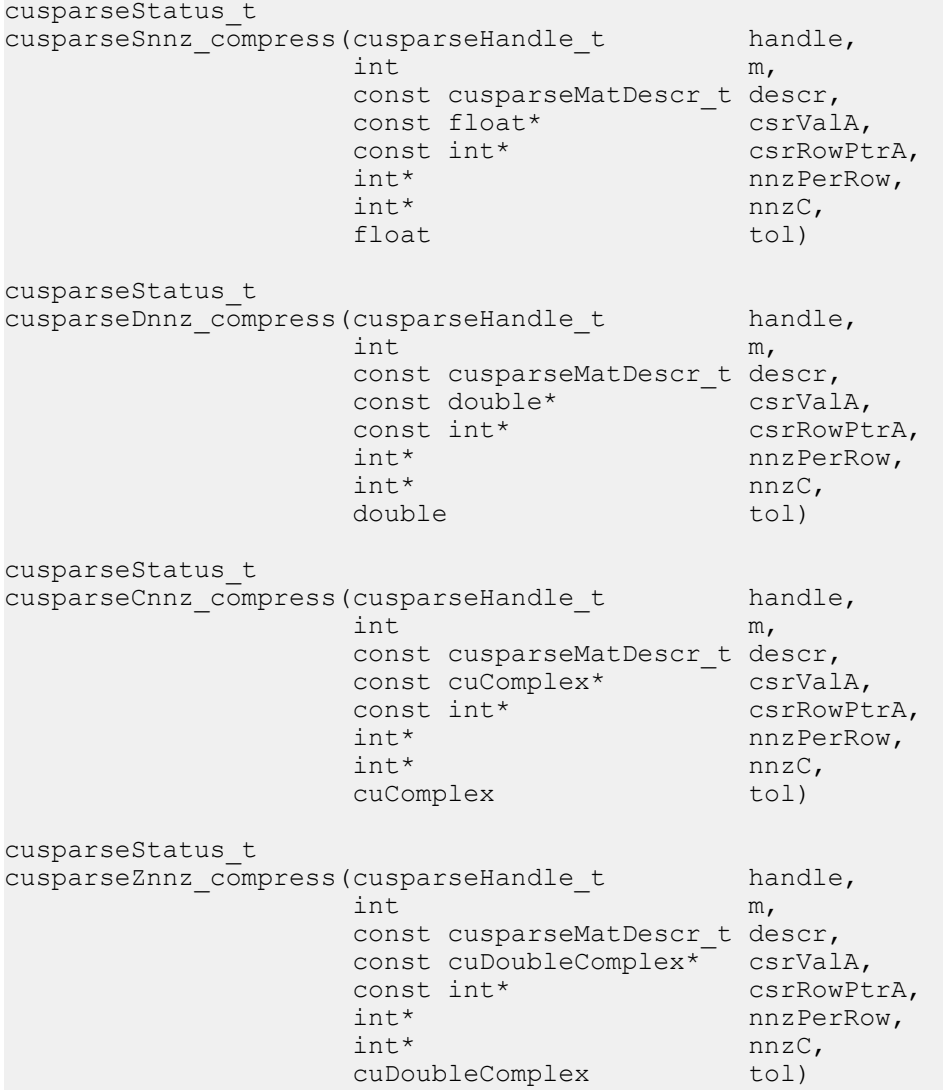

This function is the step one to convert from csr format to compressed csr format.

Given a sparse matrix A and a non-negative value threshold, the function returns nnzPerRow(the number of nonzeros columns per row) and nnzC(the total number of nonzeros) of a sparse matrix C, defined by

 $C(i,j) = A(i,j)$  if  $|A(i,j)| >$  threshold

A key assumption for the cuComplex and cuDoubleComplex case is that this tolerance is given as the real part. For example tol =  $1e-8 + 0$ \*i and we extract cureal, that is the x component of this struct.

- **‣** This function requires temporary extra storage that is allocated internally
- **‣** The routine does *not* support asynchronous execution

### **‣** The routine does *not* support CUDA graph capture

### **Input**

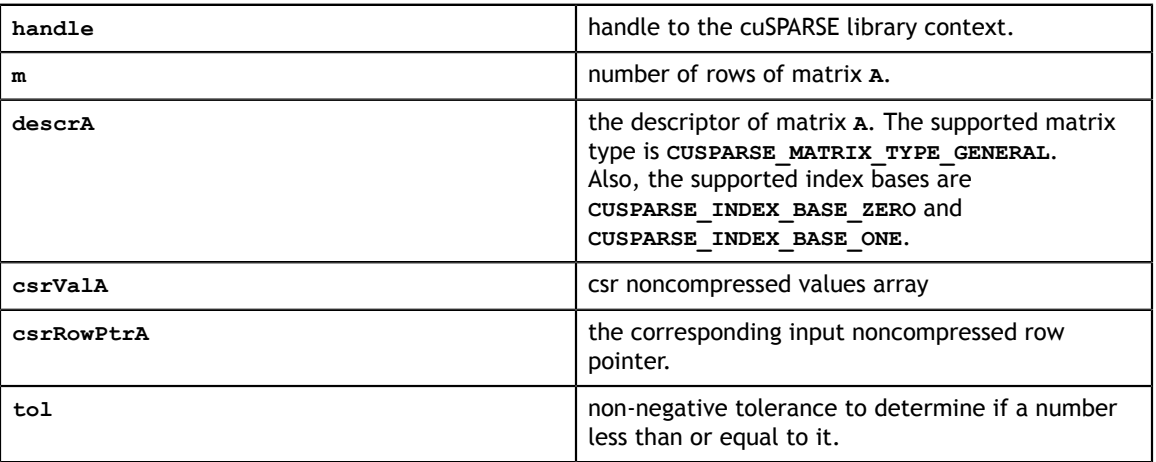

### **Output**

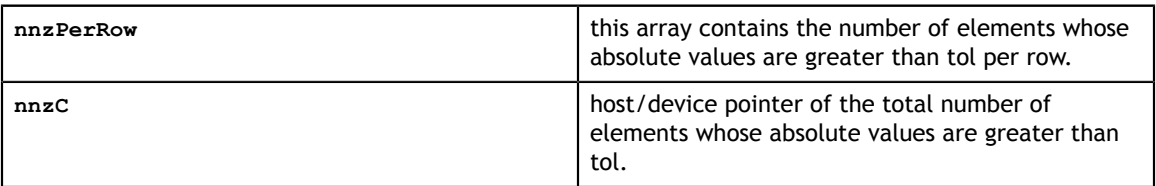

# Chapter 14. CUSPARSE GENERIC API REFERENCE

The cuSPARSE Generic APIs allow computing the most common sparse linear algebra operations, such as sparse matrix-vector (SpMV) and sparse matrix-matrix multiplication (SpMM), in a flexible way. The new APIs have the following capabilities and features:

- Set matrix data layouts, number of batches, and storage formats (for example, CSR, COO, and so on)
- **‣** Set input/output/compute data types. This also allows mixed data-type computation
- **‣** Set types of sparse matrix indices
- **‣** Choose the algorithm for the computation
- **‣** Provide external device memory for internal operations
- Provide extensive consistency checks across input matrices and vectors for a given routine. This includes the validation of matrix sizes, data types, layout, allowed operations, etc.

## 14.1. Generic Types Reference

The cuSPARSE generic type references are described in this section.

### 14.1.1. cudaDataType\_t

The section describes the types shared by multiple CUDA Libraries and defined in the header file **library\_types.h**. The **cudaDataType** type is an enumerator to specify the data precision. It is used when the data reference does not carry the type itself (e.g. **void\***). For example, it is used in the routine **cusparseSpMM()**.

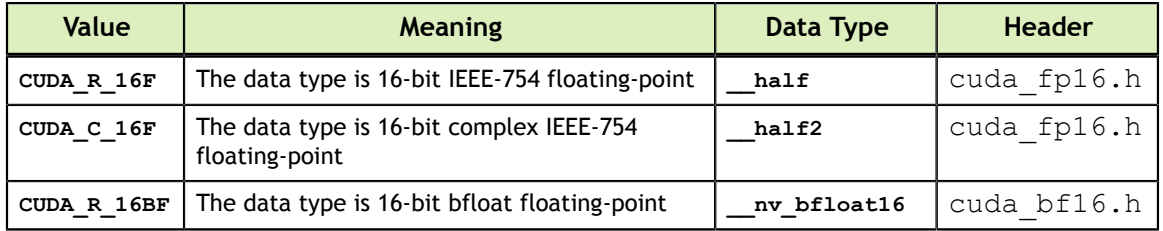
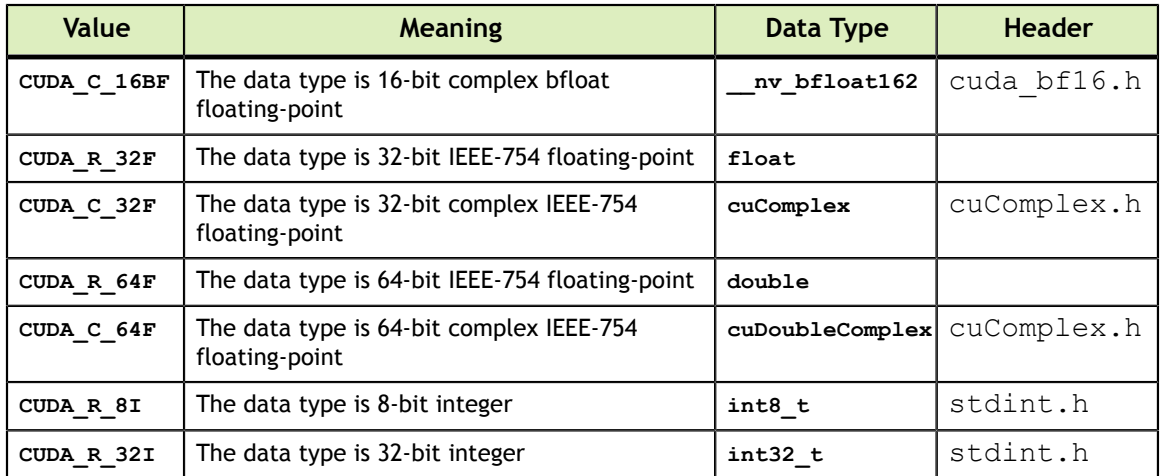

**IMPORTANT:** The Generic API routines allow all data types reported in the respective section of the documentation only on GPU architectures with *native* support for them. If a specific GPU model does not provide *native* support for a given data type, the routine returns **CUSPARSE\_STATUS\_ARCH\_MISMATCH** error.

Unsupported data types and Compute Capability (CC):

- **half** on GPUs with  $cc < 53$  (e.g. Kepler)
- **‣ \_\_nv\_bfloat16** on GPUs with **CC < 80** (e.g. Kepler, Maxwell, Pascal, Volta, Turing)

see <https://developer.nvidia.com/cuda-gpus>

#### 14.1.2. cusparseFormat\_t

This type indicates the format of the sparse matrix.

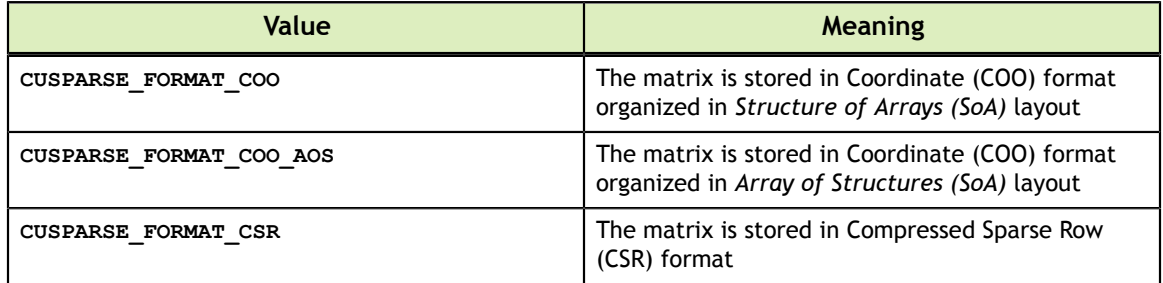

## 14.1.3. cusparseOrder\_t

This type indicates the memory layout of a dense matrix. Currently, only column-major layout is supported.

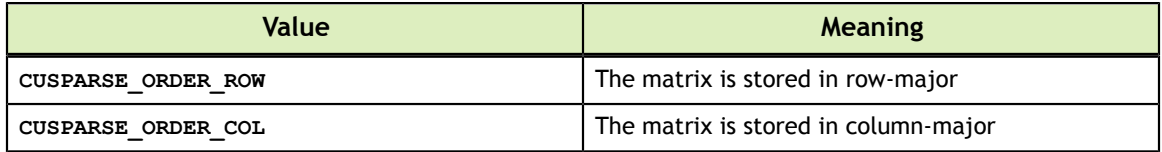

## 14.1.4. cusparseIndexType\_t

This type indicates the index type for rappresenting the sparse matrix indices.

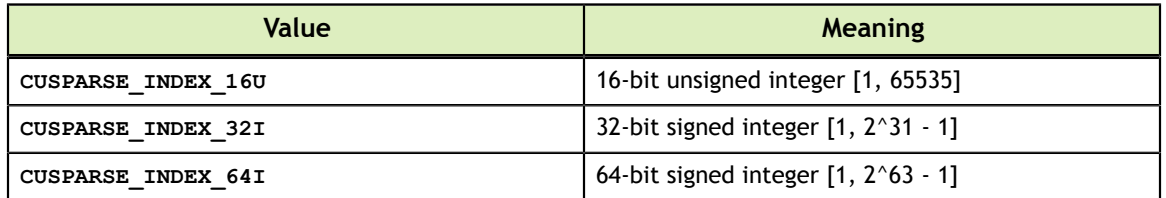

# 14.2. Sparse Vector APIs

The cuSPARSE helper functions for sparse vector descriptor are described in this section.

## 14.2.1. cusparseCreateSpVec()

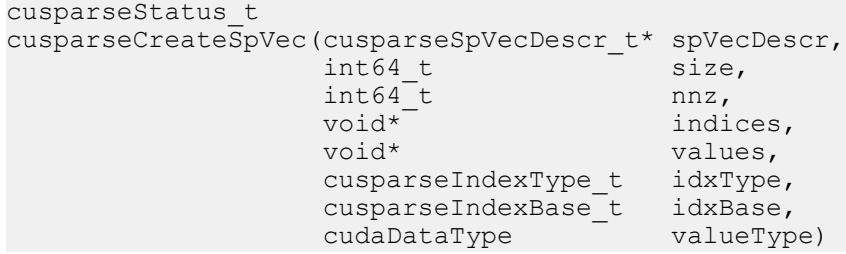

This function initializes the sparse matrix descriptor **spVecDescr**.

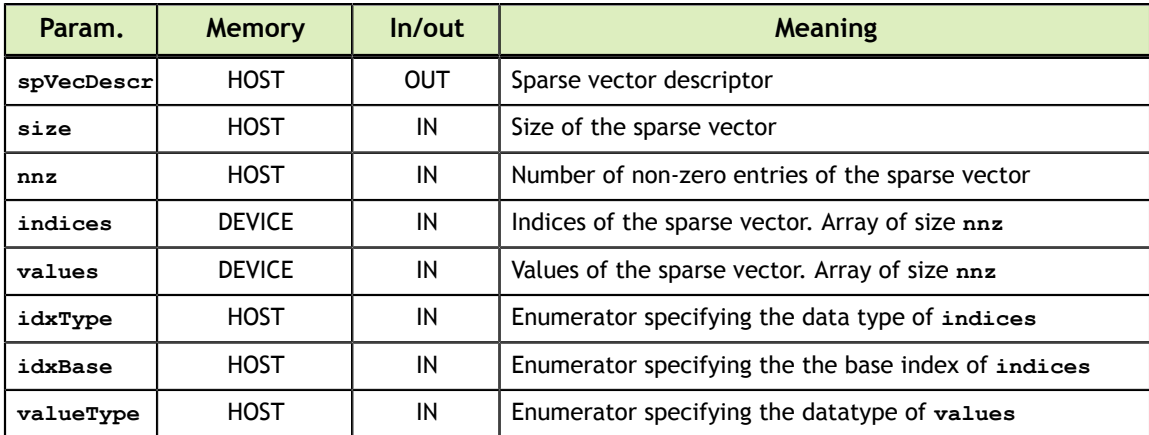

See cusparseStatus  $t$  for the description of the return status

## 14.2.2. cusparseDestroySpVec()

```
cusparseStatus_t
cusparseDestroySpVec(cusparseSpVecDescr t spVecDescr)
```
This function releases the host memory allocated for the sparse vector descriptor **spVecDescr**.

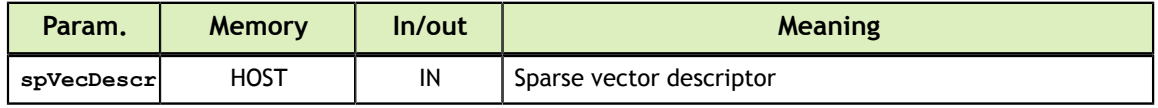

See cusparseStatus t for the description of the return status

## 14.2.3. cusparseSpVecGet()

```
cusparseStatus_t
cusparseSpVecGet(const cusparseSpVecDescr_t spVecDescr,<br>int64 t* size,
                 int64_t \frac{t}{t} \frac{1}{\text{int64}} \frac{t}{t} \frac{1}{\text{max}}int64-t*<br>void**
                void** \overline{\phantom{a}} indices,<br>void** values,
void** values,
cusparseIndexType_t* idxType,
 cusparseIndexBase_t* idxBase,
                 cudaDataType* - valueType)
```
This function returns the fields of the sparse vector descriptor **spVecDescr**.

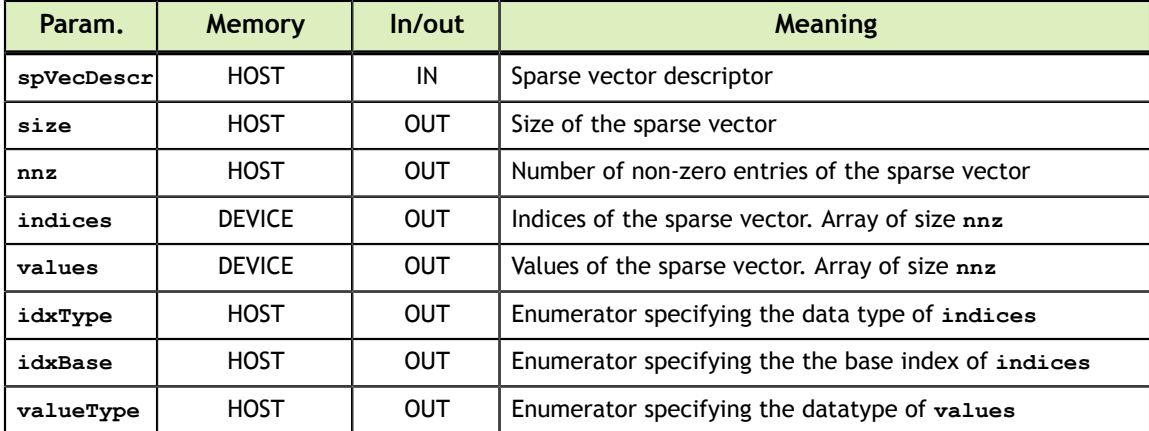

See cusparseStatus  $t$  for the description of the return status

## 14.2.4. cusparseSpVecGetIndexBase()

```
cusparseStatus_t
cusparseSpVecGetIndexBase(const cusparseSpVecDescr_t spVecDescr,
                          cusparseIndexBase t*
```
This function returns the **idxBase** field of the sparse vector descriptor **spVecDescr**.

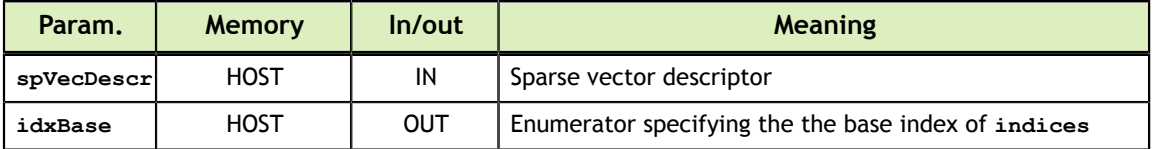

# 14.2.5. cusparseSpVecGetValues()

```
cusparseStatus_t
cusparseSpVecGetValues(const cusparseSpVecDescr_t spVecDescr,
void** values)
```
This function returns the **values** field of the sparse vector descriptor **spVecDescr**.

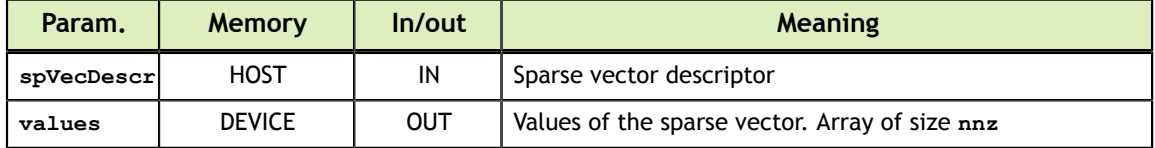

See cusparseStatus t for the description of the return status

## 14.2.6. cusparseSpVecSetValues()

```
cusparseStatus_t
cusparseSpVecSetValues(cusparseSpVecDescr_t spVecDescr,
```
This function set the **values** field of the sparse vector descriptor **spVecDescr**.

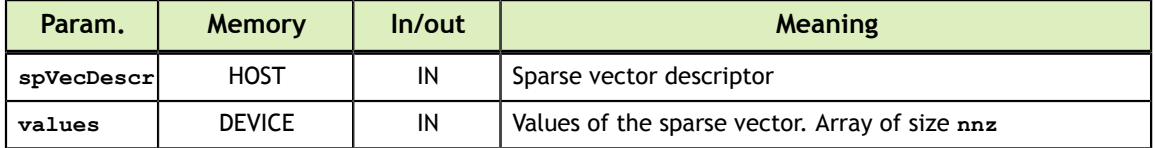

See cusparseStatus t for the description of the return status

## 14.3. Sparse Matrix APIs

The cuSPARSE helper functions for sparse matrix descriptor are described in this section.

#### 14.3.1. cusparseCreateCoo()

```
cusparseStatus_t
cusparseCreateCoo(cusparseSpMatDescr_t* spMatDescr,
int64_t rows,
 int64_t cols,
            int64<sup>-t</sup><br>void*
             int64_t<br>
void* nnz,<br>
void* cooRowInd,<br>
void* cooColInd,
\text{void*} coo\text{Collnd},
\text{void*} cooValues,
 cusparseIndexType_t cooIdxType,
 cusparseIndexBase_t idxBase,
 cudaDataType valueType)
```
This function initializes the sparse matrix descriptor **spMatDescr** in the COO format (Structure of Arrays layout).

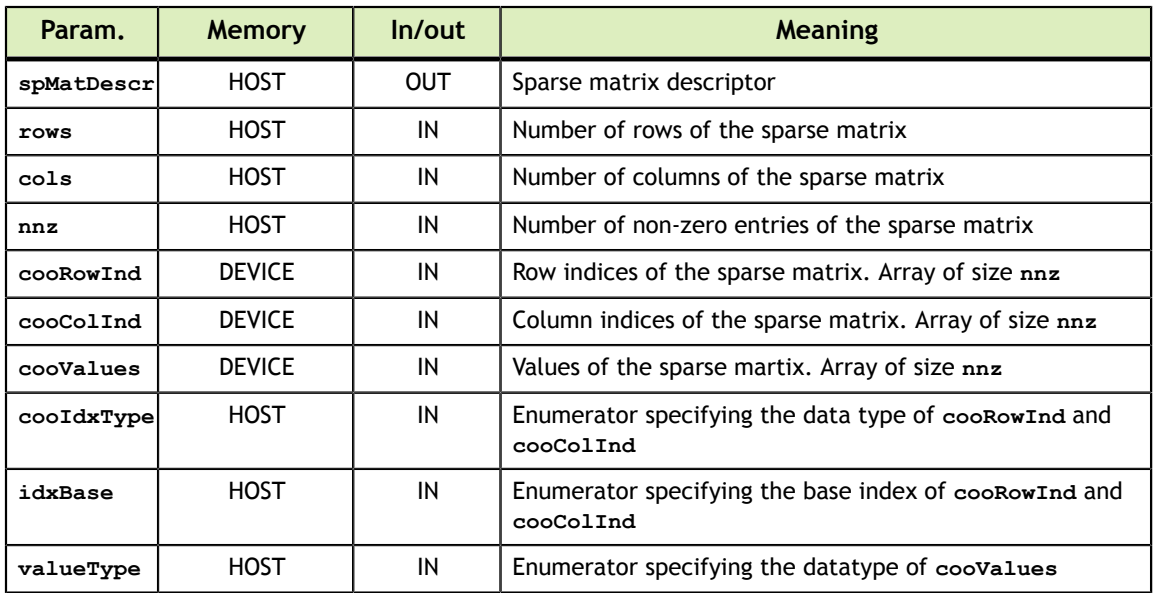

## 14.3.2. cusparseCreateCooAoS()

```
cusparseStatus_t
cusparseCreateCooAoS(cusparseSpMatDescr_t* spMatDescr,
int64_t rows,
int64_t cols,
int64_t nnz,
             int64<sup>-</sup>t<br>void* mnz,<br>void* cooInd,<br>void* cooValues,
\text{void}^* cooValues,
 cusparseIndexType_t cooIdxType,
 cusparseIndexBase_t idxBase,
 cudaDataType valueType)
```
This function initializes the sparse matrix descriptor **spMatDescr** in the COO format (Array of Structures layout).

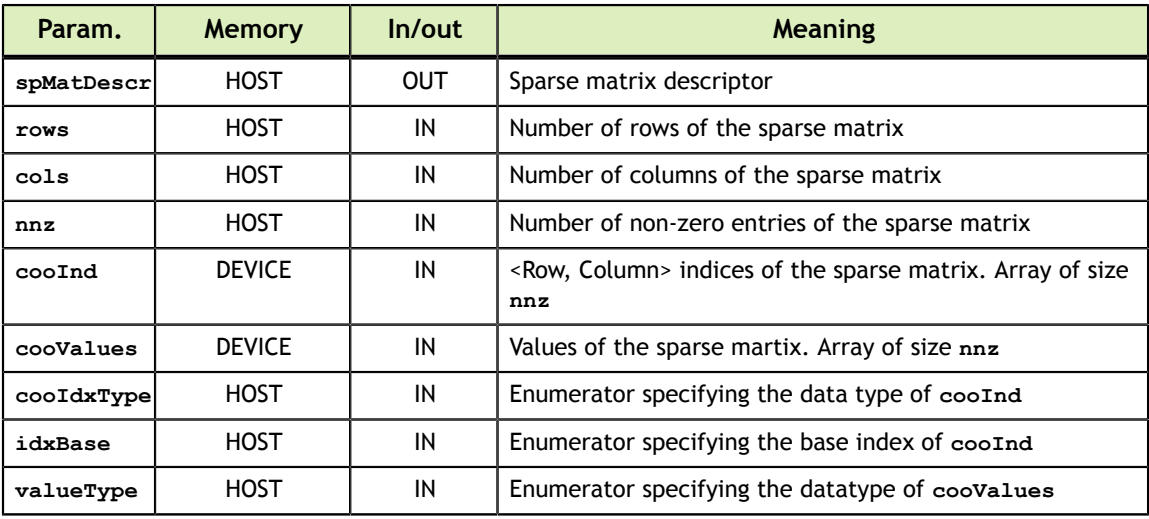

### 14.3.3. cusparseCreateCsr()

```
cusparseStatus_t
cusparseCreateCsr(cusparseSpMatDescr_t* spMatDescr,<br>int64_t rows,<br>int64_t cols,
                int64<sup>t</sup>
                int64_tt<br>void*
                xisted<br>
void* mnz,<br>
void* csrRowOffsets,<br>
void* csrColInd,<br>
csrValues,
void* csrColInd,
\text{void*} csrValues,
 cusparseIndexType_t csrRowOffsetsType,
 cusparseIndexType_t csrColIndType,
 cusparseIndexBase_t idxBase,
 cudaDataType valueType)
```
This function initializes the sparse matrix descriptor **spMatDescr** in the CSR format.

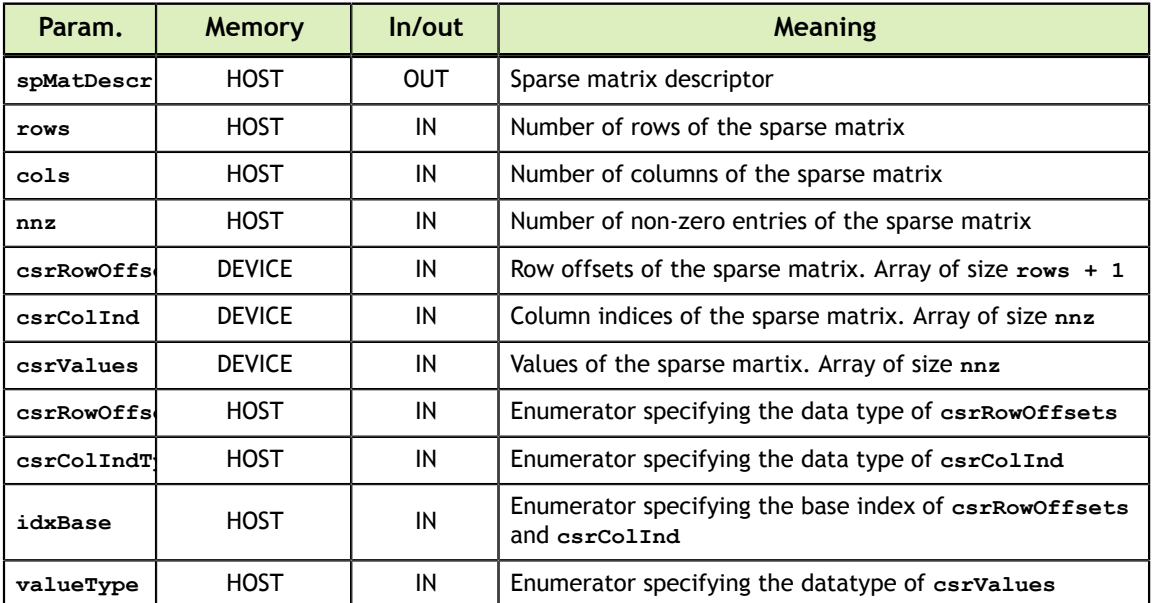

See cusparseStatus  $t$  for the description of the return status

#### 14.3.4. cusparseDestroySpMat()

cusparseStatus\_t cusparseDestroySpMat(cusparseSpMatDescr\_t spMatDescr)

This function releases the host memory allocated for the sparse matrix descriptor **spMatDescr**.

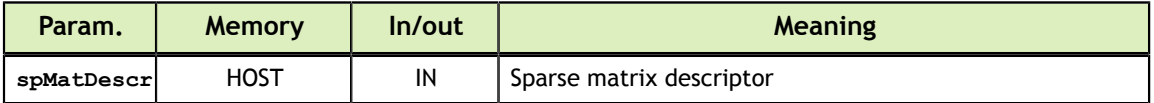

## 14.3.5. cusparseCooGet()

```
cusparseStatus_t
cusparseCooGet(const cusparseSpMatDescr_t spMatDescr,<br>int64 t* rows,
                 int64_t^* rows,<br>int64_t^* rows,
                 int64-t* cols<br>
int64-t* nnz,
                 int64-t^*<br>void**
                 void** cooRowInd, cooRowInd, cooRowInd, cooColInd, cooColInd, cooColInd, cooColInd, cooColInd, cooColInd, cooColInd, cooColInd, cooColInd, cooColInd, cooColInd, cooColInd, cooColInd, cooColInd, cooColInd, cooColInd, cooCol
void** cooColInd,
void** cooValues,
 cusparseIndexType_t* idxType,
 cusparseIndexBase_t* idxBase,
 cudaDataType* valueType)
```
This function returns the fields of the sparse matrix descriptor **spMatDescr** stored in COO format (Array of Structures layout).

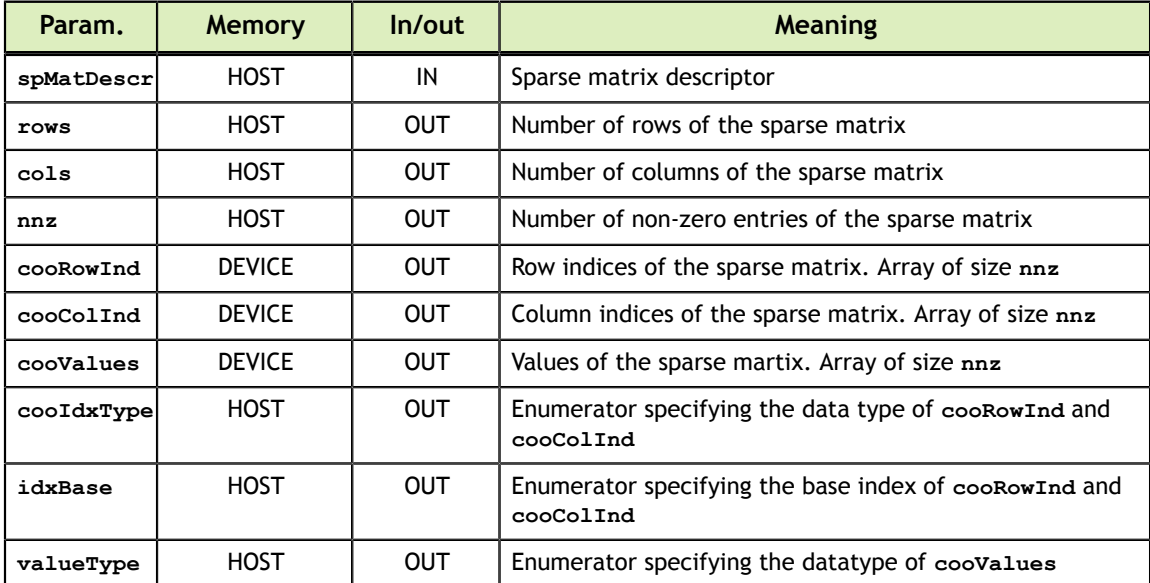

See cusparseStatus t for the description of the return status

## 14.3.6. cusparseCooAosGet()

```
cusparseStatus_t
cusparseCooAoSGet(const cusparseSpMatDescr_t spMatDescr,<br>int64 t* rows,
                             intervals of the cols, the cols, \cosh sint64<sup>-</sup>t<sup>*</sup> cols<br>
int64<sup>-t*</sup> nnz,
                  int64<sup>-t*</sup><br>void**
                  void** cooInd, \frac{1}{x} cooInd, \frac{1}{x} cooValues,
\text{void}^{\star\star} cooValues,
cusparseIndexType_t* idxType,
 cusparseIndexBase_t* idxBase,
 cudaDataType* valueType)
```
This function returns the fields of the sparse matrix descriptor **spMatDescr** stored in COO format (Structure of Arrays layout).

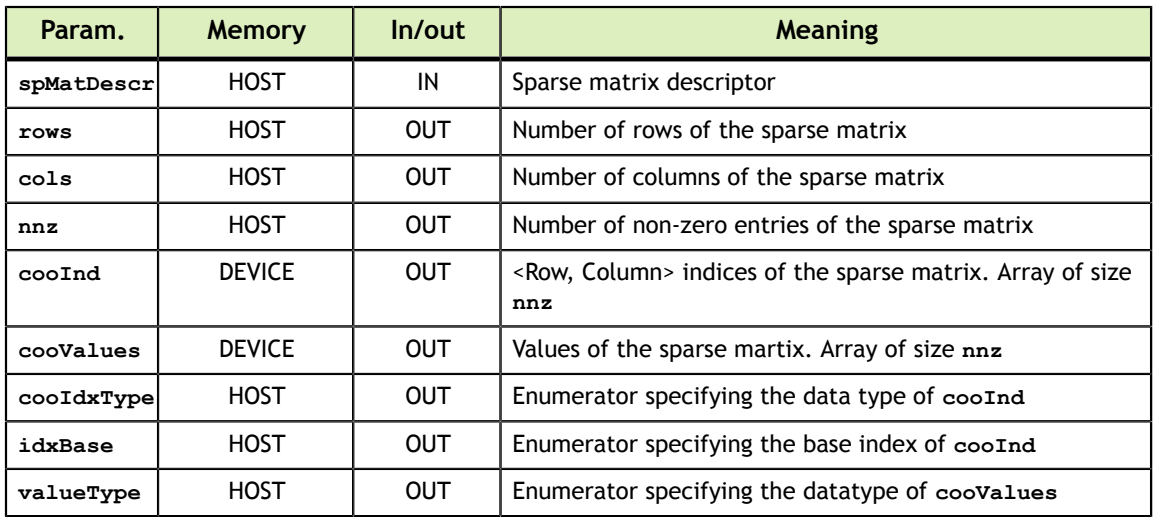

## 14.3.7. cusparseCsrGet()

```
cusparseStatus_t CUSPARSEAPI
cusparseCsrGet(const cusparseSpMatDescr_t spMatDescr,<br>int64 t* rows,
            int64_t^* rows,<br>int64_t^* rows,
            int64^-t^* cols<br>
int64^-t^* nnz,
            int64-t^*<br>void**
            void** csrRowOffsets,<br>void** csrColInd,
            void** csrColInd, void** csrColInd, void** csrValues,
void** csrValues,
 cusparseIndexType_t* csrRowOffsetsType,
 cusparseIndexType_t* csrColIndType,
 cusparseIndexBase_t* idxBase,
cudaDataType* valueType);
```
This function returns the fields of the sparse matrix descriptor **spMatDescr** stored in CSR format.

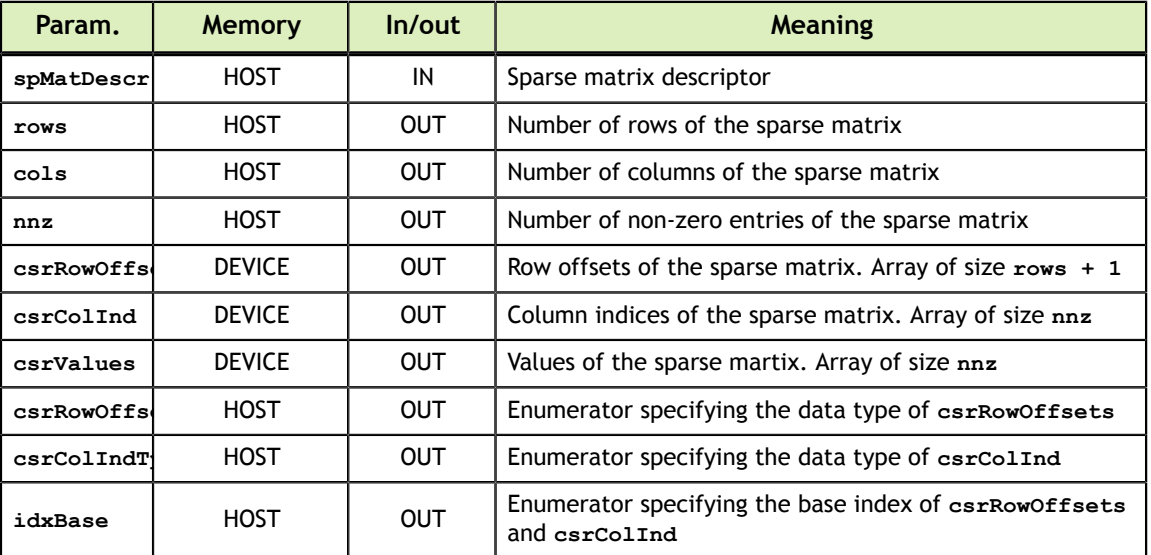

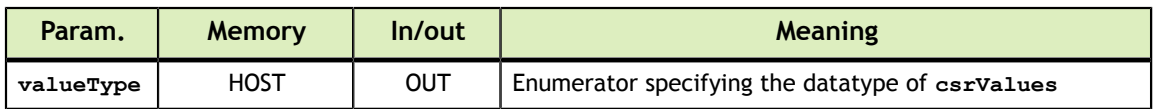

## 14.3.8. cusparseCsrSetPointers()

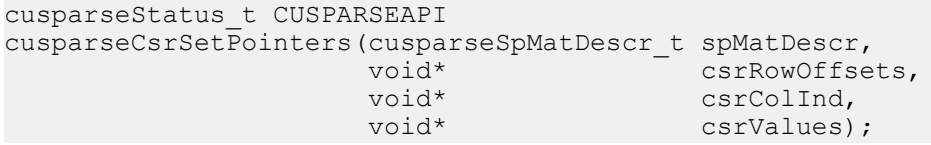

This function sets the pointers of the sparse matrix descriptor **spMatDescr**.

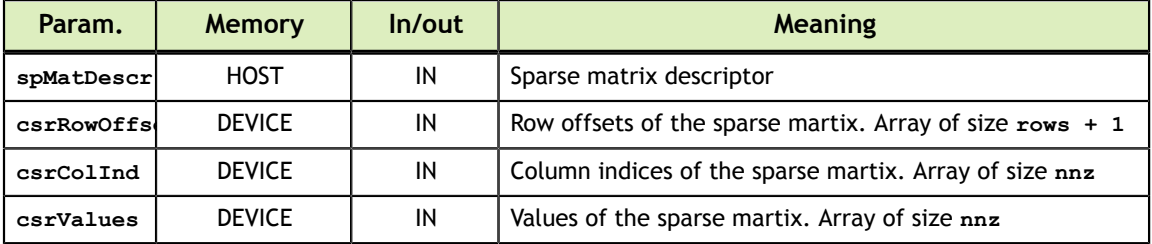

See cusparseStatus t for the description of the return status

### 14.3.9. cusparseSpMatGetSize()

```
cusparseStatus_t CUSPARSEAPI
cusparseSpMatGetSize(cusparseSpMatDescr_t spMatDescr,
 int64_t* rows,
 int64_t* cols,
             int64^{-}t* nnz);
```
This function returns the sizes of the sparse matrix **spMatDescr**.

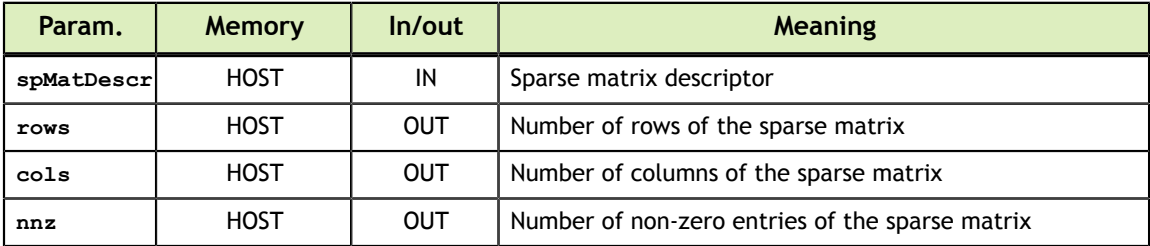

See cusparseStatus  $t$  for the description of the return status

## 14.3.10. cusparseSpMatGetFormat()

```
cusparseStatus_t
cusparseSpMatGetFormat(const cusparseSpMatDescr_t spMatDescr,
                      cusparseFormat t*
```
This function returns the **format** field of the sparse matrix descriptor **spMatDescr**.

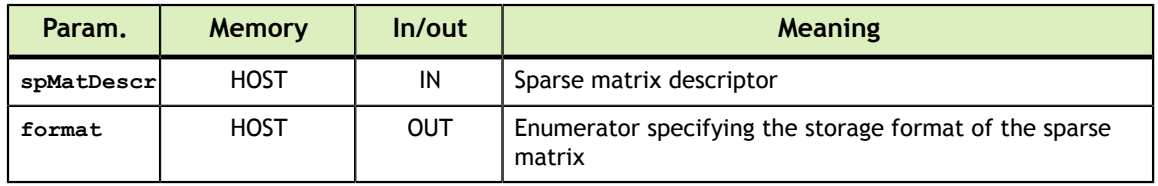

## 14.3.11. cusparseSpMatGetIndexBase()

```
cusparseStatus_t
cusparseSpMatGetIndexBase(const cusparseSpMatDescr_t spMatDescr,
                         cusparseIndexBase t* idxBase)
```
This function returns the **idxBase** field of the sparse matrix descriptor **spMatDescr**.

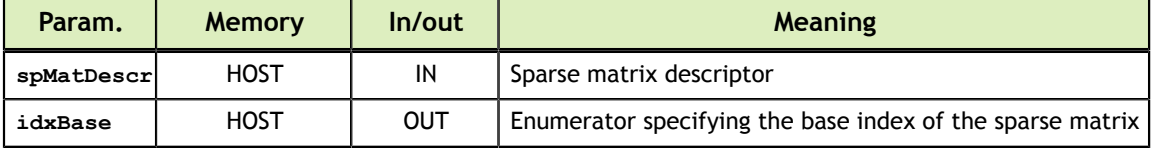

See cusparseStatus t for the description of the return status

## 14.3.12. cusparseSpMatGetValues()

```
cusparseStatus_t CUSPARSEAPI
cusparseSpMatGetValues(cusparseSpMatDescr_t spMatDescr,
void** values)
```
This function returns the **values** field of the sparse matrix descriptor **spMatDescr**.

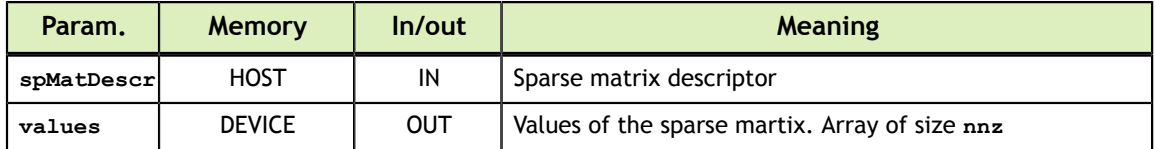

See cusparseStatus t for the description of the return status

## 14.3.13. cusparseSpMatSetValues()

```
cusparseStatus_t CUSPARSEAPI
cusparseSpMatSetValues(cusparseSpMatDescr_t spMatDescr,
\text{void*} void* values)
```
This function sets the **values** field of the sparse matrix descriptor **spMatDescr**.

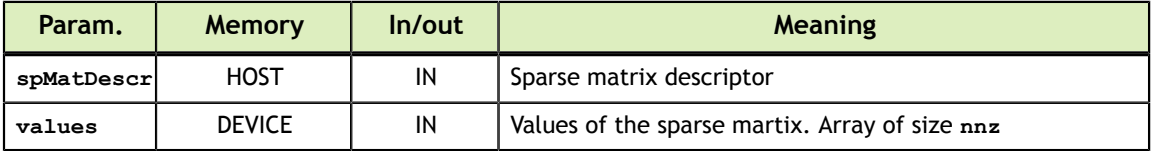

# 14.3.14. cusparseSpMatGetStridedBatch()

```
cusparseStatus_t
cusparseSpMatGetStridedBatch(const cusparseSpMatDescr_t spMatDescr,
                                                         batchCount)
```
This function returns the **batchCount** field of the sparse matrixdescriptor **spMatDescr**.

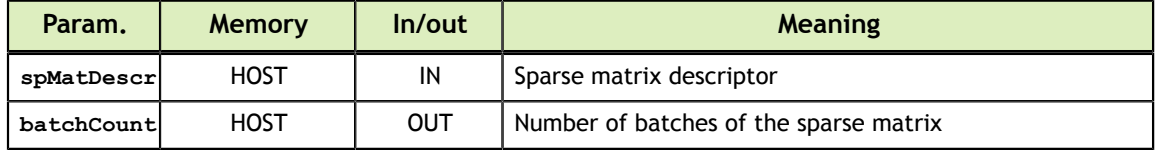

See cusparseStatus t for the description of the return status

# 14.3.15. cusparseSpMatSetStridedBatch() [DEPRECATED]

**[[DEPRECATED]]** use **[cusparseSpMatSetCsrStridedBatch\(\) ,](#page-263-0) [cusparseSpMatSetCooStridedBatch\(\)](#page-262-0)** instead. *The routine will be removed in the next major release*

```
cusparseStatus_t
cusparseSpMatSetStridedBatch(cusparseSpMatDescr_t spMatDescr,
                                                   batchCount)
```
This function sets the **batchCount** field of the sparse matrix descriptor **spMatDescr**.

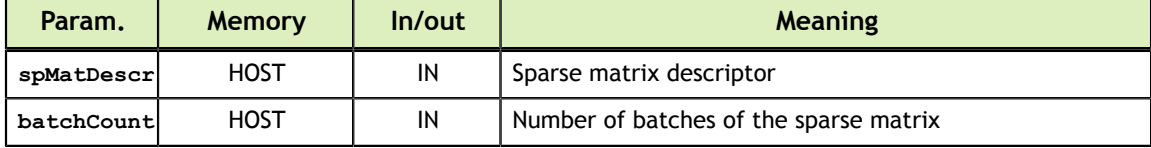

See cusparseStatus  $t$  for the description of the return status

## <span id="page-262-0"></span>14.3.16. cusparseCooSetStridedBatch()

```
cusparseStatus_t
cusparseCooSetStridedBatch(cusparseSpMatDescr_t spMatDescr,
                             int batchCount,<br>int64 t batchStride
                                                   batchStride)
```
This function sets the **batchCount** and the **batchStride** fields of the sparse matrix descriptor **spMatDescr**.

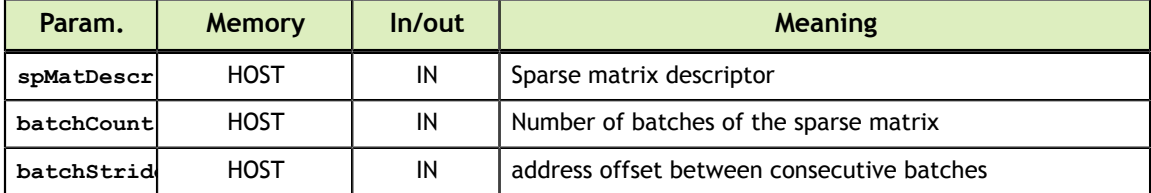

# <span id="page-263-0"></span>14.3.17. cusparseCsrSetStridedBatch()

```
cusparseStatus_t
cusparseCsrSetStridedBatch(cusparseSpMatDescr_t spMatDescr,
int batchCount,
i int64_t offsetsBatchStride,
 int64_t 
 columnsValuesBatchStride)
```
This function sets the **batchCount** and the **batchStride** fields of the sparse matrix descriptor **spMatDescr**.

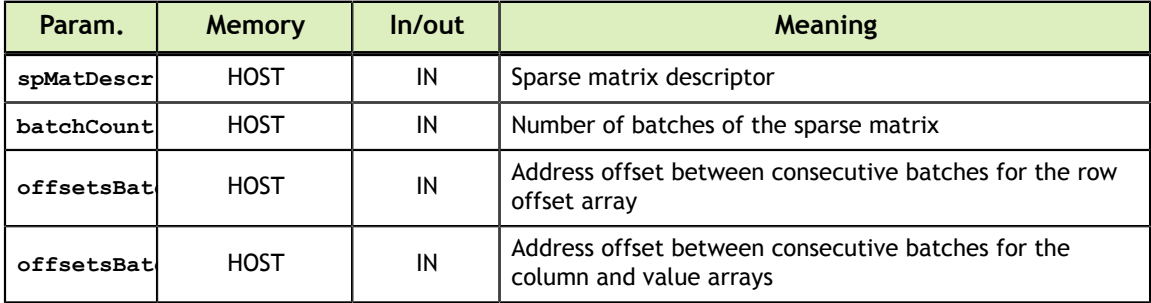

See cusparseStatus t for the description of the return status

# 14.4. Dense Vector APIs

The cuSPARSE helper functions for dense vector descriptor are described in this section.

## 14.4.1. cusparseCreateDnVec()

```
cusparseStatus_t
cusparseCreateDnVec(cusparseDnVecDescr_t* dnVecDescr,
int64_t size,
\text{void*} values,
 cudaDataType valueType)
```
This function initializes the dense vector descriptor **dnVecDescr**.

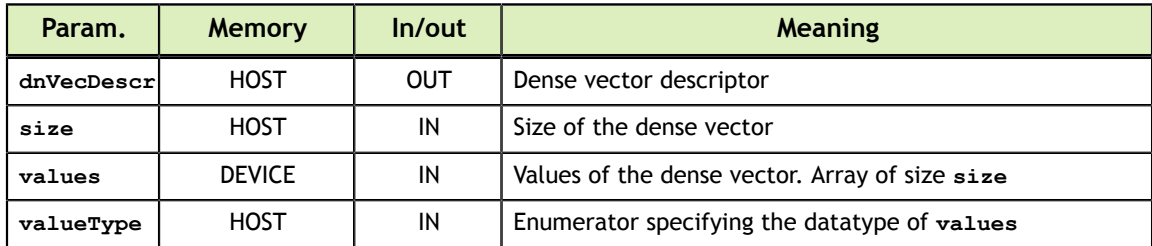

## 14.4.2. cusparseDestroyDnVec()

cusparseStatus\_t cusparseDestroyDnVec(cusparseDnVecDescr\_t dnVecDescr)

This function releases the host memory allocated for the dense vector descriptor **dnVecDescr**.

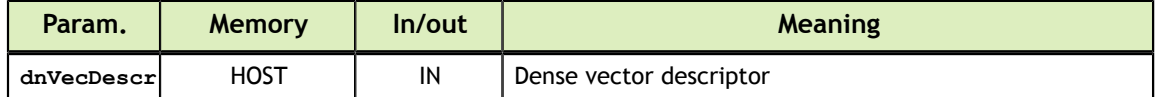

See cusparseStatus t for the description of the return status

## 14.4.3. cusparseDnVecGet()

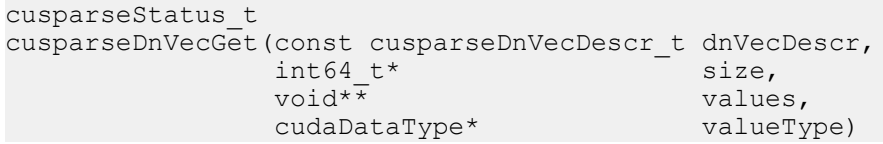

This function returns the fields of the dense vector descriptor **dnVecDescr**.

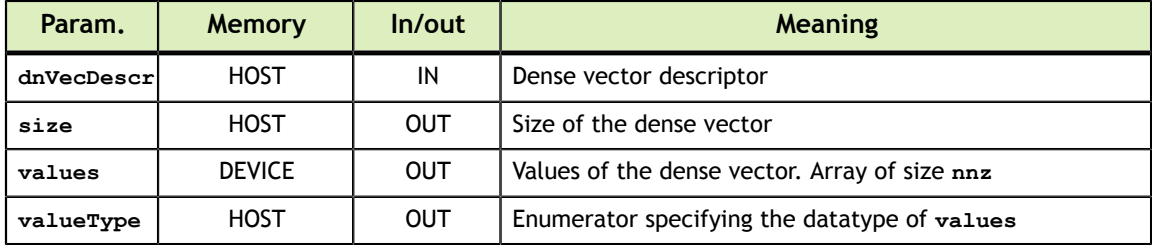

See cusparseStatus  $t$  for the description of the return status

## 14.4.4. cusparseDnVecGetValues()

```
cusparseStatus_t
cusparseDnVecGetValues(const cusparseDnVecDescr_t dnVecDescr,
void** values)
```
This function returns the **values** field of the dense vector descriptor **dnVecDescr**.

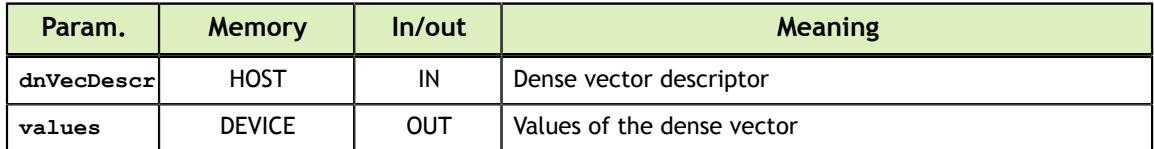

# 14.4.5. cusparseDnVecSetValues()

```
cusparseStatus_t
cusparseDnVecSetValues(cusparseDnVecDescr_t dnVecDescr,
                                            values)
```
This function set the **values** field of the dense vector descriptor **dnVecDescr**.

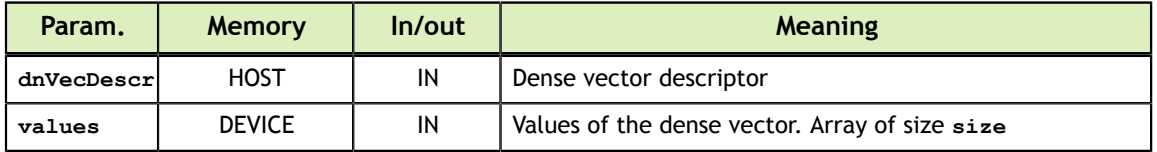

The possible error values returned by this function and their meanings are listed below :

See cusparseStatus  $t$  for the description of the return status

# 14.5. Dense Matrix APIs

The cuSPARSE helper functions for dense matrix descriptor are described in this section.

## 14.5.1. cusparseCreateDnMat()

```
cusparseStatus_t
cusparseCreateDnMat(cusparseDnMatDescr_t* dnMatDescr,
                 int64_t rows,<br>int64_t cols,
                 int64_t col<br>
int64_t col
                 \frac{1}{\text{total} \times \text{total}} ld,<br>void* values,
\text{void*} values,
cudaDataType valueType,
 cusparseOrder_t order)
```
The function initializes the dense matrix descriptor **dnMatDescr**.

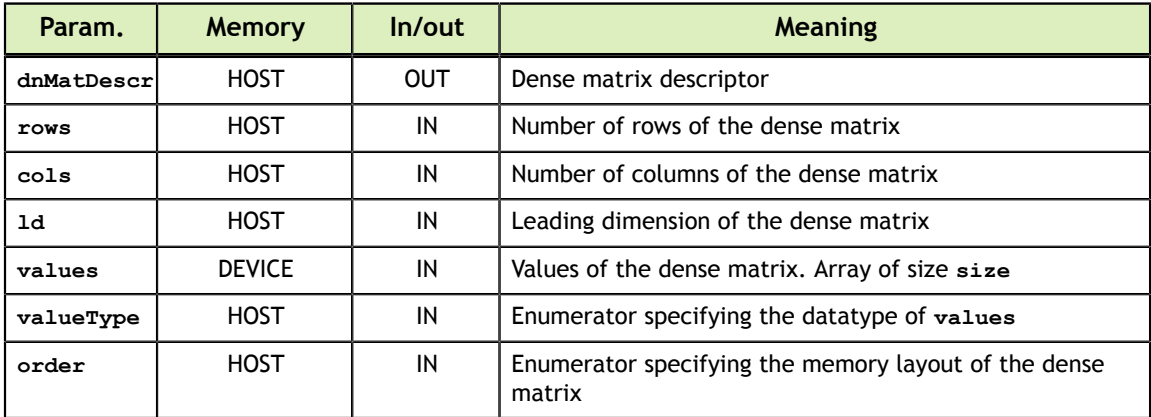

## 14.5.2. cusparseDestroyDnMat()

cusparseStatus\_t cusparseDestroyDnMat(cusparseDnMatDescr\_t dnMatDescr)

This function releases the host memory allocated for the dense matrix descriptor **dnMatDescr**.

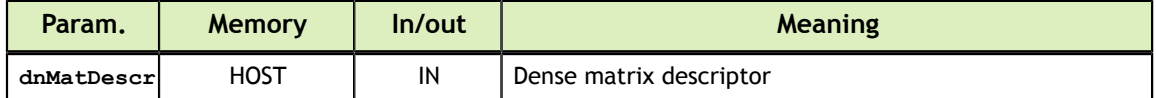

See cusparseStatus t for the description of the return status

## 14.5.3. cusparseDnMatGet()

```
cusparseStatus_t
cusparseDnMatGet(const cusparseDnMatDescr_t dnMatDescr,
                    int64_t^* rows,<br>int64_t^* rows,
                    int64^-t^* col<br>
int64^-t^* ld,
                    int64-t*<br>void**
                                                   values,<br>type,
                    cudaDataType* type,<br>cusparseOrder t* order)
                    cusparseOrder t*
```
This function returns the fields of the dense matrix descriptor **dnMatDescr**.

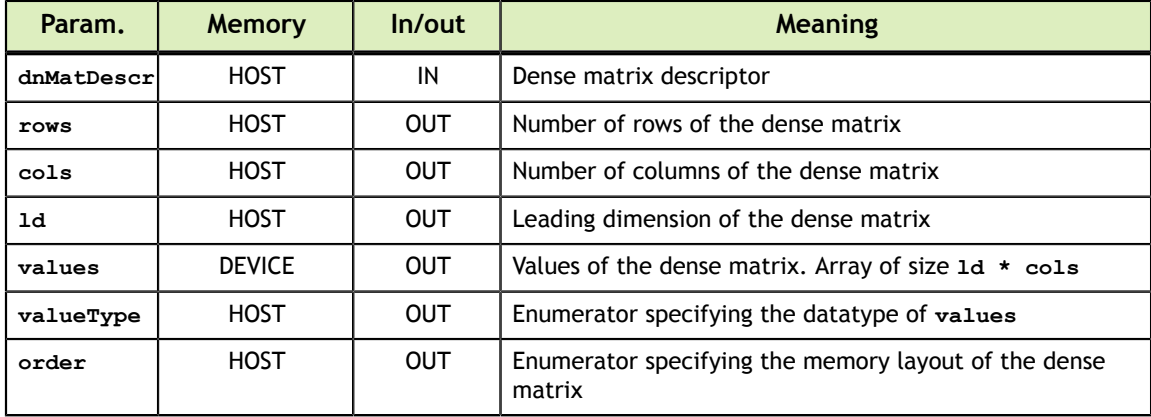

See cusparseStatus t for the description of the return status

## 14.5.4. cusparseDnMatGetValues()

```
cusparseStatus_t CUSPARSEAPI
cusparseDnMatGetValues(const cusparseDnMatDescr_t dnMatDescr,
void** values)
```
This function returns the **values** field of the dense matrix descriptor **dnMatDescr**.

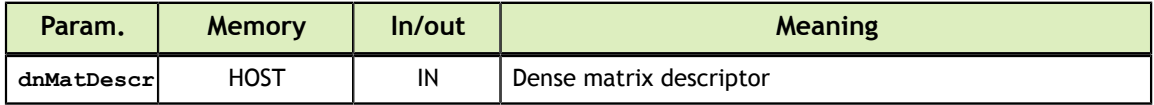

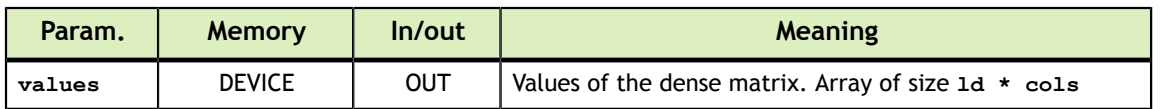

## 14.5.5. cusparseDnSetValues()

```
cusparseStatus_t CUSPARSEAPI
cusparseDnMatSetValues(cusparseDnMatDescr_t dnMatDescr,
void* values)
```
This function sets the **values** field of the dense matrix descriptor **dnMatDescr**.

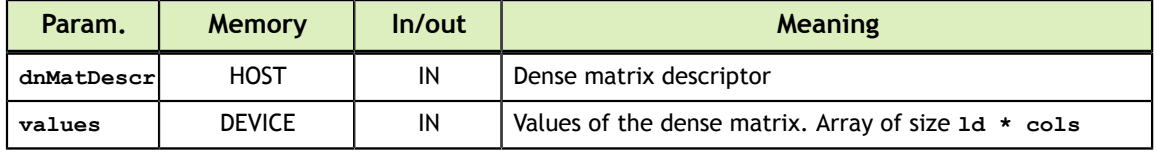

See cusparseStatus t for the description of the return status

## 14.5.6. cusparseDnMatGetStridedBatch()

```
cusparseStatus_t
cusparseDnMatGetStridedBatch(const cusparseDnMatDescr_t dnMatDescr,
                             int* batchCount,<br>int64 t* batchStride
                                                         batchStride)
```
The function returns the number of batches and the batch stride of the dense matrix descriptor **dnMatDescr**.

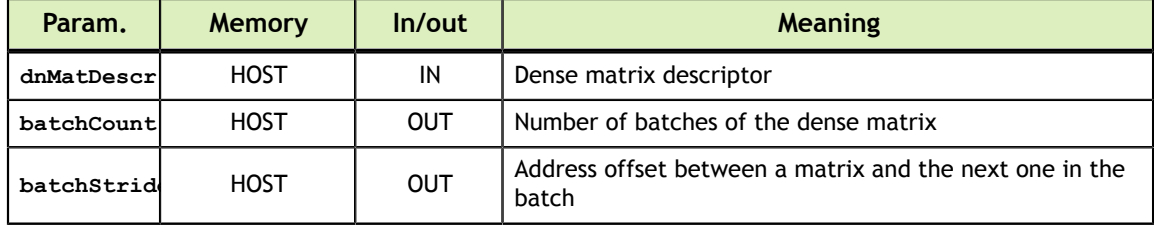

See cusparseStatus  $t$  for the description of the return status

## 14.5.7. cusparseDnMatSetStridedBatch()

```
cusparseStatus_t
cusparseDnMatSetStridedBatch(cusparseDnMatDescr_t dnMatDescr,
                              int batchCount,<br>int64 t batchStride
                                                   batchStride)
```
The function sets the number of batches and the batch stride of the dense matrix descriptor **dnMatDescr**.

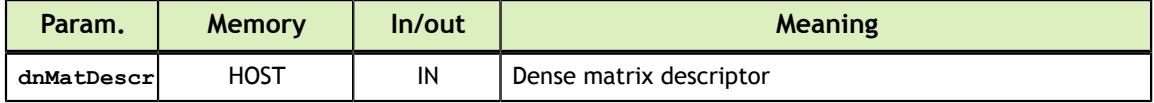

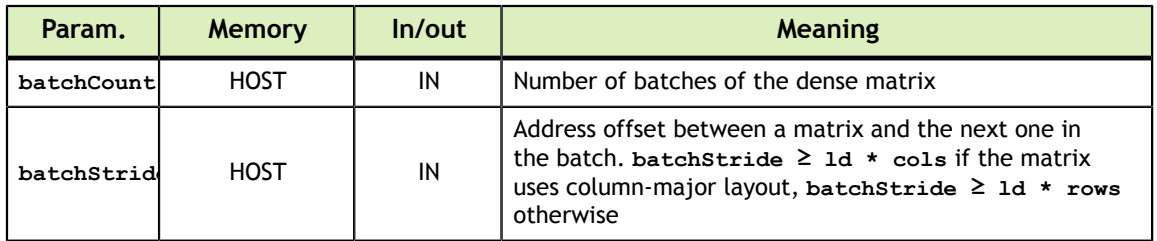

# 14.6. Generic API Functions

## 14.6.1. cusparseAxpby()

```
cusparseStatus_t
cusparseAxpby(cusparseHandle_t handle,
 const void* alpha,
             cusparseSpVecDescr_t vecX,
            const void*\overline{\phantom{a}} beta,
             cusparseDnVecDescr_t vecY)
```
The function computes the sum of a sparse vector **vecX** and a dense vector **vecY**

 $Y = \alpha X + \beta Y$ 

In other words,

```
for i=0 to nnz-1
 Y[X_indices[i]] = alpha * X_values[i] + beta * Y[X_indices[i]]
```
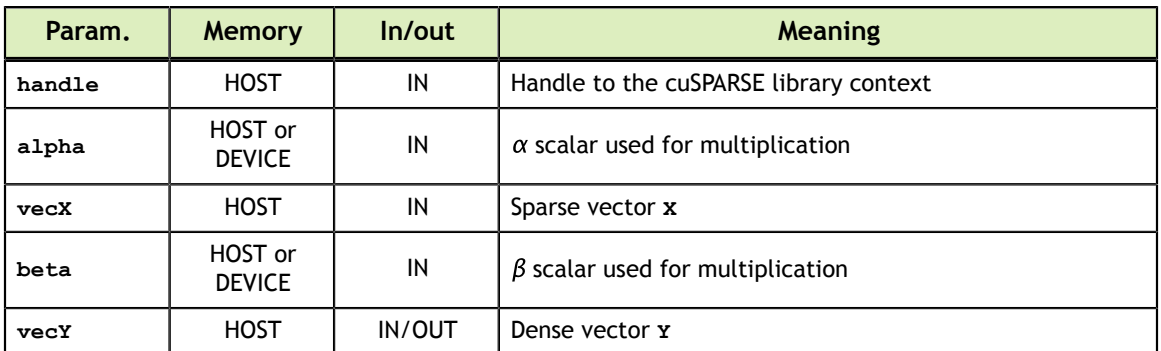

**cusparseAxpby** supports the following index type for representing the sparse vector **vecX**:

- **‣** 32-bit indices (**CUSPARSE\_INDEX\_32I**)
- **‣** 64-bit indices (**CUSPARSE\_INDEX\_64I**)

**cusparseAxpby** supports the following datatypes:

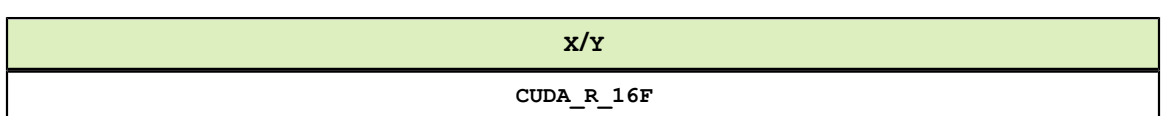

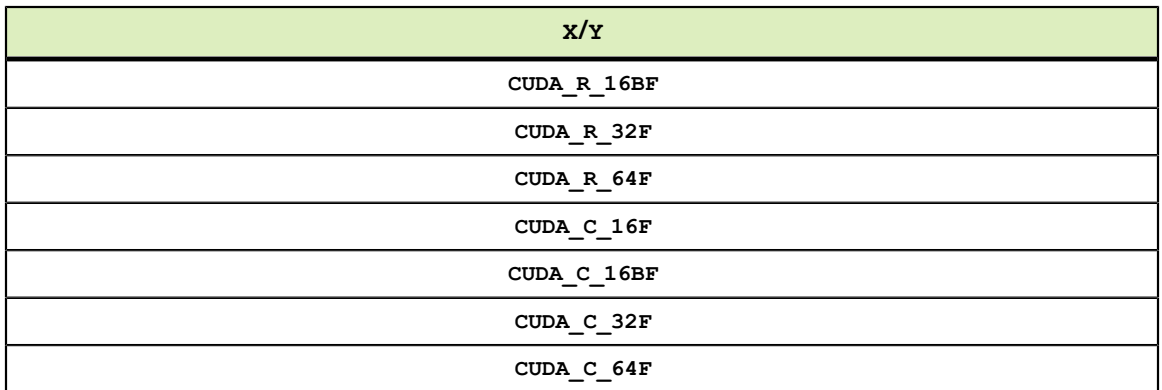

**cusparseAxpby()** has the following constraints:

The arrays representing the sparse vector **vecX** must be aligned to 16 bytes

**cusparseAxpby()** has the following properties:

- **‣** The routine requires no extra storage
- **‣** The routine supports asynchronous execution
- **‣** Provides deterministic (bit-wise) results for each run if the the sparse vector **vecX** indices are distinct

**cusparseAxpby()** supports the following [optimizations](#page-12-0):

- **‣** CUDA graph capture
- **Hardware Memory Compression**

See cusparseStatus t for the description of the return status

Please visit [cuSPARSE Library Samples - cusparseAxpby](https://github.com/NVIDIA/CUDALibrarySamples/tree/master/cuSPARSE/axpby) for a code example.

## 14.6.2. cusparseGather()

```
cusparseStatus_t
cusparseGather(cusparseHandle t handle,
              cusparseDnVecDescr_t_vecY,
               cusparseSpVecDescr_t vecX)
```
The function gathers the elements of the dense vector **vecY** into the sparse vector **vecX**

In other words,

```
for i=0 to nnz-1
 X_values[i] = Y[X_indices[i]]
```
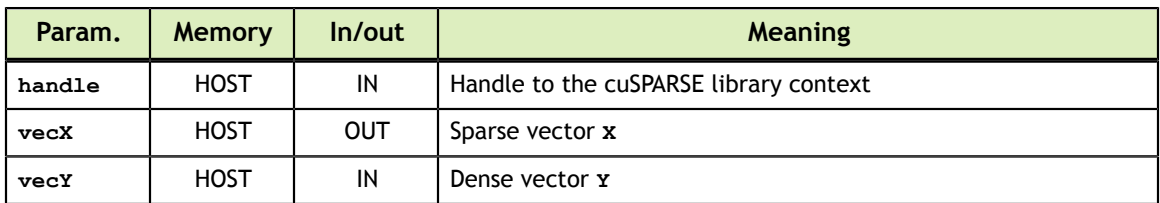

**cusparseGather** supports the following index type for representing the sparse vector **vecX**:

- **‣** 32-bit indices (**CUSPARSE\_INDEX\_32I**)
- **‣** 64-bit indices (**CUSPARSE\_INDEX\_64I**)

**cusparseGather** supports the following datatypes:

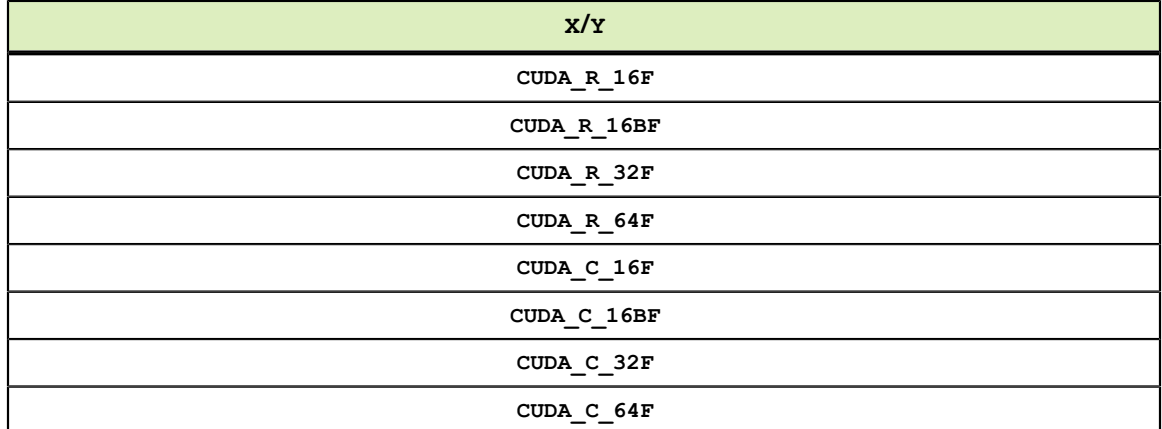

**cusparseGather()** has the following constraints:

The arrays representing the sparse vector **vecX** must be aligned to 16 bytes

**cusparseGather()** has the following properties:

- The routine requires no extra storage
- The routine supports asynchronous execution
- **‣** Provides deterministic (bit-wise) results for each run if the the sparse vector **vecX** indices are distinct

**cusparseGather()** supports the following [optimizations:](#page-12-0)

- **‣** CUDA graph capture
- **Hardware Memory Compression**

See cusparseStatus  $t$  for the description of the return status

Please visit [cuSPARSE Library Samples - cusparseGather](https://github.com/NVIDIA/CUDALibrarySamples/tree/master/cuSPARSE/gather) for a code example.

## 14.6.3. cusparseScatter()

```
cusparseStatus_t
cusparseScatter(cusparseHandle t handle,
               cusparseSpVecDescr_t_vecX,
                cusparseDnVecDescr_t vecY)
```
The function scatters the elements of the sparse vector **vecX** into the dense vector **vecY**

In other words,

```
for i=0 to nnz-1
 Y[X_indices[i]] = X_values[i]
```
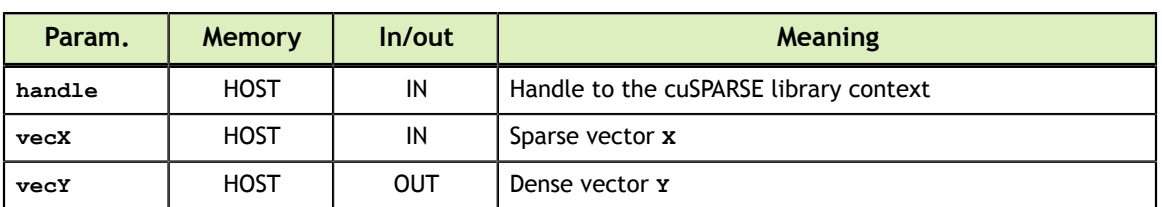

**cusparseScatter** supports the following index type for representing the sparse vector **vecX**:

- **‣** 32-bit indices (**CUSPARSE\_INDEX\_32I**)
- **‣** 64-bit indices (**CUSPARSE\_INDEX\_64I**)

**cusparseScatter** supports the following datatypes:

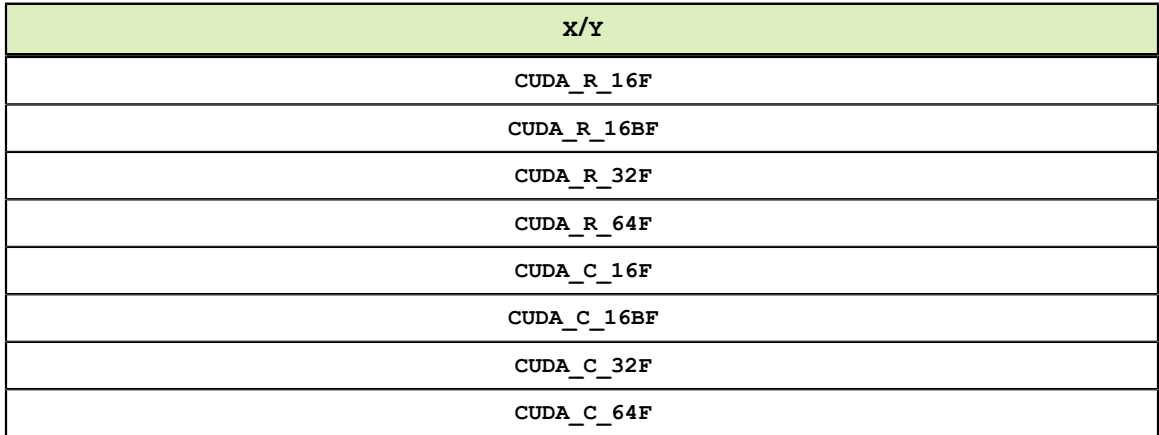

**cusparseScatter()** has the following constraints:

**‣** The arrays representing the sparse vector **vecX** must be aligned to 16 bytes

**cusparseScatter()** has the following properties:

- **‣** The routine requires no extra storage
- **‣** The routine supports asynchronous execution
- **‣** Provides deterministic (bit-wise) results for each run if the the sparse vector **vecX** indices are distinct

**cusparseScatter()** supports the following [optimizations](#page-12-0):

- **‣** CUDA graph capture
- **Hardware Memory Compression**

See cusparseStatus t for the description of the return status

Please visit [cuSPARSE Library Samples - cusparseScatter](https://github.com/NVIDIA/CUDALibrarySamples/tree/master/cuSPARSE/scatter) for a code example.

## 14.6.4. cusparseRot()

```
cusparseStatus_t
cusparseRot(cusparseHandle_t handle,
const void* c_coeff,
const void* s_coeff,
         cusparseSpVecDescr_t vecX,
         cusparseDnVecDescr<sup>t</sup> vecY)
```
The function computes the Givens rotation matrix

```
G = \begin{bmatrix} C & S \\ -S & C \end{bmatrix}
```
to a sparse **vecX** and a dense vector **vecY**

In other words,

```
for i=0 to nnz-1
   Y[X indices[i]] = c * Y[X indices[i]] - s * X values[i]
  X_{\text{values}}[i] = c * X_{\text{values}}[i] + s * Y[X_{\text{indices}}[i]]
```
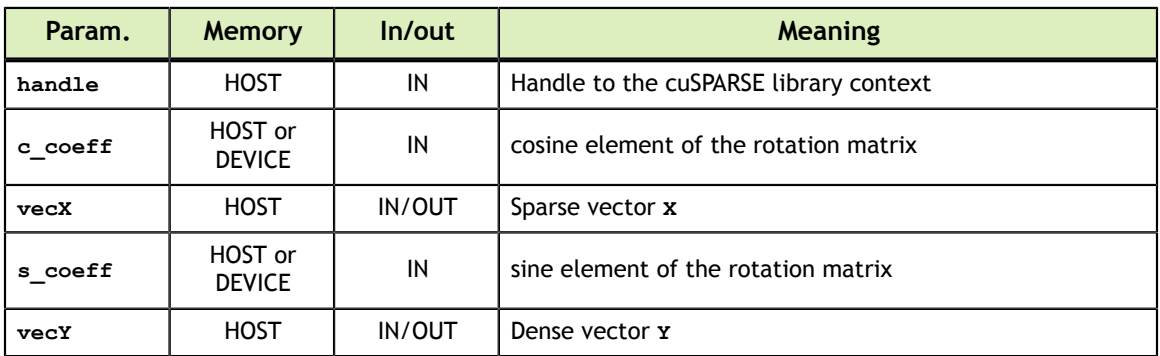

**cusparseRot** supports the following index type for representing the sparse vector **vecX**:

- **‣** 32-bit indices (**CUSPARSE\_INDEX\_32I**)
- **‣** 64-bit indices (**CUSPARSE\_INDEX\_64I**)

**cusparseRot** supports the following datatypes:

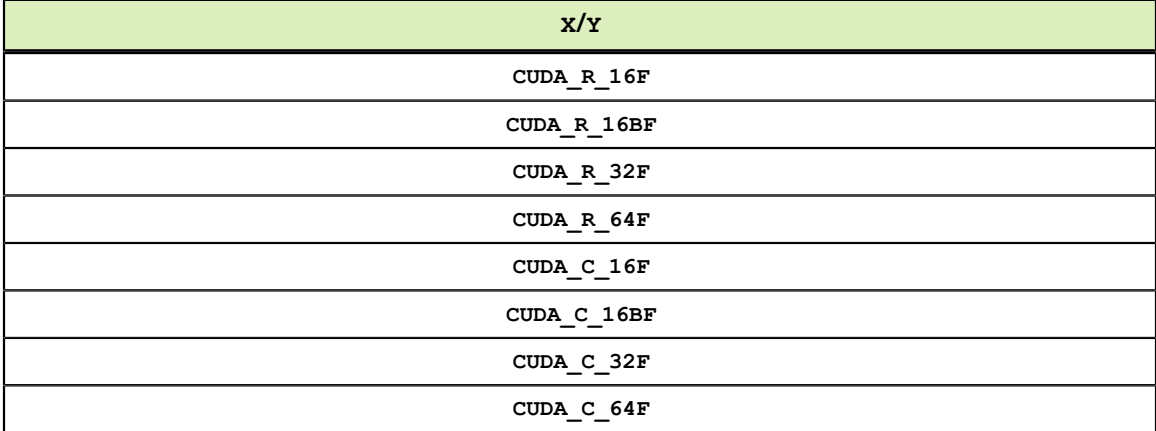

**cusparseRot()** has the following constraints:

The arrays representing the sparse vector **vecX** must be aligned to 16 bytes

**cusparseRot()** has the following properties:

- **‣** The routine requires no extra storage
- **‣** The routine supports asynchronous execution
- **‣** Provides deterministic (bit-wise) results for each run if the the sparse vector **vecX** indices are distinct

**cusparseRot()** supports the following [optimizations:](#page-12-0)

- **‣** CUDA graph capture
- **‣** Hardware Memory Compression

See cusparseStatus t for the description of the return status

Please visit [cuSPARSE Library Samples - cusparseRot](https://github.com/NVIDIA/CUDALibrarySamples/tree/master/cuSPARSE/rot) for a code example.

#### 14.6.5. cusparseSpVV()

```
cusparseStatus_t
cusparseSpVV bufferSize(cusparseHandle_t handle,
                 cusparseOperation_t opX,
                 cusparseSpVecDescr_t vecX,
                 cusparseDnVecDescr_t vecY,
\text{void}^* result,
cudaDataType computeType,
size_t* bufferSize)
```

```
cusparseStatus_t
cusparseSpVV(cusparseHandle t handle,
         cusparseOperation t opX,
        cusparseSpVecDescr_t_vecX,
         cusparseDnVecDescr_t vecY,
void* result,
cudaDataType computeType,
void* externalBuffer)
```
The function computes the inner dot product of a sparse vector **vecX** and a dense vector **vecY**

$$
result = X' Y
$$

In other words,

result =  $0;$ for i=0 to nnz-1 result += X values[i] \* Y[X indices[i]]  $(X$  if  $op(X)$  == CUSPARSE\_OPERATION\_NON\_TRANSPOSE  $op(X) =$  $\overline{X}$  if op(X) == CUSPARSE\_OPERATION\_ CONJUGATE\_TRANSPOSE

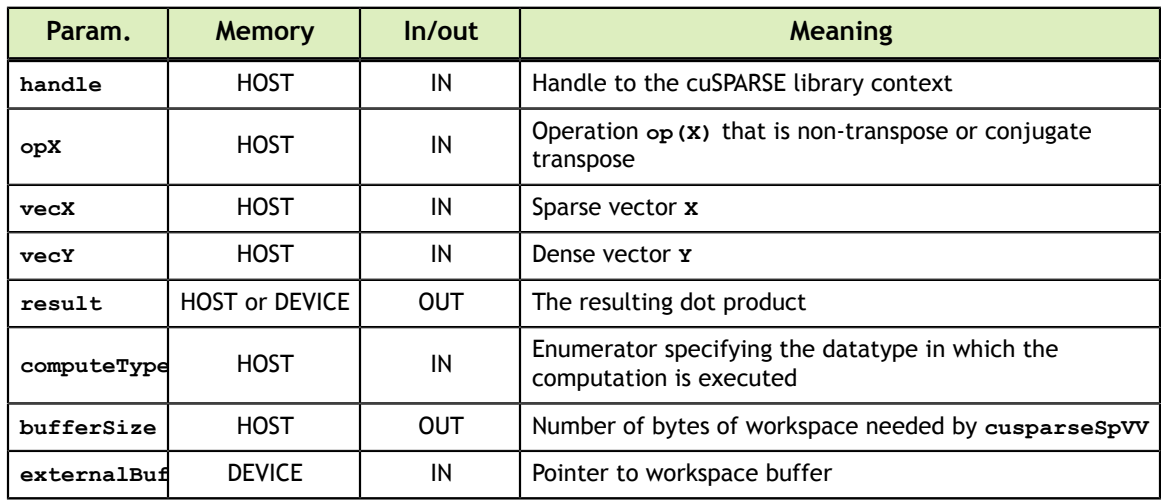

The function **cusparseSpVV\_bufferSize()** returns the size of the workspace needed by **cusparseSpVV()**

**cusparseSpVV** supports the follwing index type for representing the sparse vector **vecX**:

- **‣** 32-bit indices (**CUSPARSE\_INDEX\_32I**)
- **‣** 64-bit indices (**CUSPARSE\_INDEX\_64I**)

The datatypes combinations currrently supported for **cusparseSpVV** are listed below:

Uniform-precision computation:

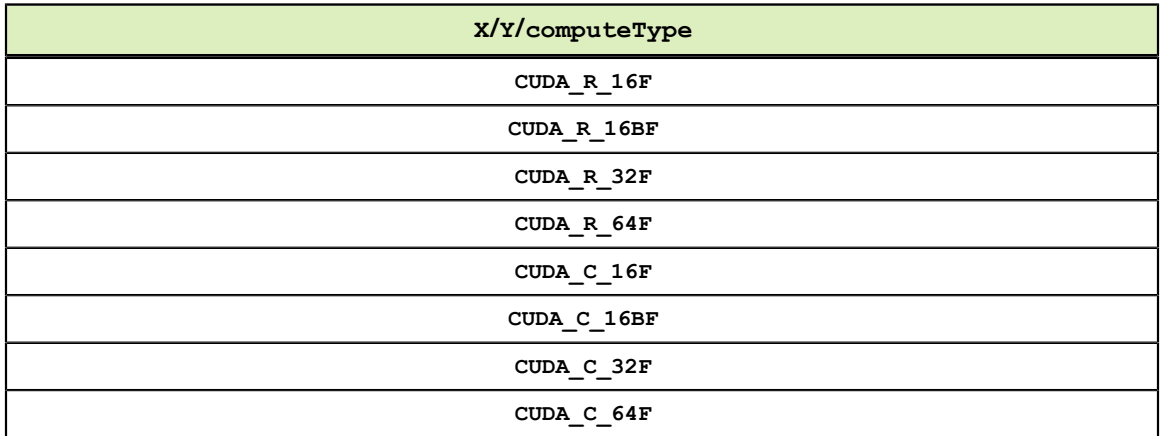

Mixed-precison computation:

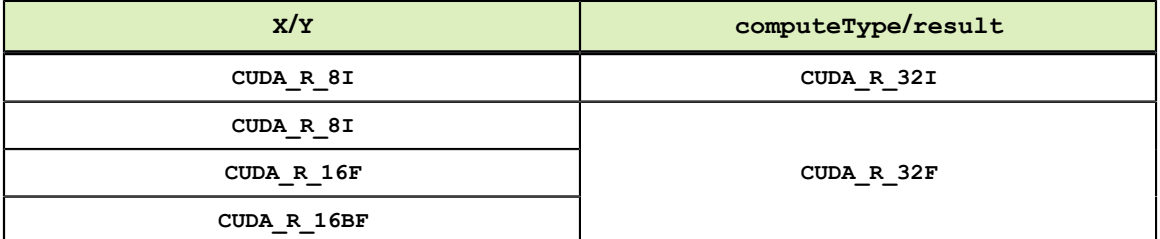

**cusparseSpVV()** has the following constraints:

**‣** The arrays representing the sparse vector **vecX** must be aligned to 16 bytes

**cusparseSpVV()** has the following properties:

- **‣** The routine requires no extra storage
- **‣** The routine supports asynchronous execution
- **‣** Provides deterministic (bit-wise) results for each run if the the sparse vector **vecX** indices are distinct

**cusparseSpVV()** supports the following [optimizations](#page-12-0):

- **‣** CUDA graph capture
- **‣** Hardware Memory Compression

See cusparseStatus t for the description of the return status

Please visit [cuSPARSE Library Samples - cusparseSpVV](https://github.com/NVIDIA/CUDALibrarySamples/tree/master/cuSPARSE/spvv) for a code example.

#### 14.6.6. cusparseSpMV()

```
cusparseStatus_t
cusparseSpMV_bufferSize(cusparseHandle_t handle,
cusparseOperation_t opA,
const void* alpha,
                const cusparseSpMatDescr t matA,
                 const cusparseDnVecDescr_t vecX,
                 const void* beta,
                 const cusparseDnVecDescr_t vecY,
cudaDataType computeType, computeType,
\texttt{cusparseSpWVAlg\_t} \qquad \texttt{alg,} size_t* bufferSize)
cusparseStatus_t
cusparseSpMV(cusparseHandle_t handle,
cusparseOperation_t opA,
const void* alpha,
         const cusparseSpMatDescr_t matA,
        const cusparseDnVecDescr_t vecX,<br>const void* beta.
        const void* 0const cusparseDnVecDescr t vecY,
cudaDataType computeType,
cusparseSpMVAlg_t alg,
```
This function performs the multiplication of a sparse matrix **matA** and a dense vector **vecX**

void\* externalBuffer)

#### $Y = \alpha op(A) X + \beta Y$

where

- $\triangleright$  **op(A)** is a sparse matrix of size  $m \times k$
- $\triangleright$  **x** is a dense vector of size k
- **‣ Y** is a dense vector of size

#### $\triangleright$   $\alpha$  and  $\beta$  are scalars

Also, for matrix **A**

$$
op(A) = \begin{cases} A & \text{if } op(A) = \text{CUSPARSE}\_ \text{OPERATION}\_ \text{NON}\_ \text{TRANSPOSE} \\ A^T & \text{if } op(A) = \text{CUSPARSE}\_ \text{OPERATION}\_ \text{TRANSPOSE} \\ A^H & \text{if } op(A) = \text{CUSPARSE}\_ \text{OPERATION}\_ \text{CONJUGATE}\_ \text{TRANSPOSE} \end{cases}
$$

When using the (conjugate) transpose of the sparse matrix **A**, this routine may produce slightly different results during different runs with the same input parameters.

The function **cusparseSpMV\_bufferSize()** returns the size of the workspace needed by **cusparseSpMV()**

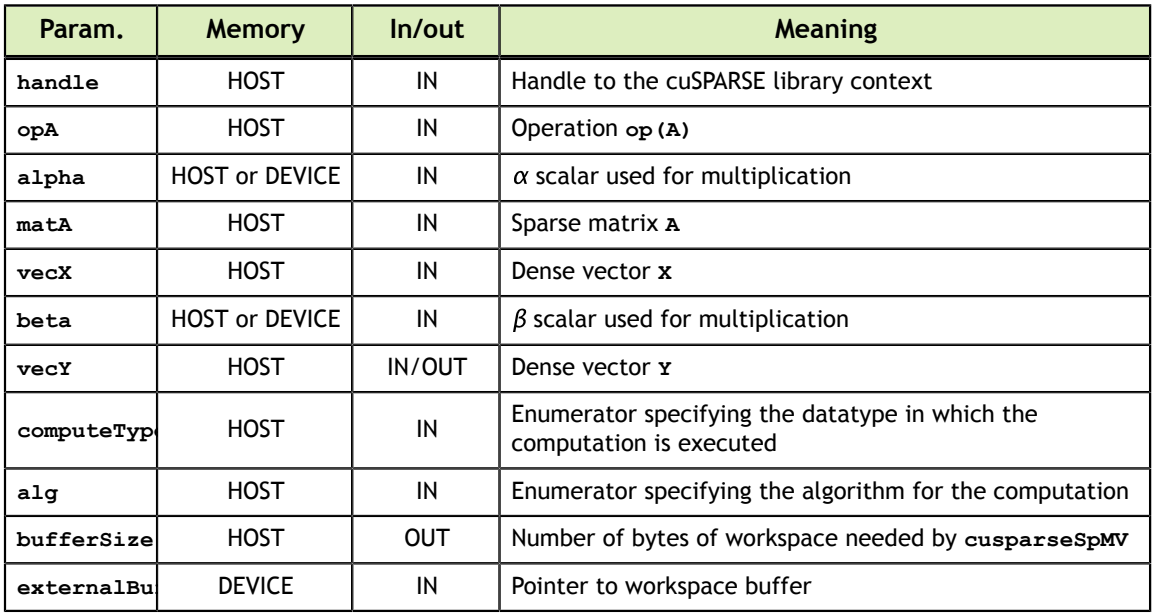

**cusparseSpMV** supports the follwing index type for representing the sparse vector **vecX**:

- **‣** 32-bit indices (**CUSPARSE\_INDEX\_32I**)
- **‣** 64-bit indices (**CUSPARSE\_INDEX\_64I**)

**cusparseSpMV** supports the following datatypes:

Uniform-precision computation:

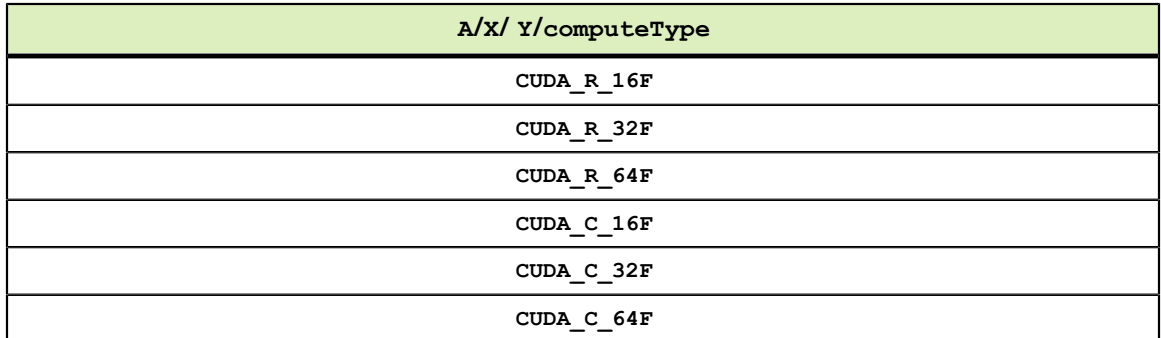

#### Mixed-precision computation:

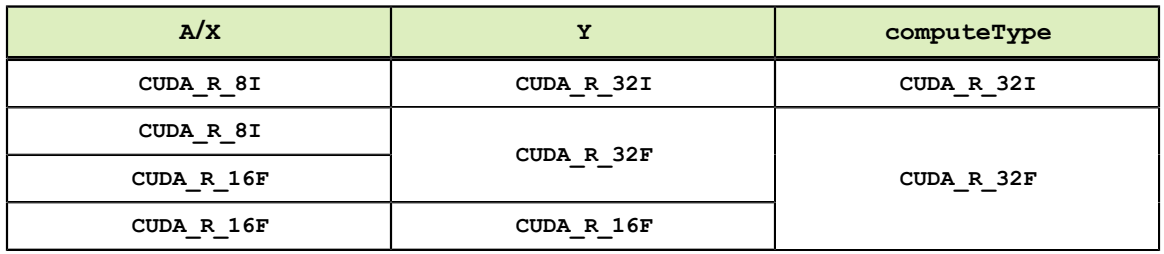

The sparse matrix formats currrently supported are listed below :

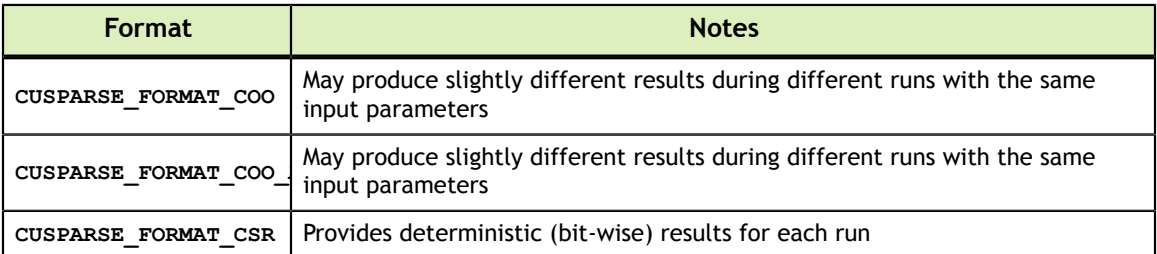

**cusparseSpMV** supports the following algorithms:

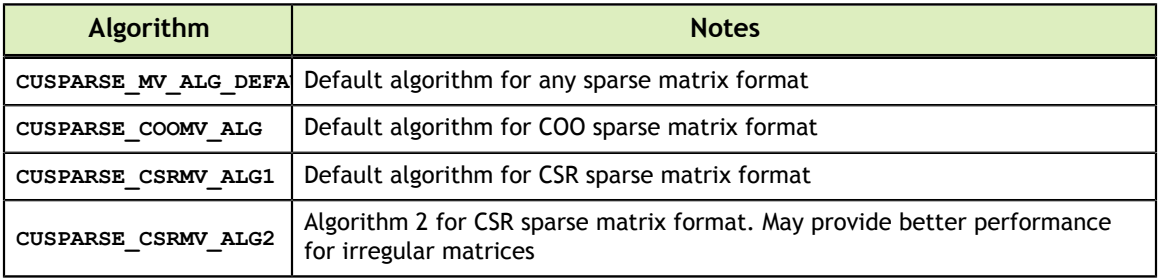

The function has the following limitations:

**‣** Half-precision is not supported with 64-bit indices (**CUSPARSE\_INDEX\_64I**)

**cusparseSpMV()** has the following properties:

- **‣** The routine requires no extra storage
- **‣** The routine supports asynchronous execution

**cusparseSpMV()** supports the following [optimizations](#page-12-0):

- **‣** CUDA graph capture
- **‣** Hardware Memory Compression

See [cusparseStatus\\_t](#page-21-0) for the description of the return status

Please visit [cuSPARSE Library Samples - cusparseSpMV CSR](https://github.com/NVIDIA/CUDALibrarySamples/tree/master/cuSPARSE/spmv_csr) and [cusparseSpMV COO](https://github.com/NVIDIA/CUDALibrarySamples/tree/master/cuSPARSE/spmv_coo) for a code example.

## 14.6.7. cusparseSpMM()

```
cusparseStatus_t
cusparseSpMM bufferSize(cusparseHandle t handle,
                    cusparseOperation t opA,
                    cusparseOperation_t opB,<br>const void* alpha,
                    const void*
                    cusparseSpMatDescr t matA,
                    cusparseDnMatDescr_t matB,<br>const void* beta,
                    const void* bcusparseDnMatDescr t matC,
cudaDataType computeType,
cusparseSpMMAlg_t alg,
                    size t^* bufferSize)
cusparseStatus_t
cusparseSpMM(cusparseHandle t handle,
```

```
 cusparseOperation_t opA,
cusparseOperation_t opB,
 const void* alpha,
        cusparseSpMatDescr_t_matA,
        cusparseDnMatDescr_t matB,
        const void*\overline{\phantom{a}} beta,
         cusparseDnMatDescr_t matC,
cudaDataType computeType,
cusparseSpMMAlg_t alg,
void* externalBuffer)
```
The function performs the multiplication of a sparse matrix **matA** and a dense matrix **matB**

$$
C = \alpha op(A) \cdot op(B) + \beta C
$$

where

- **op(A)** is a sparse matrix of size  $m \times k$
- $\triangleright$  **op(B)** is a dense matrix of size  $k \times n$
- $\triangleright$  **C** is a dense matrix of size  $m \times n$
- $\triangleright$   $\alpha$  and  $\beta$  are scalars

The routine can be also used to perform the multiplication of a dense matrix **matB** and a sparse matrix **matA** by switching the dense matrices layout:

$$
C_C = B_C \cdot A + \beta C_C
$$
  
\n
$$
C_R = A^T \cdot B_R + \beta C_R
$$

where  $B_C$ ,  $C_C$  indicate column-major layout, while  $B_R$ ,  $C_R$  refer to row-major layout Also, for matrix **A** and **B**

$$
op(A) = \begin{cases} A & \text{if } op(A) = \text{CUSPARSE\_ OPERATION\_NON\_TRANSPOSE} \\ A^T & \text{if } op(A) = \text{CUSPARSE\_ OPERATION\_TRANSPOSE} \\ A^H & \text{if } op(A) = \text{CUSPARSE\_ OPERATION\_CONJUGATE\_TRANSPOSE} \end{cases}
$$

$$
op(B) = \begin{cases} B & \text{if } op(B) = \text{CUSPARSE\_ OPERATION\_NON\_TRANSPOSE} \\ B^T & \text{if } op(B) = \text{CUSPARSE\_ OPERATION\_TRANSPOSE} \\ B^H & \text{if } op(B) = \text{CUSPARSE\_ OPERATION\_CONJUGATE\_TRANSPOSE} \end{cases}
$$

When using the (conjugate) transpose of the sparse matrix **A**, this routine may produce slightly different results during different runs with the same input parameters.

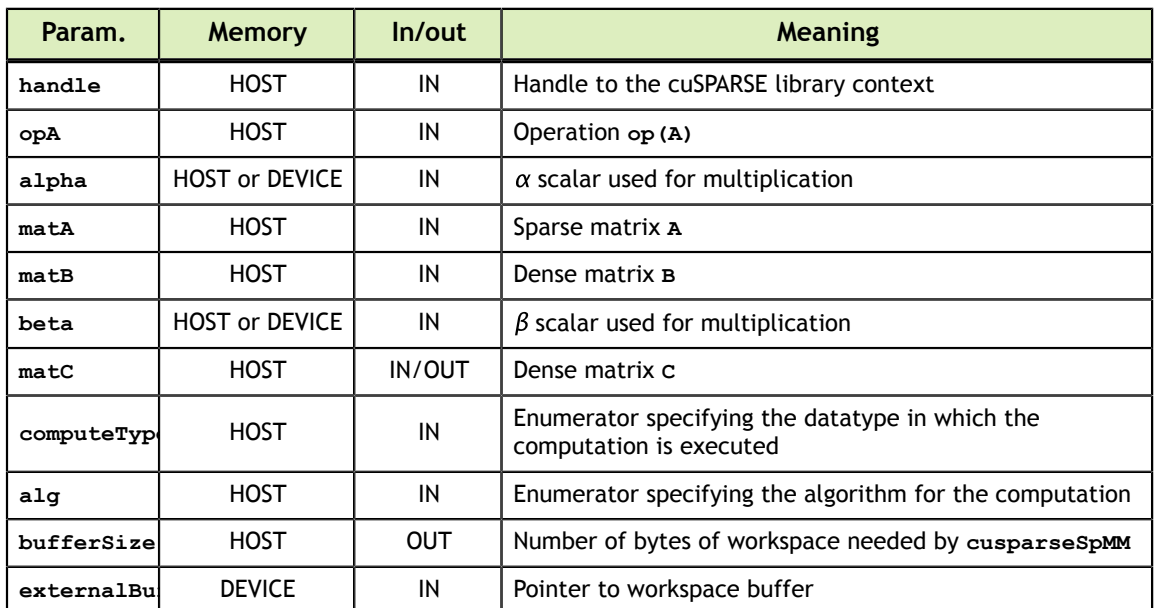

The function **cusparseSpMM\_bufferSize()** returns the size of the workspace needed by **cusparseSpMM()**

**cusparseSpMM** supports the following sparse matrix formats:

- **‣ CUSPARSE\_FORMAT\_COO**
- **‣ CUSPARSE\_FORMAT\_CSR**

**cusparseSpMM** supports the following index type for representing the sparse vector **vecX**:

- **‣** 32-bit indices (**CUSPARSE\_INDEX\_32I**)
- **‣** 64-bit indices (**CUSPARSE\_INDEX\_64I**) only with **CUSPARSE\_SPMM\_COO\_ALG4** and **CUSPARSE\_SPMM\_CSR\_ALG2** algorithms

**cusparseSpMM** supports the following datatypes:

Uniform-precision computation:

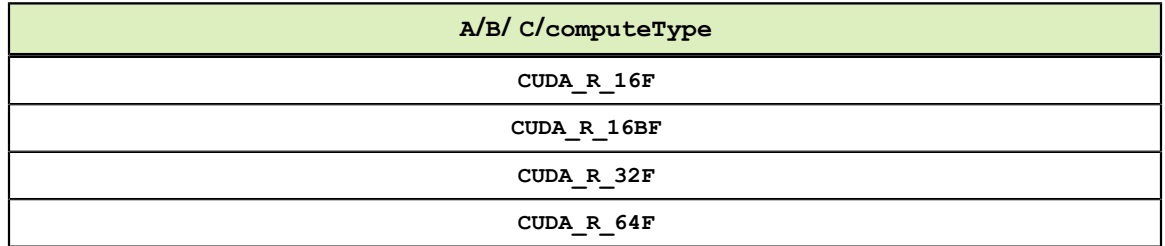

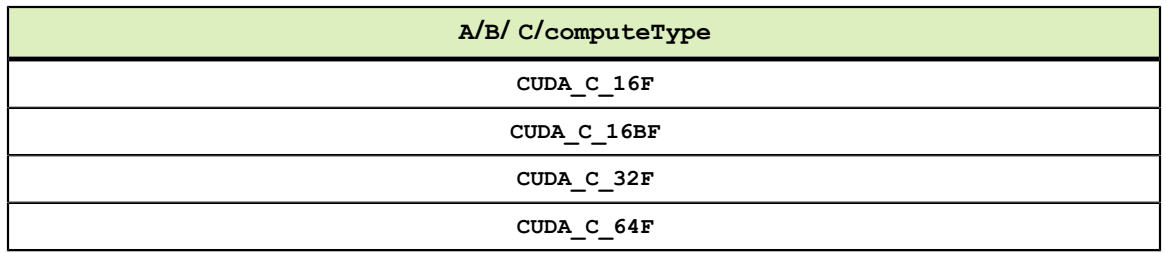

Mixed-precision computation:

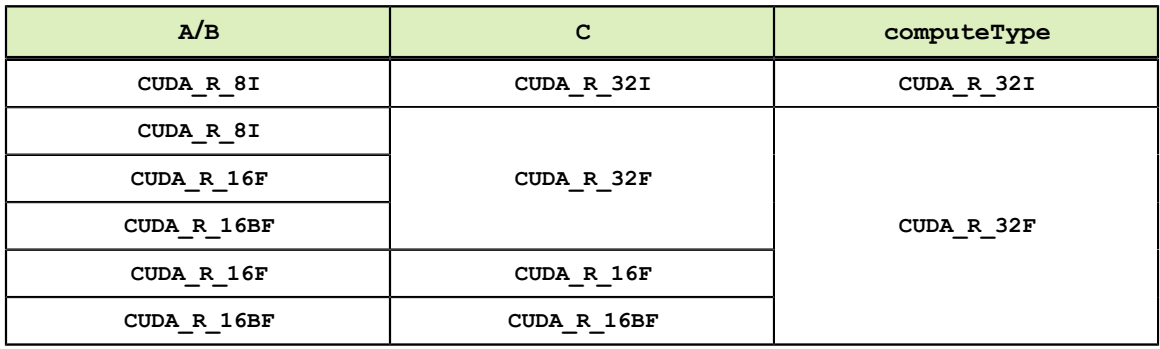

NOTE: **CUDA\_R\_16BF/CUDA\_C\_16BF** data types are supported only with **CUSPARSE\_SPMM\_COO\_ALG4** and **CUSPARSE\_SPMM\_CSR\_ALG2** algorithms

#### **cusparseSpMM** supports the following algorithms:

[D]: deprecated

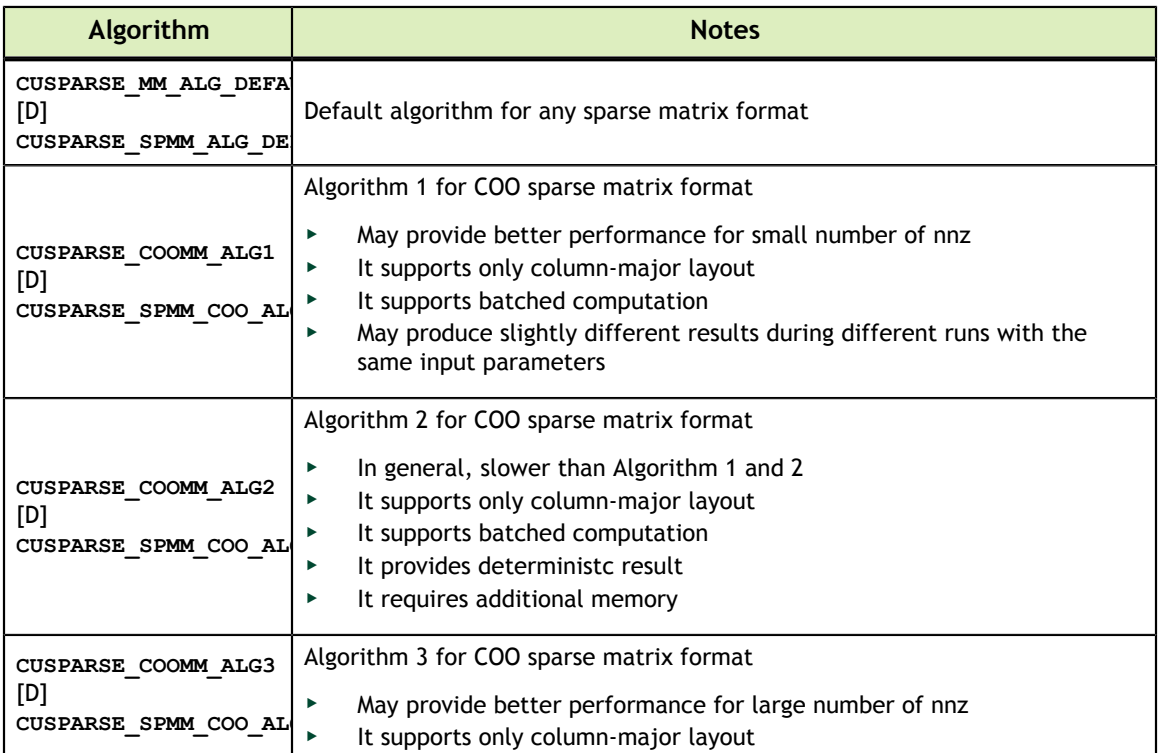

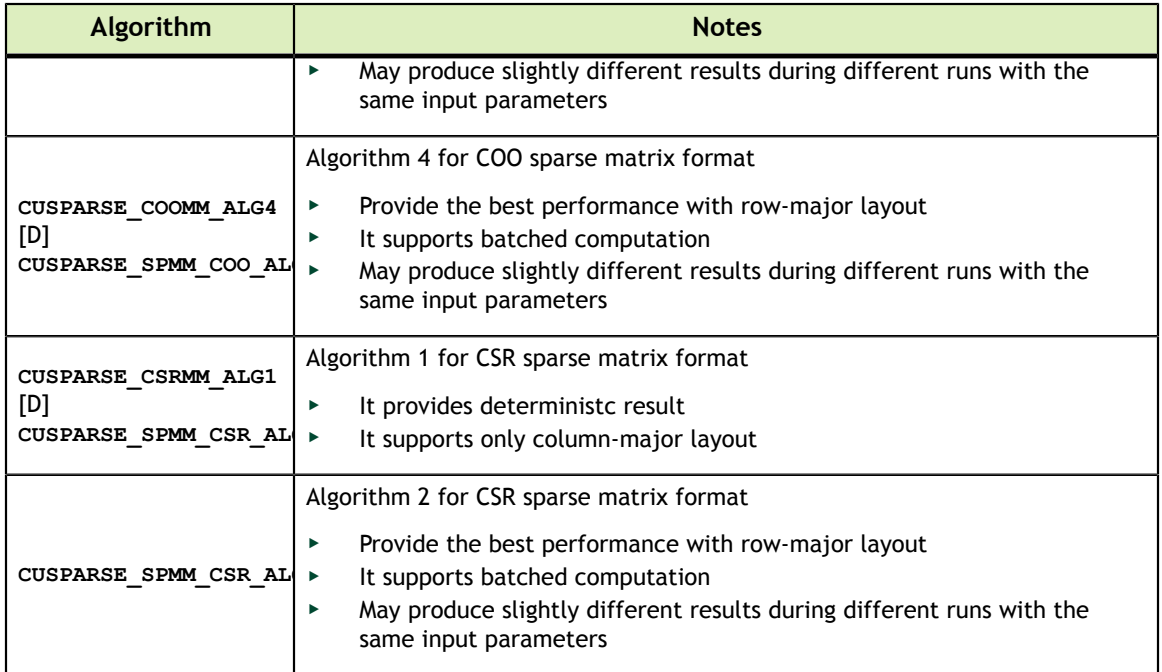

#### **Performance notes:**

- Row-major layout provides higher performance than column-major.
- **‣ CUSPARSE\_SPMM\_COO\_ALG4** and **CUSPARSE\_SPMM\_CSR\_ALG2** should be used with row-major layout, while **CUSPARSE\_SPMM\_COO\_ALG1**, **CUSPARSE\_SPMM\_COO\_ALG2**, and **CUSPARSE\_SPMM\_COO\_ALG3**, and **CUSPARSE\_SPMM\_CSR\_ALG1** with columnmajor layout.
- **‣** For **beta != 1**, the output matrix is scaled before the actual computation

**cusparseSpMM()** with **CUSPARSE\_SPMM\_COO\_ALG4** and **CUSPARSE\_SPMM\_CSR\_ALG2** support the following batch modes:

- $\blacktriangleright$   $C_i = A \cdot B_i$
- $\blacktriangleright$   $C_i = A_i \cdot B$
- $\blacktriangleright$   $C_i = A_i \cdot B_i$

The number of batches and their strides can be set by using **cusparseCooSetStridedBatch**, **cusparseCsrSetStridedBatch**, and **cusparseDnMatSetStridedBatch**.

**cusparseSpMM()** has the following properties:

- **‣** The routine requires no extra storage for **CUSPARSE\_SPMM\_COO\_ALG1**, **CUSPARSE\_SPMM\_COO\_ALG3**, **CUSPARSE\_SPMM\_COO\_ALG4**, and **CUSPARSE\_SPMM\_CSR\_ALG1**
- **‣** The routine supports asynchronous execution
- **‣** Provides deterministic (bit-wise) results for each run only for **CUSPARSE\_SPMM\_COO\_ALG2** and **CUSPARSE\_SPMM\_CSR\_ALG1** algorithms, and **opA == CUSPARSE\_OPERATION\_NON\_TRANSPOSE**

**cusparseSpMM()** supports the following [optimizations](#page-12-0):

- **‣** CUDA graph capture
- **‣** Hardware Memory Compression

Please visit [cuSPARSE Library Samples - cusparseSpMM CSR](https://github.com/NVIDIA/CUDALibrarySamples/tree/master/cuSPARSE/spmm_csr) and [cusparseSpMM COO](https://github.com/NVIDIA/CUDALibrarySamples/tree/master/cuSPARSE/spmm_coo) for a code example.

#### 14.6.8. cusparseConstrainedGeMM()

```
cusparseStatus_t<br>cusparseConstrainedGeMM(cusparseHandle t
cusparseConstrainedGeMM(cusparseHandle_t handle,
cusparseOperation_t opA,
cusparseOperation_t opB,
const void* alpha,
                cusparseDnMatDescr_t matA,
                cusparseDnMatDescr_t matB,
const void* beta,
cusparseSpMatDescr_t matC,
\verb|cudabataType|| void* externalBuffer)
cusparseStatus_t
cusparseConstrainedGeMM_bufferSize(cusparseHandle_t handle,
                       cusparseOperation_t opA,
                        cusparseOperation_t opB,
                        const void* alpha,
                       cusparseDnMatDescr t matA,
                        cusparseDnMatDescr_t matB,
                       const void*\overline{\phantom{a}} beta,
                        cusparseSpMatDescr_t matC,
cudaDataType computeType, \text{c}size_t* bufferSize) bufferSize
```
This function performs the multiplication of **matA** and **matB**, followed by an elementwise multiplication with the sparsity pattern of **matC**. Formally, it performs the following operation:

 $C = \alpha (op(A) \cdot op(B)) \circ spy(C) + \beta C$ 

where  $\text{op}(A)$  is a dense matrix of size  $m \times k$ ,  $\text{op}(B)$  is a dense matrix of size  $k \times n$ , C is a sparse matrix of size  $m \times n$ ,  $\alpha$  and  $\beta$  are scalars,  $\circ$  denotes the Hadamard (entry-wise) matrix product, and  $s$  py(C) is the sparsity pattern matrix of C defined as:

$$
spy(C)_{ij} = \begin{cases} 0 & \text{if } C_{ij} = 0\\ 1 & \text{otherwise} \end{cases}
$$

Matrices  $op(A)$  and  $op(B)$  are defined as

$$
op(A) = \begin{cases} A & \text{if } opA == \text{CUSPARSE\_OPERATION\_NON\_TRANSPOSE} \\ A^T & \text{if } opA == \text{CUSPARSE\_OPERATION\_TRANSPOSE} \\ A^H & \text{if } opA == \text{CUSPARSE\_OPERATION\_CONJUGATE\_TRANSPOSE} \end{cases}
$$

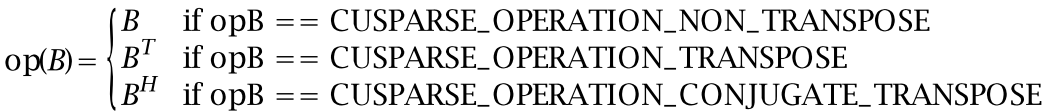

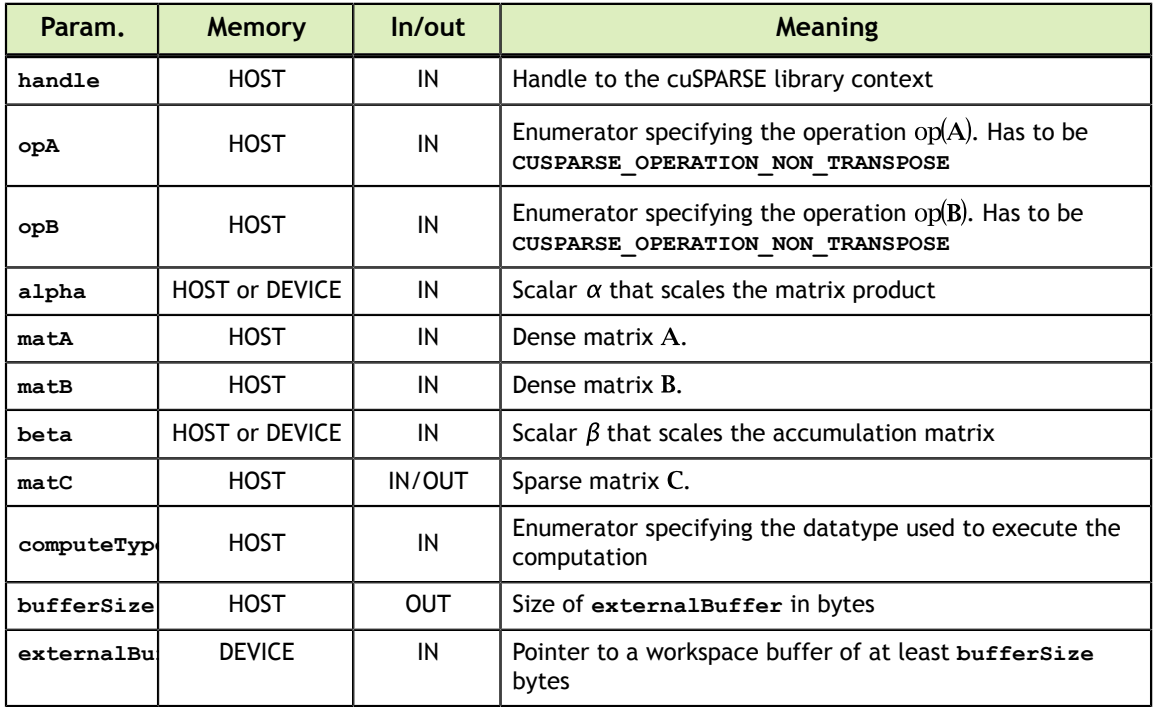

Currently, this function only supports  $\text{opa} == \text{CUSPARSE}$  OPERATION NON TRANSPOSE and **opB == CUSPARSE\_OPERATION\_NON\_TRANSPOSE**. Attempting to pass a different operator will cause a **CUSPARSE\_STATUS\_NOT\_SUPPORTED** error.

The function has the following limitations:

**‣** Only 32-bit indices **CUSPARSE\_INDEX\_32I** is supported

The datatypes combinations currrently supported for **cusparseSpMM** are listed below :

Uniform-precision computation:

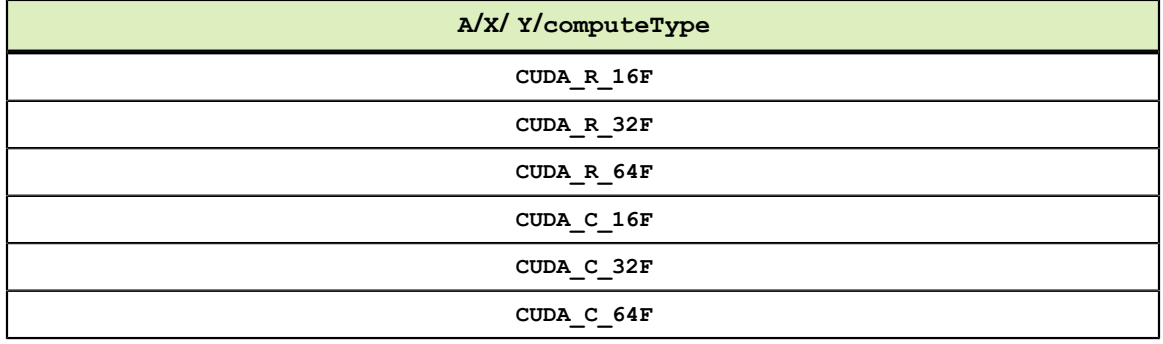

Currently supported sparse matrix formats:

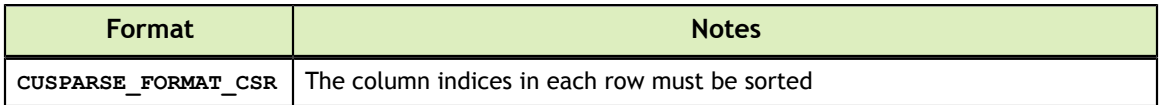

**cusparseConstrainedGeMM()** has the following properties:

- **‣** The routine requires no extra storage
- **‣** The routine supports asynchronous execution

**cusparseConstrainedGeMM()** supports the following [optimizations](#page-12-0):

- **‣** CUDA graph capture
- **‣** Hardware Memory Compression

## 14.6.9. cusparseSpGEMM()

```
cusparseStatus_t CUSPARSEAPI
cusparseSpGEMM_createDescr(cusparseSpGEMMDescr_t* descr);
cusparseStatus_t CUSPARSEAPI
cusparseSpGEMM_destroyDescr(cusparseSpGEMMDescr_t descr);
cusparseStatus_t CUSPARSEAPI
cusparseSpGEMM_workEstimation(cusparseHandle t handle,
                         cusparseOperation_t opA,
                        cusparseOperation_t opB,<br>const void* alpha,
                        const void*
                         cusparseSpMatDescr_t matA,
                        cusparseSpMatDescr_t matB,<br>const void* beta,
                        const void* bcusparseSpMatDescr t matC,
cudaDataType computeType, computeType, computeType, computeType, computeType, computeType, \sim cusparseSpGEMMAlg_t alg,
                        cusparseSpGEMMDescr_t spgemmDescr,<br>size t* bufferSize1,
                        size_t^*<br>void*
                                          externalBuffer1);
cusparseStatus_t CUSPARSEAPI
cusparseSpGEMM_compute(cusparseHandle_t handle,
cusparseOperation_t opA,
                  cusparseOperation_t opB,<br>const void* alpha,
const void* alpha,
 cusparseSpMatDescr_t matA,
 cusparseSpMatDescr_t matB,
const void* beta,
 cusparseSpMatDescr_t matC,
cudaDataType computeType,
 cusparseSpGEMMAlg_t alg,
                   cusparseSpGEMMDescr_t spgemmDescr,
                  void* externalBuffer1,<br>size t* bufferSize2,
                  size_t* bufferSize2,<br>void<sup>*</sup> externalBuff
                                    externalBuffer2);
cusparseStatus_t CUSPARSEAPI
cusparseSpGEMM_copy(cusparseHandle_t handle,
cusparseOperation_t opA,
cusparseOperation_t opB,
const void* alpha,
 cusparseSpMatDescr_t matA,
 cusparseSpMatDescr_t matB,
const void* beta,
cusparseSpMatDescr_t matC,
cudaDataType computeType,
 cusparseSpGEMMAlg_t alg,
                 cusparseSpGEMMDescr_t spgemmDescr,
                                  externalBuffer2);
```
This function performs the multiplication of two sparse matrices **matA** and **matB**

 $C = \alpha op(A)$   $op(B) + \beta C$ 

where  $\alpha$  and  $\beta$  are scalars.

The example CSR SpGEMM() shows the computation workflow for all steps

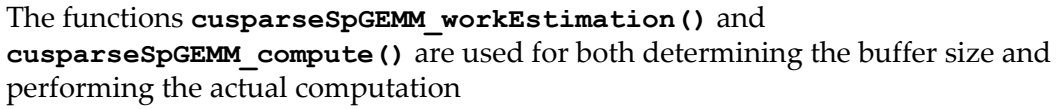

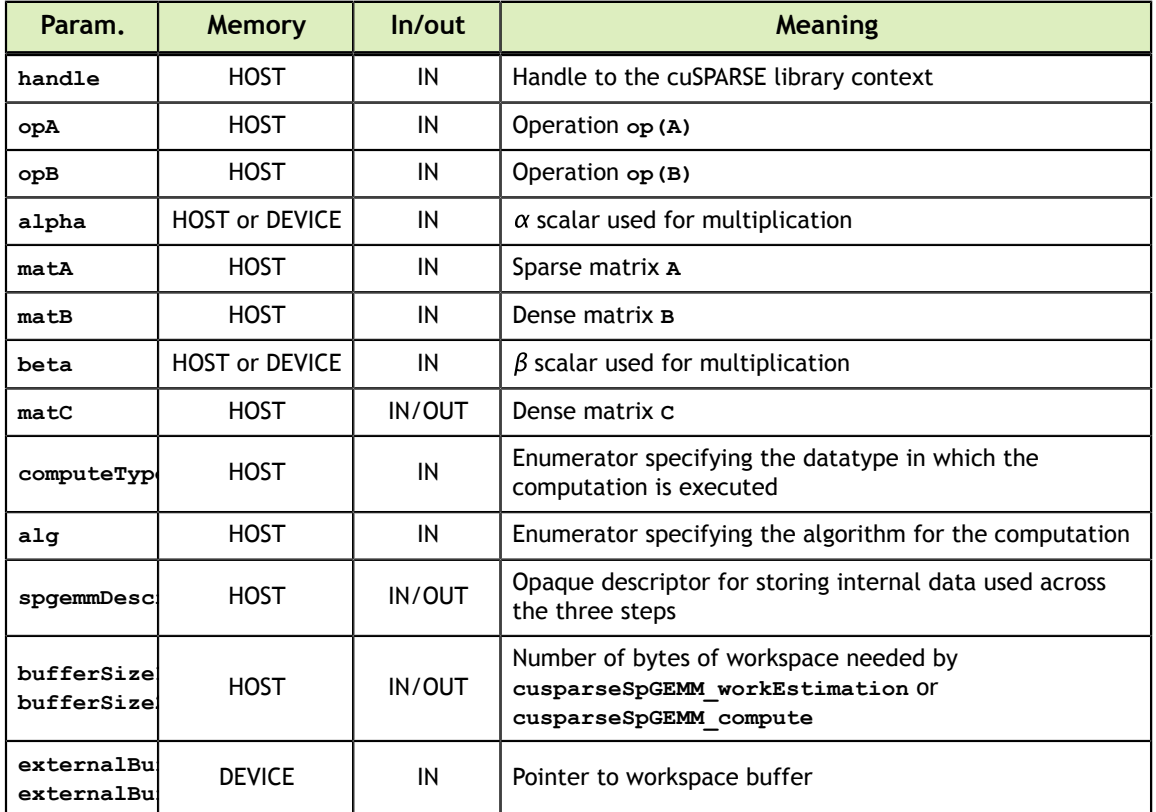

MEMORY REQUIREMENT: the first invocation of **cusparseSpGEMM\_compute** provides an *upper bound* of the memory required for the computation that is generally several times larger of the actual memory used. The user can provide an arbitrary buffer size **bufferSize2** in the second invocation. If it is not sufficient, the routine will returns **CUSPARSE\_STATUS\_INSUFFICIENT\_RESOURCES** status.

Currently, the function has the following limitations:

- **‣** Only 32-bit indices **CUSPARSE\_INDEX\_32I** is supported
- **‣** Only CSR format **CUSPARSE\_FORMAT\_CSR** is supported
- Only **opA**, **opB** equal to **CUSPARSE OPERATION NON TRANSPOSE** are supported

The datatypes combinations currrently supported for **cusparseSpGEMM** are listed  $below \cdot$ 

Uniform-precision computation:

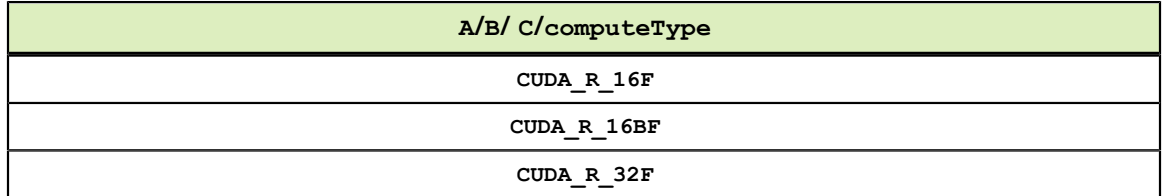

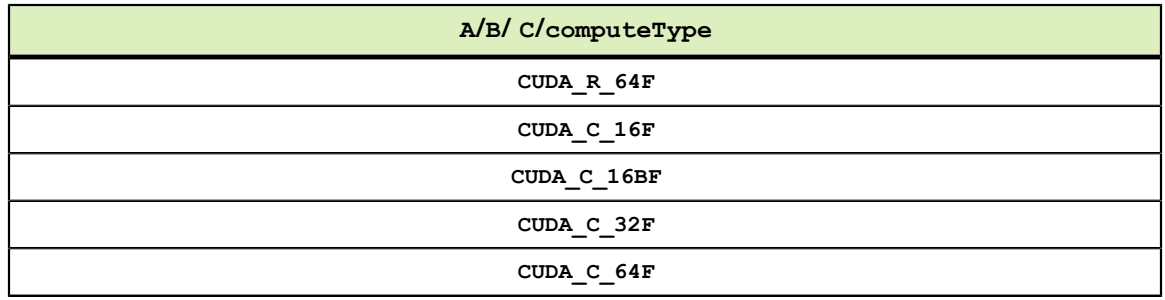

**cusparseSpGEMM** routine runs for the following algorithm:

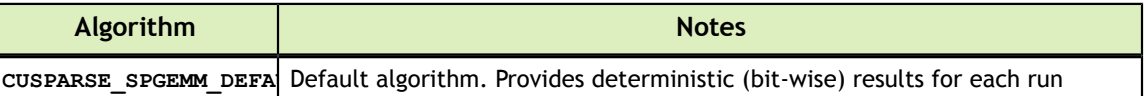

**cusparseSpGEMM()** has the following properties:

- **‣** The routine requires no extra storage
- **‣** The routine supports asynchronous execution
- **‣** The routine supports does *not* support CUDA graph capture

**cusparseSpGEMM()** supports the following [optimizations:](#page-12-0)

**‣** Hardware Memory Compression

See cusparseStatus t for the description of the return status

Please visit [cuSPARSE Library Samples - cusparseSpGEMM](https://github.com/NVIDIA/CUDALibrarySamples/tree/master/cuSPARSE/spgemm) for a code example.
## Chapter 15. APPENDIX B: CUSPARSE FORTRAN BINDINGS

The cuSPARSE library is implemented using the C-based CUDA toolchain, and it thus provides a C-style API that makes interfacing to applications written in C or C++ trivial. There are also many applications implemented in Fortran that would benefit from using cuSPARSE, and therefore a cuSPARSE Fortran interface has been developed.

Unfortunately, Fortran-to-C calling conventions are not standardized and differ by platform and toolchain. In particular, differences may exist in the following areas:

Symbol names (capitalization, name decoration)

Argument passing (by value or reference)

Passing of pointer arguments (size of the pointer)

To provide maximum flexibility in addressing those differences, the cuSPARSE Fortran interface is provided in the form of wrapper functions, which are written in C and are located in the file **cusparse\_fortran.c**. This file also contains a few additional wrapper functions (for **cudaMalloc()**, **cudaMemset**, and so on) that can be used to allocate memory on the GPU.

The cuSPARSE Fortran wrapper code is provided as an example only and needs to be compiled into an application for it to call the cuSPARSE API functions. Providing this source code allows users to make any changes necessary for a particular platform and toolchain.

The cuSPARSE Fortran wrapper code has been used to demonstrate interoperability with the compilers g95 0.91 (on 32-bit and 64-bit Linux) and g95 0.92 (on 32-bit and 64 bit Mac OS X). In order to use other compilers, users have to make any changes to the wrapper code that may be required.

The direct wrappers, intended for production code, substitute device pointers for vector and matrix arguments in all cuSPARSE functions. To use these interfaces, existing applications need to be modified slightly to allocate and deallocate data structures in GPU memory space (using **CUDA\_MALLOC()** and **CUDA\_FREE()**) and to copy data between GPU and CPU memory spaces (using the **CUDA\_MEMCPY()** routines). The sample wrappers provided in **cusparse\_fortran.c** map device pointers to the OS-

dependent type **size\_t**, which is 32 bits wide on 32-bit platforms and 64 bits wide on a 64-bit platforms.

One approach to dealing with index arithmetic on device pointers in Fortran code is to use C-style macros and to use the C preprocessor to expand them. On Linux and Mac OS X, preprocessing can be done by using the option **'-cpp'** with g95 or gfortran. The function **GET\_SHIFTED\_ADDRESS()**, provided with the cuSPARSE Fortran wrappers, can also be used, as shown in example B.

Example B shows the the C++ of example A implemented in Fortran 77 on the host. This example should be compiled with **ARCH 64** defined as 1 on a 64-bit OS system and as undefined on a 32-bit OS system. For example, on g95 or gfortran, it can be done directly on the command line using the option **-cpp -DARCH\_64=1**.

#### 15.1. Fortran Application

```
www.neal*8
cus et al. 283 de la cus est al cus est al cus est al cus est al cus est al cus est al cus est al cus est al cu<br>Est al cus est al cus est al cus est al cus est al cus est al cus est al cus est al cus est al cus est al cu
c     #define ARCH_64 0<br>c    #define ARCH_64 1
      #define ARCH<sup>-64</sup> 1
       program cusparse_fortran_example
       implicit none
 integer cuda_malloc
 external cuda_free
      integer cuda memcpy c2fort int
       integer cuda_memcpy_c2fort_real
       integer cuda_memcpy_fort2c_int
       integer cuda_memcpy_fort2c_real
       integer cuda_memset
       integer cusparse_create 
      external cusparse destroy
       integer cusparse_get_version 
       integer cusparse_create_mat_descr
      external cusparse destroy mat descr
       integer cusparse_set_mat_type 
       integer cusparse_get_mat_type
       integer cusparse_get_mat_fill_mode
       integer cusparse_get_mat_diag_type
 integer cusparse_set_mat_index_base
 integer cusparse_get_mat_index_base
       integer cusparse_xcoo2csr
       integer cusparse_dsctr
       integer cusparse_dcsrmv
       integer cusparse_dcsrmm
      external get shifted address
#if ARCH 64
       integer*8 handle
       integer*8 descrA 
       integer*8 cooRowIndex
       integer*8 cooColIndex 
       integer*8 cooVal
       integer*8 xInd
       integer*8 xVal
       integer*8 y 
       integer*8 z 
       integer*8 csrRowPtr
       integer*8 ynp1 
#else
       integer*4 handle
       integer*4 descrA
       integer*4 cooRowIndex
       integer*4 cooColIndex 
       integer*4 cooVal
       integer*4 xInd
       integer*4 xVal
       integer*4 y 
       integer*4 z 
       integer*4 csrRowPtr
       integer*4 ynp1 
#endif 
       integer status
      integer cudaStat1, cudaStat2, cudaStat3
       integer cudaStat4,cudaStat5,cudaStat6
       integer n, nnz, nnz_vector
      parameter (n=4, nnz=9, nnz vector=3)
       integer cooRowIndexHostPtr(nnz)
       integer cooColIndexHostPtr(nnz) 
       real*8 cooValHostPtr(nnz)
       integer xIndHostPtr(nnz_vector)
 real*8 xValHostPtr(nnz_vector)
 real*8 yHostPtr(2*n)
      real*8 zHostPtr(2*(n+1)) integer i, j
       integer version, mtype, fmode, dtype, ibase
 real*8 dzero,dtwo,dthree,dfive
 real*8 epsilon
```
write(\*,\*) "testing", "testing", "testing", "testing", "testing", "testing", "testing", "testing", "testing",

## Chapter 16. APPENDIX B: EXAMPLES OF SORTING

## 16.1. COO Sort

This chapter provides a simple example in the C programming language of sorting of COO format.

A is a 3x3 sparse matrix,

```
(1.0 \t2.0 \t0.0)A = | 0.0 5.0 0.0(0.0 \t 8.0 \t 0.0)
```

```
status = cusparseSetStream(handle, stream);
cubar = cusparseseeseredicum (nanare, scream);<br>assert(CUSPARSE_STATUS_SUCCESS == status);
/*
 * How to compile (assume cuda is installed at /usr/local/cuda/)
* nvcc -c -I/usr/local/cuda/include coosort.cpp<br>* \sigma^{++} -o coosort.cpp coosort o -I/usr/local/cud
     * g++ -o coosort.cpp coosort.o -L/usr/local/cuda/lib64 -lcusparse -lcudart
 *
 */
#include <stdio.h>
#include <stdlib.h>
#include <assert.h>
#include <cuda_runtime.h>
#include <cusparse.h>
int main(int argc, char*argv[])
{
    cusparseHandle t handle = NULL;
    cudaStream t stream = NULL;
    cusparseStatus t status = CUSPARSE STATUS SUCCESS;
    cudaError_t cudaStat1 = cudaSucces;cudaError t cudaStat2 = cudaSuccess;
     cudaError_t cudaStat3 = cudaSuccess;
    cudaError<sup>-</sup>t cudaStat4 = cudaSuccess;cudaError<sub>1</sub> = cudaState5 = cudaSuccess;cudaError_t cudaStat6 = cudaSuccess;/*
 * A is a 3x3 sparse matrix 
 * | 1 2 0 |
* A = | 0 5 0 | * | 0 8 0 | 
  */
   const int m = 3;
    const int n = 3;
    const int nnz = 4;
#if 0/* index starts at 0 */int h_cooRows[nnz] = \{2, 1, 0, 0\};
    int h_{\text{coocols}}[nnz] = \{1, 1, 0, 1\};
#else
/* index starts at -2 */
    int h_{\text{coobows}}[nnz] = \{0, -1, -2, -2\};
    int h<sup>\overline{c}</sup>cooCols[nnz] = \{-1, -1, -2, -1\};
#endif
    double h cooVals[nnz] = \{8.0, 5.0, 1.0, 2.0 \};
     int h_P[nnz];
     int *d_cooRows = NULL;
    int *d cooCols = NULL;
    int *dP = NULL;
    double^{-*}d cooVals = NULL;
    double *d_cooVals_sorted = NULL;
    size t pBufferSizeInBytes = 0;
    void*pBuffer = NULL;
    printf("m = %d, n = %d, nnz=%d \n", m, n, nnz );
/* step 1: create cusparse handle, bind a stream */ cudaStat1 = cudaStreamCreateWithFlags(&stream, cudaStreamNonBlocking);
     assert(cudaSuccess == cudaStat1);
     status = cusparseCreate(&handle);
     assert(CUSPARSE_STATUS_SUCCESS == status);
```

```
\frac{1}{x} stop 2: allocate buffer \frac{x}{x}
```
## Chapter 17. APPENDIX C: EXAMPLES OF PRUNE

#### 17.1. Prune Dense to Sparse

This section provides a simple example in the C programming language of pruning a dense matrix to a sparse matrix of CSR format.

A is a 4x4 dense matrix,

```
(1.0 \t 0.0 \t 2.0 \t -3.0)\begin{array}{cccc} 0.0 & 4.0 & 0.0 & 0.0 \end{array}A =5.0 0.0 6.0 7.0
                                   |0.0 \t8.0 \t0.0 \t9.0 \t/*
 * How to compile (assume cuda is installed at /usr/local/cuda/)
 * nvcc -c -I/usr/local/cuda/include prunedense_example.cpp 
 * g++ -o prunedense_example.cpp prunedense_example.o -L/usr/local/cuda/lib64
 -lcusparse -lcudart
 */
#include <stdio.h>
#include <stdlib.h>
#include <assert.h>
#include <cuda_runtime.h>
#include <cusparse.h>
void printMatrix(int m, int n, const float*A, int lda, const char* name)
{
   for(int row = 0; row < m; row++){
        for(int col = 0 ; col < n ; col++){
            float Area = A[row + col*lda];
            printf("%s(%d,%d) = %f\n", name, row+1, col+1, Areg);
         }
    }
}
void printCsr(
    int m,
    int n,
    int nnz,
   const cusparseMatDescr t descrA,
    const float *csrValA,
    const int *csrRowPtrA,
    const int *csrColIndA,
    const char* name)
{
    const int base = (cusparseGetMatIndexBase(descrA) !=
 CUSPARSE_INDEX_BASE_ONE)? 0:1 ;
    printf("matrix %s is %d-by-%d, nnz=%d, base=%d\n", name, m, n, nnz, base);
   for(int row = 0 ; row < m ; row++){
       const int start = csrRowPtrA[row ] - base;
        const int end = csrRowPtrA[row+1] - base;
for(int colidx = start ; colidx < end ; colidx++){
 const int col = csrColIndA[colidx] - base;
             const float Areg = csrValA[colidx];
            printf("%s(%d,%d) = f(n", name, row+1, col+1, Area); }
    }
}
int main(int argc, char*argv[])
{
    cusparseHandle_t handle = NULL;
   cudaStream t stream = NULL;
   cusparseMatDescr t descrC = NULL;
   cusparseStatus t status = CUSPARSE STATUS SUCCESS;
   cudaError_t cudaStat1 = cudaSuccess; cudaError_t cudaStat2 = cudaSuccess;
 cudaError_t cudaStat3 = cudaSuccess;
   cudaError<sup>-</sup>t cudaStat4 = cudaSuccess;cudaError t cudaStat5 = cudaSuccess;
   const int m = 4;
   const int n = 4;
```
 $\begin{array}{ccccc} \uparrow \uparrow & & & \\ \uparrow & & & \\ \downarrow & & & 1 & 0 & 2 & -3 & \\ \end{array}$ /\* \* | 0 4 0 0 |

\* A = | 5 0 6 7 |

**const int lda = m;** 

## 17.2. Prune Sparse to Sparse

This section provides a simple example in the C programming language of pruning a sparse matrix to a sparse matrix of CSR format.

A is a 4x4 sparse matrix,

```
(1.0 \t 0.0 \t 2.0 \t -3.0)\begin{pmatrix} 0.0 & 4.0 & 0.0 & 0.0 \end{pmatrix}A =5.0 0.0 6.0 7.0
                                 |0.0 \t8.0 \t0.0 \t9.0 \t/*
 * How to compile (assume cuda is installed at /usr/local/cuda/)
 * nvcc -c -I/usr/local/cuda/include prunecsr_example.cpp 
 * g++ -o prunecsr_example.cpp prunecsr_example.o -L/usr/local/cuda/lib64 -
lcusparse -lcudart
\star /
#include <stdio.h>
#include <stdlib.h>
#include <assert.h>
#include <cuda_runtime.h>
#include <cusparse.h>
void printCsr(
    int m,
    int n,
    int nnz,
   const cusparseMatDescr t descrA,
    const float *csrValA,
    const int *csrRowPtrA,
    const int *csrColIndA,
    const char* name)
{
    const int base = (cusparseGetMatIndexBase(descrA) !=
 CUSPARSE_INDEX_BASE_ONE)? 0:1 ;
    printf("matrix %s is %d-by-%d, nnz=%d, base=%d, output base-1\n", name, m,
 n, nnz, base);
   for(int row = 0 ; row < m ; row++){
       const int start = csrRowPtrA[row ] - base;
       const int end = csrRowPtrA[row+1] - base;
       for(int colidx = start ; colidx < end ; colidx++){
           const int col = csrColIndA[colidx] - base;
            const float Areg = csrValA[colidx];
       printf("%s(%d,%d) = f\_{n}, name, row+1, col+1, Areg);
 }
    }
}
int main(int argc, char*argv[])
{
   cusparseHandle t handle = NULL;
   cudaStream t stream = NULL;
   cusparseMatDescr t descrA = NULL;
    cusparseMatDescr_t descrC = NULL;
   cusparseStatus t status = CUSPARSE STATUS SUCCESS;
   cudaError t cudaStat1 = cudaSuccess;
   const int m = 4;
   const int n = 4;
   const int nnzA = 9;
\frac{1}{1}* | 1 0 2 -3 |
 * | 0 4 0 0 |
 * A = | 5 0 6 7 |
 * | 0 8 0 9 |
 *
 */
const int csrRowPtrA[m+1] = \{ 1, 4, 5, 8, 10 \};const int csrColIndA[nnzA] = { 1, 3, 4, 2, 1, 3, 4, 2, 4};
   const float csrValA[nnzA] = \{1, 2, -3, 4, 5, 6, 7, 8, 9\};int* csrRowPtrC = NULL;
\text{int*} \text{csc}(0.11) \text{d}c = \text{NULL};float* csrValC = NULL;
```
 $\mathbf{A}$   $\mathbf{A}$  car  $\mathbf{B}$  or  $\mathbf{A}$  = NULLI;

### 17.3. Prune Dense to Sparse by Percentage

This section provides a simple example in the C programming language of pruning a dense matrix to a sparse matrix by percentage.

A is a 4x4 dense matrix,

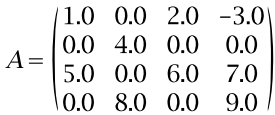

The percentage is 50, which means to prune 50 percent of the dense matrix. The matrix has 16 elements, so 8 out of 16 must be pruned out. Therefore 7 zeros are pruned out, and value 1.0 is also out because it is the smallest among 9 nonzero elements.

```
www.nvidia.com
\sqrt{\star}/*
 * How to compile (assume cuda is installed at /usr/local/cuda/)
 * nvcc -c -I/usr/local/cuda/include prunedense2csrbyP.cpp
 * g++ -o prunedense2csrbyP.cpp prunedense2csrbyP.o -L/usr/local/cuda/lib64 -
lcusparse -lcudart
 */
#include <stdio.h>
#include <stdlib.h>
#include <assert.h>
#include <cuda_runtime.h>
#include <cusparse.h>
void printMatrix(int m, int n, const float*A, int lda, const char* name)
{
   for(int row = 0 ; row < m ; row++){
       for(int col = 0 ; col < n ; col++){
           float Area = A[row + col*lda];
        printf("%s(%d,%d) = %f\n", name, row+1, col+1, Areg);
 }
    }
}
void printCsr(
    int m,
    int n,
    int nnz,
   const cusparseMatDescr t descrA,
    const float *csrValA,
    const int *csrRowPtrA,
    const int *csrColIndA,
    const char* name)
{
    const int base = (cusparseGetMatIndexBase(descrA) !=
CUSPARSE INDEX BASE ONE)? 0:1 ;
    printf("matrix %s is %d-by-%d, nnz=%d, base=%d, output base-1\n", name, m,
 n, nnz, base);
   for(int row = 0 ; row < m ; row++){
       const int start = csrRowPtrA[row ] - base;
       const int end = csrRowPLTA[row+1] - base;
       for(int colidx = start ; colidx < end ; colidx++){
           const int col = csrColIndA[colidx] - base;
           const float Areq = csrValA[colidx];
       printf("%s(%d,%d) = %f\n", name, row+1, col+1, Areg);
 }
    }
}
int main(int argc, char*argv[])
{
    cusparseHandle_t handle = NULL;
    cudaStream_t stream = NULL;
   cusparseMatDescr t descrC = NULL;
   pruneInfo t info = NULL;
   cusparseStatus t status = CUSPARSE STATUS SUCCESS;
   cudaError_t cudaStat1 = cudaSuccess; cudaError_t cudaStat2 = cudaSuccess;
 cudaError_t cudaStat3 = cudaSuccess;
   cudaError<sup>-</sup>t cudaStat4 = cudaSuccess;cudaError t cudaStat5 = cudaSuccess;
   const int_{m} = 4;
   const int n = 4;
   const int lda = m;
/ * *
\begin{array}{ccccccccccc}\n* & & & | & 1 & 0 & 2 & -3 \\
\ast & & & | & 0 & 4 & 0 & 0\n\end{array}
```
 $\begin{array}{ccc} \n & 0 & 4 \n \end{array}$ 

### 17.4. Prune Sparse to Sparse by Percentage

This section provides a simple example in the C programming language of pruning a sparse matrix to a sparse matrix by percentage.

A is a 4x4 sparse matrix,

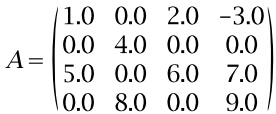

The percentage is 20, which means to prune 20 percent of the nonzeros. The sparse matrix has 9 nonzero elements, so 1.4 elements must be pruned out. The function removes 1.0 and 2.0 which are first two smallest numbers of nonzeros.

```
int* csrRowPtrC = NULL;
\text{int*} \text{csrcoll} \cdot \text{NULL};/*
 * How to compile (assume cuda is installed at /usr/local/cuda/)
 * nvcc -c -I/usr/local/cuda/include prunecsr2csrByP.cpp 
 * g++ -o prunecsr2csrByP.cpp prunecsr2csrByP.o -L/usr/local/cuda/lib64 -
lcusparse -lcudart
 */
#include <stdio.h>
#include <stdlib.h>
#include <assert.h>
#include <cuda_runtime.h>
#include <cusparse.h>
void printCsr(
    int m,
    int n,
    int nnz,
    const cusparseMatDescr_t descrA,
    const float *csrValA,
    const int *csrRowPtrA,
    const int *csrColIndA,
    const char* name)
{
    const int base = (cusparseGetMatIndexBase(descrA) !=
CUSPARSE INDEX BASE ONE)? 0:1 ;
    printf("matrix %s is %d-by-%d, nnz=%d, base=%d, output base-1\n", name, m,
 n, nnz, base);
   for(int row = 0 ; row < m ; row++){
      const int start = csrRowPtTA[row ] - base;const int end = csrRowPLTA[row+1] - base;
       for(int colidx = start ; colidx < end ; colidx++){
          const int col = csrColIndA[colidx] - base;
           const float Areg = csrValA[colidx];
          printf("%s(%d,%d) = %f\n", name, row+1, col+1, Areg);
        }
   }
}
int main(int argc, char*argv[])
{
    cusparseHandle_t handle = NULL;
   cudaStream t stream = NULL;
   cusparseMatDescr t descrA = NULL;
   cusparseMatDescr\bar{t} descrC = NULL;pruneInfo t info = NULL;
   cusparseStatus t status = CUSPARSE STATUS SUCCESS;
   cudaError t cudaStat1 = cudaSuccess;
   const int m = 4;
   const int n = 4;
const int nnzA = 9;
/* 
* | 1 0 2 -3 |
 * | 0 4 0 0 |
 * A = | 5 0 6 7 |
 * | 0 8 0 9 |
 *
 */
   const int \text{csrRowPtrA}[m+1] = \{ 1, 4, 5, 8, 10 \}; const int csrColIndA[nnzA] = { 1, 3, 4, 2, 1, 3, 4, 2, 4};
   const float csrValA[nnzA] = \{1, 2, -3, 4, 5, 6, 7, 8, 9\};float* csrValC = NULL;
```
## Chapter 18. APPENDIX D: EXAMPLES OF GPSV

#### 18.1. Batched Penta-diagonal Solver

This section provides a simple example in the C programming language of gpsvInterleavedBatch .

The example solves two penta-diagonal systems and assumes data layout is NOT interleaved format. Before calling gpsvInterleavedBatch, cublasXgeam is used to

transform the data layout, from aggregate format to interleaved format. If the user can prepare interleaved format, no need to transpose the data.

```
\mathbf{r} is a set of \mathbf{r} is \mathbf{r} is \mathbf{r} is \mathbf{r} is \mathbf{r} is \mathbf{r} is \mathbf{r} is \mathbf{r} is \mathbf{r} is \mathbf{r} is \mathbf{r} is \mathbf{r} is \mathbf{r} is \mathbf{r} is \mathbf{r} is \mathbf{r} is \mathbf{r}\star Al = | 5 2 9 14 |, bl = | 2 |, xl = | 0.3428 |
*
 * How to compile (assume cuda is installed at /usr/local/cuda/)
 * nvcc -c -I/usr/local/cuda/include gpsv.cpp 
     * g++ -o gpsv gpsv.o -L/usr/local/cuda/lib64 -lcusparse -lcublas -lcudart
 *
 */
#include <stdio.h>
#include <stdlib.h>
#include <assert.h>
#include <cuda_runtime.h>
#include <cusparse.h>
#include <cublas_v2.h>
/*
 * compute | b - A*x|_inf
 */
void residaul_eval(
    int n,
    const float *ds,
    const float *dl,
    const float *d,
    const float *du,
    const float *dw,
     const float *b,
     const float *x,
     float *r_nrminf_ptr)
{
    float r_nrminf = 0;
    for(int i = 0; i < n; i++){
        float dot = 0; if (i > 1 ){
            dot += ds[i] * x[i-2]; }
         if (i > 0 ){
            dot += dl[i] *x[i-1];
 }
        dot += d[i] * x[i]; if (i < (n-1) ){
            dot += du[i] *x[i+1];
 }
        if (i < (n-2) )dot += dw[i] *x[i+2];
 }
        float ri = b[i] - dot;r_nrminf = (r_nrminf > fabs(ri))? r_nrminf : fabs(ri);
     }
    *r_nrminf_ptr = r_nrminf;
}
int main(int argc, char*argv[])
{
     cusparseHandle_t cusparseH = NULL;
    cublasHandle_t \ncublasH = NULL; cudaStream_t stream = NULL;
   cusparseStatus t status = CUSPARSE STATUS SUCCESS;
   cublasStatus t cublasStat = CUBLAS STATUS SUCCESS;
   cudaError t \overline{c}udaStat1 = cudaSuccess;
    const int n = 4;
     const int batchSize = 2;
/* 
* | 1 8 13 0 | | 1 | | -0.0592 |
* A1 = | 5 2 9 14 |, b1 = | 2 |, x1 = | 0.3428 |
* | 11 6 3 10 | | 3 | | -0.1295 |
* | 0 12 7 4 | | 4 | | 0.1982 |
```
\*

## Chapter 19. APPENDIX E: EXAMPLES OF CSRSM2

### 19.1. Forward Triangular Solver

This section provides a simple example in the C programming language of csrsm2.

The example solves a lower triangular system with 2 right hand side vectors.

```
www.nvidia.com<br>Const fle
\cos t float h_one = 1.0;<br>
\cos t is a const float h_one = 1.0;
/*
 * How to compile (assume cuda is installed at /usr/local/cuda/)
 * nvcc -c -I/usr/local/cuda/include csrms2.cpp 
     * g++ -o csrm2 csrsm2.o -L/usr/local/cuda/lib64 -lcusparse -lcudart
 */
#include <stdio.h>
#include <stdlib.h>
#include <assert.h>
#include <cuda_runtime.h>
#include <cusparse.h>
/* compute | b - A*x| inf */
void residaul_eval(
     int n,
    const cusparseMatDescr t descrA,
    const float *csrVal,
     const int *csrRowPtr,
    const int *csrColInd,
    const float *b,
     const float *x,
    float *r nrminf ptr)
{
    const int base = (cusparseGetMatIndexBase(descrA) !=
 CUSPARSE_INDEX_BASE_ONE)? 0:1 ;
 const int lower = (CUSPARSE_FILL_MODE_LOWER ==
  cusparseGetMatFillMode(descrA))? 1:0;
   const int unit = (CUSPARSE DIAG TYPE UNIT ==
 cusparseGetMatDiagType(descrA)\overline{) ? 1:\overline{0}};
    float r nrminf = 0;
    for(int row = 0; row < n; row++){
        const int start = csrRowPtr[row] - base;
        const int end = csrRowPtr[row+1] - base;
        float dot = 0;for(int colidx = start ; colidx < end; colidx++){
             const int col = csrColInd[colidx] - base;
            float A_{ij} = csrVal[colidx];
            float xj = x[col];
            if ( (row == col) && unit ) {
                A_{1j} = 1.0;}<br>}<br>}
 int valid = (row >= col) && lower ||
(row \leq col) && !lower ;
             if ( valid ){
             dot \; += \; \texttt{Aij*} \; \texttt{xj;}}<br>}<br>}
 }
        float ri = b[row] - dot;r nrminf = (r nrminf > fabs(ri))? r nrminf : fabs(ri);
 }
     *r_nrminf_ptr = r_nrminf;
}
int main(int argc, char*argv[])
{
     cusparseHandle_t handle = NULL;
     cudaStream_t stream = NULL;
     cusparseMatDescr_t descrA = NULL;
    \text{cssm2Info}_t info = NULL;
    cusparseStatus t status = CUSPARSE STATUS SUCCESS;
    cudaError_t cudaStat1 = cudaSucces;const int nrhs = 2;
    const int n = 4;
    const int nnzA = 9;
    const cusparseSolvePolicy t policy = CUSPARSE SOLVE POLICY NO LEVEL;
\frac{1}{10}\begin{array}{ccccccc} 1 & 0 & 2 & -3 \\ 0 & 4 & 0 & 0 \end{array}\begin{array}{cccc} \hline \end{array} 0 4 0
```
## Chapter 20. APPENDIX F: ACKNOWLEDGEMENTS

NVIDIA would like to thank the following individuals and institutions for their contributions:

- **EXECUS** The cusparse <t>gtsv implementation is derived from a version developed by Li-Wen Chang from the University of Illinois.
- **•** the cusparse<t>gtsvInterleavedBatch adopts cuThomasBatch developed by Pedro Valero-Lara and Ivan Martínez-Pérez from Barcelona Supercomputing Center and BSC/UPC NVIDIA GPU Center of Excellence.

# Chapter 21. BIBLIOGRAPHY

[1] N. Bell and M. Garland, ["Implementing Sparse Matrix-Vector Multiplication on](http://www.nvidia.com/object/nvidia_research_pub_013.html) [Throughput-Oriented Processors"](http://www.nvidia.com/object/nvidia_research_pub_013.html), Supercomputing, 2009.

[2] R. Grimes, D. Kincaid, and D. Young, "ITPACK 2.0 User's Guide", Technical Report CNA-150, Center for Numerical Analysis, University of Texas, 1979.

[3] M. Naumov, ["Incomplete-LU and Cholesky Preconditioned Iterative Methods Using](http://developer.nvidia.com/content/accelerated-solution-sparse-linear-systems) [cuSPARSE and cuBLAS"](http://developer.nvidia.com/content/accelerated-solution-sparse-linear-systems), Technical Report and White Paper, 2011.

[4] Pedro Valero-Lara, Ivan Martínez-Pérez, Raül Sirvent, Xavier Martorell, and Antonio J. Peña. NVIDIA GPUs Scalability to Solve Multiple (Batch) Tridiagonal Systems. Implementation of cuThomasBatch. In Parallel Processing and Applied Mathematics - 12th International Conference (PPAM), 2017.

#### **Notice**

ALL NVIDIA DESIGN SPECIFICATIONS, REFERENCE BOARDS, FILES, DRAWINGS, DIAGNOSTICS, LISTS, AND OTHER DOCUMENTS (TOGETHER AND SEPARATELY, "MATERIALS") ARE BEING PROVIDED "AS IS." NVIDIA MAKES NO WARRANTIES, EXPRESSED, IMPLIED, STATUTORY, OR OTHERWISE WITH RESPECT TO THE MATERIALS, AND EXPRESSLY DISCLAIMS ALL IMPLIED WARRANTIES OF NONINFRINGEMENT, MERCHANTABILITY, AND FITNESS FOR A PARTICULAR PURPOSE.

Information furnished is believed to be accurate and reliable. However, NVIDIA Corporation assumes no responsibility for the consequences of use of such information or for any infringement of patents or other rights of third parties that may result from its use. No license is granted by implication of otherwise under any patent rights of NVIDIA Corporation. Specifications mentioned in this publication are subject to change without notice. This publication supersedes and replaces all other information previously supplied. NVIDIA Corporation products are not authorized as critical components in life support devices or systems without express written approval of NVIDIA Corporation.

#### **Trademarks**

NVIDIA and the NVIDIA logo are trademarks or registered trademarks of NVIDIA Corporation in the U.S. and other countries. Other company and product names may be trademarks of the respective companies with which they are associated.

#### **Copyright**

© 2007-2020 NVIDIA Corporation. All rights reserved.

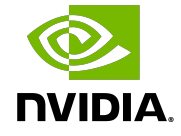